#### The xint source code Jean-François Burnol jfbu (at) free (dot) fr Package version: 1.2k (2017/01/06); documentation date: 2017/01/06. From source file xint.dt[x. Time-s](#page-101-0)tamp: <06-01-2017 at 22:41:03 CET>.

# **Contents**

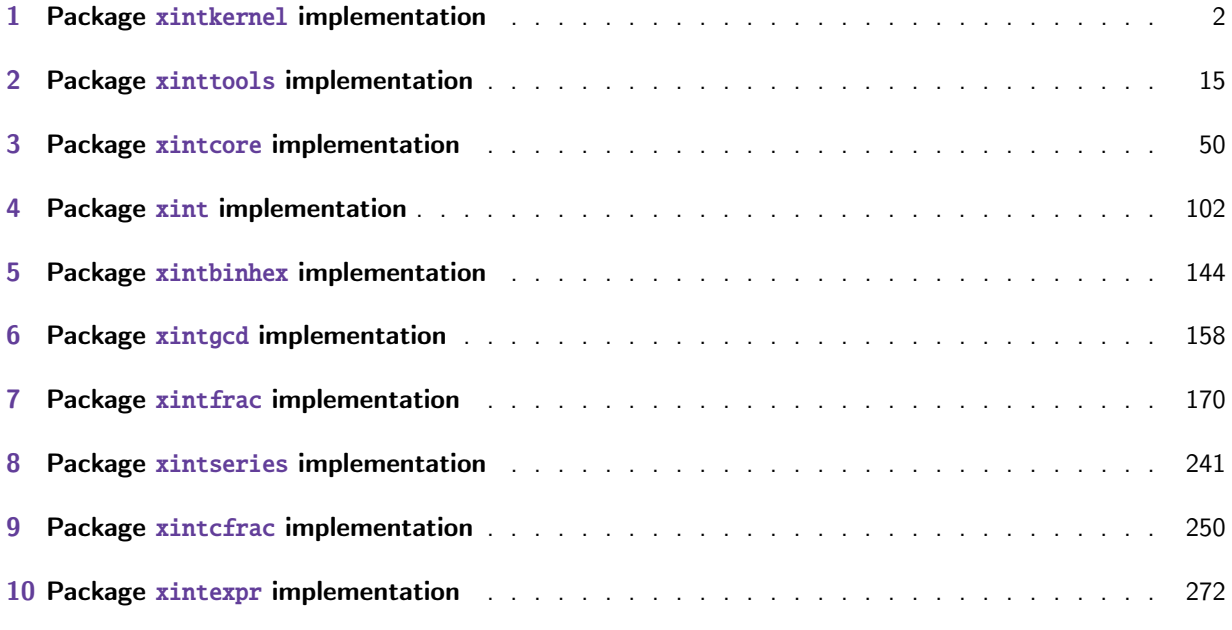

This is 1.2k of [2017/01/06.](#page-249-0)

- [•](#page-271-0) [Some portions of the code still d](#page-271-0)ate back to the initial release, and at that time I was le[arn](#page-271-0)ing my trade in expandable TeX macro programming. At some point in the future, I will have to re-examine the older parts of the code.
- Release 1.2i of 2016/12/13 has rewritten some legacy macros like \xintDSR or \xintDecSplit in the style of the techniques of 1.2. But this means also that they are now limited to about 22480 digits for the former and 19970 digits for the latter (this is with the input stack size at 5000 and the maximal expansion depth at 10000.) This is not really an issue from the point of view of calling macros (such as \xintTrunc, \xintRound), because they usually had since 1.2 their own limitation at about 19950 digits from other code parts (such as division.) The macro  $\chi$ intXTr) unc (which is not f-expandable however) can produce tens of thousands of digits and it escapes these limitations. Old macros such as \xintLength are not limited either (incidentally it got a lifting in 1.2i.) The macros from xinttools (\xintKeep, \xintTrim, \xintNthElt) also are not limited (but slower.)
- Release 1.2 of 2015/10/10 has entirely rewritten the core arithmetic routines in xintcore. Many macros benefit indirectly from [the faster](#page-14-0) core routines. The new model is yet to be extended to other portions of the code: for example the routines of xintbinhex could be made faster for very big inputs if they adopted some techniques from the implementation of the basic arithmetic routines. The parser of xintexpr is faster and does not have a lim[it at](#page-49-0) 5000 digits per number anymore.

• Extensive changes in release 1.1 of 2014/10/28 were located in xintexpr. Also with that release, packages xintkernel and xintcore were extracted from xinttools and xint, and \xintAdd was modified to not multiply denomin[ators blind](#page-1-0)ly.

Warning: pay attention when looking at the code to the catcode co[nfigurati](#page-271-0)on as found in  $\XINT$ \_setcatcodes. Addit[ional tempo](#page-1-0)rary [configur](#page-49-0)ation is used at so[me location](#page-14-0)s. [For e](#page-101-0)xample ! is of catcode letter in xintexpr and there are locations with funny catcodes e.g. using some letters with the math shift catcode.

# 1 Package **x[intker](#page-271-0)nel** implementation

<span id="page-1-0"></span>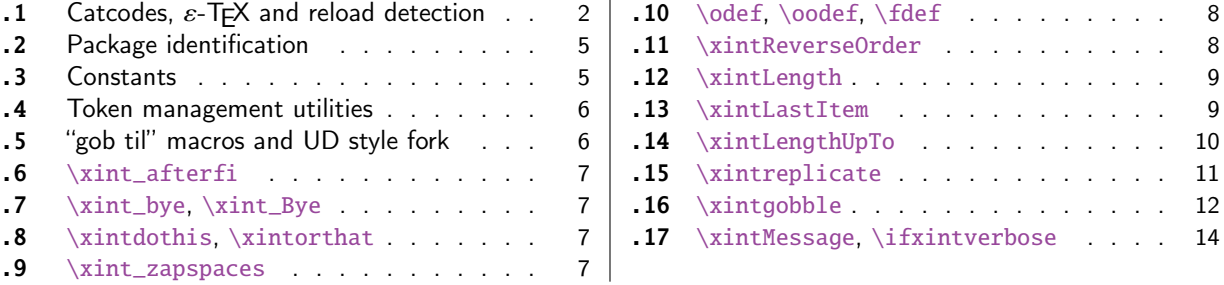

Thi[s package provides t](#page-6-0)he common minimal co[d](#page-6-0)e b[ase](#page-11-0) f[or loading m](#page-11-0)anagement and catcode contr[ol](#page-11-0) [an](#page-6-1)d a[lso a few programming uti](#page-6-1)lities. With 1[.2](#page-6-1) a [few](#page-13-0) m[ore helper macros and all](#page-13-0) \chardef's ha[ve](#page-13-0) [be](#page-6-2)en [moved here. The](#page-6-2) package is loaded by bot[h](#page-6-2) xintcore.sty and xinttools.sty hence by all other packages.

First appeared as a separate package with release 1.1.

1.2i adds \xintreplicate, \xintgobble, \xintLengthUpTo and \xintLastItem, and improves the efficiency of \xintLength.

## 1.1 Catcodes,  $\varepsilon$ -T<sub>E</sub>X and reload detection

The code for reload detection was initially copied from HEIKO OBERDIEK's packages, then modified. The method for catcodes was also initially directly inspired by these packages.

<span id="page-1-1"></span>Starting with version 1.06 of the package, also ` must be catcode-protected, because we replace everywhere in the code the twice-expansion done with \expandafter by the systematic use of \roma nnumeral-`0 (later with 1.2a 2015/10/19 this was replaced by a fancier \romannumeral`&&@, with & of catcode 7.)

Starting with version 1.06b I decide that I suffer from an indigestion of @ signs, so I replace them all with underscores  $_$ , à la  $EFX3$ .

Release 1.09b is more economical: some macros are defined already in xint.sty (now in xintkernel $Q$ .sty) and re-used in other modules. All catcode changes have been unified and \XINT\_storecatcodes will be used by each module to redefine \XINT\_restorecatcodes\_endinput in case catcodes have changed in-between the loading of xint.sty (now xintkernel.sty) and the module (not very probable but...).

1 \begingroup\catcode61\catcode48\catcode32=10\relax%

- 2 \catcode13=5 % ^^M
- 3 \endlinechar=13 %
- 4 \catcode123=1 % {
- 5 \catcode125=2 % }
- 6 \catcode35=6 % #
- $7 \ \text{categorical}44=12 \ \%$ ,
- 8 \catcode45=12 % -

```
9 \catcode46=12 % .
10 \catcode58=12 % :
11 \catcode95=11 % _
12 \expandafter
13 \ifx\csname PackageInfo\endcsname\relax
14 \def\y#1#2{\immediate\write-1{Package #1 Info: #2.}}%
15 \else
16 \def\y#1#2{\PackageInfo{#1}{#2}}%
17 \forallfi
18 \let\z\relax
19 \expandafter
20 \ifx\csname numexpr\endcsname\relax
21 \ \v{xintkernel}{\numexpr not available, aborting input}\%22 \def\z{\endgroup\endinput}%
23 \else
24 \expandafter
25 \ifx\csname XINTsetupcatcodes\endcsname\relax
26 \else
27 \y{xintkernel}{I was already loaded, aborting input}%
28 \def\z{\endgroup\endinput}%
29 \forallfi
30 \quad \text{if}31 \ifx\z\relax\else\expandafter\z\fi%
32 \def\PrepareCatcodes
33 {%
34 \endgroup
35 \def\XINT_restorecatcodes
36 {% takes care of all, to allow more economical code in modules
37 \catcode0=\the\catcode0 %
38 \catcode59=\the\catcode59 % ; xintexpr
39 \catcode126=\the\catcode126 % ~ xintexpr
40 \catcode39=\the\catcode39 % ' xintexpr
41 \catcode34=\the\catcode34 % " xintbinhex, and xintexpr
42 \catcode63=\the\catcode63 % ? xintexpr
43 \catcode124=\the\catcode124 % | xintexpr
44 \catcode38=\the\catcode38 % & xintexpr
45 \catcode64=\the\catcode64 % @ xintexpr
46 \catcode33=\the\catcode33 % ! xintexpr
47 \catcode93=\the\catcode93 % ] -, xintfrac, xintseries, xintcfrac
48 \catcode91=\the\catcode91 % [ -, xintfrac, xintseries, xintcfrac
49 \catcode36=\the\catcode36 % $ xintgcd only
50 \catcode94=\the\catcode94 % ^
51 \catcode96=\the\catcode96 % `
52 \catcode47=\the\catcode47 % /
53 \catcode41=\the\catcode41 % )
54 \catcode40=\the\catcode40 % (
55 \catcode42=\the\catcode42 % *
56 \catcode43=\the\catcode43 % +
57 \catcode62=\the\catcode62 % >
58 \catcode60=\the\catcode60 % <
59 \catcode58=\the\catcode58 % :
60 \catcode46=\the\catcode46 %.
```

```
61 \catcode45=\the\catcode45 % -
62 \catcode44=\the\catcode44 % ,
 % #
64 \catcode95=\the\catcode95 % _
65 \catcode125=\the\catcode125 % }
66 \catcode123=\the\catcode123 % {
67 \endlinechar=\the\endlinechar
68 \catcode13=\the\catcode13 % ^^M
69 \catcode32=\the\catcode32 %
70 \catcode61=\the\catcode61\relax % =
71 }%
72 \edef\XINT_restorecatcodes_endinput
73 {%
74 \XINT_restorecatcodes\noexpand\endinput %
75 }%
76 \def\XINT_setcatcodes
77 {%
78 \text{ 28 } =79 \catcode32=10 % space
80 \catcode13=5 % ^^M
81 \endlinechar=13 %
82 \catcode123=1 % {
83 \catcode125=2 % }
84 \catcode95=11 % _ LETTER
85 \catcode35=6 % #
86 \catcode44=12 %,
87 \catcode45=12 % -
88 \catcode46=12 %.
89 \catcode58=11 % : LETTER
90 \catcode60=12 % <
91  \catcode62=12 % >
92 \catcode43=12 % +
93 \catcode42=12 % *
94 \catcode40=12 % (
95 \catcode41=12 % )
96 \catcode47=12 % /
97 \catcode96=12 %
98 \catcode94=11 % ^ LETTER
99 \catcode36=3 % $
100 \catcode91=12 % [
101 \catcode93=12 % ]
102 \catcode33=12 % !
103 \catcode64=11 % @ LETTER
104 \catcode38=7 % & for \romannumeral`&&@ trick.
105 \catcode124=12 % |
106 \catcode63=11 % ? LETTER
107 \catcode34=12 % "
108 \catcode39=12 % '
109 \catcode126=3 % ~ MATH
110 \catcode59=12 % ;
111 \catcode0=12 % for \romannumeral`&&@ trick
112 }%
```

```
113 \XINT_setcatcodes
114 }%
115 \PrepareCatcodes
Other modules could possibly be loaded under a different catcode regime.
116 \def\XINTsetupcatcodes {% for use by other modules
117 \edef\XINT_restorecatcodes_endinput
118 {%
119 \XINT_restorecatcodes\noexpand\endinput %
120 }%
121 \XINT_setcatcodes
122 }%
```
## 1.2 Package identification

Inspired from HEIKO OBERDIEK's packages. Modified in 1.09b to allow re-use in the other modules. Also I assume now that if \ProvidesPackage exists it then does define \ver@<pkgname>.sty, code of HO for some reason escaping me (compatibility with LaTeX 2.09 or other things ??) seems to set extra precautions.

<span id="page-4-0"></span>1.09c uses e-TEX \ifdefined.

```
123 \ifdefined\ProvidesPackage
124 \let\XINT_providespackage\relax
125 \else
126 \def\XINT_providespackage #1#2[#3]%
127 {\immediate\write-1{Package: #2 #3}%
128 \expandafter\xdef\csname ver@#2.sty\endcsname{#3}}%
129 \setminus fi130 \XINT_providespackage
131 \ProvidesPackage {xintkernel}%
132 [2017/01/06 1.2k Paraphernalia for the xint packages (JFB)]%
```
# 1.3 Constants

1.2 decides to move them to xintkernel from xintcore and xint. The \count's are left in their respective packages.

```
133 \text{chardef}\xint_c 0
134 \chardef\xint_c_i 1
135 \chardef\xint_c_ii 2
136 \chardef\xint_c_iii 3
137 \chardef\xint_c_iv 4
138 \chardef\xint_c_v 5
139 \chardef\xint_c_vi 6
140 \chardef\xint_c_vii 7
141 \chardef\xint_c_viii 8
142 \chardef\xint_c_ix 9
143 \chardef\xint_c_x 10
144 \chardef\xint_c_xiv 14
145 \chardef\xint_c_xvi 16
146 \chardef\xint_c_xviii 18
147 \chardef\xint_c_xxii 22
148 \chardef\xint_c_ii^v 32
149 \chardef\xint_c_ii^vi 64
150 \chardef\xint_c_ii^vii 128
```

```
151 \mathchardef\xint_c_ii^viii 256
152 \mathchardef\xint_c_ii^xii 4096
153 \mathchardef\xint_c_x^iv 10000
```
#### 1.4 Token management utilities

```
154 \def\XINT_tmpa { }%
155 \ifx\XINT_tmpa\space\else
156 \immediate\write-1{Package xintkernel Warning: ATTENTION!}%
157 \immediate\write-1{\string\space\XINT_tmpa macro does not have its normal
158 meaning.}%
159 \immediate\write-1{\XINT_tmpa\XINT_tmpa\XINT_tmpa\XINT_tmpa
160 All kinds of catastrophes will ensue!!!!}%
161 \setminus fi162 \def\XINT_tmpb {}%
163 \ifx\XINT_tmpb\empty\else
164 \immediate\write-1{Package xintkernel Warning: ATTENTION!}%
165 \immediate\write-1{\string\empty\XINT_tmpa macro does not have its normal
166 meaning.}%
167 \immediate\write-1{\XINT_tmpa\XINT_tmpa\XINT_tmpa\XINT_tmpa
168 All kinds of catastrophes will ensue!!!!}%
169 \setminus fi170 \let\XINT_tmpa\relax \let\XINT_tmpb\relax
171 \ifdefined\space\else\def\space { }\fi
172 \ifdefined\empty\else\def\empty {}\fi
173 \let\xint_gobble_\empty
174 \long\def\xint_gobble_i #1{}%
175 \long\def\xint_gobble_ii #1#2{}%
176 \long\def\xint_gobble_iii #1#2#3{}%
177 \long\def\xint_gobble_iv #1#2#3#4{}%
178 \long\def\xint_gobble_v #1#2#3#4#5{}%
179 \long\def\xint_gobble_vi #1#2#3#4#5#6{}%
180 \long\def\xint_gobble_vii #1#2#3#4#5#6#7{}%
181 \long\def\xint_gobble_viii #1#2#3#4#5#6#7#8{}%
182 \long\def\xint_firstofone #1{#1}%
183 \long\def\xint_firstoftwo #1#2{#1}%
184 \long\def\xint_secondoftwo #1#2{#2}%
185 \long\def\xint_gobble_thenstop #1{ }%
186 \long\def\xint_firstofone_thenstop #1{ #1}%
187 \long\def\xint_firstoftwo_thenstop #1#2{ #1}%
188 \long\def\xint_secondoftwo_thenstop #1#2{ #2}%
189 \long\def\xint_exchangetwo_keepbraces #1#2{{#2}{#1}}%
```
# 1.5 "gob til" macros and UD style fork

```
Some moved here from xintcore by release 1.2.
   1.2i finally makes all gobbling macros long.
190 \,\long\def\\xint_gob_til_R #1\R {}191 \long\def\xint_gob_til_W #1\W {}%
192 \long\def\xint_gob_til_Z #1\Z {}%
193 \long\def\xint_gob_til_zero #10{}%
194 \long\def\xint_gob_til_one #11{}%
```

```
195 \long\def\xint_gob_til_zeros_iii #1000{}%
196 \long\def\xint_gob_til_zeros_iv #10000{}%
197 \long\def\xint_gob_til_eightzeroes #100000000{}%
198 \long\def\xint_gob_til_exclam #1!{}% catcode 12 exclam
199 \long\def\xint_gob_til_dot #1.{}200 \long\def\xint_gob_til_G #1G{}%
201 \long\def\xint_gob_til_minus #1-{}%
202 \long\def\xint_gob_til_relax #1\relax {}%
203 \long\def\xint_UDzerominusfork #10-#2#3\krof {#2}%
204 \long\def\xint_UDzerofork #10#2#3\krof {#2}%
205 \long\def\xint_UDsignfork #1-#2#3\krof {#2}%
206 \long\def\xint_UDwfork #1\W#2#3\krof {#2}%
207 \long\def\xint_UDXINTWfork #1\XINT_W#2#3\krof {#2}%
208 \long\def\xint_UDzerosfork #100#2#3\krof {#2}%
209 \long\def\xint_UDonezerofork #110#2#3\krof {#2}%
210 \long\def\xint_UDsignsfork #1--#2#3\krof {#2}%
211 \let\xint_relax\relax
212 \def\xint_brelax {\xint_relax }%
213 \long\def\xint_gob_til_xint_relax #1\xint_relax {}%
```
### 1.6 **\xint\_afterfi**

214 \long\def\xint\_afterfi #1#2\fi {\fi #1}%

1.7 **\xint\_bye**, **\xint\_Bye**

\xint\_Bye is new with 1.2i for \xintDSRr and \xintRound. Also \xint\_bye\_thenstop.

```
215 \long\def\xint_bye #1\xint_bye {}%
216 \long\def\xint_Bye #1\xint_bye {}%
217 \long\def\xint_bye_thenstop #1\xint_bye { }%
```
## 1.8 **\xintdothis**, **\xintorthat**

New with 1.1. Public names without underscores with 1.2. Used as  $\ifmmode\big\| \ifmmode\big\| \ifmmode\big\| \ifmmode\big\| \ifmmode\big\| \ifmmode\big\| \ifmmode\big\| \ifmmode\big\| \ifmmode\big\| \ifmmode\big\| \ifmmode\big\| \ifmmode\big\| \ifmmode\big\| \ifmmode\big\| \ifmmode\big\| \ifmmode\big\| \ifmmode\big\| \ifmmode\big\| \ifmmode\big\| \ifmm$  $\ll$ multiple times> followed by  $\xint_0$ rthat $\ldots$ . To be used with less probable things first.

```
218 \long\def\xint_dothis #1#2\xint_orthat #3{\fi #1}% 1.1
219 \let\xint_orthat \xint_firstofone
220 \long\def\xintdothis #1#2\xintorthat #3{\fi #1}%
221 \let\xintorthat \xint_firstofone
```
## 1.9 **\xint\_zapspaces**

1.1. This little utility zaps leading, intermediate, trailing, spaces in completely expanding context (\edef, \csname . . . \endcsname).

\xint\_zapspaces foo<space>\xint\_gobble\_i

<span id="page-6-2"></span>Will remove some brace pairs (but not spaces inside them). By the way the \zap@spaces of LaTeX2e handles unexpectedly things such as \zap@spaces 1 {22} 3 4 \@empty (spaces are not all removed). This does not happen with \xint\_zapspaces.

Explanation: if there are leading spaces, then the first #1 will be empty, and the first #2 being undelimited will be stripped from all the remaining leading spaces, if there was more than one to start with. Of course brace-stripping may occur. And this iterates: each time a #2 is removed,

either we then have spaces and next #1 will be empty, or we have no spaces and #1 will end at the first space. Ultimately #2 will be \xint\_gobble\_i.

This is not really robust as it may swit[ch the expan](#page-1-0)sion order of macros, and the \xint\_zapspaces token might end up being fetched up by a macro. But it is enough for our purposes, for example:

\the\numexpr \xint\_zapspaces 1 2 \xint\_gobble\_i\relax

expands to 12, and not 12\relax. Imagine also:

\the\numexpr 1 2\expandafter.\the\numexpr ...

The spaces will stop the \numexpr, and the \expandafter will not be immediately executed. Thus we have to get rid of spaces in contexts where arguments are fetched by delimited macros and fed to \numexpr (or for any reason can contain spaces). I apply this corrective treatment so far only in xintexpr but perhaps I should in xintfrac too. As said above, perhaps the zapspaces should force expansion too, but I leave it standing.

1.2e adds \xint\_zapspaces\_o. Expansion of #1 should not gobble a space ! Made long with 1.2i.

222 [\long\](#page-271-0)def\xint\_zapspaces #1 #2{#1#2\xint\_zapspaces }% 1.1 223 \long\def\xint\_zapspaces\_o #1{\expandafter\xint\_zapspaces#1 \xint\_gobble\_i}%

# 1.10 **\odef**, **\oodef**, **\fdef**

May be prefixed with \global. No parameter text.

```
224 \def\xintodef #1{\expandafter\def\expandafter#1\expandafter }%
225 \def\xintoodef #1{\expandafter\expandafter\expandafter\def
226 \expandafter\expandafter\expandafter#1%
227 \expandafter\expandafter\expandafter }%
228 \def\xintfdef #1#2%
229 {\expandafter\def\expandafter#1\expandafter{\romannumeral`&&@#2}}%
230 \ifdefined\odef\else\let\odef\xintodef\fi
231 \ifdefined\oodef\else\let\oodef\xintoodef\fi
232 \ifdefined\fdef\else\let\fdef\xintfdef\fi
```
## 1.11 **\xintReverseOrder**

\xintReverseOrder: does not expand its argument. Thus one must use some \expandafter if argument is a macro. Attention: removes braces.

<span id="page-7-1"></span>A faster reverse, but only usable with digits, is provided by \xintReverseDigits macro from 1.2 xintcore.sty.

1.2g has (not user documented) \xintCSVReverse in xinttools.sty.

```
233 \def\xintReverseOrder {\romannumeral0\xintreverseorder }%
234 \long\def\xintreverseorder #1%
235 {%
236 \XINT_rord_main {}#1%
237 \xint_relax
238 \xint_bye\xint_bye\xint_bye\xint_bye\xint_bye
239 \xint_bye\xint_bye\xint_bye\xint_bye\xint_bye
240 \xint_relax
241 }%
242 \long\def\XINT_rord_main #1#2#3#4#5#6#7#8#9%
243 {%
244 \xint_bye #9\XINT_rord_cleanup\xint_bye
245 \XINT_rord_main {#9#8#7#6#5#4#3#2#1}%
```

```
246 }%
247 \long\edef\XINT_rord_cleanup\xint_bye\XINT_rord_main #1#2\xint_relax
248 {%
249 \noexpand\expandafter\space\noexpand\xint_gob_til_xint_relax #1%
250 }%
```
# 1.12 **\xintLength**

\xintLength does not expand its argument. See \xintNthElt{0} from xinttools.sty which f-expands its argument.

<span id="page-8-0"></span>1.2g has (not user documented) \xintCSVLength in xinttools.sty.

1.2i has rewritten this venerable macro. New code is about 40% faster across all lengths. Was again slightly changed for 1.2j (cosmetic).

```
251 \def\xintLength {\romannumeral0\xintlength }%
252 \def\xintlength #1{\long\def\xintlength ##1%
253 {%
254 \expandafter#1\the\numexpr\XINT_length_loop
255 ##1\xint_relax\xint_relax\xint_relax\xint_relax
256 \xint_relax\xint_relax\xint_relax\xint_relax\xint_relax
257 \xint_c_viii\xint_c_vii\xint_c_vi\xint_c_v
258 \xint_c_iv\xint_c_iii\xint_c_ii\xint_c_i\xint_c_\xint_bye
259 \relax
260 }}\xintlength{ }%
261 \long\def\XINT_length_loop #1#2#3#4#5#6#7#8#9%
262 {%
263 \xint_gob_til_xint_relax #9\XINT_length_finish_a\xint_relax
264 \xint_c_ix+\XINT_length_loop
265 }%
266 \def\XINT_length_finish_a\xint_relax\xint_c_ix+\XINT_length_loop
267 #1#2#3#4#5#6#7#8#9%
268 {%
269 #9\xint_bye
270 }%
```
# 1.13 **\xintLastItem**

New with 1.2i (2016/12/10). Output empty if input empty. One level of braces removed in output.

```
271 \def\xintLastItem {\romannumeral0\xintlastitem }%
272 \long\def\xintlastitem #1%
273 {%
274 \XINT_last_loop {}.#1%
275 {\xint_relax\XINT_last_loop_enda}{\xint_relax\XINT_last_loop_endb}%
276 {\xint_relax\XINT_last_loop_endc}{\xint_relax\XINT_last_loop_endd}%
277 {\xint_relax\XINT_last_loop_ende}{\xint_relax\XINT_last_loop_endf}%
278 {\xint_relax\XINT_last_loop_endg}{\xint_relax\XINT_last_loop_endh}\xint_bye
279 }%
280 \long\def\XINT_last_loop #1.#2#3#4#5#6#7#8#9%
281 {%
282 \xint_gob_til_xint_relax #9%
283 {#8}{#7}{#6}{#5}{#4}{#3}{#2}{#1}\xint_relax
284 \XINT_last_loop {#9}.%
```

```
285 }%
286 \long\def\XINT_last_loop_enda #1#2\xint_bye{ #1}%
287 \long\def\XINT_last_loop_endb #1#2#3\xint_bye{ #2}%
288 \long\def\XINT_last_loop_endc #1#2#3#4\xint_bye{ #3}%
289 \long\def\XINT_last_loop_endd #1#2#3#4#5\xint_bye{ #4}%
290 \long\def\XINT_last_loop_ende #1#2#3#4#5#6\xint_bye{ #5}%
291 \long\def\XINT_last_loop_endf #1#2#3#4#5#6#7\xint_bye{ #6}%
292 \long\def\XINT_last_loop_endg #1#2#3#4#5#6#7#8\xint_bye{ #7}%
293 \long\def\XINT_last_loop_endh #1#2#3#4#5#6#7#8#9\xint_bye{ #8}%
```
## 1.14 **\xintLengthUpTo**

```
1.2i for use by \xintKeep and \xintTrim.
```
\xintLengthUpTo{N}{List} produces -0 if length(List)>N, else it returns N-length(List). Hence subtracting it from N always computes min(N, length(List)).

Does not expand its second argument (it is used by \xintKeep and \xintTrim with already expanded argument). Not a user macro. 1.2j rewrote the ending and changed the loop interface. The argument N \*\*must be non-negative\*\*.

```
294 \def\xintLengthUpTo {\romannumeral0\xintlengthupto}%
295 \long\def\xintlengthupto #1#2%
296 {%
297 \expandafter\XINT_lengthupto_loop
298 \the\numexpr#1.#2\xint_relax\xint_relax\xint_relax\xint_relax
299 \xint_relax\xint_relax\xint_relax\xint_relax
300 \xint_c_vii\xint_c_vi\xint_c_v\xint_c_iv
301 \xint_c_iii\xint_c_ii\xint_c_i\xint_c_\xint_bye.%
302 }%
303 \def\XINT_lengthupto_loop_a #1%
304 {%
305 \xint_UDsignfork
306 #1\XINT_lengthupto_gt
307 -\XINT_lengthupto_loop
308 \krof #1%
309 }%
310 \long\def\XINT_lengthupto_gt #1\xint_bye.{-0}%
311 \long\def\XINT_lengthupto_loop #1.#2#3#4#5#6#7#8#9%
312 {%
313 \xint_gob_til_xint_relax #9\XINT_lengthupto_finish_a\xint_relax
314 \expandafter\XINT_lengthupto_loop_a\the\numexpr #1-\xint_c_viii.%
315 }%
316 \def\XINT_lengthupto_finish_a\xint_relax\expandafter\XINT_lengthupto_loop_a
317 \the\numexpr #1-\xint_c_viii.#2#3#4#5#6#7#8#9%
318 {%
319 \expandafter\XINT_lengthupto_finish_b\the\numexpr #1-#9\xint_bye
320 }%
321 \def\XINT_lengthupto_finish_b #1#2.%
322 {%
323 \xint_UDsignfork
324 #1{-0}%
325 -{ \#1\#2}%
326 \krof
327 }%
```
## 1.15 **\xintreplicate**

Added with 1.2i. This is cloned from \prg[\\_replicate:](#page-1-0)nn from expl3, see Joseph's post at

http://tex.stackexchange.com/questions/16189/repeat-command-n-times

I posted there an alternative not using the chained \csname's but it is a bit less efficient (except perhaps for thousands of repetitions). The code in Joseph's post does |#1| replications when input #1 is negative and then activates an error triggering macro; here we simply do nothing when #1 is negative.

When #1 is already explicit digits (even #1=0, but non-negative) one can call the macro directly as \romannumeral\XINT\_rep #1\endcsname {foo} to skip the \numexpr.

```
Expansion must be triggered by a \romannumeral.
```

```
328 \def\xintreplicate#1%
```

```
329 {\expandafter\XINT_replicate\the\numexpr#1\endcsname}%
330 \def\XINT_replicate #1{\xint_UDsignfork
331 #1\XINT_rep_neg
332 -\XINT_rep
333 \krof #1}%
334 \long\def\XINT_rep_neg #1\endcsname #2{\xint_c_}%
335 \def\XINT_rep #1{\csname XINT_rep_f#1\XINT_rep_a}%
336 \def\XINT_rep_a #1{\csname XINT_rep_#1\XINT_rep_a}%
337 \def\XINT_rep_\XINT_rep_a{\endcsname}%
338 \long\expandafter\def\csname XINT_rep_0\endcsname #1%
339 {\endcsname{#1#1#1#1#1#1#1#1#1#1}}%
340 \long\expandafter\def\csname XINT_rep_1\endcsname #1%
341 {\endcsname{#1#1#1#1#1#1#1#1#1#1}#1}%
342 \long\expandafter\def\csname XINT_rep_2\endcsname #1%
343 {\endcsname{#1#1#1#1#1#1#1#1#1#1}#1#1}%
344 \long\expandafter\def\csname XINT_rep_3\endcsname #1%
345 {\endcsname{#1#1#1#1#1#1#1#1#1#1}#1#1#1}%
346 \long\expandafter\def\csname XINT_rep_4\endcsname #1%
347 {\endcsname{#1#1#1#1#1#1#1#1#1#1}#1#1#1#1}%
348 \long\expandafter\def\csname XINT_rep_5\endcsname #1%
349 {\endcsname{#1#1#1#1#1#1#1#1#1#1}#1#1#1#1#1}%
350 \long\expandafter\def\csname XINT_rep_6\endcsname #1%
351 {\endcsname{#1#1#1#1#1#1#1#1#1#1}#1#1#1#1#1#1}%
352 \long\expandafter\def\csname XINT_rep_7\endcsname #1%
353 {\endcsname{#1#1#1#1#1#1#1#1#1#1}#1#1#1#1#1#1#1}%
354 \long\expandafter\def\csname XINT_rep_8\endcsname #1%
355 {\endcsname{#1#1#1#1#1#1#1#1#1#1}#1#1#1#1#1#1#1#1}%
356 \long\expandafter\def\csname XINT_rep_9\endcsname #1%
357 {\endcsname{#1#1#1#1#1#1#1#1#1#1}#1#1#1#1#1#1#1#1#1}%
358 \long\expandafter\def\csname XINT_rep_f0\endcsname #1%
359 {\xint_c_}%
360 \long\expandafter\def\csname XINT_rep_f1\endcsname #1%
361 {\xint_c_ #1}%
362 \long\expandafter\def\csname XINT_rep_f2\endcsname #1%
363 {\xint_c_ #1#1}%
364 \long\expandafter\def\csname XINT_rep_f3\endcsname #1%
365 {\xint_c_ #1#1#1}%
366 \long\expandafter\def\csname XINT_rep_f4\endcsname #1%
367 {\xint_c_ #1#1#1#1}%
368 \long\expandafter\def\csname XINT_rep_f5\endcsname #1%
```

```
369 {\xint_c_ #1#1#1#1#1}%
370 \long\expandafter\def\csname XINT_rep_f6\endcsname #1%
371 {\xint_c_ #1#1#1#1#1#1}%
372 \long\expandafter\def\csname XINT_rep_f7\endcsname #1%
373 {\xint_c_ #1#1#1#1#1#1#1}%
374 \long\expandafter\def\csname XINT_rep_f8\endcsname #1%
375 {\xint_c_ #1#1#1#1#1#1#1#1}%
376 \long\expandafter\def\csname XINT_rep_f9\endcsname #1%
377 {\xint_c_ #1#1#1#1#1#1#1#1#1}%
```
## 1.16 **\xintgobble**

Added with 1.2i. I hesitated about allowing as many as  $9^06-1=531440$  tokens to gobble, but  $9^05-$ 1=59058 is too low for playing with long decimal expansions.

<span id="page-11-0"></span>Like for \xintreplicate, a \romannumeral is needed to trigger expansion.

I wrote in a similar spirit an \xintcount. But it proved slower than the upgraded 1.2i \xintLength in all the range up to thousands of tokens.

```
378 \def\xintgobble #1%
```

```
379 {\csname xint_c_\expandafter\XINT_gobble_a\the\numexpr#1.0}%
380 \def\XINT_gobble #1.{\csname xint_c_\XINT_gobble_a #1.0}%
381 \def\XINT_gobble_a #1{\xint_gob_til_zero#1\XINT_gobble_d0\XINT_gobble_b#1}%
382 \def\XINT_gobble_b #1.#2%
383 {\expandafter\XINT_gobble_c
384 \the\numexpr (#1+\xint_c_v)/\xint_c_ix-\xint_c_i\expandafter.%
385 \the\numexpr #2+\xint_c_i.#1.}%
386 \def\XINT_gobble_c #1.#2.#3.%
387 {\csname XINT_g#2\the\numexpr#3-\xint_c_ix*#1\relax\XINT_gobble_a #1.#2}%
388 \def\XINT_gobble_d0\XINT_gobble_b0.#1{\endcsname}%
389 \expandafter\let\csname XINT_g10\endcsname\endcsname
390 \long\expandafter\def\csname XINT_g11\endcsname#1{\endcsname}%
391 \long\expandafter\def\csname XINT_g12\endcsname#1#2{\endcsname}%
392 \long\expandafter\def\csname XINT_g13\endcsname#1#2#3{\endcsname}%
393 \long\expandafter\def\csname XINT_g14\endcsname#1#2#3#4{\endcsname}%
394 \long\expandafter\def\csname XINT_g15\endcsname#1#2#3#4#5{\endcsname}%
395 \long\expandafter\def\csname XINT_g16\endcsname#1#2#3#4#5#6{\endcsname}%
396 \long\expandafter\def\csname XINT_g17\endcsname#1#2#3#4#5#6#7{\endcsname}%
397 \long\expandafter\def\csname XINT_g18\endcsname#1#2#3#4#5#6#7#8{\endcsname}%
398 \expandafter\let\csname XINT_g20\endcsname\endcsname
399 \long\expandafter\def\csname XINT_g21\endcsname #1#2#3#4#5#6#7#8#9%
400 {\endcsname}%
401 \long\expandafter\edef\csname XINT_g22\endcsname #1#2#3#4#5#6#7#8#9%
402 {\expandafter\noexpand\csname XINT_g21\endcsname}%
403 \long\expandafter\edef\csname XINT_g23\endcsname #1#2#3#4#5#6#7#8#9%
404 {\expandafter\noexpand\csname XINT_g22\endcsname}%
405 \long\expandafter\edef\csname XINT_g24\endcsname #1#2#3#4#5#6#7#8#9%
406 {\expandafter\noexpand\csname XINT_g23\endcsname}%
407 \long\expandafter\edef\csname XINT_g25\endcsname #1#2#3#4#5#6#7#8#9%
408 {\expandafter\noexpand\csname XINT_g24\endcsname}%
409 \long\expandafter\edef\csname XINT_g26\endcsname #1#2#3#4#5#6#7#8#9%
410 {\expandafter\noexpand\csname XINT_g25\endcsname}%
411 \long\expandafter\edef\csname XINT_g27\endcsname #1#2#3#4#5#6#7#8#9%
```

```
412 {\expandafter\noexpand\csname XINT_g26\endcsname}%
```

```
413 \long\expandafter\edef\csname XINT_g28\endcsname #1#2#3#4#5#6#7#8#9%
414 {\expandafter\noexpand\csname XINT_g27\endcsname}%
415 \expandafter\let\csname XINT_g30\endcsname\endcsname
416 \long\expandafter\edef\csname XINT_g31\endcsname #1#2#3#4#5#6#7#8#9%
417 {\expandafter\noexpand\csname XINT_g28\endcsname}%
418 \long\expandafter\edef\csname XINT_g32\endcsname #1#2#3#4#5#6#7#8#9%
419 {\noexpand\csname XINT_g31\expandafter\noexpand\csname XINT_g28\endcsname}%
420 \long\expandafter\edef\csname XINT_g33\endcsname #1#2#3#4#5#6#7#8#9%
421 {\noexpand\csname XINT_g32\expandafter\noexpand\csname XINT_g28\endcsname}%
422 \long\expandafter\edef\csname XINT_g34\endcsname #1#2#3#4#5#6#7#8#9%
423 {\noexpand\csname XINT_g33\expandafter\noexpand\csname XINT_g28\endcsname}%
424 \long\expandafter\edef\csname XINT_g35\endcsname #1#2#3#4#5#6#7#8#9%
425 {\noexpand\csname XINT_g34\expandafter\noexpand\csname XINT_g28\endcsname}%
426 \long\expandafter\edef\csname XINT_g36\endcsname #1#2#3#4#5#6#7#8#9%
427 {\noexpand\csname XINT_g35\expandafter\noexpand\csname XINT_g28\endcsname}%
428 \long\expandafter\edef\csname XINT_g37\endcsname #1#2#3#4#5#6#7#8#9%
429 {\noexpand\csname XINT_g36\expandafter\noexpand\csname XINT_g28\endcsname}%
430 \long\expandafter\edef\csname XINT_g38\endcsname #1#2#3#4#5#6#7#8#9%
431 {\noexpand\csname XINT_g37\expandafter\noexpand\csname XINT_g28\endcsname}%
432 \expandafter\let\csname XINT_g40\endcsname\endcsname
433 \expandafter\edef\csname XINT_g41\endcsname
434 {\noexpand\csname XINT_g38\expandafter\noexpand\csname XINT_g31\endcsname}%
435 \expandafter\edef\csname XINT_g42\endcsname
436 {\noexpand\csname XINT_g41\expandafter\noexpand\csname XINT_g41\endcsname}%
437 \expandafter\edef\csname XINT_g43\endcsname
438 {\noexpand\csname XINT_g42\expandafter\noexpand\csname XINT_g41\endcsname}%
439 \expandafter\edef\csname XINT_g44\endcsname
440 {\noexpand\csname XINT_g43\expandafter\noexpand\csname XINT_g41\endcsname}%
441 \expandafter\edef\csname XINT_g45\endcsname
442 {\noexpand\csname XINT_g44\expandafter\noexpand\csname XINT_g41\endcsname}%
443 \expandafter\edef\csname XINT_g46\endcsname
444 {\noexpand\csname XINT_g45\expandafter\noexpand\csname XINT_g41\endcsname}%
445 \expandafter\edef\csname XINT_g47\endcsname
446 {\noexpand\csname XINT_g46\expandafter\noexpand\csname XINT_g41\endcsname}%
447 \expandafter\edef\csname XINT_g48\endcsname
448 {\noexpand\csname XINT_g47\expandafter\noexpand\csname XINT_g41\endcsname}%
449 \expandafter\let\csname XINT_g50\endcsname\endcsname
450 \expandafter\edef\csname XINT_g51\endcsname
451 {\noexpand\csname XINT_g48\expandafter\noexpand\csname XINT_g41\endcsname}%
452 \expandafter\edef\csname XINT_g52\endcsname
453 {\noexpand\csname XINT_g51\expandafter\noexpand\csname XINT_g51\endcsname}%
454 \expandafter\edef\csname XINT_g53\endcsname
455 {\noexpand\csname XINT_g52\expandafter\noexpand\csname XINT_g51\endcsname}%
456 \expandafter\edef\csname XINT_g54\endcsname
457 {\noexpand\csname XINT_g53\expandafter\noexpand\csname XINT_g51\endcsname}%
458 \expandafter\edef\csname XINT_g55\endcsname
459 {\noexpand\csname XINT_g54\expandafter\noexpand\csname XINT_g51\endcsname}%
460 \expandafter\edef\csname XINT_g56\endcsname
461 {\noexpand\csname XINT_g55\expandafter\noexpand\csname XINT_g51\endcsname}%
462 \expandafter\edef\csname XINT_g57\endcsname
463 {\noexpand\csname XINT_g56\expandafter\noexpand\csname XINT_g51\endcsname}%
464 \expandafter\edef\csname XINT_g58\endcsname
```

```
465 {\noexpand\csname XINT_g57\expandafter\noexpand\csname XINT_g51\endcsname}%
466 \expandafter\let\csname XINT_g60\endcsname\endcsname
467 \expandafter\edef\csname XINT_g61\endcsname
468 {\noexpand\csname XINT_g58\expandafter\noexpand\csname XINT_g51\endcsname}%
469 \expandafter\edef\csname XINT_g62\endcsname
470 {\noexpand\csname XINT_g61\expandafter\noexpand\csname XINT_g61\endcsname}%
471 \expandafter\edef\csname XINT_g63\endcsname
472 {\noexpand\csname XINT_g62\expandafter\noexpand\csname XINT_g61\endcsname}%
473 \expandafter\edef\csname XINT_g64\endcsname
474 {\noexpand\csname XINT_g63\expandafter\noexpand\csname XINT_g61\endcsname}%
475 \expandafter\edef\csname XINT_g65\endcsname
476 {\noexpand\csname XINT_g64\expandafter\noexpand\csname XINT_g61\endcsname}%
477 \expandafter\edef\csname XINT_g66\endcsname
478 {\noexpand\csname XINT_g65\expandafter\noexpand\csname XINT_g61\endcsname}%
479 \expandafter\edef\csname XINT_g67\endcsname
480 {\noexpand\csname XINT_g66\expandafter\noexpand\csname XINT_g61\endcsname}%
```
\expandafter\edef\csname XINT\_g68\endcsname

{\noexpand\csname XINT\_g67\expandafter\noexpand\csname XINT\_g61\endcsname}%

# 1.17 **\xintMessage**, **\ifxintverbose**

1.2c added it for use by \xintdefvar and \xintdeffunc of xintexpr. 1.2e uses \write128 rather than \write16 for compatibility with future extended range of output streams, in LuaTeX in particular.

```
483 \def\xintMessage #1#2#3{%
```
- \immediate\write128{Package #1 #2: (on line \the\inputlineno)}%
- \immediate\write128{\space\space\space\space#3}%

```
486 }%
```
\newif\ifxintverbose

\XINT\_restorecatcodes\_endinput%

# 2 Package **xinttools** implementation

<span id="page-14-0"></span>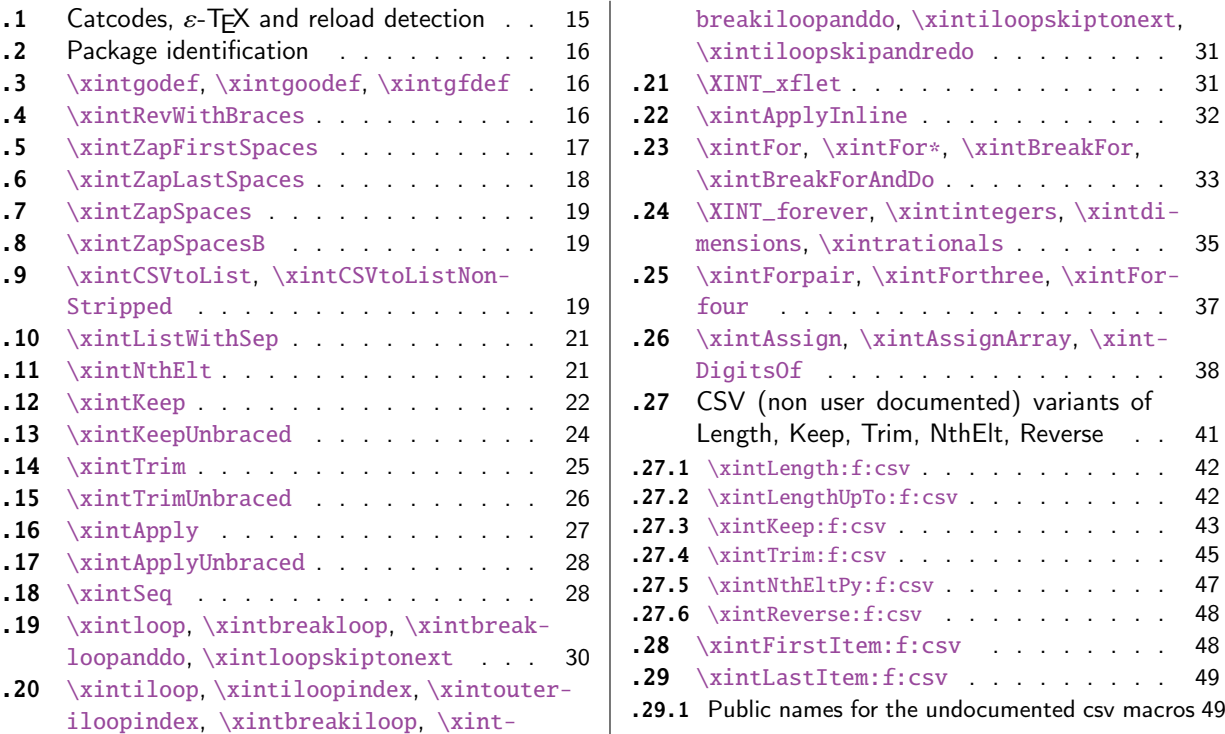

Release 1.09g of [2013/11/22](#page-29-0) splits off xi[ntt](#page-29-0)oo[ls.s](#page-47-0)ty from [xint.sty. Star](#page-47-0)ting with 1.1, xin[t](#page-47-0)[tool](#page-30-0)s [ceases being loaded automatically by](#page-30-0) xint.

# 2.1 Catcodes,  $\varepsilon$ -T<sub>F</sub>X and reload detection

[The co](#page-14-0)de for reload detection was initially [copi](#page-101-0)ed from HEIKO OBERDIEK's packages, then modified. The method for catcodes was also initially directly inspired by these packages.

```
1 \begingroup\catcode61\catcode48\catcode32=10\relax%
2 \catcode13=5 % ^^M
3 \endlinechar=13 %
4 \catcode123=1 % {
5 \catcode125=2 % }
6 \catcode64=11 % @
7 \catcode35=6 % #
8 \catcode44=12 % ,
9 \catcode45=12 % -
10 \catcode46=12 % .
11 \catcode58=12 % :
12 \let\z\endgroup
13 \expandafter\let\expandafter\x\csname ver@xinttools.sty\endcsname
14 \expandafter\let\expandafter\w\csname ver@xintkernel.sty\endcsname
15 \expandafter
16 \ifx\csname PackageInfo\endcsname\relax
17 \def\y#1#2{\immediate\write-1{Package #1 Info: #2.}}%
18 \else
19 \def\y#1#2{\PackageInfo{#1}{#2}}%
```

```
20 \setminusfi
21 \expandafter
22 \ifx\csname numexpr\endcsname\relax
23 \y{xinttools}{\numexpr not available, aborting input}%
24 \aftergroup\endinput
25 \else
26 \iota \ifx\x\relax % plain-TeX, first loading of xinttools.sty
27 \ifx\w\relax % but xintkernel.sty not yet loaded.
28 \def\z{\endgroup\input xintkernel.sty\relax}%
29 \setminusfi
30 \else
31 \def\empty {}%
32 \ ifx\x\emptyset % LaTeX, first loading,
33 % variable is initialized, but \ProvidesPackage not yet seen
34 \ifx\w\relax % xintkernel.sty not yet loaded.
35 \def\z{\endgroup\RequirePackage{xintkernel}}%
36 \quad \text{if}37 \else
38 \aftergroup\endinput % xinttools already loaded.
39 \quad \text{if}40 \forallfi
41 \forallfi
42 \&43 \XINTsetupcatcodes% defined in xintkernel.sty
```
# 2.2 Package identification

```
44 \XINT_providespackage
45 \ProvidesPackage{xinttools}%
46 [2017/01/06 1.2k Expandable and non-expandable utilities (JFB)]%
```
<span id="page-15-0"></span>\XINT\_toks is used in macros such as \xintFor. It is not used elsewhere in the xint bundle.

```
47 \newtoks\XINT_toks
48 \xint_firstofone{\let\XINT_sptoken= } %<- space here!
```
## 2.3 **\xintgodef**, **\xintgoodef**, **\xintgfdef**

```
1.09i. For use in \xintAssign.
```

```
49 \def\xintgodef {\global\xintodef }%
50 \def\xintgoodef {\global\xintoodef }%
51 \def\xintgfdef {\global\xintfdef }%
```
## 2.4 **\xintRevWithBraces**

<span id="page-15-2"></span>New with 1.06. Makes the expansion of its argument and then reverses the resulting tokens or braced tokens, adding a pair of braces to each (thus, maintaining it when it was already there.) The reason for \xint\_relax, here and in other locations, is in case #1 expands to nothing, the \romannumeral- `0 must be stopped

```
52 \def\xintRevWithBraces {\romannumeral0\xintrevwithbraces }%
53 \def\xintRevWithBracesNoExpand {\romannumeral0\xintrevwithbracesnoexpand }%
54 \long\def\xintrevwithbraces #1%
```

```
55 {%
56 \expandafter\XINT_revwbr_loop\expandafter{\expandafter}%
57 \romannumeral`&&@#1\xint_relax\xint_relax\xint_relax\xint_relax
58 \xint_relax\xint_relax\xint_relax\xint_relax\xint_bye
59 }%
60 \long\def\xintrevwithbracesnoexpand #1%
61 {%
62 \XINT_revwbr_loop {}%
63 #1\xint_relax\xint_relax\xint_relax\xint_relax
64 \xint_relax\xint_relax\xint_relax\xint_relax\xint_bye
65 }%
66 \long\def\XINT_revwbr_loop #1#2#3#4#5#6#7#8#9%
67 {%
68 \xint_gob_til_xint_relax #9\XINT_revwbr_finish_a\xint_relax
69 \XINT_revwbr_loop {{#9}{#8}{#7}{#6}{#5}{#4}{#3}{#2}#1}%
70 }%
71 \long\def\XINT_revwbr_finish_a\xint_relax\XINT_revwbr_loop #1#2\xint_bye
72 {%
73 \XINT_revwbr_finish_b #2\R\R\R\R\R\R\Z #1%
74 }%
75 \def\XINT_revwbr_finish_b #1#2#3#4#5#6#7#8\Z
76 {%
77 \xint_gob_til_R
78 #1\XINT_revwbr_finish_c \xint_gobble_viii
79 #2\XINT_revwbr_finish_c \xint_gobble_vii
80 #3\XINT_revwbr_finish_c \xint_gobble_vi
81 #4\XINT_revwbr_finish_c \xint_gobble_v
82 #5\XINT_revwbr_finish_c \xint_gobble_iv
83 #6\XINT_revwbr_finish_c \xint_gobble_iii
84 #7\XINT_revwbr_finish_c \xint_gobble_ii
85 \R\XINT_revwbr_finish_c \xint_gobble_i\Z
86 }%
```
1.1c revisited this old code and improved upon the earlier endings.

\edef\XINT\_revwbr\_finish\_c #1#2\Z {\noexpand\expandafter\space #1}%

# 2.5 **\xintZapFirstSpaces**

<span id="page-16-0"></span>1.09f, written [2013/11/01]. Modified (2014/10/21) for release 1.1 to correct the bug in case of an empty argument, or argument containing only spaces, which had been forgotten in first version. New version is simpler than the initial one. This macro does NOT expand its argument.

\def\xintZapFirstSpaces {\romannumeral0\xintzapfirstspaces }%

defined via an \edef in order to inject space tokens inside.

```
89 \long\edef\xintzapfirstspaces #1%
90 {\noexpand\XINT_zapbsp_a \space #1\xint_relax \space\space\xint_relax }%
91 \xint_firstofone {\long\edef\XINT_zapbsp_a #1 } %<- space token here
92 {%
```

```
If the original #1 started with a space, the grabbed #1 is empty. Thus _again? will see #1=\xint_bye,
and hand over control to _again which will loop back into \XINT_zapbsp_a, with one initial space
```
#### *2 Package* xinttools *implementation*

less. If the original #1 did not start with a space, or was empty, then the #1 below will be a <sptoken>, then an extract of the original #1, not empty and not starting with a space, which contains what was up to the first <sp><sp> p[resent in o](#page-14-0)riginal #1, or, if none preexisted, <sptoken> and all of #1 (possibly empty) plus an ending \xint\_relax. The added initial space will stop later the \romannumeral0. No brace stripping is possible. Control is handed over to \XINT\_zapbsp\_b which strips out the ending \xint\_relax<sp><sp>\xint\_relax

```
93 \noexpand\XINT_zapbsp_again? #1\noexpand\xint_bye\noexpand\XINT_zapbsp_b #1\space\space
94 }%
```

```
95 \long\def\XINT_zapbsp_again? #1{\xint_bye #1\XINT_zapbsp_again }%
```

```
96 \xint_firstofone{\def\XINT_zapbsp_again\XINT_zapbsp_b} {\XINT_zapbsp_a }%
```
97 \long\def\XINT\_zapbsp\_b #1\xint\_relax #2\xint\_relax {#1}%

# 2.6 **\xintZapLastSpaces**

1.09f, written [2013/11/01].

#### <span id="page-17-0"></span>98 \def\xintZapLastSpaces {\romannumeral0\xintzaplastspaces }%

Next macro is defined via an \edef for the space tokens.

#### 99 \long\edef\xintzaplastspaces #1{\noexpand\XINT\_zapesp\_a {}\noexpand\empty#1% 100 \space\space\noexpand\xint\_bye\xint\_relax}%

The \empty from \xintzaplastspaces is to prevent brace removal in the #2 below. The \expandafter chain removes it.

#### 101 \xint\_firstofone {\long\def\XINT\_zapesp\_a #1#2 } %<- second space here 102 {\expandafter\XINT\_zapesp\_b\expandafter{#2}{#1}}%

Notice again an \empty added here. This is in preparation for possibly looping back to \XINT\_zapesp\_a. If the initial #1 had no <sp><sp>, the stuff however will not loop, because #3 will already be <some spaces>\xint\_bye. Notice that this macro fetches all way to the ending \xint\_relax. This looks not very efficient, but how often do we have to strip ending spaces from something which also has inner stretches of \_multiple\_ space tokens ?;-).

### 103 \long\def\XINT\_zapesp\_b #1#2#3\xint\_relax 104 {\XINT\_zapesp\_end? #3\XINT\_zapesp\_e {#2#1}\empty #3\xint\_relax }%

When we have been over all possible  $\langle sp \rangle \langle sp \rangle$  things, we reach the ending space tokens, and #3 will be a bunch of spaces (possibly none) followed by \xint\_bye. So the #1 in \_end? will be \xint\_bye. In all other cases #1 can not be \xint\_bye (assuming naturally this token does nor arise in original input), hence control falls back to \XINT\_zapesp\_e which will loop back to \XINT\_zapesp\_a.

#### 105 \long\def\XINT\_zapesp\_end? #1{\xint\_bye #1\XINT\_zapesp\_end }%

We are done. The #1 here has accumulated all the previous material, and is stripped of its ending spaces, if any.

#### 106 \long\def\XINT\_zapesp\_end\XINT\_zapesp\_e #1#2\xint\_relax { #1}%

We haven't yet reached the end, so we need to re-inject two space tokens after what we have gotten so far. Then we loop.

#### 107 \long\edef\XINT\_zapesp\_e #1{\noexpand \XINT\_zapesp\_a {#1\space\space}}%

## 2.7 **\xintZapSpaces**

```
1.09f, written [2013/11/01]. Modified for 1.1, 2014/10/21 as it has the same bug as \xintZap-
FirstSpaces. We in effect do first \xintZapFirstSpaces, then \xintZapLastSpaces.
```

```
108 \def\xintZapSpaces {\romannumeral0\xintzapspaces }%
```

```
109 \long\edef\xintzapspaces #1% like \xintZapFirstSpaces.
```

```
110 {\noexpand\XINT_zapsp_a \space #1\xint_relax \space\space\xint_relax }%
111 \xint_firstofone {\long\edef\XINT_zapsp_a #1 } %
```

```
112 {\noexpand\XINT_zapsp_again? #1\noexpand\xint_bye\noexpand\XINT_zapsp_b #1\space\space}%
```

```
113 \long\def\XINT_zapsp_again? #1{\xint_bye #1\XINT_zapsp_again }%
```
\xint\_firstofone{\def\XINT\_zapsp\_again\XINT\_zapsp\_b} {\XINT\_zapsp\_a }%

```
115 \xint_firstofone{\def\XINT_zapsp_b} {\XINT_zapsp_c }%
```
\long\edef\XINT\_zapsp\_c #1\xint\_relax #2\xint\_relax {\noexpand\XINT\_zapesp\_a

```
117 {}\noexpand \empty #1\space\space\noexpand\xint_bye\xint_relax }%
```
# 2.8 **\xintZapSpacesB**

1.09f, written [2013/11/01]. Strips up to one pair of braces (but then does not strip spaces inside).

```
118 \def\xintZapSpacesB {\romannumeral0\xintzapspacesb }%
119 \long\def\xintzapspacesb #1{\XINT_zapspb_one? #1\xint_relax\xint_relax
120 \xint_bye\xintzapspaces {#1}}%
121 \long\def\XINT_zapspb_one? #1#2%
122 {\xint_gob_til_xint_relax #1\XINT_zapspb_onlyspaces\xint_relax
123 \xint_gob_til_xint_relax #2\XINT_zapspb_bracedorone\xint_relax
124 \xint_bye {#1}}%
125 \def\XINT_zapspb_onlyspaces\xint_relax
126 \xint_gob_til_xint_relax\xint_relax\XINT_zapspb_bracedorone\xint_relax
127 \xi +1\xint_bye \pm 1\xint_bye\xint_zapspaces #2{ }%128 \long\def\XINT_zapspb_bracedorone\xint_relax
129 \xint_bye #1\xint_relax\xint_bye\xintzapspaces #2{ #1}%
```
# 2.9 **\xintCSVtoList**, **\xintCSVtoListNonStripped**

\xintCSVtoList transforms a,b,..,z into {a}{b}...{z}. The comma separated list may be a macro which is first f-expanded. First included in release 1.06. Here, use of  $\Z$  (and  $\R$ ) perfectly safe.

<span id="page-18-2"></span>[2013/11/02]: Starting with 1.09f, automatically filters items with \xintZapSpacesB to strip away all spaces around commas, and spaces at the start and end of the list. The original is kept as \xintCSVtoListNonStripped, and is faster. But ... it doesn't strip spaces.

```
130 \def\xintCSVtoList {\romannumeral0\xintcsvtolist }%
131 \long\def\xintcsvtolist #1{\expandafter\xintApply
132 \expandafter\xintzapspacesb
133 \expandafter{\romannumeral0\xintcsvtolistnonstripped{#1}}}%
134 \def\xintCSVtoListNoExpand {\romannumeral0\xintcsvtolistnoexpand }%
135 \long\def\xintcsvtolistnoexpand #1{\expandafter\xintApply
136 \expandafter\xintzapspacesb
137 \expandafter{\romannumeral0\xintcsvtolistnonstrippednoexpand{#1}}}%
138 \def\xintCSVtoListNonStripped {\romannumeral0\xintcsvtolistnonstripped }%
139 \def\xintCSVtoListNonStrippedNoExpand
```

```
140 {\romannumeral0\xintcsvtolistnonstrippednoexpand }%
141 \long\def\xintcsvtolistnonstripped #1%
142 {%
143 \expandafter\XINT_csvtol_loop_a\expandafter
144 {\expandafter}\romannumeral`&&@#1%
145 ,\xint_bye,\xint_bye,\xint_bye,\xint_bye
146 ,\xint_bye,\xint_bye,\xint_bye,\xint_bye,\Z
147 }%
148 \long\def\xintcsvtolistnonstrippednoexpand #1%
149 {%
150 \XINT_csvtol_loop_a
151 {}#1,\xint_bye,\xint_bye,\xint_bye,\xint_bye
152 ,\xint_bye,\xint_bye,\xint_bye,\xint_bye,\Z
153 }%
154 \long\def\XINT_csvtol_loop_a #1#2,#3,#4,#5,#6,#7,#8,#9,%
155 {%
156 \xint_bye #9\XINT_csvtol_finish_a\xint_bye
157 \XINT_csvtol_loop_b {#1}{{#2}{#3}{#4}{#5}{#6}{#7}{#8}{#9}}%
158 }%
159 \long\def\XINT_csvtol_loop_b #1#2{\XINT_csvtol_loop_a {#1#2}}%
160 \long\def\XINT_csvtol_finish_a\xint_bye\XINT_csvtol_loop_b #1#2#3\Z
161 {%
162 \XINT_csvtol_finish_b #3\R,\R,\R,\R,\R,\R,\R,\Z #2{#1}%
163 }%
1.1c revisits this old code and improves upon the earlier endings. But as the _d.. macros have
already nine parameters, I needed the \expandafter and \xint_gob_til_Z in finish_b (compare
\XINT_keep_endb, or also \XINT_RQ_end_b).
164 \def\XINT_csvtol_finish_b #1,#2,#3,#4,#5,#6,#7,#8\Z
165 {%
166 \xint_gob_til_R
167 #1\expandafter\XINT_csvtol_finish_dviii\xint_gob_til_Z
168 #2\expandafter\XINT_csvtol_finish_dvii \xint_gob_til_Z
169 #3\expandafter\XINT_csvtol_finish_dvi \xint_gob_til_Z
170 #4\expandafter\XINT_csvtol_finish_dv \xint_gob_til_Z
171 #5\expandafter\XINT_csvtol_finish_div \xint_gob_til_Z
172 #6\expandafter\XINT_csvtol_finish_diii \xint_gob_til_Z
173 #7\expandafter\XINT_csvtol_finish_dii \xint_gob_til_Z
174 \R\XINT_csvtol_finish_di \Z
175 }%
176 \long\def\XINT_csvtol_finish_dviii #1#2#3#4#5#6#7#8#9{ #9}%
177 \long\def\XINT_csvtol_finish_dvii #1#2#3#4#5#6#7#8#9{ #9{#1}}%
178 \long\def\XINT_csvtol_finish_dvi #1#2#3#4#5#6#7#8#9{ #9{#1}{#2}}%
179 \long\def\XINT_csvtol_finish_dv #1#2#3#4#5#6#7#8#9{ #9{#1}{#2}{#3}}%
180 \long\def\XINT_csvtol_finish_div #1#2#3#4#5#6#7#8#9{ #9{#1}{#2}{#3}{#4}}%
181 \long\def\XINT_csvtol_finish_diii #1#2#3#4#5#6#7#8#9{ #9{#1}{#2}{#3}{#4}{#5}}%
182 \long\def\XINT_csvtol_finish_dii #1#2#3#4#5#6#7#8#9%
183 \{ \#9\{ \#1\} \{ \#2\} \{ \#3\} \{ \#4\} \{ \#5\} \{ \#6\} \}%
184 \long\def\XINT_csvtol_finish_di\Z #1#2#3#4#5#6#7#8#9%
```

```
185 6 186 (189) \{ \#9\{ \#1 \} \{ \#2 \} \{ \#3 \} \{ \#4 \} \{ \#5 \} \{ \#6 \} \{ \#7 \} \}
```
### 2.10 **\xintListWithSep**

1.04. \xintListWithSep {\sep}{{a}{b}...[{z}} retur](#page-14-0)ns a \sep b \sep ....\sep z. It f-expands its second argument. The 'sep' may be \par's: the macro \xintlistwithsep etc... are all declared long. 'sep' does not have to be a single token. It is not expanded.

```
186 \def\xintListWithSep {\romannumeral0\xintlistwithsep }%
187 \def\xintListWithSepNoExpand {\romannumeral0\xintlistwithsepnoexpand }%
188 \long\def\xintlistwithsep #1#2%
189 {\expandafter\XINT_lws\expandafter {\romannumeral`&&@#2}{#1}}%
190 \long\def\XINT_lws #1#2{\XINT_lws_start {#2}#1\xint_bye }%
191 \long\def\xintlistwithsepnoexpand #1#2{\XINT_lws_start {#1}#2\xint_bye }%
192 \long\def\XINT_lws_start #1#2%
193 {%
194 \xint_bye #2\XINT_lws_dont\xint_bye
195 \XINT_lws_loop_a {#2}{#1}%
196 }%
197 \long\def\XINT_lws_dont\xint_bye\XINT_lws_loop_a #1#2{ }%
198 \long\def\XINT_lws_loop_a #1#2#3%
199 {%
200 \xint_bye #3\XINT_lws_end\xint_bye
201 \XINT_lws_loop_b {#1}{#2#3}{#2}%
202 }%
203 \long\def\XINT_lws_loop_b #1#2{\XINT_lws_loop_a {#1#2}}%
204 \long\def\XINT_lws_end\xint_bye\XINT_lws_loop_b #1#2#3{ #1}%
```
# 2.11 **\xintNthElt**

```
First included in release 1.06. Last refactored in 1.2j.
  \xintNthElt {i}{List} returns the i th item from List (one pair of braces removed). The list is
first f-expanded. The \xintNthEltNoExpand does no expansion of its second argument. Both variants
expand i inside \numexpr.
  With i = 0, the number of items is returned using \xintLength but with the List argument f-
expanded first.
  Negative values return the |i|th element from the end.
  When i is out of range, an empty value is returned.
205 \def\xintNthElt {\romannumeral0\xintnthelt }%
206 \def\xintNthEltNoExpand {\romannumeral0\xintntheltnoexpand }%
207 \long\def\xintnthelt #1#2{\expandafter\XINT_nthelt_a\the\numexpr #1\expandafter.%
208 \expandafter{\romannumeral`&&@#2}}%
209 \def\xintntheltnoexpand #1{\expandafter\XINT_nthelt_a\the\numexpr #1.}%
210 \def\XINT_nthelt_a #1%
211 {%
212 \xint_UDzerominusfork
213 #1-\XINT_nthelt_zero
214 0#1\XINT_nthelt_neg
215 0-{\XINT_nthelt_pos #1}%
216 \krof
217 }%
218 \def\XINT_nthelt_zero #1.{\xintlength }%
```

```
219 \long\def\XINT_nthelt_neg #1.#2%
```
{%

```
221 \expandafter\XINT_nthelt_neg_a\the\numexpr\xint_c_i+\XINT_length_loop
222 #2\xint_relax\xint_relax\xint_relax\xint_relax
223 \xint_relax\xint_relax\xint_relax\xint_relax\xint_relax
224 \xint_c_viii\xint_c_vii\xint_c_vi\xint_c_v
225 \xint_c_iv\xint_c_iii\xint_c_ii\xint_c_i\xint_c_\xint_bye
226 -#1.#2\xint_bye
227 }%
228 \def\XINT_nthelt_neg_a #1%
229 {%
230 \xint_UDzerominusfork
231 #1-\xint_bye_thenstop
232 0#1\xint_bye_thenstop
233 0-{}%
234 \krof
235 \expandafter\XINT_nthelt_neg_b
236 \romannumeral\expandafter\XINT_gobble\the\numexpr-\xint_c_i+#1%
237 }%
238 \long\def\XINT_nthelt_neg_b #1#2\xint_bye{ #1}%
239 \long\def\XINT_nthelt_pos #1.#2%
240 {%
241 \expandafter\XINT_nthelt_pos_done
242 \romannumeral0\expandafter\XINT_trim_loop\the\numexpr#1-\xint_c_x.%
243 #2\xint_relax\xint_relax\xint_relax\xint_relax\xint_relax
244 \xint_relax\xint_relax\xint_relax\xint_relax\xint_relax
245 \xint_bye
246 }%
247 \def\XINT_nthelt_pos_done #1{%
248 \long\def\XINT_nthelt_pos_done ##1##2\xint_bye{%
249 \xint_gob_til_xint_relax##1\expandafter#1\xint_gobble_ii\xint_relax#1##1}%
250 }\XINT_nthelt_pos_done{ }%
```
# 2.12 **\xintKeep**

First included in release 1.09m.

<span id="page-21-0"></span>\xintKeep{i}{L} f-expands its second argument L. It then grabs the first i items from L and discards the rest.

ATTENTION: \*\*each such kept item is returned inside a brace pair\*\* Use \xintKeepUnbraced to avoid that.

For i equal or larger to the number N of items in (expanded) L, the full L is returned (with braced items). For  $i=0$ , the macro returns an empty output. For  $i<0$ , the macro discards the first N-|i| items. No brace pairs added to the remaining items. For i is less or equal to -N, the full L is returned (with no braces added.)

\xintKeepNoExpand does not expand the L argument.

Prior to 1.2i the code proceeded along a loop with no pre-computation of the length of L, for the i>0 case. The faster 1.2i version takes advantage of novel \xintLengthUpTo from xintkernel.sty.

```
251 \def\xintKeep {\romannumeral0\xintkeep }%
252 \def\xintKeepNoExpand {\romannumeral0\xintkeepnoexpand }%
253 \long\def\xintkeep #1#2{\expandafter\XINT_keep_a\the\numexpr #1\expandafter.%
254 \expandafter{\romannumeral`&&@#2}}%
255 \def\xintkeepnoexpand #1{\expandafter\XINT_keep_a\the\numexpr #1.}%
256 \def\XINT_keep_a #1%
```

```
257 {%
258 \xint_UDzerominusfork
259 #1-\XINT_keep_keepnone
260 0#1\XINT_keep_neg
261 0-\{\XINT\keep\pos\ #1\}\%262 \krof
263 }%
264 \long\def\XINT_keep_keepnone .#1{ }%
265 \long\def\XINT_keep_neg #1.#2%
266 {%
267 \expandafter\XINT_keep_neg_a\the\numexpr
268 #1-\numexpr\XINT_length_loop
269 #2\xint_relax\xint_relax\xint_relax\xint_relax
270 \xint_relax\xint_relax\xint_relax\xint_relax\xint_relax
271 \xint_c_viii\xint_c_vii\xint_c_vi\xint_c_v
272 \xint_c_iv\xint_c_iii\xint_c_ii\xint_c_i\xint_c_\xint_bye.#2%
273 }%
274 \def\XINT_keep_neg_a #1%
275 {%
276 \xint_UDsignfork
277 #1{\expandafter\space\romannumeral\XINT_gobble}%
278 -\XINT_keep_keepall
279 \krof
280 }%
281 \def\XINT_keep_keepall #1.{ }%
282 \long\def\XINT_keep_pos #1.#2%
283 {%
284 \expandafter\XINT_keep_loop
285 \the\numexpr#1-\XINT_lengthupto_loop
286 #1.#2\xint_relax\xint_relax\xint_relax\xint_relax
287 \xint_relax\xint_relax\xint_relax\xint_relax
288 \xint_c_vii\xint_c_vi\xint_c_v\xint_c_iv
289 \xint_c_iii\xint_c_ii\xint_c_i\xint_c_\xint_bye.%
290 -\xint_c_viii.{}#2\xint_bye%
291 }%
292 \def\XINT_keep_loop #1#2.%
293 {%
294 \xint_gob_til_minus#1\XINT_keep_loop_end-%
295 \expandafter\XINT_keep_loop
296 \the\numexpr#1#2-\xint_c_viii\expandafter.\XINT_keep_loop_pickeight
297 }%
298 \long\def\XINT_keep_loop_pickeight
299 #1#2#3#4#5#6#7#8#9{{#1{#2}{#3}{#4}{#5}{#6}{#7}{#8}{#9}}}%
300 \def\XINT_keep_loop_end-\expandafter\XINT_keep_loop
301 \the\numexpr-#1-\xint_c_viii\expandafter.\XINT_keep_loop_pickeight
302 {\csname XINT_keep_end#1\endcsname}%
303 \long\expandafter\def\csname XINT_keep_end1\endcsname
304 #1#2#3#4#5#6#7#8#9\xint_bye { #1{#2}{#3}{#4}{#5}{#6}{#7}{#8}}%
305 \long\expandafter\def\csname XINT_keep_end2\endcsname
306 #1#2#3#4#5#6#7#8\xint_bye { #1{#2}{#3}{#4}{#5}{#6}{#7}}%
307 \long\expandafter\def\csname XINT_keep_end3\endcsname
308 #1#2#3#4#5#6#7\xint_bye { #1{#2}{#3}{#4}{#5}{#6}}%
```

```
309 \long\expandafter\def\csname XINT_keep_end4\endcsname
310 #1#2#3#4#5#6\xint_bye { #1{#2}{#3}{#4}{#5}}%
311 \long\expandafter\def\csname XINT_keep_end5\endcsname
312 #1#2#3#4#5\xint_bye { #1{#2}{#3}{#4}}%
313 \long\expandafter\def\csname XINT_keep_end6\endcsname
314 #1#2#3#4\xint_bye { #1{#2}{#3}}%
315 \long\expandafter\def\csname XINT_keep_end7\endcsname
316 #1#2#3\xint_bye { #1{#2}}%
317 \long\expandafter\def\csname XINT_keep_end8\endcsname
318 #1#2\xint_bye { #1}%
```
## 2.13 **\xintKeepUnbraced**

```
1.2a. Same as \xintKeep but will *not* add (or maintain) brace pairs around the kept items when
length(L)>i>0.
  The name may cause a mis-understanding: for i<0, (i.e. keeping only trailing items), there is
no brace removal at all happening.
  Modified for 1.2i like \xintKeep.
319 \def\xintKeepUnbraced {\romannumeral0\xintkeepunbraced }%
320 \def\xintKeepUnbracedNoExpand {\romannumeral0\xintkeepunbracednoexpand }%
321 \long\def\xintkeepunbraced #1#2%
```

```
322 {\expandafter\XINT_keepunbr_a\the\numexpr #1\expandafter.%
323 \expandafter{\romannumeral`&&@#2}}%
324 \def\xintkeepunbracednoexpand #1%
```

```
325 {\expandafter\XINT_keepunbr_a\the\numexpr #1.}%
```

```
326 \def\XINT_keepunbr_a #1%
```

```
327 {%
328 \xint_UDzerominusfork
```

```
329 #1-\XINT_keep_keepnone
```

```
330 0#1\XINT_keep_neg
```

```
331 0-{\XINT_keepunbr_pos #1}%
```

```
332 \krof
```

```
333 }%
```

```
334 \long\def\XINT_keepunbr_pos #1.#2%
```

```
335 {%
```

```
336 \expandafter\XINT_keepunbr_loop
```

```
337 \the\numexpr#1-\XINT_lengthupto_loop
```

```
338 #1.#2\xint_relax\xint_relax\xint_relax\xint_relax
339 \xint_relax\xint_relax\xint_relax\xint_relax
```

```
340 \xint_c_vii\xint_c_vi\xint_c_v\xint_c_iv
```

```
341 \xint_c_iii\xint_c_ii\xint_c_i\xint_c_\xint_bye.%
```

```
342 -\xint_c_viii.{}#2\xint_bye%
```

```
343 }%
344 \def\XINT_keepunbr_loop #1#2.%
```

```
345 {%
```

```
346 \xint_gob_til_minus#1\XINT_keepunbr_loop_end-%
```

```
347 \expandafter\XINT_keepunbr_loop
```

```
348 \the\numexpr#1#2-\xint_c_viii\expandafter.\XINT_keepunbr_loop_pickeight
```

```
349 }%
```

```
350 \long\def\XINT_keepunbr_loop_pickeight
```

```
351 #1#2#3#4#5#6#7#8#9{{#1#2#3#4#5#6#7#8#9}}%
```

```
352 \def\XINT_keepunbr_loop_end-\expandafter\XINT_keepunbr_loop
```

```
353 \the\numexpr-#1-\xint_c_viii\expandafter.\XINT_keepunbr_loop_pickeight
354 {\csname XINT_keepunbr_end#1\endcsname}%
355 \long\expandafter\def\csname XINT_keepunbr_end1\endcsname
356 #1#2#3#4#5#6#7#8#9\xint_bye { #1#2#3#4#5#6#7#8}%
357 \long\expandafter\def\csname XINT_keepunbr_end2\endcsname
358 #1#2#3#4#5#6#7#8\xint_bye { #1#2#3#4#5#6#7}%
359 \long\expandafter\def\csname XINT_keepunbr_end3\endcsname
360 #1#2#3#4#5#6#7\xint_bye { #1#2#3#4#5#6}%
361 \long\expandafter\def\csname XINT_keepunbr_end4\endcsname
362 #1#2#3#4#5#6\xint_bye { #1#2#3#4#5}%
363 \long\expandafter\def\csname XINT_keepunbr_end5\endcsname
364 #1#2#3#4#5\xint_bye { #1#2#3#4}%
365 \long\expandafter\def\csname XINT_keepunbr_end6\endcsname
366 #1#2#3#4\xint_bye { #1#2#3}%
367 \long\expandafter\def\csname XINT_keepunbr_end7\endcsname
368 #1#2#3\xint_bye { #1#2}%
369 \long\expandafter\def\csname XINT_keepunbr_end8\endcsname
370 #1#2\xint_bye { #1}%
```
## 2.14 **\xintTrim**

```
First included in release 1.09m.
```
<span id="page-24-0"></span>\xintTrim{i}{L} f-expands its second argument L. It then removes the first i items from L and keeps the rest. For i equal or larger to the number N of items in (expanded) L, the macro returns an empty output. For  $i=0$ , the original (expanded) L is returned. For  $i<0$ , the macro proceeds from the tail. It thus removes the last  $|i|$  items, i.e. it keeps the first N- $|i|$  items. For  $|i|>=N$ , the empty list is returned.

\xintTrimNoExpand does not expand the L argument.

Speed improvements with 1.2i for i<0 branch (which hands over to \xintKeep). Speed improvements with 1.2j for i>0 branch which gobbles items nine by nine despite not knowing in advance if it will go too far.

```
371 \def\xintTrim {\romannumeral0\xinttrim }%
372 \def\xintTrimNoExpand {\romannumeral0\xinttrimnoexpand }%
373 \long\def\xinttrim #1#2{\expandafter\XINT_trim_a\the\numexpr #1\expandafter.%
374 \expandafter{\romannumeral`&&@#2}}%
375 \def\xinttrimnoexpand #1{\expandafter\XINT_trim_a\the\numexpr #1.}%
376 \def\XINT_trim_a #1%
377 {%
378 \xint_UDzerominusfork
379 #1-\XINT_trim_trimnone
380 0#1\XINT_trim_neg
381 0-{\XINT_trim_pos #1}%
382 \krof
383 }%
384 \long\def\XINT_trim_trimnone .#1{ #1}%
385 \long\def\XINT_trim_neg #1.#2%
386 {%
387 \expandafter\XINT_trim_neg_a\the\numexpr
388 #1-\numexpr\XINT_length_loop
389 #2\xint_relax\xint_relax\xint_relax\xint_relax
390 \xint_relax\xint_relax\xint_relax\xint_relax\xint_relax
```

```
391 \xint_c_viii\xint_c_vii\xint_c_vi\xint_c_v
392 \xint_c_iv\xint_c_iii\xint_c_ii\xint_c_i\xint_c_\xint_bye
393 .{}#2\xint_bye
394 }%
395 \def\XINT_trim_neg_a #1%
396 {%
397 \xint_UDsignfork
398 #1{\expandafter\XINT_keep_loop\the\numexpr-\xint_c_viii+}%
399 -\XINT_trim_trimall
400 \krof
401 }%
```
\edef\XINT\_trim\_trimall {\noexpand\expandafter\space\noexpand\xint\_bye}%

This branch doesn't pre-evaluate the length of the list argument. Redone again for 1.2j, manages to trim nine by nine. Some non optimal looking aspect of the code is for allowing sharing with \xintNthElt.

```
403 \long\def\XINT_trim_pos #1.#2%
404 {%
405 \expandafter\XINT_trim_pos_done\expandafter\space
406 \romannumeral0\expandafter\XINT_trim_loop\the\numexpr#1-\xint_c_ix.%
407 #2\xint_relax\xint_relax\xint_relax\xint_relax\xint_relax
408 \xint_relax\xint_relax\xint_relax\xint_relax\xint_relax
409 \xint_bye
410 }%
411 \def\XINT_trim_loop #1#2.%
412 {%
413 \xint_gob_til_minus#1\XINT_trim_finish-%
414 \expandafter\XINT_trim_loop\the\numexpr#1#2\XINT_trim_loop_trimnine
415 }%
416 \long\def\XINT_trim_loop_trimnine #1#2#3#4#5#6#7#8#9%
417 {%
418 \xint_gob_til_xint_relax #9\XINT_trim_toofew\xint_relax-\xint_c_ix.%
419 }%
420 \def\XINT_trim_toofew\xint_relax{*\xint_c_}%
421 \def\XINT_trim_finish#1{%
422 \def\XINT_trim_finish-%
423 \expandafter\XINT_trim_loop\the\numexpr-##1\XINT_trim_loop_trimnine
424 {%
425 \expandafter\expandafter\expandafter#1%
426 \csname xint_gobble_\romannumeral\numexpr\xint_c_ix-##1\endcsname
427 }}\XINT_trim_finish{ }%
428 \long\def\XINT_trim_pos_done #1\xint_relax #2\xint_bye {#1}%
```
## 2.15 **\xintTrimUnbraced**

#### 1.2a. Modified in 1.2i like \xintTrim

```
429 \def\xintTrimUnbraced {\romannumeral0\xinttrimunbraced }%
430 \def\xintTrimUnbracedNoExpand {\romannumeral0\xinttrimunbracednoexpand }%
431 \long\def\xinttrimunbraced #1#2%
432 {\expandafter\XINT_trimunbr_a\the\numexpr #1\expandafter.%
433 \expandafter{\romannumeral`&&@#2}}%
```

```
434 \def\xinttrimunbracednoexpand #1%
435 {\expandafter\XINT_trimunbr_a\the\numexpr #1.}%
436 \def\XINT_trimunbr_a #1%
437 {%
438 \xint_UDzerominusfork
439 #1-\XINT_trim_trimnone
440 0#1\XINT_trimunbr_neg
441 0-{\XINT_trim_pos #1}%
442 \krof
443 }%
444 \long\def\XINT_trimunbr_neg #1.#2%
445 {%
446 \expandafter\XINT_trimunbr_neg_a\the\numexpr
447 #1-\numexpr\XINT_length_loop
448 #2\xint_relax\xint_relax\xint_relax\xint_relax
449 \xint_relax\xint_relax\xint_relax\xint_relax\xint_relax
450 \xint_c_viii\xint_c_vii\xint_c_vi\xint_c_v
451 \xint_c_iv\xint_c_iii\xint_c_ii\xint_c_i\xint_c_\xint_bye
452 .{}#2\xint_bye
453 }%
454 \def\XINT_trimunbr_neg_a #1%
455 {%
456 \xint_UDsignfork
457 #1{\expandafter\XINT_keepunbr_loop\the\numexpr-\xint_c_viii+}%
- \XINT\_trim\_trimal1459 \kappa460 }%
```
# 2.16 **\xintApply**

```
\xintApply {\macro}{{a}{b}...{z}} returns {\macro{a}}...{\macro{b}} where each instance of \macro
is f-expanded. The list itself is first f-expanded and may thus be a macro. Introduced with release
1.04.
```

```
461 \def\xintApply {\romannumeral0\xintapply }%
462 \def\xintApplyNoExpand {\romannumeral0\xintapplynoexpand }%
463 \long\def\xintapply #1#2%
464 {%
465 \expandafter\XINT_apply\expandafter {\romannumeral`&&@#2}%
466 {#1}%
467 }%
468 \long\def\XINT_apply #1#2{\XINT_apply_loop_a {}{#2}#1\xint_bye }%
469 \long\def\xintapplynoexpand #1#2{\XINT_apply_loop_a {}{#1}#2\xint_bye }%
470 \long\def\XINT_apply_loop_a #1#2#3%
471 {%
472 \xint_bye #3\XINT_apply_end\xint_bye
473 \expandafter
474 \XINT_apply_loop_b
475 \expandafter {\romannumeral`&&@#2{#3}}{#1}{#2}%
476 }%
477 \long\def\XINT_apply_loop_b #1#2{\XINT_apply_loop_a {#2{#1}}}%
478 \long\def\XINT_apply_end\xint_bye\expandafter\XINT_apply_loop_b
479 \expandafter #1#2#3{ #2}%
```
## 2.17 **\xintApplyUnbraced**

<span id="page-27-0"></span>\xintApplyUnbraced {\macro}{{a}{b}...{z[}} returns](#page-14-0) \macro{a}...\macro{z} where each instance of \macro is f-expanded using \romannumeral-`0. The second argument may be a macro as it is itself also f-expanded. No braces are added: this allows for example a non-expandable \def in \macro, without having to do \gdef. Introduced with release 1.06b.

```
480 \def\xintApplyUnbraced {\romannumeral0\xintapplyunbraced }%
481 \def\xintApplyUnbracedNoExpand {\romannumeral0\xintapplyunbracednoexpand }%
482 \long\def\xintapplyunbraced #1#2%
483 {%
484 \expandafter\XINT_applyunbr\expandafter {\romannumeral`&&@#2}%
485 {#1}%
486 }%
487 \long\def\XINT_applyunbr #1#2{\XINT_applyunbr_loop_a {}{#2}#1\xint_bye }%
488 \long\def\xintapplyunbracednoexpand #1#2%
489 {\XINT_applyunbr_loop_a {}{#1}#2\xint_bye }%
490 \long\def\XINT_applyunbr_loop_a #1#2#3%
491 {%
492 \xint_bye #3\XINT_applyunbr_end\xint_bye
493 \expandafter\XINT_applyunbr_loop_b
494 \expandafter {\romannumeral`&&@#2{#3}}{#1}{#2}%
495 }%
496 \long\def\XINT_applyunbr_loop_b #1#2{\XINT_applyunbr_loop_a {#2#1}}%
497 \long\def\XINT_applyunbr_end\xint_bye\expandafter\XINT_applyunbr_loop_b
498 \expandafter #1#2#3{ #2}%
```
# 2.18 **\xintSeq**

1.09c. Without the optional argument puts stress on the input stack, should not be used to generated thousands of terms then.

```
499 \def\xintSeq {\romannumeral0\xintseq }%
500 \def\xintseq #1{\XINT_seq_chkopt #1\xint_bye }%
501 \def\XINT_seq_chkopt #1%
502 {%
503 \ifx [#1\expandafter\XINT_seq_opt
504 \else\expandafter\XINT_seq_noopt
505 \fi #1%
506 }%
507 \def\XINT_seq_noopt #1\xint_bye #2%
508 {%
509 \expandafter\XINT_seq\expandafter
510 {\the\numexpr#1\expandafter}\expandafter{\the\numexpr #2}%
511 }%
512 \def\XINT_seq #1#2%
513 {%
514 \ifcase\ifnum #1=#2 0\else\ifnum #2>#1 1\else -1\fi\fi\space
515 \expandafter\xint_firstoftwo_thenstop
516 \or
517 \expandafter\XINT_seq_p
518 \else
519 \expandafter\XINT_seq_n
```

```
520 \fi
521 {#2}{#1}%
522 }%
523 \def\XINT_seq_p #1#2%
524 {%
525 \ifnum #1>#2
526 \expandafter\expandafter\expandafter\XINT_seq_p
527 \else
528 \expandafter\XINT_seq_e
529 \setminusfi
530 \expandafter{\the\numexpr #1-\xint_c_i}{#2}{#1}%
531 }%
532 \def\XINT_seq_n #1#2%
533 {%
534 \ifnum #1<#2
535 \expandafter\expandafter\expandafter\XINT_seq_n
536 \else
537 \expandafter\XINT_seq_e
538 \fi
539 \expandafter{\the\numexpr #1+\xint_c_i}{#2}{#1}%
540 }%
541 \def\XINT_seq_e #1#2#3{ }%
542 \def\XINT_seq_opt [\xint_bye #1]#2#3%
543 {%
544 \expandafter\XINT_seqo\expandafter
545 {\the\numexpr #2\expandafter}\expandafter
546 {\the\numexpr #3\expandafter}\expandafter
547 {\the\numexpr #1}%
548 }%
549 \def\XINT_seqo #1#2%
550 {%
551 \ifcase\ifnum #1=#2 0\else\ifnum #2>#1 1\else -1\fi\fi\space
552 \expandafter\XINT_seqo_a
553 \or
554 \expandafter\XINT_seqo_pa
555 \else
556 \expandafter\XINT_seqo_na
557 \fi
558 {#1}{#2}%
559 }%
560 \def\XINT_seqo_a #1#2#3{ {#1}}%
561 \def\XINT_seqo_o #1#2#3#4{ #4}%
562 \def\XINT_seqo_pa #1#2#3%
563 {%
564 \ifcase\ifnum #3=\xint_c_ 0\else\ifnum #3>\xint_c_ 1\else -1\fi\fi\space
565 \expandafter\XINT_seqo_o
566 \or
567 \expandafter\XINT_seqo_pb
568 \else
569 \xint_afterfi{\expandafter\space\xint_gobble_iv}%
570 \fi
571 {#1}{#2}{#3}{{#1}}%
```

```
572 }%
573 \def\XINT_seqo_pb #1#2#3%
574 {%
575 \expandafter\XINT_seqo_pc\expandafter{\the\numexpr #1+#3}{#2}{#3}%
576 }%
577 \def\XINT_seqo_pc #1#2%
578 {%
579 \ifnum #1>#2
580 \expandafter\XINT_seqo_o
581 \qquad \text{lelex}582 \expandafter\XINT_seqo_pd
583 \fi
584 {#1}{#2}%
585 }%
586 \def\XINT_seqo_pd #1#2#3#4{\XINT_seqo_pb {#1}{#2}{#3}{#4{#1}}}%
587 \def\XINT_seqo_na #1#2#3%
588 {%
589 \ifcase\ifnum #3=\xint_c_ 0\else\ifnum #3>\xint_c_ 1\else -1\fi\fi\space
590 \expandafter\XINT_seqo_o
591 \or
592 \xint_afterfi{\expandafter\space\xint_gobble_iv}%
593 \else
594 \expandafter\XINT_seqo_nb
595 \fi
596 {#1}{#2}{#3}{{#1}}%
597 }%
598 \def\XINT_seqo_nb #1#2#3%
599 {%
600 \expandafter\XINT_seqo_nc\expandafter{\the\numexpr #1+#3}{#2}{#3}%
601 }%
602 \def\XINT_seqo_nc #1#2%
603 {%
604 \ifnum #1<#2
605 \expandafter\XINT_seqo_o
606 \else
607 \expandafter\XINT_seqo_nd
608 \fi
609 {#1}{#2}%
610 }%
611 \def\XINT_seqo_nd #1#2#3#4{\XINT_seqo_nb {#1}{#2}{#3}{#4{#1}}}%
```
2.19 **\xintloop**, **\xintbreakloop**, **\xintbreakloopanddo**, **\xintloopskiptonext**

1.09g [2013/11/22]. Made long with 1.09h.

```
612 \long\def\xintloop #1#2\repeat {#1#2\xintloop_again\fi\xint_gobble_i {#1#2}}%
613 \long\def\xintloop_again\fi\xint_gobble_i #1{\fi
614 #1\xintloop_again\fi\xint_gobble_i {#1}}%
615 \long\def\xintbreakloop #1\xintloop_again\fi\xint_gobble_i #2{}%
616 \long\def\xintbreakloopanddo #1#2\xintloop_again\fi\xint_gobble_i #3{#1}%
617 \long\def\xintloopskiptonext #1\xintloop_again\fi\xint_gobble_i #2{%
618 #2\xintloop_again\fi\xint_gobble_i {#2}}%
```
# 2.20 **\xintiloop**, **\xintiloopindex**, **\xintouteriloopindex**, **\xintbreakiloop**, **\xintbreakiloopanddo**, **\xinti[loopskip](#page-14-0)tonext**, **\xintiloopskipandredo**

<span id="page-30-0"></span>1.09g [2013/11/22]. Made long with 1.09h.

```
619 \def\xintiloop [#1+#2]{%
620 \expandafter\xintiloop_a\the\numexpr #1\expandafter.\the\numexpr #2.}%
621 \long\def\xintiloop_a #1.#2.#3#4\repeat{%
622 #3#4\xintiloop_again\fi\xint_gobble_iii {#1}{#2}{#3#4}}%
623 \def\xintiloop_again\fi\xint_gobble_iii #1#2{%
624 \fi\expandafter\xintiloop_again_b\the\numexpr#1+#2.#2.}%
625 \long\def\xintiloop_again_b #1.#2.#3{%
626 #3\xintiloop_again\fi\xint_gobble_iii {#1}{#2}{#3}}%
627 \long\def\xintbreakiloop #1\xintiloop_again\fi\xint_gobble_iii #2#3#4{}%
628 \long\def\xintbreakiloopanddo
629 #1.#2\xintiloop_again\fi\xint_gobble_iii #3#4#5{#1}%
630 \long\def\xintiloopindex #1\xintiloop_again\fi\xint_gobble_iii #2%
631 {#2#1\xintiloop_again\fi\xint_gobble_iii {#2}}%
632 \long\def\xintouteriloopindex #1\xintiloop_again
633 #2\xintiloop_again\fi\xint_gobble_iii #3%
634 {#3#1\xintiloop_again #2\xintiloop_again\fi\xint_gobble_iii {#3}}%
635 \long\def\xintiloopskiptonext #1\xintiloop_again\fi\xint_gobble_iii #2#3{%
636 \expandafter\xintiloop_again_b \the\numexpr#2+#3.#3.}%
637 \long\def\xintiloopskipandredo #1\xintiloop_again\fi\xint_gobble_iii #2#3#4{%
638 #4\xintiloop_again\fi\xint_gobble_iii {#2}{#3}{#4}}%
```
# 2.21 **\XINT\_xflet**

1.09e [2013/10/29]: we f-expand unbraced tokens and swallow arising space tokens until the dust settles.

```
639 \def\XINT_xflet #1%
640 {%
641 \def\XINT_xflet_macro {#1}\XINT_xflet_zapsp
642 }%
643 \def\XINT_xflet_zapsp
644 {%
645 \expandafter\futurelet\expandafter\XINT_token
646 \expandafter\XINT_xflet_sp?\romannumeral`&&@%
647 }%
648 \def\XINT_xflet_sp?
649 {%
650 \ifx\XINT_token\XINT_sptoken
651 \expandafter\XINT_xflet_zapsp
652 \else\expandafter\XINT_xflet_zapspB
653 \fi
654 }%
655 \def\XINT_xflet_zapspB
656 {%
657 \expandafter\futurelet\expandafter\XINT_tokenB
658 \expandafter\XINT_xflet_spB?\romannumeral`&&@%
659 }%
660 \def\XINT_xflet_spB?
```

```
661 {%
662 \ifx\XINT_tokenB\XINT_sptoken
663 \expandafter\XINT_xflet_zapspB
664 \else\expandafter\XINT_xflet_eq?
665 \fi
666 }%
667 \def\XINT_xflet_eq?
668 {%
669 \ifx\XINT_token\XINT_tokenB
670 \expandafter\XINT_xflet_macro
671 \else\expandafter\XINT_xflet_zapsp
672 \fi
673 }%
```
## 2.22 **\xintApplyInline**

```
1.09a: \xintApplyInline\macro{{a}{b}...{z}} has the same effect as executing \macro{a} and then
applying again \xintApplyInline to the shortened list {{b}...{z}} until nothing is left. This
is a non-expandable command which will result in quicker code than using \xintApplyUnbraced. It
f-expands its second (list) argument first, which may thus be encapsulated in a macro.
```

```
Rewritten in 1.09c. Nota bene: uses catcode 3 Z as privated list terminator.
```

```
674 \catcode`Z 3
675 \long\def\xintApplyInline #1#2%
676 {%
677 \long\expandafter\def\expandafter\XINT_inline_macro
678 \expandafter ##\expandafter 1\expandafter {#1{##1}}%
679 \XINT_xflet\XINT_inline_b #2Z% this Z has catcode 3
680 }%
681 \def\XINT_inline_b
682 {%
683 \ifx\XINT_token Z\expandafter\xint_gobble_i
684 \else\expandafter\XINT_inline_d\fi
685 }%
686 \long\def\XINT_inline_d #1%
687 {%
688 \long\def\XINT_item{{#1}}\XINT_xflet\XINT_inline_e
689 }%
690 \def\XINT_inline_e
691 {%
692 \ifx\XINT_token Z\expandafter\XINT_inline_w
693 \else\expandafter\XINT_inline_f\fi
694 }%
695 \def\XINT_inline_f
696 {%
697 \expandafter\XINT_inline_g\expandafter{\XINT_inline_macro {##1}}%
698 }%
699 \long\def\XINT_inline_g #1%
700 {%
701 \expandafter\XINT_inline_macro\XINT_item
702 \long\def\XINT_inline_macro ##1{#1}\XINT_inline_d
703 }%
704 \def\XINT_inline_w #1%
```

```
705 {%
706 \expandafter\XINT_inline_macro\XINT_item
707 }%
```
## 2.23 **\xintFor**, **\xintFor\***, **\xintBreakFor**, **\xintBreakForAndDo**

<span id="page-32-0"></span>1.09c [2013/10/09]: a new kind of loop which uses macro parameters #1, #2, #3, #4 rather than macros; while not expandable it survives executing code closing groups, like what happens in an alignment with the & character. When inserted in a macro for later use, the # character must be doubled.

The non-star variant works on a csv list, which it expands once, the star variant works on a token list, which it (repeatedly) f-expands.

1.09e adds \XINT\_forever with \xintintegers, \xintdimensions, \xintrationals and \xintBreak-For, \xintBreakForAndDo, \xintifForFirst, \xintifForLast. On this occasion \xint\_firstoftwo and \xint\_secondoftwo are made long.

1.09f: rewrites large parts of \xintFor code in order to filter the comma separated list via \xintCSVtoList which gets rid of spaces. The #1 in \XINT\_for\_forever? has an initial space token which serves two purposes: preventing brace stripping, and stopping the expansion made by \xintcsvtolist. If the \XINT\_forever branch is taken, the added space will not be a problem there.

1.09f rewrites (2013/11/03) the code which now allows all macro parameters from #1 to #9 in \xintFor, \xintFor\*, and \XINT\_forever. 1.2i: slightly more robust \xintifForFirst/Last in case of nesting.

```
708 \def\XINT_tmpa #1#2{\ifnum #2<#1 \xint_afterfi {{#########2}}\fi}%
709 \def\XINT_tmpb #1#2{\ifnum #1<#2 \xint_afterfi {{#########2}}\fi}%
710 \def\XINT_tmpc #1%
711 {%
712 \expandafter\edef \csname XINT_for_left#1\endcsname
713 {\xintApplyUnbraced {\XINT_tmpa #1}{123456789}}%
714 \expandafter\edef \csname XINT_for_right#1\endcsname
715 {\xintApplyUnbraced {\XINT_tmpb #1}{123456789}}%
716 }%
717 \xintApplyInline \XINT_tmpc {123456789}%
718 \long\def\xintBreakFor #1Z{}%
719 \long\def\xintBreakForAndDo #1#2Z{#1}%
720 \def\xintFor {\let\xintifForFirst\xint_firstoftwo
721 \let\xintifForLast\xint_secondoftwo
722 \futurelet\XINT_token\XINT_for_ifstar }%
723 \def\XINT_for_ifstar {\ifx\XINT_token*\expandafter\XINT_forx
724 \else\expandafter\XINT_for \fi }%
725 \catcode`U 3 % with numexpr
726 \catcode`V 3 % with xintfrac.sty (xint.sty not enough)
727 \catcode`D 3 % with dimexpr
728 \def\XINT_flet_zapsp
729 {%
730 \futurelet\XINT_token\XINT_flet_sp?
731 }%
732 \def\XINT_flet_sp?
733 {%
734 \ifx\XINT_token\XINT_sptoken
735 \xint_afterfi{\expandafter\XINT_flet_zapsp\romannumeral0}%
736 \else\expandafter\XINT_flet_macro
737 \quad \text{if}
```

```
738 }%
739 \long\def\XINT_for #1#2in#3#4#5%
740 {%
741 \expandafter\XINT_toks\expandafter
742 {\expandafter\XINT_for_d\the\numexpr #2\relax {#5}}%
743 \def\XINT_flet_macro {\expandafter\XINT_for_forever?\space}%
744 \expandafter\XINT_flet_zapsp #3Z%
745 }%
746 \def\XINT_for_forever? #1Z%
747 {%
748 \ifx\XINT_token U\XINT_to_forever\fi
749 \ifx\XINT_token V\XINT_to_forever\fi
750 \ifx\XINT_token D\XINT_to_forever\fi
751 \expandafter\the\expandafter\XINT_toks\romannumeral0\xintcsvtolist {#1}Z%
752 }%
753 \def\XINT_to_forever\fi #1\xintcsvtolist #2{\fi \XINT_forever #2}%
754 \long\def\XINT_forx *#1#2in#3#4#5%
755 {%
756 \expandafter\XINT_toks\expandafter
757 {\expandafter\XINT_forx_d\the\numexpr #2\relax {#5}}%
758 \XINT_xflet\XINT_forx_forever? #3Z%
759 }%
760 \def\XINT_forx_forever?
761 {%
762 \ifx\XINT_token U\XINT_to_forxever\fi
763 \ifx\XINT_token V\XINT_to_forxever\fi
764 \ifx\XINT_token D\XINT_to_forxever\fi
765 \XINT_forx_empty?
766 }%
767 \def\XINT_to_forxever\fi #1\XINT_forx_empty? {\fi \XINT_forever }%
768 \catcode`U 11
769 \catcode`D 11
770 \catcode`V 11
771 \def\XINT_forx_empty?
772 {%
773 \ifx\XINT_token Z\expandafter\xintBreakFor\fi
774 \the\XINT_toks
775 }%
776 \long\def\XINT_for_d #1#2#3%
777 {%
778 \long\def\XINT_y ##1##2##3##4##5##6##7##8##9{#2}%
779 \XINT_toks {{#3}}%
780 \long\edef\XINT_x {\noexpand\XINT_y \csname XINT_for_left#1\endcsname
781 \the\XINT_toks \csname XINT_for_right#1\endcsname }%
782 \XINT_toks {\XINT_x\let\xintifForFirst\xint_secondoftwo
783 \let\xintifForLast\xint_secondoftwo\XINT_for_d #1{#2}}%
784 \futurelet\XINT_token\XINT_for_last?
785 }%
786 \long\def\XINT_forx_d #1#2#3%
787 {%
788 \long\def\XINT_y ##1##2##3##4##5##6##7##8##9{#2}%
789 \XINT_toks {{#3}}%
```

```
790 \long\edef\XINT_x {\noexpand\XINT_y \csname XINT_for_left#1\endcsname
791 \the\XINT_toks \csname XINT_for_right#1\endcsname }%
792 \XINT_toks {\XINT_x\let\xintifForFirst\xint_secondoftwo
793 \let\xintifForLast\xint_secondoftwo\XINT_forx_d #1{#2}}%
794 \XINT_xflet\XINT_for_last?
795 }%
796 \def\XINT_for_last?
797 {%
798 \ifx\XINT_token Z\expandafter\XINT_for_last?yes\fi
799 \the\XINT_toks
800 }%
801 \def\XINT_for_last?yes
802 {%
803 \let\xintifForLast\xint_firstoftwo
804 \xintBreakForAndDo{\XINT_x\xint_gobble_i Z}%
805 }%
```
## 2.24 **\XINT\_forever**, **\xintintegers**, **\xintdimensions**, **\xintrationals**

<span id="page-34-0"></span>New with 1.09e. But this used inadvertently \xintiadd/\xintimul which have the unnecessary \xintnum overhead. Changed in 1.09f to use \xintiiadd/\xintiimul which do not have this overhead. Also 1.09f uses \xintZapSpacesB for the \xintrationals case to get rid of leading and ending spaces in the #4 and #5 delimited parameters of \XINT\_forever\_opt\_a (for \xintintegers and \xintdimensions this is not necessary, due to the use of \numexpr resp. \dimexpr in \XINT\_?expr\_Ua, resp.\XINT\_?expr\_Da).

```
806 \catcode`U 3
807 \catcode`D 3
808 \catcode`V 3
809 \let\xintegers U%
810 \let\xintintegers U%
811 \let\xintdimensions D%
812 \let\xintrationals V%
813 \def\XINT_forever #1%
814 {%
815 \expandafter\XINT_forever_a
816 \csname XINT_?expr_\ifx#1UU\else\ifx#1DD\else V\fi\fi a\expandafter\endcsname
817 \csname XINT_?expr_\ifx#1UU\else\ifx#1DD\else V\fi\fi i\expandafter\endcsname
818 \csname XINT_?expr_\ifx#1UU\else\ifx#1DD\else V\fi\fi \endcsname
819 }%
820 \catcode`U 11
821 \catcode`D 11
822 \catcode`V 11
823 \def\XINT_?expr_Ua #1#2%
824 {\expandafter{\expandafter\numexpr\the\numexpr #1\expandafter\relax
825 \expandafter\relax\expandafter}%
826 \expandafter{\the\numexpr #2}}%
827 \def\XINT_?expr_Da #1#2%
828 {\expandafter{\expandafter\dimexpr\number\dimexpr #1\expandafter\relax
829 \expandafter s\expandafter p\expandafter\relax\expandafter}%
830 \expandafter{\number\dimexpr #2}}%
831 \catcode`Z 11
832 \def\XINT_?expr_Va #1#2%
```

```
833 {%
834 \expandafter\XINT_?expr_Vb\expandafter
835 {\romannumeral`&&@\xintrawwithzeros{\xintZapSpacesB{#2}}}%
836 {\romannumeral`&&@\xintrawwithzeros{\xintZapSpacesB{#1}}}%
837 }%
838 \catcode`Z 3
839 \def\XINT_?expr_Vb #1#2{\expandafter\XINT_?expr_Vc #2.#1.}%
840 \def\XINT_?expr_Vc #1/#2.#3/#4.%
841 {%
842 \xintifEq {#2}{#4}%
843 {\XINT_?expr_Vf {#3}{#1}{#2}}%
844 {\expandafter\XINT_?expr_Vd\expandafter
845 {\romannumeral0\xintiimul {#2}{#4}}%
846 {\romannumeral0\xintiimul {#1}{#4}}%
847 {\romannumeral0\xintiimul {#2}{#3}}%
848 }%
849 }%
850 \def\XINT_?expr_Vd #1#2#3{\expandafter\XINT_?expr_Ve\expandafter {#2}{#3}{#1}}%
851 \def\XINT_?expr_Ve #1#2{\expandafter\XINT_?expr_Vf\expandafter {#2}{#1}}%
852 \def\XINT_?expr_Vf #1#2#3{{#2/#3}{{0}{#1}{#2}{#3}}}%
853 \def\XINT_?expr_Ui {{\numexpr 1\relax}{1}}%
854 \def\XINT_?expr_Di {{\dimexpr 0pt\relax}{65536}}%
855 \def\XINT_?expr_Vi {{1/1}{0111}}%
856 \def\XINT_?expr_U #1#2%
857 {\expandafter{\expandafter\numexpr\the\numexpr #1+#2\relax\relax}{#2}}%
858 \def\XINT_?expr_D #1#2%
859 {\expandafter{\expandafter\dimexpr\the\numexpr #1+#2\relax sp\relax}{#2}}%
860 \def\XINT_?expr_V #1#2{\XINT_?expr_Vx #2}%
861 \def\XINT_?expr_Vx #1#2%
862 {%
863 \expandafter\XINT_?expr_Vy\expandafter
864 {\romannumeral0\xintiiadd {#1}{#2}}{#2}%
865 }%
866 \def\XINT_?expr_Vy #1#2#3#4%
867 {%
868 \expandafter{\romannumeral0\xintiiadd {#3}{#1}/#4}{{#1}{#2}{#3}{#4}}%
869 }%
870 \def\XINT_forever_a #1#2#3#4%
871 {%
872 \ifx #4[\expandafter\XINT_forever_opt_a
873 \else\expandafter\XINT_forever_b
874 \fi #1#2#3#4%
875 }%
876 \def\XINT_forever_b #1#2#3Z{\expandafter\XINT_forever_c\the\XINT_toks #2#3}%
877 \long\def\XINT_forever_c #1#2#3#4#5%
878 {\expandafter\XINT_forever_d\expandafter #2#4#5{#3}Z}%
879 \def\XINT_forever_opt_a #1#2#3[#4+#5]#6Z%
880 {%
881 \expandafter\expandafter\expandafter
882 \XINT_forever_opt_c\expandafter\the\expandafter\XINT_toks
883 \romannumeral`&&@#1{#4}{#5}#3%
884 }%
```
```
885 \long\def\XINT_forever_opt_c #1#2#3#4#5#6{\XINT_forever_d #2{#4}{#5}#6{#3}Z}%
886 \long\def\XINT_forever_d #1#2#3#4#5%
887 {%
888 \long\def\XINT_y ##1##2##3##4##5##6##7##8##9{#5}%
889 \XINT_toks {{#2}}%
890 \long\edef\XINT_x {\noexpand\XINT_y \csname XINT_for_left#1\endcsname
891 \the\XINT_toks \csname XINT_for_right#1\endcsname }%
892 \XINT_x
893 \let\xintifForFirst\xint_secondoftwo
894 \let\xintifForLast\xint_secondoftwo
895 \expandafter\XINT_forever_d\expandafter #1\romannumeral`&&@#4{#2}{#3}#4{#5}%
896 }%
```
#### 2.25 **\xintForpair**, **\xintForthree**, **\xintForfour**

```
1.09c.
  [2013/11/02] 1.09f \xintForpair delegate to \xintCSVtoList and its \xintZapSpacesB the han-
dling of spaces. Does not share code with \xintFor anymore.
  [2013/11/03] 1.09f: \xintForpair extended to accept #1#2, #2#3 etc... up to #8#9, \xint-
Forthree, #1#2#3 up to #7#8#9, \xintForfour id.
  1.2i: slightly more robust \xintifForFirst/Last in case of nesting.
897 \catcode`j 3
898 \long\def\xintForpair #1#2#3in#4#5#6%
899 {%
900 \let\xintifForFirst\xint_firstoftwo
901 \let\xintifForLast\xint_secondoftwo
902 \XINT_toks {\XINT_forpair_d #2{#6}}%
903 \expandafter\the\expandafter\XINT_toks #4jZ%
904 }%
905 \long\def\XINT_forpair_d #1#2#3(#4)#5%
906 {%
907 \long\def\XINT_y ##1##2##3##4##5##6##7##8##9{#2}%
908 \XINT_toks \expandafter{\romannumeral0\xintcsvtolist{ #4}}%
909 \long\edef\XINT_x {\noexpand\XINT_y \csname XINT_for_left#1\endcsname
910 \the\XINT_toks \csname XINT_for_right\the\numexpr#1+\xint_c_i\endcsname}%
911 \ifx #5j\expandafter\XINT_for_last?yes\fi
912 \XINT_x
913 \let\xintifForFirst\xint_secondoftwo
914 \let\xintifForLast\xint_secondoftwo
915 \XINT_forpair_d #1{#2}%
916 }%
917 \long\def\xintForthree #1#2#3in#4#5#6%
918 {%
919 \let\xintifForFirst\xint_firstoftwo
920 \let\xintifForLast\xint_secondoftwo
921 \XINT_toks {\XINT_forthree_d #2{#6}}%
922 \expandafter\the\expandafter\XINT_toks #4jZ%
923 }%
924 \long\def\XINT_forthree_d #1#2#3(#4)#5%
925 {%
926 \long\def\XINT_y ##1##2##3##4##5##6##7##8##9{#2}%
927 \XINT_toks \expandafter{\romannumeral0\xintcsvtolist{ #4}}%
```

```
928 \long\edef\XINT_x {\noexpand\XINT_y \csname XINT_for_left#1\endcsname
929 \the\XINT_toks \csname XINT_for_right\the\numexpr#1+\xint_c_ii\endcsname}%
930 \ifx #5j\expandafter\XINT_for_last?yes\fi
931 \XINT_x
932 \let\xintifForFirst\xint_secondoftwo
933 \let\xintifForLast\xint_secondoftwo
934 \XINT_forthree_d #1{#2}%
935 }%
936 \long\def\xintForfour #1#2#3in#4#5#6%
937 {%
938 \let\xintifForFirst\xint_firstoftwo
939 \let\xintifForLast\xint_secondoftwo
940 \XINT_toks {\XINT_forfour_d #2{#6}}%
941 \expandafter\the\expandafter\XINT_toks #4jZ%
942 }%
943 \long\def\XINT_forfour_d #1#2#3(#4)#5%
944 {%
945 \long\def\XINT_y ##1##2##3##4##5##6##7##8##9{#2}%
946 \XINT_toks \expandafter{\romannumeral0\xintcsvtolist{ #4}}%
947 \long\edef\XINT_x {\noexpand\XINT_y \csname XINT_for_left#1\endcsname
948 \the\XINT_toks \csname XINT_for_right\the\numexpr#1+\xint_c_iii\endcsname}%
949 \ifx #5j\expandafter\XINT_for_last?yes\fi
950 \XINT_x
951 \let\xintifForFirst\xint_secondoftwo
952 \let\xintifForLast\xint_secondoftwo
953 \XINT_forfour_d #1{#2}%
954 }%
955 \catcode`Z 11
956 \catcode`j 11
```
### 2.26 **\xintAssign**, **\xintAssignArray**, **\xintDigitsOf**

```
\xintAssign {a}{b}..{z}\to\A\B...\Z resp. \xintAssignArray {a}{b}..{z}\to\U.
  \xintDigitsOf=\xintAssignArray.
  1.1c 2015/09/12 has (belatedly) corrected some "features" of \xintAssign which didn't like the
case of a space right before the "\to", or the case with the first token not an opening brace and the
subsequent material containing brace groups. The new code handles gracefully these situations.
```

```
957 \def\xintAssign{\def\XINT_flet_macro {\XINT_assign_fork}\XINT_flet_zapsp }%
958 \def\XINT_assign_fork
959 {%
960 \let\XINT_assign_def\def
961 \ifx\XINT_token[\expandafter\XINT_assign_opt
962 \else\expandafter\XINT_assign_a
963 \setminusfi
964 }%
965 \def\XINT_assign_opt [#1]%
966 {%
967 \ifcsname #1def\endcsname
968 \expandafter\let\expandafter\XINT_assign_def \csname #1def\endcsname
969 \else
970 \expandafter\let\expandafter\XINT_assign_def \csname xint#1def\endcsname
971 \fi
```

```
972 \XINT_assign_a
973 }%
974 \long\def\XINT_assign_a #1\to
975 {%
976 \def\XINT_flet_macro{\XINT_assign_b}%
977 \expandafter\XINT_flet_zapsp\romannumeral`&&@#1\xint_relax\to
978 }%
979 \long\def\XINT_assign_b
980 {%
981 \ifx\XINT_token\bgroup
982 \expandafter\XINT_assign_c
983 \else\expandafter\XINT_assign_f
984 \fi
985 }%
986 \long\def\XINT_assign_f #1\xint_relax\to #2%
987 {%
988 \XINT_assign_def #2{#1}%
989 }%
990 \long\def\XINT_assign_c #1%
991 {%
992 \def\xint_temp {#1}%
993 \ifx\xint_temp\xint_brelax
994 \expandafter\XINT_assign_e
995 \else
996 \expandafter\XINT_assign_d
997 \fi
998 }%
999 \long\def\XINT_assign_d #1\to #2%
1000 {%
1001 \expandafter\XINT_assign_def\expandafter #2\expandafter{\xint_temp}%
1002 \XINT_assign_c #1\to
1003 }%
1004 \def\XINT_assign_e #1\to {}%
1005 \def\xintRelaxArray #1%
1006 {%
1007 \edef\XINT_restoreescapechar {\escapechar\the\escapechar\relax}%
1008 \escapechar -1
1009 \expandafter\def\expandafter\xint_arrayname\expandafter {\string #1}%
1010 \XINT_restoreescapechar
1011 \xintiloop [\csname\xint_arrayname \Theta\endcsname+-1]
1012 \qquad \qquad \qquad \qquad1013 \expandafter\let\csname\xint_arrayname\xintiloopindex\endcsname\relax
1014 \ifnum \xintiloopindex > \xint_c_
1015 \repeat
1016 \global\expandafter\let\csname\xint_arrayname 00\endcsname\relax
1017 \global\let #1\relax
1018 }%
1019 \def\xintAssignArray{\def\XINT_flet_macro {\XINT_assignarray_fork}%
1020 \XINT_flet_zapsp }%
1021 \def\XINT_assignarray_fork
1022 {%
1023 \let\XINT_assignarray_def\def
```

```
1024 \ifx\XINT_token[\expandafter\XINT_assignarray_opt
1025 \else\expandafter\XINT_assignarray
1026 \fi
1027 }%
1028 \def\XINT_assignarray_opt [#1]%
1029 {%
1030 \ifcsname #1def\endcsname
1031 \expandafter\let\expandafter\XINT_assignarray_def \csname #1def\endcsname
1032 \else
1033 \expandafter\let\expandafter\XINT_assignarray_def
1034 \csname xint#1def\endcsname
1035 \fi
1036 \XINT_assignarray
1037 }%
1038 \long\def\XINT_assignarray #1\to #2%
1039 {%
1040 \edef\XINT_restoreescapechar {\escapechar\the\escapechar\relax }%
1041 \escapechar -1
1042 \expandafter\def\expandafter\xint_arrayname\expandafter {\string #2}%
1043 \XINT_restoreescapechar
1044 \def\xint_itemcount {0}%
1045 \expandafter\XINT_assignarray_loop \romannumeral`&&@#1\xint_relax
1046 \csname\xint_arrayname 00\expandafter\endcsname
1047 \csname\xint_arrayname 0\expandafter\endcsname
1048 \expandafter {\xint_arrayname}#2%
1049 }%
1050 \long\def\XINT_assignarray_loop #1%
1051 {%
1052 \def\xint_temp {#1}%
1053 \ifx\xint_brelax\xint_temp
1054 \expandafter\def\csname\xint_arrayname 0\expandafter\endcsname
1055 \expandafter{\the\numexpr\xint_itemcount}%
1056 \expandafter\expandafter\expandafter\XINT_assignarray_end
1057 \else
1058 \expandafter\def\expandafter\xint_itemcount\expandafter
1059 {\theta\numexpr\xint_itemcount+\xint_c_i^31060 \expandafter\XINT_assignarray_def
1061 \csname\xint_arrayname\xint_itemcount\expandafter\endcsname
1062 \expandafter{\xint_temp }%
1063 \expandafter\XINT_assignarray_loop
1064 \fi
1065 }%
1066 \def\XINT_assignarray_end #1#2#3#4%
1067 {%
1068 \def #4##1%
1069 {%
1070 \romannumeral0\expandafter #1\expandafter{\the\numexpr ##1}%
1071 }%
1072 \def #1##1%
1073 {%
1074 \iint_{\mathbb{R}} \times \mathrm{H}_1 < \xint_{C_1075 \xint_afterfi {\xintError:ArrayIndexIsNegative\space }%
```

```
1076 \else
1077 \xint_afterfi {%
1078 \ifnum \#41>#2
1079 \xint_afterfi {\xintError:ArrayIndexBeyondLimit\space }%
1080 \else\xint_afterfi
1081 {\expandafter\expandafter\expandafter\space\csname #3##1\endcsname}%
1082 \{fi\}%
1083 \setminusfi
1084 }%
1085 }%
1086 \let\xintDigitsOf\xintAssignArray
```
## 2.27 CSV (non user documented) variants of Length, Keep, Trim, NthElt, Reverse

These routines are for use by  $\xleftarrow{\xright} x: csv$  and  $\xleftarrow{\xright} x: csv$  from xintexpr, and also for the reversed and len functions. Refactored for 1.2j release, following 1.2i updates to  $\infty$ eep, \xintTrim, ...

These macros will remain undocumented in the user manual:

-- they exist primarily for internal use by the xintexpr parsers, hence don'[t have to b](#page-271-0)e general purpose; for example, they a priori need to handle only catcode 12 tokens (not true in  $\infty$ ) Expr, though) hence they are not really worried about controlling brace stripping (nevertheless 1.2j has paid some secondary attention to it, see below.) They are not worried about normalizing leading spaces either, because none will be enco[untered w](#page-271-0)hen the macros are used as auxiliaries to the expression parsers.

-- crucial design elements may change in future:

1. whether the handled lists must have or not have a final comma. Currently, the model is the one of comma separated lists with \*\*no\*\* final comma. But this means that there can not be a distinction of principle between a truly empty list and a list which contains one item which turns out to be empty. More importantly it makes the coding more complicated as it is needed to distinguish the empty list from the single-item list, both lacking commas.

For the internal use of xintexpr, it would be ok to require all list items to be terminated by a comma, and this would bring quite some simplications here, but as initially I started with nonterminated lists, I have left it this way in the 1.2j refactoring.

2. the way to represent the empty list. I was tempted for matter of optimization and synchronization with xintexpr con[text to r](#page-271-0)equire the empty list to be always represented by a space token and to not let the macros admit a completely empty input. But there were complications so for the time being 1.2j does accept truly empty output (it is not distinguished from an input equal to a space token) and produces empty output for empty list. This means that the status of the «nil» object for the x[intexpr](#page-271-0) parsers is not completely clarified (currently it is represented by a space token).

The original Python slicing code in xintexpr 1.1 used \xintCSVtoList and \xintListWithSep{, $\lambda$ } to convert back and forth to token lists and apply \xintKeep/\xintTrim. Release 1.2g switched to devoted f[-expandab](#page-271-0)le macros added to xinttools. Release 1.2j refactored all these macros as a follow-up to 1.2i improvements to \xintKeep/\xintTrim. They were made \long on this occasion and auxiliary \xintLengthUpTo:f:csv was ad[ded.](#page-271-0)

Leading spaces in items are currently maintained as is by the 1.2j macros, even by  $\infty$  lintNthEltP y:f:csv, with the exception of the first [item, as t](#page-14-0)he list is f-expanded. Perhaps  $\xi$ intNthEltPy:f :csv should remove a leading space if present in the picked item; anyway, there are no spaces for the lists handled internally by the Python slicer of xintexpr, except the «nil» object currently represented by exactly one space.

Kept items (with no leading spaces; but first item special as it will have lost a leading space

due to f-expansion) will lose a brace pair under \xintKeep:f:csv if the first argument was positive and strictly less than the length of the list. This differs of course from \xintKeep (which always braces items it outputs when used with po[sitive fir](#page-14-0)st argument) and also from \xintKeepUnbraced in the case when the whole list is kept. Actually the case of singleton list is special, and brace removal will happen then.

This behaviour was otherwise for releases earlier than 1.2j and may change again.

Directly usable names are provided, but these macros (and the behaviour as described above) are to be considered unstable for the time being.

#### 2.27.1 **\xintLength:f:csv**

```
1.2g. Redone for 1.2j. Contrarily to \xintLength from xintkernel.sty, this one expands its argu-
ment.
```

```
1087 \def\xintLength:f:csv {\romannumeral0\xintlength:f:csv}%
1088 \def\xintlength:f:csv #1%
1089 {\long\def\xintlength:f:csv ##1{%
1090 \expandafter#1\the\numexpr\expandafter\XINT_length:f:csv_a
1091 \romannumeral`&&@##1\xint_relax,\xint_relax,\xint_relax,\xint_relax,%
1092 \xint_relax,\xint_relax,\xint_relax,\xint_relax,\xint_relax,%
1093 \xint_c_ix,\xint_c_viii,\xint_c_vii,\xint_c_vi,%
1094 \xint_c_v,\xint_c_iv,\xint_c_iii,\xint_c_ii,\xint_c_i,\xint_bye
1095 \relax
1096 }}\xintlength:f:csv { }%
```
Must first check if empty list.

```
1097 \long\def\XINT_length:f:csv_a #1%
1098 {%
1099 \xint_gob_til_xint_relax #1\xint_c_\xint_bye\xint_relax
1100 \XINT_length:f:csv_loop #1%
1101 }%
1102 \long\def\XINT_length:f:csv_loop #1,#2,#3,#4,#5,#6,#7,#8,#9,%
1103 {%
1104 \xint_gob_til_xint_relax #9\XINT_length:f:csv_finish\xint_relax
1105 \xint_c_ix+\XINT_length:f:csv_loop
1106 }%
1107 \def\XINT_length:f:csv_finish\xint_relax\xint_c_ix+\XINT_length:f:csv_loop
1108 #1,#2,#3,#4,#5,#6,#7,#8,#9,{#9\xint_bye}%
```
#### 2.27.2 **\xintLengthUpTo:f:csv**

```
1.2j. \xintLengthUpTo:f:csv{N}{comma-list}. No ending comma. Returns -0 if length>N, else re-
turns difference N-length. **N must be non-negative!!**
 Attention to the dot after \xint_bye for the loop interface.
```

```
1109 \def\xintLengthUpTo:f:csv {\romannumeral0\xintlengthupto:f:csv}%
1110 \long\def\xintlengthupto:f:csv #1#2%
1111 {%
1112 \expandafter\XINT_lengthupto:f:csv_a
1113 \the\numexpr#1\expandafter.%
```

```
1114 \romannumeral`&&@#2\xint_relax,\xint_relax,\xint_relax,\xint_relax,%
```

```
1115 \xint_relax,\xint_relax,\xint_relax,\xint_relax,%
```

```
1116 \xint_c_viii,\xint_c_vii,\xint_c_vi,\xint_c_v,%
1117 \xint_c_iv,\xint_c_iii,\xint_c_ii,\xint_c_i,\xint_bye.%
1118 }%
 Must first recognize if empty list. If this is the case, return N.
1119 \long\def\XINT_lengthupto:f:csv_a #1.#2%
1120 {%
1121 \xint_gob_til_xint_relax #2\XINT_lengthupto:f:csv_empty\xint_relax
1122 \XINT_lengthupto:f:csv_loop_b #1.#2%
1123 }%
1124 \def\XINT_lengthupto:f:csv_empty\xint_relax
1125 \XINT_lengthupto:f:csv_loop_b #1.#2\xint_bye.{ #1}%
1126 \def\XINT_lengthupto:f:csv_loop_a #1%
1127 {%
1128 \xint_UDsignfork
1129 #1\XINT_lengthupto:f:csv_gt
1130 -\XINT_lengthupto:f:csv_loop_b
1131 \krof #1%
1132 }%
1133 \long\def\XINT_lengthupto:f:csv_gt #1\xint_bye.{-0}%
1134 \long\def\XINT_lengthupto:f:csv_loop_b #1.+#2,#3,#4,#5,#6,#7,#8,#9,%
1135 {%
1136 \xint_gob_til_xint_relax #9\XINT_lengthupto:f:csv_finish_a\xint_relax
1137 \expandafter\XINT_lengthupto:f:csv_loop_a\the\numexpr #1-\xint_c_viii.%
1138 }%
1139 \def\XINT_lengthupto:f:csv_finish_a\xint_relax
1140 \expandafter\XINT_lengthupto:f:csv_loop_a
1141 \the\numexpr #1-\xint_c_viii.#2,#3,#4,#5,#6,#7,#8,#9,%
1142 {%
1143 \expandafter\XINT_lengthupto:f:csv_finish_b\the\numexpr #1-#9\xint_bye
1144 }%
1145 \def\XINT_lengthupto:f:csv_finish_b #1#2.%
1146 {%
1147 \xint_UDsignfork
1148 #1{-0}%
1149 -{ \#1\#2}%
1150 \krof
```

```
1151 }%
```
#### 2.27.3 **\xintKeep:f:csv**

1.2g 2016/03/17. Redone for 1.2j with use of \xintLengthUpTo:f:csv. Same code skeleton as \xintKeep but handling comma separated but non terminated lists has complications. The \xintKeep in case of a negative #1 uses \xintgobble, we don't have that for comma delimited items, hence we do a special loop here (this style of loop is surely competitive with xintgobble for a few dozens items and even more). The loop knows before starting that it will not go too far.

```
1152 \def\xintKeep:f:csv {\romannumeral0\xintkeep:f:csv }%
1153 \long\def\xintkeep:f:csv #1#2%
1154 {%
1155 \expandafter\xint_gobble_thenstop
1156 \romannumeral0\expandafter\XINT_keep:f:csv_a
```

```
1157 \the\numexpr #1\expandafter.\expandafter{\romannumeral`&&@#2}%
1158 }%
1159 \def\XINT_keep:f:csv_a #1%
1160 {%
1161 \xint_UDzerominusfork
1162 #1-\XINT_keep:f:csv_keepnone
1163 0#1\XINT_keep:f:csv_neg
1164 0-{\XINT_keep:f:csv_pos #1}%
1165 \krof
1166 }%
1167 \long\def\XINT_keep:f:csv_keepnone .#1{,}%
1168 \long\def\XINT_keep:f:csv_neg #1.#2%
1169 {%
1170 \expandafter\XINT_keep:f:csv_neg_done\expandafter,%
1171 \romannumeral0%
1172 \expandafter\XINT_keep:f:csv_neg_a\the\numexpr
1173 #1-\numexpr\XINT_length:f:csv_a
1174 #2\xint_relax,\xint_relax,\xint_relax,\xint_relax,%
1175 \xint_relax,\xint_relax,\xint_relax,\xint_relax,\xint_relax,%
1176 \xint_c_ix,\xint_c_viii,\xint_c_vii,\xint_c_vi,%
1177 \xint_c_v,\xint_c_iv,\xint_c_iii,\xint_c_ii,\xint_c_i,\xint_bye
1178 .#2\xint_bye
1179 }%
1180 \def\XINT_keep:f:csv_neg_a #1%
1181 {%
1182 \xint_UDsignfork
1183 #1{\expandafter\XINT_keep:f:csv_trimloop\the\numexpr-\xint_c_ix+}%
1184 -\XINT_keep:f:csv_keepall
1185 \krof
1186 }%
1187 \def\XINT_keep:f:csv_keepall #1.{ }%
1188 \long\def\XINT_keep:f:csv_neg_done #1\xint_bye{#1}%
1189 \def\XINT_keep:f:csv_trimloop #1#2.%
1190 {%
1191 \xint_gob_til_minus#1\XINT_keep:f:csv_trimloop_finish-%
1192 \expandafter\XINT_keep:f:csv_trimloop
1193 \the\numexpr#1#2-\xint_c_ix\expandafter.\XINT_keep:f:csv_trimloop_trimnine
1194 }%
1195 \long\def\XINT_keep:f:csv_trimloop_trimnine #1,#2,#3,#4,#5,#6,#7,#8,#9,{}%
1196 \def\XINT_keep:f:csv_trimloop_finish-%
1197 \expandafter\XINT_keep:f:csv_trimloop
1198 \the\numexpr-#1-\xint_c_ix\expandafter.\XINT_keep:f:csv_trimloop_trimnine
1199 {\csname XINT_trim:f:csv_finish#1\endcsname}%
1200 \long\def\XINT_keep:f:csv_pos #1.#2%
1201 {%
1202 \expandafter\XINT_keep:f:csv_pos_fork
1203 \romannumeral0\XINT_lengthupto:f:csv_a
1204 #1.#2\xint_relax,\xint_relax,\xint_relax,\xint_relax,%
1205 \xint_relax,\xint_relax,\xint_relax,\xint_relax,%
1206 \xint_c_viii,\xint_c_vii,\xint_c_vi,\xint_c_v,%
1207 \xint_c_iv,\xint_c_iii,\xint_c_ii,\xint_c_i,\xint_bye.%
1208 .#1.{}#2\xint_bye%
```

```
1209 }%
1210 \def\XINT_keep:f:csv_pos_fork #1#2.%
1211 {%
1212 \xint_UDsignfork
1213 #1{\expandafter\XINT_keep:f:csv_loop\the\numexpr-\xint_c_viii+}%
1214 -\XINT_keep:f:csv_pos_keepall
1215 \krof
1216 }%
1217 \long\def\XINT_keep:f:csv_pos_keepall #1.#2#3\xint_bye{,#3}%
1218 \def\XINT_keep:f:csv_loop #1#2.%
1219 {%
1220 \xint_gob_til_minus#1\XINT_keep:f:csv_loop_end-%
1221 \expandafter\XINT_keep:f:csv_loop
1222 \the\numexpr#1#2-\xint_c_viii\expandafter.\XINT_keep:f:csv_loop_pickeight
1223 }%
1224 \long\def\XINT_keep:f:csv_loop_pickeight
1225 #1#2,#3,#4,#5,#6,#7,#8,#9,{{#1,#2,#3,#4,#5,#6,#7,#8,#9}}%
1226 \def\XINT_keep:f:csv_loop_end-\expandafter\XINT_keep:f:csv_loop
1227 \the\numexpr-#1-\xint_c_viii\expandafter.\XINT_keep:f:csv_loop_pickeight
1228 {\csname XINT_keep:f:csv_end#1\endcsname}%
1229 \long\expandafter\def\csname XINT_keep:f:csv_end1\endcsname
1230 #1#2,#3,#4,#5,#6,#7,#8,#9\xint_bye {#1,#2,#3,#4,#5,#6,#7,#8}%
1231 \long\expandafter\def\csname XINT_keep:f:csv_end2\endcsname
1232 #1#2,#3,#4,#5,#6,#7,#8\xint_bye {#1,#2,#3,#4,#5,#6,#7}%
1233 \long\expandafter\def\csname XINT_keep:f:csv_end3\endcsname
1234 #1#2,#3,#4,#5,#6,#7\xint_bye {#1,#2,#3,#4,#5,#6}%
1235 \long\expandafter\def\csname XINT_keep:f:csv_end4\endcsname
1236 #1#2,#3,#4,#5,#6\xint_bye {#1,#2,#3,#4,#5}%
1237 \long\expandafter\def\csname XINT_keep:f:csv_end5\endcsname
1238 #1#2,#3,#4,#5\xint_bye {#1,#2,#3,#4}%
1239 \long\expandafter\def\csname XINT_keep:f:csv_end6\endcsname
1240 #1#2,#3,#4\xint_bye {#1,#2,#3}%
1241 \long\expandafter\def\csname XINT_keep:f:csv_end7\endcsname
1242 #1#2,#3\xint_bye {#1,#2}%
1243 \long\expandafter\def\csname XINT_keep:f:csv_end8\endcsname
1244 #1#2\xint_bye {#1}%
```
#### 2.27.4 **\xintTrim:f:csv**

1.2g 2016/03/17. Redone for 1.2j 2016/12/20 on the basis of new \xintTrim.

```
1245 \def\xintTrim:f:csv {\romannumeral0\xinttrim:f:csv }%
1246 \long\def\xinttrim:f:csv #1#2%
1247 {%
1248 \expandafter\xint_gobble_thenstop
1249 \romannumeral0\expandafter\XINT_trim:f:csv_a
1250 \the\numexpr #1\expandafter.\expandafter{\romannumeral`&&@#2}%
1251 }%
1252 \def\XINT_trim:f:csv_a #1%
1253 {%
1254 \xint_UDzerominusfork
1255 #1-\XINT_trim:f:csv_trimnone
1256 0#1\XINT_trim:f:csv_neg
```

```
1257 0-{\XINT_trim:f:csv_pos #1}%
1258 \krof
1259 }%
1260 \long\def\XINT_trim:f:csv_trimnone .#1{,#1}%
1261 \long\def\XINT_trim:f:csv_neg #1.#2%
1262 {%
1263 \expandafter\XINT_trim:f:csv_neg_a\the\numexpr
1264 #1-\numexpr\XINT_length:f:csv_a
1265 #2\xint_relax,\xint_relax,\xint_relax,\xint_relax,%
1266 \xint_relax,\xint_relax,\xint_relax,\xint_relax,\xint_relax,%
1267 \xint_c_ix,\xint_c_viii,\xint_c_vii,\xint_c_vi,%
1268 \xint_c_v,\xint_c_iv,\xint_c_iii,\xint_c_ii,\xint_c_i,\xint_bye
1269 .{}#2\xint_bye
1270 }%
1271 \def\XINT_trim:f:csv_neg_a #1%
1272 {%
1273 \xint_UDsignfork
1274 #1{\expandafter\XINT_keep:f:csv_loop\the\numexpr-\xint_c_viii+}%
1275 -\XINT_trim:f:csv_trimall
1276 \krof
1277 }%
1278 \def\XINT_trim:f:csv_trimall {\expandafter,\xint_bye}%
1279 \long\def\XINT_trim:f:csv_pos #1.#2%
1280 {%
1281 \expandafter\XINT_trim:f:csv_pos_done\expandafter,%
1282 \romannumeral0%
1283 \expandafter\XINT_trim:f:csv_loop\the\numexpr#1-\xint_c_ix.%
1284 #2\xint_relax,\xint_relax,\xint_relax,\xint_relax,\xint_relax,%
1285 \xint_relax,\xint_relax,\xint_relax,\xint_relax,\xint_relax\xint_bye
1286 }%
1287 \def\XINT_trim:f:csv_loop #1#2.%
1288 {%
1289 \xint_gob_til_minus#1\XINT_trim:f:csv_finish-%
1290 \expandafter\XINT_trim:f:csv_loop\the\numexpr#1#2\XINT_trim:f:csv_loop_trimnine
1291 }%
1292 \long\def\XINT_trim:f:csv_loop_trimnine #1,#2,#3,#4,#5,#6,#7,#8,#9,%
1293 {%
1294 \xint_gob_til_xint_relax #9\XINT_trim:f:csv_toofew\xint_relax-\xint_c_ix.%
1295 }%
1296 \def\XINT_trim:f:csv_toofew\xint_relax{*\xint_c_}%
1297 \def\XINT_trim:f:csv_finish-%
1298 \expandafter\XINT_trim:f:csv_loop\the\numexpr-#1\XINT_trim:f:csv_loop_trimnine
1299 {%
1300 \csname XINT_trim:f:csv_finish#1\endcsname
1301 }%
1302 \long\expandafter\def\csname XINT_trim:f:csv_finish1\endcsname
1303 #1,#2,#3,#4,#5,#6,#7,#8,{ }%
1304 \long\expandafter\def\csname XINT_trim:f:csv_finish2\endcsname
1305 #1,#2,#3,#4,#5,#6,#7,{ }%
1306 \long\expandafter\def\csname XINT_trim:f:csv_finish3\endcsname
1307 #1,#2,#3,#4,#5,#6,{ }%
1308 \long\expandafter\def\csname XINT_trim:f:csv_finish4\endcsname
```

```
1309 #1,#2,#3,#4,#5,{ }%
1310 \long\expandafter\def\csname XINT_trim:f:csv_finish5\endcsname
1311 #1,#2,#3,#4,{ }%
1312 \long\expandafter\def\csname XINT_trim:f:csv_finish6\endcsname
1313 #1,#2,#3,{ }%
1314 \long\expandafter\def\csname XINT_trim:f:csv_finish7\endcsname
1315 #1,#2,{ }%
1316 \long\expandafter\def\csname XINT_trim:f:csv_finish8\endcsname
1317 #1,{ }%
1318 \expandafter\let\csname XINT_trim:f:csv_finish9\endcsname\space
1319 \long\def\XINT_trim:f:csv_pos_done #1\xint_relax #2\xint_bye{#1}%
```
#### 2.27.5 **\xintNthEltPy:f:csv**

Counts like Python starting at zero. Last refactored with 1.2j. Attention, makes currently no effort at removing leading spaces in the picked item.

```
1320 \def\xintNthEltPy:f:csv {\romannumeral0\xintntheltpy:f:csv }%
1321 \long\def\xintntheltpy:f:csv #1#2%
1322 {%
1323 \expandafter\XINT_nthelt:f:csv_a
1324 \the\numexpr #1\expandafter.\expandafter{\romannumeral`&&@#2}%
1325 }%
1326 \def\XINT_nthelt:f:csv_a #1%
1327 {%
1328 \xint_UDsignfork
1329 #1\XINT_nthelt:f:csv_neg
1330 -\XINT_nthelt:f:csv_pos
1331 \krof #1%
1332 }%
1333 \long\def\XINT_nthelt:f:csv_neg -#1.#2%
1334 {%
1335 \expandafter\XINT_nthelt:f:csv_neg_fork
1336 \the\numexpr\XINT_length:f:csv_a
1337 #2\xint_relax,\xint_relax,\xint_relax,\xint_relax,%
1338 \xint_relax,\xint_relax,\xint_relax,\xint_relax,\xint_relax,%
1339 \xint_c_ix,\xint_c_viii,\xint_c_vii,\xint_c_vi,%
1340 \xint_c_v,\xint_c_iv,\xint_c_iii,\xint_c_ii,\xint_c_i,\xint_bye
1341 -#1.#2,\xint_bye
1342 }%
1343 \def\XINT_nthelt:f:csv_neg_fork #1%
1344 {%
1345 \if#1-\expandafter\xint_bye_thenstop\fi
1346 \expandafter\XINT_nthelt:f:csv_neg_done
1347 \romannumeral0%
1348 \expandafter\XINT_keep:f:csv_trimloop\the\numexpr-\xint_c_ix+#1%
1349 }%
1350 \long\def\XINT_nthelt:f:csv_neg_done#1,#2\xint_bye{ #1}%
1351 \long\def\XINT_nthelt:f:csv_pos #1.#2%
1352 {%
1353 \expandafter\XINT_nthelt:f:csv_pos_done
1354 \romannumeral0%
1355 \expandafter\XINT_trim:f:csv_loop\the\numexpr#1-\xint_c_ix.%
```
*2 Package* xinttools *implementation*

```
1356 #2\xint_relax,\xint_relax,\xint_relax,\xint_relax,\xint_relax,%
1357 \xint_relax,\xint_relax,\xint_relax,\xint_relax,\xint_relax,\xint_bye
1358 }%
1359 \def\XINT_nthelt:f:csv_pos_done #1{%
1360 \long\def\XINT_nthelt:f:csv_pos_done ##1,##2\xint_bye{%
1361 \xint_gob_til_xint_relax##1\XINT_nthelt:f:csv_pos_cleanup\xint_relax#1##1}%
1362 }\XINT_nthelt:f:csv_pos_done{ }%
```
This strange thing is in case the picked item was the last one, hence there was an ending \xint\_relax (we could not put a comma earlier for matters of not confusing empty list with a singleton list), and we do this here to activate brace-stripping of item as all other items may be brace-stripped if picked. This is done for coherence. Of course, in the context of the xintexpr.sty parsers, there are no braces in list items...

```
1363 \xint_firstofone{\long\def\XINT_nthelt:f:csv_pos_cleanup\xint_relax} %
1364 #1\xint_relax{ #1}%
```
2.27.6 **\xintReverse:f:csv**

1.2g. Contrarily to \xintReverseOrder from xintkernel.sty, this one expands its argument. Handles empty list too. 2016/03/17. Made \long for 1.2j.

```
1365 \def\xintReverse:f:csv {\romannumeral0\xintreverse:f:csv }%
1366 \long\def\xintreverse:f:csv #1%
1367 {%
1368 \expandafter\XINT_reverse:f:csv_loop
1369 \expandafter{\expandafter}\romannumeral`&&@#1,%
1370 \xint_relax,%
1371 \xint_bye,\xint_bye,\xint_bye,\xint_bye,\xint_bye,%
1372 \xint_bye,\xint_bye,\xint_bye,\xint_bye,\xint_bye,%
1373 \xint_relax
1374 }%
1375 \long\def\XINT_reverse:f:csv_loop #1#2,#3,#4,#5,#6,#7,#8,#9,%
1376 {%
1377 \xint_bye #9\XINT_reverse:f:csv_cleanup\xint_bye
1378 \XINT_reverse:f:csv_loop {,#9,#8,#7,#6,#5,#4,#3,#2#1}%
1379 }%
1380 \long\def\XINT_reverse:f:csv_cleanup\xint_bye\XINT_reverse:f:csv_loop #1#2\xint_relax
1381 {%
1382 \XINT_reverse:f:csv_finish #1%
1383 }%
1384 \long\def\XINT_reverse:f:csv_finish #1\xint_relax,{ }%
```
#### 2.28 **\xintFirstItem:f:csv**

```
Added with 1.2k for use by first() in \xintexpr-essions, and some amount of compatibility with
\xintNewExpr.
```

```
1385 \def\xintFirstItem:f:csv {\romannumeral0\xintfirstitem:f:csv}%
1386 \long\def\xintfirstitem:f:csv #1%
1387 {%
1388 \expandafter\XINT_first:f:csv_a\romannumeral`&&@#1,\xint_bye
1389 }%
1390 \long\def\XINT_first:f:csv_a #1,#2\xint_bye{ #1}%
```
### 2.29 **\xintLastItem:f:csv**

Added with 1.2k, based on and sharing code [with xintk](#page-14-0)ernel's \xintLastItem from 1.2i. Output empty if input empty. f-expands its argument (hence first item, if not protected.) For use by last() in \xintexpr-essions with to some extent \xintNewExpr compatibility.

```
1391 \def\xintLastItem:f:csv {\romannumeral0\xintlastitem:f:csv}%
1392 \long\def\xintlastitem:f:csv #1%
1393 {%
1394 \expandafter\XINT_last:f:csv_loop\expandafter{\expandafter}\expandafter.%
1395 \romannumeral`&&@#1,%
1396 \xint_relax\XINT_last_loop_enda,\xint_relax\XINT_last_loop_endb,%
1397 \xint_relax\XINT_last_loop_endc,\xint_relax\XINT_last_loop_endd,%
1398 \xint_relax\XINT_last_loop_ende,\xint_relax\XINT_last_loop_endf,%
1399 \xint_relax\XINT_last_loop_endg,\xint_relax\XINT_last_loop_endh,\xint_bye
1400 }%
1401 \long\def\XINT_last:f:csv_loop #1.#2,#3,#4,#5,#6,#7,#8,#9,%
1402 {%
1403 \xint_gob_til_xint_relax #9%
1404 {#8}{#7}{#6}{#5}{#4}{#3}{#2}{#1}\xint_relax
1405 \XINT_last:f:csv_loop {#9}.%
1406 }%
```
#### 2.29.1 Public names for the undocumented csv macros

Completely unstable macros: currently they expand the list argument and want no final comma. But for matters of xintexpr.sty I could as well decide to require a final comma, and then I could simplify implementation but of course this would break the macros if used with current functionalities.

```
1407 \let\xintCSVLength \xintLength:f:csv
1408 \let\xintCSVKeep \xintKeep:f:csv
1409 \let\xintCSVTrim \xintTrim:f:csv
1410 \let\xintCSVNthEltPy \xintNthEltPy:f:csv
1411 \let\xintCSVReverse \xintReverse:f:csv
1412 \let\xintCSVFirstItem\xintFirstItem:f:csv
1413 \let\xintCSVLastItem \xintLastItem:f:csv
1414 \let\XINT_tmpa\relax \let\XINT_tmpb\relax \let\XINT_tmpc\relax
1415 \XINT_restorecatcodes_endinput%
```
# 3 Package **xintcore** implementation

<span id="page-49-0"></span>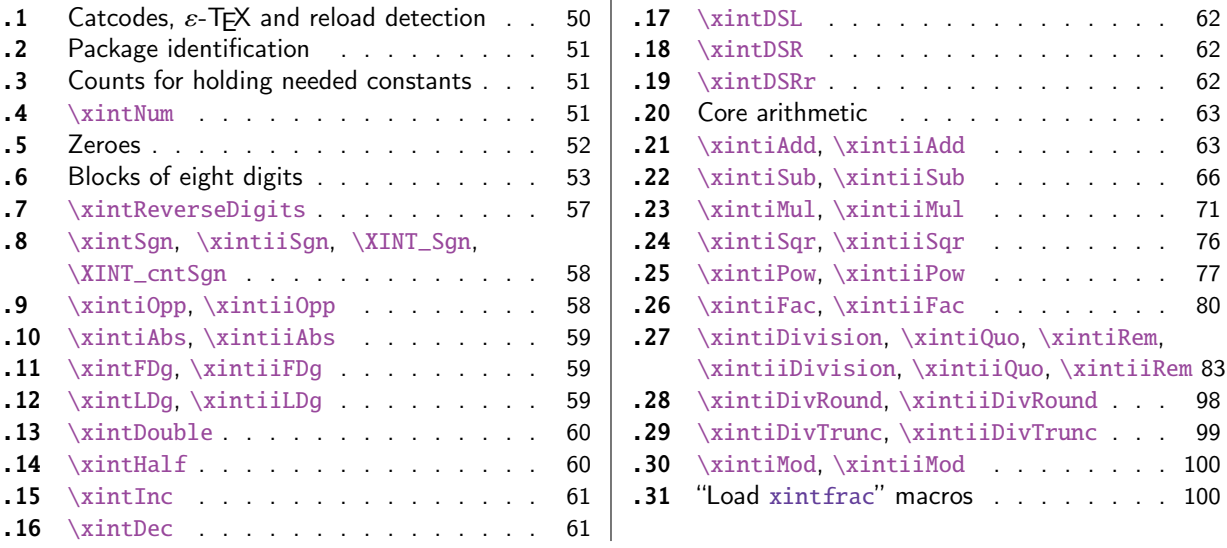

[Go](#page-59-1)t [split off](#page-59-1) [fr](#page-59-0)om xint with release 1.1, w[hic](#page-59-1)h [also](#page-99-0) [added the new macro](#page-99-0) \xintiiDivRound.

T[he core a](#page-60-0)rithmetic routines have been e[nti](#page-60-0)rely rewritten for release 1.2.

The commenting continues (2017/01/06) to be very sparse: actually it got worse than ever with release 1.2. [I will](#page-101-0) possibly add comments at a later date, but for the time being the new routines are not commented at all.

Also, starting with 1.2, \xintAdd etc... are defined only via xintfrac. Only \xintiAdd and \xin tiiAdd (etc...) are provided via xintcore.

### 3.1 Catcodes,  $\varepsilon$ -TEX and reload detection

The code for reload detection was [initiall](#page-49-0)y copied from HEIKO OBERDIEK's packages, then modified. The method for catcodes was also initially directly inspired by these packages.

<span id="page-49-1"></span>1 \begingroup\catcode61\catcode48\catcode32=10\relax%

```
2 \catcode13=5 % ^^M
3 \endlinechar=13 %
4 \catcode123=1 % {
5 \catcode125=2 % }
6 \catcode64=11 % @
7 \catcode35=6 % #
8 \catcode44=12 % ,
9 \catcode45=12 % -
10 \catcode46=12 % .
11 \catcode58=12 % :
12 \let\z\endgroup
13 \expandafter\let\expandafter\x\csname ver@xintcore.sty\endcsname
14 \expandafter\let\expandafter\w\csname ver@xintkernel.sty\endcsname
15 \expandafter
16 \ifx\csname PackageInfo\endcsname\relax
17 \def\y#1#2{\immediate\write-1{Package #1 Info: #2.}}%
```

```
18 \else
```

```
19 \def\y#1#2{\PackageInfo{#1}{#2}}%
20 \setminusfi
21 \expandafter
22 \ifx\csname numexpr\endcsname\relax
23 \y{xintcore}{\numexpr not available, aborting input}%
24 \aftergroup\endinput
25 \else
26 \ifx\x\relax % plain-TeX, first loading of xintcore.sty
27 \ifx\w\relax % but xintkernel.sty not yet loaded.
28 \def\z{\endgroup\input xintkernel.sty\relax}%
29 \setminusfi
30 \qquad \text{else}31 \qquad \qquad \text{empty }32 \ifx\x\empty % LaTeX, first loading,
33 % variable is initialized, but \ProvidesPackage not yet seen
34 \ifx\w\relax % xintkernel.sty not yet loaded.
35 \def\z{\endgroup\RequirePackage{xintkernel}}%
36 \quad \text{if}37 \else
38 \aftergroup\endinput % xintkernel already loaded.
39 \quad \text{If}40 \forallfi
41 \quad \text{if}42 \Z\%43 \XINTsetupcatcodes% defined in xintkernel.sty
```
## 3.2 Package identification

```
44 \XINT_providespackage
45 \ProvidesPackage{xintcore}%
46 [2017/01/06 1.2k Expandable arithmetic on big integers (JFB)]%
```
## <span id="page-50-0"></span>3.3 Counts for holding needed constants

```
47 \ifdefined\m@ne\let\xint_c_mone\m@ne
48 \else\csname newcount\endcsname\xint_c_mone \xint_c_mone -1 \fi
49 \newcount\xint_c_x^viii \xint_c_x^viii 100000000
50 \newcount\xint_c_x^ix \xint_c_x^ix 1000000000
51\newcount\xint_c_x^viii_mone \xint_c_x^viii_mone 999999999
52 \newcount\xint_c_xii_e_viii \xint_c_xii_e_viii 1200000000
53 \newcount\xint_c_xi_e_viii_mone \xint_c_xi_e_viii_mone 1099999999
54 \newcount\xint_c_xii_e_viii_mone\xint_c_xii_e_viii_mone 1199999999
```
## 3.4 **\xintNum**

For example \xintNum {----+-+++---+----000000000000003}

```
55 \def\xintiNum {\romannumeral0\xintinum }%
56 \def\xintinum #1%
57 {%
58 \expandafter\XINT_num_loop
59 \romannumeral`&&@#1\xint_relax\xint_relax\xint_relax\xint_relax
60 \xint_relax\xint_relax\xint_relax\xint_relax\Z
```

```
61 }%
62 \let\xintNum\xintiNum \let\xintnum\xintinum
63 \def\XINT_num #1%
64 {%
65 \XINT_num_loop #1\xint_relax\xint_relax\xint_relax\xint_relax
66 \xint_relax\xint_relax\xint_relax\xint_relax\Z
67 }%
68 \def\XINT_num_loop #1#2#3#4#5#6#7#8%
69 {%
70 \xint_gob_til_xint_relax #8\XINT_num_end\xint_relax
71 \XINT_num_NumEight #1#2#3#4#5#6#7#8%
72 }%
73 \edef\XINT_num_end\xint_relax\XINT_num_NumEight #1\xint_relax #2\Z
74 {%
75 \noexpand\expandafter\space\noexpand\the\numexpr #1+\xint_c_\relax
76 }%
77 \def\XINT_num_NumEight #1#2#3#4#5#6#7#8%
78 {%
79 \ifnum \numexpr #1#2#3#4#5#6#7#8+\xint_c_= \xint_c_
80 \xint_afterfi {\expandafter\XINT_num_keepsign_a
81 \the\numexpr #1#2#3#4#5#6#7#81\relax}%
82 \else
83 \xint_afterfi {\expandafter\XINT_num_finish
84 \the\numexpr #1#2#3#4#5#6#7#8\relax}%
85 \setminusfi
86 }%
87 \def\XINT_num_keepsign_a #1%
88 {%
89 \xint_gob_til_one#1\XINT_num_gobacktoloop 1\XINT_num_keepsign_b
90 }%
91 \def\XINT_num_gobacktoloop 1\XINT_num_keepsign_b {\XINT_num_loop }%
92 \def\XINT_num_keepsign_b #1{\XINT_num_loop -}%
93 \def\XINT_num_finish #1\xint_relax #2\Z { #1}%
```
## 3.5 Zeroes

Everything had to be changed for 1.2 as it does computations by blocks of eight digits rather than four.

<span id="page-51-0"></span>Currently many macros are launched by a \romannumeral0. Perhaps I should have used \romannumeral and end expansion by  $\zeta(\xint_c)$ .

\XINT\_cuz\_small removes leading zeroes from the first eight digits. Supposed to have been launched by a \romannumeral0. At least one digit is produced.

 \edef\XINT\_cuz\_small #1#2#3#4#5#6#7#8% {% \noexpand\expandafter\space\noexpand\the\numexpr #1#2#3#4#5#6#7#8\relax }%

This iterately removes all leading zeroes from a sequence of 8N digits ended by  $\mathbb{R}$ .

Note 2015/11/28: with only four digits the gob\_til\_fourzeroes had proved in some old testing faster than \ifnum test. But with eight digits, the execution times are much closer, as I tested only now. Thus, one could as well use \ifnum test here. Besides the tests were not exactly for a situation like here where \XINT\_cuz\_z has two 00000000 blocks to grab.

```
98 \def\XINT_cuz #1#2#3#4#5#6#7#8#9%
99 {%
100 \xint_gob_til_R #9\XINT_cuz_e \R
101 \xint_gob_til_eightzeroes #1#2#3#4#5#6#7#8\XINT_cuz_z 00000000%
102 \XINT_cuz_done #1#2#3#4#5#6#7#8#9%
103 }%
104 \def\XINT_cuz_z 00000000\XINT_cuz_done 00000000{\XINT_cuz }%
105 \edef\XINT_cuz_done #1#2#3#4#5#6#7#8#9\R
106 {\noexpand\expandafter\space\noexpand\the\numexpr #1#2#3#4#5#6#7#8\relax #9}%
107 \edef\XINT_cuz_e\R #1\XINT_cuz_done #2\R
108 {\noexpand\expandafter\space\noexpand\the\numexpr #2\relax }%
This removes eight by eight leading zeroes from a sequence of 8N digits ended by R. Thus, we still
have 8N digits on output.
109 \def\XINT_cuz_byviii #1#2#3#4#5#6#7#8#9%
110 {%
111 \xint_gob_til_R #9\XINT_cuz_byviii_e \R
112 \xint_gob_til_eightzeroes #1#2#3#4#5#6#7#8\XINT_cuz_byviii_z 00000000%
113 \XINT_cuz_byviii_done #1#2#3#4#5#6#7#8#9%
114 }%
115 \def\XINT_cuz_byviii_z 00000000\XINT_cuz_byviii_done 00000000{\XINT_cuz_byviii}%
```

```
116 \def\XINT_cuz_byviii_done #1\R { #1}%
```

```
117 \def\XINT_cuz_byviii_e\R #1\XINT_cuz_byviii_done #2\R{ #2}%
```
## 3.6 Blocks of eight digits

```
Lingua of release 1.2.
  \romannumeral0\XINT_zeroes_forviii #1\R\R\R\R\R\R\R\R{10}0000001\W
produces a string of k 0's such that k+length(#1) is smallest bigger multiple of eight.
118 \def\XINT_zeroes_forviii #1#2#3#4#5#6#7#8%
119 {%
120 \xint_gob_til_R #8\XINT_zeroes_forviii_end\R\XINT_zeroes_forviii
121 }%
122 \edef\XINT_zeroes_forviii_end\R\XINT_zeroes_forviii #1#2#3#4#5#6#7#8#9\W
123 {%
124 \noexpand\expandafter\space\noexpand\xint_gob_til_one #2#3#4#5#6#7#8%
125 }%
```

```
This is used as
  \the\numexpr1\XINT_rsepbyviii <8Ndigits>%
  \XINT_rsepbyviii_end_A 2345678%
  \XINT_rsepbyviii_end_B 2345678\relax UV
```
and will produce 1<8digits>!1<8digits>.1<8digits>!... where the original digits are organized by eight, and the order inside successive pairs of blocks separated by ! has been reversed. The output ends with a final 1U. or 1V. The former happens when we had an even number of eight blocks, the latter an odd number:  $1 < 8d > 11 < 8d > 10$ . or  $1 < 8d > 11 < 8d > 11 < 8d > 10$ .

 \def\XINT\_rsepbyviii #1#2#3#4#5#6#7#8% {% \XINT\_rsepbyviii\_b {#1#2#3#4#5#6#7#8}% }% \def\XINT\_rsepbyviii\_b #1#2#3#4#5#6#7#8#9%

```
131 {%
132 #2#3#4#5#6#7#8#9\expandafter!\the\numexpr
133 1#1\expandafter.\the\numexpr 1\XINT_rsepbyviii
134 }%
135 \def\XINT_rsepbyviii_end_B #1\relax #2#3{#2.}%
136 \def\XINT_rsepbyviii_end_A #11#2\expandafter #3\relax #4#5{#2.1#5.}%
This is used typically as
  \romannumeral0\expandafter\XINT_sepandrev <8Ndigits>%
  \XINT_rsepbyviii_end_A 2345678%
  \XINT_rsepbyviii_end_B 2345678\relax UV\R.\R.\R.\R.\R.\R.\R.\R.\R.\R
and will produce 1<8digits>!1<8digits>!1<8digits>!... where the blocks have been globally re-
versed. The UV here are only place holders to share same syntax as \XINT_sepandrev_andcount, they
are gobbled (#2 in \XINT_sepandrev_done).
137 \def\XINT_sepandrev
138 {%
139 \expandafter\XINT_sepandrev_a\the\numexpr 1\XINT_rsepbyviii
140 }%
141 \def\XINT_sepandrev_a {\XINT_sepandrev_b {}}%
142 \def\XINT_sepandrev_b #1#2.#3.#4.#5.#6.#7.#8.#9.%
143 {%
144 \xint_gob_til_R #9\XINT_sepandrev_end\R
145 \XINT_sepandrev_b {#9!#8!#7!#6!#5!#4!#3!#2!#1}%
146 }%
147 \def\XINT_sepandrev_end\R\XINT_sepandrev_b #1#2\W {\XINT_sepandrev_done #1}%
148 \def\XINT_sepandrev_done #11#2!{ }%
This is used typically as
  \romannumeral0\expandafter\XINT_sepandrev_andcount
  \the\numexpr1\XINT_rsepbyviii <8Ndigits>%
  \XINT_rsepbyviii_end_A 2345678%
  \XINT_rsepbyviii_end_B 2345678\relax\xint_c_ii\xint_c_iii
  \R.\xint_c_vi\R.\xint_c_v\R.\xint_c_iv\R.\xint_c_iii
  \R.\xint_c_ii\R.\xint_c_i\R.\xint_c_\W
and will produce <length>.1<8digits>!1<8digits>!1<8digits>!... where the blocks have been glob-
ally reversed and <length> is the number of blocks.
149 \def\XINT_sepandrev_andcount
150 {%
151 \expandafter\XINT_sepandrev_andcount_a\the\numexpr 1\XINT_rsepbyviii
152 }%
153 \def\XINT_sepandrev_andcount_a {\XINT_sepandrev_andcount_b 0.{}}%
154 \def\XINT_sepandrev_andcount_b #1.#2#3.#4.#5.#6.#7.#8.#9.%
155 {%
156 \xint_gob_til_R #9\XINT_sepandrev_andcount_end\R
157 \expandafter\XINT_sepandrev_andcount_b \the\numexpr #1+\xint_c_xiv.%
158 {#9!#8!#7!#6!#5!#4!#3!#2}%
159 }%
160 \def\XINT_sepandrev_andcount_end\R
161 \expandafter\XINT_sepandrev_andcount_b\the\numexpr #1+\xint_c_xiv.#2#3#4\W
162 {\expandafter\XINT_sepandrev_andcount_done\the\numexpr \xint_c_ii*#3+#1.#2}%
163 \edef\XINT_sepandrev_andcount_done #1.#21#3!%
164 {\noexpand\expandafter\space\noexpand\the\numexpr #1-#3.}%
```
#### *3 Package* xintcore *implementation*

```
Used as \romannumeral0\XINT_unrevbyviii 1<8d>!....1<8d>! terminated by
1\Z!1\R!1\R!1\R!1\R!1\R!1\R!1\R!1\R!1\R!\The \romannumeral in unrevbyviii_a is for special effects (expand some token which was put as
1<token>! at the end of the original blocks). Used by subtraction during \XINT_sub_out, in par-
ticular.
165 \def\XINT_unrevbyviii #11#2!1#3!1#4!1#5!1#6!1#7!1#8!1#9!%
166 {%
167 \xint_gob_til_R #9\XINT_unrevbyviii_a\R
168 \XINT_unrevbyviii {#9#8#7#6#5#4#3#2#1}%
169 }%
170 \edef\XINT_unrevbyviii_a\R\XINT_unrevbyviii #1#2\W
171 {\noexpand\expandafter\space
172 \noexpand\romannumeral`&&@\noexpand\xint_gob_til_Z #1}%
Can work with shorter ending pattern: 1\Z!1\R!1\R!1\R!1\R!1\R!1\R!\bmod but the longer one of un-
revbyviii is ok here too. Used currently (1.2) only by addition, now (1.2c) with long ending pat-
tern. Does the final clean up of leading zeroes contrarily to general \XINT_unrevbyviii.
173 \def\XINT_smallunrevbyviii 1#1!1#2!1#3!1#4!1#5!1#6!1#7!1#8!#9\W%
174 {%
175 \expandafter\XINT_cuz_small\xint_gob_til_Z #8#7#6#5#4#3#2#1%
176 }%
This is used as
  \the\numexpr\XINT_sepbyviii_andcount <8Ndigits>%
  \XINT_sepbyviii_end 2345678\relax
  \xint_c_vii!\xint_c_vi!\xint_c_v!\xint_c_iv!
  \xint_c_iii!\xint_c_ii!\xint_c_i!\xint_c_\W
It will produce 1<8d>!1<8d>!....1<8d>!1.<count of blocks>. Used by \XINT_div_prepare_g for
\XINT_div_prepare_h.
177 \def\XINT_sepbyviii_andcount
178 {%
179 \expandafter\XINT_sepbyviii_andcount_a\the\numexpr\XINT_sepbyviii
180 }%
181 \def\XINT_sepbyviii #1#2#3#4#5#6#7#8%
182 {%
183 1#1#2#3#4#5#6#7#8\expandafter!\the\numexpr\XINT_sepbyviii
184 }%
185 \def\XINT_sepbyviii_end #1\relax {\relax\XINT_sepbyviii_andcount_end!}%
186 \def\XINT_sepbyviii_andcount_a {\XINT_sepbyviii_andcount_b \xint_c_.}%
187 \def\XINT_sepbyviii_andcount_b #1.#2!#3!#4!#5!#6!#7!#8!#9!%
188 {%
189 #2\expandafter!\the\numexpr#3\expandafter!\the\numexpr#4\expandafter
190 !\the\numexpr#5\expandafter!\the\numexpr#6\expandafter!\the\numexpr
191 #7\expandafter!\the\numexpr#8\expandafter!\the\numexpr#9\expandafter!\the\numexpr
192 \expandafter\XINT_sepbyviii_andcount_b\the\numexpr #1+\xint_c_viii.%
193 }%
194 \def\XINT_sepbyviii_andcount_end #1\XINT_sepbyviii_andcount_b\the\numexpr
195 #2+\xint_c_viii.#3#4\W {\expandafter.\the\numexpr #2+#3.}%
This is used as
```

```
\romannumeral0\XINT_rev_nounsep {}<blocks 1<8d>!>\R!\R!\R!\R!\R!\R!\R!\R!\W
```
#### *3 Package* xintcore *implementation*

It reverses the blocks, keeping the 1's and ! separators. Used multiple times in the division algorithm. The inserted  $\{\}$  here is \*not\* optional. Attention does not make disappear a 1!.

```
196 \def\XINT_rev_nounsep #1#2!#3!#4!#5!#6!#7!#8!#9!%
197 {%
198 \xint_gob_til_R #9\XINT_rev_nounsep_end\R
199 \XINT_rev_nounsep {#9!#8!#7!#6!#5!#4!#3!#2!#1}%
200 }%
201 \def\XINT_rev_nounsep_end\R\XINT_rev_nounsep #1#2\W {\XINT_rev_nounsep_done #1}%
202 \def\XINT_rev_nounsep_done #11{ 1}%
This is used as
\the\numexpr\XINT_sepbyviii_Z <8Ndigits>\XINT_sepbyviii_Z_end 2345678\relax
  It produces 1 < 8d, ... 1 < 8d, 1 \setminus Z!203 \def\XINT_sepbyviii_Z #1#2#3#4#5#6#7#8%
204 {%
205 1#1#2#3#4#5#6#7#8\expandafter!\the\numexpr\XINT_sepbyviii_Z
206 }%
207 \def\XINT_sepbyviii_Z_end #1\relax {\relax\Z!}%
This is used as
\romannumeral0\XINT_unsep_cuzsmall {}<blocks of 1<8d>!>1\R!1\R!1\R!1\R!1\R!1\R!1\R!1\R!\W
  En fait le {} est optionnel, s'il est absent le premier #1 sera vide, tout simplement. It removes
the 1's and !'s, and removes the leading zeroes *of the first block*. This could have been done with
\numexpr and a \cleanup but would have restricted due to maximal expansion depth. Probably there
where already O(N^2) macros, thus I decided that this one would be too.
208 \def\XINT_unsep_cuzsmall #11#2!1#3!1#4!1#5!1#6!1#7!1#8!1#9!%
209 {%
210 \xint_gob_til_R #9\XINT_unsep_cuzsmall_end\R
211 \XINT_unsep_cuzsmall {#1#2#3#4#5#6#7#8#9}%
212 }%
213 \def\XINT_unsep_cuzsmall_end\R
214 \XINT_unsep_cuzsmall #1{\XINT_unsep_cuzsmall_done #1}%
215 \def\XINT_unsep_cuzsmall_done #1\R #2\W{\XINT_cuz_small #1}%
216 \def\XINT_unsep_delim {1\R!1\R!1\R!1\R!1\R!1\R!1\R!1\R!1\R!\W}%
This is used by division to remove separators from the produced quotient. The quotient is produced
in the correct order. The routine will also remove leading zeroes. An extra intial block of 8
zeroes is possible and thus if present must be removed. Then the next eight digits must be cleaned
of leading zeroes.
217 \def\XINT_div_unsepQ #11#2!1#3!1#4!1#5!1#6!1#7!1#8!1#9!%
218 {%
219 \xint_gob_til_R #9\XINT_div_unsepQ_end\R
220 \XINT_div_unsepQ {#1#2#3#4#5#6#7#8#9}%
221 }%
222 \def\XINT_div_unsepQ_end\R\XINT_div_unsepQ #1{\XINT_div_unsepQ_x #1}%
223 \def\XINT_div_unsepQ_x #1#2#3#4#5#6#7#8#9%
224 {%
225 \xint_gob_til_R #9\XINT_div_unsepQ_e \R
226 \xint_gob_til_eightzeroes #1#2#3#4#5#6#7#8\XINT_div_unsepQ_y 00000000%
```
\expandafter\XINT\_div\_unsepQ\_done \the\numexpr #1#2#3#4#5#6#7#8.#9%

```
228 }%
229 \def\XINT_div_unsepQ_e\R\xint_gob_til_eightzeroes #1\XINT_div_unsepQ_y #2\W
230 {\the\numexpr #1\relax \Z}%
231 \def\XINT_div_unsepQ_y #1.#2\R #3\W{\XINT_cuz_small #2\Z}%
232 \def\XINT_div_unsepQ_done #1.#2\R #3\W { #1#2\Z}%
```

```
This is used by division to remove separators from the produced remainder. The remainder is here
in correct order. It must be cleaned of leading zeroes, possibly all the way. Terminator was
1\R!1\R!1\R!1\R!1\R!1\R!1\R!1\R!\
```

```
233 \def\XINT_div_unsepR #11#2!1#3!1#4!1#5!1#6!1#7!1#8!1#9!%
234 {%
235 \xint_gob_til_R #9\XINT_div_unsepR_end\R
236 \XINT_div_unsepR {#1#2#3#4#5#6#7#8#9}%
237 }%
238 \def\XINT_div_unsepR_end\R\XINT_div_unsepR #1{\XINT_div_unsepR_done #1}%
239 \def\XINT_div_unsepR_done #1\R #2\W {\XINT_cuz #1\R}%
```
### 3.7 **\xintReverseDigits**

1.2.

```
240 \def\XINT_microrevsep #1#2#3#4#5#6#7#8%
241 {%
242 1#8#7#6#5#4#3#2#1\expandafter!\the\numexpr\XINT_microrevsep
243 }%
244 \def\XINT_microrevsep_end #1\W #2\expandafter #3\Z{#2!}%
245 \def\xintReverseDigits {\romannumeral0\xintreversedigits }%
246 \def\xintreversedigits #1{\expandafter\XINT_reversedigits\romannumeral`&&@#1\Z}%
247 \def\XINT_reversedigits #1%
248 {%
249 \xint_UDsignfork
250 #1{\expandafter-\romannumeral0\XINT_reversedigits_a}%
251 -{\XINT_reversedigits_a #1}%
252 \krof
253 }%
254 \def\XINT_reversedigits_a #1\Z
255 {%
256 \expandafter\XINT_revdigits_a\the\numexpr\expandafter\XINT_microrevsep
257 \romannumeral`&&@#1{\XINT_microrevsep_end\W}\XINT_microrevsep_end
258 \XINT_microrevsep_end\XINT_microrevsep_end
259 \XINT_microrevsep_end\XINT_microrevsep_end
260 \XINT_microrevsep_end\XINT_microrevsep_end\Z
261 1\Z!1\R!1\R!1\R!1\R!1\R!1\R!1\R!1\R!1\R!\W262 }%
263 \def\XINT_revdigits_a {\XINT_revdigits_b {}}%
264 \def\XINT_revdigits_b #11#2!1#3!1#4!1#5!1#6!1#7!1#8!1#9!%
265 {%
266 \xint_gob_til_R #9\XINT_revdigits_end\R
267 \XINT_revdigits_b {#9#8#7#6#5#4#3#2#1}%
268 }%
269 \edef\XINT_revdigits_end\R\XINT_revdigits_b #1#2\W
270 {\noexpand\expandafter\space\noexpand\xint_gob_til_Z #1}%
```
### 3.8 **\xintSgn**, **\xintiiSgn**, **\XINT\_Sgn**, **\XINT\_cntSgn**

xintfrac.sty will overwrite \xintsgn with [use of \x](#page-49-0)intraw rather than \xintnum, naturally.

```
271 \def\xintiiSgn {\romannumeral0\xintiisgn }%
272 \def\xintiisgn #1%
273 {%
274 \expandafter\XINT_sgn \romannumeral`&&@#1\Z%
275 }%
276 \def\xintSgn {\romannumeral0\xintsgn }%
277 \def\xintsgn #1%
278 {%
279 \expandafter\XINT_sgn \romannumeral0\xintnum{#1}\Z%
280 }%
281 \def\XINT_sgn #1#2\Z
282 {%
283 \xint_UDzerominusfork
284 #1-{ 0}%
285 0#1{-1}%
286 0-{ 1}%
287 \krof
288 }%
289 \def\XINT_Sgn #1#2\Z
290 {%
291 \xint_UDzerominusfork
292 #1-{0}%
293 0#1{-1}%
294 0-{1}%
295 \krof
296 }%
297 \def\XINT_cntSgn #1#2\Z
298 {%
299 \xint_UDzerominusfork
300 #1-\xint_C301 0#1\xint_c_mone
302 \qquad \qquad \theta-\xint_c_i303 \krof
304 }%
```
### 3.9 **\xintiOpp**, **\xintiiOpp**

```
305 \def\xintiiOpp {\romannumeral0\xintiiopp }%
306 \def\xintiiopp #1%
307 {%
308 \expandafter\XINT_opp \romannumeral`&&@#1%
309 }%
310 \def\xintiOpp {\romannumeral0\xintiopp }%
311 \def\xintiopp #1%
312 {%
313 \expandafter\XINT_opp \romannumeral0\xintnum{#1}%
314 }%
315 \def\XINT_Opp #1{\romannumeral0\XINT_opp #1}%
316 \def\XINT_opp #1%
```

```
317 {%
318 \xint_UDzerominusfork
319 #1-{ 0}% zero
320 0#1{ }% negative
321 0-{ -#1}% positive
322 \krof
323 }%
```
### 3.10 **\xintiAbs**, **\xintiiAbs**

```
324 \def\xintiiAbs {\romannumeral0\xintiiabs }%
325 \def\xintiiabs #1%
326 {%
327 \expandafter\XINT_abs \romannumeral`&&@#1%
328 }%
329 \def\xintiAbs {\romannumeral0\xintiabs }%
330 \def\xintiabs #1%
331 {%
332 \expandafter\XINT_abs \romannumeral0\xintnum{#1}%
333 }%
334 \def\XINT_abs #1%
335 {%
336 \xint_UDsignfork
337 #1{ }%
338 -{ #1}%
339 \krof
340 }%
```
### 3.11 **\xintFDg**, **\xintiiFDg**

```
341 \def\xintiiFDg {\romannumeral0\xintiifdg }%
342 \def\xintiifdg #1%
343 {%
344 \expandafter\XINT_fdg \romannumeral`&&@#1\W\Z
345 }%
346 \def\xintFDg {\romannumeral0\xintfdg }%
347 \def\xintfdg #1%
348 {%
349 \expandafter\XINT_fdg \romannumeral0\xintnum{#1}\W\Z
350 }%
351 \def\XINT_FDg #1{\romannumeral0\XINT_fdg #1\W\Z }%
352 \def\XINT_fdg #1#2#3\Z
353 {%
354 \xint_UDzerominusfork
355 #1-{ 0}% zero
356 0#1{ #2}% negative
357 0-{ #1}% positive
358 \krof
359 }%
```
### 3.12 **\xintLDg**, **\xintiiLDg**

<span id="page-58-2"></span>Rewritten for 1.2i (2016/12/10). Surprisingly perhaps, faster than \xintLastItem despite the \numexpr operations.

```
360 \def\xintLDg {\romannumeral0\xintldg }%
361 \def\xintldg #1{\expandafter\XINT_ldg_fork\romannumeral0\xintnum{#1}%
362 \XINT_ldg_c{}{}{}{}{}{}{}{}\xint_bye\relax}%
363 \def\xintiiLDg {\romannumeral0\xintiildg }%
364 \def\xintiildg #1{\expandafter\XINT_ldg_fork\romannumeral`&&@#1%
365 \XINT_ldg_c{}{}{}{}{}{}{}{}\xint_bye\relax}%
366 \def\XINT_ldg_fork #1%
367 {%
368 \xint_UDsignfork
369 #1\XINT_1dg
370 -{\XINT_ldg#1}%
371 \krof
372 }%
373 \edef\XINT_ldg #1#2#3#4#5#6#7#8#9%
374 {\noexpand\expandafter\space
375 \noexpand\the\numexpr#9#8#7#6#5#4#3#2#1*\xint_c_+\noexpand\XINT_ldg_a#9}%
376 \def\XINT_ldg_a#1#2{\XINT_ldg_cbye#2\XINT_ldg_d#1\XINT_ldg_c\XINT_ldg_b#2}%
377 \def\XINT_ldg_b#1#2#3#4#5#6#7#8#9{#9#8#7#6#5#4#3#2#1*\xint_c_+\XINT_ldg_a#9}%
378 \def\XINT_ldg_c #1#2\xint_bye{#1}%
379 \def\XINT_ldg_cbye #1\XINT_ldg_c{}%
380 \def\XINT_ldg_d#1#2\xint_bye{#1}%
```
### 3.13 **\xintDouble**

<span id="page-59-0"></span>1.08. Rewritten for 1.2. Again rewritten for 1.2i (one year later...)! oh no... 1.2i simply forgot to handle negative numbers... and I made no testing. In fact I didn't remember if the macro was for non-negative input only. Looking at earlier code, no, it did handle negative inputs too. 1.2k has a regression test suite, which caught that.

```
381 \def\xintDouble {\romannumeral0\xintdouble}%
382 \def\xintdouble #1{\expandafter\XINT_dbl_fork\romannumeral`&&@#1%
383 \xint_bye2345678\xint_bye*\xint_c_ii\relax}%
384 \def\XINT_dbl_fork #1%
385 {%
386 \xint_UDsignfork
387 #1\XINT_dbl_neg
388 -\XINT_dbl
389 \krof #1%
390 }%
391 \def\XINT_dbl_neg-{\expandafter-\romannumeral0\XINT_dbl}%
392 \def\XINT_dbl #1#2#3#4#5#6#7#8%
393 {\expandafter\space\the\numexpr#1#2#3#4#5#6#7#8\XINT_dbl_a}%
394 \def\XINT_dbl_a #1#2#3#4#5#6#7#8%
395 {\expandafter\XINT_dbl_e\the\numexpr 1#1#2#3#4#5#6#7#8\XINT_dbl_a}%
396 \def\XINT_dbl_e#1{*\xint_c_ii\if#13+\xint_c_i\fi\relax}%
```
## 3.14 **\xintHalf**

1.08. Rewritten for 1.2. Again rewritten for 1.2i.

```
397 \def\xintHalf {\romannumeral0\xinthalf}%
398 \def\xinthalf #1{\expandafter\XINT_half_fork\romannumeral`&&@#1%
399 \xint_bye\xint_Bye345678\xint_bye
```

```
400 *\xint_c_v+\xint_c_v)/\xint_c_x-\xint_c_i\relax}%
401 \def\XINT_half_fork #1%
402 {%
403 \xint_UDsignfork
404 #1\XINT_half_neg
405 -\XINT_half
406 \krof #1%
407 }%
408 \def\XINT_half_neg-{\xintiiopp\XINT_half}%
409 \def\XINT_half #1#2#3#4#5#6#7#8%
410 {\expandafter\space\the\numexpr(#1#2#3#4#5#6#7#8\XINT_half_a}%
411 \def\XINT_half_a#1{\xint_Bye#1\xint_bye\XINT_half_b#1}%
412 \def\XINT_half_b #1#2#3#4#5#6#7#8%
413 {\expandafter\XINT_half_e\the\numexpr(1#1#2#3#4#5#6#7#8\XINT_half_a}%
414 \def\XINT_half_e#1{*\xint_c_v+#1-\xint_c_v)\relax}%
```
## 3.15 **\xintInc**

1.2i much delayed complete rewrite in 1.2 style. I should have done that at the time of 1.2 release (I modified \xintInc at that time but wasn't very lucid after all the work done on 1.2). As we take 9 by 9 with the input save stack at 5000 this allows a bit less than 9 times 2500 = 22500 digits on input.

```
415 \def\xintInc {\romannumeral0\xintinc}%
416 \def\xintinc #1{\expandafter\XINT_inc_fork\romannumeral`&&@#1%
417 \xint_bye23456789\xint_bye+\xint_c_i\relax}%
418 \def\XINT_inc_fork #1%
419 {%
420 \xint_UDsignfork
421 \#1\XINT\_inc\_neg422 - \chiINT_inc
423 \krof #1%
424 }%
425 \def\XINT_inc_neg-#1\xint_bye#2\relax
426 {\xintiiopp\XINT_dec #1\XINT_dec_bye234567890\xint_bye}%
427 \def\XINT_inc #1#2#3#4#5#6#7#8#9%
428 {\expandafter\space\the\numexpr#1#2#3#4#5#6#7#8#9\XINT_inc_a}%
429 \def\XINT_inc_a #1#2#3#4#5#6#7#8#9%
430 {\expandafter\XINT_inc_e\the\numexpr 1#1#2#3#4#5#6#7#8#9\XINT_inc_a}%
431 \def\XINT_inc_e#1{\if#12+\xint_c_i\fi\relax}%
```
### 3.16 **\xintDec**

1.2i much delayed complete rewrite in the 1.2 style. Things are a bit more complicated than \xintInc because 2999999999 is too big for TeX.

```
432 \def\xintDec {\romannumeral0\xintdec}%
433 \def\xintdec #1{\expandafter\XINT_dec_fork\romannumeral`&&@#1%
434 \XINT_dec_bye234567890\xint_bye}%
435 \def\XINT_dec_fork #1%
436 {%
437 \xint_UDsignfork
438 #1\XINT\_dec\_neg
```

```
- \XINT\_dec440 \krof #1%
441 }%
442 \def\XINT_dec_neg-#1\XINT_dec_bye#2\xint_bye
443 {\expandafter-%
444 \romannumeral0\XINT_inc #1\xint_bye23456789\xint_bye+\xint_c_i\relax}%
445 \def\XINT_dec #1#2#3#4#5#6#7#8#9%
446 {\expandafter\space\the\numexpr#1#2#3#4#5#6#7#8#9\XINT_dec_a}%
447 \def\XINT_dec_a #1#2#3#4#5#6#7#8#9%
448 {\expandafter\XINT_dec_e\the\numexpr 1#1#2#3#4#5#6#7#8#9\XINT_dec_a}%
449 \def\XINT_dec_bye #1\XINT_dec_a#2#3\xint_bye
450 {\if#20-\xint_c_ii\relax+\else-\fi\xint_c_i\relax}%
451 \def\XINT_dec_e#1{\unless\if#11\xint_dothis{-\xint_c_i#1}\fi\xint_orthat\relax}%
```
### 3.17 **\xintDSL**

```
DECIMAL SHIFT LEFT (=MULTIPLICATION PAR 10). Rewritten for 1.2i. This was very old code... I never
came back to it, but I should have rewritten it long time ago.
```

```
452 \def\xintDSL {\romannumeral0\xintdsl }%
453 \def\xintdsl #1{\expandafter\XINT_dsl\romannumeral`&&@#10}%
454 \edef\XINT_dsl #1%
455 {\noexpand\xint_gob_til_zero #1\noexpand\xint_dsl_zero 0\space #1}%
456 \def\xint_dsl_zero 0 0{ }%
```
### 3.18 **\xintDSR**

Decimal shift right, truncates towards zero. Rewritten for 1.2i. Limited to 22483 digits on input.

```
457 \def\xintDSR{\romannumeral0\xintdsr}%
458 \def\xintdsr #1{\expandafter\XINT_dsr_fork\romannumeral`&&@#1%
459 \xint_bye\xint_Bye3456789\xint_bye+\xint_c_v)/\xint_c_x-\xint_c_i\relax}%
460 \def\XINT_dsr_fork #1%
461 {%
462 \xint_UDsignfork
463 #1\XINT_dsr_neq
464 -\XINT_dsr
465 \krof #1%
466 }%
467 \def\XINT_dsr_neg-{\xintiiopp\XINT_dsr}%
468 \def\XINT_dsr #1#2#3#4#5#6#7#8#9%
469 {\expandafter\space\the\numexpr(#1#2#3#4#5#6#7#8#9\XINT_dsr_a}%
470 \def\XINT_dsr_a#1{\xint_Bye#1\xint_bye\XINT_dsr_b#1}%
471 \def\XINT_dsr_b #1#2#3#4#5#6#7#8#9%
472 {\expandafter\XINT_dsr_e\the\numexpr(1#1#2#3#4#5#6#7#8#9\XINT_dsr_a}%
473 \def\XINT_dsr_e #1{)\relax}%
```
## 3.19 **\xintDSRr**

New with 1.2i. Decimal shift right, rounds away from zero; done in the 1.2 spirit (with much delay, sorry). Used by \xintRound, \xintDivRound.

<span id="page-61-2"></span>This is about the first time I am happy that the division in \numexpr rounds!

*3 Package* xintcore *implementation*

```
474 \def\xintDSRr{\romannumeral0\xintdsrr}%
475 \def\xintdsrr #1{\expandafter\XINT_dsrr_fork\romannumeral`&&@#1%
476 \xint_bye\xint_Bye3456789\xint_bye/\xint_c_x\relax}%
477 \def\XINT_dsrr_fork #1%
478 {%
479 \xint_UDsignfork
480 #1\XINT_dsrr_neg
481 -\XINT_dsrr
482 \krof #1%
483 }%
484 \def\XINT_dsrr_neg-{\xintiiopp\XINT_dsrr}%
485 \def\XINT_dsrr #1#2#3#4#5#6#7#8#9%
486 {\expandafter\space\the\numexpr#1#2#3#4#5#6#7#8#9\XINT_dsrr_a}%
487 \def\XINT_dsrr_a#1{\xint_Bye#1\xint_bye\XINT_dsrr_b#1}%
488 \def\XINT_dsrr_b #1#2#3#4#5#6#7#8#9%
489 {\expandafter\XINT_dsrr_e\the\numexpr1#1#2#3#4#5#6#7#8#9\XINT_dsrr_a}%
490 \let\XINT_dsrr_e\XINT_inc_e
```
## 3.20 Core arithmetic

The four operations have been rewritten entirely for release 1.2. The new routines works with separated blocks of eight digits. They all measure first the lengths of the arguments, even addition and subtraction (this was not the case with xintcore.sty 1.1 or earlier.)

<span id="page-62-0"></span>The technique of chaining \the\numexpr induces a limitation on the maximal size depending on the size of the input save stack and the maximum expansion depth. For the current (TL2015) settings (5000, resp. 10000), the induced limit for addition of numbers is at 19968 and for multiplication it is observed to be 19959 (valid as of 2015/10/07).

Side remark: I tested that \the\numexpr was more efficient than \number. But it reduced the allowable numbers for addition from 19976 digits to 19968 digits.

#### 3.21 **\xintiAdd**, **\xintiiAdd**

```
491 \def\xintiAdd {\romannumeral0\xintiadd }%
492 \def\xintiadd #1{\expandafter\XINT_iadd\romannumeral0\xintnum{#1}\Z }%
493 \def\xintiiAdd {\romannumeral0\xintiiadd }%
494 \def\xintiiadd #1{\expandafter\XINT_iiadd\romannumeral`&&@#1\Z }%
495 \def\XINT_iiadd #1#2\Z #3%
496 {%
497 \expandafter\XINT_add_nfork\expandafter #1\romannumeral`&&@#3\Z #2\Z
498 }%
499 \def\XINT_iadd #1#2\Z #3%
500 {%
501 \expandafter\XINT_add_nfork\expandafter #1\romannumeral0\xintnum{#3}\Z #2\Z
502 }%
503 \def\XINT_add_fork #1#2\Z #3\Z {\XINT_add_nfork #1#3\Z #2\Z}%
504 \def\XINT_add_nfork #1#2%
505 {%
506 \xint_UDzerofork
507 #1\XINT_add_firstiszero
508 #2\XINT_add_secondiszero
509 0{}%
510 \krof
```

```
511 \xint_UDsignsfork
512 #1#2\XINT_add_minusminus
513 #1-\XINT_add_minusplus
514 #2-\XINT_add_plusminus
515 --\XINT_add_plusplus
516 \krof #1#2%
517 }%
518 \def\XINT_add_firstiszero #1\krof 0#2#3\Z #4\Z { #2#3}%
519 \def\XINT_add_secondiszero #1\krof #20#3\Z #4\Z { #2#4}%
520 \def\XINT_add_minusminus #1#2%
521 {\expandafter-\romannumeral0\XINT_add_pp_a {}{}}%
522 \def\XINT_add_minusplus #1#2{\XINT_sub_mm_a {}#2}%
523 \def\XINT_add_plusminus #1#2%
524 {\expandafter\XINT_opp\romannumeral0\XINT_sub_mm_a #1{}}%
525 \def\XINT_add_pp_a #1#2#3\Z
526 {%
527 \expandafter\XINT_add_pp_b
528 \romannumeral0\expandafter\XINT_sepandrev_andcount
529 \romannumeral0\XINT_zeroes_forviii #2#3\R\R\R\R\R\R\R\R{10}0000001\W
530 #2#3\XINT_rsepbyviii_end_A 2345678%
531 \XINT_rsepbyviii_end_B 2345678\relax\xint_c_ii\xint_c_iii
532 \R.\xint_c_vi\R.\xint_c_v\R.\xint_c_iv\R.\xint_c_iii533 \R.\xint_c_i\R.\xint_c_i\R.\xint_c_\W534 \chi #1%
535 }%
536 \let\XINT_add_plusplus \XINT_add_pp_a
537 \def\XINT_add_pp_b #1.#2\X #3\Z
538 {%
539 \expandafter\XINT_add_checklengths
540 \the\numexpr #1\expandafter.%
541 \romannumeral0\expandafter\XINT_sepandrev_andcount
542 \romannumeral0\XINT_zeroes_forviii #3\R\R\R\R\R\R\R\R{10}0000001\W
543 #3\XINT_rsepbyviii_end_A 2345678%
544 \XINT_rsepbyviii_end_B 2345678\relax\xint_c_ii\xint_c_iii
545 \R.\xint_c_vi\R.\xint_c_v\R.\xint_c_iv\R.\xint_c_iii546 \R.\xint_c_i\R.\xint_c_i\R.\xint_c_\W547 1\Z!1\Z!1\Z!1\Z!\W #21\Z!1\Z!1\Z!1\Z!\W
548 1\R!1\R!1\R!1\R!1\R!1\R!1\R!1\R!1\R!\W
549 }%
```
I keep #1.#2. to check if at most  $6 + 6$  base  $10<sup>8</sup>$  digits which can be treated faster for final reverse. But is this overhead at all useful ?

```
550 \def\XINT_add_checklengths #1.#2.%
551 {%
552 \ifnum #2>#1
553 \expandafter\XINT_add_exchange
554 \else
555 \expandafter\XINT_add_A
556 \fi
557 #1.#2.%
558 }%
559 \def\XINT_add_exchange #1.#2.#3\W #4\W
560 {%
```

```
561 \XINT_add_A #2.#1.#4\W #3\W
562 }%
563 \def\XINT_add_A #1.#2.%
564 {%
565 \ifnum #1>\xint_c_vi
566 \expandafter\XINT_add_aa
567 \else \expandafter\XINT_add_aa_small
568 \setminusfi
569 }%
570 \def\XINT_add_aa {\expandafter\XINT_add_out\the\numexpr\XINT_add_a \xint_c_ii}%
571 \def\XINT_add_out{\expandafter\XINT_cuz_small\romannumeral0\XINT_unrevbyviii {}}%
572 \def\XINT_add_aa_small
573 {\expandafter\XINT_smallunrevbyviii\the\numexpr\XINT_add_a \xint_c_ii}%
```
2 as first token of #1 stands for "no carry", 3 will mean a carry (we are adding 1<8digits> to 1<8digits>.) Version 1.2c has terminators of the shape 1\Z!, replacing the \Z! used in 1.2.

Call: \the\numexpr\XINT\_add\_a 2#11\Z!1\Z!1\Z!1\Z!\W #21\Z!1\Z!1\Z!1\Z!\W where #1 and #2 are blocks of 1<8d>!, and #1 is at most as long as #2. This last requirement is a bit annoying (if one wants to do recursive algorithms but not have to check lengths), and I will probably remove it at some point.

Output: blocks of  $1 < 8d$  ! representing the addition, (least significant first), and a final  $1\$ Z!. In recursive algotithm this  $1\angle Z!$  terminator can thus conveniently be reused as part of input terminator (up to the length problem).

```
574 \def\XINT_add_a #1!#2!#3!#4!#5\W #6!#7!#8!#9!%
```

```
575 {%
576 \XINT_add_b #1!#6!#2!#7!#3!#8!#4!#9!#5\W
577 }%
578 \def\XINT_add_b #11#2#3!#4!%
579 {%
580 \xint_gob_til_Z #2\XINT_add_bi \Z
581 \expandafter\XINT_add_c\the\numexpr#1+1#2#3+#4-\xint_c_ii.%
582 }%
583 \def\XINT_add_bi\Z\expandafter\XINT_add_c
584 \the\numexpr#1+#2+#3-\xint_c_ii.#4!#5!#6!#7!#8!#9!\W
585 {%
586 \XINT_add_k #1#3!#5!#7!#9!%
587 }%
588 \def\XINT_add_c #1#2.%
589 {%
590 1#2\expandafter!\the\numexpr\XINT_add_d #1%
591 }%
592 \def\XINT_add_d #11#2#3!#4!%
593 {%
594 \xint_gob_til_Z #2\XINT_add_di \Z
595 \expandafter\XINT_add_e\the\numexpr#1+1#2#3+#4-\xint_c_ii.%
596 }%
597 \def\XINT_add_di\Z\expandafter\XINT_add_e
598 \the\numexpr#1+#2+#3-\xint_c_ii.#4!#5!#6!#7!#8\W
599 {%
600 \XINT_add_k #1#3!#5!#7!%
601 }%
602 \def\XINT_add_e #1#2.%
603 {%
```

```
604 1#2\expandafter!\the\numexpr\XINT_add_f #1%
605 }%
606 \def\XINT_add_f #11#2#3!#4!%
607 {%
608 \xint_gob_til_Z #2\XINT_add_fi \Z
609 \expandafter\XINT_add_g\the\numexpr#1+1#2#3+#4-\xint_c_ii.%
610 }%
611 \def\XINT_add_fi\Z\expandafter\XINT_add_g
612 \the\numexpr#1+#2+#3-\xint_c_ii.#4!#5!#6\W
613 {%
614 \XINT_add_k #1#3!#5!%
615 }%
616 \def\XINT_add_g #1#2.%
617 {%
618 1#2\expandafter!\the\numexpr\XINT_add_h #1%
619 }%
620 \def\XINT_add_h #11#2#3!#4!%
621 {%
622 \xint_gob_til_Z #2\XINT_add_hi \Z
623 \expandafter\XINT_add_i\the\numexpr#1+1#2#3+#4-\xint_c_ii.%
624 }%
625 \def\XINT_add_hi\Z
626 \expandafter\XINT_add_i\the\numexpr#1+#2+#3-\xint_c_ii.#4\W
627 {%
628 \XINT_add_k #1#3!%
629 }%
630 \def\XINT_add_i #1#2.%
631 {%
632 1#2\expandafter!\the\numexpr\XINT_add_a #1%
633 }%
634 \def\XINT_add_k #1{\if #12\expandafter\XINT_add_ke\else\expandafter\XINT_add_l \fi}%
635 \def\XINT_add_ke #11\Z #2\W {\XINT_add_kf #11\Z!}%
636 \def\XINT_add_kf 1{1\relax }%
637 \def\XINT_add_l 1#1#2{\xint_gob_til_Z #1\XINT_add_lf \Z \XINT_add_m 1#1#2}%
638 \def\XINT_add_lf #1\W {1\relax 00000001!1\Z!}%
639 \def\XINT_add_m #1!{\expandafter\XINT_add_n\the\numexpr\xint_c_i+#1.}%
640 \def\XINT_add_n #1#2.{1#2\expandafter!\the\numexpr\XINT_add_o #1}%
```
Here 2 stands for "carry", and 1 for "no carry" (we have been adding 1 to 1<8digits>.)

\def\XINT\_add\_o #1{\if #12\expandafter\XINT\_add\_l\else\expandafter\XINT\_add\_ke \fi}%

#### 3.22 **\xintiSub**, **\xintiiSub**

```
Entirely rewritten for 1.2.
```

```
642 \def\xintiiSub {\romannumeral0\xintiisub }%
643 \def\xintiisub #1{\expandafter\XINT_iisub\romannumeral`&&@#1\Z }%
644 \def\XINT_iisub #1#2\Z #3%
645 {%
646 \expandafter\XINT_sub_nfork\expandafter #1\romannumeral`&&@#3\Z #2\Z
647 }%
648 \def\xintiSub {\romannumeral0\xintisub }%
649 \def\xintisub #1{\expandafter\XINT_isub\romannumeral0\xintnum{#1}\Z }%
```

```
650 \def\XINT_isub #1#2\Z #3%
651 {%
652 \expandafter\XINT_sub_nfork\expandafter #1\romannumeral0\xintnum{#3}\Z #2\Z
653 }%
654 \def\XINT_sub_nfork #1#2%
655 {%
656 \xint_UDzerofork
657 #1\XINT_sub_firstiszero
658 #2\XINT_sub_secondiszero
659 0{}%
660 \krof
661 \xint_UDsignsfork
662 #1#2\XINT_sub_minusminus
663 #1-\XINT_sub_minusplus
664 #2-\XINT\_sub\_plusminus665 --\XINT_sub_plusplus
666 \krof #1#2%
667 }%
668 \def\XINT_sub_firstiszero #1\krof 0#2#3\Z #4\Z {\XINT_opp #2#3}%
669 \def\XINT_sub_secondiszero #1\krof #20#3\Z #4\Z { #2#4}%
670 \def\XINT_sub_plusminus #1#2{\XINT_add_pp_a #1{}}%
671 \def\XINT_sub_plusplus #1#2%
672 {\expandafter\XINT_opp\romannumeral0\XINT_sub_mm_a #1#2}%
673 \def\XINT_sub_minusplus #1#2%
674 {\expandafter-\romannumeral0\XINT_add_pp_a {}#2}%
675 \def\XINT_sub_minusminus #1#2{\XINT_sub_mm_a {}{}}%
676 \def\XINT_sub_mm_a #1#2#3\Z
677 {%
678 \expandafter\XINT_sub_mm_b
679 \romannumeral0\expandafter\XINT_sepandrev_andcount
680 \romannumeral0\XINT_zeroes_forviii #2#3\R\R\R\R\R\R\R\R{10}0000001\W
681 #2#3\XINT_rsepbyviii_end_A 2345678%
682 \XINT_rsepbyviii_end_B 2345678\relax\xint_c_ii\xint_c_iii
683 \R.\xint_c_vi\R.\xint_c_v\R.\xint_c_iv\R.\xint_c_iii
684 \R.\xint_c_ii\R.\xint_c_i\R.\xint_c_\W
685 \X #1%
686 }%
687 \def\XINT_sub_mm_b #1.#2\X #3\Z
688 {%
689 \expandafter\XINT_sub_checklengths
690 \the\numexpr #1\expandafter.%
691 \romannumeral0\expandafter\XINT_sepandrev_andcount
692 \romannumeral0\XINT_zeroes_forviii #3\R\R\R\R\R\R\R\R{10}0000001\W
693 #3\XINT_rsepbyviii_end_A 2345678%
694 \XINT_rsepbyviii_end_B 2345678\relax \xint_c_ii\xint_c_iii
695 \R.\xint_c_vi\R.\xint_c_v\R.\xint_c_iv\R.\xint_c_iii
696 \R.\xint_c_ii\R.\xint_c_i\R.\xint_c_\W
697 \Z!\Z!\Z!\Z!\W #2\Z!\Z!\Z!\Z!\W
698 }%
699 \def\XINT_sub_checklengths #1.#2.%
700 {%
701 \ifnum #2>#1
```
702 \expandafter\XINT\_sub\_exchange 703 \else 704 \expandafter\XINT\_sub\_aa 705 \fi 706 }% 707 \def\XINT\_sub\_exchange #1\W #2\W 708 {% 709 \expandafter\XINT\_opp\romannumeral0\XINT\_sub\_aa #2\W #1\W 710 }% 711 \def\XINT\_sub\_aa {\expandafter\XINT\_sub\_out\the\numexpr\XINT\_sub\_a \xint\_c\_i }% The {} after \XINT\_unrevbyviii could be removed, but attention then at \XINT\_sub\_startrescue which must be modified (no need for #1). 712 \def\XINT\_sub\_out #1\Z #2#3\W 713 {% 714 \if-#2\expandafter\XINT\_sub\_startrescue\fi 715 \expandafter\XINT\_cuz\_small 716 \romannumeral0\XINT\_unrevbyviii {}#11\Z!1\R!1\R!1\R!1\R!1\R!1\R!1\R!1\R!\W 717 }% 1 as first token of #1 stands for "no carry", 0 will mean a carry. Call: \the\numexpr \XINT\_sub\_a 1#1\Z!\Z!\Z!\Z!\W #2\Z!\Z!\Z!\Z!\W where #1 and #2 are blocks of  $1 < 8d$ )!, and  $#1$  \*must\* be at most as long as  $#2$ . The routine wants to compute #2-#1. Notice that currently the terminators on input differ from those for addition. Also, currently (1.2f) the routine can not be called without final reversal and clean up of the result. \numexpr governed expansion stops with various possibilities: 1. #1 was shorter (in number of 8 digits blocks) than #2. \*1a There may be no carry in which case we end up with 1<8d>!...1<8d>!\Z!\Z!\Z!\Z!\W If there is a carry things are more complicated.  $*1b$  If the first hit block of #2 is  $> 1$  no problem we are like in the no-carry case. \*1c If it is exactly 1 then we will have leading zeros; but there may be also before that arbitrarily many produced zeros, all these leading zeros will have to be cleaned up. This is done via ending the expansion with the shape 1<8d>!...1<8d>!1\XINT\_cuz\_byviii!\Z 0\W\R \*1d If the block value is zero, subtraction produces 99999999 and goes on. This is the only situation where the carry can propagate. This case can never produce extra blocks of leading zeros but may well end up with an ending zero block. In this subcase, the \numexpr is then made to stop with a 1!. This 1! will disappear during final reverse. 2a. #1 was of same length as #2, but  $\leq$  #2. Then we end up expansion with 1<8d>!...1<8d>!1\XINT\_cuz\_byviii!\Z 0\W\R and the blocks will have to cleaned up of leading zeroes after reversal. 2b. #1 was of same length as #2, but > #2. Then we end up with blocks  $1 < 8d$  >!...1<8d >! followed by  $-1\Z-\W$ Thus  $\XINT\_sub_out$  examines the token after the first  $Z$ , which may be ! or 0 or -. If ! or 0, \XINT\_unrevbyviii will be executed (gobbling a possible final 1!), and followed in case 2a or 1c by  $\XINT_cuz_byviii$  (note the extra  $\R$  which terminates it), and then in both 1\* and 2a by \XINT\_cuz\_small. If we were in 2b we proceed to \XINT\_sub\_startrescue which I will comment another day (the extra -1 at the end from -1\Z-\W will become a -1! and the - will serve in \XINT\_sub\_rescue\_d as loop terminator).

#### *3 Package* xintcore *implementation*

Currently (1.2f) we can not easily use these low level routines in a binary split approach due to the fact that first input must be at most as long as second but also because the final reversal is not in a common second stage, due to the [separate](#page-49-0) treatment for case 2b.

For the record: subtraction was correct (I think) in xint releases up to 1.2, but 1.2 had a broken treatment of the 1d case. For example \xintiiSub {10000000112345678}{12345679} produced 99999999. This got fixed in 1.2c, but that fix broke the 1c case : ((, for example \xintiiSub {10000000000000000}{9999999999999997} was now returning 000000003. Alas.

This was only realized later on 2016/02/29 (in fact it impacted \xintiiSqrt). Hopefully 1.2f got it right at last.

```
718 \def\XINT_sub_a #1!#2!#3!#4!#5\W #6!#7!#8!#9!%
719 {%
720 \XINT_sub_b #1!#6!#2!#7!#3!#8!#4!#9!#5\W
721 }%
722 \def\XINT_sub_b #1#2#3!#4!%
723 {%
724 \xint_gob_til_Z #2\XINT_sub_bi \Z
725 \expandafter\XINT_sub_c\the\numexpr#1+1#4-#3-\xint_c_i.%
726 }%
727 \def\XINT_sub_c 1#1#2.%
728 {%
729 1#2\expandafter!\the\numexpr\XINT_sub_d #1%
730 }%
731 \def\XINT_sub_d #1#2#3!#4!%
732 {%
733 \xint_gob_til_Z #2\XINT_sub_di \Z
734 \expandafter\XINT_sub_e\the\numexpr#1+1#4-#3-\xint_c_i.%
735 }%
736 \def\XINT_sub_e 1#1#2.%
737 {%
738 1#2\expandafter!\the\numexpr\XINT_sub_f #1%
739 }%
740 \def\XINT_sub_f #1#2#3!#4!%
741 {%
742 \xint_gob_til_Z #2\XINT_sub_fi \Z
743 \expandafter\XINT_sub_g\the\numexpr#1+1#4-#3-\xint_c_i.%
744 }%
745 \def\XINT_sub_g 1#1#2.%
746 {%
747 1#2\expandafter!\the\numexpr\XINT_sub_h #1%
748 }%
749 \def\XINT_sub_h #1#2#3!#4!%
750 {%
751 \xint_gob_til_Z #2\XINT_sub_hi \Z
752 \expandafter\XINT_sub_i\the\numexpr#1+1#4-#3-\xint_c_i.%
753 }%
754 \def\XINT_sub_i 1#1#2.%
755 {%
756 1#2\expandafter!\the\numexpr\XINT_sub_a #1%
757 }%
758 \def\XINT_sub_bi\Z
759 \expandafter\XINT_sub_c\the\numexpr#1+1#2-#3.#4!#5!#6!#7!#8!#9!\W
760 {%
```

```
761 \XINT_sub_k #1#2!#5!#7!#9!%
762 }%
763 \def\XINT_sub_di\Z
764 \expandafter\XINT_sub_e\the\numexpr#1+1#2-#3.#4!#5!#6!#7!#8\W
765 {%
766 \XINT_sub_k #1#2!#5!#7!%
767 }%
768 \def\XINT_sub_fi\Z
769 \expandafter\XINT_sub_g\the\numexpr#1+1#2-#3.#4!#5!#6\W
770 {%
771 \XINT_sub_k #1#2!#5!%
772 }%
773 \def\XINT_sub_hi\Z
774 \expandafter\XINT_sub_i\the\numexpr#1+1#2-#3.#4\W
775 {%
776 \XINT_sub_k #1#2!%
777 }%
```
B terminated. Have we reached the end of A (necessarily at least as long as B) ? (we are computing A-B, digits of B come first).

If not, then we are certain that even if there is carry it will not propagate beyond the end of A. But it may propagate far transforming chains of 00000000 into 99999999, and if it does go to the final block which is just 1<00000001>!, we will have those eight zeros to clean up. (but we have to be careful that if we encounter 1<00000001>! and this is not the final block, we should not make something silly either).

There is the possibility that A has exactly one more <eight-digits> block than B and that this block is exactly 1. In that case there can be arbitrarily many leading zeros to clean up from A-B. This was done correctly up to 1.2b but got broken in 1.2c. Belatedly fixed in 1.2f.

If we have simultaneously reached the end of A, then if B was smaller there might be arbitrarily many zeroes to clean up, if it was larger, we will have to rescue the whole thing.

```
778 \def\XINT_sub_k #1#2%
779 {%
780 \xint_gob_til_Z #2\XINT_sub_p\Z \XINT_sub_l #1#2%
781 }%
782 \def\XINT_sub_l #1{\xint_UDzerofork #1\XINT_sub_l_carry 0\XINT_sub_l_nocarry\krof}%
783 \def\XINT_sub_l_nocarry 1{1\relax }%
784 \def\XINT_sub_l_carry 1#1!{\ifcase #1
785 \expandafter \XINT_sub_l_zeroa\or\expandafter\XINT_sub_l_one\else
786 \expandafter \XINT_sub_l_done\fi 1#1!}%
787 \def\XINT_sub_l_done {-\xint_c_i+}%
788 \def\XINT_sub_l_one 1#1!#2%
789 {%
790 \xint_gob_til_Z #2\XINT_sub_l_oneone\Z 1\relax 00000000!#2%
791 }%
792 \def\XINT_sub_l_oneone #1\W {1\relax \XINT_cuz_byviii!\Z 0\W\R }%
793 \def\XINT_sub_l_zeroa 1#1!{199999999\expandafter!\the\numexpr \XINT_sub_l_zerob }%
794 \def\XINT_sub_l_zerob 1#1!{\ifcase #1
795 \expandafter \XINT_sub_l_zeroa\or\expandafter\XINT_sub_l_zone\else
796 \expandafter \XINT_sub_l_done\fi 1#1!}%
797 \def\XINT_sub_l_zone 1#1!#2%
798 {%
799 \xint_gob_til_Z #2\XINT_sub_l_zoneone\Z 1\relax 00000000!#2%
```
 }% \def\XINT\_sub\_l\_zoneone\Z 1\relax 00000000{1}%

Here we are in the situation were the two inputs had the same length in base  $10^8$ . If #1=0 we bitterly discover that first input was greater than second input despite having same length (in base 10^8). The \numexpr will expand beyond the -1 or 1. If  $#1=1$  we had no carry but perhaps the result will have plenty of zeroes to clean-up. The result might even be simply zero.

```
802 \def\XINT_sub_p\Z\XINT_sub_l #1#2\W
803 {%
804 \xint_UDzerofork
805 #1{-1\red x\zeta -\W}%
806 0{1\relax \XINT_cuz_byviii!\Z 0\W\R }%
807 \krof
808 }%
```
We arrive here if  $#2-#1$  concluded  $#1>#2$  (both of the same length in base  $10^8$ ). To be commented. Here also before the \XINT\_sub\_rescue\_finish there will be an ending 1! which will disappear only due to \XINT\_unrevbyviii. The final \R is for \XINT\_cuz.

```
809 \def\XINT_sub_startrescue\expandafter\XINT_cuz_small
810 \romannumeral0\XINT_unrevbyviii #1#2\Z!#3\W
811 {%
812 \expandafter\XINT_sub_rescue_finish
813 \the\numexpr\XINT_sub_rescue_a #2!%
814 1\Z!1\R!1\R!1\R!1\R!1\R!1\R!1\R!1\R!1\R!\W \R
815 }%
816 \def\XINT_sub_rescue_finish
817 {\expandafter-\romannumeral0\expandafter\XINT_cuz\romannumeral0\XINT_unrevbyviii {}}%
818 \def\XINT_sub_rescue_a #1!%
819 {%
820 \expandafter\XINT_sub_rescue_c\the\numexpr \xint_c_xii_e_viii-#1.%
821 }%
822 \def\XINT_sub_rescue_c 1#1#2.%
823 {%
824 1#2\expandafter!\the\numexpr\XINT_sub_rescue_d #1%
825 }%
826 \def\XINT_sub_rescue_d #1#2#3!%
827 {%
828 \xint_gob_til_minus #2\XINT_sub_rescue_z -%
829 \expandafter\XINT_sub_rescue_c\the\numexpr \xint_c_xii_e_viii_mone-#2#3+#1.%
830 }%
831 \def\XINT_sub_rescue_z #1.{1!}%
```
#### 3.23 **\xintiMul**, **\xintiiMul**

```
Completely rewritten for 1.2.
```

```
832 \def\xintiMul {\romannumeral0\xintimul }%
833 \def\xintimul #1%
834 {%
835 \expandafter\XINT_imul\romannumeral0\xintnum{#1}\Z
836 }%
837 \def\XINT_imul #1#2\Z #3%
```

```
838 {%
839 \expandafter\XINT_mul_nfork\expandafter #1\romannumeral0\xintnum{#3}\Z #2\Z
840 }%
841 \def\xintiiMul {\romannumeral0\xintiimul }%
842 \def\xintiimul #1%
843 {%
844 \expandafter\XINT_iimul\romannumeral`&&@#1\Z
845 }%
846 \def\XINT_iimul #1#2\Z #3%
847 {%
848 \expandafter\XINT_mul_nfork\expandafter #1\romannumeral`&&@#3\Z #2\Z
849 }%
I have changed the fork, and it complicates matters elsewhere.
850 \def\XINT_mul_fork #1#2\Z #3\Z{\XINT_mul_nfork #1#3\Z #2\Z}%
851 \def\XINT_mul_nfork #1#2%
852 {%
853 \xint_UDzerofork
854 #1\XINT_mul_zero
855 #2\XINT_mul_zero
856 0{}%
857 \krof
858 \xint_UDsignsfork
859 #1#2\XINT_mul_minusminus
860 #1-\XINT_mul_minusplus
861 #2-\XINT_mul_plusminus
862 --\XINT_mul_plusplus
863 \krof #1#2%
864 }%
865 \def\XINT_mul_zero #1\krof #2#3\Z #4\Z { 0}%
866 \def\XINT_mul_minusminus #1#2{\XINT_mul_plusplus {}{}}%
867 \def\XINT_mul_minusplus #1#2%
868 {\expandafter-\romannumeral0\XINT_mul_plusplus {}#2}%
869 \def\XINT_mul_plusminus #1#2%
870 {\expandafter-\romannumeral0\XINT_mul_plusplus #1{}}%
871 \def\XINT_mul_plusplus #1#2#3\Z
872 {%
873 \expandafter\XINT_mul_pre_b
874 \romannumeral0\expandafter\XINT_sepandrev_andcount
875 \romannumeral0\XINT_zeroes_forviii #2#3\R\R\R\R\R\R\R\R{10}0000001\W
876 #2#3\XINT_rsepbyviii_end_A 2345678%
877 \XINT_rsepbyviii_end_B 2345678\relax\xint_c_ii\xint_c_iii
878 \R.\xint_c_vi\R.\xint_c_v\R.\xint_c_iv\R.\xint_c_iii879 \R.\xint_c_i\R.\xint_c_i\R.\xint_c_\W880 \W #1%
881 }%
882 \def\XINT_mul_pre_b #1.#2\W #3\Z
883 {%
884 \expandafter\XINT_mul_checklengths
885 \the\numexpr #1\expandafter.%
886 \romannumeral0\expandafter\XINT_sepandrev_andcount
887 \romannumeral0\XINT_zeroes_forviii #3\R\R\R\R\R\R\R\R{10}0000001\W
```
```
888 #3\XINT_rsepbyviii_end_A 2345678%
889 \XINT_rsepbyviii_end_B 2345678\relax\xint_c_ii\xint_c_iii
890 xint_c_iv\R.\xint_c_iii891 \R.\xint_c_i\R.\xint_c_i\R.\xint_c_\iW892 1\Z! \W  #21\Z!%
893 1\R!1\R!1\R!1\R!1\R!1\R!1\R!1\R!1\R!\W
894 }%
Cooking recipe, 2015/10/05.
895 \def\XINT_mul_checklengths #1.#2.%
896 {%
897 \ifnum #2=\xint_c_i\expandafter\XINT_mul_smallbyfirst\fi
898 \ifnum #1=\xint_c_i\expandafter\XINT_mul_smallbysecond\fi
899 \ifnum #2<#1
900 \ifnum \numexpr (#2-\xint_c_i)*(#1-#2)<383
901 \XINT_mul_exchange
902 \qquad \qquad \int f903 \else
904 \ifnum \numexpr (#1-\xint_c_i)*(#2-#1)>383
905 \XINT_mul_exchange
906 \setminusfi
907 \forallfi
908 \XINT_mul_start
909 }%
910 \def\XINT_mul_smallbyfirst #1\XINT_mul_start 1#2!1\Z!\W
911 {%
912 \ifnum#2=\xint_c_i\expandafter\XINT_mul_oneisone\fi
913 \ifnum#2<\xint_c_xxii\expandafter\XINT_mul_verysmall\fi
914 \expandafter\XINT_mul_out\the\numexpr\XINT_smallmul 1#2!%
915 }%
916 \def\XINT_mul_smallbysecond #1\XINT_mul_start #2\W 1#3!1\Z!%
917 {%
918 \ifnum#3=\xint_c_i\expandafter\XINT_mul_oneisone\fi
919 \ifnum#3<\xint_c_xxii\expandafter\XINT_mul_verysmall\fi
920 \expandafter\XINT_mul_out\the\numexpr\XINT_smallmul 1#3!#2%
921 }%
922 \def\XINT_mul_oneisone #1!{\XINT_mul_out }%
923 \def\XINT_mul_verysmall\expandafter\XINT_mul_out
924 \the\numexpr\XINT_smallmul 1#1!%
925 {\expandafter\XINT_mul_out\the\numexpr\XINT_verysmallmul 0.#1!}%
926 \def\XINT_mul_exchange #1\XINT_mul_start #2\W #31\Z!%
927 {\fi\fi\XINT_mul_start #31\Z!\W #2}%
```
1.2c: earlier version of addition had sometimes a final 1!, but not in all cases. Version 1.2c of \XINT\_add\_a always has an ending 1\Z!, which is thus expected by \XINT\_mul\_loop.

```
928 \def\XINT_mul_start
929 {\expandafter\XINT_mul_out\the\numexpr\XINT_mul_loop 100000000!1\Z!\W}%
930 \def\XINT_mul_out
931 {\expandafter\XINT_cuz_small\romannumeral0\XINT_unrevbyviii {}}%
```
The 1.2 \XINT\_mul\_loop could \*not\* be called directly with a small multiplicand, due to problems caused in case the addition done in \XINT\_mul\_a produced only 1 block the second one being either

#### *3 Package* xintcore *implementation*

empty or a 1! which had to be handled by \XINT\_mul\_loop and \XINT\_mul\_e. But \XINT\_mul\_loop was only called via \xintiiMul for arguments with at least 2 digits in base 10^8, thus no problem. But this made it annoying for \xintiiPow and \[xintiiSqr](#page-49-0) which had to check if the intended multiplier had only 1 digit in base 10^8. It also made it annoying to create recursive algorithms which did multiplications maintaining the result reverses, for iterative use of output as input.

Finally on 2015/11/14 during 1.2c preparation I modified the addition to \*always\* have the ending  $1\Z!$ .\numexpr expands even through spaces to find operators and even something like  $1$ <space> $\Z$ will try to expand the  $\Sigma$ . Thus we have to not forget that #2 in  $XINT_mu1_e$  might be  $\Sigma!$  (a  $\#2=1\Z!$  in  $\XINT_muL_a$  hence  $\XINT\_add_a$  is no problem). Again this can only happen if we use \XINT\_mul\_loop directly with a small first argument (in place of smallmul). Anyway, now the routine \XINT\_mul\_loop can handle a small #2, with no black magic with delimiters and checking if #1 empty, although it never happens when called via \xintiiMul.

The delimiting patterns for addition was changed to use  $1\backslash Z!$  to fit what is used on output (by necessity).

Call: \the\numexpr \XINT\_mul\_loop 100000000!1\Z!\W #11\Z!\W #21\Z!

where #1 and #2 are (globally reversed) blocks  $1<8d>1$ !. Its is generally more efficient to have #1 as the shorter one, but a better recipe is implemented in \XINT\_mul\_checklengths which as executed earlier. One may call \XINT\_mul\_loop directly (but multiplication by zero will produce many 100000000! blocks on output).

Ends after having produced:  $1 < 8d > 1...1 < 8d > 11\Z$ !. The most significant digit block is the last one. It can not be 100000000! except if naturally the loop was called with a zero operand.

Thus \XINT\_mul\_loop can be conveniently called directly in recursive routines, as the output terminator can serve as input terminator, we can arrange to not have to grab the whole thing again.

#### 932 \def\XINT\_mul\_loop #1\W #2\W 1#3!%

933 {% 934  $\xi$ xint\_gob\_til\_Z #3\XINT\_mul\_e \Z 935 \expandafter\XINT\_mul\_a\the\numexpr \XINT\_smallmul 1#3!#2\W 936 #1\W #2\W 937 }%

Each of #1 and #2 brings its  $1\Z!$  for  $\XINT\_add\_a$ .

```
938 \def\XINT_mul_a #1\W #2\W
939 {%
940 \expandafter\XINT_mul_b\the\numexpr
941 \XINT_add_a \xint_c_ii #21\Z!1\Z!1\Z!\W #11\Z!1\Z!1\Z!\Z!\W\W
942 }%
943 \def\XINT_mul_b 1#1!{1#1\expandafter!\the\numexpr\XINT_mul_loop }%
944 \def\XINT_mul_e\Z #1\W 1#2\W #3\W {1\relax #2}%
```
1.2 small and mini multiplication in base 10^8 with carry. Used by the main multiplication routines. But division, float factorial, etc.. have their own variants as they need output with specific constraints.

The minimulwc has 1<8digits carry>.<4 high digits>.<4 low digits!<8digits>.

It produces a block 1<8d>! and then jump back into \XINT\_smallmul\_a with the new 8digits carry as argument. The \XINT\_smallmul\_a fetches a new 1<8d>! block to multiply, and calls back \XINT\_minimul\_wc having stored the multiplicand for re-use later. When the loop terminates, the final carry is checked for being nul, and in all cases the output is terminated by a  $1\angle 2!$ 

Multiplication by zero will produce blocks of zeros.

```
945 \def\XINT_minimulwc_a 1#1.#2.#3!#4#5#6#7#8.%
946 {%
```
947 \expandafter\XINT\_minimulwc\_b

```
948 \the\numexpr \xint_c_x^ix+#1+#3*#8.#3*#4#5#6#7+#2*#8.#2*#4#5#6#7.%
949 }%
950 \def\XINT_minimulwc_b 1#1#2#3#4#5#6.#7.%
951 {%
952 \expandafter\XINT_minimulwc_c
953 \the\numexpr \xint_c_x^ix+#1#2#3#4#5+#7.#6.%
954 }%
955 \def\XINT_minimulwc_c 1#1#2#3#4#5#6.#7.#8.%
956 {%
957 1#6#7\expandafter!%
958 \the\numexpr\expandafter\XINT_smallmul_a
959 \the\numexpr \xint_c_x^viii+#1#2#3#4#5+#8.%
960 }%
961 \def\XINT_smallmul 1#1#2#3#4#5!{\XINT_smallmul_a 100000000.#1#2#3#4.#5!}%
962 \def\XINT_smallmul_a #1.#2.#3!1#4!%
963 {%
964 \xint_gob_til_Z #4\XINT_smallmul_e\Z
965 \XINT_minimulwc_a #1.#2.#3!#4.#2.#3!%
966 }%
967 \def\XINT_smallmul_e\Z\XINT_minimulwc_a 1#1.#2\Z #3!%
968 {\xint_gob_til_eightzeroes #1\XINT_smallmul_f 000000001\relax #1!1\Z!}%
969 \def\XINT_smallmul_f 000000001\relax 00000000!1{1\relax}%
This is multiplication by 1 up to 21. Last time I checked it is never called with a wasteful multi-
plicand of 1. Here also always the output terminated by a 1\Z! and the last block of digits is not
zero. I imagine multiplication by zero produces blocks of zeroes. Will check another day.
970 \def\XINT_verysmallmul #1.#2!1#3!%
971 {%
972 \xint_gob_til_Z #3\XINT_verysmallmul_e\Z
973 \expandafter\XINT_verysmallmul_a
974 \the\numexpr #2*#3+#1.#2!%
975 }%
976 \def\XINT_verysmallmul_e\Z\expandafter\XINT_verysmallmul_a\the\numexpr
977 #1+#2#3.#4!%
978 {\xint_gob_til_zero #2\XINT_verysmallmul_f 0\xint_c_x^viii+#2#3!1\Z!}%
979 \def\XINT_verysmallmul_f #1!1{1\relax}%
980 \def\XINT_verysmallmul_a #1#2.%
981 {%
982 \unless\ifnum #1#2<\xint_c_x^ix
983 \expandafter\XINT_verysmallmul_bi\else
984 \expandafter\XINT_verysmallmul_bj\fi
985 \the\numexpr \xint_c_x^ix+#1#2.%
986 }%
987 \def\XINT_verysmallmul_bj{\expandafter\XINT_verysmallmul_cj }%
988 \def\XINT_verysmallmul_cj 1#1#2.%
989 {1#2\expandafter!\the\numexpr\XINT_verysmallmul #1.}%
990 \def\XINT_verysmallmul_bi\the\numexpr\xint_c_x^ix+#1#2#3.%
991 {1#3\expandafter!\the\numexpr\XINT_verysmallmul #1#2.}%
```
Used by division and by squaring, not by multiplication itself.

This routine does not loop, it only does one mini multiplication with input format <4 high digits>.<4 low digits>!<8 digits>!, and on output 1<8d>!1<8d>!, with least significant block first.

```
992 \def\XINT_minimul_a #1.#2!#3#4#5#6#7!%
993 {%
994 \expandafter\XINT_minimul_b
995 \the\numexpr \xint_c_x^viii+#2*#7.#2*#3#4#5#6+#1*#7.#1*#3#4#5#6.%
996 }%
997 \def\XINT_minimul_b 1#1#2#3#4#5.#6.%
998 {%
999 \expandafter\XINT_minimul_c
1000 \the\numexpr \xint_c_x^ix+#1#2#3#4+#6.#5.%
1001 }%
1002 \def\XINT_minimul_c 1#1#2#3#4#5#6.#7.#8.%
1003 {%
1004 1#6#7\expandafter!\the\numexpr \xint_c_x^viii+#1#2#3#4#5+#8!%
1005 }%
```
# 3.24 **\xintiSqr**, **\xintiiSqr**

```
Rewritten for 1.2.
```

```
1006 \def\xintiiSqr {\romannumeral0\xintiisqr }%
1007 \def\xintiisqr #1%
1008 {%
1009 \expandafter\XINT_sqr\romannumeral0\xintiiabs{#1}\Z
1010 }%
1011 \def\xintiSqr {\romannumeral0\xintisqr }%
1012 \def\xintisqr #1%
1013 {%
1014 \expandafter\XINT_sqr\romannumeral0\xintiabs{#1}\Z
1015 }%
1016 \def\XINT_sqr #1\Z
1017 {%
1018 \expandafter\XINT_sqr_a
1019 \romannumeral0\expandafter\XINT_sepandrev_andcount
1020 \romannumeral0\XINT_zeroes_forviii #1\R\R\R\R\R\R\R\R{10}0000001\W
1021 #1\XINT_rsepbyviii_end_A 2345678%
1022 \XINT_rsepbyviii_end_B 2345678\relax\xint_c_ii\xint_c_iii
1023 \R.\xint_c_vi\R.\xint_c_v\R.\xint_c_iv\R.\xint_c_iii
1024 \R.\xint_c_i\R.\xint_c_i\R.\xint_c_i\W1025 \qquad \qquad \setminus Z1026 }%
 1.2c \XINT_mul_loop can now be called directly even with small arguments, thus the following check
 is not anymore a necessity.
1027 \def\XINT_sqr_a #1.%
```

```
1028 {%
1029 \ifnum #1=\xint_c_i \expandafter\XINT_sqr_small
1030 \else\expandafter\XINT_sqr_start\fi
1031 }%
1032 \def\XINT_sqr_small 1#1#2#3#4#5!\Z
1033 {%
1034 \ifnum #1#2#3#4#5<46341 \expandafter\XINT_sqr_verysmall\fi
1035 \expandafter\XINT_sqr_small_out
```

```
1036 \the\numexpr\XINT_minimul_a #1#2#3#4.#5!#1#2#3#4#5!%
1037 }%
1038 \edef\XINT_sqr_verysmall
1039 \expandafter\XINT_sqr_small_out\the\numexpr\XINT_minimul_a #1!#2!%
1040 {\noexpand\expandafter\space\noexpand\the\numexpr #2*#2\relax}%
1041 \def\XINT_sqr_small_out 1#1!1#2!%
1042 {%
1043 \XINT_cuz #2#1\R
1044 }%
```
An ending 1\Z! is produced on output for \XINT\_mul\_loop and gets incorporated to the delimiter needed by the \XINT\_unrevbyviii done by \XINT\_mul\_out.

```
1045 \def\XINT_sqr_start #1\Z
1046 {%
1047 \expandafter\XINT_mul_out
1048 \the\numexpr\XINT_mul_loop 100000000!1\Z!\W #11\Z!\W #11\Z!%
1049 1\R!1\R!1\R!1\R!1\R!1\R!1\R!1\R!1\R!\W1050 }%
```
### 3.25 **\xintiPow**, **\xintiiPow**

The exponent is not limited but with current default settings of tex memory, with xint 1.2, the maximal exponent for  $2^N$  is  $N = 2^1/7 = 131072$ .

1.2f Modifies the initial steps: 1) in order to be able to let more easily \xintiPow use \xintNum on the exponent once xintfrac.sty is loaded; 2) also because I noticed it was not very well coded. And it did only a \numexpr on the exponent, contradicting the documentation related to the "i" convention in names.

```
1051 \def\xintiiPow {\romannumeral0\xintiipow }%
1052 \def\xintiipow #1#2%
1053 {%
1054 \expandafter\xint_pow\the\numexpr #2\expandafter.\romannumeral`&&@#1\Z%
1055 }%
1056 \def\xintiPow {\romannumeral0\xintipow }%
1057 \def\xintipow #1#2%
1058 {%
1059 \expandafter\xint_pow\the\numexpr #2\expandafter.\romannumeral0\xintnum{#1}\Z%
1060 }%
1061 \def\xint_pow #1.#2%#3\Z
1062 {%
1063 \xint_UDzerominusfork
1064 #2-\XINT_pow_AisZero
1065 0#2\XINT_pow_Aneg
1066 0-{\XINT_pow_Apos #2}%
1067 \krof {#1}%
1068 }%
1069 \def\XINT_pow_AisZero #1#2\Z
1070 {%
1071 \ifcase\XINT_cntSgn #1\Z
1072 \xint_afterfi { 1}%
1073 \or
1074 \xint_afterfi { 0}%
```

```
1075 \else
1076 \xint_afterfi {\xintError:DivisionByZero\space 0}%
1077 \ifmmode{\textstyle\bigwedge^{2}}\else{ 1077 \fi 1077
1078 }%
1079 \def\XINT_pow_Aneg #1%
1080 {%
1081 \ifodd #1
1082 \expandafter\XINT_opp\romannumeral0%
1083 \fi
1084 \XINT_pow_Apos {}{#1}%
1085 }%
1086 \def\XINT_pow_Apos #1#2{\XINT_pow_Apos_a {#2}#1}%
1087 \def\XINT_pow_Apos_a #1#2#3%
1088 {%
1089 \xint_gob_til_Z #3\XINT_pow_Apos_short\Z
1090 \XINT_pow_AatleastTwo {#1}#2#3%
1091 }%
1092 \def\XINT_pow_Apos_short\Z\XINT_pow_AatleastTwo #1#2\Z
1093 {%
1094 \iint case #2
1095 \xintError:thiscannothappen!
1096 \or \expandafter\XINT_pow_AisOne
1097 \else\expandafter\XINT_pow_AatleastTwo
1098 \fi \{ \#1 \} \#2 \ Z1099 }%
1100 \def\XINT_pow_AisOne #1\Z{ 1}\%1101 \def\XINT_pow_AatleastTwo #1%
1102 {%
1103 \ifcase\XINT_cntSgn #1\Z
1104 \expandafter\XINT_pow_BisZero
1105 \or
1106 \expandafter\XINT_pow_I_in
1107 \else
1108 \expandafter\XINT_pow_BisNegative
1109 \setminusfi
1110 {#1}%
1111 }%
1112 \edef\XINT_pow_BisNegative #1\Z
1113 {\noexpand\xintError:FractionRoundedToZero\space 0}%
1114 \def\XINT_pow_BisZero #1\Z{ 1}%
 B = #1 > 0, A = #2 > 1. Earlier code checked if size of B did not exceed a given limit (for example
 131000).
1115 \def\XINT_pow_I_in #1#2\Z
1116 {%
1117 \expandafter\XINT_pow_I_loop
1118 \the\numexpr #1\expandafter.%
1119 \romannumeral0\expandafter\XINT_sepandrev
1120 \romannumeral0\XINT_zeroes_forviii #2\R\R\R\R\R\R\R{10}0000001\W
```

```
1121 #2\XINT_rsepbyviii_end_A 2345678%
```

```
1122 \XINT_rsepbyviii_end_B 2345678\relax XX%
```

```
1123 \R.\R.\R.\R.\R.\R.\R.\R.\R.\W 1\Z!\W
```
1124 1\R!1\R!1\R!1\R!1\R!1\R!1\R!1\R!1\R!\W }% \def\XINT\_pow\_I\_loop #1.% {% 1128 \ifnum  $#1 = \xint_c_i\exp\{after\XINT_pow_I_exit\fi$ 1129  $\iota$  \ifodd #1 \expandafter\XINT\_pow\_II\_in 1131 \else \expandafter\XINT\_pow\_I\_squareit 1133 \fi #1.% }% \def\XINT\_pow\_I\_exit \ifodd #1\fi #2.#3\W {\XINT\_mul\_out #3}% The 1.2c \XINT\_mul\_loop can be called directly even with small arguments, hence the "butcheckifsmall" is not a necessity as it was earlier with 1.2. On 2^30, it does bring roughly a 40% time gain though, and 30% gain for  $2^{\wedge}60$ . The overhead on big computations should be negligible. \def\XINT\_pow\_I\_squareit #1.#2\W% {% \expandafter\XINT\_pow\_I\_loop 1139 \the\numexpr #1/\xint\_c\_ii\expandafter.% 1140 \the\numexpr\XINT\_pow\_mulbutcheckifsmall #2\W #2\W }% \def\XINT\_pow\_mulbutcheckifsmall #1!1#2% {% \xint\_gob\_til\_Z #2\XINT\_pow\_mul\_small\Z \XINT\_mul\_loop 100000000!1\Z!\W #1!1#2% }% \def\XINT\_pow\_mul\_small\Z \XINT\_mul\_loop 100000000!1\Z!\W 1#1!1\Z!\W {% \XINT\_smallmul 1#1!% }% \def\XINT\_pow\_II\_in #1.#2\W {% \expandafter\XINT\_pow\_II\_loop 1154 \the\numexpr #1/\xint\_c\_ii-\xint\_c\_i\expandafter.% 1155 \the\numexpr\XINT\_pow\_mulbutcheckifsmall #2\W #2\W #2\W }% \def\XINT\_pow\_II\_loop #1.% {% \ifnum #1 = \xint\_c\_i\expandafter\XINT\_pow\_II\_exit\fi 1160 \ifodd #1 \expandafter\XINT\_pow\_II\_odda 1162 \else \expandafter\XINT\_pow\_II\_even 1164 \fi #1.% }% 1166 \def\XINT\_pow\_II\_exit\ifodd #1\fi #2.#3\W #4\W {% \expandafter\XINT\_mul\_out 1169 \the\numexpr\XINT\_pow\_mulbutcheckifsmall #4\W #3% }% \def\XINT\_pow\_II\_even #1.#2\W

```
1172 {%
1173 \expandafter\XINT_pow_II_loop
after.%
1175 \the\numexpr\XINT_pow_mulbutcheckifsmall #2\W #2\W
1176 }%
1177 \def\XINT_pow_II_odda #1.#2\W #3\W
1178 {%
1179 \expandafter\XINT_pow_II_oddb
1180 \the\numexpr #1/\xint_c_ii-\xint_c_i\expandafter.%
1181 \the\numexpr\XINT_pow_mulbutcheckifsmall #3\W #2\W #2\W
1182 }%
1183 \def\XINT_pow_II_oddb #1.#2\W #3\W
1184 {%
1185 \expandafter\XINT_pow_II_loop
1186 \the\numexpr #1\expandafter.%
1187 \the\numexpr\XINT_pow_mulbutcheckifsmall #3\W #3\W #2\W
1188 }%
```
### 3.26 **\xintiFac**, **\xintiiFac**

Moved here from xint.sty with release 1.2 (to be usable by \bnumexpr).

The routine has been partially rewritten with release 1.2 to exploit the new inner structure of multiplication. I impose an intrinsic limit of the argument at maximal value 9999 (1.2f sets it at 10000, there was no reason for 9999 and not 10000). Anyhow with current default settings of the etex memory and the current 1.2 routine (last commit: eada1b1), the maximal possible computation is 5971! (which has 19956 digits). Also, I add \xintiiFac which does only \romannumeral-`0 and not \numexpr on its argument. This is for a silly slight optimization of the \xintiiexpr (and \bnumexpr) parsers. If the argument is >=2^31 an arithmetic overflow will occur in the \ifnum. This is not as good as in the \numexpr, but well.

2015/11/14 added note on the implementation: we can roughly estimate for big n that we do n/2 multiplications alpha\*X where alpha=(k+1)(k+2)<10^8 and X=k! has size of order k log(k), with k along a step 2 arithmetic sequence up to n. Each small multiplication should have a linear cost hence  $O(k \log(k))$  (as we maintain the reversed representation) hence a total cost of  $O(n^2 \log(n));$ on computing n! for n=100, 200, ..., 2000 I obtained a good fit (only roughly 20% variation) of the computation time with the square of the length of n! -- to the extent that the big variability of \pdfelapsedtime allows to draw any conclusion -- I did not repeat the computations as many times as I should have. I currently do not quite understand why in this range it seems computation times are better fitted by  $O(n^2 log^n)$  than by  $O(n^2 log n)$ . True, final reverse is  $O(N^2)$  with N of order n log n, but for this range of n's this is marginal (and I tested also with this final reverse skipped).

On the other hand with an approach based on binary splitting  $n! = AB$  and  $A = [n/2]!$  each of A and B will be of size n/2 log(n), but xint schoolbook multiplication in TeX is worse than quadratic due to penalty when TeX needs to fetch arguments and it didn't seem promising. I didn't even test. Binary splitting is good when a fast multiplication is available.

No wait! incredibly a very naive recursive implementation with five lines of code via a binary splitting approach with \xintiiMul is only about 1.6x--2x slower in the range N=200 to 2000 ! this seems to say that the reversing done by \xintiiMul both on input and for output is quite efficient. The best case seems to be around N=1000, hence multiplication of 500 digits numbers, after that the impact of over-quadratic computation time seems to show: for N=4000, the naive binary splitting approach is about 3.4x slower than the naive iterated small multiplications as here (naturally with sub-quadratic multiplication that would be otherwise).

```
2015/11/29 for 1.2f: no more a \xintFac, only \xintiFac/\xintiiFac. I could not go on like this
with \xintFac/\xintiFac/\xintiiFac.
```

```
1189 \def\xintiiFac {\romannumeral0\xintiifac }%
1190 \def\xintiifac #1{\expandafter\XINT_fac_fork\the\numexpr#1.}%
1191 \def\xintiFac {\romannumeral0\xintifac }%
1192 \let\xintifac\xintiifac
 Vieux style. Bon je modifie pour 1.2f. Le cas négatif devrait faire un 1/0 et créer un Inf.
1193 \def\XINT_fac_fork #1#2.%
1194 {%
1195 \xint_UDzerominusfork
1196 #1-\XINT_fac_zero
1197 0#1\XINT_fac_neg
1198 0-\XINT_fac_checksize
1199 \krof #1#2.%
1200 }%
1201 \def\XINT_fac_zero #1.{ 1}%
1202 \edef\XINT_fac_neg #1.{\noexpand\xintError:FactorialOfNegative\space 1}%
1203 \def\XINT_fac_checksize #1.%
1204 {%
1205 \ifnum #1>\xint_c_x^iv
1206 \xint_dothis{\expandafter\xintError:TooBigFactorial
1207 \expandafter\space\expandafter 1\xint_gob_til_W }\fi
1208 \ifnum #1>465 \xint_dothis{\XINT_fac_bigloop_a #1.}\fi
1209 \ifnum #1>101 \xint_dothis{\XINT_fac_medloop_a #1.\XINT_mul_out}\fi
1210 \xint_orthat{\XINT_fac_smallloop_a #1.\XINT_mul_out}%
1211 1\R!1\R!1\R!1\R!1\R!1\R!1\R!1\R!1\R!\R1212 }%
1213 \def\XINT_fac_bigloop_a #1.%
1214 {%
1215 \expandafter\XINT_fac_bigloop_b \the\numexpr
1216 \#1+\xint_{c_i-\xint_c_i^*(\#1-464)/\xint_c_i).#1.1217 }%
1218 \def\XINT_fac_bigloop_b #1.#2.%
1219 {%
1220 \expandafter\XINT_fac_medloop_a
1221 \the\numexpr #1-\xint_c_i.{\XINT_fac_bigloop_loop #1.#2.}%
1222 }%
1223 \def\XINT_fac_bigloop_loop #1.#2.%
1224 {%
1225 \ifnum #1>#2 \expandafter\XINT_fac_bigloop_exit\fi
1226 \expandafter\XINT_fac_bigloop_loop
1227 \the\numexpr #1+\xint_c_ii\expandafter.%
1228 \the\numexpr #2\expandafter.\the\numexpr\XINT_fac_bigloop_mul #1!%
1229 }%
1230 \def\XINT_fac_bigloop_exit #1!{\XINT_mul_out}%
1231 \def\XINT_fac_bigloop_mul #1!%
1232 {%
1233 \expandafter\XINT_smallmul
1234 \the\numexpr \xint_c_x^viii+#1*(#1+\xint_c_i)!%
1235 }%
```

```
1236 \def\XINT_fac_medloop_a #1.%
1237 {%
1238 \expandafter\XINT_fac_medloop_b
1239 \the\numexpr \#1+\xint_c_i-\xint_c_i\*(\#1-100)/\xint_c_i\i. #1.%
1240 }%
1241 \def\XINT_fac_medloop_b #1.#2.%
1242 {%
1243 \expandafter\XINT_fac_smallloop_a
1244 \the\numexpr #1-\xint_c_i.{\XINT_fac_medloop_loop #1.#2.}%
1245 }%
1246 \def\XINT_fac_medloop_loop #1.#2.%
1247 {%
1248 \ifnum #1>#2 \expandafter\XINT_fac_loop_exit\fi
1249 \expandafter\XINT_fac_medloop_loop
1250 \the\numexpr #1+\xint_c_iii\expandafter.%
1251 \the\numexpr #2\expandafter.\the\numexpr\XINT_fac_medloop_mul #1!%
1252 }%
1253 \def\XINT_fac_medloop_mul #1!%
1254 {%
1255 \expandafter\XINT_smallmul
1256 \the\numexpr
1257 \xint_{c_x^{\text{+1+}}(#1+\xint_{c_i})*(#1+\xint_c_i)!%
1258 }%
1259 \def\XINT_fac_smallloop_a #1.%
1260 {%
1261 \csname
1262 XINT_fac_smallloop_\the\numexpr #1-\xint_c_iv*(#1/\xint_c_iv)\relax
1263 \endcsname #1.%
1264 }%
1265 \expandafter\def\csname XINT_fac_smallloop_1\endcsname #1.%
1266 {%
1267 \XINT_fac_smallloop_loop 2.#1.100000001!1\Z!%
1268 }%
1269 \expandafter\def\csname XINT_fac_smallloop_-2\endcsname #1.%
1270 {%
1271 \XINT_fac_smallloop_loop 3.#1.100000002!1\Z!%
1272 }%
1273 \expandafter\def\csname XINT_fac_smallloop_-1\endcsname #1.%
1274 {%
1275 \XINT_fac_smallloop_loop 4.#1.100000006!1\Z!%
1276 }%
1277 \expandafter\def\csname XINT_fac_smallloop_0\endcsname #1.%
1278 {%
1279 \XINT_fac_smallloop_loop 5.#1.1000000024!1\Z!%
1280 }%
1281 \def\XINT_fac_smallloop_loop #1.#2.%
1282 {%
1283 \ifnum #1>#2 \expandafter\XINT_fac_loop_exit\fi
1284 \expandafter\XINT_fac_smallloop_loop
1285 \the\numexpr #1+\xint_c_iv\expandafter.%
1286 \the\numexpr #2\expandafter.\the\numexpr\XINT_fac_smallloop_mul #1!%
1287 }%
```

```
1288 \def\XINT_fac_smallloop_mul #1!%
1289 {%
1290 \expandafter\XINT_smallmul
1291 \the\numexpr
1292 \xint_c_x^{\text{1+}}41^*(\#1+\xint_c_i)*(H1+\xint_c_i)*(H1+\xint_c_i)1293 }%
1294 \def\XINT_fac_loop_exit #1!#2\Z!#3{#3#2\Z!}%
```
# 3.27 **\xintiDivision**, **\xintiQuo**, **\xintiRem**, **\xintiiDivision**, **\xintiiQuo**, **\xintiiRem**

Completely rewritten for 1.2.

WARNING: some comments below try to describe the flow of tokens but they date back to xint 1.09j and I updated them on the fly while doing the 1.2 version. As the routine now works in base 10^8, not 10^4 and "drops" the quotient digits, rather than store them upfront as the earlier code, I may well have not correctly converted all such comments. At the last minute some previously #1 became stuff like #1#2#3#4, then of course the old comments describing what the macro parameters stand for are necessarily wrong.

Side remark: the way tokens are grouped was not essentially modified in 1.2, although the situation has changed. It was fine-tuned in xint 1.0/1.1 but the context has changed, and perhaps I should revisit this. As a corollary to the fact that quotient digits are now left behind thanks to the chains of \numexpr, some macros which in 1.0/1.1 fetched up to 9 parameters now need handle less such parameters. Thus, some rationale for the way the code was structured has disappeared.

1.2 2015/10/15 had a bad bug which got corrected in 1.2b of 2015/10/29: a divisor starting with 99999999xyz... would cause a failure, simply because it was attempted to use the \XINT\_div\_mini routine with a divisor of 1+99999999=100000000 having 9 digits. Fortunately the origin of the bug was easy to find out. Too bad that my obviously very deficient test files did not detect it.

```
1295 \def\xintiiQuo {\romannumeral0\xintiiquo }%
1296 \def\xintiiRem {\romannumeral0\xintiirem }%
1297 \def\xintiiquo {\expandafter\xint_firstoftwo_thenstop\romannumeral0\xintiidivision }%
1298 \def\xintiirem {\expandafter\xint_secondoftwo_thenstop\romannumeral0\xintiidivision }%
1299 \def\xintiQuo {\romannumeral0\xintiquo }%
1300 \def\xintiRem {\romannumeral0\xintirem }%
1301 \def\xintiquo {\expandafter\xint_firstoftwo_thenstop\romannumeral0\xintidivision }%
1302 \def\xintirem {\expandafter\xint_secondoftwo_thenstop\romannumeral0\xintidivision }%
1303 %%\let\xintQuo\xintiQuo\let\xintquo\xintiquo % now removed
1304 %%\let\xintRem\xintiRem\let\xintrem\xintirem % now removed
```
#1 = A, #2 = B. On calcule le quotient et le reste dans la division euclidienne de A par B: A=BQ+R,  $0 \le R < |B|$ .

```
1305 \def\xintiDivision {\romannumeral0\xintidivision }%
1306 \def\xintidivision #1{\expandafter\XINT_idivision\romannumeral0\xintnum{#1}\Z }%
1307 \def\XINT_idivision #1#2\Z #3{\expandafter\XINT_iidivision_a\expandafter #1%
1308 \romannumeral0\xintnum{#3}\Z #2\Z }%
1309 \def\xintiiDivision {\romannumeral0\xintiidivision }%
1310 \def\xintiidivision #1{\expandafter\XINT_iidivision \romannumeral`&&@#1\Z }%
1311 \def\XINT_iidivision #1#2\Z #3{\expandafter\XINT_iidivision_a\expandafter #1%
1312 \romannumeral`&&@#3\Z #2\Z }%
```
On regarde les signes de A et de B.

```
1313 \def\XINT_iidivision_a #1#2% #1 de A, #2 de B.
1314 {%
1315 \if0#2\xint_dothis\XINT_iidivision_divbyzero\fi
1316 \if0#1\xint_dothis\XINT_iidivision_aiszero\fi
1317 \if-#2\xint_dothis{\expandafter\XINT_iidivision_bneg
1318 \romannumeral0\XINT_iidivision_bpos #1}\fi
1319 \xint_orthat{\XINT_iidivision_bpos #1#2}%
1320 }%
1321 \def\XINT_iidivision_divbyzero #1\Z #2\Z {\xintError:DivisionByZero{0}{0}}%
1322 \def\XINT_iidivision_aiszero #1\Z #2\Z {{0}{0}}%
1323 \def\XINT_iidivision_bneg #1% q->-q, r unchanged
1324 {\expandafter{\romannumeral0\XINT_opp #1}}%
1325 \def\XINT_iidivision_bpos #1%
1326 {%
1327 \xint_UDsignfork
1328 #1\XINT_iidivision_aneg
1329 -\{\XINT\_iidivision\_apos #1\}\1330 \krof
1331 }%
 Donc attention malgré son nom \XINT_div_prepare va jusqu'au bout. C'est donc en fait l'entrée
 principale (pour B>0, A>0) mais elle va regarder si B est < 10^8 et s'il vaut alors 1 ou 2, et si A
 < 10^8. Dans tous les cas le résultat est produit sous la forme {Q}{R}, avec Q et R sous leur forme
 final. On doit ensuite ajuster si le B ou le A initial était négatif. Je n'ai pas fait beaucoup
 d'efforts pour être un minimum efficace si A ou B n'est pas positif.
1332 \def\XINT_iidivision_apos #1#2\Z #3\Z{\XINT_div_prepare {#2}{#1#3}}%
1333 \def\XINT_iidivision_aneg #1\Z #2\Z
1334 {\expandafter
1335 \XINT_iidivision_aneg_b\romannumeral0\XINT_div_prepare {#1}{#2}{#1}}%
1336 \def\XINT_iidivision_aneg_b #1#2{\if0\XINT_Sgn #2\Z
1337 \expandafter\XINT_iidivision_aneg_rzero
1338 \else
1339 \expandafter\XINT_iidivision_aneg_rpos
1340 \{f_1 \{f_1\} \{f_2\} \}%
1341 \def\XINT_iidivision_aneg_rzero #1#2#3{{-#1}{0}}% necessarily q was >0
1342 \def\XINT_iidivision_aneg_rpos #1%
1343 {%
1344 \expandafter\XINT_iidivision_aneg_end\expandafter
1345 {\expandafter-\romannumeral0\xintinc {\#1}}\% q-> -(1+q)1346 }%
1347 \def\XINT_iidivision_aneg_end #1#2#3%
1348 {%
1349 \expandafter\xint_exchangetwo_keepbraces
1350 \expandafter{\romannumeral0\XINT_sub_mm_a {}{}#3\Z #2\Z}{#1}% r-> b-r
1351 }%
 Le diviseur B va être étendu par des zéros pour que sa longueur soit multiple de huit. Les zéros
 seront mis du côté non significatif.
```

```
1352 \def\XINT_div_prepare #1%
1353 {%
1354 \XINT_div_prepare_a #1\R\R\R\R\R\R\R\R {10}0000001\W !{#1}%
```
}%

```
1356 \def\XINT_div_prepare_a #1#2#3#4#5#6#7#8#9%
1357 {%
1358 \xint_gob_til_R #9\XINT_div_prepare_small\R
1359 \XINT_div_prepare_b #9%
1360 }%
 B a au plus huit chiffres. On se débarrasse des trucs superflus. Si B>0 n'est ni 1 ni 2, le point
 d'entrée est \XINT_div_small_a {B}{A} (avec un A positif).
1361 \def\XINT_div_prepare_small\R #1!#2%
1362 {%
1363 \ifcase #2
1364 \or\expandafter\XINT_div_BisOne
1365 \or\expandafter\XINT_div_BisTwo
1366 \else\expandafter\XINT_div_small_a
1367 \fi {#2}%
1368 }%
1369 \def\XINT_div_BisOne #1#2{{#2}{0}}%
1370 \def\XINT_div_BisTwo #1#2%
1371 {%
1372 \expandafter\expandafter\expandafter\XINT_div_BisTwo_a
1373 \ifodd\xintiiLDg{#2} \expandafter1\else \expandafter0\fi {#2}%
1374 }%
1375 \def\XINT_div_BisTwo_a #1#2%
1376 {%
1377 \expandafter{\romannumeral0\XINT_half
1378 #2\xint_bye\xint_Bye345678\xint_bye
1379 *\xint_c_v+\xint_c_v)/\xint_c_x-\xint_c_i\relax}{#1}%
1380 }%
 B a au plus huit chiffres et est au moins 3. On va l'utiliser directement, sans d'abord le multi-
 plier par une puissance de 10 pour qu'il ait 8 chiffres.
```
\def\XINT\_div\_small\_a #1#2%

 {% \expandafter\XINT\_div\_small\_b

1384 \the\numexpr #1/\xint\_c\_ii\expandafter

1385 .\the\numexpr \xint\_c\_x^viii+#1\expandafter!%

1386 \romannumeral0%

1387 \XINT\_div\_small\_ba #2\R\R\R\R\R\R\R\R{10}0000001\W #2\XINT\_sepbyviii\_Z\_end 2345678\relax

}%

Le #2 poursuivra l'expansion par \XINT\_div\_dosmallsmall ou par \XINT\_smalldivx\_a suivi de \XINT\_sdiv\_out.

\def\XINT\_div\_small\_b #1!#2{#2#1!}%

On ajoute des zéros avant A, puis on le prépare sous la forme de blocs 1<8d>! Au passage on repère le cas d'un A<10^8.

 \def\XINT\_div\_small\_ba #1#2#3#4#5#6#7#8#9% {% \xint\_gob\_til\_R #9\XINT\_div\_smallsmall\R \expandafter\XINT\_div\_dosmalldiv

\the\numexpr\expandafter\XINT\_sepbyviii\_Z

```
1396 \romannumeral0\XINT_zeroes_forviii
1397 #1#2#3#4#5#6#7#8#9%
1398 }%
 Si A < 10^8, on va poursuivre par \XINT_div_dosmallsmall round(B/2).10^8+B!{A}. On fait la division
 directe par \numexpr. Le résultat est produit sous la forme {Q}{R}.
1399 \def\XINT_div_smallsmall\R
1400 \expandafter\XINT_div_dosmalldiv
1401 \the\numexpr\expandafter\XINT_sepbyviii_Z
1402 \romannumeral0\XINT_zeroes_forviii #1\R #2\relax
1403 {{\XINT_div_dosmallsmall}{#1}}%
1404 \def\XINT_div_dosmallsmall #1.1#2!#3%
1405 {%
1406 \expandafter\XINT_div_smallsmallend
1407 \the\numexpr (#3+#1)/#2-\xint_c_i.#2.#3.%
1408 }%
1409 \def\XINT_div_smallsmallend #1.#2.#3.{\expandafter
1410 {\the\numexpr #1\expandafter}\expandafter{\the\numexpr #3-#1*#2}}%
 Si A>=10^8, il est maintenant sous la forme 1<8d>!...1<8d>!1\Z! avec plus significatifs en pre-
 mier. Donc on poursuit par
 \expandafter\XINT_sdiv_out\the\numexpr\XINT_smalldivx_a x.1B!1<8d>!...1<8d>!1\Z! avec x =round(B/2),
 1B=10^{8}+B.
1411 \def\XINT_div_dosmalldiv
1412 {{\expandafter\XINT_sdiv_out\the\numexpr\XINT_smalldivx_a}}%
 Ici B est au moins 10^8, on détermine combien de zéros lui adjoindre pour qu'il soit de longueur
 8N.
1413 \def\XINT_div_prepare_b
1414 {\expandafter\XINT_div_prepare_c\romannumeral0\XINT_zeroes_forviii }%
1415 \def\XINT_div_prepare_c #1!%
1416 {%
1417 \XINT_div_prepare_d #1.00000000!{#1}%
1418 }%
1419 \def\XINT_div_prepare_d #1#2#3#4#5#6#7#8#9%
1420 {%
1421 \expandafter\XINT_div_prepare_e\xint_gob_til_dot #1#2#3#4#5#6#7#8#9!%
1422 }%
1423 \def\XINT_div_prepare_e #1!#2!#3#4%
1424 {%
1425 \XINT_div_prepare_f #4#3\X {#1}{#3}%
1426 }%
 attention qu'on calcule ici x'=x+1 (x = huit premiers chiffres du diviseur) et que si x=99999999,
```
x' aura donc 9 chiffres, pas compatible avec div\_mini (avant 1.2, x avait 4 chiffres, et on faisait la division avec x' dans un \numexpr). Bon, facile à dire après avoir laissé passer ce bug dans 1.2. C'est le problème lorsqu'au lieu de tout refaire à partir de zéro on recycle d'anciennes routines qui avaient un contexte différent.

 \def\XINT\_div\_prepare\_f #1#2#3#4#5#6#7#8#9\X {% \expandafter\XINT\_div\_prepare\_g

```
1430 \the\numexpr #1#2#3#4#5#6#7#8+\xint_c_i\expandafter
1431 .\the\numexpr (#1#2#3#4#5#6#7#8+\xint_c_i)/\xint_c_ii\expandafter
pandafter
1433 .\romannumeral0\XINT_sepandrev_andcount
1434 #1#2#3#4#5#6#7#8#9\XINT_rsepbyviii_end_A 2345678%
1435 \XINT_rsepbyviii_end_B 2345678%
1436 \relax\xint_c_ii\xint_c_iii
1437 \R.\xint_c_vi\R.\xint_c_v\R.\xint_c_iv\R.\xint_c_iii
1438 \R.\xint_c_i\R.\xint_c_i\R.\xint_c_i\W1439 \lambda1440 }%
1441 \def\XINT_div_prepare_g #1.#2.#3.#4.#5\X #6#7#8%
1442 {%
1443 \expandafter\XINT_div_prepare_h
1444 \the\numexpr\expandafter\XINT_sepbyviii_andcount
1445 \romannumeral0\XINT_zeroes_forviii #8#7\R\R\R\R\R\R\R{10}0000001\W
1446 #8#7\XINT_sepbyviii_end 2345678\relax
1447 \xint_c_vii!\xint_c_vi!\xint_c_v!\xint_c_iv!%
1448 \xint_c_iii!\xint_c_ii!\xint_c_i!\xint_c_\W
1449 {#1}{#2}{#3}{#4}{#5}{#6}%
1450 }%
1451 \def\XINT_div_prepare_h #11.#2.#3#4#5#6%#7#8%
1452 {%
1453 \XINT_div_start_a {#2}{#6}{#1}{#3}{#4}{#5}%{#7}{#8}%
1454 }%
```
L, K, A, x',y,x, B, «c». Attention que K est diminué de 1 plus loin. Comme xint 1.2 a déjà repéré K=1, on a ici au minimum K=2. Attention B est à l'envers, A est à l'endroit et les deux avec séparateurs. Attention que ce n'est pas ici qu'on boucle mais en \XINT\_div\_I\_a.

```
1455 \def\XINT_div_start_a #1#2%
1456 {%
1457 \ifnum #1 < #2
1458 \expandafter\XINT_div_zeroQ
1459 \else
1460 \expandafter\XINT_div_start_b
1461 \setminusfi
1462 {#1}{#2}%
1463 }%
1464 \def\XINT_div_zeroQ #1#2#3#4#5#6#7%
1465 {%
1466 \expandafter\XINT_div_zeroQ_end
1467 \romannumeral0\XINT_unsep_cuzsmall
1468 #31\R!1\R!1\R!1\R!1\R!1\R!1\R!1\R!1\R!\W .%
1469 }%
1470 \def\XINT_div_zeroQ_end #1.#2%
1471 {\expandafter{\expandafter0\expandafter}\XINT_div_cleanR #1#2.}%
```

```
L, K, A, x',y,x, B, «c»->K.A.x{LK{x'y}x}B«c»
```

```
1472 \def\XINT_div_start_b #1#2#3#4#5#6%
1473 {%
1474 \expandafter\XINT_div_finish\the\numexpr
```

```
1475 \XINT_div_start_c {#2}.#3.{#6}{{#1}{#2}{{#4}{#5}}{#6}}%
```
 }% \def\XINT\_div\_finish {% \expandafter\XINT\_div\_finish\_a \romannumeral`&&@\XINT\_div\_unsepQ }% \def\XINT\_div\_finish\_a #1\Z #2.{\XINT\_div\_finish\_b #2.{#1}}% Ici ce sont routines de fin. Le reste déjà nettoyé. R.Q«c». \def\XINT\_div\_finish\_b #1% {% 1484 \if0#1% \expandafter\XINT\_div\_finish\_bRzero \else \expandafter\XINT\_div\_finish\_bRpos 1488 \fi #1% }% \def\XINT\_div\_finish\_bRzero 0.#1#2{{#1}{0}}% \def\XINT\_div\_finish\_bRpos #1.#2#3% {% \expandafter\xint\_exchangetwo\_keepbraces\XINT\_div\_cleanR #1#3.{#2}% }% \def\XINT\_div\_cleanR #100000000.{{#1}}% Kalpha.A.x{LK{x'y}x}, B, «c», au début #2=alpha est vide. On fait une boucle pour prendre K unités de A (on a au moins L égal à K) et les mettre dans alpha. \def\XINT\_div\_start\_c #1% {% 1499 \ifnum #1>\xint\_c\_vi \expandafter\XINT\_div\_start\_ca 1501 \else \expandafter\XINT\_div\_start\_cb \fi {#1}% }% \def\XINT\_div\_start\_ca #1#2.#3!#4!#5!#6!#7!#8!#9!% {% \expandafter\XINT\_div\_start\_c\expandafter {\the\numexpr #1-\xint\_c\_vii}#2#3!#4!#5!#6!#7!#8!#9!.% }% \def\XINT\_div\_start\_cb #1% {\csname XINT\_div\_start\_c\_\romannumeral\numexpr#1\endcsname}% \def\XINT\_div\_start\_c\_i #1.#2!% {\XINT\_div\_start\_c\_ #1#2!.}% \def\XINT\_div\_start\_c\_ii #1.#2!#3!% {\XINT\_div\_start\_c\_ #1#2!#3!.}% \def\XINT\_div\_start\_c\_iii #1.#2!#3!#4!% {\XINT\_div\_start\_c\_ #1#2!#3!#4!.}% \def\XINT\_div\_start\_c\_iv #1.#2!#3!#4!#5!% {\XINT\_div\_start\_c\_ #1#2!#3!#4!#5!.}% \def\XINT\_div\_start\_c\_v #1.#2!#3!#4!#5!#6!% {\XINT\_div\_start\_c\_ #1#2!#3!#4!#5!#6!.}% \def\XINT\_div\_start\_c\_vi #1.#2!#3!#4!#5!#6!#7!%

```
3 Package xintcore implementation
```

```
1523 {\XINT_div_start_c_ #1#2!#3!#4!#5!#6!#7!.}%
 t).#3=reste de A.#4=x, #5={LK{x'y}x},#6=B,«c» -> a, x,
 alpha, B, {00000000}, L, K, {x'y},x, alpha'=reste de A, B«c».
1524 \def\XINT_div_start_c_ 1#1!#2.#3.#4#5#6%
1525 {%
1526 \XINT_div_I_a {#1}{#4}{1#1!#2}{#6}{00000000}#5{#3}{#6}%
1527 }%
 Ceci est le point de retour de la boucle principale. a, x, alpha, B, q0, L, K, {x'y}, x, alpha',
 B«c»
1528 \def\XINT_div_I_a #1#2%
1529 {%
1530 \expandafter\XINT_div_I_b\the\numexpr #1/#2.{#1}{#2}%
1531 }%
1532 \def\XINT_div_I_b #1%
1533 {%
1534 \xint_gob_til_zero #1\XINT_div_I_czero 0\XINT_div_I_c #1%
1535 }%
 On intercepte petit quotient nul: #1=a, x, alpha, B, #5=q0, L, K, {x'y}, x, alpha', B«c» -> on lâche
 un q puis {alpha} L, K, {x'y}, x, alpha', B«c».
1536 \def\XINT_div_I_czero 0\XINT_div_I_c 0.#1#2#3#4#5{1#5\XINT_div_I_g {#3}}%
1537 \def\XINT_div_I_c #1.#2#3%
1538 {%
1539 \expandafter\XINT_div_I_da\the\numexpr #2-#1*#3.#1.{#2}{#3}%
1540 }%
 r.q.alpha, B, q0, L, K, {x'y}, x, alpha', B«c»
1541 \def\XINT_div_I_da #1.%
1542 {%
1543 \iint#1>\xint_c_ix1544 \expandafter\XINT_div_I_dP
1545 \else
1546 \iint#1<\xint_c1547 \expandafter\expandafter\expandafter\XINT_div_I_dN
1548 \else
1549 \expandafter\expandafter\expandafter\XINT_div_I_db
1550 \setminus fi1551 \overline{fi}1552 }%
 attention très mauvaises notations avec _b et _db.
1553 \def\XINT_div_I_dN #1.%
1554 {%
1555 \expandafter\XINT_div_I_b\the\numexpr #1-\xint_c_i.%
1556 }%
1557 \def\XINT_div_I_db #1.#2#3#4#5%
1558 {%
1559 \expandafter\XINT_div_I_dc\expandafter #1%
```

```
1560 \romannumeral0\expandafter\XINT_div_sub\expandafter
1561 {\romannumeral0\XINT_rev_nounsep {}#4\R!\R!\R!\R!\R!\R!\R!\R!\W}%
1562 {\the\numexpr\XINT_div_verysmallmul #1!#51\Z!}%
1563 \Z {#4}{#5}%
1564 }%
 La soustraction spéciale renvoie simplement - si le chiffre q est trop grand. On invoque dans ce
 cas I_dP.
1565 \def\XINT_div_I_dc #1#2%
1566 {%
1567 \if-#2\expandafter\XINT_div_I_dd\else\expandafter\XINT_div_I_de\fi
1568 #1#2%
1569 }%
1570 \def\XINT_div_I_dd #1-\Z
1571 {%
1572 \if #11\expandafter\XINT_div_I_dz\fi
1573 \expandafter\XINT_div_I_dP\the\numexpr #1-\xint_c_i.XX%
1574 }%
1575 \def\XINT_div_I_dz #1XX#2#3#4%
1576 {%
1577 1#4\XINT_div_I_g {#2}%
1578 }%
1579 \def\XINT_div_I_de #1#2\Z #3#4#5{1#5+#1\XINT_div_I_g {#2}}%
 q.alpha, B, q0, L, K, {x'y},x, alpha'B«c» (q=0 has been intercepted) -> 1nouveauq.nouvel alpha,
 L, K, {x'y}, x, alpha',B«c»
1580 \def\XINT_div_I_dP #1.#2#3#4#5#6%
1581 {%
1582 1#6+#1\expandafter\XINT_div_I_g\expandafter
1583 {\romannumeral0\expandafter\XINT_div_sub\expandafter
1584 {\romannumeral0\XINT_rev_nounsep {}#4\R!\R!\R!\R!\R!\R!\R!\R!\W}%
1585 {\the\numexpr\XINT_div_verysmallmul #1!#51\Z!}%
1586 }%
1587 }%
 1#1=nouveau q. nouvel alpha, L, K, {x'y},x,alpha', BQ«c»
 \#1=q, \#2=nouvel alpha, \#3=L, \#4=K, \#5=\{x'y\}, \#6=x, \#7= alpha', \#8=B, «c» -> on laisse q puis
 {x'y}alpha.alpha'.{{x'y}xKL}B«c»
1588 \def\XINT_div_I_g #1#2#3#4#5#6#7%
1589 {%
1590 \expandafter !\the\numexpr
1591 \ifnum#2=#3
1592 \expandafter\XINT_div_exittofinish
1593 \else
1594 \expandafter\XINT_div_I_h
1595 \setminusfi
1596 {#4}#1.#6.{{#4}{#5}{#3}{#2}}{#7}%
```

```
1597 }%
```

```
{x'y}alpha.alpha'.{{x'y}xKL}B«c» -> Attention retour à l'envoyeur ici par terminaison des \the\numexpr.
On doit reprendre le Q déjà sorti, qui n'a plus de séparateurs, ni de leading 1. Ensuite R sans
leading zeros.«c»
```

```
1598 \def\XINT_div_exittofinish #1#2.#3.#4#5%
1599 {%
1600 1\expandafter\expandafter\expandafter!\expandafter\XINT_unsep_delim
1601 \romannumeral0\XINT_div_unsepR #2#31\R!1\R!1\R!1\R!1\R!1\R!1\R!1\R!\W.%
1602 }%
 ATTENTION DESCRIPTION OBSOLÈTE. #1 = \{x'y\}alpha.#2!#3=reste de A. #4 = \{x'y\},x, K, L},#5 = B,«c» de-
 vient {x'y},alpha sur K+4 chiffres.B, {{x'y},x,K,L}, #6= nouvel alpha',B,«c»
```
 \def\XINT\_div\_I\_h #1.#2!#3.#4#5% {% \XINT\_div\_II\_b #1#2!.{#5}{#4}{#3}{#5}% }%

{x'y}alpha.B, {{x'y},x,K,L}, nouveau alpha',B,«c»

```
1607 \def\XINT_div_II_b #11#2!#3!%
1608 {%
1609 \xint_gob_til_eightzeroes #2\XINT_div_II_skipc 00000000%
1610 \XINT_div_II_c #1{1#2}{#3}%
1611 }%
```

```
x'y\{100000000\}\{1<8 reste de alpha.#6=B,#7={{x'y},x,K,L}, alpha',B, «c» -> {x'y}x,K,L (à dimin-
uer de 4), {alpha sur K}B{q1=00000000}{alpha'}B,«c»
```

```
1612 \def\XINT_div_II_skipc 00000000\XINT_div_II_c #1#2#3#4#5.#6#7%
1613 {%
1614 \XINT_div_II_k #7{#4!#5}{#6}{00000000}%
1615 }%
```

```
x'ya->1qx'yalpha.B, {{x'y},x,K,L}, nouveau alpha',B, «c». En fait, attention, ici #3 et #4 sont
les 16 premiers chiffres du numérateur,sous la forme blocs 1<8chiffres>.
  ATTENTION!
```
2015/10/29 :j'avais introduit un bug ici dans 1.2 2015/10/15, car \XINT\_div\_mini veut un diviseur de huit chiffres, or si le dénominateur B débute par x=99999999, on aura x'=100000000, d'où évidemment un bug. Bon il faut intercepter x'=100000000.

I need to recognize x'=100000000 in some not too penalizing way. Anyway, will try to optimize some other day.

```
1616 \def\XINT_div_II_c #1#2#3#4%
1617 {%
1618 \expandafter\XINT_div_II_d\the\numexpr\XINT_div_xmini
1619 #1.#2!#3!#4!{#1}{#2}#3!#4!%
1620 }%
1621 \def\XINT_div_xmini #1%
1622 {%
1623 \xint_gob_til_one #1\XINT_div_xmini_a 1\XINT_div_mini #1%
1624 }%
1625 \def\XINT_div_xmini_a 1\XINT_div_mini 1#1%
1626 {%
1627 \xint_gob_til_zero #1\XINT_div_xmini_b 0\XINT_div_mini 1#1%
```
*3 Package* xintcore *implementation*

```
1628 }%
1629 \def\XINT_div_xmini_b 0\XINT_div_mini 10#1#2#3#4#5#6#7%
1630 {%
1631 \xint_gob_til_zero #7\XINT_div_xmini_c 0\XINT_div_mini 10#1#2#3#4#5#6#7%
1632 }%
 x' = 10^8 and we return #1 = 1 < 8digits>.
1633 \def\XINT_div_xmini_c 0\XINT_div_mini 100000000.50000000!#1!#2!{#1!}%
 1 suivi de q1 sur huit chiffres! #2=x', #3=y, #4=a1pha.#5=B, {x'y},x,K,L}, alpha', B, «c» -->
 nouvel alpha.x',y,B,q1,{{x'y},x,K,L}, alpha', B, «c»
1634 \def\XINT_div_II_d 1#1#2#3#4#5!#6#7#8.#9%
1635 {%
1636 \expandafter\XINT_div_II_e
1637 \romannumeral0\expandafter\XINT_div_sub\expandafter
1638 {\romannumeral0\XINT_rev_nounsep {}#8\R!\R!\R!\R!\R!\R!\R!\R!\W}%
1639 {\the\numexpr\XINT_div_smallmul_a 100000000.#1#2#3#4.#5!#91\Z!}%
1640 .{#6}{#7}{#9}{#1#2#3#4#5}%
1641 }%
 alpha.x',y,B,q1, {{x'y},x,K,L}, alpha', B, «c». Attention la soustraction spéciale doit main-
 tenir les blocs 1<8>!
1642 \def\XINT_div_II_e 1#1!%
1643 {%
1644 \xint_gob_til_eightzeroes #1\XINT_div_II_skipf 00000000%
1645 \XINT_div_II_f 1#1!%
1646 }%
 100000000!alpha sur K chiffres.#2=x',#3=y,#4=B,#5=q1, #6={{x'y},x,K,L}, #7=alpha',B«c» -> {x'y}x,K,L
 (à diminuer de 1), {alpha sur K}B{q1}{alpha'}B«c»
1647 \def\XINT_div_II_skipf 00000000\XINT_div_II_f 100000000!#1.#2#3#4#5#6%
1648 {%
1649 \XINT_div_II_k #6{#1}{#4}{#5}%
1650 }%
 1<a1>!1<a2>!, alpha (sur K+1 blocs de 8). x', y, B, q1, {{x'y},x,K,L}, alpha', B,«c».
   Here also we are dividing with x' which could be 10^8 in the exceptional case x=99999999. Must
 intercept it before sending to \XINT_div_mini.
1651 \def\XINT_div_II_f #1!#2!#3.%
1652 {%
1653 \XINT_div_II_fa {#1!#2!}{#1!#2!#3}%
1654 }%
1655 \def\XINT_div_II_fa #1#2#3#4%
1656 {%
1657 \expandafter\XINT_div_II_g \the\numexpr\XINT_div_xmini #3.#4!#1{#2}%
1658 }%
 #1=q, #2=alpha (K+4), #3=B, #4=q1, \{x'y\}, x, K, L}, alpha', BQ«c» -> 1 puis nouveau q sur 8 chiffres.
 nouvel alpha sur K blocs, B, {{x'y},x,K,L}, alpha',B«c»
```

```
1659 \def\XINT_div_II_g 1#1#2#3#4#5!#6#7#8%
```
*3 Package* xintcore *implementation*

```
1660 {%
1661 \expandafter \XINT_div_II_h
1662 \the\numexpr 1#1#2#3#4#5+#8\expandafter\expandafter\expandafter
1663 .\expandafter\expandafter\expandafter
1664 {\expandafter\xint_gob_til_exclam
1665 \romannumeral0\expandafter\XINT_div_sub\expandafter
1666 {\rmnumeral0\XINT_rev\_nounsep } R!\R!\R!\R!\R!\R!\R!\R!\R!\R!\R!\R!\R!\R!\R!\R\}1667 {\the\numexpr\XINT_div_smallmul_a 100000000.#1#2#3#4.#5!#71\Z!}}%
1668 {#7}%
1669 }%
 1 puis nouveau q sur 8 chiffres, #2=nouvel alpha sur K blocs, #3=B, #4={{x'y},x,K,L} avec L à
 ajuster, alpha', BQ \ll \sim \{x'y\}x, K, L à diminuer de 1, \{\text{alpha}\}\\{q\}, alpha', BQ \ll \sim1670 \def\XINT_div_II_h 1#1.#2#3#4%
1671 {%
1672 \XINT_div_II_k #4{#2}{#3}{#1}%
1673 }%
 {x'y}x,K,L à diminuer de 1, alpha, B{q}alpha',B«c» ->nouveau L.K,x',y,x,alpha.B,q,alpha',B,«c»
 -\frac{1}{K}\left\{x'y\}x\right\}, x, a, alpha.B, q, alpha', B, «c»
1674 \def\XINT_div_II_k #1#2#3#4#5%
1675 {%
1676 \expandafter\XINT_div_II_l \the\numexpr #4-\xint_c_i.{#3}#1{#2}#5.%
1677 }%
1678 \def\XINT_div_II_l #1.#2#3#4#51#6!%
1679 {%
1680 \XINT_div_II_m {{#1}{#2}{{#3}{#4}}{#5}}{#5}{#6}1#6!%
1681 }%
 {LK{x y}}x, a, alpha.B{q}alpha'B \rightarrow a, x, alpha, B, q, L, K, {x'y}, x, alpha, B«c»1682 \def\XINT_div_II_m #1#2#3#4.#5#6%
1683 {%
1684 \XINT_div_I_a {#3}{#2}{#4}{#5}{#6}#1%
1685 }%
 This multiplication is exactly like \XINT\_smallmul -- apart from not inserting an ending 1\Z! --,
 but keeps ever a vanishing ending carry.
1686 \def\XINT_div_minimulwc_a 1#1.#2.#3!#4#5#6#7#8.%
1687 {%
1688 \expandafter\XINT_div_minimulwc_b
1689 \the\numexpr \xint_c_x^ix+#1+#3*#8.#3*#4#5#6#7+#2*#8.#2*#4#5#6#7.%
1690 }%
1691 \def\XINT_div_minimulwc_b 1#1#2#3#4#5#6.#7.%
1692 {%
1693 \expandafter\XINT_div_minimulwc_c
1694 \the\numexpr \xint_c_x^ix+#1#2#3#4#5+#7.#6.%
1695 }%
1696 \def\XINT_div_minimulwc_c 1#1#2#3#4#5#6.#7.#8.%
1697 {%
1698 1#6#7\expandafter!%
1699 \the\numexpr\expandafter\XINT_div_smallmul_a
```

```
1700 \the\numexpr \xint_c_x^viii+#1#2#3#4#5+#8.%
1701 }%
1702 \def\XINT_div_smallmul_a #1.#2.#3!1#4!%
1703 {%
1704 \xint_gob_til_Z #4\XINT_div_smallmul_e\Z
1705 \XINT_div_minimulwc_a #1.#2.#3!#4.#2.#3!%
1706 }%
1707 \def\XINT_div_smallmul_e\Z\XINT_div_minimulwc_a 1#1.#2\Z #3!{1\relax #1!}%
 Special very small multiplication for division. We only need to cater for multiplicands from 1
 to 9. The ending is different from standard verysmallmul, a zero carry is not suppressed. And no
 final 1\Z! is added. If multiplicand is just 1 let's not forget to add the zero carry 100000000!
 at the end.
1708 \def\XINT_div_verysmallmul #1%
1709 {\xint_gob_til_one #1\XINT_div_verysmallisone 1\XINT_div_verysmallmul_a 0.#1}%
1710 \def\XINT_div_verysmallisone 1\XINT_div_verysmallmul_a 0.1!1#11\Z!%
1711 {1\relax #1100000000!}%
1712 \def\XINT_div_verysmallmul_a #1.#2!1#3!%
1713 {%
1714 \xint_gob_til_Z #3\XINT_div_verysmallmul_e\Z
1715 \expandafter\XINT_div_verysmallmul_b
1716 \the\numexpr \xint_c_x^ix+#2*#3+#1.#2!%
1717 }%
1718 \def\XINT_div_verysmallmul_b 1#1#2.%
1719 {1#2\expandafter!\the\numexpr\XINT_div_verysmallmul_a #1.}%
1720 \def\XINT_div_verysmallmul_e\Z #1\Z +#2#3!{1\relax 0000000#2!}%
 Special subtraction for division purposes. If the subtracted thing turns out to be bigger, then
 just return a -. If not, then we must reverse the result, keeping the separators.
1721 \def\XINT_div_sub #1#2%
1722 {%
1723 \expandafter\XINT_div_sub_clean
1724 \the\numexpr\expandafter\XINT_div_sub_a\expandafter
1725 1#2\Z!\Z!\Z!\Z!\Z!\W #1\Z!\Z!\Z!\Z!\Z!\W
1726 }%
1727 \def\XINT_div_sub_clean #1-#2#3\W
1728 {%
1729 \if1#2\expandafter\XINT_rev_nounsep\else\expandafter\XINT_div_sub_neg\fi
1730 {\}^{\#1\R!\backslash R!\backslash R!\backslash R!\backslash R!\backslash R!\backslash R!\backslash R!\backslash W}1731 }%
1732 \def\XINT_div_sub_neg #1\W { -}%
1733 \def\XINT_div_sub_a #1!#2!#3!#4!#5\W #6!#7!#8!#9!%
1734 {%
1735 \XINT_div_sub_b #1!#6!#2!#7!#3!#8!#4!#9!#5\W
1736 }%
1737 \def\XINT_div_sub_b #1#2#3!#4!%
1738 {%
1739 \xint_gob_til_Z #4\XINT_div_sub_bi \Z
1740 \expandafter\XINT_div_sub_c\the\numexpr#1-#3+1#4-\xint_c_i.%
1741 }%
1742 \def\XINT_div_sub_c 1#1#2.%
1743 {%
```

```
1744 1#2\expandafter!\the\numexpr\XINT_div_sub_d #1%
1745 }%
1746 \def\XINT_div_sub_d #1#2#3!#4!%
1747 {%
1748 \xint_gob_til_Z #4\XINT_div_sub_di \Z
1749 \expandafter\XINT_div_sub_e\the\numexpr#1-#3+1#4-\xint_c_i.%
1750 }%
1751 \def\XINT_div_sub_e 1#1#2.%
1752 {%
1753 1#2\expandafter!\the\numexpr\XINT_div_sub_f #1%
1754 }%
1755 \def\XINT_div_sub_f #1#2#3!#4!%
1756 {%
1757 \xint_gob_til_Z #4\XINT_div_sub_fi \Z
1758 \expandafter\XINT_div_sub_g\the\numexpr#1-#3+1#4-\xint_c_i.%
1759 }%
1760 \def\XINT_div_sub_g 1#1#2.%
1761 {%
1762 1#2\expandafter!\the\numexpr\XINT_div_sub_h #1%
1763 }%
1764 \def\XINT_div_sub_h #1#2#3!#4!%
1765 {%
1766 \xint_gob_til_Z #4\XINT_div_sub_hi \Z
1767 \expandafter\XINT_div_sub_i\the\numexpr#1-#3+1#4-\xint_c_i.%
1768 }%
1769 \def\XINT_div_sub_i 1#1#2.%
1770 {%
1771 1#2\expandafter!\the\numexpr\XINT_div_sub_a #1%
1772 }%
1773 \def\XINT_div_sub_bi\Z
1774 \expandafter\XINT_div_sub_c\the\numexpr#1-#2+#3.#4!#5!#6!#7!#8!#9!\Z !\W
1775 {%
1776 \XINT_div_sub_l #1#2!#5!#7!#9!%
1777 }%
1778 \def\XINT_div_sub_di\Z
1779 \expandafter\XINT_div_sub_e\the\numexpr#1-#2+#3.#4!#5!#6!#7!#8\W
1780 {%
1781 \XINT_div_sub_1 #1#2!#5!#7!%
1782 }%
1783 \def\XINT_div_sub_fi\Z
1784 \expandafter\XINT_div_sub_g\the\numexpr#1-#2+#3.#4!#5!#6\W
1785 {%
1786 \XINT_div_sub_l #1#2!#5!%
1787 }%
1788 \def\XINT_div_sub_hi\Z
1789 \expandafter\XINT_div_sub_i\the\numexpr#1-#2+#3.#4\W
1790 {%
1791 \XINT_div_sub_l #1#2!%
1792 }%
1793 \def\XINT_div_sub_l #1%
1794 {%
1795 \xint_UDzerofork
```

```
1796 \#1{-2\relax}%
1797 0\XINT_div_sub_r
1798 \krof
1799 }%
1800 \def\XINT_div_sub_r #1!%
1801 {%
1802 -\ifnum 0#1=\xint_c_ 1\else2\if\ifnextchar[{\@model{T}}{\@model{T}}\n18021803 }%
 Ici B<10^8 (et est >2). On exécute
```

```
\expandafter\XINT_sdiv_out\the\numexpr\XINT_smalldivx_a x.1B!1<8d>!...1<8d>!1\Z!
avec x =round(B/2), 1B=10^8+B, et A déjà en blocs 1<8d>! (non renversés). Le \the\numexpr\XINT_smalldivx_a
va produire Q\Z R\W avec un R<10^8, et un Q sous forme de blocs 1<8d>! terminé par 1! et nécessi-
tant le nettoyage du premier bloc. Dans cette branche le B n'a pas été multiplié par une puissance
de 10, il peut avoir moins de huit chiffres.
```

```
1804 \def\XINT_sdiv_out #1\Z!#2!%
```

```
1805 {\expandafter
```

```
1806 {\romannumeral0\XINT_unsep_cuzsmall#11\R!1\R!1\R!1\R!1\R!1\R!1\R!1\R!\W}%
1807 {#2}}%
```
La toute première étape fait la première division pour être sûr par la suite d'avoir un premier bloc pour A qui sera < B.

```
1808 \def\XINT_smalldivx_a #1.1#2!1#3!%
1809 {%
1810 \expandafter\XINT_smalldivx_b
1811 \the\numexpr (#3+#1)/#2-\xint_c_i!#1.#2!#3!%
1812 }%
1813 \def\XINT_smalldivx_b #1#2!%
1814 {%
1815 \if0#1\else
1816 \xint_c_x^viii+#1#2\xint_afterfi{\expandafter!\the\numexpr}\fi
1817 \XINT_smalldiv_c #1#2!%
1818 }%
1819 \def\XINT_smalldiv_c #1!#2.#3!#4!%
1820 {%
1821 \expandafter\XINT_smalldiv_d\the\numexpr #4-#1*#3!#2.#3!%
1822 }%
```
On va boucler ici: #1 est un reste, #2 est x.B (avec B sans le 1 mais sur huit chiffres). #3#4 est le premier bloc qui reste de A. Si on a terminé avec A, alors #1 est le reste final. Le quotient lui est terminé par un 1!: ce 1! disparaîtra dans le nettoyage par \XINT\_unsep\_cuzsmall. Ce dernier, malgré le fait qu'on soit dans le bon ordre déjà fait une macro dans le style O(N^2) car sinon le nombre maximal de chiffres serait moitié moins à cause des nettoyages nécessaires après \numexpr. Je suis obligé de faire un nettoyage final car comme l'expansion est engendrée par \numexpr, elle me boufferait des leading zeros si je ne mettais pas un 1 devant chaque bloc en sortie de Q.

```
1823 \def\XINT_smalldiv_d #1!#2!1#3#4!%
1824 {%
1825 \xint_gob_til_Z #3\XINT_smalldiv_end \Z
1826 \XINT_smalldiv_e #1!#2!1#3#4!%
1827 }%
1828 \def\XINT_smalldiv_end\Z\XINT_smalldiv_e #1!#2!1\Z!{1!\Z!#1!}%
```
Il est crucial que le reste #1 est < #3. J'ai documenté cette routine dans le fichier où j'ai préparé 1.2, il faudra transférer ici. Il n'est pas nécessaire pour cette routine que le diviseur B ait au moins 8 chiffres. Mais il doit être < 10^8[.](#page-49-0)

```
1829 \def\XINT_smalldiv_e #1!#2.#3!%
1830 {%
1831 \expandafter\XINT_smalldiv_f\the\numexpr
1832 \xint_c_xi_e_viii_mone+#1*\xint_c_x^viii/#3!#2.#3!#1!%
1833 }%
1834 \def\XINT_smalldiv_f 1#1#2#3#4#5#6!#7.#8!%
1835 {%
1836 \xint_gob_til_zero #1\XINT_smalldiv_fz 0%
1837 \expandafter\XINT_smalldiv_g
1838 \the\numexpr\XINT_minimul_a #2#3#4#5.#6!#8!#2#3#4#5#6!#7.#8!%
1839 }%
1840 \def\XINT_smalldiv_fz 0%
1841 \expandafter\XINT_smalldiv_g\the\numexpr\XINT_minimul_a
1842 9999.9999!#1!99999999!#2!0!1#3!%
1843 {%
1844 \XINT_smalldiv_i .#3!\xint_c_!#2!%
1845 }%
1846 \def\XINT_smalldiv_g 1#1!1#2!#3!#4!#5!#6!%
1847 {%
1848 \expandafter\XINT_smalldiv_h\the\numexpr 1#6-#1.#2!#5!#3!#4!%
1849 }%
1850 \def\XINT_smalldiv_h 1#1#2.#3!#4!%
1851 {%
1852 \expandafter\XINT_smalldiv_i\the\numexpr #4-#3+#1-\xint_c_i.#2!%
1853 }%
1854 \def\XINT_smalldiv_i #1.#2!#3!#4.#5!%
1855 {%
1856 \expandafter\XINT_smalldiv_j\the\numexpr (#1#2+#4)/#5-\xint_c_i!#3!#1#2!#4.#5!%
1857 }%
1858 \def\XINT_smalldiv_j #1!#2!%
1859 {%
1860 \xint_c_x^viii+#1+#2\expandafter!\the\numexpr\XINT_smalldiv_k
1861 #1!%
1862 }%
```
On boucle vers \XINT\_smalldiv\_d.

```
1863 \def\XINT_smalldiv_k #1!#2!#3.#4!%
1864 {%
1865 \expandafter\XINT_smalldiv_d\the\numexpr #2-#1*#4!#3.#4!%
1866 }%
```
Cette routine fait la division euclidienne d'un nombre de seize chiffres par  $#1 = C = di$ viseur sur huit chiffres >= 10^7, avec #2 = sa moitié utilisée dans \numexpr pour contrebalancer l'arrondi (ARRRRRRGGGGGHHHH) fait par /. Le nombre divisé XY = X\*10^8+Y se présente sous la forme 1<8chiffres>!1<8chiffres>! avec plus significatif en premier.

Seul le quotient est calculé, pas le reste. En effet la routine de division principale va utiliser ce quotient pour déterminer le "grand" reste, et le petit reste ici ne nous serait d'à peu près aucune utilité.

```
ATTENTION UNIQUEMENT UTILISÉ POUR DES SITUATIONS OÙ IL EST GARANTI QUE X < C !! (et C au moins
10^7) le quotient euclidien de X*10^8+Y par C sera donc < 10^8. Il sera renvoyé sous la forme
1<8chiffres>.
```

```
1867 \def\XINT_div_mini #1.#2!1#3!%
1868 {%
1869 \expandafter\XINT_div_mini_a\the\numexpr
1870 \xint_c_xi_e_viii_mone+#3*\xint_c_x^viii/#1!#1.#2!#3!%
1871 }%
```
Note (2015/10/08). Attention à la différence dans l'ordre des arguments avec ce que je vois en dans \XINT\_smalldiv\_f. Je ne me souviens plus du tout s'il y a une raison quelconque.

```
1872 \def\XINT_div_mini_a 1#1#2#3#4#5#6!#7.#8!%
1873 {%
1874 \xint_gob_til_zero #1\XINT_div_mini_w 0%
1875 \expandafter\XINT_div_mini_b
1876 \the\numexpr\XINT_minimul_a #2#3#4#5.#6!#7!#2#3#4#5#6!#7.#8!%
1877 }%
1878 \def\XINT_div_mini_w 0%
1879 \expandafter\XINT_div_mini_b\the\numexpr\XINT_minimul_a
1880 9999.9999!#1!99999999!#2.#3!00000000!#4!%
1881 {%
1882 \xint_c_x^viii_mone+(#4+#3)/#2!%
1883 }%
1884 \def\XINT_div_mini_b 1#1!1#2!#3!#4!#5!#6!%
1885 {%
1886 \expandafter\XINT_div_mini_c
1887 \the\numexpr 1#6-#1.#2!#5!#3!#4!%
1888 }%
1889 \def\XINT_div_mini_c 1#1#2.#3!#4!%
1890 {%
1891 \expandafter\XINT_div_mini_d
1892 \the\numexpr #4-#3+#1-\xint_c_i.#2!%
1893 }%
1894 \def\XINT_div_mini_d #1.#2!#3!#4.#5!%
1895 {%
1896 \xint_c_x^viii_mone+#3+(#1#2+#5)/#4!%
1897 }%
```
## 3.28 **\xintiDivRound**, **\xintiiDivRound**

```
1.1, transferred from first release of bnumexpr. Rewritten for 1.2. Ending rewritten for 1.2i.
(new \xintDSRr).
```

```
1898 \def\xintiDivRound {\romannumeral0\xintidivround }%
1899 \def\xintidivround #1%
1900 {\expandafter\XINT_idivround\romannumeral0\xintnum{#1}\Z }%
1901 \def\xintiiDivRound {\romannumeral0\xintiidivround }%
1902 \def\xintiidivround #1{\expandafter\XINT_iidivround \romannumeral`&&@#1\Z }%
1903 \def\XINT_idivround #1#2\Z #3%
1904 {\expandafter\XINT_iidivround_a\expandafter #1%
1905 \romannumeral0\xintnum{#3}\Z #2\Z }%
```

```
1906 \def\XINT_iidivround #1#2\Z #3%
1907 {\expandafter\XINT_iidivround_a\expandafter #1\romannumeral`&&@#3\Z #2\Z }%
1908 \def\XINT_iidivround_a #1#2% #1 de A, #2 de B.
1909 {%
1910 \if0#2\xint_dothis\XINT_iidivround_divbyzero\fi
1911 \if0#1\xint_dothis\XINT_iidivround_aiszero\fi
1912 \if-#2\xint_dothis{\XINT_iidivround_bneg #1}\fi
1913 \xint_orthat{\XINT_iidivround_bpos #1#2}%
1914 }%
1915 \def\XINT_iidivround_divbyzero #1\Z #2\Z {\xintError:DivisionByZero\space 0}%
1916 \def\XINT_iidivround_aiszero #1\Z #2\Z { 0}%
1917 \def\XINT_iidivround_bpos #1%
1918 {%
1919 \xint_UDsignfork
1920 #1{\xintiiopp\XINT_iidivround_pos {}}%
1921 -{\XINT_iidivround_pos #1}%
1922 \krof
1923 }%
1924 \def\XINT_iidivround_bneg #1%
1925 {%
1926 \xint_UDsignfork
1927 #1{\XINT_iidivround_pos {}}%
1928 -{\xintiiopp\XINT_iidivround_pos #1}%
1929 \krof
1930 }%
1931 \def\XINT_iidivround_pos #1#2\Z #3\Z
1932 {%
1933 \expandafter\expandafter\expandafter\XINT_dsrr
1934 \expandafter\xint_firstoftwo
1935 \romannumeral0\XINT_div_prepare {#2}{#1#30}%
1936 \xint_bye\xint_Bye3456789\xint_bye/\xint_c_x\relax
1937 }%
```
# 3.29 **\xintiDivTrunc**, **\xintiiDivTrunc**

```
1938 \def\xintiDivTrunc {\romannumeral0\xintidivtrunc }%
1939 \def\xintidivtrunc #1{\expandafter\XINT_iidivtrunc\romannumeral0\xintnum{#1}\Z }%
1940 \def\xintiiDivTrunc {\romannumeral0\xintiidivtrunc }%
1941 \def\xintiidivtrunc #1{\expandafter\XINT_iidivtrunc \romannumeral`&&@#1\Z }%
1942 \def\XINT_iidivtrunc #1#2\Z #3{\expandafter\XINT_iidivtrunc_a\expandafter #1%
1943 \romannumeral`&&@#3\Z #2\Z }%
1944 \def\XINT_iidivtrunc_a #1#2% #1 de A, #2 de B.
1945 {%
1946 \if0#2\xint_dothis\XINT_iidivround_divbyzero\fi
1947 \if0#1\xint_dothis\XINT_iidivround_aiszero\fi
1948 \if-#2\xint_dothis{\XINT_iidivtrunc_bneg #1}\fi
1949 \xint_orthat{\XINT_iidivtrunc_bpos #1#2}%
1950 }%
1951 \def\XINT_iidivtrunc_bpos #1%
1952 {%
1953 \xint_UDsignfork
1954 #1{\xintiiopp\XINT_iidivtrunc_pos {}}%
1955 -\{\XINT\_iidivtrunc\_pos \#1\}\
```

```
1956 \krof
1957 }%
1958 \def\XINT_iidivtrunc_bneg #1%
1959 {%
1960 \xint_UDsignfork
1961 #1{\XINT_iidivtrunc_pos {}}%
1962 -{\xintiiopp\XINT_iidivtrunc_pos #1}%
1963 \krof
1964 }%
1965 \def\XINT_iidivtrunc_pos #1#2\Z #3\Z%
1966 {\expandafter\xint_firstoftwo_thenstop
1967 \romannumeral0\XINT_div_prepare {#2}{#1#3}}%
```
### 3.30 **\xintiMod**, **\xintiiMod**

```
1968 \def\xintiMod {\romannumeral0\xintimod }%
1969 \def\xintimod #1{\expandafter\XINT_iimod\romannumeral0\xintnum{#1}\Z }%
1970 \def\xintiiMod {\romannumeral0\xintiimod }%
1971 \def\xintiimod #1{\expandafter\XINT_iimod \romannumeral`&&@#1\Z }%
1972 \def\XINT_iimod #1#2\Z #3{\expandafter\XINT_iimod_a\expandafter #1%
1973 \romannumeral`&&@#3\Z #2\Z }%
1974 \def\XINT_iimod_a #1#2% #1 de A, #2 de B.
1975 {%
1976 \if0#2\xint_dothis\XINT_iidivround_divbyzero\fi
1977 \if0#1\xint_dothis\XINT_iidivround_aiszero\fi
1978 \if-#2\xint_dothis{\XINT_iimod_bneg #1}\fi
1979 \xint_orthat{\XINT_iimod_bpos #1#2}%
1980 }%
1981 \def\XINT_iimod_bpos #1%
1982 {%
1983 \xint_UDsignfork
1984 #1{\xintiiopp\XINT_iimod_pos {}}%
1985 -\{\XINT\_iimod_pos \#1\}\1986 \krof
1987 }%
1988 \def\XINT_iimod_bneg #1%
1989 {%
1990 \xint_UDsignfork
1991 #1{\xintiiopp\XINT_iimod_pos {}}%
1992 -\{\XINT\_iimod_pos \#1\}\1993 \krof
1994 }%
1995 \def\XINT_iimod_pos #1#2\Z #3\Z%
1996 {\expandafter\xint_secondoftwo_thenstop\romannumeral0\XINT_div_prepare
1997 {#2}{#1#3}}%
```
# 3.31 "Load **xintfrac**" macros

Originally was used in \xintiiexpr. Transferred from xintfrac for 1.1.

```
1998 \catcode`! 11
1999 \def\xintAbs {\Did_you_mean_iiAbs?or_load_xintfrac!}%
2000 \def\xintOpp {\Did_you_mean_iiOpp?or_load_xintfrac!}%
2001 \def\xintAdd {\Did_you_mean_iiAdd?or_load_xintfrac!}%
```
*3 Package* xintcore *implementation*

```
2002 \def\xintSub {\Did_you_mean_iiSub?or_load_xintfrac!}%
2003 \def\xintMul {\Did_you_mean_iiMul?or_load_xintfrac!}%
2004 \def\xintPow {\Did_you_mean_iiPow?or_load_xintfrac!}%
2005 \def\xintSqr {\Did_you_mean_iiSqr?or_load_xintfrac!}%
2006 \def\xintQuo {\Removed!use_xintiQuo_or_xintiiQuo!}%
2007 \def\xintRem {\Removed!use_xintiRem_or_xintiiRem!}%
2008 \XINT_restorecatcodes_endinput%
```
# 4 Package **xint** implementation

<span id="page-101-0"></span>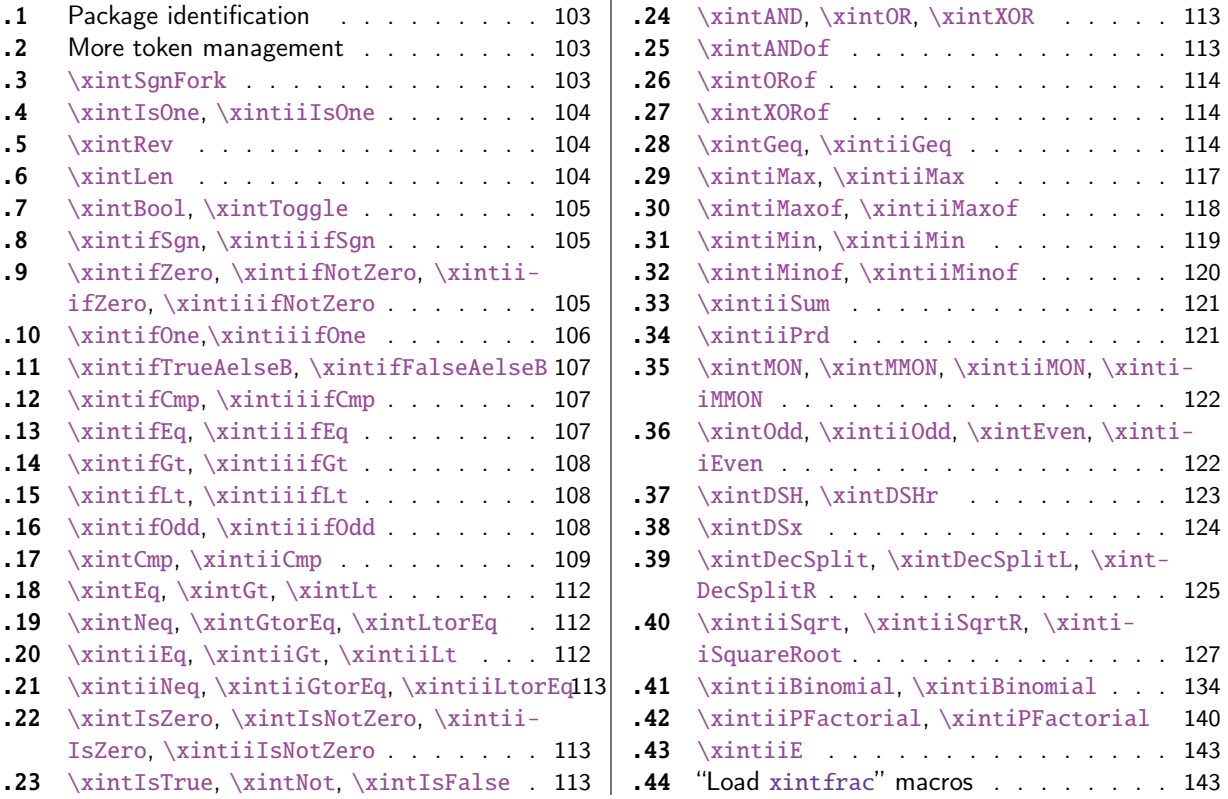

[Wi](#page-112-1)th release 1.1 [the core arithmetic rou](#page-112-1)[tines](#page-112-0) \[xint](#page-139-0)iiAdd, \xintiiSub, [\xintiiMul,](#page-139-0) \xintiiQ[uo,](#page-139-0) \xintiiPow [were separated to b](#page-112-1)e the main co[mpon](#page-112-1)en[t of](#page-142-0) t[he then ne](#page-142-0)w xintcore.

1 [\](#page-112-2)b[egingroup\catcode61\catcode48\catco](#page-112-2)de[32=1](#page-112-2)0\[rela](#page-142-1)x[%](#page-142-1)

- 2 \catcode13=5 % ^^M
- 3 \endlinechar=13 %
- 4 \catcode123=1 % {
- 5 \catcode125=2 % }
- 6 \catcode64=11 % @
- 7 \catcode35=6 % #
- 8 \catcode44=12 % ,
- 9 \catcode45=12 % -
- 10 \catcode46=12 % .
- 11 \catcode58=12 % :
- 12 \let\z\endgroup
- 13 \expandafter\let\expandafter\x\csname ver@xint.sty\endcsname
- 14 \expandafter\let\expandafter\w\csname ver@xintcore.sty\endcsname
- 15 \expandafter

```
16 \ifx\csname PackageInfo\endcsname\relax
```

```
17 \def\y#1#2{\immediate\write-1{Package #1 Info: #2.}}%
```
18 \else

```
19 \def\y#1#2{\PackageInfo{#1}{#2}}%
```
20  $\setminus$ fi

```
21 \expandafter
```
22 \ifx\csname numexpr\endcsname\relax

```
23 \y{xint}{\numexpr not available, aborting input}%
```

```
24 \aftergroup\endinput
25 \else
26 \ifx\x\relax % plain-TeX, first loading of xintcore.sty
27 \ifx\w\relax % but xintkernel.sty not yet loaded.
28 \def\z{\endgroup\input xintcore.sty\relax}%
29 \setminusfi
30 \else
31 \def\empty {}%
32 \ifx\x\empty % LaTeX, first loading,
33 % variable is initialized, but \ProvidesPackage not yet seen
34 \ifx\w\relax % xintcore.sty not yet loaded.
35 \def\z{\endgroup\RequirePackage{xintcore}}%
36 \quad \text{If}37 \else
38 \aftergroup\endinput % xint already loaded.
39 \quad \text{if}40 \forallfi
41 \forallfi
42 \z%
43 \XINTsetupcatcodes% defined in xintkernel.sty (loaded by xintcore.sty)
```
# 4.1 Package identification

```
44 \XINT_providespackage
45 \ProvidesPackage{xint}%
46 [2017/01/06 1.2k Expandable operations on big integers (JFB)]%
```
# <span id="page-102-0"></span>4.2 More token management

```
47 \long\def\xint_firstofthree #1#2#3{#1}%
48 \long\def\xint_secondofthree #1#2#3{#2}%
49 \long\def\xint_thirdofthree #1#2#3{#3}%
50 \long\def\xint_firstofthree_thenstop #1#2#3{ #1}% 1.09i
51 \long\def\xint_secondofthree_thenstop #1#2#3{ #2}%
52 \long\def\xint_thirdofthree_thenstop #1#2#3{ #3}%
53 \edef\xint_cleanupzeros_andstop #1#2#3#4%
54 {%
55 \noexpand\expandafter\space\noexpand\the\numexpr #1#2#3#4\relax
56 }%
```
# 4.3 **\xintSgnFork**

```
Expandable three-way fork added in 1.07. The argument #1 must expand to non-self-ending -1,0 or
1. 1.09i with _thenstop.
```

```
57 \def\xintSgnFork {\romannumeral0\xintsgnfork }%
58 \def\xintsgnfork #1%
59 {%
60 \ifcase #1 \expandafter\xint_secondofthree_thenstop
61 \or\expandafter\xint_thirdofthree_thenstop
62 \else\expandafter\xint_firstofthree_thenstop
63 \fi
64 }%
```
### 4.4 **\xintIsOne**, **\xintiiIsOne**

Added in 1.03. 1.09a defines \xintIsOne. 1.1[a add](#page-101-0)s \xintiiIsOne. \XINT\_isOne rewritten for 1.2g. Works with expanded strict integers, positive or negative.

```
65 \def\xintiiIsOne {\romannumeral0\xintiiisone }%
66 \def\xintiiisone #1{\expandafter\XINT_isone\romannumeral`&&@#1XY}%
67 \def\xintIsOne {\romannumeral0\xintisone }%
68 \def\xintisone #1{\expandafter\XINT_isone\romannumeral0\xintnum{#1}XY}%
69 \def\XINT_isone #1#2#3Y%
70 {%
71 \unless\if#2X\xint_dothis{ 0}\fi
72 \unless\if#11\xint_dothis{ 0}\fi
73 \xint_orthat{ 1}%
74 }%
75 \def\XINT_isOne #1{\XINT_is_one#1XY}%
76 \def\XINT_is_one #1#2#3Y%
77 {%
78 \unless\if#2X\xint_dothis0\fi
79 \unless\if#11\xint_dothis0\fi
80 \xint_orthat1%
81 }%
```
#### 4.5 **\xintRev**

<span id="page-103-1"></span>\xintRev: expands fully its argument \romannumeral-`0, and checks the sign. However this last aspect does not appear like a very useful thing. And despite the fact that a special check is made for a sign, actually the input is not given to \xintnum, contrarily to \xintLen. This is all a bit incoherent. Should be fixed.

1.2 has \xintReverseDigits and I thus make \xintRev an alias. Remarks above not addressed.

#### 82 \let\xintRev\xintReverseDigits

### 4.6 **\xintLen**

\xintLen is ONLY for (possibly long) integers. Gets extended to fractions by xintfrac.sty.

<span id="page-103-2"></span>2016/12/23. For no reason at all I botchered this venerable macro at the time of 1.2i release (I came here to update the pattern of the length loop which had been modified) and got tricked by \unexpanded which I used in an \edef to insert a space token and avoid having to put many \noexpand's. But this converted a #1 into a ##1 with deplorable effect that \xintLen{-1} outputted 3 and not 1 :(( awful. Also, I did another error in the \xintLen of xintfrac.sty, simply forgetting there to not count the sign. Too bad I become aware of this after having already released 1.2j. I know, regression suite is highest priority. Fixed in 1.2k.

```
83 \def\xintLen {\romannumeral0\xintlen }%
```
#### 84 \def\xintlen #1{\def\xintlen ##1%

```
85 {%
```
- 86 \expandafter#1\the\numexpr
- 87 \expandafter\XINT\_len\_fork\romannumeral0\xintnum{##1}%
- 88 \xint\_relax\xint\_relax\xint\_relax\xint\_relax
- 89 \xint\_relax\xint\_relax\xint\_relax\xint\_relax\xint\_relax
- 90 \xint\_c\_viii\xint\_c\_vii\xint\_c\_vi\xint\_c\_v
- 91 \xint\_c\_iv\xint\_c\_iii\xint\_c\_ii\xint\_c\_i\xint\_c\_\xint\_bye\relax

```
92 }}\xintlen{ }%
93 \def\XINT_len_fork #1%
94 {%
95 \expandafter\XINT_length_loop\xint_UDsignfork#1{}-#1\krof
96 }%
```
# 4.7 **\xintBool**, **\xintToggle**

1.09c

```
97 \def\xintBool #1{\romannumeral`&&@%
98 \csname if#1\endcsname\expandafter1\else\expandafter0\fi }%
99 \def\xintToggle #1{\romannumeral`&&@\iftoggle{#1}{1}{0}}%
```
## 4.8 **\xintifSgn**, **\xintiiifSgn**

Expandable three-way fork added in 1.09a. Branches expandably depending on whether  $<0$ ,  $=0$ ,  $>0$ . Choice of branch guaranteed in two steps.

<span id="page-104-1"></span>1.09i has \xint\_firstofthreeafterstop (now \_thenstop) etc for faster expansion.

1.1 adds \xintiiifSgn for optimization in xintexpr-essions. Should I move them to xintcore? (for bnumexpr)

```
100 \def\xintifSgn {\romannumeral0\xintifsgn }%
101 \def\xintifsgn #1%
102 {%
103 \ifcase \xintSgn{#1}
104 \expandafter\xint_secondofthree_thenstop
105 \or\expandafter\xint_thirdofthree_thenstop
106 \else\expandafter\xint_firstofthree_thenstop
107 \fi
108 }%
109 \def\xintiiifSgn {\romannumeral0\xintiiifsgn }%
110 \def\xintiiifsgn #1%
111 {%
112 \ifcase \xintiiSgn{#1}
113 \expandafter\xint_secondofthree_thenstop
114 \or\expandafter\xint_thirdofthree_thenstop
115 \else\expandafter\xint_firstofthree_thenstop
116 \overline{fi}117 }%
```
# 4.9 **\xintifZero**, **\xintifNotZero**, **\xintiiifZero**, **\xintiiifNotZero**

<span id="page-104-2"></span>Expandable two-way fork added in 1.09a. Branches expandably depending on whether the argument is zero (branch A) or not (branch B). 1.09i restyling. By the way it appears (not thoroughly tested, though) that \if tests are faster than \ifnum tests. 1.1 adds ii versions.

```
118 \def\xintifZero {\romannumeral0\xintifzero }%
119 \def\xintifzero #1%
120 {%
121 \if0\xintSgn{#1}%
122 \expandafter\xint_firstoftwo_thenstop
123 \else
```

```
124 \expandafter\xint_secondoftwo_thenstop
125 \forallfi
126 }%
127 \def\xintifNotZero {\romannumeral0\xintifnotzero }%
128 \def\xintifnotzero #1%
129 {%
130 \if0\xintSgn{#1}%
131 \expandafter\xint_secondoftwo_thenstop
132 \else
133 \expandafter\xint_firstoftwo_thenstop
134 \overrightarrow{fi}135 }%
136 \def\xintiiifZero {\romannumeral0\xintiiifzero }%
137 \def\xintiiifzero #1%
138 {%
139 \if0\xintiiSgn{#1}%
140 \expandafter\xint_firstoftwo_thenstop
141 \else
142 \expandafter\xint_secondoftwo_thenstop
143 \fi
144 }%
145 \def\xintiiifNotZero {\romannumeral0\xintiiifnotzero }%
146 \def\xintiiifnotzero #1%
147 {%
148 \if0\xintiiSgn{#1}%
149 \expandafter\xint_secondoftwo_thenstop
150 \else
151 \expandafter\xint_firstoftwo_thenstop
152 \setminusfi
153 }%
```
## 4.10 **\xintifOne**,**\xintiiifOne**

added in 1.09i. 1.1a adds \xintiiifOne.

```
154 \def\xintiiifOne {\romannumeral0\xintiiifone }%
155 \def\xintiiifone #1%
156 {%
157 \if1\xintiiIsOne{#1}%
158 \expandafter\xint_firstoftwo_thenstop
159 \else
160 \expandafter\xint_secondoftwo_thenstop
161 \fi
162 }%
163 \def\xintifOne {\romannumeral0\xintifone }%
164 \def\xintifone #1%
165 {%
166 \if1\xintIsOne{#1}%
167 \expandafter\xint_firstoftwo_thenstop
168 \else
169 \expandafter\xint_secondoftwo_thenstop
170 \forallfi
171 }%
```
*4 Package* xint *implementation*

# 4.11 **\xintifTrueAelseB**, **\xintifFalseAelseB**

1.09i. 1.2i has removed deprecated \xintifT[rueFa](#page-101-0)lse, \xintifTrue.

```
172 \let\xintifTrueAelseB\xintifNotZero
173 \let\xintifFalseAelseB\xintifZero
174 %%\let\xintifTrue\xintifNotZero % now removed
175 %%\let\xintifTrueFalse\xintifNotZero % now removed
```
# 4.12 **\xintifCmp**, **\xintiiifCmp**

1.09e \xintifCmp {n}{m}{if n<m}{if n=m}{if n>m}. 1.1a adds ii variant

```
176 \def\xintifCmp {\romannumeral0\xintifcmp }%
177 \def\xintifcmp #1#2%
178 {%
179 \ifcase\xintCmp {#1}{#2}
180 \expandafter\xint_secondofthree_thenstop
181 \or\expandafter\xint_thirdofthree_thenstop
182 \else\expandafter\xint_firstofthree_thenstop
183 \quad \text{If}184 }%
185 \def\xintiiifCmp {\romannumeral0\xintiiifcmp }%
186 \def\xintiiifcmp #1#2%
187 {%
188 \ifcase\xintiiCmp {#1}{#2}
189 \expandafter\xint_secondofthree_thenstop
190 \or\expandafter\xint_thirdofthree_thenstop
191 \else\expandafter\xint_firstofthree_thenstop
192 \forallfi
193 }%
```
## 4.13 **\xintifEq**, **\xintiiifEq**

1.09a \xintifEq  ${n}{m}$  {YES if n=m}{NO if n<>m}. 1.1a adds ii variant

```
194 \def\xintifEq {\romannumeral0\xintifeq }%
195 \def\xintifeq #1#2%
196 {%
197 \if0\xintCmp{#1}{#2}%
198 \expandafter\xint_firstoftwo_thenstop
199 \else\expandafter\xint_secondoftwo_thenstop
200 \forallfi
201 }%
202 \def\xintiiifEq {\romannumeral0\xintiiifeq }%
203 \def\xintiiifeq #1#2%
204 {%
205 \if0\xintiiCmp{#1}{#2}%
206 \expandafter\xint_firstoftwo_thenstop
207 \else\expandafter\xint_secondoftwo_thenstop
208 \forallfi
209 }%
```
# 4.14 **\xintifGt**, **\xintiiifGt**

1.09a \xintifGt {n}{m}{YES if n>m}{NO if n<=[m}. 1](#page-101-0).1a adds ii variant

```
210 \def\xintifGt {\romannumeral0\xintifgt }%
211 \def\xintifgt #1#2%
212 {%
213 \if1\xintCmp{#1}{#2}%
214 \expandafter\xint_firstoftwo_thenstop
215 \else\expandafter\xint_secondoftwo_thenstop
216 \forallfi
217 }%
218 \def\xintiiifGt {\romannumeral0\xintiiifgt }%
219 \def\xintiiifgt #1#2%
220 {%
221 \if1\xintiiCmp{#1}{#2}%
222 \expandafter\xint_firstoftwo_thenstop
223 \else\expandafter\xint_secondoftwo_thenstop
224 \overrightarrow{fi}225 }%
```
### 4.15 **\xintifLt**, **\xintiiifLt**

1.09a \xintifLt {n}{m}{YES if n<m}{NO if n>=m}. Restyled in 1.09i. 1.1a adds ii variant

```
226 \def\xintifLt {\romannumeral0\xintiflt }%
227 \def\xintiflt #1#2%
228 {%
229 \ifnum\xintCmp{#1}{#2}<\xint_c_
230 \expandafter\xint_firstoftwo_thenstop
231 \else \expandafter\xint_secondoftwo_thenstop
232 \setminusfi
233 }%
234 \def\xintiiifLt {\romannumeral0\xintiiiflt }%
235 \def\xintiiiflt #1#2%
236 {%
237 \ifnum\xintiiCmp{#1}{#2}<\xint_c_
238 \expandafter\xint_firstoftwo_thenstop
239 \else \expandafter\xint_secondoftwo_thenstop
240 \forallfi
241 }%
```
# 4.16 **\xintifOdd**, **\xintiiifOdd**

1.09e. Restyled in 1.09i. 1.1a adds \xintiiifOdd.

```
242 \def\xintiiifOdd {\romannumeral0\xintiiifodd }%
243 \def\xintiiifodd #1%
244 {%
245 \i{f\xintiOdd{#1}1\%246 \expandafter\xint_firstoftwo_thenstop
247 \else
248 \expandafter\xint_secondoftwo_thenstop
```
```
249 \forallfi
250 }%
251 \def\xintifOdd {\romannumeral0\xintifodd }%
252 \def\xintifodd #1%
253 {%
254 \if\xintOdd{#1}1%
255 \expandafter\xint_firstoftwo_thenstop
256 \text{else}257 \expandafter\xint_secondoftwo_thenstop
258 \setminusfi
259 }%
```
## 4.17 **\xintCmp**, **\xintiiCmp**

Faster than doing the full subtraction.

```
260 \def\xintCmp {\romannumeral0\xintcmp }%
261 \def\xintcmp #1{\expandafter\XINT_icmp\romannumeral0\xintnum{#1}\Z }%
262 \def\xintiiCmp {\romannumeral0\xintiicmp }%
263 \def\xintiicmp #1{\expandafter\XINT_iicmp\romannumeral`&&@#1\Z }%
264 \def\XINT_iicmp #1#2\Z #3%
265 {%
266 \expandafter\XINT_cmp_nfork\expandafter #1\romannumeral`&&@#3\Z #2\Z
267 }%
268 \let\XINT_Cmp \xintiiCmp
269 \def\XINT_icmp #1#2\Z #3%
270 {%
271 \expandafter\XINT_cmp_nfork\expandafter #1\romannumeral0\xintnum{#3}\Z #2\Z
272 }%
273 \def\XINT_cmp_nfork #1#2%
274 {%
275 \xint_UDzerofork
276 #1\XINT_cmp_firstiszero
277 #2\XINT_cmp_secondiszero
278 0{}%
279 \krof
280 \xint_UDsignsfork
281 #1#2\XINT_cmp_minusminus
282 #1-\XINT_cmp_minusplus
283 #2-\XINT_cmp_plusminus
284 --\XINT_cmp_plusplus
285 \krof #1#2%
286 }%
287 \def\XINT_cmp_firstiszero #1\krof 0#2#3\Z #4\Z
288 {%
289 \xint_UDzerominusfork
290 #2-{ 0}%
291 0#2{ 1}%
292 0-\{-1\}%
293 \kappa294 }%
295 \def\XINT_cmp_secondiszero #1\krof #20#3\Z #4\Z
296 {%
```

```
297 \xint_UDzerominusfork
298 #2-{ 0}%
299 0#2{ -1}%
300 0-{ 1}%
301 \krof
302 }%
303 \def\XINT_cmp_plusminus #1\Z #2\Z { 1}%
304 \def\XINT_cmp_minusplus \#1\Z \#2\Z\{-1\}\%305 \def\XINT_cmp_minusminus
306 --{\expandafter\XINT_opp\romannumeral0\XINT_cmp_plusplus {}{}}%
307 \def\XINT_cmp_plusplus #1#2#3\Z
308 {%
309 \expandafter\XINT_cmp_pp
310 \romannumeral0\expandafter\XINT_sepandrev_andcount
311 \romannumeral0\XINT_zeroes_forviii #2#3\R\R\R\R\R\R\R\R{10}0000001\W
312 #2#3\XINT_rsepbyviii_end_A 2345678%
313 \XINT_rsepbyviii_end_B 2345678\relax\xint_c_ii\xint_c_iii
314 \R.\xint_c_vi\R.\xint_c_v\R.\xint_c_iv\R.\xint_c_iii
315 \R.\xint_c_ii\R.\xint_c_i\R.\xint_c_\W
316 \X #1%
317 }%
318 \def\XINT_cmp_pp #1.#2\X #3\Z
319 {%
320 \expandafter\XINT_cmp_checklengths
321 \the\numexpr #1\expandafter.%
322 \romannumeral0\expandafter\XINT_sepandrev_andcount
323 \romannumeral0\XINT_zeroes_forviii #3\R\R\R\R\R\R\R\R{10}0000001\W
324 #3\XINT_rsepbyviii_end_A 2345678%
325 \XINT_rsepbyviii_end_B 2345678\relax \xint_c_ii\xint_c_iii
326 \quad \R.\xint_c_vi\R.\xint_c_v\R.\xint_c_iv\R.\xint_c_iii327 \quad \R.\xint_c_i\R.\xint_c_i\R.\xint_c_\W328 \Z!\Z!\Z!\Z!\Z!\W #2\Z!\Z!\Z!\Z!\Z!\W
329 }%
330 \def\XINT_cmp_checklengths #1.#2.%
331 {%
332 \ifnum #1=#2333 \expandafter\xint_firstoftwo
334 \else
335 \expandafter\xint_secondoftwo
336 \fi
337 \XINT_cmp_aa {\XINT_cmp_distinctlengths {#1}{#2}}%
338 }%
339 \def\XINT_cmp_distinctlengths #1#2#3\W #4\W
340 {%
341 \ifnum #1>#2
342 \expandafter\xint_firstoftwo
343 \else
344 \expandafter\xint_secondoftwo
345 \fi
346 { -1}{ 1}%
347 }%
348 \def\XINT_cmp_aa {\expandafter\XINT_cmp_w\the\numexpr\XINT_cmp_a \xint_c_i }%
```

```
349 \def\XINT_cmp_a #1!#2!#3!#4!#5\W #6!#7!#8!#9!%
350 {%
351 \XINT_cmp_b #1!#6!#2!#7!#3!#8!#4!#9!#5\W
352 }%
353 \def\XINT_cmp_b #1#2#3!#4!%
354 {%
355 \xint_gob_til_Z #2\XINT_cmp_bi \Z
356 \expandafter\XINT_cmp_c\the\numexpr#1+1#4-#3-\xint_c_i.%
357 }%
358 \def\XINT_cmp_c 1#1#2.%
359 {%
360 1#2\expandafter!\the\numexpr\XINT_cmp_d #1%
361 }%
362 \def\XINT_cmp_d #1#2#3!#4!%
363 {%
364 \xint_gob_til_Z #2\XINT_cmp_di \Z
365 \expandafter\XINT_cmp_e\the\numexpr#1+1#4-#3-\xint_c_i.%
366 }%
367 \def\XINT_cmp_e 1#1#2.%
368 {%
369 1#2\expandafter!\the\numexpr\XINT_cmp_f #1%
370 }%
371 \def\XINT_cmp_f #1#2#3!#4!%
372 {%
373 \xint_gob_til_Z #2\XINT_cmp_fi \Z
374 \expandafter\XINT_cmp_g\the\numexpr#1+1#4-#3-\xint_c_i.%
375 }%
376 \def\XINT_cmp_g 1#1#2.%
377 {%
378 1#2\expandafter!\the\numexpr\XINT_cmp_h #1%
379 }%
380 \def\XINT_cmp_h #1#2#3!#4!%
381 {%
382 \xint_gob_til_Z #2\XINT_cmp_hi \Z
383 \expandafter\XINT_cmp_i\the\numexpr#1+1#4-#3-\xint_c_i.%
384 }%
385 \def\XINT_cmp_i 1#1#2.%
386 {%
387 1#2\expandafter!\the\numexpr\XINT_cmp_a #1%
388 }%
389 \def\XINT_cmp_bi\Z
390 \expandafter\XINT_cmp_c\the\numexpr#1+1#2-#3.#4!#5!#6!#7!#8!#9!\Z !\W
391 {%
392 \XINT_cmp_k #1#2!#5!#7!#9!%
393 }%
394 \def\XINT_cmp_di\Z
395 \expandafter\XINT_cmp_e\the\numexpr#1+1#2-#3.#4!#5!#6!#7!#8\W
396 {%
397 \XINT_cmp_k #1#2!#5!#7!%
398 }%
399 \def\XINT_cmp_fi\Z
400 \expandafter\XINT_cmp_g\the\numexpr#1+1#2-#3.#4!#5!#6\W
```

```
401 {%
402 \XINT_cmp_k #1#2!#5!%
403 }%
404 \def\XINT_cmp_hi\Z
405 \expandafter\XINT_cmp_i\the\numexpr#1+1#2-#3.#4\W
406 {%
407 \XINT_cmp_k #1#2!%
408 }%
409 \def\XINT_cmp_k #1#2\W
410 {%
411 \xint_UDzerofork
412 #1{-1\relax \XINT_cmp_greater}%
413 0{-1\relax \XINT_cmp_lessorequal}%
414 \krof
415 }%
416 \def\XINT_cmp_w #1-1#2{#2#11\Z!\W}%
417 \def\XINT_cmp_greater #1\Z!\W{ 1}%
418 \def\XINT_cmp_lessorequal 1#1!%
419 {\xint_gob_til_Z #1\XINT_cmp_equal\Z
420 \xint_gob_til_eightzeroes #1\XINT_cmp_continue 00000000%
421 \XINT_cmp_less }%
422 \def\XYIPT\_cmp\_less #1\W { -1}423 \def\XINT_cmp_continue 00000000\XINT_cmp_less {\XINT_cmp_lessorequal }%
424 \def\XINT_cmp_equal\Z\xint_gob_til_eightzeroes\Z\XINT_cmp_continue
425 00000000\XINT_cmp_less\W { 0}%
```
#### 4.18 **\xintEq**, **\xintGt**, **\xintLt**

```
1.09a.
```

```
426 \def\xintEq {\romannumeral0\xinteq }\def\xinteq #1#2{\xintifeq{#1}{#2}{1}{0}}%
427 \def\xintGt {\romannumeral0\xintgt }\def\xintgt #1#2{\xintifgt{#1}{#2}{1}{0}}%
428 \def\xintLt {\romannumeral0\xintlt }\def\xintlt #1#2{\xintiflt{#1}{#2}{1}{0}}%
```
#### 4.19 **\xintNeq**, **\xintGtorEq**, **\xintLtorEq**

1.1. Pour xintexpr. No lowercase macros

```
429 \def\xintLtorEq #1#2{\romannumeral0\xintifgt {#1}{#2}{0}{1}}%
430 \def\xintGtorEq #1#2{\romannumeral0\xintiflt {#1}{#2}{0}{1}}%
431 \def\xintNeq #1#2{\romannumeral0\xintifeq {#1}{#2}{0}{1}}%
```
4.20 **\xintiiEq**, **\xintiiGt**, **\xintiiLt**

1.1a Pour \xintiiexpr. No lowercase macros.

```
432 \def\xintiiEq #1#2{\romannumeral0\xintiiifeq{#1}{#2}{1}{0}}%
433 \def\xintiiGt #1#2{\romannumeral0\xintiiifgt{#1}{#2}{1}{0}}%
434 \def\xintiiLt #1#2{\romannumeral0\xintiiiflt{#1}{#2}{1}{0}}%
```
#### 4.21 **\xintiiNeq**, **\xintiiGtorEq**, **\xintiiLtorEq**

```
1.1a. Pour \xintiiexpr. No lowercase macros.
```

```
435 \def\xintiiLtorEq #1#2{\romannumeral0\xintiiifgt {#1}{#2}{0}{1}}%
436 \def\xintiiGtorEq #1#2{\romannumeral0\xintiiiflt {#1}{#2}{0}{1}}%
437 \def\xintiiNeq #1#2{\romannumeral0\xintiiifeq {#1}{#2}{0}{1}}%
```
### 4.22 **\xintIsZero**, **\xintIsNotZero**, **\xintiiIsZero**, **\xintiiIsNotZero**

1.09a. restyled in 1.09i. 1.1 adds \xintiiIsZero, etc... for optimization in \xintexpr

```
438 \def\xintIsZero {\romannumeral0\xintiszero }%
439 \def\xintiszero #1{\if0\xintSgn{#1}\xint_afterfi{ 1}\else\xint_afterfi{ 0}\fi}%
440 \def\xintIsNotZero {\romannumeral0\xintisnotzero }%
441 \def\xintisnotzero
442 #1{\if0\xintSgn{#1}\xint_afterfi{ 0}\else\xint_afterfi{ 1}\fi}%
443 \def\xintiiIsZero {\romannumeral0\xintiiiszero }%
444 \def\xintiiiszero #1{\if0\xintiiSgn{#1}\xint_afterfi{ 1}\else\xint_afterfi{ 0}\fi}%
445 \def\xintiiIsNotZero {\romannumeral0\xintiiisnotzero }%
446 \def\xintiiisnotzero
447 #1{\if0\xintiiSgn{#1}\xint_afterfi{ 0}\else\xint_afterfi{ 1}\fi}%
```
## 4.23 **\xintIsTrue**, **\xintNot**, **\xintIsFalse**

#### 1.09c

```
448 \let\xintIsTrue\xintIsNotZero
449 \let\xintNot\xintIsZero
450 \let\xintIsFalse\xintIsZero
```
#### 4.24 **\xintAND**, **\xintOR**, **\xintXOR**

```
1.09a. Embarrasing bugs in \xintAND and \xintOR which inserted a space token corrected in 1.09i.
\xintxor restyled with \if (faster) in 1.09i
```

```
451 \def\xintAND {\romannumeral0\xintand }%
452 \def\xintand #1#2{\if0\xintSgn{#1}\expandafter\xint_firstoftwo
453 \else\expandafter\xint_secondoftwo\fi
454 { 0}{\xintisnotzero{#2}}}%
455 \def\xintOR {\romannumeral0\xintor }%
456 \def\xintor #1#2{\if0\xintSgn{#1}\expandafter\xint_firstoftwo
457 \else\expandafter\xint_secondoftwo\fi
458 {\xintisnotzero{#2}}{ 1}}%
459 \def\xintXOR {\romannumeral0\xintxor }%
460 \def\xintxor #1#2{\if\xintIsZero{#1}\xintIsZero{#2}%
461 \xint_afterfi{ 0}\else\xint_afterfi{ 1}\fi }%
```
### 4.25 **\xintANDof**

New with 1.09a. \xintANDof works also with an empty list.

\def\xintANDof {\romannumeral0\xintandof }%

```
463 \def\xintandof #1{\expandafter\XINT_andof_a\romannumeral`&&@#1\relax }%
464 \def\XINT_andof_a #1{\expandafter\XINT_andof_b\romannumeral`&&@#1\Z }%
465 \def\XINT_andof_b #1%
466 {\xint_gob_til_relax #1\XINT_andof_e\relax\XINT_andof_c #1}%
467 \def\XINT_andof_c #1\Z
468 {\xintifTrueAelseB {#1}{\XINT_andof_a}{\XINT_andof_no}}%
469 \def\XINT_andof_no #1\relax { 0}%
470 \def\XINT_andof_e #1\Z { 1}%
```
#### 4.26 **\xintORof**

New with 1.09a. Works also with an empty list.

```
471 \def\xintORof {\romannumeral0\xintorof }%
472 \def\xintorof #1{\expandafter\XINT_orof_a\romannumeral`&&@#1\relax }%
473 \def\XINT_orof_a #1{\expandafter\XINT_orof_b\romannumeral`&&@#1\Z }%
474 \def\XINT_orof_b #1%
475 {\xint_gob_til_relax #1\XINT_orof_e\relax\XINT_orof_c #1}%
476 \def\XINT_orof_c #1\Z
477 {\xintifTrueAelseB {#1}{\XINT_orof_yes}{\XINT_orof_a}}%
478 \def\XINT_orof_yes #1\relax { 1}%
479 \def\XINT_orof_e #1\Z { 0}%
```
#### 4.27 **\xintXORof**

New with 1.09a. Works with an empty list, too. \XINT\_xorof\_c more efficient in 1.09i

```
480 \def\xintXORof {\romannumeral0\xintxorof }%
481 \def\xintxorof #1{\expandafter\XINT_xorof_a\expandafter
482 0\romannumeral`&&@#1\relax }%
483 \def\XINT_xorof_a #1#2{\expandafter\XINT_xorof_b\romannumeral`&&@#2\Z #1}%
484 \def\XINT_xorof_b #1%
485 {\xint_gob_til_relax #1\XINT_xorof_e\relax\XINT_xorof_c #1}%
486 \def\XINT_xorof_c #1\Z #2%
487 {\xintifTrueAelseB {#1}{\if #20\xint_afterfi{\XINT_xorof_a 1}%
488 \else\xint_afterfi{\XINT_xorof_a 0}\fi}%
489 {\XINT_xorof_a #2}%
490 }%
491 \def\XINT_xorof_e #1\Z #2{ #2}%
```
#### 4.28 **\xintGeq**, **\xintiiGeq**

PLUS GRAND OU ÉGAL attention compare les \*\*valeurs absolues\*\*

```
492 \def\xintGeq {\romannumeral0\xintgeq }%
493 \def\xintgeq #1{\expandafter\XINT_geq\romannumeral0\xintnum{#1}\Z }%
494 \def\xintiiGeq {\romannumeral0\xintiigeq }%
495 \def\xintiigeq #1{\expandafter\XINT_iigeq\romannumeral`&&@#1\Z }%
496 \def\XINT_iigeq #1#2\Z #3%
497 {%
498 \expandafter\XINT_geq_fork\expandafter #1\romannumeral`&&@#3\Z #2\Z
499 }%
500 \let\XINT_geq_pre \xintiigeq % TEMPORAIRE (oui, mais depuis quand ?)
```

```
501 \let\XINT_Geq \xintGeq % TEMPORAIRE ATTENTION FAIT xintNum (et alors?)
502 \def\XINT_geq #1#2\Z #3%
503 {%
504 \expandafter\XINT_geq_fork\expandafter #1\romannumeral0\xintnum{#3}\Z #2\Z
505 }%
506 \def\XINT_geq_fork #1#2%
507 {%
508 \xint_UDzerofork
509 #1\XINT_geq_firstiszero
510 #2\XINT_geq_secondiszero
511 0{}%
512 \krof
513 \xint_UDsignsfork
514 #1#2\XINT_geq_minusminus
515 #1-\XINT_geq_minusplus
516 #2-\XINT_geq_plusminus
517 --\XINT_geq_plusplus
518 \krof #1#2%
519 }%
520 \def\XINT_geq_firstiszero #1\krof 0#2#3\Z #4\Z
521 {\xint_UDzerofork #2{ 1}0{ 0}\krof }%
522 \def\XINT_geq_secondiszero #1\krof #20#3\Z #4\Z { 1}%
523 \def\XINT_geq_plusminus #1-{\XINT_geq_plusplus #1{}}%
524 \def\XINT_geq_minusplus -#1{\XINT_geq_plusplus {}#1}%
525 \def\XINT_geq_minusminus --{\XINT_geq_plusplus {}{}}%
526 \def\XINT_geq_plusplus #1#2#3\Z #4\Z {\XINT_geq_pp #1#4\Z #2#3\Z }%
527 \def\XINT_geq_pp #1\Z
528 {%
529 \expandafter\XINT_geq_pp_a
530 \romannumeral0\expandafter\XINT_sepandrev_andcount
531 \romannumeral0\XINT_zeroes_forviii #1\R\R\R\R\R\R\R\R{10}0000001\W
532 #1\XINT_rsepbyviii_end_A 2345678%
533 \XINT_rsepbyviii_end_B 2345678\relax\xint_c_ii\xint_c_iii
534 \R.\xint_c_vi\R.\xint_c_v\R.\xint_c_iv\R.\xint_c_iii
535 \R.\xint_c_ii\R.\xint_c_i\R.\xint_c_\W
536 \chi537 }%
538 \def\XINT_geq_pp_a #1.#2\X #3\Z
539 {%
540 \expandafter\XINT_geq_checklengths
541 \the\numexpr #1\expandafter.%
542 \romannumeral0\expandafter\XINT_sepandrev_andcount
543 \romannumeral0\XINT_zeroes_forviii #3\R\R\R\R\R\R\R{10}0000001\W
544 #3\XINT_rsepbyviii_end_A 2345678%
545 \XINT_rsepbyviii_end_B 2345678\relax \xint_c_ii\xint_c_iii
546 \R.\xint_c_vi\R.\xint_c_v\R.\xint_c_iv\R.\xint_c_iii
547 \R.\xint_c_ii\R.\xint_c_i\R.\xint_c_\W
548 \Z!\Z!\Z!\Z!\Z!\W #2\Z!\Z!\Z!\Z!\Z!\W
549 }%
550 \def\XINT_geq_checklengths #1.#2.%
551 {%
552 \ifnum #1=#2
```

```
553 \expandafter\xint_firstoftwo
554 \else
555 \expandafter\xint_secondoftwo
556 \fi
557 \XINT_geq_aa {\XINT_geq_distinctlengths {#1}{#2}}%
558 }%
559 \def\XINT_geq_distinctlengths #1#2#3\W #4\W
560 {%
561 \ifnum #1>#2
562 \expandafter\xint_firstoftwo
563 \else
564 \expandafter\xint_secondoftwo
565 \fi
566 { 1}{ 0}%
567 }%
568 \def\XINT_geq_aa {\expandafter\XINT_geq_w\the\numexpr\XINT_geq_a \xint_c_i }%
569 \def\XINT_geq_a #1!#2!#3!#4!#5\W #6!#7!#8!#9!%
570 {%
571 \XINT_geq_b #1!#6!#2!#7!#3!#8!#4!#9!#5\W
572 }%
573 \def\XINT_geq_b #1#2#3!#4!%
574 {%
575 \xint_gob_til_Z #2\XINT_geq_bi \Z
576 \expandafter\XINT_geq_c\the\numexpr#1+1#4-#3-\xint_c_i.%
577 }%
578 \def\XINT_geq_c 1#1#2.%
579 {%
580 1#2\expandafter!\the\numexpr\XINT_geq_d #1%
581 }%
582 \def\XINT_geq_d #1#2#3!#4!%
583 {%
584 \xint_gob_til_Z #2\XINT_geq_di \Z
585 \expandafter\XINT_geq_e\the\numexpr#1+1#4-#3-\xint_c_i.%
586 }%
587 \def\XINT_geq_e 1#1#2.%
588 {%
589 1#2\expandafter!\the\numexpr\XINT_geq_f #1%
590 }%
591 \def\XINT_geq_f #1#2#3!#4!%
592 {%
593 \xint_gob_til_Z #2\XINT_Jeq_fi \Z594 \expandafter\XINT_geq_g\the\numexpr#1+1#4-#3-\xint_c_i.%
595 }%
596 \def\XINT_geq_g 1#1#2.%
597 {%
598 1#2\expandafter!\the\numexpr\XINT_geq_h #1%
599 }%
600 \def\XINT_geq_h #1#2#3!#4!%
601 {%
602 \xint_gob_til_Z #2\XINT\_geq_hi \Z603 \expandafter\XINT_geq_i\the\numexpr#1+1#4-#3-\xint_c_i.%
604 }%
```

```
605 \def\XINT_geq_i 1#1#2.%
606 {%
607 1#2\expandafter!\the\numexpr\XINT_geq_a #1%
608 }%
609 \def\XINT_geq_bi\Z
610 \expandafter\XINT_geq_c\the\numexpr#1+1#2-#3.#4!#5!#6!#7!#8!#9!\Z !\W
611 {%
612 \XINT_geq_k #1#2!#5!#7!#9!%
613 }%
614 \def\XINT_geq_di\Z
615 \expandafter\XINT_geq_e\the\numexpr#1+1#2-#3.#4!#5!#6!#7!#8\W
616 {%
617 \XINT_geq_k #1#2!#5!#7!%
618 }%
619 \def\XINT_geq_fi\Z
620 \expandafter\XINT_geq_g\the\numexpr#1+1#2-#3.#4!#5!#6\W
621 {%
622 \XINT_geq_k #1#2!#5!%
623 }%
624 \def\XINT_geq_hi\Z
625 \expandafter\XINT_geq_i\the\numexpr#1+1#2-#3.#4\W
626 {%
627 \XINT_geq_k #1#2!%
628 }%
629 \def\XINT_geq_k #1#2\W
630 {%
631 \xint_UDzerofork
632 #1{-1\relax { 0}}%
633 0{-1\relax { 1}}%
634 \krof
635 }%
636 \def\XINT_geq_w #1-1#2{#2}%
```
#### 4.29 **\xintiMax**, **\xintiiMax**

1.2 REMOVES \xintMax, \xintMin, \xintMaxof, \xintMinof.

```
637 \def\xintiMax {\romannumeral0\xintimax }%
638 \def\xintimax #1%
639 {%
640 \expandafter\xint_max\expandafter {\romannumeral0\xintnum{#1}}%
641 }%
642 \def\xint_max #1#2%
643 {%
644 \expandafter\XINT_max_pre\expandafter {\romannumeral0\xintnum{#2}}{#1}%
645 }%
646 \def\xintiiMax {\romannumeral0\xintiimax }%
647 \def\xintiimax #1%
648 {%
649 \expandafter\xint_iimax\expandafter {\romannumeral`&&@#1}%
650 }%
651 \def\xint_iimax #1#2%
652 {%
```

```
653 \expandafter\XINT_max_pre\expandafter {\romannumeral`&&@#2}{#1}%
654 }%
655 \def\XINT_max_pre #1#2{\XINT_max_fork #1\Z #2\Z {#2}{#1}}%
656 \def\XINT_Max #1#2{\romannumeral0\XINT_max_fork #2\Z #1\Z {#1}{#2}}%
#3#4 vient du *premier*, #1#2 vient du *second*
657 \def\XINT_max_fork #1#2\Z #3#4\Z
658 {%
659 \xint_UDsignsfork
660 \#1\#3\XINT\_max\_minusminus % A < 0, B < 0661 #1-\XINT\_max\_minusplus % B < 0, A >= 0
662 #3-\XINT_max_plusminus % A < 0, B >= 0
663 --{\xint_UDzerosfork
664 #1#3\XINT\_max\_zerozero % A = B = 0
665 #10\XINT_max_zeroplus % B = 0, A > 0
666 #30\XINT_max_pluszero % A = 0, B > 0
00\ XINT\_max\_plusplus % A, B > 0668 \krof }%
669 \krof
670 {#2}{#4}#1#3%
671 }%
A = #4#2, B = #3#1672 \def\XINT_max_zerozero #1#2#3#4{\xint_firstoftwo_thenstop }%
673 \def\XINT_max_zeroplus #1#2#3#4{\xint_firstoftwo_thenstop }%
674 \def\XINT_max_pluszero #1#2#3#4{\xint_secondoftwo_thenstop }%
675 \def\XINT_max_minusplus #1#2#3#4{\xint_firstoftwo_thenstop }%
676 \def\XINT_max_plusminus #1#2#3#4{\xint_secondoftwo_thenstop }%
677 \def\XINT_max_plusplus #1#2#3#4%
678 {%
679 \ifodd\XINT_Geq {#4#2}{#3#1}
680 \expandafter\xint_firstoftwo_thenstop
681 \else
682 \expandafter\xint_secondoftwo_thenstop
683 \fi
684 }%
#3=-, #4=-, #1 = |B| = -B, #2 = |A| = -A685 \def\XINT_max_minusminus #1#2#3#4%
686 {%
```

```
687 \ifodd\XINT_Geq {#1}{#2}688 \expandafter\xint_firstoftwo_thenstop
689 \else
690 \expandafter\xint_secondoftwo_thenstop
691 \setminusfi
692 }%
```
#### 4.30 **\xintiMaxof**, **\xintiiMaxof**

New with 1.09a. 1.2 has NO MORE \xintMaxof, requires \xintfracname. 1.2a adds \xintiiMaxof, as \xintiiMaxof:csv is not public.

```
693 \def\xintiMaxof {\romannumeral0\xintimaxof }%
694 \def\xintimaxof #1{\expandafter\XINT_imaxof_a\romannumeral`&&@#1\relax }%
695 \def\XINT_imaxof_a #1{\expandafter\XINT_imaxof_b\romannumeral0\xintnum{#1}\Z }%
696 \def\XINT_imaxof_b #1\Z #2%
697 {\expandafter\XINT_imaxof_c\romannumeral`&&@#2\Z {#1}\Z}%
698 \def\XINT_imaxof_c #1%
699 {\xint_gob_til_relax #1\XINT_imaxof_e\relax\XINT_imaxof_d #1}%
700 \def\XINT_imaxof_d #1\Z
701 {\expandafter\XINT_imaxof_b\romannumeral0\xintimax {#1}}%
702 \def\XINT_imaxof_e #1\Z #2\Z { #2}%
703 \def\xintiiMaxof {\romannumeral0\xintiimaxof }%
704 \def\xintiimaxof #1{\expandafter\XINT_iimaxof_a\romannumeral`&&@#1\relax }%
705 \def\XINT_iimaxof_a #1{\expandafter\XINT_iimaxof_b\romannumeral`&&@#1\Z }%
706 \def\XINT_iimaxof_b #1\Z #2%
707 {\expandafter\XINT_iimaxof_c\romannumeral`&&@#2\Z {#1}\Z}%
708 \def\XINT_iimaxof_c #1%
709 {\xint_gob_til_relax #1\XINT_iimaxof_e\relax\XINT_iimaxof_d #1}%
710 \def\XINT_iimaxof_d #1\Z
711 {\expandafter\XINT_iimaxof_b\romannumeral0\xintiimax {#1}}%
712 \def\XINT_iimaxof_e #1\Z #2\Z { #2}%
```
#### 4.31 **\xintiMin**, **\xintiiMin**

\xintnum added New with 1.09a. I add \xintiiMin in 1.1 and mark as deprecated \xintMin, renamed \xintiMin. \xintMin NOW REMOVED (1.2, as \xintMax, \xintMaxof), only provided by \xintfracnameimp.

```
713 \def\xintiMin {\romannumeral0\xintimin }%
714 \def\xintimin #1%
715 {%
716 \expandafter\xint_min\expandafter {\romannumeral0\xintnum{#1}}%
717 }%
718 \def\xint_min #1#2%
719 {%
720 \expandafter\XINT_min_pre\expandafter {\romannumeral0\xintnum{#2}}{#1}%
721 }%
722 \def\xintiiMin {\romannumeral0\xintiimin }%
723 \def\xintiimin #1%
724 {%
725 \expandafter\xint_iimin\expandafter {\romannumeral`&&@#1}%
726 }%
727 \def\xint_iimin #1#2%
728 {%
729 \expandafter\XINT_min_pre\expandafter {\romannumeral`&&@#2}{#1}%
730 }%
731 \def\XINT_min_pre #1#2{\XINT_min_fork #1\Z #2\Z {#2}{#1}}%
732 \def\XINT_Min #1#2{\romannumeral0\XINT_min_fork #2\Z #1\Z {#1}{#2}}%
```

```
#3#4 vient du *premier*, #1#2 vient du *second*
```

```
733 \def\XINT_min_fork #1#2\Z #3#4\Z
734 {%
735 \xint_UDsignsfork
```

```
736 #1#3\XINT_min_minusminus % A < 0, B < 0
737 #1-\XINT\_min\_minusplus % B < 0, A >= 0
738 #3-\XINT_min_plusminus % A < 0, B >= 0
739 --{\xint_UDzerosfork
740 #1#3\XINT_min_zerozero % A = B = 0
\texttt{741}   \texttt{#10\XINT\_min\_zeroplus} % B = 0, A > 0
742 #30\XINT_min_pluszero % A = 0, B > 0
743 00\XINT_min_plusplus % A, B > 0
744 \krof }%
745 \krof
746 {#2}{#4}#1#3%
747 }%
```

```
A = #4#2, B = #3#1
```

```
748 \def\XINT_min_zerozero #1#2#3#4{\xint_firstoftwo_thenstop }%
749 \def\XINT_min_zeroplus #1#2#3#4{\xint_secondoftwo_thenstop }%
750 \def\XINT_min_pluszero #1#2#3#4{\xint_firstoftwo_thenstop }%
751 \def\XINT_min_minusplus #1#2#3#4{\xint_secondoftwo_thenstop }%
752 \def\XINT_min_plusminus #1#2#3#4{\xint_firstoftwo_thenstop }%
753 \def\XINT_min_plusplus #1#2#3#4%
754 {%
755 \ifodd\XINT_Geq {#4#2}{#3#1}
756 \expandafter\xint_secondoftwo_thenstop
757 \else
758 \expandafter\xint_firstoftwo_thenstop
759 \fi
760 }%
```
 $#3=-$ ,  $#4=-$ ,  $#1 = |B| = -B$ ,  $#2 = |A| = -A$ 

```
761 \def\XINT_min_minusminus #1#2#3#4%
762 {%
763 \ifodd\XINT_Geq {#1}{#2}
764 \expandafter\xint_secondoftwo_thenstop
765 \else
766 \expandafter\xint_firstoftwo_thenstop
767 \setminusfi
768 }%
```
## 4.32 **\xintiMinof**, **\xintiiMinof**

1.09a. 1.2a adds \xintiiMinof which was lacking.

```
769 \def\xintiMinof {\romannumeral0\xintiminof }%
770 \def\xintiminof #1{\expandafter\XINT_iminof_a\romannumeral`&&@#1\relax }%
771 \def\XINT_iminof_a #1{\expandafter\XINT_iminof_b\romannumeral0\xintnum{#1}\Z }%
772 \def\XINT_iminof_b #1\Z #2%
773 {\expandafter\XINT_iminof_c\romannumeral`&&@#2\Z {#1}\Z}%
774 \def\XINT_iminof_c #1%
775 {\xint_gob_til_relax #1\XINT_iminof_e\relax\XINT_iminof_d #1}%
776 \def\XINT_iminof_d #1\Z
777 {\expandafter\XINT_iminof_b\romannumeral0\xintimin {#1}}%
778 \def\XINT_iminof_e #1\Z #2\Z { #2}%
```

```
779 \def\xintiiMinof {\romannumeral0\xintiiminof }%
780 \def\xintiiminof #1{\expandafter\XINT_iiminof_a\romannumeral`&&@#1\relax }%
781 \def\XINT_iiminof_a #1{\expandafter\XINT_iiminof_b\romannumeral`&&@#1\Z }%
782 \def\XINT_iiminof_b #1\Z #2%
783 {\expandafter\XINT_iiminof_c\romannumeral`&&@#2\Z {#1}\Z}%
784 \def\XINT_iiminof_c #1%
785 {\xint_gob_til_relax #1\XINT_iiminof_e\relax\XINT_iiminof_d #1}%
786 \def\XINT_iiminof_d #1\Z
787 {\expandafter\XINT_iiminof_b\romannumeral0\xintiimin {#1}}%
788 \def\XINT_iiminof_e #1\Z #2\Z { #2}%
```
### 4.33 **\xintiiSum**

\xintiiSum {{a}{b}...{z}}, \xintiiSumExpr {a}{b}...{z}\relax

```
789 \def\xintiiSum {\romannumeral0\xintiisum }%
790 \def\xintiisum #1{\xintiisumexpr #1\relax }%
791 \def\xintiiSumExpr {\romannumeral0\xintiisumexpr }%
792 \def\xintiisumexpr {\expandafter\XINT_sumexpr\romannumeral`&&@}%
793 \def\XINT_sumexpr {\XINT_sum_loop_a 0\Z }%
794 \def\XINT_sum_loop_a #1\Z #2%
795 {\expandafter\XINT_sum_loop_b \romannumeral`&&@#2\Z #1\Z \Z}%
796 \def\XINT_sum_loop_b #1%
797 {\xint_gob_til_relax #1\XINT_sum_finished\relax\XINT_sum_loop_c #1}%
798 \def\XINT_sum_loop_c
799 {\expandafter\XINT_sum_loop_a\romannumeral0\XINT_add_fork }%
800 \def\XINT_sum_finished #1\Z #2\Z \Z { #2}%
```
#### 4.34 **\xintiiPrd**

\xintiiPrd {{a}...{z}}, \xintiiPrdExpr {a}...{z}\relax

```
801 \def\xintiiPrd {\romannumeral0\xintiiprd }%
802 \def\xintiiprd #1{\xintiiprdexpr #1\relax }%
803 \def\xintiiPrdExpr {\romannumeral0\xintiiprdexpr }%
804 \def\xintiiprdexpr {\expandafter\XINT_prdexpr\romannumeral`&&@}%
805 \def\XINT_prdexpr {\XINT_prod_loop_a 1\Z }%
806 \def\XINT_prod_loop_a #1\Z #2%
807 {\expandafter\XINT_prod_loop_b \romannumeral`&&@#2\Z #1\Z \Z}%
808 \def\XINT_prod_loop_b #1%
809 {\xint_gob_til_relax #1\XINT_prod_finished\relax\XINT_prod_loop_c #1}%
810 \def\XINT_prod_loop_c
811 {\expandafter\XINT_prod_loop_a\romannumeral0\XINT_mul_fork }%
812 \def\XINT_prod_finished\relax\XINT_prod_loop_c #1\Z #2\Z \Z { #2}%
```
----------------------------------------------------------------- -----------------------------------------------------------------

DECIMAL OPERATIONS: FIRST DIGIT, LASTDIGIT, (<- moved to xintcore because xintiiLDg needed by division macros) ODDNESS, MULTIPLICATION BY TEN, QUOTIENT BY TEN, (moved to xintcore 1.2i) QUOTIENT OR MULTIPLICATION BY POWER OF TEN, SPLIT OPERATION.

```
4.35 \xintMON, \xintMMON, \xintiiMON, \xintiiMMON
```

```
MINUS ONE TO THE POWER N and (-1)^{k} {N-1}
```

```
813 \def\xintiiMON {\romannumeral0\xintiimon }%
814 \def\xintiimon #1%
815 {%
816 \ifodd\xintiiLDg {#1} %<- intentional space
817 \xint_afterfi{ -1}%
818 \else
819 \xint_afterfi{ 1}%
820 \fi
821 }%
822 \def\xintiiMMON {\romannumeral0\xintiimmon }%
823 \def\xintiimmon #1%
824 {%
825 \ifodd\xintiiLDg {#1} %<- intentional space
826 \xint_afterfi{ 1}%
827 \else
828 \xint_afterfi{ -1}%
829 \setminusfi
830 }%
831 \def\xintMON {\romannumeral0\xintmon }%
832 \def\xintmon #1%
833 {%
834 \ifodd\xintLDg {#1} %<- intentional space
835 \xint_afterfi{ -1}%
836 \else
837 \xint_afterfi{ 1}%
838 \fi
839 }%
840 \def\xintMMON {\romannumeral0\xintmmon }%
841 \def\xintmmon #1%
842 {%
843 \ifodd\xintLDg {#1} %<- intentional space
844 \xint_afterfi{ 1}%
845 \else
846 \times \int_{afterfi{ -1}%
847 \fi
848 }%
```
#### 4.36 **\xintOdd**, **\xintiiOdd**, **\xintEven**, **\xintiiEven**

```
849 \def\xintiiOdd {\romannumeral0\xintiiodd }%
850 \def\xintiiodd #1%
851 {%
852 \ifodd\xintiiLDg{#1} %<- intentional space
853 \xint_afterfi{ 1}%
854 \else
855 \xint_afterfi{ 0}%
856 \fi
857 }%
858 \def\xintiiEven {\romannumeral0\xintiieven }%
```

```
859 \def\xintiieven #1%
860 {%
861 \ifodd\xintiiLDg{#1} %<- intentional space
862 \xint_afterfi{ 0}%
863 \else
864 \xint_afterfi{ 1}%
865 \fi
866 }%
867 \def\xintOdd {\romannumeral0\xintodd }%
868 \def\xintodd #1%
869 {%
870 \ifodd\xintLDg{#1} %<- intentional space
871 \xint_afterfi{ 1}%
872 \else
873 \xint_afterfi{ 0}%
874 \fi
875 }%
876 \def\xintEven {\romannumeral0\xinteven }%
877 \def\xinteven #1%
878 {%
879 \ifodd\xintLDg{#1} %<- intentional space
880 \xint_afterfi{ 0}%
881 \else
882 \xint_afterfi{ 1}%
883 \fi
884 }%
```
### 4.37 **\xintDSH**, **\xintDSHr**

```
DECIMAL SHIFTS \xintDSH {x} {A}
si x \le 0, fait A \to A.10^{\wedge}(|x|). si x > 0, et A \ge 0, fait A \to quo(A, 10^{\wedge}(x))si x > 0, et A < 0, fait A \rightarrow -quo(-A, 10^*(x))(donc pour x > 0 c'est comme DSR itéré x fois)
\xintDSHr donne le `reste' (si x<=0 donne zéro).
   Badly named macros.
  Rewritten for 1.2i, this was old code and \xintDSx has changed interface.
885 \def\xintDSHr {\romannumeral0\xintdshr }%
886 \def\xintdshr #1#2%
887 {%
888 \expandafter\XINT_dshr_fork\the\numexpr#1\expandafter.\romannumeral`&&@#2;%
889 }%
890 \def\XINT_dshr_fork #1%
891 {%
892 \xint_UDzerominusfork
893 0#1\XINT_dshr_xzeroorneg
894 #1-\XINT_dshr_xzeroorneg
895 0-\XINT_dshr_xpositive
896 \krof #1%
897 }%
898 \def\XINT_dshr_xzeroorneg #1;{ 0}%
899 \def\XINT_dshr_xpositive
900 {%
901 \expandafter\xint_secondoftwo_thenstop\romannumeral0\XINT_dsx_xisPos
```

```
902 }%
903 \def\xintDSH {\romannumeral0\xintdsh }%
904 \def\xintdsh #1#2%
905 {%
906 \expandafter\XINT_dsh_fork\the\numexpr#1\expandafter.\romannumeral`&&@#2;%
907 }%
908 \def\XINT_dsh_fork #1%
909 {%
910 \xint_UDzerominusfork
911 #1-\XINT_dsh_xiszero
912 0#1\XINT_dsx_xisNeg_checkA
913 0-{\XINT_dsh_xisPos #1}%
914 \krof
915 }%
916 \def\XINT_dsh_xiszero #1.#2;{ #2}%
917 \def\XINT_dsh_xisPos
918 {%
919 \expandafter\xint_firstoftwo_thenstop\romannumeral0\XINT_dsx_xisPos
920 }%
```
#### 4.38 **\xintDSx**

```
--> Attention le cas x=0 est traité dans la même catégorie que x > 0 <--
si x < 0, fait A \rightarrow A.10^(|x|)si x >= 0, et A >=0, fait A -> {quo(A,10^(x))}{rem(A,10^(x))}
si x \ge 0, et A < 0, d'abord on calcule \{quo(-A, 10^{\wedge}(x))\}{rem(-A,10^(x))}
puis, si le premier n'est pas nul on lui donne le signe -
si le premier est nul on donne le signe - au second.
  On peut donc toujours reconstituer l'original A par 10 \times Q \pm R où il faut prendre le signe plus
si Q est positif ou nul et le signe moins si Q est strictement négatif.
  Rewritten for 1.2i, this was old code.
921 \def\xintDSx {\romannumeral0\xintdsx }%
922 \def\xintdsx #1#2%
923 {%
924 \expandafter\XINT_dsx_fork\the\numexpr#1\expandafter.\romannumeral`&&@#2;%
925 }%
926 \def\XINT_dsx_fork #1%
927 {%
928 \xint_UDzerominusfork
929 #1-\XINT_dsx_xisZero
930 0#1\XINT_dsx_xisNeg_checkA
931 0-{\XINT_dsx_xisPos #1}%
932 \krof
933 }%
934 \def\XINT_dsx_xisZero #1.#2;{{#2}{0}}%
935 \def\XINT_dsx_xisNeg_checkA #1.#2%
936 {%
937 \xint_gob_til_zero #2\XINT_dsx_xisNeg_Azero 0%
938 \expandafter\XINT_dsx_append\romannumeral\XINT_rep #1\endcsname 0.#2%
939 }%
940 \def\XINT_dsx_xisNeg_Azero #1;{ 0}%
941 \def\XINT_dsx_addzeros #1%
```

```
942 {\expandafter\XINT_dsx_append\romannumeral\XINT_rep#1\endcsname0.}%
943 \def\XINT_dsx_addzerosnofuss #1%
944 {\expandafter\XINT_dsx_append\romannumeral\xintreplicate{#1}0.}%
945 \def\XINT_dsx_append #1.#2;{ #2#1}%
946 \def\XINT_dsx_xisPos #1.#2%
947 {%
948 \xint_UDzerominusfork
949 #2-\XINT_dsx_AisZero
950 0#2\XINT_dsx_AisNeg
951 0-\XINT_dsx_AisPos
952 \krof #1.#2%
953 }%
954 \def\XINT_dsx_AisZero #1;{{0}{0}}%
955 \def\XINT_dsx_AisNeg #1.-#2;%
956 {%
957 \expandafter\XINT_dsx_AisNeg_checkiffirstempty
958 \romannumeral0\XINT_split_xfork #1.#2\xint_bye2345678\xint_bye..%
959 }%
960 \def\XINT_dsx_AisNeg_checkiffirstempty #1%
961 {%
962 \xint_gob_til_dot #1\XINT_dsx_AisNeg_finish_zero.%
963 \XINT_dsx_AisNeg_finish_notzero #1%
964 }%
965 \def\XINT_dsx_AisNeg_finish_zero.\XINT_dsx_AisNeg_finish_notzero.#1.%
966 {%
967 \expandafter\XINT_dsx_end
968 \expandafter {\romannumeral0\XINT_num {-#1}}{0}%
969 }%
970 \def\XINT_dsx_AisNeg_finish_notzero #1.#2.%
971 {%
972 \expandafter\XINT_dsx_end
973 \expandafter {\romannumeral0\XINT_num {#2}}{-#1}%
974 }%
975 \def\XINT_dsx_AisPos #1.#2;%
976 {%
977 \expandafter\XINT_dsx_AisPos_finish
978 \romannumeral0\XINT_split_xfork #1.#2\xint_bye2345678\xint_bye..%
979 }%
980 \def\XINT_dsx_AisPos_finish #1.#2.%
981 {%
982 \expandafter\XINT_dsx_end
983 \expandafter {\romannumeral0\XINT_num {#2}}%
984 {\romannumeral0\XINT_num {#1}}%
985 }%
986 \def\XINT_dsx_end #1#2{\expandafter{#2}{#1}}%
```
## 4.39 **\xintDecSplit**, **\xintDecSplitL**, **\xintDecSplitR**

#### DECIMAL SPLIT

The macro \xintDecSplit  $\{x\}$ {A} cuts A which is composed of digits (leading zeroes ok, but no sign) (\*) into two (each possibly empty) pieces L and R. The concatenation LR always reproduces A. The position of the cut is specified by the first argument  $x$ . If  $x$  is zero or positive the cut

location is x slots to the left of the right end of the number. If x becomes equal to or larger than the length of the number then L becomes empty. If x is negative the location of the cut is  $|x|$  slots to the right of the left end of the number.

(\*) versions earlier than 1.2i first replaced A with its absolute value. This is not the case anymore. This macro should NOT be used for A with a leading sign  $(+$  or  $-$ ). Entirely rewritten for 1.2i (2016/12/11).

```
987 \def\xintDecSplit {\romannumeral0\xintdecsplit }%
988 \def\xintdecsplit #1#2%
989 {%
990 \expandafter\XINT_split_finish
991 \romannumeral0\expandafter\XINT_split_xfork
992 \the\numexpr #1\expandafter.\romannumeral`&&@#2%
993 \xint_bye2345678\xint_bye..%
994 }%
995 \def\xintDecSplitL {\romannumeral0\xintdecsplitl }%
996 \def\xintdecsplitl #1#2%
997 {%
998 \expandafter\XINT_splitl_finish
999 \romannumeral0\expandafter\XINT_split_xfork
1000 \the\numexpr #1\expandafter.\romannumeral`&&@#2%
1001 \xint_bye2345678\xint_bye..%
1002 }%
1003 \def\xintDecSplitR {\romannumeral0\xintdecsplitr }%
1004 \def\xintdecsplitr #1#2%
1005 {%
1006 \expandafter\XINT_splitr_finish
1007 \romannumeral0\expandafter\XINT_split_xfork
1008 \the\numexpr #1\expandafter.\romannumeral`&&@#2%
1009 \xint_bye2345678\xint_bye..%
1010 }%
1011 \def\XINT_split_finish #1.#2.{{#1}{#2}}%
1012 \def\XINT_splitl_finish #1.#2.{ #1}%
1013 \def\XINT_splitr_finish #1.#2.{ #2}%
1014 \def\XINT_split_xfork #1%
1015 {%
1016 \xint_UDzerominusfork
1017 #1-\XINT_split_zerosplit
1018 0#1\XINT_split_fromleft
1019 0-{\XINT_split_fromright #1}%
1020 \krof
1021 }%
1022 \def\XINT_split_zerosplit .#1\xint_bye#2\xint_bye..{ #1..}%
1023 \def\XINT_split_fromleft
1024 {\expandafter\XINT_split_fromleft_a\the\numexpr\xint_c_viii-}%
1025 \def\XINT_split_fromleft_a #1%
1026 {%
1027 \xint_UDsignfork
1028 #1\XINT_split_fromleft_b
1029 -{\XINT_split_fromleft_end_a #1}%
1030 \krof
1031 }%
1032 \def\XINT_split_fromleft_b #1.#2#3#4#5#6#7#8#9%
```

```
1033 {%
1034 \expandafter\XINT_split_fromleft_clean
1035 \the\numexpr1#2#3#4#5#6#7#8#9\expandafter
1036 \XINT_split_fromleft_a\the\numexpr\xint_c_viii-#1.%
1037 }%
1038 \def\XINT_split_fromleft_end_a #1.%
1039 {%
1040 \expandafter\XINT_split_fromleft_clean
1041 \the\numexpr1\csname XINT_split_fromleft_end#1\endcsname
1042 }%
1043 \def\XINT_split_fromleft_clean 1{ }%
1044 \expandafter\def\csname XINT_split_fromleft_end7\endcsname #1%
1045 {#1\XINT_split_fromleft_end_b}%
1046 \expandafter\def\csname XINT_split_fromleft_end6\endcsname #1#2%
1047 {#1#2\XINT_split_fromleft_end_b}%
1048 \expandafter\def\csname XINT_split_fromleft_end5\endcsname #1#2#3%
1049 {#1#2#3\XINT_split_fromleft_end_b}%
1050 \expandafter\def\csname XINT_split_fromleft_end4\endcsname #1#2#3#4%
1051 {#1#2#3#4\XINT_split_fromleft_end_b}%
1052 \expandafter\def\csname XINT_split_fromleft_end3\endcsname #1#2#3#4#5%
1053 {#1#2#3#4#5\XINT_split_fromleft_end_b}%
1054 \expandafter\def\csname XINT_split_fromleft_end2\endcsname #1#2#3#4#5#6%
1055 {#1#2#3#4#5#6\XINT_split_fromleft_end_b}%
1056 \expandafter\def\csname XINT_split_fromleft_end1\endcsname #1#2#3#4#5#6#7%
1057 {#1#2#3#4#5#6#7\XINT_split_fromleft_end_b}%
1058 \expandafter\def\csname XINT_split_fromleft_end0\endcsname #1#2#3#4#5#6#7#8%
1059 {#1#2#3#4#5#6#7#8\XINT_split_fromleft_end_b}%
1060 \def\XINT_split_fromleft_end_b #1\xint_bye#2\xint_bye.{.#1}% puis .
1061 \def\XINT_split_fromright #1.#2\xint_bye
1062 {%
1063 \expandafter\XINT_split_fromright_a
1064 \the\numexpr#1-\numexpr\XINT_length_loop
1065 #2\xint_relax\xint_relax\xint_relax\xint_relax
1066 \xint_relax\xint_relax\xint_relax\xint_relax\xint_relax
1067 \xint_c_viii\xint_c_vii\xint_c_vi\xint_c_v
1068 \xint_c_iv\xint_c_iii\xint_c_ii\xint_c_i\xint_c_\xint_bye
1069 .#2\xint_bye
1070 }%
1071 \def\XINT_split_fromright_a #1%
1072 {%
1073 \xint_UDsignfork
1074 #1\XINT_split_fromleft
1075 -\XINT_split_fromright_Lempty
1076 \krof
1077 }%
1078 \def\XINT_split_fromright_Lempty #1.#2\xint_bye#3..{.#2.}%
```
## 4.40 **\xintiiSqrt**, **\xintiiSqrtR**, **\xintiiSquareRoot**

```
First done with 1.08.
  1.1 added \xintiiSquareRoot.
  1.1a added \xintiiSqrtR.
```
1.2f (2016/03/01-02-03) has rewritten the implementation, the underlying mathematics remaining about the same. The routine is much faster for inputs having up to 16 digits (because it does it all with \numexpr directly now), and also mu[ch fa](#page-101-0)ster for very long inputs (because it now fetches only the needed new digits after the first 16 (or 17) ones, via the geometric sequence 16, then 32, then 64, etc...; earlier version did the computations with all remaining digits after a suitable starting point with correct 4 or 5 leading digits). Note however that the fetching of tokens is via intrinsically O(N^2) macros, hence inevitably inputs with thousands of digits start being treated less well.

Actually there is some room for improvements, one could prepare better input X for the upcoming treatment of fetching its digits by 16, then 32, then 64, etc...

Incidently, as \xintiiSqrt uses subtraction and subtraction was broken from 1.2 to 1.2c, then for another reason from 1.2c to 1.2f, it could get wrong in certain (relatively rare) cases. There was also a bug that made it unneedlessly slow for odd number of digits on input.

1.2f also modifies \xintFloatSqrt in xintfrac.sty which now has more code in common with here and benefits from the same speed improvements.

1.2k belatedly corrects the output to {1}{1} and not 11 when input is zero. As braces are used in all other cases they should have been used here too.

Also, 1.2k adds an \xintiSqrtR macro, for coherence as \xintiSqrt is defined (and mentioned in user manual.)

```
1079 \def\xintiiSqrt {\romannumeral0\xintiisqrt }%
1080 \def\xintiiSqrtR {\romannumeral0\xintiisqrtr }%
1081 \def\xintiiSquareRoot {\romannumeral0\xintiisquareroot }%
1082\def\xintiSqrt {\romannumeral0\xintisqrt }%
1083\def\xintiSqrtR {\romannumeral0\xintisqrtr }%
1084 \def\xintiSquareRoot {\romannumeral0\xintisquareroot }%
1085 \def\xintisqrt {\expandafter\XINT_sqrt_post\romannumeral0\xintisquareroot }%
1086 \def\xintisqrtr {\expandafter\XINT_sqrtr_post\romannumeral0\xintisquareroot }%
1087 \def\xintiisqrt {\expandafter\XINT_sqrt_post\romannumeral0\xintiisquareroot }%
1088 \def\xintiisqrtr {\expandafter\XINT_sqrtr_post\romannumeral0\xintiisquareroot }%
1089 \def\XINT_sqrt_post #1#2{\XINT_dec #1\XINT_dec_bye234567890\xint_bye}%
```

```
N = (#1)^2 - #2 avec #1 le plus petit possible et #2>0 (hence #2<2*#1). (#1-.5)^2=#1^2-#1+.25=N+#2-
#1+.25. Si 0<#2<#1, <= N-0.75<N, donc rounded->#1 si #2>=#1, (#1-.5)^2>=N+.25>N, donc rounded-
>41-1.
```

```
1090 \def\XINT_sqrtr_post #1#2{\xintiiifLt {#2}{#1}%
1091 { #1}{\XINT_dec #1\XINT_dec_bye234567890\xint_bye}}%
1092 \def\xintisquareroot #1%
1093 {\expandafter\XINT_sqrt_checkin\romannumeral0\xintnum{#1}\xint_relax }%
1094 \def\xintiisquareroot #1{\expandafter\XINT_sqrt_checkin\romannumeral`&&@#1\xint_relax }%
1095 \def\XINT_sqrt_checkin #1%
1096 {%
1097 \xint_UDzerominusfork
1098 #1-\XINT_sqrt_iszero
1099 0#1\XINT_sqrt_isneg
1100 0-{\XINT_sqrt #1}%
1101 \krof
1102 }%
1103 \def\XINT_sqrt_iszero #1\xint_relax {{1}{1}}%
1104 \def\XINT_sqrt_isneg #1\xint_relax {\xintError:RootOfNegative{1}{1}}%
1105 \def\XINT_sqrt #1\xint_relax
1106 {%
```

```
1107 \expandafter\XINT_sqrt_start\romannumeral0\xintlength {#1}.#1.%
1108 }%
1109 \def\XINT_sqrt_start #1.%
1110 {%
1111 \ifnum #1<\xint_c_x\xint_dothis\XINT_sqrt_small_a\fi
1112 \xint_orthat\XINT_sqrt_big_a #1.%
1113 }%
1114 \def\XINT_sqrt_small_a #1.{\XINT_sqrt_a #1.\XINT_sqrt_small_d }%
1115 \def\XINT_sqrt_big_a #1.{\XINT_sqrt_a #1.\XINT_sqrt_big_d }%
1116 \def\XINT_sqrt_a #1.%
1117 {%
1118 \ifodd #1
1119 \expandafter\XINT_sqrt_bO
1120 \else
1121 \expandafter\XINT_sqrt_bE
1122 \setminusfi
1123 #1.%
1124 }%
1125 \def\XINT_sqrt_bE #1.#2#3#4%
1126 {%
1127 \XINT_sqrt_c {#3#4}#2{#1}#3#4%
1128 }%
1129 \def\XINT_sqrt_bO #1.#2#3%
1130 {%
1131 \XINT_sqrt_c #3#2{#1}#3%
1132 }%
1133 \def\XINT_sqrt_c #1#2%
1134 {%
1135 \expandafter #2%
1136 \the\numexpr \ifnum #1>\xint_c_ii
1137 \iint_{r} 11371138 \ifnum #1>12 \ifnum #1>20 \ifnum #1>30
1139 \ifnum #1>42 \ifnum #1>56 \ifnum #1>72
1140 \ifnum #1>90
1141 10\else 9\fi \else 8\fi \else 7\fi \else 6\fi \else 5\fi
1142 \else 4\fi \else 3\fi \else 2\fi \else 1\fi .%
1143 }%
1144 \def\XINT_sqrt_small_d #1.#2%
1145 {%
1146 \expandafter\XINT_sqrt_small_e
1147 \the\numexpr #1\ifcase \numexpr #2/\xint_c_ii-\xint_c_i\relax
1148 \or 0\or 00\or 000\or 0000\fi. %
1149 }%
1150 \def\XINT_sqrt_small_e #1.#2.%
1151 {%
1152 \expandafter\XINT_sqrt_small_ea\the\numexpr #1*#1-#2.#1.%
1153 }%
1154 \def\XINT_sqrt_small_ea #1%
1155 {%
1156 \if0#1\xint_dothis\XINT_sqrt_small_ez\fi
1157 \if-#1\xint_dothis\XINT_sqrt_small_eb\fi
1158 \xint_orthat\XINT_sqrt_small_f #1%
```

```
1159 }%
1160 \def\XINT_sqrt_small_ez 0.#1.{\expandafter{\the\numexpr#1+\xint_c_i
1161 \expandafter}\expandafter{\the\numexpr #1*\xint_c_ii+\xint_c_i}}%
1162 \def\XINT_sqrt_small_eb -#1.#2.%
1163 {%
1164 \expandafter\XINT_sqrt_small_ec \the\numexpr
1165 (\text{#1}-\xint_{c_i+\text{2}}/(\xint_{c_i\text{#2}}).#1.#2.%
1166 }%
1167 \def\XINT_sqrt_small_ec #1.#2.#3.%
1168 {%
1169 \expandafter\XINT_sqrt_small_f \the\numexpr
1170 -#2+\xint_c_ii*#3*#1+#1*#1\expandafter.\the\numexpr #3+#1.%
1171 }%
1172 \def\XINT_sqrt_small_f #1.#2.%
1173 {%
1174 \expandafter\XINT_sqrt_small_g
1175 \the\numexpr (#1+#2)/(\xint_c_ii*#2)-\xint_c_i.#1.#2.%
1176 }%
1177 \def\XINT_sqrt_small_g #1#2.%
1178 {%
1179 \if 0#1%
1180 \expandafter\XINT_sqrt_small_end
1181 \else
1182 \expandafter\XINT_sqrt_small_h
1183 \fi
1184 #1#2.%
1185 }%
1186 \def\XINT_sqrt_small_h #1.#2.#3.%
1187 {%
1188 \expandafter\XINT_sqrt_small_f
1189 \the\numexpr #2-\xint_c_ii*#1*#3+#1*#1\expandafter.%
1190 \the\numexpr #3-#1.%
1191 }%
1192 \def\XINT_sqrt_small_end #1.#2.#3.{{#3}{#2}}%
1193 \def\XINT_sqrt_big_d #1.#2%
1194 {%
1195 \ifodd #2 \xint_dothis{\expandafter\XINT_sqrt_big_eO}\fi
1196 \xint_orthat{\expandafter\XINT_sqrt_big_eE}%
1197 \the\numexpr (\#2-\xint_c_i)/\xint_c_i. \#1;%
1198 }%
1199 \def\XINT_sqrt_big_eE #1;#2#3#4#5#6#7#8#9%
1200 {%
1201 \XINT_sqrt_big_eE_a #1;{#2#3#4#5#6#7#8#9}%
1202 }%
1203 \def\XINT_sqrt_big_eE_a #1.#2;#3%
1204 {%
1205 \expandafter\XINT_sqrt_bigormed_f
1206 \romannumeral0\XINT_sqrt_small_e #2000.#3.#1;%
1207 }%
1208 \def\XINT_sqrt_big_eO #1;#2#3#4#5#6#7#8#9%
1209 {%
1210 \XINT_sqrt_big_eO_a #1;{#2#3#4#5#6#7#8#9}%
```

```
1211 }%
1212 \def\XINT_sqrt_big_eO_a #1.#2;#3#4%
1213 {%
1214 \expandafter\XINT_sqrt_bigormed_f
1215 \romannumeral0\XINT_sqrt_small_e #20000.#3#4.#1;%
1216 }%
1217 \def\XINT_sqrt_bigormed_f #1#2#3;%
1218 {%
1219 \ifnum#3<\xint_c_ix
1220 \xint_dothis {\csname XINT_sqrt_med_f\romannumeral#3\endcsname}%
1221 \setminusfi
1222 \xint_orthat\XINT_sqrt_big_f #1.#2.#3;%
1223 }%
1224 \def\XINT_sqrt_med_fv {\XINT_sqrt_med_fa .}%
1225 \def\XINT_sqrt_med_fvi {\XINT_sqrt_med_fa 0.}%
1226 \def\XINT_sqrt_med_fvii {\XINT_sqrt_med_fa 00.}%
1227 \def\XINT_sqrt_med_fviii{\XINT_sqrt_med_fa 000.}%
1228 \def\XINT_sqrt_med_fa #1.#2.#3.#4;%
1229 {%
1230 \expandafter\XINT_sqrt_med_fb
1231 \the\numexpr (\#30#1-5#1)/(\xint_c_i^*#2).#1.#2.#3.%1232 }%
1233 \def\XINT_sqrt_med_fb #1.#2.#3.#4.#5.%
1234 {%
1235 \expandafter\XINT_sqrt_small_ea
1236 \the\numexpr (#40#2-\xint_c_ii*#3*#1)*10#2+(#1*#1-#5)\expandafter.%
1237 \the\numexpr #30#2-#1.%
1238 }%
1239 \def\XINT_sqrt_big_f #1;#2#3#4#5#6#7#8#9%
1240 {%
1241 \XINT_sqrt_big_fa #1;{#2#3#4#5#6#7#8#9}%
1242 }%
1243 \def\XINT_sqrt_big_fa #1.#2.#3;#4%
1244 {%
1245 \expandafter\XINT_sqrt_big_ga
1246 \the\numexpr #3-\xint_c_viii\expandafter.%
1247 \romannumeral0\XINT_sqrt_med_fa 000.#1.#2.;#4.%
1248 }%
1249 %
1250 \def\XINT_sqrt_big_ga #1.#2#3%
1251 {%
1252 \iint_{c_v} \ifnum #1>\xint_c_viii
1253 \expandafter\XINT_sqrt_big_gb\else
1254 \expandafter\XINT_sqrt_big_ka
1255 \fi #1.#3.#2.%
1256 }%
1257 \def\XINT_sqrt_big_gb #1.#2.#3.%
1258 {%
1259 \expandafter\XINT_sqrt_big_gc
1260 \the\numexpr (\xint_c_ii*#2-\xint_c_i)*\xint_c_x^viii/(\xint_c_iv*#3).%
1261 #3.#2.#1;%
1262 }%
```

```
1263 \def\XINT_sqrt_big_gc #1.#2.#3.%
1264 {%
1265 \expandafter\XINT_sqrt_big_gd
1266 \romannumeral0\xintiiadd
1267 {\xintiiSub {#300000000}{\xintDouble{\xintiiMul{#2}{#1}}}00000000}%
1268 {\xintiiSqr {#1}}.%
1269 \romannumeral0\xintiisub{#200000000}{#1}.%
1270 }%
1271 \def\XINT_sqrt_big_gd #1.#2.%
1272 {%
1273 \expandafter\XINT_sqrt_big_ge #2.#1.%
1274 }%
1275 \def\XINT_sqrt_big_ge #1;#2#3#4#5#6#7#8#9%
1276 {\XINT_sqrt_big_gf #1.#2#3#4#5#6#7#8#9;}%
1277 \def\XINT_sqrt_big_gf #1;#2#3#4#5#6#7#8#9%
1278 {\XINT_sqrt_big_gg #1#2#3#4#5#6#7#8#9.}%
1279 \def\XINT_sqrt_big_gg #1.#2.#3.#4.%
1280 {%
1281 \expandafter\XINT_sqrt_big_gloop
1282 \expandafter\xint_c_xvi\expandafter.%
1283 \the\numexpr #3-\xint_c_viii\expandafter.%
1284 \romannumeral0\xintiisub {#2}{\xintiNum{#4}}.#1.%
1285 }%
1286 \def\XINT_sqrt_big_gloop #1.#2.%
1287 {%
1288 \unless\ifnum #1<#2 \xint_dothis\XINT_sqrt_big_ka \fi
1289 \xint_orthat{\XINT_sqrt_big_gi #1.}#2.%
1290 }%
1291 \def\XINT_sqrt_big_gi #1.%
1292 {%
1293 \expandafter\XINT_sqrt_big_gj\romannumeral\xintreplicate{#1}0.#1.%
1294 }%
1295 \def\XINT_sqrt_big_gj #1.#2.#3.#4.#5.%
1296 {%
1297 \expandafter\XINT_sqrt_big_gk
1298 \romannumeral0\xintiidivision {#4#1}%
1299 {\XINT_dbl #5\xint_bye2345678\xint_bye*\xint_c_ii\relax}.%
1300 #1.#5.#2.#3.%
1301 }%
1302 \def\XINT_sqrt_big_gk #1#2.#3.#4.%
1303 {%
1304 \expandafter\XINT_sqrt_big_gl
1305 \romannumeral0\xintiiadd {#2#3}{\xintiiSqr{#1}}.%
1306 \romannumeral0\xintiisub {#4#3}{#1}.%
1307 }%
1308 \def\XINT_sqrt_big_gl #1.#2.%
1309 {%
1310 \expandafter\XINT_sqrt_big_gm #2.#1.%
1311 }%
1312 \def\XINT_sqrt_big_gm #1.#2.#3.#4.#5.%
1313 {%
1314 \expandafter\XINT_sqrt_big_gn
```

```
1315 \romannumeral0\XINT_split_fromleft\xint_c_ii*#3.#5\xint_bye2345678\xint_bye..%
1316 #1.#2.#3.#4.%
1317 }%
1318 \def\XINT_sqrt_big_gn #1.#2.#3.#4.#5.#6.%
1319 {%
1320 \expandafter\XINT_sqrt_big_gloop
1321 \the\numexpr \xint_c_ii*#5\expandafter.%
1322 \the\numexpr #6-#5\expandafter.%
1323 \romannumeral0\xintiisub{#4}{\xintiNum{#1}}.#3.#2.%
1324 }%
1325 \def\XINT_sqrt_big_ka #1.#2.#3.#4.%
1326 {%
1327 \expandafter\XINT_sqrt_big_kb
1328 \romannumeral0\XINT_dsx_addzeros {#1}#3;.%
1329 \romannumeral0\xintiisub
1330 {\XINT_dsx_addzerosnofuss {\xint_c_ii*#1}#2;}%
1331 {\xintiNum{#4}}.%
1332 }%
1333 \def\XINT_sqrt_big_kb #1.#2.%
1334 {%
1335 \expandafter\XINT_sqrt_big_kc #2.#1.%
1336 }%
1337 \def\XINT_sqrt_big_kc #1%
1338 {%
1339 \if0#1\xint_dothis\XINT_sqrt_big_kz\fi
1340 \xint_orthat\XINT_sqrt_big_kloop #1%
1341 }%
1342 \def\XINT_sqrt_big_kz 0.#1.%
1343 {%
1344 \expandafter\XINT_sqrt_big_kend
1345 \romannumeral0%
1346 \xintinc{\XINT_dbl#1\xint_bye2345678\xint_bye*\xint_c_ii\relax}.#1.%
1347 }%
1348 \def\XINT_sqrt_big_kend #1.#2.%
1349 {%
1350 \expandafter{\romannumeral0\xintinc{#2}}{#1}%
1351 }%
1352 \def\XINT_sqrt_big_kloop #1.#2.%
1353 {%
1354 \expandafter\XINT_sqrt_big_ke
1355 \romannumeral0\xintiidivision{#1}%
1356 {\romannumeral0\XINT_dbl #2\xint_bye2345678\xint_bye*\xint_c_ii\relax}{#2}%
1357 }%
1358 \def\XINT_sqrt_big_ke #1%
1359 {%
1360 \if0\XINT_Sgn \#1\Z1361 \expandafter \XINT_sqrt_big_end
1362 \else \expandafter \XINT_sqrt_big_kf
1363 \fi {#1}%
1364 }%
1365 \def\XINT_sqrt_big_kf #1#2#3%
1366 {%
```

```
1367 \expandafter\XINT_sqrt_big_kg
1368 \romannumeral0\xintiisub {#3}{#1}.%
1369 \romannumeral0\xintiiadd {#2}{\xintiiSqr {#1}}.%
1370 }%
1371 \def\XINT_sqrt_big_kg #1.#2.%
1372 {%
1373 \expandafter\XINT_sqrt_big_kloop #2.#1.%
1374 }%
1375 \def\XINT_sqrt_big_end #1#2#3{{#3}{#2}}%
```
#### 4.41 **\xintiiBinomial**, **\xintiBinomial**

```
2015/11/28-29 for 1.2f.
   2016/11/19 for 1.2h: I truly can't understand why I hard-coded last year an error-message for
 arguments outside of the range for binomial formula. Naturally there should be no error but a
 rather a 0 return value for binomial(x,y), if y<0 or x < y!
   I really lack some kind of infinity or NaN value.
1376 \def\xintiiBinomial {\romannumeral0\xintiibinomial }%
1377 \def\xintiibinomial #1#2%
1378 {%
1379 \expandafter\XINT_binom_pre\the\numexpr #1\expandafter.\the\numexpr #2.%
1380 }%
1381 \def\XINT_binom_pre #1.#2.%
1382 {%
1383 \expandafter\XINT_binom_fork \the\numexpr#1-#2.#2.#1.%
1384 }%
1385 \def\xintiBinomial{\romannumeral0\xintibinomial}%
1386 \let\xintibinomial\xintiibinomial
 k.x-k.x. I hesitated to restrict maximal allowed value of x to 10000. Finally I don't. But due to
 using small multiplication and small division, x must have at most eight digits. If x>=2^31 an
 arithmetic overflow error will have happened already.
```

```
1387 \def\XINT_binom_fork #1#2.#3#4.#5#6.%
1388 {%
1389 \if-#5\xint_dothis{\xintError:OutOfRangeBinomial\space 0}\fi
1390 \i{f-f1\xint_dothis{ 0}}1391 \i{f-f3\xint_dothis{ 0}\tfi1392 \if0#1\xint_dothis{ 1}\fi
1393 \if0#3\xint_dothis{ 1}\fi
1394 \ifnum #5#6>\xint_c_x^viii_mone\xint_dothis{\xintError:OutOfRangeBinomial\space 0}\fi
1395 \ifnum \#1\#2>\#3\#4 \xint_dothis{\XINT_binom_a \#1\#2.\#3\#4.\}}
1396 \xint_orthat{\XINT\_binom}a #3#4.+#1#2.}%
1397 }%
```
x-k.k. avec 0<k<x, k<=x-k. Les divisions produiront en extra après le quotient un terminateur 1!\Z!0!. On va procéder par petite multiplication suivie par petite division. Donc ici on met le 1!\Z!0! pour amorcer.

Le 1\R!1\R!1\R!1\R!1\R!1\R!1\R!1\R!1\R!\W est le terminateur pour le \XINT\_unsep\_cuzsmall final.

```
1398 \def\XINT_binom_a #1.#2.%
1399 {%
1400 \expandafter\XINT_binom_b\the\numexpr \xint_c_i+#1.1.#2.100000001!1!\Z!0!%
1401 }%
```
y=x-k+1.j=1.k. On va évaluer par y/1\*(y+1)/2\*(y+2)/3 etc... On essaie de regrouper de manière à utiliser au mieux \numexpr. On peut aller jusqu'à x=10000 car 9999\*10000<10^8. 463\*464\*465=99896880, 98\*99\*100\*101=97990200. On va vérifier à [chaq](#page-101-0)ue étape si on dépasse un seuil. Le style de l'implémentation diffère de celui que j'avais utilisé pour \xintiiFac. On pourrait tout-à-fait avoir une verybigloop, mais bon. Je rajoute aussi un verysmall. Le traitement est un peu différent pour elle afin d'aller jusqu'à x=29 (et pas seulement 26 si je suivais le modèle des autres, mais je veux pouvoir faire binomial(29,1), binomial(29,2), ... en vsmall).

```
1402 \def\XINT_binom_b #1.%
```

```
1403 {%
1404 \ifnum #1>9999 \xint_dothis\XINT_binom_vbigloop \fi
1405 \ifnum #1>463 \xint_dothis\XINT_binom_bigloop \fi
1406 \ifnum #1>98 \xint_dothis\XINT_binom_medloop \fi
1407 \ifnum #1>29 \xint_dothis\XINT_binom_smallloop \fi
1408 \xint_orthat\XINT_binom_vsmallloop #1.%
1409 }%
```
y.j.k. Au départ on avait x-k+1.1.k. Ensuite on a des blocs 1<8d>! donnant le résultat intermédiaire, dans l'ordre, et à la fin on a  $1!1\overline{2!0!}$ . Dans smallloop on peut prendre 4 par 4.

```
1410 \def\XINT_binom_smallloop #1.#2.#3.%
```

```
1411 {%
1412 \ifcase\numexpr #3-#2\relax
1413 \expandafter\XINT_binom_end_
1414 \or \expandafter\XINT_binom_end_i
1415 \or \expandafter\XINT_binom_end_ii
1416 \or \expandafter\XINT_binom_end_iii
1417 \else\expandafter\XINT_binom_smallloop_a
1418 \fi #1.#2.#3.%
1419 }%
```
Ça m'ennuie un peu de reprendre les #1, #2, #3 ici. On a besoin de \numexpr pour \XINT\_binom\_div, mais de \romannumeral0 pour le unsep après \XINT\_binom\_mul.

```
1420 \def\XINT_binom_smallloop_a #1.#2.#3.%
1421 {%
1422 \expandafter\XINT_binom_smallloop_b
1423 \the\numexpr #1+\xint_c_iv\expandafter.%
1424 \the\numexpr #2+\xint_c_iv\expandafter.%
1425 \the\numexpr #3\expandafter.%
1426 \the\numexpr\expandafter\XINT_binom_div
1427 \the\numexpr #2*(#2+\xint_c_i)*(#2+\xint_c_ii)*(#2+\xint_c_iii)\expandafter
1428 !\romannumeral0\expandafter\XINT_binom_mul
1429 \the\numexpr #1*(#1+\xint_c_i)*(#1+\xint_c_ii)*(#1+\xint_c_iii)!%
1430 }%
1431 \def\XINT_binom_smallloop_b #1.%
1432 {%
1433 \ifnum #1>98 \expandafter\XINT_binom_medloop \else
1434 \expandafter\XINT_binom_smallloop \fi #1.%
1435 }%
```
Ici on prend trois par trois.

1436 \def\XINT\_binom\_medloop #1.#2.#3.%

```
1437 {%
1438 \ifcase\numexpr #3-#2\relax
1439 \expandafter\XINT_binom_end_
1440 \or \expandafter\XINT_binom_end_i
1441 \or \expandafter\XINT_binom_end_ii
1442 \else\expandafter\XINT_binom_medloop_a
1443 \fi #1.#2.#3.%
1444 }%
1445 \def\XINT_binom_medloop_a #1.#2.#3.%
1446 {%
1447 \expandafter\XINT_binom_medloop_b
1448 \the\numexpr #1+\xint_c_iii\expandafter.%
1449 \the\numexpr #2+\xint_c_iii\expandafter.%
1450 \the\numexpr #3\expandafter.%
1451 \the\numexpr\expandafter\XINT_binom_div
1452 \the\numexpr #2*(#2+\xint_c_i)*(#2+\xint_c_ii)\expandafter
1453 !\romannumeral0\expandafter\XINT_binom_mul
1454 \the\numexpr #1*(#1+\xint_c_i)*(#1+\xint_c_i)!1455 }%
1456 \def\XINT_binom_medloop_b #1.%
1457 {%
1458 \ifnum #1>463 \expandafter\XINT_binom_bigloop \else
1459 \expandafter\XINT_binom_medloop \fi #1.%
1460 }%
```
Ici on prend deux par deux.

```
1461 \def\XINT_binom_bigloop #1.#2.#3.%
1462 {%
1463 \ifcase\numexpr #3-#2\relax
1464 \expandafter\XINT_binom_end_
1465 \or \expandafter\XINT_binom_end_i
1466 \else\expandafter\XINT_binom_bigloop_a
1467 \fi #1.#2.#3.%
1468 }%
1469 \def\XINT_binom_bigloop_a #1.#2.#3.%
1470 {%
1471 \expandafter\XINT_binom_bigloop_b
1472 \the\numexpr #1+\xint_c_ii\expandafter.%
1473 \the\numexpr #2+\xint_c_ii\expandafter.%
1474 \the\numexpr #3\expandafter.%
1475 \the\numexpr\expandafter\XINT_binom_div
1476 \the\numexpr #2*(#2+\xint_c_i)\expandafter
1477 !\romannumeral0\expandafter\XINT_binom_mul
1478 \the\numexpr #1*(#1+\xint_c_i)!%
1479 }%
1480 \def\XINT_binom_bigloop_b #1.%
1481 {%
1482 \ifnum #1>9999 \expandafter\XINT_binom_vbigloop \else
1483 \expandafter\XINT_binom_bigloop \fi #1.%
1484 }%
```
Et finalement un par un.

```
1485 \def\XINT_binom_vbigloop #1.#2.#3.%
1486 {%
1487 \ifnum #3=#2
1488 \expandafter\XINT_binom_end_
1489 \else\expandafter\XINT_binom_vbigloop_a
1490 \fi #1.#2.#3.%
1491 }%
1492 \def\XINT_binom_vbigloop_a #1.#2.#3.%
1493 {%
1494 \expandafter\XINT_binom_vbigloop
1495 \the\numexpr #1+\xint_c_i\expandafter.%
1496 \the\numexpr #2+\xint_c_i\expandafter.%
1497 \the\numexpr #3\expandafter.%
1498 \the\numexpr\expandafter\XINT_binom_div\the\numexpr #2\expandafter
1499 !\romannumeral0\XINT_binom_mul #1!%
1500 }%
```
y.j.k. La partie very small. y est au plus 26 (non 29 mais retesté dans \XINT\_binom\_vsmallloop\_a), et tous les binomial(29,n) sont <10^8. On peut donc faire  $y(y+1)(y+2)(y+3)$  et aussi il y a le fait que etex fait a\*b/c en double precision. Pour ne pas bifurquer à la fin sur smallloop, si n=27, 27, ou 29 on procède un peu différemment des autres boucles. Si je testais aussi #1 après #3-#2 pour les autres il faudrait des terminaisons différentes.

```
1501 \def\XINT_binom_vsmallloop #1.#2.#3.%
1502 {%
1503 \ifcase\numexpr #3-#2\relax
1504 \expandafter\XINT_binom_vsmallend_
1505 \or \expandafter\XINT_binom_vsmallend_i
1506 \or \expandafter\XINT_binom_vsmallend_ii
1507 \or \expandafter\XINT_binom_vsmallend_iii
1508 \else\expandafter\XINT_binom_vsmallloop_a
1509 \fi #1.#2.#3.%
1510 }%
1511 \def\XINT_binom_vsmallloop_a #1.%
1512 {%
1513 \ifnum #1>26 \expandafter\XINT_binom_smallloop_a \else
1514 \expandafter\XINT_binom_vsmallloop_b \fi #1.%
1515 }%
1516 \def\XINT_binom_vsmallloop_b #1.#2.#3.%
1517 {%
1518 \expandafter\XINT_binom_vsmallloop
1519 \the\numexpr #1+\xint_c_iv\expandafter.%
1520 \the\numexpr #2+\xint_c_iv\expandafter.%
1521 \the\numexpr #3\expandafter.%
1522 \the\numexpr \expandafter\XINT_binom_vsmallmuldiv
1523 \the\numexpr \#2*(\#2+\xint_c_i)*(T^2+\xint_c_i^*)*(\#2+\xint_c_i^i)\exp\{ter1524 \lvert \theta\rvert \lvert \theta\rvert \ \lvert \theta\rvert \ \lvert \theta\rvert \ \lvert \theta\rvert \1525 }%
1526 \def\XINT_binom_mul #1!#21!\Z!0!%
1527 {%
1528 \expandafter\XINT_rev_nounsep\expandafter{\expandafter}%
1529 \the\numexpr\expandafter\XINT_smallmul
1530 \the\numexpr\xint_c_x^viii+#1\expandafter
```

```
1531 !\romannumeral0\XINT_rev_nounsep {}1\Z!#2%
1532 \R!\R!\R!\R!\R!\R!\R!\R!\W
1533 \R!\R!\R!\R!\R!\R!\R!\R!\W
1534 1\Z!%
1535 }%
1536 \def\XINT_binom_div #1!1\Z!%
1537 {%
1538 \expandafter\XINT_smalldivx_a
1539 \the\numexpr #1/\xint_c_ii\expandafter.%
1540 \the\numexpr \xint_c_x^viii+#1!%
1541 }%
```
Vaguement envisagé d'éviter le 10^8+ mais bon.

1542 \def\XINT\_binom\_vsmallmuldiv  $#1!#2!1#3!$ {\xint\_c\_x^viii+#2\*#3/#1!}%

On a des terminaisons communes aux trois situations small, med, big, et on est sûr de pouvoir faire les multiplications dans \numexpr, car on vient ici \*après\* avoir comparé à 9999 ou 463 ou 98.

```
1543 \def\XINT_binom_end_iii #1.#2.#3.%
```

```
1544 {%
1545 \expandafter\XINT_binom_finish
1546 \the\numexpr\expandafter\XINT_binom_div
1547 \the\numexpr #2*(#2+\xint_c_i)*(#2+\xint_c_ii)*(#2+\xint_c_iii)\expandafter
1548 !\romannumeral0\expandafter\XINT_binom_mul
1549 \the\numexpr #1*(#1+\xint_c_i)*(#1+\xint_c_ii)*(#1+\xint_c_iii)!%
1550 }%
1551 \def\XINT_binom_end_ii #1.#2.#3.%
1552 {%
1553 \expandafter\XINT_binom_finish
1554 \the\numexpr\expandafter\XINT_binom_div
1555 \the\numexpr #2*(#2+\xint_c_i)*(#2+\xint_c_ii)\expandafter
1556 !\romannumeral0\expandafter\XINT_binom_mul
1557 \the\numexpr #1*(#1+\xint_c_i)*(#1+\xint_c_ii)!%
1558 }%
1559 \def\XINT_binom_end_i #1.#2.#3.%
1560 {%
1561 \expandafter\XINT_binom_finish
1562 \the\numexpr\expandafter\XINT_binom_div
1563 \the\numexpr #2*(#2+\xint_c_i)\expandafter
1564 !\romannumeral0\expandafter\XINT_binom_mul
1565 \the\numexpr #1*(#1+\xint_c_i)!%
1566 }%
1567 \def\XINT_binom_end_ #1.#2.#3.%
1568 {%
1569 \expandafter\XINT_binom_finish
1570 \the\numexpr\expandafter\XINT_binom_div\the\numexpr #2\expandafter
1571 !\romannumeral0\XINT_binom_mul #1!%
1572 }%
1573 \def\XINT_binom_finish #1\Z!0!%
1574 {\XINT_unsep_cuzsmall #11\R!1\R!1\R!1\R!1\R!1\R!1\R!1\R!\iN  }%
```
Duplication de code seulement pour la boucle avec très petits coeffs, mais en plus on fait au maximum des possibilités. (on pourrait tester plus le résultat déjà obtenu).

```
1575 \def\XINT_binom_vsmallend_iii #1.%
1576 {%
1577 \ifnum #1>26 \expandafter\XINT_binom_end_iii \else
1578 \expandafter\XINT_binom_vsmallend_iiib \fi #1.%
1579 }%
1580 \def\XINT_binom_vsmallend_iiib #1.#2.#3.%
1581 {%
1582 \expandafter\XINT_binom_vsmallfinish
1583 \the\numexpr \expandafter\XINT_binom_vsmallmuldiv
1584 \the\numexpr #2*(#2+\xint_c_i)*(#2+\xint_c_ii)*(#2+\xint_c_iii)\expandafter
1585 \lvert \theta\rvert \mathbb{H}^*(\#1+\xint_c_i)*(\#1+\xint_c_i)*(\#1+\xint_c_i)i\mathbb{W}1586 }%
1587 \def\XINT_binom_vsmallend_ii #1.%
1588 {%
1589 \ifnum #1>27 \expandafter\XINT_binom_end_ii \else
1590 \expandafter\XINT_binom_vsmallend_iib \fi #1.%
1591 }%
1592 \def\XINT_binom_vsmallend_iib #1.#2.#3.%
1593 {%
1594 \expandafter\XINT_binom_vsmallfinish
1595 \the\numexpr \expandafter\XINT_binom_vsmallmuldiv
1596 \the\numexpr #2*(#2+\xint_c_i)*(#2+\xint_c_ii)\expandafter
1597 !\the\numexpr \#1*(\#1+\xint_c_i)*(H+\xint_c_i)!%
1598 }%
1599 \def\XINT_binom_vsmallend_i #1.%
1600 {%
1601 \ifnum #1>28 \expandafter\XINT_binom_end_i \else
1602 \expandafter\XINT_binom_vsmallend_ib \fi #1.%
1603 }%
1604 \def\XINT_binom_vsmallend_ib #1.#2.#3.%
1605 {%
1606 \expandafter\XINT_binom_vsmallfinish
1607 \the\numexpr \expandafter\XINT_binom_vsmallmuldiv
1608 \the\numexpr #2*(#2+\xint_c_i)\expandafter
1609 !\the\numexpr #1*(#1+\xint_c_i)!%
1610 }%
1611 \def\XINT_binom_vsmallend_ #1.%
1612 {%
1613 \ifnum #1>29 \expandafter\XINT_binom_end_ \else
1614 \expandafter\XINT_binom_vsmallend_b \fi #1.%
1615 }%
1616 \def\XINT_binom_vsmallend_b #1.#2.#3.%
1617 {%
1618 \expandafter\XINT_binom_vsmallfinish
1619 \the\numexpr\XINT_binom_vsmallmuldiv #2!#1!%
1620 }%
1621 \edef\XINT_binom_vsmallfinish 1#1!1!\Z!0!%
1622 {\noexpand\expandafter\space\noexpand\the\numexpr #1\relax}%
```
#### 4.42 **\xintiiPFactorial**, **\xintiPFactorial**

```
(a,b)=(a+1)...b, only for non-negative integers with
 a < = b < 10^8.
   1.2h (2016/11/20) removes the non-negativity condition. It was a bit unfortunate that the code
 raised \xintError:OutOfRangePFac if 0<=a<=b<10^8 was violated. The rule now applied is to inter-
 pret pfac(a,b) as the product for a < j < b (not as a ratio of Gamma function), hence if a > b, return
 1 because of an empty product. If a < b: if a < 0, return 0 for b > = 0 and (-1) (b-a) times |b| \dots (|a|-1)for b<0. But only for the range 0 \le a \le b \le 10^{18} is the macro result to be considered as stable.
1623 \def\xintiiPFactorial {\romannumeral0\xintiipfactorial }%
1624 \def\xintiipfactorial #1#2%
1625 {%
1626 \expandafter\XINT_pfac_fork\the\numexpr#1\expandafter.\the\numexpr #2.%
1627 }%
1628 \def\xintiPFactorial{\romannumeral0\xintipfactorial}%
1629 \let\xintipfactorial\xintiipfactorial
 Code is a simplified version of the one for \xintiiBinomial, with no attempt at implementing a
 "very small" branch.
1630 \def\XINT_pfac_fork #1#2.#3#4.%
1631 {%
1632 \unless\ifnum #1#2<#3#4 \xint_dothis\XINT_pfac_one\fi
1633 \if-#3\xint_dothis\XINT_pfac_neg\fi
1634 \if-#1\xint_dothis\XINT_pfac_zero\fi
1635 \ifnum #3#4>\xint_c_x^viii_mone\xint_dothis\XINT_pfac_outofrange\fi
1636 \xint_orthat \XINT_pfac_a #1#2.#3#4.%
1637 }%
1638 \def\XINT_pfac_outofrange #1.#2.{\xintError:OutOfRangePFac\space 0}%
1639 \def\XINT_pfac_one #1.#2.{ 1}%
1640 \def\XINT_pfac_zero #1.#2.{ 0}%
1641 \def\XINT_pfac_neg -#1.-#2.%
1642 {%
1643 \ifnum #1>\xint_c_x^viii\xint_dothis\XINT_pfac_outofrange\fi
1644 \xint_orthat
1645 {\ifodd\numexpr#2-#1\relax\xint_afterfi{\expandafter-\romannumeral`&&@}\fi
1646 \expandafter\XINT_pfac_a }%
1647 \the\numexpr #2-\xint_c_i\expandafter.\the\numexpr#1-\xint_c_i.%
1648 }%
1649 \def\XINT_pfac_a #1.#2.%
1650 {%
1651 \expandafter\XINT_pfac_b\the\numexpr \xint_c_i+#1.#2.100000001!1\Z!%
1652 1\R!1\R!1\R!1\R!1\R!1\R!1\R!1\R!1\R!\1653 }%
1654 \def\XINT_pfac_b #1.%
1655 {%
1656 \ifnum #1>9999 \xint_dothis\XINT_pfac_vbigloop \fi
1657 \ifnum #1>463 \xint_dothis\XINT_pfac_bigloop \fi
1658 \ifnum #1>98 \xint_dothis\XINT_pfac_medloop \fi
1659 \xint_orthat\XINT_pfac_smallloop #1.%
1660 }%
1661 \def\XINT_pfac_smallloop #1.#2.%
1662 {%
```

```
1663 \ifcase\numexpr #2-#1\relax
1664 \expandafter\XINT_pfac_end_
1665 \or \expandafter\XINT_pfac_end_i
1666 \or \expandafter\XINT_pfac_end_ii
1667 \or \expandafter\XINT_pfac_end_iii
1668 \else\expandafter\XINT_pfac_smallloop_a
1669 \fi #1.#2.%
1670 }%
1671 \def\XINT_pfac_smallloop_a #1.#2.%
1672 {%
1673 \expandafter\XINT_pfac_smallloop_b
1674 \the\numexpr #1+\xint_c_iv\expandafter.%
1675 \the\numexpr #2\expandafter.%
1676 \the\numexpr\expandafter\XINT_smallmul
1677 \the\numexpr \xint_c_x^viii+#1*(#1+\xint_c_i)*(#1+\xint_c_ii)*(#1+\xint_c_iii)!%
1678 }%
1679 \def\XINT_pfac_smallloop_b #1.%
1680 {%
1681 \ifnum #1>98 \expandafter\XINT_pfac_medloop \else
1682 \expandafter\XINT_pfac_smallloop \fi #1.%
1683 }%
1684 \def\XINT_pfac_medloop #1.#2.%
1685 {%
1686 \ifcase\numexpr #2-#1\relax
1687 \expandafter\XINT_pfac_end_
1688 \or \expandafter\XINT_pfac_end_i
1689 \or \expandafter\XINT_pfac_end_ii
1690 \else\expandafter\XINT_pfac_medloop_a
1691 \fi #1.#2.%
1692 }%
1693 \def\XINT_pfac_medloop_a #1.#2.%
1694 {%
1695 \expandafter\XINT_pfac_medloop_b
1696 \the\numexpr #1+\xint_c_iii\expandafter.%
1697 \the\numexpr #2\expandafter.%
1698 \the\numexpr\expandafter\XINT_smallmul
1699 \the\numexpr \xint_c_x^viii+#1*(#1+\xint_c_i)*(#1+\xint_c_ii)!%
1700 }%
1701 \def\XINT_pfac_medloop_b #1.%
1702 {%
1703 \ifnum #1>463 \expandafter\XINT_pfac_bigloop \else
1704 \expandafter\XINT_pfac_medloop \fi #1.%
1705 }%
1706 \def\XINT_pfac_bigloop #1.#2.%
1707 {%
1708 \ifcase\numexpr #2-#1\relax
1709 \expandafter\XINT_pfac_end_
1710 \or \expandafter\XINT_pfac_end_i
1711 \else\expandafter\XINT_pfac_bigloop_a
1712 \fi #1.#2.%
1713 }%
1714 \def\XINT_pfac_bigloop_a #1.#2.%
```

```
1715 {%
1716 \expandafter\XINT_pfac_bigloop_b
ter.%
1718 \the\numexpr #2\expandafter.%
1719 \the\numexpr\expandafter
1720 \XINT_smallmul\the\numexpr \xint_c_x^viii+#1*(#1+\xint_c_i)!%
1721 }%
1722 \def\XINT_pfac_bigloop_b #1.%
1723 {%
1724 \ifnum #1>9999 \expandafter\XINT_pfac_vbigloop \else
1725 \expandafter\XINT_pfac_bigloop \fi #1.%
1726 }%
1727 \def\XINT_pfac_vbigloop #1.#2.%
1728 {%
1729 \ifnum #2=#1
1730 \expandafter\XINT_pfac_end_
1731 \else\expandafter\XINT_pfac_vbigloop_a
1732 \fi #1.#2.%
1733 }%
1734 \def\XINT_pfac_vbigloop_a #1.#2.%
1735 {%
1736 \expandafter\XINT_pfac_vbigloop
1737 \the\numexpr #1+\xint_c_i\expandafter.%
1738 \the\numexpr #2\expandafter.%
1739 \the\numexpr\expandafter\XINT_smallmul\the\numexpr\xint_c_x^viii+#1!%
1740 }%
1741 \def\XINT_pfac_end_iii #1.#2.%
1742 {%
1743 \expandafter\XINT_mul_out
1744 \the\numexpr\expandafter\XINT_smallmul
1745 \the\numexpr \xint_c_x^viii+#1*(#1+\xint_c_i)*(#1+\xint_c_ii)*(#1+\xint_c_iii)!%
1746 }%
1747 \def\XINT_pfac_end_ii #1.#2.%
1748 {%
1749 \expandafter\XINT_mul_out
1750 \the\numexpr\expandafter\XINT_smallmul
1751 \the\numexpr \xint_c_x^viii+#1*(#1+\xint_c_i)*(#1+\xint_c_ii)!%
1752 }%
1753 \def\XINT_pfac_end_i #1.#2.%
1754 {%
1755 \expandafter\XINT_mul_out
1756 \the\numexpr\expandafter\XINT_smallmul
1757 \the\numexpr \xint_c_x^viii+#1*(#1+\xint_c_i)!%
1758 }%
1759 \def\XINT_pfac_end_ #1.#2.%
1760 {%
1761 \expandafter\XINT_mul_out
1762 \the\numexpr\expandafter\XINT_smallmul\the\numexpr \xint_c_x^viii+#1!%
1763 }%
```
## 4.43 **\xintiiE**

Originally was used in \xintiiexpr. Transfe[rred](#page-101-0) from xintfrac for 1.1. Code rewritten for 1.2i.

```
1764 \def\xintiiE {\romannumeral0\xintiie }% used in \xintMod.
1765 \def\xintiie #1#2%
1766 {\expandafter\XINT_iie_fork\the\numexpr #2\expandafter.\romannumeral`&&@#1;}%
1767 \def\XINT_iie_fork #1%
1768 {%
1769 \xint_UDsignfork
1770 #1\XINT_iie_neg
1771 -\XINT\_tie\_a1772 \krof #1%
1773 }%
1774 \def\XINT_iie_a #1.%
1775 {\expandafter\XINT_dsx_append\romannumeral\XINT_rep #1\endcsname 0.}%
1776 \def\XINT_iie_neg #1.#2;{ #2}%
```
## 4.44 "Load **xintfrac**" macros

Originally was used in \xintiiexpr. Transferred from xintfrac for 1.1.

```
1777 \catcode`! 11
1778 \def\xintMax {\Did_you_mean_iiMax?or_load_xintfrac!}%
1779 \def\xintMin {\Did_you_mean_iiMin?or_load_xintfrac!}%
1780 \def\xintMaxof {\Did_you_mean_iMaxof?or_load_xintfrac!}%
1781 \def\xintMinof {\Did_you_mean_iMinof?or_load_xintfrac!}%
1782 \def\xintSum {\Did_you_mean_iiSum?or_load_xintfrac!}%
1783 \def\xintPrd {\Did_you_mean_iiPrd?or_load_xintfrac!}%
1784 \def\xintPrdExpr {\Did_you_mean_iiPrdExpr?or_load_xintfrac!}%
1785 \def\xintSumExpr {\Did_you_mean_iiSumExpr?or_load_xintfrac!}%
1786 \XINT_restorecatcodes_endinput%
```
# 5 Package **xintbinhex** implementation

<span id="page-143-0"></span>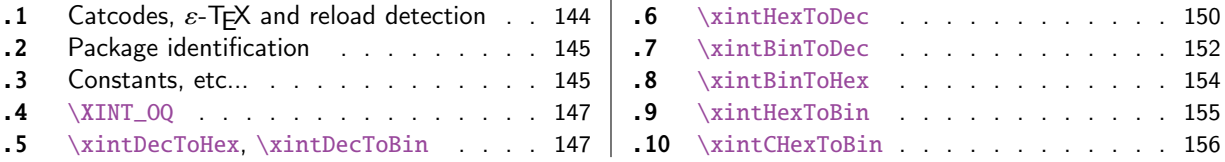

The [commenting is](#page-144-0) currently (2017/01/06) [very](#page-144-0) s[par](#page-153-0)se[.](#page-153-0)

## [5.](#page-146-0)1 Catcodes,  $\varepsilon$ -T<sub>F</sub>X and reload det[ecti](#page-146-0)on

The code for reload detection was initially copied from HEIKO OBERDIEK's packages, then modified. The method for catcodes was also initially directly inspired by these packages.

<span id="page-143-1"></span>1 \begingroup\catcode61\catcode48\catcode32=10\relax%

```
2 \catcode13=5 % ^^M
3 \endlinechar=13 %
4 \catcode123=1 % {
5 \catcode125=2 % }
6 \catcode64=11 % @
7 \catcode35=6 % #
8 \catcode44=12 % ,
9 \catcode45=12 % -
10 \catcode46=12 % .
11 \catcode58=12 % :
12 \let\z\endgroup
13 \expandafter\let\expandafter\x\csname ver@xintbinhex.sty\endcsname
14 \expandafter\let\expandafter\w\csname ver@xintcore.sty\endcsname
15 \expandafter
16 \ifx\csname PackageInfo\endcsname\relax
17 \def\y#1#2{\immediate\write-1{Package #1 Info: #2.}}%
18 \else
19 \def\y#1#2{\PackageInfo{#1}{#2}}%
20 \forallfi
21 \expandafter
22 \ifx\csname numexpr\endcsname\relax
23 \y{xintbinhex}{\numexpr not available, aborting input}%
24 \aftergroup\endinput
25 \else
26 \ ifx\x\relax 8 plain-TeX, first loading of xintbinhex.sty
27 \ifx\w\relax % but xintcore.sty not yet loaded.
28 \def\z{\endgroup\input xintcore.sty\relax}%
29 \setminusfi
30 \else
31 \def\empty {}%
32 \ifx\x\empty % LaTeX, first loading,
33 % variable is initialized, but \ProvidesPackage not yet seen
34 \ifx\w\relax % xintcore.sty not yet loaded.
35 \def\z{\endgroup\RequirePackage{xintcore}}%
36 \quad \text{if}37 \else
38 \aftergroup\endinput % xintbinhex already loaded.
```
```
39 \quad \text{if}40 \forallfi
41 \overline{fi}42 \z%
43 \XINTsetupcatcodes% defined in xintkernel.sty
```
### 5.2 Package identification

```
44 \XINT_providespackage
45 \ProvidesPackage{xintbinhex}%
46 [2017/01/06 1.2k Expandable binary and hexadecimal conversions (JFB)]%
```
#### 5.3 Constants, etc...

```
1.08
```

```
47\newcount\xint_c_ii^xv \xint_c_ii^xv 32768
48 \newcount\xint_c_ii^xvi \xint_c_ii^xvi 65536
49 \newcount\xint_c_x^v \right. \ \xint_c_x^v 100000
50 \def\XINT_tmpa #1{\ifx\relax#1\else
51 \expandafter\edef\csname XINT_sdth_#1\endcsname
52 {\ifcase #1 0\or 1\or 2\or 3\or 4\or 5\or 6\or 7\or
53 8\or 9\or A\or B\or C\or D\or E\or F\fi}%
54 \expandafter\XINT_tmpa\fi }%
55 \XINT_tmpa {0}{1}{2}{3}{4}{5}{6}{7}{8}{9}{10}{11}{12}{13}{14}{15}\relax
56 \def\XINT_tmpa #1{\ifx\relax#1\else
57 \expandafter\edef\csname XINT_sdtb_#1\endcsname
58 {\ifcase #1
59 0000\or 0001\or 0010\or 0011\or 0100\or 0101\or 0110\or 0111\or
60 1000\or 1001\or 1010\or 1011\or 1100\or 1101\or 1110\or 1111\fi}%
61 \expandafter\XINT_tmpa\fi }%
62 \XINT_tmpa {0}{1}{2}{3}{4}{5}{6}{7}{8}{9}{10}{11}{12}{13}{14}{15}\relax
63 \let\XINT_tmpa\relax
64 \expandafter\def\csname XINT_sbtd_0000\endcsname {0}%
65 \expandafter\def\csname XINT_sbtd_0001\endcsname {1}%
66 \expandafter\def\csname XINT_sbtd_0010\endcsname {2}%
67 \expandafter\def\csname XINT_sbtd_0011\endcsname {3}%
68 \expandafter\def\csname XINT_sbtd_0100\endcsname {4}%
69 \expandafter\def\csname XINT_sbtd_0101\endcsname {5}%
70 \expandafter\def\csname XINT_sbtd_0110\endcsname {6}%
71 \expandafter\def\csname XINT_sbtd_0111\endcsname {7}%
72 \expandafter\def\csname XINT_sbtd_1000\endcsname {8}%
73 \expandafter\def\csname XINT_sbtd_1001\endcsname {9}%
74 \expandafter\def\csname XINT_sbtd_1010\endcsname {10}%
75 \expandafter\def\csname XINT_sbtd_1011\endcsname {11}%
76 \expandafter\def\csname XINT_sbtd_1100\endcsname {12}%
77 \expandafter\def\csname XINT_sbtd_1101\endcsname {13}%
78 \expandafter\def\csname XINT_sbtd_1110\endcsname {14}%
79 \expandafter\def\csname XINT_sbtd_1111\endcsname {15}%
80 \expandafter\let\csname XINT_sbth_0000\expandafter\endcsname
81 \csname XINT_sbtd_0000\endcsname
82 \expandafter\let\csname XINT_sbth_0001\expandafter\endcsname
83 \csname XINT_sbtd_0001\endcsname
84 \expandafter\let\csname XINT_sbth_0010\expandafter\endcsname
```

```
85 \csname XINT_sbtd_0010\endcsname
86 \expandafter\let\csname XINT_sbth_0011\expandafter\endcsname
11\endcsname
88 \expandafter\let\csname XINT_sbth_0100\expandafter\endcsname
89 \csname XINT_sbtd_0100\endcsname
90 \expandafter\let\csname XINT_sbth_0101\expandafter\endcsname
91 \csname XINT_sbtd_0101\endcsname
92 \expandafter\let\csname XINT_sbth_0110\expandafter\endcsname
93 \csname XINT_sbtd_0110\endcsname
94 \expandafter\let\csname XINT_sbth_0111\expandafter\endcsname
95 \csname XINT_sbtd_0111\endcsname
96 \expandafter\let\csname XINT_sbth_1000\expandafter\endcsname
97 \csname XINT_sbtd_1000\endcsname
98 \expandafter\let\csname XINT_sbth_1001\expandafter\endcsname
99 \csname XINT_sbtd_1001\endcsname
100 \expandafter\def\csname XINT_sbth_1010\endcsname {A}%
101 \expandafter\def\csname XINT_sbth_1011\endcsname {B}%
102 \expandafter\def\csname XINT_sbth_1100\endcsname {C}%
103 \expandafter\def\csname XINT_sbth_1101\endcsname {D}%
104 \expandafter\def\csname XINT_sbth_1110\endcsname {E}%
105 \expandafter\def\csname XINT_sbth_1111\endcsname {F}%
106 \expandafter\def\csname XINT_shtb_0\endcsname {0000}%
107 \expandafter\def\csname XINT_shtb_1\endcsname {0001}%
108 \expandafter\def\csname XINT_shtb_2\endcsname {0010}%
109 \expandafter\def\csname XINT_shtb_3\endcsname {0011}%
110 \expandafter\def\csname XINT_shtb_4\endcsname {0100}%
111 \expandafter\def\csname XINT_shtb_5\endcsname {0101}%
112 \expandafter\def\csname XINT_shtb_6\endcsname {0110}%
113 \expandafter\def\csname XINT_shtb_7\endcsname {0111}%
114 \expandafter\def\csname XINT_shtb_8\endcsname {1000}%
115 \expandafter\def\csname XINT_shtb_9\endcsname {1001}%
116 \def\XINT_shtb_A {1010}%
117 \def\XINT_shtb_B {1011}%
118 \def\XINT_shtb_C {1100}%
119 \def\XINT_shtb_D {1101}%
120 \def\XINT_shtb_E {1110}%
121 \def\XINT_shtb_F {1111}%
122 \def\XINT_shtb_G {}%
123 \def\XINT_smallhex #1%
124 {%
125 \expandafter\XINT_smallhex_a\expandafter
126 {\the\numexpr (#1+\xint_c_viii)/\xint_c_xvi-\xint_c_i}{#1}%
127 }%
128 \def\XINT_smallhex_a #1#2%
129 {%
130 \csname XINT_sdth_#1\expandafter\expandafter\expandafter\endcsname
131 \csname XINT_sdth_\the\numexpr #2-\xint_c_xvi*#1\endcsname
132 }%
133 \def\XINT_smallbin #1%
134 {%
135 \expandafter\XINT_smallbin_a\expandafter
136 {\the\numexpr (#1+\xint_c_viii)/\xint_c_xvi-\xint_c_i}{#1}%
```

```
137 }%
138 \def\XINT_smallbin_a #1#2%
139 {%
140 \csname XINT_sdtb_#1\expandafter\expandafter\expandafter\endcsname
141 \csname XINT_sdtb_\the\numexpr #2-\xint_c_xvi*#1\endcsname
142 }%
```
### 5.4 **\XINT\_OQ**

Moved with release 1.2 from xintcore 1.1 as it is used only here. Will be probably suppressed once I review the code of xintbinhex.

```
143 \def\XINT_OQ #1#2#3#4#5#6#7#8#9%
144 {%
145 \xint_gob_til_R #9\XINT_0Q_end_a\R\XINT_0Q {#9#8#7#6#5#4#3#2#1}%
146 }%
147 \def\XINT_OQ_end_a\R\XINT_OQ #1#2\Z
148 {%
149 \XINT_OQ_end_b #1\Z
150 }%
151 \def\XINT_OQ_end_b #1#2#3#4#5#6#7#8%
152 {%
153 \xint_gob_til_R
154 #8\XINT_OQ_end_viii
155 #7\XINT_OQ_end_vii
156 #6\XINT_OQ_end_vi
157 #5\XINT_OQ_end_v
158 #4\XINT_OQ_end_iv
159 #3\XINT_OQ_end_iii
160 #2\XINT_OQ_end_ii
161 \R\XINT_OQ_end_i
162 \Z #2#3#4#5#6#7#8%
163 }%
164 \def\XINT_OQ_end_viii #1\Z #2#3#4#5#6#7#8#9\Z { #9}%
165 \def\XINT_OQ_end_vii #1\Z #2#3#4#5#6#7#8#9\Z { #8#90000000}%
166 \def\XINT_OQ_end_vi #1\Z #2#3#4#5#6#7#8#9\Z { #7#8#9000000}%
167 \def\XINT_OQ_end_v #1\Z #2#3#4#5#6#7#8#9\Z { #6#7#8#900000}%
168 \def\XINT_OQ_end_iv #1\Z #2#3#4#5#6#7#8#9\Z { #5#6#7#8#90000}%
169 \def\XINT_OQ_end_iii #1\Z #2#3#4#5#6#7#8#9\Z { #4#5#6#7#8#9000}%
170 \def\XINT_OQ_end_ii #1\Z #2#3#4#5#6#7#8#9\Z { #3#4#5#6#7#8#900}%
171 \def\XINT_OQ_end_i \Z #1#2#3#4#5#6#7#8\Z { #1#2#3#4#5#6#7#80}%
```
#### 5.5 **\xintDecToHex**, **\xintDecToBin**

```
172 \def\xintDecToHex {\romannumeral0\xintdectohex }%
173 \def\xintdectohex #1%
174 {\expandafter\XINT_dth_checkin\romannumeral`&&@#1\W\W\W\W \T}%
175 \def\XINT_dth_checkin #1%
176 {%
177 \xint_UDsignfork
178 #1\XINT_dth_N
```

```
179 -\{\XINT_dth_P #1\}\180 \krof
181 }%
182 \def\XINT_dth_N {\expandafter-\romannumeral0\XINT_dth_P }%
183 \def\XINT_dth_P {\expandafter\XINT_dth_III\romannumeral`&&@\XINT_dtbh_I {0.}}%
184 \def\xintDecToBin {\romannumeral0\xintdectobin }%
185 \def\xintdectobin #1%
186 {\expandafter\XINT_dtb_checkin\romannumeral`&&@#1\W\W\W\W \T }%
187 \def\XINT_dtb_checkin #1%
188 {%
189 \xint_UDsignfork
190 #1\XINT_dtb_N
191 -\{\XINT_dtb_P #1\}\192 \krof
193 }%
194 \def\XINT_dtb_N {\expandafter-\romannumeral0\XINT_dtb_P }%
195 \def\XINT_dtb_P {\expandafter\XINT_dtb_III\romannumeral`&&@\XINT_dtbh_I {0.}}%
196 \def\XINT_dtbh_I #1#2#3#4#5%
197 {%
198 \xint_gob_til_W #5\XINT_dtbh_II_a\W\XINT_dtbh_I_a {}{#2#3#4#5}#1\Z.%
199 }%
200 \def\XINT_dtbh_II_a\W\XINT_dtbh_I_a #1#2{\XINT_dtbh_II_b #2}%
201 \def\XINT_dtbh_II_b #1#2#3#4%
202 {%
203 \xint_gob_til_W
204 #1\XINT_dtbh_II_c
205 #2\XINT_dtbh_II_ci
206 #3\XINT_dtbh_II_cii
207 \W\XINT_dtbh_II_ciii #1#2#3#4%
208 }%
209 \def\XINT_dtbh_II_c \W\XINT_dtbh_II_ci
210 \W\XINT_dtbh_II_cii
211 \W\XINT_dtbh_II_ciii \W\W\W\W\W {{} }212 \def\XINT_dtbh_II_ci #1\XINT_dtbh_II_ciii #2\W\W\W
213 {\XINT_dtbh_II_d {}{#2}{0}}%
214 \def\XINT_dtbh_II_cii\W\XINT_dtbh_II_ciii #1#2\W\W
215 {\XINT_dtbh_II_d {}{#1#2}{00}}%
216 \def\XINT_dtbh_II_ciii #1#2#3\W
217 {\XINT_dtbh_II_d {}{#1#2#3}{000}}%
218 \def\XINT_dtbh_I_a #1#2#3.%
219 {%
220 \xiint_gob_til_Z #3\XINT_dtbh_I_z\Z
221 \expandafter\XINT_dtbh_I_b\the\numexpr #2+#30000.{#1}%
222 }%
223 \def\XINT_dtbh_I_b #1.%
224 {%
225 \expandafter\XINT_dtbh_I_c\the\numexpr
226 (\#1+\xint_c_i'xv)/\xint_c_i'xvi-\xint_c_i.#1.227 }%
228 \def\XINT_dtbh_I_c #1.#2.%
229 {%
230 \expandafter\XINT_dtbh_I_d\expandafter
```

```
231 {\the\numexpr #2-\xint_c_ii^xvi*#1}{#1}%
232 }%
233 \def\XINT_dtbh_I_d #1#2#3{\XINT_dtbh_I_a {#3#1.}{#2}}%
234 \def\XINT_dtbh_I_z\Z\expandafter\XINT_dtbh_I_b\the\numexpr #1+#2.%
235 {%
236 \ifnum #1=\xint_c_ \expandafter\XINT_dtbh_I_end_zb\fi
237 \XINT_dtbh_I_end_za {#1}%
238 }%
239 \def\XINT_dtbh_I_end_za #1#2{\XINT_dtbh_I {#2#1.}}%
240 \def\XINT_dtbh_I_end_zb\XINT_dtbh_I_end_za #1#2{\XINT_dtbh_I {#2}}%
241 \def\XINT_dtbh_II_d #1#2#3#4.%
242 {%
243 \xi \xi_0 \tilde{L}_Z #4\XiNINT_dtbh_II_z\Z244 \expandafter\XINT_dtbh_II_e\the\numexpr #2+#4#3.{#1}{#3}%
245 }%
246 \def\XINT_dtbh_II_e #1.%
247 {%
248 \expandafter\XINT_dtbh_II_f\the\numexpr
249 (\#1+\xint_c_iixv)/\xint_c_iixv-i\xvi-\xint_c_i.#1.250 }%
251 \def\XINT_dtbh_II_f #1.#2.%
252 {%
253 \expandafter\XINT_dtbh_II_g\expandafter
254 {\the\numexpr #2-\xint_c_ii^xvi*#1}{#1}%
255 }%
256 \def\XINT_dtbh_II_g #1#2#3{\XINT_dtbh_II_d {#3#1.}{#2}}%
257 \def\XINT_dtbh_II_z\Z\expandafter\XINT_dtbh_II_e\the\numexpr #1+#2.%
258 {%
259 \ifnum #1=\xint_c_ \expandafter\XINT_dtbh_II_end_zb\fi
260 \XINT_dtbh_II_end_za {#1}%
261 }%
262 \def\XINT_dtbh_II_end_za #1#2#3{{}#2#1.\Z.}%
263 \def\XINT_dtbh_II_end_zb\XINT_dtbh_II_end_za #1#2#3{{}#2\Z.}%
264 \def\XINT_dth_III #1#2.%
265 {%
266 \xint_gob_til_Z #2\XINT_dth_end\Z
267 \expandafter\XINT_dth_III\expandafter
268 {\romannumeral`&&@\XINT_dth_small #2.#1}%
269 }%
270 \def\XINT_dth_small #1.%
271 {%
272 \expandafter\XINT_smallhex\expandafter
273 {\the\numexpr (#1+\xint_c_ii^vii)/\xint_c_ii^viii-\xint_c_i\expandafter}%
274 \romannumeral`&&@\expandafter\XINT_smallhex\expandafter
275 {\the\numexpr
276 \#1-((\#1+\xint_c_ii\ivii)/\xint_c_i\iviii-\xint_c_i)*\xint_c_iiviii\n277 }%
278 \def\XINT_dth_end\Z\expandafter\XINT_dth_III\expandafter #1#2\T
279 {%
280 \XINT_dth_end_b #1%
281 }%
282 \def\XINT_dth_end_b #1.{\XINT_dth_end_c }%
```

```
283 \def\XINT_dth_end_c #1{\xint_gob_til_zero #1\XINT_dth_end_d 0\space #1}%
284 \def\XINT_dth_end_d 0\space 0#1%
285 {%
286 \xint_gob_til_zero #1\XINT_dth_end_e 0\space #1%
287 }%
288 \def\XINT_dth_end_e 0\space 0#1%
289 {%
290 \xint_gob_til_zero #1\XINT_dth_end_f 0\space #1%
291 }%
292 \def\XINT_dth_end_f 0\space 0{ }%
293 \def\XINT_dtb_III #1#2.%
294 {%
295 \xint_gob_til_Z #2\XINT_dtb_end\Z
296 \expandafter\XINT_dtb_III\expandafter
297 {\romannumeral`&&@\XINT_dtb_small #2.#1}%
298 }%
299 \def\XINT_dtb_small #1.%
300 {%
301 \expandafter\XINT_smallbin\expandafter
302 {\the\numexpr (#1+\xint_c_ii^vii)/\xint_c_ii^viii-\xint_c_i\expandafter}%
303 \romannumeral`&&@\expandafter\XINT_smallbin\expandafter
304 {\the\numexpr
305 #1-((#1+\xint_c_ii^vii)/\xint_c_ii^viii-\xint_c_i)*\xint_c_ii^viii}%
306 }%
307 \def\XINT_dtb_end\Z\expandafter\XINT_dtb_III\expandafter #1#2\T
308 {%
309 \XINT_dtb_end_b #1%
310 }%
311 \def\XINT_dtb_end_b #1.{\XINT_dtb_end_c }%
312 \def\XINT_dtb_end_c #1#2#3#4#5#6#7#8%
313 {%
314 \expandafter\XINT_dtb_end_d\the\numexpr #1#2#3#4#5#6#7#8\relax
315 }%
316 \edef\XINT_dtb_end_d #1#2#3#4#5#6#7#8#9%
317 {%
318 \noexpand\expandafter\space\noexpand\the\numexpr #1#2#3#4#5#6#7#8#9\relax
319 }%
```
#### 5.6 **\xintHexToDec**

```
320 \def\xintHexToDec {\romannumeral0\xinthextodec }%
321 \def\xinthextodec #1%
322 {\expandafter\XINT_htd_checkin\romannumeral`&&@#1\W\W\W\W \T }%
323 \def\XINT_htd_checkin #1%
324 {%
325 \xint_UDsignfork
326 #1\XINT_htd_neg
327 -{\XINT_htd_I {0000}#1}%
328 \krof
329 }%
330 \def\XINT_htd_neg {\expandafter-\romannumeral0\XINT_htd_I {0000}}%
```

```
331 \def\XINT_htd_I #1#2#3#4#5%
332 {%
333 \xint_gob_til_W #5\XINT_htd_II_a\W
334 \XINT_htd_I_a {}{"#2#3#4#5}#1\Z\Z\Z\Z
335 }%
336 \def\XINT_htd_II_a \W\XINT_htd_I_a #1#2{\XINT_htd_II_b #2}%
337 \def\XINT_htd_II_b "#1#2#3#4%
338 {%
339 \xint_gob_til_W
340 #1\XINT_htd_II_c
341 #2\XINT_htd_II_ci
342 #3\XINT_htd_II_cii
343 \W\XINT_htd_II_ciii #1#2#3#4%
344 }%
345 \def\XINT_htd_II_c \W\XINT_htd_II_ci
346 \W\XINT_htd_II_cii
347 \W\XINT_htd_II_ciii \W\W\W\W #1\Z\Z\Z\Z\T
348 {%
349 \expandafter\xint_cleanupzeros_andstop
350 \romannumeral0\XINT_rord_main {}#1%
351 \xint_relax
352 \xint_bye\xint_bye\xint_bye\xint_bye
353 \xint_bye\xint_bye\xint_bye\xint_bye
354 \xint_relax
355 }%
356 \def\XINT_htd_II_ci #1\XINT_htd_II_ciii
357 \#2\W\W\W \{ \XINT\_htd\_II_d \} {\xint_c_x v_i}358 \def\XINT_htd_II_cii\W\XINT_htd_II_ciii
359 #1#2\W\W {\XINT_htd_II_d {}{"#1#2}{\xint_c_ii^viii}}%
360 \def\XINT_htd_II_ciii #1#2#3\W {\XINT_htd_II_d {}{"#1#2#3}{\xint_c_ii^xii}}%
361 \def\XINT_htd_I_a #1#2#3#4#5#6%
362 {%
363 \xint_gob_til_Z #3\XINT_htd_I_end_a\Z
364 \expandafter\XINT_htd_I_b\the\numexpr
365 #2+\xint_c_ii^xvi*#6#5#4#3+\xint_c_x^ix\relax {#1}%
366 }%
367 \def\XINT_htd_I_b 1#1#2#3#4#5#6#7#8#9{\XINT_htd_I_c {#1#2#3#4#5}{#9#8#7#6}}%
368 \def\XINT_htd_I_c #1#2#3{\XINT_htd_I_a {#3#2}{#1}}%
369 \def\XINT_htd_I_end_a\Z\expandafter\XINT_htd_I_b\the\numexpr #1+#2\relax
370 {%
371 \expandafter\XINT_htd_I_end_b\the\numexpr \xint_c_x^v+#1\relax
372 }%
373 \def\XINT_htd_I_end_b 1#1#2#3#4#5%
374 {%
375 \xint_gob_til_zero #1\XINT_htd_I_end_bz0%
376 \XINT_htd_I_end_c #1#2#3#4#5%
377 }%
378 \def\XINT_htd_I_end_c #1#2#3#4#5#6{\XINT_htd_I {#6#5#4#3#2#1000}}%
379 \def\XINT_htd_I_end_bz0\XINT_htd_I_end_c 0#1#2#3#4%
380 {%
381 \xint_gob_til_zeros_iv #1#2#3#4\XINT_htd_I_end_bzz 0000%
382 \XINT_htd_I_end_D {#4#3#2#1}%
```

```
383 }%
384 \def\XINT_htd_I_end_D #1#2{\XINT_htd_I {#2#1}}%
385 \def\XINT_htd_I_end_bzz 0000\XINT_htd_I_end_D #1{\XINT_htd_I }%
386 \def\XINT_htd_II_d #1#2#3#4#5#6#7%
387 {%
388 \xint_gob_til_Z #4\XINT_htd_II_end_a\Z
389 \expandafter\XINT_htd_II_e\the\numexpr
390 #2+#3*#7#6#5#4+\xint_c_x^viii\relax {#1}{#3}%
391 }%
392 \def\XINT_htd_II_e 1#1#2#3#4#5#6#7#8{\XINT_htd_II_f {#1#2#3#4}{#5#6#7#8}}%
393 \def\XINT_htd_II_f #1#2#3{\XINT_htd_II_d {#2#3}{#1}}%
394 \def\XINT_htd_II_end_a\Z\expandafter\XINT_htd_II_e
395 \the\numexpr #1+#2\relax #3#4\T396 {%
397 \XINT_htd_II_end_b #1#3%
398 }%
399 \edef\XINT_htd_II_end_b #1#2#3#4#5#6#7#8%
400 {%
401 \noexpand\expandafter\space\noexpand\the\numexpr #1#2#3#4#5#6#7#8\relax
402 }%
```
#### 5.7 **\xintBinToDec**

```
403 \def\xintBinToDec {\romannumeral0\xintbintodec }%
404 \def\xintbintodec #1{\expandafter\XINT_btd_checkin
405 \Gamma1. \Gamma \romannumeral`&&@#1\W\W\W\W\W\W\W\W\T }%
406 \def\XINT_btd_checkin #1%
407 {%
408 \xint_UDsignfork
409 #1\XINT_btd_neg
410 -{\XINT_btd_I {000000}#1}%
411 \krof
412 }%
413 \def\XINT_btd_neg {\expandafter-\romannumeral0\XINT_btd_I {000000}}%
414 \def\XINT_btd_I #1#2#3#4#5#6#7#8#9%
415 {%
416 \xint_gob_til_W #9\XINT_btd_II_a {#2#3#4#5#6#7#8#9}\W
417 \XINT_btd_I_a {}{\csname XINT_sbtd_#2#3#4#5\endcsname*\xint_c_xvi+%
418 \csname XINT_sbtd_#6#7#8#9\endcsname}%
419 \#1\Z\Z\Z\Z\Z\Z420 }%
421 \def\XINT_btd_II_a #1\W\XINT_btd_I_a #2#3{\XINT_btd_II_b #1}%
422 \def\XINT_btd_II_b #1#2#3#4#5#6#7#8%
423 {%
424 \xint_gob_til_W
425 #1\XINT_btd_II_c
426 #2\XINT_btd_II_ci
427 #3\XINT_btd_II_cii
428 #4\XINT_btd_II_ciii
429 #5\XINT_btd_II_civ
430 #6\XINT_btd_II_cv
```

```
431 #7\XINT_btd_II_cvi
432 \W\XINT_btd_II_cvii #1#2#3#4#5#6#7#8%
433 }%
434 \def\XINT_btd_II_c #1\XINT_btd_II_cvii \W\W\W\W\W\W\W\W #2\Z\Z\Z\Z\Z\Z\T
435 {%
436 \expandafter\XINT_btd_II_c_end
437 \romannumeral0\XINT_rord_main {}#2%
438 \xint_relax
439 \xint_bye\xint_bye\xint_bye\xint_bye
440 \xint_bye\xint_bye\xint_bye\xint_bye
441 \xint_relax
442 }%
443 \edef\XINT_btd_II_c_end #1#2#3#4#5#6%
444 {%
445 \noexpand\expandafter\space\noexpand\the\numexpr #1#2#3#4#5#6\relax
446 }%
447 \def\XINT_btd_II_ci #1\XINT_btd_II_cvii #2\W\W\W\W\W\W\W
448 {\XINT_btd_II_d {}{#2}{\xint_c_ii }}%
449 \def\XINT_btd_II_cii #1\XINT_btd_II_cvii #2\W\W\W\W\W\W
450 {\XINT_btd_II_d {}{\csname XINT_sbtd_00#2\endcsname }{\xint_c_iv }}%
451 \def\XINT_btd_II_ciii #1\XINT_btd_II_cvii #2\W\W\W\W\W
452 {\XINT_btd_II_d {}{\csname XINT_sbtd_0#2\endcsname }{\xint_c_viii }}%
453 \def\XINT_btd_II_civ #1\XINT_btd_II_cvii #2\W\W\W\W
454 {\XINT_btd_II_d {}{\csname XINT_sbtd_#2\endcsname}{\xint_c_xvi }}%
455 \def\XINT_btd_II_cv #1\XINT_btd_II_cvii #2#3#4#5#6\W\W\W
456 {%
457 \XINT_btd_II_d {}{\csname XINT_sbtd_#2#3#4#5\endcsname*\xint_c_ii+%
458 #6}{\xint_c_ii^v }%
459 }%
460 \def\XINT_btd_II_cvi #1\XINT_btd_II_cvii #2#3#4#5#6#7\W\W
461 {%
462 \XINT_btd_II_d {}{\csname XINT_sbtd_#2#3#4#5\endcsname*\xint_c_iv+%
463 \csname XINT_sbtd_00#6#7\endcsname}{\xint_c_ii^vi }%
464 }%
465 \def\XINT_btd_II_cvii #1#2#3#4#5#6#7\W
466 {%
467 \XINT_btd_II_d {}{\csname XINT_sbtd_#1#2#3#4\endcsname*\xint_c_viii+%
468 \csname XINT_sbtd_0#5#6#7\endcsname}{\xint_c_ii^vii }%
469 }%
470 \def\XINT_btd_II_d #1#2#3#4#5#6#7#8#9%
471 {%
472 \xint_gob_til_Z #4\XINT_btd_II_end_a\Z
473 \expandafter\XINT_btd_II_e\the\numexpr
474 #2+(\xint_c_x^ix+#3*#9#8#7#6#5#4)\relax {#1}{#3}%
475 }%
476 \def\XINT_btd_II_e 1#1#2#3#4#5#6#7#8#9{\XINT_btd_II_f {#1#2#3}{#4#5#6#7#8#9}}%
477 \def\XINT_btd_II_f #1#2#3{\XINT_btd_II_d {#2#3}{#1}}%
478 \def\XINT_btd_II_end_a\Z\expandafter\XINT_btd_II_e
479 \the\numexpr #1+(#2\relax #3#4\T480 {%
481 \XINT_btd_II_end_b #1#3%
482 }%
```

```
483 \edef\XINT_btd_II_end_b #1#2#3#4#5#6#7#8#9%
484 {%
pand\the\numexpr #1#2#3#4#5#6#7#8#9\relax
486 }%
487 \def\XINT_btd_I_a #1#2#3#4#5#6#7#8%
488 {%
489 \xint_gob_til_Z #3\XINT_btd_I_end_a\Z
490 \expandafter\XINT_btd_I_b\the\numexpr
491 #2+\xint_c_ii^viii*#8#7#6#5#4#3+\xint_c_x^ix\relax {#1}%
492 }%
493 \def\XINT_btd_I_b 1#1#2#3#4#5#6#7#8#9{\XINT_btd_I_c {#1#2#3}{#9#8#7#6#5#4}}%
494 \def\XINT_btd_I_c #1#2#3{\XINT_btd_I_a {#3#2}{#1}}%
495 \def\XINT_btd_I_end_a\Z\expandafter\XINT_btd_I_b
496 \the\numexpr #1+\xint_c_ii^viii #2\relax
497 {%
498 \expandafter\XINT_btd_I_end_b\the\numexpr 1000+#1\relax
499 }%
500 \def\XINT_btd_I_end_b 1#1#2#3%
501 {%
502 \xint_gob_til_zeros_iii #1#2#3\XINT_btd_I_end_bz 000%
503 \XINT_btd_I_end_c #1#2#3%
504 }%
505 \def\XINT_btd_I_end_c #1#2#3#4{\XINT_btd_I {#4#3#2#1000}}%
506 \def\XINT_btd_I_end_bz 000\XINT_btd_I_end_c 000{\XINT_btd_I }%
```
### 5.8 **\xintBinToHex**

```
507 \def\xintBinToHex {\romannumeral0\xintbintohex }%
508 \def\xintbintohex #1%
509 {%
510 \expandafter\XINT_bth_checkin
511 \romannumeral0\expandafter\XINT_num_loop
512 \romannumeral`&&@#1\xint_relax\xint_relax
513 \xrightarrow{\xint_{relax}\xint_{relax}}514 \xint_relax\xint_relax\xint_relax\xint_relax\Z
515 \R\R\R\R\R\R\R\R\Z \W\W\W\W\W\W\W
516 }%
517 \def\XINT_bth_checkin #1%
518 {%
519 \xint_UDsignfork
520 #1\XINT_bth_N
521 -{\XINT_bth_P #1}%
522 \krof
523 }%
524 \def\XINT_bth_N {\expandafter-\romannumeral0\XINT_bth_P }%
525 \def\XINT_bth_P {\expandafter\XINT_bth_I\expandafter{\expandafter}%
526 \romannumeral0\XINT_OQ {}}%
527 \def\XINT_bth_I #1#2#3#4#5#6#7#8#9%
528 {%
529 \xint_gob_til_W #9\XINT_bth_end_a\W
530 \expandafter\expandafter\expandafter
```

```
531 \XINT_bth_I
532 \expandafter\expandafter\expandafter
533 {\csname XINT_sbth_#9#8#7#6\expandafter\expandafter\expandafter\endcsname
534 \csname XINT_sbth_#5#4#3#2\endcsname #1}%
535 }%
536 \def\XINT_bth_end_a\W \expandafter\expandafter\expandafter
537 \XINT_bth_I \expandafter\expandafter\expandafter #1%
538 {%
539 \XINT_bth_end_b #1%
540 }%
541 \def\XINT_bth_end_b #1\endcsname #2\endcsname #3%
542 {%
543 \xint_gob_til_zero #3\XINT_bth_end_z 0\space #3%
544 }%
545 \def\XINT_bth_end_z0\space 0{ }%
```
#### 5.9 **\xintHexToBin**

```
546 \def\xintHexToBin {\romannumeral0\xinthextobin }%
547 \def\xinthextobin #1%
548 {%
549 \expandafter\XINT_htb_checkin\romannumeral`&&@#1GGGGGGGG\T
550 }%
551 \def\XINT_htb_checkin #1%
552 {%
553 \xint_UDsignfork
554 #1\XINT_htb_N
555 -\{\XINT\_htb_P #1\}\%556 \krof
557 }%
558 \def\XINT_htb_N {\expandafter-\romannumeral0\XINT_htb_P }%
559 \def\XINT_htb_P {\XINT_htb_I_a {}}%
560 \def\XINT_htb_I_a #1#2#3#4#5#6#7#8#9%
561 {%
562 \xint_gob_til_G #9\XINT_htb_II_a G%
563 \expandafter\expandafter\expandafter
564 \XINT_htb_I_b
565 \expandafter\expandafter\expandafter
566 {\csname XINT_shtb_#2\expandafter\expandafter\expandafter\endcsname
567 \csname XINT_shtb_#3\expandafter\expandafter\expandafter\endcsname
568 \csname XINT_shtb_#4\expandafter\expandafter\expandafter\endcsname
569 \csname XINT_shtb_#5\expandafter\expandafter\expandafter\endcsname
570 \csname XINT_shtb_#6\expandafter\expandafter\expandafter\endcsname
571 \csname XINT_shtb_#7\expandafter\expandafter\expandafter\endcsname
572 \csname XINT_shtb_#8\expandafter\expandafter\expandafter\endcsname
573 \csname XINT_shtb_#9\endcsname }{#1}%
574 }%
575 \def\XINT_htb_I_b #1#2{\XINT_htb_I_a {#2#1}}%
576 \def\XINT_htb_II_a G\expandafter\expandafter\expandafter\XINT_htb_I_b
577 {%
578 \expandafter\expandafter\expandafter \XINT_htb_II_b
```

```
579 }%
580 \def\XINT_htb_II_b #1#2#3\T
581 {%
582 \XINT_num_loop #2#1%
583 \xint_relax\xint_relax\xint_relax\xint_relax
584 \xint_relax\xint_relax\xint_relax\xint_relax\Z
585 }%
```
### 5.10 **\xintCHexToBin**

```
586 \def\xintCHexToBin {\romannumeral0\xintchextobin }%
587 \def\xintchextobin #1%
588 {%
589 \expandafter\XINT_chtb_checkin\romannumeral`&&@#1%
590 \R\R\R\R\R\R\R\R\Z \W\W\W\W\W\W\W
591 }%
592 \def\XINT_chtb_checkin #1%
593 {%
594 \xint_UDsignfork
595 #1\XINT_chtb_N
596 -{\XINT_chtb_P #1}%
597 \krof
598 }%
599 \def\XINT_chtb_N {\expandafter-\romannumeral0\XINT_chtb_P }%
600 \def\XINT_chtb_P {\expandafter\XINT_chtb_I\expandafter{\expandafter}%
601 \romannumeral0\XINT_OQ {}}%
602 \def\XINT_chtb_I #1#2#3#4#5#6#7#8#9%
603 {%
604 \xint_gob_til_W #9\XINT_chtb_end_a\W
605 \expandafter\expandafter\expandafter
606 \XINT_chtb_I
607 \expandafter\expandafter\expandafter
608 {\csname XINT_shtb_#9\expandafter\expandafter\expandafter\endcsname
609 \csname XINT_shtb_#8\expandafter\expandafter\expandafter\endcsname
610 \csname XINT_shtb_#7\expandafter\expandafter\expandafter\endcsname
611 \csname XINT_shtb_#6\expandafter\expandafter\expandafter\endcsname
612 \csname XINT_shtb_#5\expandafter\expandafter\expandafter\endcsname
613 \csname XINT_shtb_#4\expandafter\expandafter\expandafter\endcsname
614 \csname XINT_shtb_#3\expandafter\expandafter\expandafter\endcsname
615 \csname XINT_shtb_#2\endcsname
616 #1}%
617 }%
618 \def\XINT_chtb_end_a\W\expandafter\expandafter\expandafter
619 \XINT_chtb_I\expandafter\expandafter\expandafter #1%
620 {%
621 \XINT_chtb_end_b #1%
622 \xint_relax\xint_relax\xint_relax\xint_relax
623 \xint_relax\xint_relax\xint_relax\xint_relax\Z
624 }%
625 \def\XINT_chtb_end_b #1\W#2\W#3\W#4\W#5\W#6\W#7\W#8\W\endcsname
626 {%
```
 \XINT\_num\_loop }% \XINT\_restorecatcodes\_endinput%

# 6 Package **xintgcd** implementation

<span id="page-157-0"></span>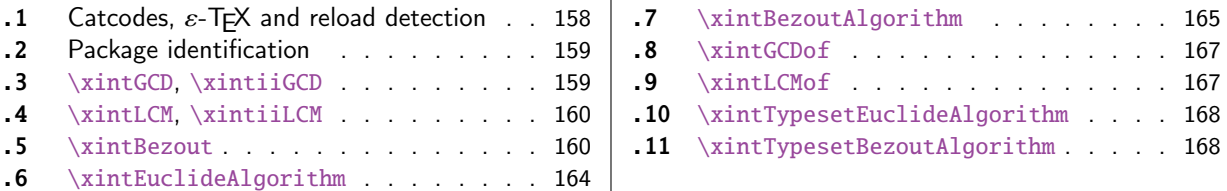

The [commenting is curren](#page-159-0)tly (2017/01/06) [very](#page-159-0) sp[arse](#page-167-0). Release 1.09h [has modified a b](#page-167-0)it the  $\xin$ [Ty](#page-159-1)pes[etEuclideAlg](#page-159-1)orithm and \xintTypesetBe[zout](#page-159-1)Al[gori](#page-167-1)thm [layout with respect to line](#page-167-1) indentat[ion](#page-167-1) [in](#page-163-0) pa[rticular. And they use](#page-163-0) the [xint](#page-163-0)tools  $\xi$ intloop rather than the Plain TEX or ETEX's  $\log$ .

Since 1.1 the package only loads xintcore, not xint. And for the \xintTypesetEuclideAlgorithm and \xintTypesetBezoutAlgorithm macros to be functional the package xinttools needs to be loaded explicitely by the user.

### 6.1 Catcodes,  $\varepsilon$  $\varepsilon$ -TEX and relo[ad dete](#page-49-0)ction

The code for reload detection was initially copied from HEIKO OBERDIEK's pac[k](#page-14-0)ages, then modified. The method for catcodes was also initially directly inspired by these packages.

<span id="page-157-1"></span>1 \begingroup\catcode61\catcode48\catcode32=10\relax%

```
2 \catcode13=5 % ^^M
3 \endlinechar=13 %
4 \catcode123=1 % {
5 \catcode125=2 % }
6 \catcode64=11 % @
7 \catcode35=6 % #
8 \catcode44=12 % ,
9 \catcode45=12 % -
10 \catcode46=12 % .
11 \catcode58=12 % :
12 \let\z\endgroup
13 \expandafter\let\expandafter\x\csname ver@xintgcd.sty\endcsname
14 \expandafter\let\expandafter\w\csname ver@xintcore.sty\endcsname
15 \expandafter
16 \ifx\csname PackageInfo\endcsname\relax
17 \def\y#1#2{\immediate\write-1{Package #1 Info: #2.}}%
18 \else
19 \def\y#1#2{\PackageInfo{#1}{#2}}%
20 \setminusfi
21 \expandafter
22 \ifx\csname numexpr\endcsname\relax
23 \y{xintgcd}{\numexpr not available, aborting input}%
24 \aftergroup\endinput
25 \else
26 \ifx\x\relax % plain-TeX, first loading of xintgcd.sty
27 \ifx\w\relax % but xintcore.sty not yet loaded.
28 \def\z{\endgroup\input xintcore.sty\relax}%
29 \forallfi
30 \else
31 \qquad \qquad \text{empty }32 \ifx\x\empty % LaTeX, first loading,
```

```
33 % variable is initialized, but \ProvidesPackage not yet seen
34 \ifx\w\relax % xintcore.sty not yet loaded.
35 \def\z{\endgroup\RequirePackage{xintcore}}%
36 \quad \text{if}37 \else
38 \aftergroup\endinput % xintgcd already loaded.
39 \quad \text{if}40 \forallfi
41 \overline{fi}42 \z%
43 \XINTsetupcatcodes% defined in xintkernel.sty
```
### 6.2 Package identification

```
44 \XINT_providespackage
45 \ProvidesPackage{xintgcd}%
46 [2017/01/06 1.2k Euclide algorithm with xint package (JFB)]%
6.3 \xintGCD, \xintiiGCD
```

```
47 \def\xintGCD {\romannumeral0\xintgcd }%
48 \def\xintgcd #1%
49 {%
50 \expandafter\XINT_gcd\expandafter{\romannumeral0\xintiabs {#1}}%
51 }%
52 \def\XINT_gcd #1#2%
53 {%
54 \expandafter\XINT_gcd_fork\romannumeral0\xintiabs {#2}\Z #1\Z
55 }%
56 \def\xintiiGCD {\romannumeral0\xintiigcd }%
57 \def\xintiigcd #1%
58 {%
59 \expandafter\XINT_iigcd\expandafter{\romannumeral0\xintiiabs {#1}}%
60 }%
61 \def\XINT_iigcd #1#2%
62 {%
63 \expandafter\XINT_gcd_fork\romannumeral0\xintiiabs {#2}\Z #1\Z
64 }%
```
#### Ici #3#4=A, #1#2=B

```
65 \def\XINT_gcd_fork #1#2\Z #3#4\Z
66 {%
67 \xint_UDzerofork
68 #1\XINT_gcd_BisZero
69 #3\XINT_gcd_AisZero
70 0\XINT_gcd_loop
71 \krof
72 {#1#2}{#3#4}%
73 }%
74 \def\XINT_gcd_AisZero #1#2{ #1}%
75 \def\XINT_gcd_BisZero #1#2{ #2}%
76 \def\XINT_gcd_CheckRem #1#2\Z
77 {%
78 \xint_gob_til_zero #1\xint_gcd_end0\XINT_gcd_loop {#1#2}%
```
 }% \def\xint\_gcd\_end0\XINT\_gcd\_loop #1#2{ #2}%

```
#1=B, #2=A
```

```
81 \def\XINT_gcd_loop #1#2%
82 {%
83 \expandafter\expandafter\expandafter
84 \XINT_gcd_CheckRem
85 \expandafter\xint_secondoftwo
86 \romannumeral0\XINT_div_prepare {#1}{#2}\Z
87 {#1}%
88 }%
```
### 6.4 **\xintLCM**, **\xintiiLCM**

```
89 \def\xintLCM {\romannumeral0\xintlcm}%
90 \def\xintlcm #1%
91 {%
92 \expandafter\XINT_lcm\expandafter{\romannumeral0\xintiabs {#1}}%
93 }%
94 \def\XINT_lcm #1#2%
95 {%
96 \expandafter\XINT_lcm_fork\romannumeral0\xintiabs {#2}\Z #1\Z
97 }%
98 \def\xintiiLCM {\romannumeral0\xintiilcm}%
99 \def\xintiilcm #1%
100 {%
101 \expandafter\XINT_iilcm\expandafter{\romannumeral0\xintiiabs {#1}}%
102 }%
103 \def\XINT_iilcm #1#2%
104 {%
105 \expandafter\XINT_lcm_fork\romannumeral0\xintiiabs {#2}\Z #1\Z
106 }%
107 \def\XINT_lcm_fork #1#2\Z #3#4\Z
108 {%
109 \xint_UDzerofork
110 #1\XINT_lcm_BisZero
111 #3\XINT_lcm_AisZero
112 0\expandafter
113 \krof
114 \XINT_lcm_notzero\expandafter{\romannumeral0\XINT_gcd_loop {#1#2}{#3#4}}%
115 {#1#2}{#3#4}%
116 }%
117 \def\XINT_lcm_AisZero #1#2#3#4#5{ 0}%
118 \def\XINT_lcm_BisZero #1#2#3#4#5{ 0}%
119 \def\XINT_lcm_notzero #1#2#3{\xintiimul {#2}{\xintiiQuo{#3}{#1}}}%
```
## 6.5 **\xintBezout**

```
120 \def\xintBezout {\romannumeral0\xintbezout }%
121 \def\xintbezout #1%
122 {%
123 \expandafter\xint_bezout\expandafter {\romannumeral0\xintnum{#1}}%
124 }%
```

```
125 \def\xint_bezout #1#2%
126 {%
annumeral0\xintnum{#2}\Z #1\Z
128 }%
#3#4 = A, #1#2=B129 \def\XINT_bezout_fork #1#2\Z #3#4\Z
130 {%
131 \xint_UDzerosfork
132 #1#3\XINT_bezout_botharezero
133 #10\XINT_bezout_secondiszero
134 #30\XINT_bezout_firstiszero
135 00{\xint_UDsignsfork
136 #1#3\XINT\_bezout\_minusminus % A < 0, B < 0137 #1-\XINT\_bezout\_minusplus % A > 0, B < 0138 #3-\XINT\_bezout\_plusminus % A < 0, B > 0139 --\XINT\_bezout\_pluslusplus % A > 0, B > 0
140 \krof }%
141 \krof
142 {#2}{#4}#1#3{#3#4}{#1#2}% #1#2=B, #3#4=A
143 }%
144 \edef\XINT_bezout_botharezero #1#2#3#4#5#6%
145 {%
146 \noexpand\xintError:NoBezoutForZeros\space {0}{0}{0}{0}{0}%
147 }%
attention première entrée doit être ici (-1)^n donc 1
#4#2 = 0 = A, B = #3#1148 \def\XINT_bezout_firstiszero #1#2#3#4#5#6%
149 {%
150 \xint_UDsignfork
151 #3{ {0}{#3#1}{0}{1}{#1}}%
152 -{ {0}{#3#1}{0}{-1}{#1}}%
153 \krof
154 }%
#4#2 = A, B = #3#1 = 0155 \def\XINT_bezout_secondiszero #1#2#3#4#5#6%
156 {%
157 \xint_UDsignfork
158 #4{ {#4#2}{0}{-1}{0}{#2}}%
159 -{ {#4#2}{0}{1}{0}{#2}}%
160 \krof
161 }%
\#4\#2 = A < 0, \#3\#1 = B < 0162 \def\XINT_bezout_minusminus #1#2#3#4%
163 {%
164 \expandafter\XINT_bezout_mm_post
165 \romannumeral0\XINT_bezout_loop_a 1{#1}{#2}1001%
166 }%
```

```
167 \def\XINT_bezout_mm_post #1#2%
```

```
168 {%
169 \expandafter\XINT_bezout_mm_postb\expandafter
170 {\romannumeral0\xintiiopp{#2}}{\romannumeral0\xintiiopp{#1}}%
171 }%
172 \def\XINT_bezout_mm_postb #1#2%
173 {%
174 \expandafter\XINT_bezout_mm_postc\expandafter {#2}{#1}%
175 }%
176 \edef\XINT_bezout_mm_postc #1#2#3#4#5%
177 {%
178 \space {#4}{#5}{#1}{#2}{#3}%
179 }%
minusplus \#4\#2 = A > 0, B < 0180 \def\XINT_bezout_minusplus #1#2#3#4%
```

```
181 {%
182 \expandafter\XINT_bezout_mp_post
183 \romannumeral0\XINT_bezout_loop_a 1{#1}{#4#2}1001%
184 }%
185 \def\XINT_bezout_mp_post #1#2%
186 {%
187 \expandafter\XINT_bezout_mp_postb\expandafter
188 {\romannumeral0\xintiiopp {#2}}{#1}%
189 }%
190 \edef\XINT_bezout_mp_postb #1#2#3#4#5%
191 {%
192 \space {#4}{#5}{#2}{#1}{#3}%
193 }%
```

```
plusminus A < 0, B > 0
```

```
194 \def\XINT_bezout_plusminus #1#2#3#4%
195 {%
196 \expandafter\XINT_bezout_pm_post
197 \romannumeral0\XINT_bezout_loop_a 1{#3#1}{#2}1001%
198 }%
199 \def\XINT_bezout_pm_post #1%
200 {%
201 \expandafter \XINT_bezout_pm_postb \expandafter
202 {\romannumeral0\xintiiopp{#1}}%
203 }%
204 \edef\XINT_bezout_pm_postb #1#2#3#4#5%
205 {%
206 \space {#4}{#5}{#1}{#2}{#3}%
207 }%
```
### plusplus

```
208 \def\XINT_bezout_plusplus #1#2#3#4%
209 {%
210 \expandafter\XINT_bezout_pp_post
211 \romannumeral0\XINT_bezout_loop_a 1{#3#1}{#4#2}1001%
212 }%
```

```
la parité (-1)^N est en #1, et on la jette ici.
```

```
213 \edef\XINT_bezout_pp_post #1#2#3#4#5%
214 {%
215 \space {#4}{#5}{#1}{#2}{#3}%
216 }%
n = 0: 1BAalpha(0)beta(0)alpha(-1)beta(-1)
n général: {(-1)^n}{r(n-1)}{r(n-2)}{alpha(n-1)}{beta(n-1)}{alpha(n-2)}{beta(n-2)}
#2 = B, #3 = A217 \def\XINT_bezout_loop_a #1#2#3%
218 {%
219 \expandafter\XINT_bezout_loop_b
220 \expandafter{\the\numexpr -#1\expandafter }%
221 \romannumeral0\XINT_div_prepare {#2}{#3}{#2}%
222 }%
Le q(n) a ici une existence éphémère, dans le version Bezout Algorithm il faudra le conserver. On
voudra à la fin \{q(n)\}\{r(n)\}\{\alpha(n)\}\{beta(n)\}\}. De plus ce n'est plus (-1)^n que l'on veut mais
n. (ou dans un autre ordre)
{-(-1)^n}q(n){r(n)}r(n-1)}{alpha(n-1)}{beta(n-1)}{alpha(n-2)}{beta(n-2)}223 \def\XINT_bezout_loop_b #1#2#3#4#5#6#7#8%
224 {%
225 \expandafter \XINT_bezout_loop_c \expandafter
226 {\romannumeral0\xintiiadd{\XINT_mul_fork #5\Z #2\Z}{#7}}%
227 {\romannumeral0\xintiiadd{\XINT_mul_fork #6\Z #2\Z}{#8}}%
228 {#1}{#3}{#4}{#5}{#6}%
229 }%
```
 ${alpha(n)}{ -}$ beta(n) ${ -1}^{n}{r(n)}{r(n-1)}{alpha(n-1)}{beta(n-1)}$ 

```
230 \def\XINT_bezout_loop_c #1#2%
231 {%
232 \expandafter \XINT_bezout_loop_d \expandafter
233 {#2}{#1}%
234 }%
```
 ${beta(n)}{a1pha(n)}{(-1)^{(n+1)}{r(n)}{r(n-1)}{alpha(n-1)}{beta(n-1)}$ 

```
235 \def\XINT_bezout_loop_d #1#2#3#4#5%
236 {%
237 \XINT_bezout_loop_e #4\Z {#3}{#5}{#2}{#1}%
238 }%
```
 $r(n)\Z \{(-1)^{\wedge}(n+1)\} \{r(n-1)\} \{alpha(n)\} \{beta(n)\} \{alpha(n-1)\} \{beta(n-1)\}$ 

```
239 \def\XINT_bezout_loop_e #1#2\Z
240 {%
241 \xint_gob_til_zero #1\xint_bezout_loop_exit0\XINT_bezout_loop_f
242 {#1#2}%
243 }%
```
 ${r(n)}{(-1)^{(n+1)}{r(n-1)}{alpha(n)}$ {beta(n)}{alpha(n-1)}{beta(n-1)}

```
244 \def\XINT_bezout_loop_f #1#2%
245 {%
246 \XINT_bezout_loop_a {#2}{#1}%
247 }%
```
#### ${(-1)^{(n+1)}{r(n)}$ {r(n-1)}{alpha(n)}{beta(n)}{alpha(n-1)}{beta(n-1)} et itération

```
248 \def\xint_bezout_loop_exit0\XINT_bezout_loop_f #1#2%
249 {%
250 \ifcase #2
251 \or \expandafter\XINT_bezout_exiteven
252 \else\expandafter\XINT_bezout_exitodd
253 \quad \text{if}254 }%
255 \edef\XINT_bezout_exiteven #1#2#3#4#5%
256 {%
257 \space {#5}{#4}{#1}%
258 }%
259 \edef\XINT_bezout_exitodd #1#2#3#4#5%
260 {%
261 \space {-#5}{-#4}{#1}%
262 }%
```
#### 6.6 **\xintEuclideAlgorithm**

```
Pour Euclide: \{N\}\{A\}{D=r(n)}{B}{q1}{r1}{q2}{r2}{q3}{r3}....{qN}{rN=0}
u<2n> = u<2n+3>u<2n+2> + u<2n+4> à la n ième étape
```

```
263 \def\xintEuclideAlgorithm {\romannumeral0\xinteuclidealgorithm }%
264 \def\xinteuclidealgorithm #1%
265 {%
266 \expandafter \XINT_euc \expandafter{\romannumeral0\xintiabs {#1}}%
267 }%
268 \def\XINT_euc #1#2%
269 {%
270 \expandafter\XINT_euc_fork \romannumeral0\xintiabs {#2}\Z #1\Z
271 }%
```
Ici #3#4=A, #1#2=B

```
272 \def\XINT_euc_fork #1#2\Z #3#4\Z
273 {%
274 \xint_UDzerofork
275 #1\XINT_euc_BisZero
276 #3\XINT_euc_AisZero
277 0\XINT_euc_a
278 \krof
279 {0}{#1#2}{#3#4}{{#3#4}{#1#2}}{}\Z
280 }%
```
Le {} pour protéger {{A}{B}} si on s'arrête après une étape (B divise A). On va renvoyer:  ${\bf \{N\}\{A\}\{D=r(n)\}\{B\}\{q1\}\{r1\}\{q2\}\{r2\}\{q3\}\{r3\}...$  { $qN\}\{rN=0\}$ 

#### \def\XINT\_euc\_AisZero #1#2#3#4#5#6{ {1}{0}{#2}{#2}{0}{0}}% \def\XINT\_euc\_BisZero #1#2#3#4#5#6{ {1}{0}{#3}{#3}{0}{0}}%

```
{n}{rn}{an}{{qn}{rn}}...{{A}{B}}{}\Z
a(n) = r(n-1). Pour n=0 on a juste {0}{B}{A}{A}{A}{B}{B}{}\XINT_div_prepare {u}{v} divise v par u
```

```
283 \def\XINT_euc_a #1#2#3%
284 {%
285 \expandafter\XINT_euc_b
286 \expandafter {\the\numexpr #1+1\expandafter }%
287 \romannumeral0\XINT_div_prepare {#2}{#3}{#2}%
288 }%
{n+1}{q(n+1)}{r(n+1)}{rn}{{qn}{rn}}...
289 \def\XINT_euc_b #1#2#3#4%
290 {%
291 \XINT_euc_c #3\Z {#1}{#3}{#4}{{#2}{#3}}%
292 }%
r(n+1)\Z \{n+1\} \{r(n+1)\} \{r(n)\} \{q(n+1)\} \{r(n+1)\} \} \{qn\} \{rn\}.Test si r(n+1) est nul.
293 \def\XINT_euc_c #1#2\Z
294 {%
295 \xint_gob_til_zero #1\xint_euc_end0\XINT_euc_a
296 }%
{n+1}{r(n+1)}{r(n)}{q(n+1)}{r(n+1)}}...{}\Z Ici r(n+1) = 0. On arrête on se prépare à inverser
{n+1}{0}{r(n)}{{q(n+1)}{r(n+1)}}.....{{q1}{r1}}{{A}{B}}{}\Z
On veut renvoyer: \{N=n+1\} \{A\} \{D=r(n)\} \{B\} \{q1\} \{r1\} \{q2\} \{r2\} \{q3\} \{r3\} \ldots \{qN\} \{rN=0\}297 \def\xint_euc_end0\XINT_euc_a #1#2#3#4\Z%
298 {%
299 \expandafter\xint_euc_end_
300 \romannumeral0%
301 \XINT_rord_main {}#4{{#1}{#3}}%
302 \xint_relax
303 \xint_bye\xint_bye\xint_bye\xint_bye
304 \xint_bye\xint_bye\xint_bye\xint_bye
305 \xint_relax
306 }%
307 \edef\xint_euc_end_ #1#2#3%
308 {%
309 \space {#1}{#3}{#2}%
310 }%
6.7 \xintBezoutAlgorithm
```

```
Pour Bezout: objectif, renvoyer
{N}{A}{0}{1}{D=r(n)}{B}{1}{0}{q1}{r1}{alpha1=q1}{beta1=1}
{q2}{r2}{alpha2}{beta2}....{qN}{rN=0}{alphaN=A/D}{betaN=B/D}
alpha0=1, beta0=0, alpha(-1)=0, beta(-1)=1
311 \def\xintBezoutAlgorithm {\romannumeral0\xintbezoutalgorithm }%
312 \def\xintbezoutalgorithm #1%
313 {%
314 \expandafter \XINT_bezalg \expandafter{\romannumeral0\xintiabs {#1}}%
315 }%
316 \def\XINT_bezalg #1#2%
```

```
317 {%
318 \expandafter\XINT_bezalg_fork \romannumeral0\xintiabs {#2}\Z #1\Z
319 }%
Ici #3#4=A, #1#2=B
320 \def\XINT_bezalg_fork #1#2\Z #3#4\Z
321 {%
322 \xint_UDzerofork
323 #1\XINT_bezalg_BisZero
324 #3\XINT_bezalg_AisZero
325 0\XINT_bezalg_a
326 \krof
327 0{#1#2}{#3#4}1001{{#3#4}{#1#2}}{}\Z
328 }%
329 \def\XINT_bezalg_AisZero #1#2#3\Z{ {1}{0}{0}{1}{#2}{#2}{1}{0}{0}{0}{0}{1}}%
330 \def\XINT_bezalg_BisZero #1#2#3#4\Z{ {1}{0}{0}{1}{#3}{#3}{1}{0}{0}{0}{0}{1}}%
```

```
pour préparer l'étape n+1 il faut {n}{r(n)}{r(n-1)}{alpha(n)}{beta(n)}{alpha(n-1)}{beta(n-1)}{{q(n)}{r(n)}{alpha
division de #3 par #2
```

```
331 \def\XINT_bezalg_a #1#2#3%
332 {%
333 \expandafter\XINT_bezalg_b
334 \expandafter {\the\numexpr #1+1\expandafter }%
335 \romannumeral0\XINT_div_prepare {#2}{#3}{#2}%
336 }%
```
 ${n+1}{q(n+1)}{r(n+1)}{r(n)}$ {alpha(n)}{beta(n)}{alpha(n-1)}{beta(n-1)}...

```
337 \def\XINT_bezalg_b #1#2#3#4#5#6#7#8%
338 {%
339 \expandafter\XINT_bezalg_c\expandafter
340 {\romannumeral0\xintiiadd {\xintiiMul {#6}{#2}}{#8}}%
341 {\romannumeral0\xintiiadd {\xintiiMul {#5}{#2}}{#7}}%
342 {#1}{#2}{#3}{#4}{#5}{#6}%
343 }%
```
 ${beta(n+1)}{a1pha(n+1)}{n+1}{q(n+1)}{r(n+1)}{r(n)}{aba(n)}{beta(n)}$ 

```
344 \def\XINT_bezalg_c #1#2#3#4#5#6%
345 {%
346 \expandafter\XINT_bezalg_d\expandafter {#2}{#3}{#4}{#5}{#6}{#1}%
347 }%
```
{alpha(n+1)}{n+1}{q(n+1)}{r(n+1)}{r(n)}{beta(n+1)}

```
348 \def\XINT_bezalg_d #1#2#3#4#5#6#7#8%
349 {%
350 \XINT_bezalg_e #4\Z {#2}{#4}{#5}{#1}{#6}{#7}{#8}{{#3}{#4}{#1}{#6}}%
351 }%
r(n+1)\Z \{n+1\} \{r(n+1)\} \{r(n)\} \{alpha(n+1)\} \{beta(n+1)\}{alpha(n)}{beta(n)}{q,r,alpha,beta(n+1)}Test si r(n+1) est nul.
```

```
352 \def\XINT_bezalg_e #1#2\Z
353 {%
354 \xint_gob_til_zero #1\xint_bezalg_end0\XINT_bezalg_a
355 }%
Ici r(n+1) = 0. On arrête on se prépare à inverser.
{n+1}{r(n+1)}{r(n)}{alpha(n+1)}{beta(n+1)}{alpha(n)}{beta(n)}
{q,r,alpha,beta(n+1)}...{{A}{B}}{}\Z
On veut renvoyer
{N}{A}{0}{1}{D=r(n)}{B}{1}{0}{q1}{r1}{alpha1=q1}{beta1=1}
{q2}{r2}{alpha2}{beta2}....{qN}{rN=0}{alphaN=A/D}{betaN=B/D}
356 \def\xint_bezalg_end0\XINT_bezalg_a #1#2#3#4#5#6#7#8\Z
357 {%
358 \expandafter\xint_bezalg_end_
359 \romannumeral0%
360 \XINT_rord_main {}#8{{#1}{#3}}%
361 \xint_relax
362 \xint_bye\xint_bye\xint_bye\xint_bye
363 \xint_bye\xint_bye\xint_bye\xint_bye
364 \xint_relax
365 }%
{N}{D}{A}{B}{q1}{r1}{alpha1=q1}{beta1=1}{q2}{r2}{alpha2}{beta2}
....{qN}{rN=0}{alphaN=A/D}{betaN=B/D}
On veut renvoyer
{N}{A}{0}{1}{D=r(n)}{B}{1}{0}{q1}{r1}{alpha1=q1}{beta1=1}
{q2}{r2}{alpha}{beta2}{beta}....{qN}{rN=0}{alpha}M=A/D}{betaN=B/D}366 \edef\xint_bezalg_end_ #1#2#3#4%
```

```
367 {%
368 \space {#1}{#3}{0}{1}{#2}{#4}{1}{0}%
369 }%
```
### 6.8 **\xintGCDof**

```
370 \def\xintGCDof {\romannumeral0\xintgcdof }%
371 \def\xintgcdof #1{\expandafter\XINT_gcdof_a\romannumeral`&&@#1\relax }%
372 \def\XINT_gcdof_a #1{\expandafter\XINT_gcdof_b\romannumeral`&&@#1\Z }%
373 \def\XINT_gcdof_b #1\Z #2{\expandafter\XINT_gcdof_c\romannumeral`&&@#2\Z {#1}\Z}%
374 \def\XINT_gcdof_c #1{\xint_gob_til_relax #1\XINT_gcdof_e\relax\XINT_gcdof_d #1}%
375 \def\XINT_gcdof_d #1\Z {\expandafter\XINT_gcdof_b\romannumeral0\xintgcd {#1}}%
376 \def\XINT_gcdof_e #1\Z #2\Z { #2}%
```
#### 6.9 **\xintLCMof**

New with 1.09a

```
377 \def\xintLCMof {\romannumeral0\xintlcmof }%
378 \def\xintlcmof #1{\expandafter\XINT_lcmof_a\romannumeral`&&@#1\relax }%
379 \def\XINT_lcmof_a #1{\expandafter\XINT_lcmof_b\romannumeral`&&@#1\Z }%
380 \def\XINT_lcmof_b #1\Z #2{\expandafter\XINT_lcmof_c\romannumeral`&&@#2\Z {#1}\Z}%
381 \def\XINT_lcmof_c #1{\xint_gob_til_relax #1\XINT_lcmof_e\relax\XINT_lcmof_d #1}%
382 \def\XINT_lcmof_d #1\Z {\expandafter\XINT_lcmof_b\romannumeral0\xintlcm {#1}}%
383 \def\XINT_lcmof_e #1\Z #2\Z { #2}%
```
### 6.10 **\xintTypesetEuclideAlgorithm**

```
TYPESETTING
  Organisation:
  {N}{A}{D}{B}{q1}{r1}{q2}{r2}{q3}{r3}......{qN}{rN=0}\U1 = N = nombre d'étapes, \U3 = PGCD, \U2 = A, \U4 = B q1 = \U5, q2 = \U7 -\frac{1}{2} q1 = \U62n+3>, rn =
\U{2n+4} bn = rn. B = r0. A=r(-1)
  r(n-2) = q(n)r(n-1)+r(n) (n e étape)
  \U{2n} = \U{2n+3} \times \U{2n+2} + \U{2n+4}, n e étape. (avec n entre 1 et N)
  1.09h uses \xintloop, and \par rather than \endgraf; and \par rather than \hfill\break
384 \def\xintTypesetEuclideAlgorithm {%
385 \unless\ifdefined\xintAssignArray
386 \errmessage
387 {xintgcd: package xinttools is required for \string\xintTypesetEuclideAlgorithm}%
388 \expandafter\xint_gobble_iii
389 \fi
390 \XINT_TypesetEuclideAlgorithm
391 }%
392 \def\XINT_TypesetEuclideAlgorithm #1#2%
393 {% l'algo remplace #1 et #2 par |#1| et |#2|
394 \par
395 \begingroup
396 \xintAssignArray\xintEuclideAlgorithm {#1}{#2}\to\U
397 \edef\A{\U2}\edef\B{\U4}\edef\N{\U1}%
398 \setbox 0 \vbox{\halign {$##$\cr \A\cr \B \cr}}%
399 \count 255 1
400 \xintloop
401 \indent\hbox to \wd 0 {\hfil$\U{\numexpr 2*\count255\relax}$}%
402 ${} = \U{\numexpr 2*\count255 + 3\relax}
403 \times \U{\numexpr 2*\count255 + 2\relax}
404 + \U{\number{2*\count255 + 4\relax}405 \ifnum \count255 < \N
406 \par
407 \advance \count255 1
408 \repeat
409 \endgroup
410 }%
```
#### 6.11 **\xintTypesetBezoutAlgorithm**

```
Pour Bezout on a: \{N\{A\}\{0\}\{1\}\{D=r(n)\}\{B\}\{1\}\{0\}\{q1\}\{r1\}\{alpha1=p1\}\{beta1=1\}{q2}{r2}{a}ha2}{beta2}....{qN}{rN=0}{a}[alphaN=A/D}{betaN=B/D} Donc 4N+8 termes: U1 = N, U2= A,
U5=D, U6=B, q1 = U9, qn = U{4n+5}, n au moins 1
rn = U{4n+6}, n au moins -1
alpha(n) = U{4n+7}, n au moins -1
beta(n) = U{4n+8}, n au moins -1
  1.09h uses \xintloop, and \par rather than \endgraf; and no more \parindent0pt
```

```
411 \def\xintTypesetBezoutAlgorithm {%
```

```
412 \unless\ifdefined\xintAssignArray
```

```
413 \errmessage
```

```
414 {xintgcd: package xinttools is required for \string\xintTypesetBezoutAlgorithm}%
```

```
415 \expandafter\xint_gobble_iii
416 \fi
417 \XINT_TypesetBezoutAlgorithm
418 }%
419 \def\XINT_TypesetBezoutAlgorithm #1#2%
420 {%
421 \par
422 \begingroup
423 \xintAssignArray\xintBezoutAlgorithm {#1}{#2}\to\BEZ
424 \edef\A{\BEZ2}\edef\B{\BEZ6}\edef\N{\BEZ1}% A = |#1|, B = |#2|425 \setbox 0 \vbox{\halign {$##$\cr \A\cr \B \cr}}%
426 \count255 1
427 \xintloop
428 \indent\hbox to \wd 0 {\hfil$\BEZ{4*\count255 - 2}$}%
429 \{ \} = \Bbb{EZ}{4*\conl255 + 5}430 \times \BEZ{4*\count255 + 2}
431 + \BEZ{4*\count255 + 6}{\hfill\break432 \hbox to \wd 0 {\hfil$\BEZ{4*\count255 +7}$}%
433 \{ \} = \BEZ\{4*\\count255 + 5 \}434 \times \BEZ{4*\count255 + 3}
435 + \BEZ{4*\count255 - 1}$\hfill\break
436 \hbox to \wd 0 {\hfil$\BEZ{4*\count255 +8}$}%
437 \{ \} = \{\BEZ\{4*\}\count255 + 5 \}438 \times \BEZ{4 * \count255 + 4}439 + \BEZ{4*\count255 }$
440 \par
441 \ifnum \count255 < \N
442 \advance \count255 1
443 \repeat
444 \edef\U{\BEZ{4*\N + 4}}%
445 \edef\V{\BEZ{4*\N + 3}}%
446 \edef\D{\BEZ5}%
447 \i{fodd}\N448 \U\times\A - \V\times B = -\D449 \else
450 \U\times\A - \V\times B = \D451 \setminusfi
452 \partial453 \endgroup
454 }%
455 \XINT_restorecatcodes_endinput%
```
# 7 Package **xintfrac** implementation

<span id="page-169-0"></span>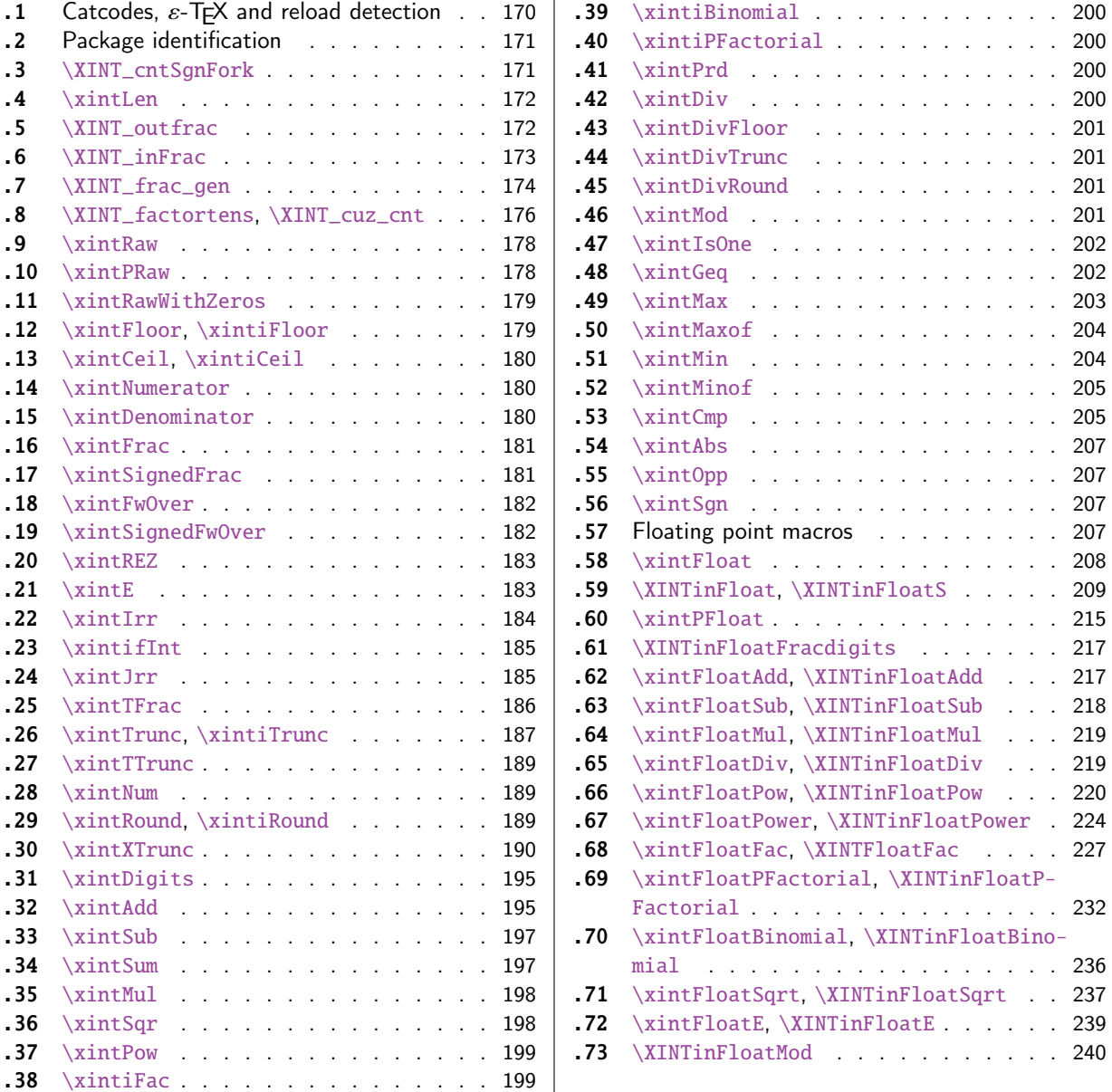

[Th](#page-197-0)e [commenti](#page-197-0)ng is currently (2017/01/06) [very](#page-197-0) s[pars](#page-238-0)e[.](#page-238-0)

## [7.1](#page-198-0) [Catcodes](#page-198-0),  $\varepsilon$ -TEX and reload det[ecti](#page-198-0)on

The code for reload detection was initially copied from HEIKO OBERDIEK's packages, then modified. The method for catcodes was also initially directly inspired by these packages.

<span id="page-169-1"></span>1 \begingroup\catcode61\catcode48\catcode32=10\relax%

```
2 \catcode13=5 % ^^M
```

```
3 \endlinechar=13 %
```

```
4 \catcode123=1 % {
```
5 \catcode125=2 % }

```
6 \catcode64=11 % @
7 \catcode35=6 % #
8 \catcode44=12 % ,
9 \catcode45=12 % -
10 \catcode46=12 % .
11 \catcode58=12 % :
12 \let\z\endgroup
13 \expandafter\let\expandafter\x\csname ver@xintfrac.sty\endcsname
14 \expandafter\let\expandafter\w\csname ver@xint.sty\endcsname
15 \expandafter
16 \ifx\csname PackageInfo\endcsname\relax
17 \def\y#1#2{\immediate\write-1{Package #1 Info: #2.}}%
18 \else
19 \def\y#1#2{\PackageInfo{#1}{#2}}%
20 \forallfi
21 \expandafter
22 \ifx\csname numexpr\endcsname\relax
23 \y{xintfrac}{\numexpr not available, aborting input}%
24 \aftergroup\endinput
25 \else
26 \ifx\x\relax % plain-TeX, first loading of xintfrac.sty
27 \ifx\w\relax % but xint.sty not yet loaded.
28 \def\z{\endgroup\input xint.sty\relax}%
29 \forallfi
30 \else
31 \def\empty {}%
32 \ifx\x\empty % LaTeX, first loading,
33 % variable is initialized, but \ProvidesPackage not yet seen
34 \ifx\w\relax % xint.sty not yet loaded.
35 \def\z{\endgroup\RequirePackage{xint}}%
36 \quad \text{if}37 \else
38 \aftergroup\endinput % xintfrac already loaded.
39 \quad \text{if}40 \forallfi
41 \forallfi
42 \z%
43 \XINTsetupcatcodes% defined in xintkernel.sty
```
### 7.2 Package identification

```
44 \XINT_providespackage
45 \ProvidesPackage{xintfrac}%
46 [2017/01/06 1.2k Expandable operations on fractions (JFB)]%
```
#### <span id="page-170-0"></span>7.3 **\XINT\_cntSgnFork**

1.09i. Used internally, #1 must expand to \m@ne, \z@, or \@ne or equivalent. \XINT\_cntSgnFork does not insert a romannumeral stopper.

```
47 \def\XINT_cntSgnFork #1%
48 {%
49 \ifcase #1\expandafter\xint_secondofthree
50 \or\expandafter\xint_thirdofthree
```

```
51 \else\expandafter\xint_firstofthree
52 \setminusfi
53 }%
```
### 7.4 **\xintLen**

<span id="page-171-0"></span>The used formula is disputable, the idea is that A/1 and A should have same length. Venerable code rewritten for 1.2i, following updates to \xintLength in xintkernel.sty. And sadly, I forgot on this occasion that this macro is not supposed to count the sign... Fixed in 1.2k.

```
54 \def\xintLen {\romannumeral0\xintlen }%
55 \def\xintlen #1%
56 {%
57 \expandafter\XINT_flen\romannumeral0\XINT_infrac {#1}%
58 }%
59 \def\XINT_flen#1{\def\XINT_flen ##1##2##3%
60 {%
61 \expandafter#1%
62 \the\numexpr \XINT_abs##1+%
63 \XINT_len_fork ##2##3\xint_relax\xint_relax\xint_relax\xint_relax
64 \xint_relax\xint_relax\xint_relax\xint_relax\xint_relax
65 \xint_c_viii\xint_c_vii\xint_c_vi\xint_c_v
66 \xint_c_iv\xint_c_iii\xint_c_ii\xint_c_i\xint_c_\xint_bye-\xint_c_i
67 \relax
68 }}\XINT_flen{ }%
```
### 7.5 **\XINT\_outfrac**

<span id="page-171-1"></span>Months later (2014/10/22): perhaps I should document what this macro does before I forget? from {e}{N}{D} it outputs N/D[e], checking in passing if D=0 or if N=0. It also makes sure D is not < 0. I am not sure but I don't think there is any place in the code which could call \XINT\_outfrac with a D < 0, but I should check.

```
69 \def\XINT_outfrac #1#2#3%
70 {%
71 \ifcase\XINT_cntSgn #3\Z
72 \expandafter \XINT_outfrac_divisionbyzero
73 \or
74 \expandafter \XINT_outfrac_P
75 \else
76 \expandafter \XINT_outfrac_N
77 \quad \text{If}78 {#2}{#3}[#1]%
79 }%
80 \def\XINT_outfrac_divisionbyzero #1#2{\xintError:DivisionByZero\space #1/0}%
81 \edef\XINT_outfrac_P #1#2%
82 {%
83 \noexpand\if0\noexpand\XINT_Sgn #1\noexpand\Z
84 \noexpand\expandafter\noexpand\XINT_outfrac_Zero
85 \noexpand\fi
86 \space #1/#2%
87 }%
88 \def\XINT_outfrac_Zero #1[#2]{ 0/1[0]}%
```

```
89 \def\XINT_outfrac_N #1#2%
90 {%
91 \expandafter\XINT_outfrac_N_a\expandafter
92 {\romannumeral0\XINT_opp #2}{\romannumeral0\XINT_opp #1}%
93 }%
94 \def\XINT_outfrac_N_a #1#2%
95 {%
96 \expandafter\XINT_outfrac_P\expandafter {#2}{#1}%
97 }%
```
### 7.6 **\XINT\_inFrac**

Parses fraction, scientific notation, etc... and produces  ${n}{A}{B}$  (B} corresponding to A/B times 10^n. No reduction to smallest terms.

<span id="page-172-0"></span>Extended in 1.07 to accept scientific notation on input. With lowercase e only. The \xintexpr parser does accept uppercase E also. Ah, by the way, perhaps I should at least say what this macro does? (belated addition 2014/10/22...), before I forget! It prepares the fraction in the internal format {exponent}{Numerator}{Denominator} where Denominator is at least 1.

2015/10/09: this venerable macro from the very early days (1.03, 2013/04/14) has gotten a lifting for release 1.2. There were two kinds of issues:

1) use of  $\W$ ,  $\Z$ ,  $\T$  delimiters was very poor choice as this could clash with user input,

2) the new \XINT\_frac\_gen handles macros (possibly empty) in the input as general as  $\A.\Be\C/\D.\E\$ The earlier version would not have expanded the  $\B$  or  $\E$ : digits after decimal mark were constrained to arise from expansion of the first token. Thus the 1.03 original code would have expanded only  $\A$ ,  $\D$ ,  $\C$ , and  $\F$  for this input.

This reminded me think I should revisit the remaining earlier portions of code, as I was still learning TeX coding when I wrote them.

Also I thought about parsing even faster the A/B[N] input, not expanding B, but this turned out to clash with some established uses in the documentation such as  $1/\xintiSqr{...}[0]$ . For the implementation, careful here about potential brace removals with parameter patterns such as like #1/#2#3[#4]for example.

While I was at it 1.2 added \numexpr parsing of the N, which earlier was restricted to be only explicit digits. I allowed [] with empty N, but the way I did it in 1.2 with \the\numexpr 0#1 was buggy, as it did not allow #1 to be a \count for example or itself a \numexpr (although such inputs were not previously allowed, I later turned out to use them in the code itself, e.g. the float factorial of version 1.2f). The better way would be \the\numexpr#1+\xint\_c\_ but 1.2f finally does only \the\numexpr #1 and #1 is not allowed to be empty.

The 1.2 \XINT\_frac\_gen had two locations with such a problematic \numexpr 0#1 which I replaced for  $1.2f$  with \numexpr#1+\xint\_c\_.

Regarding calling the macro with an argument  $A[<$ expression>], a / inthe expression must be suitably hidden for example in \firstofone type constructs.

Note: when the numerator is found to be zero  $\XINT_inFrac *always* returns {0}{0}{1}. This be$ haviour must not change because 1.2g \xintFloat and XINTinFloat (for example) rely upon it: if the denominator on output is not 1, then \xintFloat assumes that the numerator is not zero.

As described in the manual, if the input contains a (final) [N] part, it is assumed that it is in the shape A[N] or A/B[N] with A (and B) not containing neither decimal mark nor scientific part, moreover B must be positive and A have at most one minus sign (and no plus sign). Else there will be errors, for example -0/2[0] would not be recognized as being zero at this stage and this could cause issues afterwards. When there is no ending [N] part, both numerator and denominator will be parsed for the more general format allowing decimal digits and scientific part and possibly multiple leading signs.

98 \def\XINT\_inFrac {\romannumeral0\XINT\_infrac }%

```
99 \def\XINT_infrac #1%
100 {%
101 \expandafter\XINT_infrac_fork\romannumeral`&&@#1/\XINT_W[\XINT_W\XINT_T
102 }%
103 \def\XINT_infrac_fork #1[#2%
104 {%
105 \xint_UDXINTWfork
106 #2\XINT_frac_gen
107 \XINT_W\XINT_infrac_res_a % strict A[N] or A/B[N] input
108 \krof
109 #1[#2%
110 }%
111 \def\XINT_infrac_res_a #1%
112 {%
113 \xint_gob_til_zero #1\XINT_infrac_res_zero 0\XINT_infrac_res_b #1%
114 }%
115 \def\XINT_infrac_res_zero 0\XINT_infrac_res_b #1\XINT_T {{0}{0}{1}}%
116 \def\XINT_infrac_res_b #1/#2%
117 {%
118 \xint_UDXINTWfork
119 #2\XINT_infrac_res_ca
120 \XINT_W\XINT_infrac_res_cb
121 \krof
122 #1/#2%
123 }%
```
An empty [] is not allowed. (this was authorized in 1.2, removed in 1.2f). As nobody reads xint documentation, no one will have noticed the fleeting possibility.

```
124 \def\XINT_infrac_res_ca #1[#2]/\XINT_W[\XINT_W\XINT_T
125 {\expandafter{\the\numexpr #2}{#1}{1}}%
126 \def\XINT_infrac_res_cb #1/#2[%
127 {\expandafter\XINT_infrac_res_cc\romannumeral`&&@#2~#1[}%
128 \def\XINT_infrac_res_cc #1~#2[#3]/\XINT_W[\XINT_W\XINT_T
129 {\expandafter{\the\numexpr #3}{#2}{#1}}%
```
### 7.7 **\XINT\_frac\_gen**

Extended in 1.07 to recognize and accept scientific notation both at the numerator and (possible) denominator. Only a lowercase e will do here, but uppercase E is possible within an \xintexpr..\relax

<span id="page-173-0"></span>Completely rewritten for 1.2 2015/10/10. The parsing handles inputs such as  $\A.\Be\C/\D.\E\$ where each of  $\A$ ,  $\B$ ,  $\D$ , and  $\E$  may need f-expansion and  $\C$  and  $\F$  will end up in  $\n\mu$ xpr.

1.2f corrects an issue to allow  $\C$  and  $\F$  to be  $\count$  variable (or expressions with  $\numexpr$ ): 1.2 did a bad \numexpr0#1 which allowed only explicit digits for expanded #1.

```
130 \def\XINT_frac_gen #1/#2%
```

```
131 {%
132 \xint_UDXINTWfork
133 #2\XINT_frac_gen_A
134 \XINT_W\XINT_frac_gen_B
135 \krof
136 #1/#2%
```

```
137 }%
138 \def\XINT_frac_gen_A #1/\XINT_W [\XINT_W {\XINT_frac_gen_C 0~1!#1ee.\XINT_W }%
139 \def\XINT_frac_gen_B #1/#2/\XINT_W[%\XINT_W
140 {%
141 \expandafter\XINT_frac_gen_Ba
142 \romannumeral`&&@#2ee.\XINT_W\XINT_Z #1ee.%\XINT_W
143 }%
144 \def\XINT_frac_gen_Ba #1.#2%
145 {%
146 \xint_UDXINTWfork
147 #2\XINT_frac_gen_Bb
148 \XINT_W\XINT_frac_gen_Bc
149 \krof
150 #1.#2%
151 }%
152 \def\XINT_frac_gen_Bb #1e#2e#3\XINT_Z
153 {\expandafter\XINT_frac_gen_C\the\numexpr #2+\xint_c_~#1!}%
154 \def\XINT_frac_gen_Bc #1.#2e%
155 {%
156 \expandafter\XINT_frac_gen_Bd\romannumeral`&&@#2.#1e%
157 }%
158 \def\XINT_frac_gen_Bd #1.#2e#3e#4\XINT_Z
159 {%
160 \expandafter\XINT_frac_gen_C\the\numexpr #3-%
161 \numexpr\XINT_length_loop
162 #1\xint_relax\xint_relax\xint_relax\xint_relax
163 \xint_relax\xint_relax\xint_relax\xint_relax\xint_relax
164 \xint_c_viii\xint_c_vii\xint_c_vi\xint_c_v
165 \xint_c_iv\xint_c_iii\xint_c_ii\xint_c_i\xint_c_\xint_bye
166 ~#2#1!%
167 }%
168 \def\XINT_frac_gen_C #1!#2.#3%
169 {%
170 \xint_UDXINTWfork
171 #3\XINT_frac_gen_Ca
172 \XINT_W\XINT_frac_gen_Cb
173 \krof
174 #1!#2.#3%
175 }%
176 \def\XINT_frac_gen_Ca #1~#2!#3e#4e#5\XINT_T
177 {%
178 \expandafter\XINT_frac_gen_F\the\numexpr #4-#1\expandafter
179 ~\romannumeral0\XINT_num_loop
180 #2\xint_relax\xint_relax\xint_relax\xint_relax
181 \xint_relax\xint_relax\xint_relax\xint_relax\Z~#3~%
182 }%
183 \def\XINT_frac_gen_Cb #1.#2e%
184 {%
185 \expandafter\XINT_frac_gen_Cc\romannumeral`&&@#2.#1e%
186 }%
187 \def\XINT_frac_gen_Cc #1.#2~#3!#4e#5e#6\XINT_T
188 {%
```

```
189 \expandafter\XINT_frac_gen_F\the\numexpr #5-#2-%
190 \numexpr\XINT_length_loop
191 #1\xint_relax\xint_relax\xint_relax\xint_relax
192 \xint_relax\xint_relax\xint_relax\xint_relax\xint_relax
193 \xint_c_viii\xint_c_vii\xint_c_vi\xint_c_v
194 \xint_c_iv\xint_c_iii\xint_c_ii\xint_c_i\xint_c_\xint_bye
195 \relax\expandafter~\romannumeral0\XINT_num_loop
196 #3\xint_relax\xint_relax\xint_relax\xint_relax
197 \xint_relax\xint_relax\xint_relax\xint_relax\Z
198 \sim 444128199 }%
200 \def\XINT_frac_gen_F #1~#2%
201 {%
202 \xint_UDzerominusfork
203 #2-\XINT_frac_gen_Gdivbyzero
204 0#2{\XINT_frac_gen_G -{}}%
205 0-{\XINT_frac_gen_G {}#2}%
206 \krof #1~%
207 }%
208 \def\XINT_frac_gen_Gdivbyzero #1~~#2~%
209 {%
210 \expandafter\XINT_frac_gen_Gdivbyzero_a
211 \romannumeral0\XINT_num_loop
212 #2\xint_relax\xint_relax\xint_relax\xint_relax
213 \xint_relax\xint_relax\xint_relax\xint_relax\Z~#1~%
214 }%
215 \def\XINT_frac_gen_Gdivbyzero_a #1~#2~%
216 {%
217 \xintError:DivisionByZero {#2}{#1}{0}%
218 }%
219 \def\XINT_frac_gen_G #1#2#3~#4~#5~%
220 {%
221 \expandafter\XINT_frac_gen_Ga
222 \romannumeral0\XINT_num_loop
223 #1#5\xint_relax\xint_relax\xint_relax\xint_relax
224 \xint_relax\xint_relax\xint_relax\xint_relax\Z~#3~{#2#4}%
225 }%
226 \def\XINT_frac_gen_Ga #1#2~#3~%
227 {%
228 \xint_gob_til_zero #1\XINT_frac_gen_zero 0%
229 {#3}{#1#2}%
230 }%
231 \def\XINT_frac_gen_zero 0#1#2#3{{0}{0}{1}}%
```
### 7.8 **\XINT\_factortens**, **\XINT\_cuz\_cnt**

Old routines.

```
232 \def\XINT_factortens #1%
233 {%
234 \expandafter\XINT_cuz_cnt_loop\expandafter
235 {\expandafter}\romannumeral0\XINT_rord_main {}#1%
236 \xint_relax
```

```
237 \xint_bye\xint_bye\xint_bye\xint_bye\xint_bye
238 \xint_bye\xint_bye\xint_bye\xint_bye\xint_bye
239 \xint_relax
240 \R\R\R\R\R\R\R\R\Z
241 }%
242 \def\XINT_cuz_cnt #1%
243 {%
244 \XINT_cuz_cnt_loop {}#1\R\R\R\R\R\R\R\R\Z245 }%
246 \def\XINT_cuz_cnt_loop #1#2#3#4#5#6#7#8#9%
247 {%
248 \xint_gob_til_R #9\XINT_cuz_cnt_toofara \R
249 \expandafter\XINT_cuz_cnt_checka\expandafter
250 {\the\numexpr #1+8\relax}{#2#3#4#5#6#7#8#9}%
251 }%
252 \def\XINT_cuz_cnt_toofara\R
253 \expandafter\XINT_cuz_cnt_checka\expandafter #1#2%
254 {%
255 \XINT_cuz_cnt_toofarb {#1}#2%
256 }%
257 \def\XINT_cuz_cnt_toofarb #1#2\Z {\XINT_cuz_cnt_toofarc #2\Z {#1}}%
258 \def\XINT_cuz_cnt_toofarc #1#2#3#4#5#6#7#8%
259 {%
260 \xint_gob_til_R #2\XINT_cuz_cnt_toofard 7%
261 #3\XINT_cuz_cnt_toofard 6%
262 #4\XINT_cuz_cnt_toofard 5%
263 #5\XINT_cuz_cnt_toofard 4%
264 #6\XINT_cuz_cnt_toofard 3%
265 #7\XINT_cuz_cnt_toofard 2%
266 #8\XINT_cuz_cnt_toofard 1%
267 \times\\Rightarray \Rightarray \Rightarray 41#2#3#4#5#6#7#8%
268 }%
269 \def\XINT_cuz_cnt_toofard #1#2\Z #3\R #4\Z #5%
270 {%
271 \expandafter\XINT_cuz_cnt_toofare
272 \the\numexpr #3\relax \R\R\R\R\R\R\R\R\Z
273 {\the\numexpr #5-#1\relax}\R\Z
274 }%
275 \def\XINT_cuz_cnt_toofare #1#2#3#4#5#6#7#8%
276 {%
277 \xint_gob_til_R #2\XINT_cuz_cnt_stopc 1%
278 #3\XINT_cuz_cnt_stopc 2%
279 #4\XINT_cuz_cnt_stopc 3%
280 #5\XINT_cuz_cnt_stopc 4%
281 #6\XINT_cuz_cnt_stopc 5%
282 #7\XINT_cuz_cnt_stopc 6%
283 #8\XINT_cuz_cnt_stopc 7%
284 \Z #1#2#3#4#5#6#7#8%
285 }%
286 \def\XINT_cuz_cnt_checka #1#2%
287 {%
288 \expandafter\XINT_cuz_cnt_checkb\the\numexpr #2\relax \Z {#1}%
```

```
289 }%
290 \def\XINT_cuz_cnt_checkb #1%
291 {%
292 \xint_gob_til_zero #1\expandafter\XINT_cuz_cnt_loop\xint_gob_til_Z
293 0\XINT_cuz_cnt_stopa #1%
294 }%
295 \def\XINT_cuz_cnt_stopa #1\Z
296 {%
297 \XINT_cuz_cnt_stopb #1\R\R\R\R\R\R\R\Z %
298 }%
299 \def\XINT_cuz_cnt_stopb #1#2#3#4#5#6#7#8#9%
300 {%
301 \xint_gob_til_R #2\XINT_cuz_cnt_stopc 1%
302 #3\XINT_cuz_cnt_stopc 2%
303 #4\XINT_cuz_cnt_stopc 3%
304 #5\XINT_cuz_cnt_stopc 4%
305 #6\XINT_cuz_cnt_stopc 5%
306 #7\XINT_cuz_cnt_stopc 6%
307 #8\XINT_cuz_cnt_stopc 7%
308 #9\XINT_cuz_cnt_stopc 8%
309 \Z #1#2#3#4#5#6#7#8#9%
310 }%
311 \def\XINT_cuz_cnt_stopc #1#2\Z #3\R #4\Z #5%
312 {%
313 \expandafter\XINT_cuz_cnt_stopd\expandafter
314 {\the\numexpr #5-#1}#3%
315 }%
316 \def\XINT_cuz_cnt_stopd #1#2\R #3\Z
317 {%
318 \expandafter\space\expandafter
319 {\romannumeral0\XINT_rord_main {}#2%
320 \xint_relax
321 \xint_bye\xint_bye\xint_bye\xint_bye\xint_bye
322 \xint_bye\xint_bye\xint_bye\xint_bye
323 \xint_relax }{#1}%
324 }%
```
#### 7.9 **\xintRaw**

1.07: this macro simply prints in a user readable form the fraction after its initial scanning. Useful when put inside braces in an  $\xi$ rintexpr, when the input is not yet in the A/B[n] form.

```
325 \def\xintRaw {\romannumeral0\xintraw }%
326 \def\xintraw
327 {%
328 \expandafter\XINT_raw\romannumeral0\XINT_infrac
329 }%
330 \def\XINT_raw #1#2#3{ #2/#3[#1]}%
```
### 7.10 **\xintPRaw**

<span id="page-177-1"></span>1.09b

```
331 \def\xintPRaw {\romannumeral0\xintpraw }%
332 \def\xintpraw
333 {%
334 \expandafter\XINT_praw\romannumeral0\XINT_infrac
335 }%
336 \def\XINT_praw #1%
337 {%
338 \ifnum #1=\xint_c_ \expandafter\XINT_praw_a\fi \XINT_praw_A {#1}%
339 }%
340 \def\XINT_praw_A #1#2#3%
341 {%
342 \if\XINT_isOne{#3}1\expandafter\xint_firstoftwo
343 \else\expandafter\xint_secondoftwo
344 \fi { #2[#1]}{ #2/#3[#1]}%
345 }%
346 \def\XINT_praw_a\XINT_praw_A #1#2#3%
347 {%
348 \if\XINT_isOne{#3}1\expandafter\xint_firstoftwo
349 \else\expandafter\xint_secondoftwo
350 \fi { #2}{ #2/#3}%
351 }%
```
### 7.11 **\xintRawWithZeros**

This was called \xintRaw in versions earlier than 1.07

```
352 \def\xintRawWithZeros {\romannumeral0\xintrawwithzeros }%
353 \def\xintrawwithzeros
354 {%
355 \expandafter\XINT_rawz_fork\romannumeral0\XINT_infrac
356 }%
357 \def\XINT_rawz_fork #1%
358 {%
359 \iint_{t-c_1}360 \expandafter\XINT_rawz_Ba
361 \else
362 \expandafter\XINT_rawz_A
363 \fi
364 #1.%
365 }%
366 \def\XINT_rawz_A #1.#2#3{\XINT_dsx_addzeros{#1}#2;/#3}%
367 \def\XINT_rawz_Ba -#1.#2#3{\expandafter\XINT_rawz_Bb
368 \expandafter{\romannumeral0\XINT_dsx_addzeros{#1}#3;}{#2}}%
369 \def\XINT_rawz_Bb #1#2{ #2/#1}%
```
### 7.12 **\xintFloor**, **\xintiFloor**

1.09a, 1.1 for \xintiFloor/\xintFloor. Not efficient if big negative decimal exponent. Also subefficient if big positive decimal exponent.

```
370 \def\xintFloor {\romannumeral0\xintfloor }%
371 \def\xintfloor #1% devrais-je faire \xintREZ?
372 {\expandafter\XINT_ifloor \romannumeral0\xintrawwithzeros {#1}./1[0]}%
```

```
373 \def\xintiFloor {\romannumeral0\xintifloor }%
374 \def\xintifloor #1%
375 {\expandafter\XINT_ifloor \romannumeral0\xintrawwithzeros {#1}.}%
376 \def\XINT_ifloor #1/#2.{\xintiiquo {#1}{#2}}%
```
### 7.13 **\xintCeil**, **\xintiCeil**

1.09a

```
377 \def\xintCeil {\romannumeral0\xintceil }%
378 \def\xintceil #1{\xintiiopp {\xintFloor {\xintOpp{#1}}}}%
379 \def\xintiCeil {\romannumeral0\xinticeil }%
380 \def\xinticeil #1{\xintiiopp {\xintiFloor {\xintOpp{#1}}}}%
```
#### 7.14 **\xintNumerator**

```
381 \def\xintNumerator {\romannumeral0\xintnumerator }%
382 \def\xintnumerator
383 {%
384 \expandafter\XINT_numer\romannumeral0\XINT_infrac
385 }%
386 \def\XINT_numer #1%
387 {%
388 \ifcase\XINT_cntSgn #1\Z
389 \expandafter\XINT_numer_B
390 \or
391 \expandafter\XINT_numer_A
392 \else
393 \expandafter\XINT_numer_B
394 \fi
395 {#1}%
396 }%
397 \def\XINT_numer_A #1#2#3{\XINT_dsx_addzeros{#1}#2;}%
398 \def\XINT_numer_B #1#2#3{ #2}%
```
#### 7.15 **\xintDenominator**

```
399 \def\xintDenominator {\romannumeral0\xintdenominator }%
400 \def\xintdenominator
401 {%
402 \expandafter\XINT_denom_fork\romannumeral0\XINT_infrac
403 }%
404 \def\XINT_denom_fork #1%
405 {%
406 \iint#1<\xint_c407 \expandafter\XINT_denom_B
408 \else
409 \expandafter\XINT_denom_A
410 \forallfi
411 #1.%
412 }%
413 \def\XINT_denom_A #1.#2#3{ #3}%
414 \def\XINT_denom_B -#1.#2#3{\XINT_dsx_addzeros{#1}#3;}%
```
## 7.16 **\xintFrac**

```
Useless typesetting macro.
```

```
415 \def\xintFrac {\romannumeral0\xintfrac }%
416 \def\xintfrac #1%
417 {%
418 \expandafter\XINT_fracfrac_A\romannumeral0\XINT_infrac {#1}%
419 }%
420 \def\XINT_fracfrac_A #1{\XINT_fracfrac_B #1\Z }%
421 \catcode`^=7
422 \def\XINT_fracfrac_B #1#2\Z
423 {%
424 \xint_gob_til_zero #1\XINT_fracfrac_C 0\XINT_fracfrac_D {10^{#1#2}}%
425 }%
426 \def\XINT_fracfrac_C 0\XINT_fracfrac_D #1#2#3%
427 {%
428 \if1\XINT_isOne {#3}%
429 \xint_afterfi {\expandafter\xint_firstoftwo_thenstop\xint_gobble_ii }%
430 \fi
431 \space
432 \frac {#2}{#3}%
433 }%
434 \def\XINT_fracfrac_D #1#2#3%
435 {%
436 \if1\XINT_isOne {#3}\XINT_fracfrac_E\fi
437 \space
438 \frac {#2}{#3}#1%
439 }%
440 \def\XINT_fracfrac_E \fi\space\frac #1#2{\fi \space #1\cdot }%
```
## 7.17 **\xintSignedFrac**

```
441 \def\xintSignedFrac {\romannumeral0\xintsignedfrac }%
442 \def\xintsignedfrac #1%
443 {%
444 \expandafter\XINT_sgnfrac_a\romannumeral0\XINT_infrac {#1}%
445 }%
446 \def\XINT_sgnfrac_a #1#2%
447 {%
448 \XINT_sgnfrac_b #2\Z {#1}%
449 }%
450 \def\XINT_sgnfrac_b #1%
451 {%
452 \xint_UDsignfork
453 #1\XINT_sgnfrac_N
454 -{\XINT_sgnfrac_P #1}%
455 \kappa456 }%
457 \def\XINT_sgnfrac_P #1\Z #2%
458 {%
459 \XINT_fracfrac_A {#2}{#1}%
460 }%
```

```
461 \def\XINT_sgnfrac_N
462 {%
463 \expandafter-\romannumeral0\XINT_sgnfrac_P
464 }%
7.18 \xintFwOver
```

```
465 \def\xintFwOver {\romannumeral0\xintfwover }%
466 \def\xintfwover #1%
467 {%
468 \expandafter\XINT_fwover_A\romannumeral0\XINT_infrac {#1}%
469 }%
470 \def\XINT_fwover_A #1{\XINT_fwover_B #1\Z }%
471 \def\XINT_fwover_B #1#2\Z
472 {%
473 \xint_gob_til_zero #1\XINT_fwover_C 0\XINT_fwover_D {10^{#1#2}}%
474 }%
475 \catcode`^=11
476 \def\XINT_fwover_C #1#2#3#4#5%
477 {%
478 \if0\XINT_isOne {#5}\xint_afterfi { {#4\over #5}}%
479 \else\xint_afterfi { #4}%
480 \overline{\text{fi}}481 }%
482 \def\XINT_fwover_D #1#2#3%
483 {%
484 \if0\XINT_isOne {#3}\xint_afterfi { {#2\over #3}}%
485 \else\xint_afterfi { #2\cdot }%
486 \setminusfi
487 #1%
488 }%
```
#### 7.19 **\xintSignedFwOver**

```
489 \def\xintSignedFwOver {\romannumeral0\xintsignedfwover }%
490 \def\xintsignedfwover #1%
491 {%
492 \expandafter\XINT_sgnfwover_a\romannumeral0\XINT_infrac {#1}%
493 }%
494 \def\XINT_sgnfwover_a #1#2%
495 {%
496 \XINT_sqnfwover_b #2\Z \{#1\}\%497 }%
498 \def\XINT_sgnfwover_b #1%
499 {%
500 \xint_UDsignfork
501 #1\XINT_sgnfwover_N
502 -{\XINT_sgnfwover_P #1}%
503 \krof
504 }%
505 \def\XINT_sgnfwover_P #1\Z #2%
506 {%
507 \XINT_fwover_A {#2}{#1}%
508 }%
509 \def\XINT_sgnfwover_N
```

```
510 {%
511 \expandafter-\romannumeral0\XINT_sgnfwover_P
512 }%
```
### 7.20 **\xintREZ**

```
Removes trailing zeros from A and B and adjust the N in A/B[N].
```

```
513 \def\xintREZ {\romannumeral0\xintrez }%
514 \def\xintrez
515 {%
516 \expandafter\XINT_rez_A\romannumeral0\XINT_infrac
517 }%
518 \def\XINT_rez_A #1#2%
519 {%
520 \XINT_rez_AB #2\Z {#1}%
521 }%
522 \def\XINT_rez_AB #1%
523 {%
524 \xint_UDzerominusfork
525 #1-\XINT\_rez\_zero526 0#1\XINT_rez_neg
527 0-{\XINT_rez_B #1}%
528 \krof
529 }%
530 \def\XINT_rez_zero #1\Z #2#3{ 0/1[0]}%
531 \def\XINT_rez_neg {\expandafter-\romannumeral0\XINT_rez_B }%
532 \def\XINT_rez_B #1\Z
533 {%
534 \expandafter\XINT_rez_C\romannumeral0\XINT_factortens {#1}%
535 }%
536 \def\XINT_rez_C #1#2#3#4%
537 {%
538 \expandafter\XINT_rez_D\romannumeral0\XINT_factortens {#4}{#3}{#2}{#1}%
539 }%
540 \def\XINT_rez_D #1#2#3#4#5%
541 {%
542 \expandafter\XINT_rez_E\expandafter
543 {\the\numexpr #3+#4-#2}{#1}{#5}%
544 }%
545 \def\XINT_rez_E #1#2#3{ #3/#2[#1]}%
```
### 7.21 **\xintE**

```
1.07: The fraction is the first argument contrarily to \xintTrunc and \xintRound.
  1.1 modifies and moves \xintiiE to xint.sty.
```

```
546 \def\xintE {\romannumeral0\xinte }%
547 \def\xinte #1%
548 {%
549 \expandafter\XINT_e \romannumeral0\XINT_infrac {#1}%
550 }%
551 \def\XINT_e #1#2#3#4%
```

```
552 {%
553 \expandafter\XINT_e_end\the\numexpr #1+#4.{#2}{#3}%
554 }%
555 \def\XINT_e_end #1.#2#3{ #2/#3[#1]}%
```
## 7.22 **\xintIrr**

```
556 \def\xintIrr {\romannumeral0\xintirr }%
557 \def\xintirr #1%
558 {%
559 \expandafter\XINT_irr_start\romannumeral0\xintrawwithzeros {#1}\Z
560 }%
561 \def\XINT_irr_start #1#2/#3\Z
562 {%
563 \if0\XINT_isOne {#3}%
564 \xint_afterfi
565 {\xint_UDsignfork
566 #1\XINT_irr_negative
567 -{\XINT_irr_nonneg #1}%
568 \krof}%
569 \else
570 \xint_afterfi{\XINT_irr_denomisone #1}%
571 \fi
572 #2\Z {#3}%
573 }%
574 \def\XINT_irr_denomisone #1\Z #2\{ #1/1\% changed in 1.08
575 \def\XINT_irr_negative #1\Z #2{\XINT_irr_D #1\Z #2\Z -}%
576 \def\XINT_irr_nonneg #1\Z #2{\XINT_irr_D #1\Z #2\Z \space}%
577 \def\XINT_irr_D #1#2\Z #3#4\Z
578 {%
579 \xint_UDzerosfork
580 #3#1\XINT_irr_indeterminate
581 #30\XINT_irr_divisionbyzero
582 #10\XINT_irr_zero
583 00\XINT_irr_loop_a
584 \krof
585 {#3#4}{#1#2}{#3#4}{#1#2}%
586 }%
587 \def\XINT_irr_indeterminate #1#2#3#4#5{\xintError:NaN\space 0/0}%
588 \def\XINT_irr_divisionbyzero #1#2#3#4#5{\xintError:DivisionByZero #5#2/0}%
589 \def\XINT_irr_zero #1#2#3#4#5{ 0/1}% changed in 1.08
590 \def\XINT_irr_loop_a #1#2%
591 {%
592 \expandafter\XINT_irr_loop_d
593 \romannumeral0\XINT_div_prepare {#1}{#2}{#1}%
594 }%
595 \def\XINT_irr_loop_d #1#2%
596 {%
597 \XINT_irr_loop_e #2\Z
598 }%
599 \def\XINT_irr_loop_e #1#2\Z
600 {%
601 \xint_gob_til_zero #1\XINT_irr_loop_exit0\XINT_irr_loop_a {#1#2}%
```

```
602 }%
603 \def\XINT_irr_loop_exit0\XINT_irr_loop_a #1#2#3#4%
604 {%
605 \expandafter\XINT_irr_loop_exitb\expandafter
606 {\romannumeral0\xintiiquo {#3}{#2}}%
607 {\romannumeral0\xintiiquo {#4}{#2}}%
608 }%
609 \def\XINT_irr_loop_exitb #1#2%
610 {%
611 \expandafter\XINT_irr_finish\expandafter {#2}{#1}%
612 }%
613 \def\XINT_irr_finish #1#2#3{#3#1/#2}% changed in 1.08
```
### 7.23 **\xintifInt**

```
614 \def\xintifInt {\romannumeral0\xintifint }%
615 \def\xintifint #1{\expandafter\XINT_ifint\romannumeral0\xintrawwithzeros {#1}.}%
616 \def\XINT_ifint #1/#2.%
617 {%
618 \if \lambda \if \lambda \intiiRem {#1}{#2}%
619 \expandafter\xint_firstoftwo_thenstop
620 \else
621 \expandafter\xint_secondoftwo_thenstop
622 \quad \text{if}623 }%
```
### 7.24 **\xintJrr**

```
624 \def\xintJrr {\romannumeral0\xintjrr }%
625 \def\xintjrr #1%
626 {%
627 \expandafter\XINT_jrr_start\romannumeral0\xintrawwithzeros {#1}\Z
628 }%
629 \def\XINT_jrr_start #1#2/#3\Z
630 {%
631 \if0\XINT_isOne {#3}\xint_afterfi
632 {\xint_UDsignfork
633 #1\XINT_jrr_negative
-{\NINT\_jrr\_nonneg \#1}\%635 \krof}%
636 \else
637 \xint_afterfi{\XINT_jrr_denomisone #1}%
638 \fi
639 #2\Z {#3}%
640 }%
641 \def\XINT_jrr_denomisone #1\Z #2{ #1/1}% changed in 1.08
642\def\XINT_jrr_negative #1\Z #2{\XINT_jrr_D #1\Z #2\Z -}%
643 \def\XINT_jrr_nonneg #1\Z #2{\XINT\_jrr_D #1\Z #2\Z #2\Z \space}%
644 \def\XINT_jrr_D #1#2\Z #3#4\Z
645 {%
646 \xint_UDzerosfork
647 #3#1\XINT_jrr_indeterminate
648 #30\XINT_jrr_divisionbyzero
649 #10\XINT_jrr_zero
650 00\XINT_jrr_loop_a
```

```
651 \krof
652 {#3#4}{#1#2}1001%
653 }%
654 \def\XINT_jrr_indeterminate #1#2#3#4#5#6#7{\xintError:NaN\space 0/0}%
655 \def\XINT_jrr_divisionbyzero #1#2#3#4#5#6#7{\xintError:DivisionByZero #7#2/0}%
656 \def\XINT_jrr_zero #1#2#3#4#5#6#7{ 0/1}% changed in 1.08
657 \def\XINT_jrr_loop_a #1#2%
658 {%
659 \expandafter\XINT_jrr_loop_b
660 \romannumeral0\XINT_div_prepare {#1}{#2}{#1}%
661 }%
662 \def\XINT_jrr_loop_b #1#2#3#4#5#6#7%
663 {%
664 \expandafter \XINT_jrr_loop_c \expandafter
665 {\romannumeral0\xintiiadd{\XINT_mul_fork #4\Z #1\Z}{#6}}%
666 {\romannumeral0\xintiiadd{\XINT_mul_fork #5\Z #1\Z}{#7}}%
667 {#2}{#3}{#4}{#5}%
668 }%
669 \def\XINT_jrr_loop_c #1#2%
670 {%
671 \expandafter \XINT_jrr_loop_d \expandafter{#2}{#1}%
672 }%
673 \def\XINT_jrr_loop_d #1#2#3#4%
674 {%
675 \XINT_jrr_loop_e #3\Z {#4}{#2}{#1}%
676 }%
677 \def\XINT_jrr_loop_e #1#2\Z
678 {%
679 \xint_gob_til_zero #1\XINT_jrr_loop_exit0\XINT_jrr_loop_a {#1#2}%
680 }%
681 \def\XINT_jrr_loop_exit0\XINT_jrr_loop_a #1#2#3#4#5#6%
682 {%
683 \XINT_irr_finish {#3}{#4}%
684 }%
```
## 7.25 **\xintTFrac**

1.09i, for frac in \xintexpr. And \xintFrac is already assigned. T for truncation. However, potentially not very efficient with numbers in scientific notations, with big exponents. Will have to think it again some day. I hesitated how to call the macro. Same convention as in maple, but some people reserve fractional part to  $x - floor(x)$ . Also, not clear if I had to make it negative (or zero) if  $x < 0$ , or rather always positive. There should be in fact such a thing for each rounding function, trunc, round, floor, ceil.

```
685 \def\xintTFrac {\romannumeral0\xinttfrac }%
686 \def\xinttfrac #1{\expandafter\XINT_tfrac_fork\romannumeral0\xintrawwithzeros {#1}\Z }%
687 \def\XINT_tfrac_fork #1%
688 {%
689 \xint_UDzerominusfork
690 #1-\XINT_tfrac\_zero691 0#1{\xintiiopp\XINT_tfrac_P }%
692 0-{\XINT_tfrac_P #1}%
693 \krof
694 }%
```
*7 Package* xintfrac *implementation*

```
695 \def\XINT_tfrac_zero #1\Z { 0/1[0]}%
696 \def\XINT_tfrac_P #1/#2\Z {\expandafter\XINT_rez_AB
697 \romannumeral0\xintiirem{#1}{#2}\Z {0}{#2}}%
```
#### 7.26 **\xintTrunc**, **\xintiTrunc**

1.2i release notes: ever since its inception this macro was stupid for a decimal input: it did not handle it separately from the general fraction case A/B[N] with B>1, hence ended up doing divisions by powers of ten. But this meant that nesting \xintTrunc with itself was very inefficient.

1.2i version is better. However it still handles B>1, N<0 via adding zeros to B and dividing with this extended B. A possibly more efficient approach is implemented in \xintXTrunc, but its logic is more complicated, the code is quite longer and making it f-expandable would not shorten it... I decided for the time being to not complicate things here.

```
698 \def\xintTrunc {\romannumeral0\xinttrunc }%
699 \def\xintiTrunc {\romannumeral0\xintitrunc}%
700 \def\xinttrunc #1{\expandafter\XINT_trunc\the\numexpr#1.\XINT_trunc_G}%
701 \def\xintitrunc #1{\expandafter\XINT_trunc\the\numexpr#1.\XINT_itrunc_G}%
702 \def\XINT_trunc #1.#2#3%
703 {%
704 \expandafter\XINT_trunc_a\romannumeral0\XINT_infrac{#3}#1.#2%
705 }%
706 \def\XINT_trunc_a #1#2#3#4.#5%
707 {%
708 \if0\XINT_Sgn#2\Z\xint_dothis\XINT_trunc_zero\fi
709 \if1\XINT_is_one#3XY\xint_dothis\XINT_trunc_sp_b\fi
710 \xint_orthat\XINT_trunc_b #1+#4.{#2}{#3}#5#4.%
711 }%
712 \def\XINT_trunc_zero #1.#2.{ 0}%
713 \def\XINT_trunc_b {\expandafter\XINT_trunc_B\the\numexpr}%
714 \def\XINT_trunc_sp_b {\expandafter\XINT_trunc_sp_B\the\numexpr}%
715 \def\XINT_trunc_B #1%
716 {%
717 \xint_UDsignfork
718 #1\XINT_trunc_C
719 - \chi \text{INT}-trunc_D
720 \krof #1%
721 }%
722 \def\XINT_trunc_sp_B #1%
723 {%
724 \xint_UDsignfork
725 #1\XINT_trunc_sp_C
726 -\XINT_trunc_sp_D
727 \krof #1%
728 }%
729 \def\XINT_trunc_C -#1.#2#3%
730 {%
731 \expandafter\XINT_trunc_CE
732 \romannumeral0\XINT_dsx_addzeros{#1}#3;.{#2}%
733 }%
734 \def\XINT_trunc_CE #1.#2{\XINT_trunc_E #2.{#1}}%
735 \def\XINT_trunc_sp_C -#1.#2#3{\XINT_trunc_sp_Ca #2.#1.}%
736 \def\XINT_trunc_sp_Ca #1%
```

```
737 {%
738 \xint_UDsignfork
739 #1{\XINT_trunc_sp_Cb -}%
740 -{\XINT_trunc_sp_Cb \space#1}%
741 \krof
742 }%
743 \def\XINT_trunc_sp_Cb #1#2.#3.%
744 {%
745 \expandafter\XINT_trunc_sp_Cc
746 \romannumeral0\expandafter\XINT_split_fromright_a
747 \the\numexpr#3-\numexpr\XINT_length_loop
748 #2\xint_relax\xint_relax\xint_relax\xint_relax
749 \xint_relax\xint_relax\xint_relax\xint_relax\xint_relax
750 \xint_c_viii\xint_c_vii\xint_c_vi\xint_c_v
751 \xint_c_iv\xint_c_iii\xint_c_ii\xint_c_i\xint_c_\xint_bye
752 .#2\xint_bye2345678\xint_bye..#1%
753 }%
754 \def\XINT_trunc_sp_Cc #1%
755 {%
756 \if.#1\xint_dothis{\XINT_trunc_sp_Cd 0.}\fi
757 \xint_orthat {\XINT_trunc_sp_Cd #1}%
758 }%
759 \def\XINT_trunc_sp_Cd #1.#2.#3%
760 {%
761 \XINT_trunc_sp_F #3#1.%
762 }%
763 \def\XINT_trunc_D #1.#2%
764 {%
765 \expandafter\XINT_trunc_E
766 \romannumeral0\XINT_dsx_addzeros {#1}#2;.%
767 }%
768 \def\XINT_trunc_sp_D #1.#2#3%
769 {%
770 \expandafter\XINT_trunc_sp_E
771 \romannumeral0\XINT_dsx_addzeros {#1}#2;.%
772 }%
773 \def\XINT_trunc_E #1%
774 {%
775 \xint_UDsignfork
776 #1{\XINT_trunc_F -}%
777 -{\XINT_trunc_F \space#1}%
778 \krof
779 }%
780 \def\XINT_trunc_sp_E #1%
781 {%
782 \xint_UDsignfork
783 #1{\XINT_trunc_sp_F -}%
784 -{\XINT_trunc_sp_F\space#1}%
785 \krof
786 }%
787 \def\XINT_trunc_F #1#2.#3#4%
788 {\expandafter#4\romannumeral`&&@\expandafter\xint_firstoftwo
```

```
789 \romannumeral0\XINT_div_prepare {#3}{#2}.#1}%
790 \def\XINT_trunc_sp_F #1#2.#3{#3#2.#1}%
791 \def\XINT_itrunc_G #1#2.#3#4.{\if#10\xint_dothis{ 0}\fi\xint_orthat{#3#1}#2}%
792 \def\XINT_trunc_G #1.#2#3.%
793 {%
794 \expandafter\XINT_trunc_H
795 \the\numexpr\romannumeral0\xintlength {#1}-#3.#3.{#1}#2%
796 }%
797 \def\XINT_trunc_H #1.#2.%
798 {%
799 \iint#1 > \xint_c800 \xint_afterfi {\XINT_trunc_Ha {#2}}%
801 \qquad \text{Me}_{\text{R}}802 \xint_afterfi {\XINT_trunc_Hb {-#1}}% -0,--1,--2, ....
803 \fi
804 }%
805 \def\XINT_trunc_Ha{\expandafter\XINT_trunc_Haa\romannumeral0\xintdecsplit}%
806 \def\XINT_trunc_Haa #1#2#3{#3#1.#2}%
807 \def\XINT_trunc_Hb #1#2#3%
808 {%
809 \expandafter #3\expandafter0\expandafter.%
810 \romannumeral\xintreplicate{#1}0#2%
811 }%
```
## 7.27 **\xintTTrunc**

```
1.1. Modified in 1.2i, it does simply \xintiTrunc0 with no shortcut (the latter having been modi-
fied)
```

```
812 \def\xintTTrunc {\romannumeral0\xintttrunc }%
813 \def\xintttrunc {\xintitrunc\xint_c_}%
```
#### 7.28 **\xintNum**

```
814 \let\xintNum \xintTTrunc
815 \let\xintnum \xintttrunc
```
#### 7.29 **\xintRound**, **\xintiRound**

```
Modified in 1.2i.
```
It benefits first of all from the faster \xintTrunc, particularly when the input is already a decimal number (denominator B=1).

And the rounding is now done in 1.2 style (with much delay, sorry), like of the rewritten \xintInc and \xintDec.

```
816 \def\xintRound {\romannumeral0\xintround }%
817 \def\xintiRound {\romannumeral0\xintiround }%
818 \def\xintround #1{\expandafter\XINT_round\the\numexpr #1.\XINT_round_A}%
819 \def\xintiround #1{\expandafter\XINT_round\the\numexpr #1.\XINT_iround_A}%
820 \def\XINT_round #1.{\expandafter\XINT_round_aa\the\numexpr #1+\xint_c_i.#1.}%
821 \def\XINT_round_aa #1.#2.#3#4%
822 {%
823 \expandafter\XINT_round_a\romannumeral0\XINT_infrac{#4}#1.#3#2.%
824 }%
```

```
825 \def\XINT_round_a #1#2#3#4.%
826 {%
T_trunc_zero\fi
828 \if1\XINT_is_one#3XY\xint_dothis\XINT_trunc_sp_b\fi
829 \xint_orthat\XINT_trunc_b #1+#4.{#2}{#3}%
830 }%
831 \def\XINT_round_A{\expandafter\XINT_trunc_G\romannumeral0\XINT_round_B}%
832 \def\XINT_iround_A{\expandafter\XINT_itrunc_G\romannumeral0\XINT_round_B}%
833 \def\XINT_round_B #1.%
834 {\XINT_dsrr #1\xint_bye\xint_Bye3456789\xint_bye/\xint_c_x\relax.}%
```
### 7.30 **\xintXTrunc**

```
1.09j [2014/01/06] This is completely expandable but not f-expandable. Rewritten for 1.2i
(2016/12/04):
  - no more use of \xintiloop from xinttools.sty (replaced by \xintreplicate... from xintker-
nel.sty),
  - no more use in 0>N>-D case of a dummy control sequence name via \csname...\endcsname
   - handles better the case of an input already a decimal number
  Need to transfer code comments into public dtx.
835 \def\xintXTrunc #1%#2%
836 {%
837 \expandafter\XINT_xtrunc_a
838 \the\numexpr #1\expandafter.\romannumeral0\xintraw
839 }%
840 \def\XINT_xtrunc_a #1.% ?? faire autre chose
841 {%
842 \expandafter\XINT_xtrunc_b\the\numexpr\ifnum#1<\xint_c_i \xint_c_i-\fi #1.%
843 }%
844 \def\XINT_xtrunc_b #1.#2{\XINT_xtrunc_c #2{#1}}%
845 \def\XINT_xtrunc_c #1%
846 {%
847 \xint_UDzerominusfork
848 #1-\XINT_xtrunc_zero
849 0#1{-\XINT_xtrunc_d {}}%
850 0-{\XINT_xtrunc_d #1}%
851 \krof
852 }%[
853 \def\XINT_xtrunc_zero #1#2]{0.\romannumeral\xintreplicate{#1}0}%
854 \def\XINT_xtrunc_d #1#2#3/#4[#5]%
855 {%
856 \XINT_xtrunc_prepare_a#4\R\R\R\R\R\R\R\R {10}0000001\W !{#4};{#5}{#2}{#1#3}%
857 }%
858 \def\XINT_xtrunc_prepare_a #1#2#3#4#5#6#7#8#9%
859 {%
860 \xint_gob_til_R #9\XINT_xtrunc_prepare_small\R
861 \XINT_xtrunc_prepare_b #9%
862 }%
863 \def\XINT_xtrunc_prepare_small\R #1!#2;%
864 {%
865 \ifcase #2
866 \or\expandafter\XINT_xtrunc_BisOne
```

```
867 \or\expandafter\XINT_xtrunc_BisTwo
868 \or
869 \or\expandafter\XINT_xtrunc_BisFour
870 \or\expandafter\XINT_xtrunc_BisFive
871 \or
872 \or
873 \or\expandafter\XINT_xtrunc_BisEight
874 \fi\XINT_xtrunc_BisSmall {#2}%
875 }%
876 \def\XINT_xtrunc_BisOne\XINT_xtrunc_BisSmall #1#2#3#4%
877 {\XINT_xtrunc_sp_e {#2}{#4}{#3}}%
878 \def\XINT_xtrunc_BisTwo\XINT_xtrunc_BisSmall #1#2#3#4%
879 {%
880 \expandafter\XINT_xtrunc_sp_e\expandafter
881 {\the\numexpr #2-\xint_c_i\expandafter}\expandafter
882 {\romannumeral0\xintiimul 5{#4}}{#3}%
883 }%
884 \def\XINT_xtrunc_BisFour\XINT_xtrunc_BisSmall #1#2#3#4%
885 {%
886 \expandafter\XINT_xtrunc_sp_e\expandafter
887 {\the\numexpr #2-\xint_c_ii\expandafter}\expandafter
888 {\romannumeral0\xintiimul {25}{#4}}{#3}%
889 }%
890 \def\XINT_xtrunc_BisFive\XINT_xtrunc_BisSmall #1#2#3#4%
891 {%
892 \expandafter\XINT_xtrunc_sp_e\expandafter
893 {\the\numexpr #2-\xint_c_i\expandafter}\expandafter
894 {\romannumeral0\xintdouble {#4}}{#3}%
895 }%
896 \def\XINT_xtrunc_BisEight\XINT_xtrunc_BisSmall #1#2#3#4%
897 {%
898 \expandafter\XINT_xtrunc_sp_e\expandafter
899 {\the\numexpr #2-\xint_c_iii\expandafter}\expandafter
900 {\romannumeral0\xintiimul {125}{#4}}{#3}%
901 }%
902 \def\XINT_xtrunc_BisSmall #1%
903 {%
904 \expandafter\XINT_xtrunc_e\expandafter
905 {\expandafter\XINT_xtrunc_small_a
906 \the\numexpr #1/\xint_c_ii\expandafter.\the\numexpr \xint_c_x^viii+#1!}%
907 }%
908 \def\XINT_xtrunc_small_a #1.#2!#3%
909 {%
910 \expandafter\XINT_div_small_b\the\numexpr #1\expandafter
911 .\the\numexpr #2\expandafter!%
912 \romannumeral0\XINT_div_small_ba #3\R\R\R\R\R\R\R\R{10}0000001\W
913 #3\XINT_sepbyviii_Z_end 2345678\relax
914 }%
915 \def\XINT_xtrunc_prepare_b
916 {\expandafter\XINT_xtrunc_prepare_c\romannumeral0\XINT_zeroes_forviii }%
917 \def\XINT_xtrunc_prepare_c #1!%
918 {%
```

```
919 \XINT_xtrunc_prepare_d #1.00000000!{#1}%
920 }%
921 \def\XINT_xtrunc_prepare_d #1#2#3#4#5#6#7#8#9%
922 {%
923 \expandafter\XINT_xtrunc_prepare_e\xint_gob_til_dot #1#2#3#4#5#6#7#8#9!%
924 }%
925 \def\XINT_xtrunc_prepare_e #1!#2!#3#4%
926 {%
927 \XINT_xtrunc_prepare_f #4#3\X {#1}{#3}%
928 }%
929 \def\XINT_xtrunc_prepare_f #1#2#3#4#5#6#7#8#9\X
930 {%
931 \expandafter\XINT_xtrunc_prepare_g\expandafter
932 \XINT_div_prepare_g
933 \the\numexpr #1#2#3#4#5#6#7#8+\xint_c_i\expandafter
934 .\the\numexpr (#1#2#3#4#5#6#7#8+\xint_c_i)/\xint_c_ii\expandafter
935 .\the\numexpr #1#2#3#4#5#6#7#8\expandafter
936 .\romannumeral0\XINT_sepandrev_andcount
937 #1#2#3#4#5#6#7#8#9\XINT_rsepbyviii_end_A 2345678%
938 \XINT_rsepbyviii_end_B 2345678%
939 \relax\xint_c_ii\xint_c_iii
940 \R.\xint_c_vi\R.\xint_c_v\R.\xint_c_iv\R.\xint_c_iii941 \R.\xint_c_ii\R.\xint_c_i\R.\xint_c_\W
942 \chi943 }%
944 \def\XINT_xtrunc_prepare_g #1;{\XINT_xtrunc_e {#1}}%
945 \def\XINT_xtrunc_e #1#2%
946 {%
947 \ifnum #2 < \xint_{c}948 \expandafter\XINT_xtrunc_I
949 \else
950 \expandafter\XINT_xtrunc_II
951 \fi #2.{#1}%
952 }%
953 \def\XINT_xtrunc_I -#1.#2#3#4%
954 {%
955 \expandafter\XINT_xtrunc_I_a\romannumeral0#2{#4}{#2}{#1}{#3}%
956 }%
957 \def\XINT_xtrunc_I_a #1#2#3#4#5%
958 {%
959 \expandafter\XINT_xtrunc_I_b\the\numexpr #4-#5.#4.{#5}{#2}{#3}{#1}%
960 }%
961 \def\XINT_xtrunc_I_b #1%
962 {%
963 \xint_UDsignfork
964 #1\XINT_xtrunc_IA_c
965 -\XINT_xtrunc_IB_c
966 \krof #1%
967 }%
968 \def\XINT_xtrunc_IA_c -#1.#2.#3#4#5#6%
969 {%
970 \expandafter\XINT_xtrunc_IA_d
```

```
971 \the\numexpr#2-\xintLength{#6}.{#6}%
972 \expandafter\XINT_xtrunc_IA_xd
973 \the\numexpr (\#1+\xint_c_iiv)/\xint_c_i'v_i-\xint_c_i. \#1.\{#5}\{#4\}\974 }%
975 \def\XINT_xtrunc_IA_d #1%
976 {%
977 \xint_UDsignfork
978 #1\XINT_xtrunc_IAA_e
979 -\XINT_xtrunc_IAB_e
980 \krof #1%
981 }%
982 \def\XINT_xtrunc_IAA_e -#1.#2%
983 {%
984 \romannumeral0\XINT_split_fromleft
985 #1.#2\xint_gobble_i\xint_bye2345678\xint_bye..%
986 }%
987 \def\XINT_xtrunc_IAB_e #1.#2%
988 {%
989 0.\romannumeral\XINT_rep#1\endcsname0#2%
990 }%
991 \def\XINT_xtrunc_IA_xd #1.#2.%
992 {%
993 \expandafter\XINT_xtrunc_IA_xe\the\numexpr #2-\xint_c_ii^vi*#1.#1.%
994 }%
995 \def\XINT_xtrunc_IA_xe #1.#2.#3#4%
996 {%
997 \XINT_xtrunc_loop {#2}{#4}{#3}{#1}%
998 }%
999 \def\XINT_xtrunc_IB_c #1.#2.#3#4#5#6%
1000 {%
1001 \expandafter\XINT_xtrunc_IB_d
1002 \romannumeral0\XINT_split_xfork #1.#6\xint_bye2345678\xint_bye..{#3}%
1003 }%
1004 \def\XINT_xtrunc_IB_d #1.#2.#3%
1005 {%
1006 \expandafter\XINT_xtrunc_IA_d\the\numexpr#3-\xintLength {#1}.{#1}%
1007 }%
1008 \def\XINT_xtrunc_II #1.%
1009 {%
1010 \expandafter\XINT_xtrunc_II_a\romannumeral\xintreplicate{#1}0.%
1011 }%
1012 \def\XINT_xtrunc_II_a #1.#2#3#4%
1013 {%
1014 \expandafter\XINT_xtrunc_II_b
1015 \the\numexpr (\#3+\xint_c_i^v)/\xint_c_i^v_i-\xint_c_i\exp\ and1016 \the\numexpr #3\expandafter.\romannumeral0#2{#4#1}{#2}%
1017 }%
1018 \def\XINT_xtrunc_II_b #1.#2.%
1019 {%
1020 \expandafter\XINT_xtrunc_II_c\the\numexpr #2-\xint_c_ii^vi*#1.#1.%
1021 }%
1022 \def\XINT_xtrunc_II_c #1.#2.#3#4#5%
```

```
1023 {%
1024 #3.\XINT_xtrunc_loop {#2}{#4}{#5}{#1}%
1025 }%
1026 \def\XINT_xtrunc_loop #1%
1027 {%
1028 \ifnum #1=\xint_c_ \expandafter\XINT_xtrunc_transition\fi
1029 \expandafter\XINT_xtrunc_loop_a\the\numexpr #1-\xint_c_i.%
1030 }%
1031 \def\XINT_xtrunc_loop_a #1.#2#3%
1032 {%
1033 \expandafter\XINT_xtrunc_loop_b\romannumeral0#3%
1034 {#20000000000000000000000000000000000000000000000000000000000000000}%
1035 {#1}{#3}%
1036 }%
1037 \def\XINT_xtrunc_loop_b #1#2#3%
1038 {%
1039 \romannumeral\xintreplicate{\xint_c_ii^vi-\xintLength{#1}}0#1%
1040 \XINT_xtrunc_loop {#3}{#2}%
1041 }%
1042 \def\XINT_xtrunc_transition
1043 \expandafter\XINT_xtrunc_loop_a\the\numexpr #1.#2#3#4%
1044 {%
1045 \ifnum #4=\xint_c_ \expandafter\xint_gobble_vi\fi
1046 \expandafter\XINT_xtrunc_finish\expandafter
1047 {\romannumeral0\XINT_dsx_addzeros{#4}#2;}{#3}{#4}%
1048 }%
1049 \def\XINT_xtrunc_finish #1#2%
1050 {%
1051 \expandafter\XINT_xtrunc_finish_a\romannumeral0#2{#1}%
1052 }%
1053 \def\XINT_xtrunc_finish_a #1#2#3%
1054 {%
1055 \romannumeral\xintreplicate{#3-\xintLength{#1}}0#1%
1056 }%
1057 \def\XINT_xtrunc_sp_e #1%
1058 {%
1059 \ifnum #1<\xint_c1060 \expandafter\XINT_xtrunc_sp_I
1061 \else
1062 \expandafter\XINT_xtrunc_sp_II
1063 \fi #1.%
1064 }%
1065 \def\XINT_xtrunc_sp_I -#1.#2#3%
1066 {%
1067 \expandafter\XINT_xtrunc_sp_I_a\the\numexpr #1-#3.#1.{#3}{#2}%
1068 }%
1069 \def\XINT_xtrunc_sp_I_a #1%
1070 {%
1071 \xint_UDsignfork
1072 #1\XINT_xtrunc_sp_IA_b
1073 -\XINT_xtrunc_sp_IB_b
1074 \krof #1%
```

```
1075 }%
1076 \def\XINT_xtrunc_sp_IA_b -#1.#2.#3#4%
1077 {%
1078 \expandafter\XINT_xtrunc_sp_IA_c
1079 \the\numexpr#2-\xintLength{#4}.{#4}\romannumeral\XINT_rep#1\endcsname0%
1080 }%
1081 \def\XINT_xtrunc_sp_IA_c #1%
1082 {%
1083 \xint_UDsignfork
1084 #1\XINT_xtrunc_sp_IAA
1085 -\XINT_xtrunc_sp_IAB
1086 \krof #1%
1087 }%
1088 \def\XINT_xtrunc_sp_IAA -#1.#2%
1089 {%
1090 \romannumeral0\XINT_split_fromleft
1091 #1.#2\xint_gobble_i\xint_bye2345678\xint_bye..%
1092 }%
1093 \def\XINT_xtrunc_sp_IAB #1.#2%
1094 {%
1095 0.\romannumeral\XINT_rep#1\endcsname0#2%
1096 }%
1097 \def\XINT_xtrunc_sp_IB_b #1.#2.#3#4%
1098 {%
1099 \expandafter\XINT_xtrunc_sp_IB_c
1100 \romannumeral0\XINT_split_xfork #1.#4\xint_bye2345678\xint_bye..{#3}%
1101 }%
1102 \def\XINT_xtrunc_sp_IB_c #1.#2.#3%
1103 {%
1104 \expandafter\XINT_xtrunc_sp_IA_c\the\numexpr#3-\xintLength {#1}.{#1}%
1105 }%
1106 \def\XINT_xtrunc_sp_II #1.#2#3%
1107 {%
1108 #2\romannumeral\XINT_rep#1\endcsname0.\romannumeral\XINT_rep#3\endcsname0%
1109 }%
```
### 7.31 **\xintDigits**

```
The mathchardef used to be called \XINT_digits, but for reasons originating in \xintNewExpr (and
now obsolete), release 1.09a uses \XINTdigits without underscore.
```

```
1110 \mathchardef\XINTdigits 16
1111 \def\xintDigits #1#2%
1112 {\afterassignment \xint_gobble_i \mathchardef\XINTdigits=}%
1113 \def\xinttheDigits {\number\XINTdigits }%
```
## 7.32 **\xintAdd**

```
1114 \def\xintAdd {\romannumeral0\xintadd }%
1115 \def\xintadd #1{\expandafter\XINT_fadd\romannumeral0\xintraw {#1}}%
1116 \def\XINT_fadd #1{\xint_gob_til_zero #1\XINT_fadd_Azero 0\XINT_fadd_a #1}%
1117 \def\XINT_fadd_Azero #1]{\xintraw }%
1118 \def\XINT_fadd_a #1/#2[#3]#4%
```
*7 Package* xintfrac *implementation*

```
1119 {\expandafter\XINT_fadd_b\romannumeral0\xintraw {#4}{#3}{#1}{#2}}%
1120 \def\XINT_fadd_b #1{\xint_gob_til_zero #1\XINT_fadd_Bzero 0\XINT_fadd_c #1}%
1121 \def\XINT_fadd_Bzero #1]#2#3#4{ #3/#4[#2]}%
1122 \def\XINT_fadd_c #1/#2[#3]#4%
1123 {%
1124 \expandafter\XINT_fadd_Aa\the\numexpr #4-#3.{#3}{#4}{#1}{#2}%
1125 }%
1126 \def\XINT_fadd_Aa #1%
1127 {%
1128 \xint_UDzerominusfork
1129 #1-\XINT_fadd_B1130 0#1\XINT_fadd_Bb
1131 0-\XINT_fadd_Ba
1132 \krof #1%
1133 }%
1134 \def\XINT_fadd_B #1.#2#3#4#5#6#7{\XINT_fadd_C {#4}{#5}{#7}{#6}[#3]}%
1135 \def\XINT_fadd_Ba #1.#2#3#4#5#6#7%
1136 {%
1137 \expandafter\XINT_fadd_C\expandafter
1138 {\romannumeral0\XINT_dsx_addzeros {#1}#6;}%
1139 {#7}{#5}{#4}[#2]%
1140 }%
1141 \def\XINT_fadd_Bb -#1.#2#3#4#5#6#7%
1142 {%
1143 \expandafter\XINT_fadd_C\expandafter
1144 {\romannumeral0\XINT_dsx_addzeros {#1}#4;}%
1145 {#5}{#7}{#6}[#3]%
1146 }%
1147 \def\XINT_fadd_C #1#2#3%
1148 {%
1149 \ifcase\romannumeral0\xintiicmp {#2}{#3} %<- intentional space here.
1150 \expandafter\XINT_fadd_eq
1151 \or\expandafter\XINT_fadd_D
1152 \else\expandafter\XINT_fadd_Da
1153 \fi \{#2\}\{#3\}\{#1\}\%1154 }%
1155 \def\XINT_fadd_eq #1#2#3#4%#5%
1156 {%
1157 \expandafter\XINT_fadd_G
1158 \romannumeral0\xintiiadd {#3}{#4}/#1%[#5]%
1159 }%
1160 \def\XINT_fadd_D #1#2%
1161 {%
1162 \expandafter\XINT_fadd_E\romannumeral0\XINT_div_prepare {#2}{#1}{#1}{#2}%
1163 }%
1164 \def\XINT_fadd_E #1#2%
1165 {%
1166 \if0\XINT_Sgn #2\Z
1167 \expandafter\XINT_fadd_F
1168 \else\expandafter\XINT_fadd_K
1169 \fi {#1}%
1170 }%
```

```
1171 \def\XINT_fadd_F #1#2#3#4#5%#6%
1172 {%
1173 \expandafter\XINT_fadd_G
1174 \romannumeral0\xintiiadd {\xintiiMul {#5}{#1}}{#4}/#2%[#6]%
1175 }%
1176 \def\XINT_fadd_Da #1#2%
1177 {%
1178 \expandafter\XINT_fadd_Ea\romannumeral0\XINT_div_prepare {#1}{#2}{#1}{#2}%
1179 }%
1180 \def\XINT_fadd_Ea #1#2%
1181 {%
1182 \if0\XINT_Sgn #2\Z
1183 \expandafter\XINT_fadd_Fa
1184 \else\expandafter\XINT_fadd_K
1185 \fi {#1}%
1186 }%
1187 \def\XINT_fadd_Fa #1#2#3#4#5%#6%
1188 {%
1189 \expandafter\XINT_fadd_G
1190 \romannumeral0\xintiiadd {\xintiiMul {#4}{#1}}{#5}/#3%[#6]%
1191 }%
1192 \def\XINT_fadd_G #1{\if0#1\XINT_fadd_iszero\fi\space #1}%
1193 \def\XINT_fadd_K #1#2#3#4#5%
1194 {%
1195 \expandafter\XINT_fadd_L
1196 \romannumeral0\xintiiadd {\xintiiMul {#2}{#5}}{\xintiiMul {#3}{#4}}.%
1197 {{#2}{#3}}%
1198 }%
1199 \def\XINT_fadd_L #1{\if0#1\XINT_fadd_iszero\fi \XINT_fadd_M #1}%
1200 \def\XINT_fadd_M #1.#2{\expandafter\XINT_fadd_N \expandafter
1201 {\romannumeral0\xintiimul #2}{#1}}%
1202 \def\XINT_fadd_N #1#2{ #2/#1}%
1203 \edef\XINT_fadd_iszero\fi #1[#2]{\noexpand\fi\space 0/1[0]}% ou [#2] originel?
 7.33 \xintSub
```

```
1204 \def\xintSub {\romannumeral0\xintsub }%
1205 \def\xintsub #1{\expandafter\XINT_fsub\romannumeral0\xintraw {#1}}%
1206 \def\XINT_fsub #1{\xint_gob_til_zero #1\XINT_fsub_Azero 0\XINT_fsub_a #1}%
1207 \def\XINT_fsub_Azero #1]{\xintopp }%
1208 \def\XINT_fsub_a #1/#2[#3]#4%
1209 {\expandafter\XINT_fsub_b\romannumeral0\xintraw {#4}{#3}{#1}{#2}}%
1210 \def\XINT_fsub_b #1{\xint_UDzerominusfork
1211 #1-\XINT_fadd_Bzero
1212 0#1\XINT_fadd_c
1213 0-\{\XINT\_fadd\_c -\#1\}\1214 \krof }%
```
# 7.34 **\xintSum**

```
1215 \def\xintSum {\romannumeral0\xintsum }%
1216 \def\xintsum #1{\xintsumexpr #1\relax }%
1217 \def\xintSumExpr {\romannumeral0\xintsumexpr }%
1218 \def\xintsumexpr {\expandafter\XINT_fsumexpr\romannumeral`&&@}%
1219 \def\XINT_fsumexpr {\XINT_fsum_loop_a {0/1[0]}}%
```
*7 Package* xintfrac *implementation*

```
1220 \def\XINT_fsum_loop_a #1#2%
1221 {%
1222 \expandafter\XINT_fsum_loop_b \romannumeral`&&@#2\Z {#1}%
1223 }%
1224 \def\XINT_fsum_loop_b #1%
1225 {%
1226 \xint_gob_til_relax #1\XINT_fsum_finished\relax
1227 \XINT_fsum_loop_c #1%
1228 }%
1229 \def\XINT_fsum_loop_c #1\Z #2%
1230 {%
1231 \expandafter\XINT_fsum_loop_a\expandafter{\romannumeral0\xintadd {#2}{#1}}%
1232 }%
1233 \def\XINT_fsum_finished #1\Z #2{ #2}%
```
7.35 **\xintMul**

```
1234 \def\xintMul {\romannumeral0\xintmul }%
1235 \def\xintmul #1{\expandafter\XINT_fmul\romannumeral0\xintraw {#1}.}%
1236 \def\XINT_fmul #1{\xint_gob_til_zero #1\XINT_fmul_zero 0\XINT_fmul_a #1}%
1237 \def\XINT_fmul_a #1[#2].#3%
1238 {\expandafter\XINT_fmul_b\romannumeral0\xintraw {#3}#1[#2.]}%
1239 \def\XINT_fmul_b #1{\xint_gob_til_zero #1\XINT_fmul_zero 0\XINT_fmul_c #1}%
1240 \def\XINT_fmul_c #1/#2[#3]#4/#5[#6.]%
1241 {%
1242 \expandafter\XINT_fmul_d
1243 \expandafter{\the\numexpr #3+#6\expandafter}%
1244 \expandafter{\romannumeral0\xintiimul {#5}{#2}}%
1245 {\romannumeral0\xintiimul {#4}{#1}}%
1246 }%
1247 \def\XINT_fmul_d #1#2#3%
1248 {%
1249 \expandafter \XINT_fmul_e \expandafter{#3}{#1}{#2}%
1250 }%
1251 \def\XINT_fmul_e #1#2{\XINT_outfrac {#2}{#1}}%
1252 \def\XINT_fmul_zero #1.#2{ 0/1[0]}%
```
### 7.36 **\xintSqr**

1.1 modifs comme xintMul.

```
1253 \def\xintSqr {\romannumeral0\xintsqr }%
1254 \def\xintsqr #1{\expandafter\XINT_fsqr\romannumeral0\xintraw {#1}}%
1255 \def\XINT_fsqr #1{\xint_gob_til_zero #1\XINT_fsqr_zero 0\XINT_fsqr_a #1}%
1256 \def\XINT_fsqr_a #1/#2[#3]%
1257 {%
1258 \expandafter\XINT_fsqr_b
1259 \expandafter{\the\numexpr #3+#3\expandafter}%
1260 \expandafter{\romannumeral0\xintiisqr {#2}}%
1261 {\romannumeral0\xintiisqr {#1}}%
1262 }%
1263 \def\XINT_fsqr_b #1#2#3{\expandafter \XINT_fmul_e \expandafter{#3}{#1}{#2}}%
1264 \def\XINT_fsqr_zero #1]{ 0/1[0]}%
```
# 7.37 **\xintPow**

1.2f: to be coherent with the "i" conventi[on \xintiP](#page-169-0)ow should parse also its exponent via \xintNum when xintfrac.sty is loaded. This was not the case so far. Cependant le problème est que le fait d'appliquer \xintNum rend impossible certains inputs qui auraient pu être gérès par \numexpr. Le \numexpr externe est ici pour intercepter trop grand input.

```
1265 \def\xintipow #1#2%
1266 {%
1267 \expandafter\xint_pow\the\numexpr \xintNum{#2}\expandafter.\romannumeral0\xintnum{#1}\Z%
1268 }%
1269 \def\xintPow {\romannumeral0\xintpow }%
1270 \def\xintpow #1%
1271 {%
1272 \expandafter\XINT_fpow\expandafter {\romannumeral0\XINT_infrac {#1}}%
1273 }%
1274 \def\XINT_fpow #1#2%
1275 {%
1276 \expandafter\XINT_fpow_fork\the\numexpr \xintNum{#2}\relax\Z #1%
1277 }%
1278 \def\XINT_fpow_fork #1#2\Z
1279 {%
1280 \xint_UDzerominusfork
1281 #1-\XINT_fpow_zero
1282 0#1\XINT_fpow_neg
1283 0-{\XINT_fpow_pos #1}%
1284 \krof
1285 {#2}%
1286 }%
1287 \def\XINT_fpow_zero #1#2#3#4{ 1/1[0]}%
1288 \def\XINT_fpow_pos #1#2#3#4#5%
1289 {%
1290 \expandafter\XINT_fpow_pos_A\expandafter
1291 {\the\numexpr #1#2*#3\expandafter}\expandafter
1292 {\romannumeral0\xintiipow {#5}{#1#2}}%
1293 {\romannumeral0\xintiipow {#4}{#1#2}}%
1294 }%
1295 \def\XINT_fpow_neg #1#2#3#4%
1296 {%
1297 \expandafter\XINT_fpow_pos_A\expandafter
1298 {\the\numexpr -#1*#2\expandafter}\expandafter
1299 {\romannumeral0\xintiipow {#3}{#1}}%
1300 {\romannumeral0\xintiipow {#4}{#1}}%
1301 }%
1302 \def\XINT_fpow_pos_A #1#2#3%
1303 {%
1304 \expandafter\XINT_fpow_pos_B\expandafter {#3}{#1}{#2}%
1305 }%
1306 \def\XINT_fpow_pos_B #1#2{\XINT_outfrac {#2}{#1}}%
```
7.38 **\xintiFac**

#### *7 Package* xintfrac *implementation*

Note pour 1.2f: il y avait un peu de confusion avec \xintFac, \xintiFac, \xintiiFac, car \xintiFac aurait dû aussi utiliser \xintNum une fois xintfrac.sty chargé ce qu'elle ne faisait pas. \xintNum est nécessaire pour gérer des in[puts frac](#page-169-0)tionnaires ou avec [N], car il les transforme en entiers stricts, et la doc dit que les macros avec "i" l'utilise. Maintenant \xintiFac fait la chose correcte. \xintFac est synonyme.

2015/11/29: NO MORE a \xintFac, only \xintiFac/\xintiiFac.

\def\xintifac #1{\expandafter\XINT\_fac\_fork\the\numexpr \xintNum{#1}.}%

#### 7.39 **\xintiBinomial**

```
1.2f. Binomial coefficients.
```

```
1308 \def\xintibinomial #1#2%
1309 {%
1310 \expandafter\XINT_binom_pre
1311 \the\numexpr\xintNum{#1}\expandafter.\the\numexpr\xintNum{#2}.%
1312 }%
```
### 7.40 **\xintiPFactorial**

```
1.2f. Partial factorial.
```

```
1313 \def\xintipfactorial #1#2%
1314 {%
1315 \expandafter\XINT_pfac_fork
1316 \the\numexpr\xintNum{#1}\expandafter.\the\numexpr\xintNum{#2}.%
1317 }%
```
### 7.41 **\xintPrd**

```
1318 \def\xintPrd {\romannumeral0\xintprd }%
1319 \def\xintprd #1{\xintprdexpr #1\relax }%
1320 \def\xintPrdExpr {\romannumeral0\xintprdexpr }%
1321 \def\xintprdexpr {\expandafter\XINT_fprdexpr \romannumeral`&&@}%
1322 \def\XINT_fprdexpr {\XINT_fprod_loop_a {1/1[0]}}%
1323 \def\XINT_fprod_loop_a #1#2%
1324 {%
1325 \expandafter\XINT_fprod_loop_b \romannumeral`&&@#2\Z {#1}%
1326 }%
1327 \def\XINT_fprod_loop_b #1%
1328 {%
1329 \xint_gob_til_relax #1\XINT_fprod_finished\relax
1330 \XINT_fprod_loop_c #1%
1331 }%
1332 \def\XINT_fprod_loop_c #1\Z #2%
1333 {%
1334 \expandafter\XINT_fprod_loop_a\expandafter{\romannumeral0\xintmul {#1}{#2}}%
1335 }%
1336 \def\XINT_fprod_finished #1\Z #2{ #2}%
```
#### 7.42 **\xintDiv**

```
1337 \def\xintDiv {\romannumeral0\xintdiv }%
```

```
1338 \def\xintdiv #1%
1339 {%
1340 \expandafter\XINT_fdiv\expandafter {\romannumeral0\XINT_infrac {#1}}%
1341 }%
1342 \def\XINT_fdiv #1#2%
1343 {\expandafter\XINT_fdiv_A\romannumeral0\XINT_infrac {#2}#1}%
1344 \def\XINT_fdiv_A #1#2#3#4#5#6%
1345 {%
1346 \expandafter\XINT_fdiv_B
1347 \expandafter{\the\numexpr #4-#1\expandafter}%
1348 \expandafter{\romannumeral0\xintiimul {#2}{#6}}%
1349 {\romannumeral0\xintiimul {#3}{#5}}%
1350 }%
1351 \def\XINT_fdiv_B #1#2#3%
1352 {%
1353 \expandafter\XINT_fdiv_C
1354 \expandafter{#3}{#1}{#2}%
1355 }%
1356 \def\XINT_fdiv_C #1#2{\XINT_outfrac {#2}{#1}}%
```
#### 7.43 **\xintDivFloor**

#### 1.1

 \def\xintDivFloor {\romannumeral0\xintdivfloor }% \def\xintdivfloor #1#2{\xintfloor{\xintDiv {#1}{#2}}}%

#### 7.44 **\xintDivTrunc**

```
1.1. \xintttrunc rather than \xintitrunc0 in 1.1a
```

```
1359 \def\xintDivTrunc {\romannumeral0\xintdivtrunc }%
1360 \def\xintdivtrunc #1#2{\xintttrunc {\xintDiv {#1}{#2}}}%
```
### 7.45 **\xintDivRound**

#### 1.1

 \def\xintDivRound {\romannumeral0\xintdivround }% \def\xintdivround #1#2{\xintiround 0{\xintDiv {#1}{#2}}}%

### 7.46 **\xintMod**

1.1. \xintMod  ${q1}{q2}$  computes  $q2*t(q1/q2)$  with t(q1/q2) equal to the truncated division of two arbitrary fractions q1 and q2. We put some efforts into minimizing the amount of computations. Oui, et bien cela aurait été bien si j'avais aussi daigné commenté ce que je faisais.

```
1363 \def\xintMod {\romannumeral0\xintmod }%
1364 \def\xintmod #1{\expandafter\XINT_mod_a\romannumeral0\xintraw{#1}.}%
1365 \def\XINT_mod_a #1#2.#3%
1366 {\expandafter\XINT_mod_b\expandafter #1\romannumeral0\xintraw{#3}#2.}%
1367 \def\XINT_mod_b #1#2% #1 de A, #2 de B.
1368 {%
```

```
1369 \if0#2\xint_dothis\XINT_mod_divbyzero\fi
1370 \if0#1\xint_dothis\XINT_mod_aiszero\fi
 #1}\fi
1372 \xint_orthat{\XINT_mod_bpos #1#2}%
1373 }%
1374 \def\XINT_mod_bpos #1%
1375 {%
1376 \xint_UDsignfork
1377 #1{\xintiiopp\XINT_mod_pos {}}%
1378 -\{\XINT_mod_pos \#1\}\1379 \krof
1380 }%
1381 \def\XINT_mod_bneg #1%
1382 {%
1383 \xint_UDsignfork
1384 #1{\xintiiopp\XINT_mod_pos {}}%
1385 -\{\XINT\_mod\_pos #1\}\%1386 \krof
1387 }%
1388 \def\XINT_mod_divbyzero #1.{\xintError:DivisionByZero\space 0/1[0]}%
1389 \def\XINT_mod_aiszero #1.{ 0/1[0]}%
1390 \def\XINT_mod_pos #1#2/#3[#4]#5/#6[#7].%
1391 {%
1392 \expandafter\XINT_mod_pos_a
1393 \the\numexpr\ifnum#7>#4 #4\else #7\fi\expandafter.\expandafter
1394 {\romannumeral0\xintiimul {#6}{#3}}% n fois u
1395 {\xintiiE{\xintiiMul {#1#5}{#3}}{#7-#4}}% m fois u
1396 {\xintiiE{\xintiiMul {#2}{#6}}{#4-#7}}% t fois n
1397 }%
1398 \def\XINT_mod_pos_a #1.#2#3#4{\xintiirem {#3}{#4}/#2[#1]}%
```
### 7.47 **\xintIsOne**

```
New with 1.09a. Could be more efficient. For fractions with big powers of tens, it is better to use
\xintCmp{f}{1}. Restyled in 1.09i.
```

```
1399 \def\xintIsOne {\romannumeral0\xintisone }%
1400 \def\xintisone #1{\expandafter\XINT_fracisone
1401 \romannumeral0\xintrawwithzeros{#1}\Z }%
1402 \def\XINT_fracisone #1/#2\Z
1403 \{i\in\mathbb{I}_{\#2}\xint_{after} i}{\else\xint_{after} 0}{\if0\if1}\
```
### 7.48 **\xintGeq**

```
1404 \def\xintGeq {\romannumeral0\xintgeq }%
1405 \def\xintgeq #1\%1406 {%
1407 \expandafter\XINT_fgeq\expandafter {\romannumeral0\xintabs {#1}}%
1408 }%
1409 \def\XINT_fgeq #1#2%
1410 {%
1411 \expandafter\XINT_fgeq_A \romannumeral0\xintabs {#2}#1%
1412 }%
```

```
1413 \def\XINT_fgeq_A #1%
1414 {%
1415 \xint_gob_til_zero #1\XINT_fgeq_Zii 0%
1416 \XINT_fgeq_B #1%
1417 }%
1418 \def\XINT_fgeq_Zii 0\XINT_fgeq_B #1[#2]#3[#4]{ 1}%
1419 \def\XINT_fgeq_B #1/#2[#3]#4#5/#6[#7]%
1420 {%
1421 \xint_gob_til_zero #4\XINT_fgeq_Zi 0%
1422 \expandafter\XINT_fgeq_C\expandafter
1423 {\the\numexpr #7-#3\expandafter}\expandafter
1424 {\romannumeral0\xintiimul {#4#5}{#2}}%
1425 {\romannumeral0\xintiimul {#6}{#1}}%
1426 }%
1427 \def\XINT_fgeq_Zi 0#1#2#3#4#5#6#7{ 0}%
1428 \def\XINT_fgeq_C #1#2#3%
1429 {%
1430 \expandafter\XINT_fgeq_D\expandafter
1431 {#3}{#1}{#2}%
1432 }%
1433 \def\XINT_fgeq_D #1#2#3%
1434 {%
1435 \expandafter\XINT_cntSgnFork\romannumeral`&&@\expandafter\XINT_cntSgn
1436 \the\numexpr #2+\xintLength{#3}-\xintLength{#1}\relax\Z
1437 { 0}{\XINT_fgeq_E #2\Z {#3}{#1}}{ 1}%
1438 }%
1439 \def\XINT_fgeq_E #1%
1440 {%
1441 \xint_UDsignfork
1442 \#1\XINT_f qeq_Fd1443 -{\XINT_fgeq_Fn #1}%
1444 \krof
1445 }%
1446 \def\XINT_fgeq_Fd #1\Z #2#3%
1447 {%
1448 \expandafter\XINT_fgeq_Fe\expandafter
1449 {\romannumeral0\XINT_dsx_addzeros {#1}#3;}{#2}%
1450 }%
1451 \def\XINT_fgeq_Fe #1#2{\XINT_geq_pre {#2}{#1}}%
1452 \def\XINT_fgeq_Fn #1\Z #2#3%
1453 {%
1454 \expandafter\XINT_geq_pre\expandafter
1455 {\romannumeral0\XINT_dsx_addzeros {#1}#2;}{#3}%
1456 }%
 7.49 \xintMax
```

```
1457 \def\xintMax {\romannumeral0\xintmax }%
1458 \def\xintmax #1%
1459 {%
1460 \expandafter\XINT_fmax\expandafter {\romannumeral0\xintraw {#1}}%
1461 }%
1462 \def\XINT_fmax #1#2%
1463 {%
```

```
1464 \expandafter\XINT_fmax_A\romannumeral0\xintraw {#2}#1%
1465 }%
1466 \def\XINT_fmax_A #1#2/#3[#4]#5#6/#7[#8]%
1467 {%
1468 \xint_UDsignsfork
1469 #1#5\XINT_fmax_minusminus
1470 -#5\XINT_fmax_firstneg
1471 #1-\XINT_fmax_secondneg
1472 --\XINT_fmax_nonneg_a
1473 \krof
1474 #1#5{#2/#3[#4]}{#6/#7[#8]}%
1475 }%
1476 \def\XINT_fmax_minusminus --%
1477 {\expandafter-\romannumeral0\XINT_fmin_nonneg_b }%
1478 \def\XINT_fmax_firstneg #1-#2#3{ #1#2}%
1479 \def\XINT_fmax_secondneg -#1#2#3{ #1#3}%
1480 \def\XINT_fmax_nonneg_a #1#2#3#4%
1481 {%
1482 \XINT_fmax_nonneg_b {#1#3}{#2#4}%
1483 }%
1484 \def\XINT_fmax_nonneg_b #1#2%
1485 {%
1486 \if0\romannumeral0\XINT_fgeq_A #1#2%
1487 \xint_afterfi{ #1}%
1488 \else \xint_afterfi{ #2}%
1489 \setminusfi
1490 }%
```
### 7.50 **\xintMaxof**

```
1491 \def\xintMaxof {\romannumeral0\xintmaxof }%
1492 \def\xintmaxof #1{\expandafter\XINT_maxof_a\romannumeral`&&@#1\relax }%
1493 \def\XINT_maxof_a #1{\expandafter\XINT_maxof_b\romannumeral0\xintraw{#1}\Z }%
1494 \def\XINT_maxof_b #1\Z #2%
1495 {\expandafter\XINT_maxof_c\romannumeral`&&@#2\Z {#1}\Z}%
1496 \def\XINT_maxof_c #1%
1497 {\xint_gob_til_relax #1\XINT_maxof_e\relax\XINT_maxof_d #1}%
1498 \def\XINT_maxof_d #1\Z
1499 {\expandafter\XINT_maxof_b\romannumeral0\xintmax {#1}}%
1500 \def\XINT_maxof_e #1\Z #2\Z { #2}%
```
### 7.51 **\xintMin**

```
1501 \def\xintMin {\romannumeral0\xintmin }%
1502 \def\xintmin #1%
1503 {%
1504 \expandafter\XINT_fmin\expandafter {\romannumeral0\xintraw {#1}}%
1505 }%
1506 \def\XINT_fmin #1#2%
1507 {%
1508 \expandafter\XINT_fmin_A\romannumeral0\xintraw {#2}#1%
1509 }%
1510 \def\XINT_fmin_A #1#2/#3[#4]#5#6/#7[#8]%
1511 {%
1512 \xint_UDsignsfork
```

```
1513 #1#5\XINT_fmin_minusminus
1514 -#5\XINT_fmin_firstneg
1515 #1-\XINT_fmin_secondneg
1516 --\XINT_fmin_nonneg_a
1517 \krof
1518 #1#5{#2/#3[#4]}{#6/#7[#8]}%
1519 }%
1520 \def\XINT_fmin_minusminus --%
1521 {\expandafter-\romannumeral0\XINT_fmax_nonneg_b }%
1522 \def\XINT_fmin_firstneg #1-#2#3{ -#3}%
1523 \def\XINT_fmin_secondneg -#1#2#3{ -#2}%
1524 \def\XINT_fmin_nonneg_a #1#2#3#4%
1525 {%
1526 \XINT_fmin_nonneg_b {#1#3}{#2#4}%
1527 }%
1528 \def\XINT_fmin_nonneg_b #1#2%
1529 {%
1530 \if0\romannumeral0\XINT_fgeq_A #1#2%
1531 \xint_afterfi{ #2}%
1532 \else \xint_afterfi{ #1}%
1533 \fi
1534 }%
```

```
7.52 \xintMinof
```

```
1535 \def\xintMinof {\romannumeral0\xintminof }%
1536 \def\xintminof #1{\expandafter\XINT_minof_a\romannumeral`&&@#1\relax }%
1537 \def\XINT_minof_a #1{\expandafter\XINT_minof_b\romannumeral0\xintraw{#1}\Z }%
1538 \def\XINT_minof_b #1\Z #2%
1539 {\expandafter\XINT_minof_c\romannumeral`&&@#2\Z {#1}\Z}%
1540 \def\XINT_minof_c #1%
1541 {\xint_gob_til_relax #1\XINT_minof_e\relax\XINT_minof_d #1}%
1542 \def\XINT_minof_d #1\Z
1543 {\expandafter\XINT_minof_b\romannumeral0\xintmin {#1}}%
1544 \def\XINT_minof_e #1\Z #2\Z { #2}%
```
# 7.53 **\xintCmp**

```
1545 %\def\xintCmp {\romannumeral0\xintcmp }%
1546 \def\xintcmp #1%
1547 {%
1548 \expandafter\XINT_fcmp\expandafter {\romannumeral0\xintraw {#1}}%
1549 }%
1550 \def\XINT_fcmp #1#2%
1551 {%
1552 \expandafter\XINT_fcmp_A\romannumeral0\xintraw {#2}#1%
1553 }%
1554 \def\XINT_fcmp_A #1#2/#3[#4]#5#6/#7[#8]%
1555 {%
1556 \xint_UDsignsfork
1557 #1#5\XINT_fcmp_minusminus
1558 -#5\XINT_fcmp_firstneg
1559 #1-\XINT_fcmp_secondneg
1560 --\XINT_fcmp_nonneg_a
1561 \krof
```

```
1562 #1#5{#2/#3[#4]}{#6/#7[#8]}%
1563 }%
1564 \def\XINT_fcmp_minusminus --#1#2{\XINT_fcmp_B #2#1}%
1565 \def\XINT_fcmp_firstneg #1-#2#3{ -1}%
1566 \def\XINT_fcmp_secondneg -#1#2#3{ 1}%
1567 \def\XINT_fcmp_nonneg_a #1#2%
1568 {%
1569 \xint_UDzerosfork
1570 #1#2\XINT_fcmp_zerozero
1571 0#2\XINT_fcmp_firstzero
1572 #10\XINT_fcmp_secondzero
1573 00\XINT_fcmp_pos
1574 \krof
1575 #1#2%
1576 }%
1577 \def\XINT_fcmp_zerozero #1#2#3#4{ 0}% 1.08b had some [ and ] here!!!
1578 \def\XINT_fcmp_firstzero #1#2#3#4{ -1}% incredibly I never saw that until
1579 \def\XINT_fcmp_secondzero #1#2#3#4{ 1}% preparing 1.09a.
1580 \def\XINT_fcmp_pos #1#2#3#4%
1581 {%
1582 \XINT_fcmp_B #1#3#2#4%
1583 }%
1584 \def\XINT_fcmp_B #1/#2[#3]#4/#5[#6]%
1585 {%
1586 \expandafter\XINT_fcmp_C\expandafter
1587 {\the\numexpr #6-#3\expandafter}\expandafter
1588 {\romannumeral0\xintiimul {#4}{#2}}%
1589 {\romannumeral0\xintiimul {#5}{#1}}%
1590 }%
1591 \def\XINT_fcmp_C #1#2#3%
1592 {%
1593 \expandafter\XINT_fcmp_D\expandafter
1594 {#3}{#1}{#2}%
1595 }%
1596 \def\XINT_fcmp_D #1#2#3%
1597 {%
1598 \expandafter\XINT_cntSgnFork\romannumeral`&&@\expandafter\XINT_cntSgn
1599 \the\numexpr #2+\xintLength{#3}-\xintLength{#1}\relax\Z
1600 { -1}{\XINT_fcmp_E #2\Z {#3}{#1}}{ 1}%
1601 }%
1602 \def\XINT_fcmp_E #1%
1603 {%
1604 \xint_UDsignfork
1605 #1\XINT_fcmp_Fd
1606 -{\XINT_fcmp_Fn #1}%
1607 \krof
1608 }%
1609 \def\XINT_fcmp_Fd #1\Z #2#3%
1610 {%
1611 \expandafter\XINT_fcmp_Fe\expandafter
1612 {\romannumeral0\XINT_dsx_addzeros {#1}#3;}{#2}%
1613 }%
```

```
1614 \def\XINT_fcmp_Fe #1#2{\xintiicmp {#2}{#1}}%
1615 \def\XINT_fcmp_Fn #1\Z #2#3%
1616 {%
1617 \expandafter\xintiicmp\expandafter
1618 {\romannumeral0\XINT_dsx_addzeros {#1}#2;}{#3}%
1619 }%
```
#### 7.54 **\xintAbs**

1620 \def\xintAbs {\romannumeral0\xintabs }% 1621 \def\xintabs #1{\expandafter\XINT\_abs\romannumeral0\xintraw {#1}}%

### 7.55 **\xintOpp**

1622 \def\xintOpp {\romannumeral0\xintopp }% 1623 \def\xintopp #1{\expandafter\XINT\_opp\romannumeral0\xintraw {#1}}%

#### 7.56 **\xintSgn**

1624 \def\xintSgn {\romannumeral0\xintsgn }% 1625 \def\xintsgn #1{\expandafter\XINT\_sgn\romannumeral0\xintraw {#1}\Z }%

### 7.57 Floating point macros

For a long time the float routines dating back to releases 1.07/1.08a (May-June 2013) were not modified.

Since 1.2f (March 2016) the four operations first round their arguments to  $\infty$  inttheDigitsfloats (or P-floats), not  $(\xin the Digits+2)$ -floats or  $(P+2)$ -floats as was the case with earlier releases.

The four operations addition, subtraction, multiplication, division have always produced the correct rounding of the theoretical exact value to P or  $\xint the Digits$  digits when the inputs are decimal numbers with at most P digits, and arbitrary decimal exponent part.

From 1.08a to 1.2j, \xintFloat (and \XINTinFloat which is used to parse inputs to other float macros) handled a fractional input  $A/B$  via an initial replacement to  $A'/B'$  where  $A'$  and  $B'$  were  $A$ and B truncated to  $Q+2$  digits (where asked-for precision is Q), and then they correctly rounded  $A\lambda$ '/B' to Q digits. But this meant that this rounding of the input could differ (by up to one unit in the last place) from the correct rounding of the original  $A/B$  to the asked-for number of digits (which until 1.2f in uses as auxiliary to the macros for the basic operations was 2 more than the prevailing precision).

Since 1.2k all inputs are correctly rounded to the asked-for number of digits (this was, I think, the case in the 1.07 release -- there are no code comments -- but was, afaicr, not very efficiently done, and this is why the 1.08a release opeted for truncation of the numerator and denominator.)

Notice that in float expressions, the  $/$  is treated as operator, hence the above discussion makes a difference only for the special input form qfloat(A/B) or for an \xintexpr A/B\relax embedded in the float expression, with A or B having more digits than the prevailing float precision.

Internally there is no inner representation of P-floats as such !!!!!

The input parser will again compute the length of the mantissa on each use !!! This is obviously something that must be improved upon before implementation of higher functions.

Currently, special tricks are used to quickly recognize inputs having no denominators, or fractions whose numerators and denominators are not too long compared to the target precision P, and in particular P-floats or quotients of two such.

Another long-standing issue is that float multiplication will first compute the 2P or  $2P-\lambda$ 1 digits of the exact product, and then round it to P digits. This is sub-optimal for large P particularly as the multiplication algorithm is basically the schoolbook one, hence worse

than quadratic in the TEX implementation which has extra cost of fetching long sequences of tokens.

### 7.58 **\xintFloat**

1.2f and 1.2g brought some refactoring which resulted in faster treatment of decimal inputs. 1.2i dropped use of some old routines dating back to pre 1.2 era in favor of more modern \xintDSRr for rounding. Then 1.2k improves again the handling of denominators B with few digits.

But the main change with 1.2k is a complete rewrite of the B>1 case in order to achieve again correct rounding in all cases.

The original version from 1.07 (May 2013) computed the exact rounding to P digits for all inputs. But from 1.08 on (June 2013), the macro handled A/B input by first truncating both A and B to at most P+2 digits. This meant that decimal input (arbitrarily long, with scientific part) was correctly rounded, but in case of fractional input there could be up to 0.6 unit in the last place difference of the produced rounding to the input, hence the output could differ from the correct rounding.

Example with 16 digits (the default): \xintFloat {1/17597472569900621233}

with xintfrac 1.07: 5.682634230727187e-20

with xintfrac 1.08b--1.2j: 5.682634230727188e-20

with xintfrac 1.2k: 5.682634230727187e-20

The exact value is 5.682634230727187499924124...e-20, showing that 1.07 and 1.2k produce the correct rounding.

Currently the code ends in a more costly branch in about 1 case among 500, where it does some extra operations (a multiplication in particular). There is a free parameter delta (here set at 4), I have yet to make some numerical explorations, to see if it could be favorable to set it to a higher value (with delta=5, there is only 1 exceptional case in 5000, etc...).

I have always hesitated about the policy of printing 10.00...0 in case of rounding upwards to the next power of ten. Already since 1.2f \XINTinFloat always produced a mantissa with exactly P digits (except for the zero value). Starting with 1.2k, \xintFloat drops this habit of printing 10.00..0 in such cases. Side note: the rounding-up detection worked when the input A/B was with numerator A and denominator B having each less than P+2 digits, or with B=1, else, it could happen that the output was a power of ten but not detected to be a rounding up of the original fraction. The value was ok, but printed  $1.0...0$ eN with P-1 zeroes, not  $10.0...0e(N-1)$ .

I decided it was not worth the effort to enhance the algorithm to detect with 100% fiability all cases of rounding up to next power of ten, hence 1.2k dropped this.

To avoid duplication of code, and any extra burden on \XINTinFloat, which is the macro used internally by the float macros for parsing their inputs, we simply make now \xintFloat a wrapper of \XINTinFloat.

```
1626 \def\xintFloat {\romannumeral0\xintfloat }%
1627 \def\xintfloat #1{\XINT_float_chkopt #1\xint_relax }%
1628 \def\XINT_float_chkopt #1%
1629 {%
1630 \ifx [#1\expandafter\XINT_float_opt
1631 \else\expandafter\XINT_float_noopt
1632 \fi #1%
1633 }%
1634 \def\XINT_float_noopt #1\xint_relax
1635 {%
1636 \expandafter\XINT_float_post
1637 \romannumeral0\XINTinfloat[\XINTdigits]{#1}\XINTdigits.%
1638 }%
```

```
1639 \def\XINT_float_opt [\xint_relax #1]%
1640 {%
1641 \expandafter\XINT_float_opt_a\the\numexpr #1.%
1642 }%
1643 \def\XINT_float_opt_a #1.#2%
1644 {%
1645 \expandafter\XINT_float_post
1646 \romannumeral0\XINTinfloat[#1]{#2}#1.%
1647 }%
1648 \def\XINT_float_post #1%
1649 {%
1650 \xint_UDzerominusfork
1651 #1-\XINT_float_zero
1652 0#1\XINT_float_neg
1653 0-\XINT_float_pos
1654 \krof #1%
1655 }%[
1656 \def\XINT_float_zero #1]#2.{ 0.e0}%
1657 \def\XINT_float_neg-{\expandafter-\romannumeral0\XINT_float_pos}%
1658 \def\XINT_float_pos #1#2[#3]#4.%
1659 {%
1660 \expandafter\XINT_float_pos_done\the\numexpr#3+#4-\xint_c_i.#1.#2;%
1661 }%
1662 \def\XINT_float_pos_done #1.#2;{ #2e#1}%
```
### 7.59 **\XINTinFloat**, **\XINTinFloatS**

This routine is like  $xintfloat$  but produces an output of the shape  $A[N]$  which is then parsed faster as input to other float macros. Float operations in \xintfloatexpr...\relax use internally this format.

It must be used in form \XINTinFloat[P]{f}: the optional [P] is mandatory.

Since 1.2f, the mantissa always has exactly P digits even in case of rounding up to next power of ten. This simplifies other routines.

1.2g added a variant \XINTinFloatS which, in case of decimal input with less than the asked for precision P will not add extra zeros to the mantissa. For example it may output 2[0] even if P=500, rather than the canonical representation 200...000[-499]. This is how \xintFloatMul and \xintFloatDiv parse their inputs, which speeds-up follow-up processing. But \xintFloatAdd and \xintFloatSub still use \XINTinFloat for parsing their inputs; anyway this will have to be changed again when inner structure will carry upfront at least the length of mantissa as data.

Each time \XINTinFloat is called it at least computes a length. Naturally if we had some format for floats that would be dispensed of...

something like <letterP><length of mantissa>.mantissa.exponent, etc... not yet.

Since 1.2k, \XINTinFloat always correctly rounds its argument, even if it is a fraction with very big numerator and denominator. See the discussion of \xintFloat.

```
1663 \def\XINTinFloat {\romannumeral0\XINTinfloat }%
```
1664 \def\XINTinfloat

1665 {\expandafter\XINT\_infloat\_clean\romannumeral0\XINT\_infloat}%

1666 \def\XINT\_infloat\_clean #1%

1667 {\if #1!\xint\_dothis\XINT\_infloat\_clean\_a\fi\xint\_orthat{ }#1}%

Ici on ajoute les zeros pour faire exactement avec P chiffres. Car le #1 = P - L avec L la longueur de #2, (ou de abs(#2), ici le #2 peut avoir un signe) qui est < P

```
1668 \def\XINT_infloat_clean_a !#1.#2[#3]%
1669 {%
1670 \expandafter\XINT_infloat_done
1671 \the\numexpr #3-#1\expandafter.%
1672 \romannumeral0\XINT_dsx_addzeros {#1}#2;;%
1673 }%
1674 \def\XINT_infloat_done #1.#2;{ #2[#1]}%
 variant which allows output with shorter mantissas.
1675 \def\XINTinFloatS {\romannumeral0\XINTinfloatS}%
1676 \def\XINTinfloatS
1677 {\expandafter\XINT_infloatS_clean\romannumeral0\XINT_infloat}%
1678 \def\XINT_infloatS_clean #1%
1679 {\if #1!\xint_dothis\XINT_infloatS_clean_a\fi\xint_orthat{ }#1}%
1680 \def\XINT_infloatS_clean_a !#1.{ }%
 début de la routine proprement dite, l'argument optionnel est obligatoire.
1681 \def\XINT_infloat [#1]#2%
1682 {%
1683 \expandafter\XINT_infloat_a\the\numexpr #1\expandafter.%
1684 \romannumeral0\XINT_infrac {#2}%
1685 }%
  #1=P, #2=n, #3=A, #4=B.
1686 \def\XINT_infloat_a #1.#2#3#4%
1687 {%
 micro boost au lieu d'utiliser \XINT_isOne{#4}, mais pas bon style.
1688 \if1\XINT_is_one#4XY%
1689 \expandafter\XINT_infloat_sp
1690 \else\expandafter\XINT_infloat_fork
1691 \fi #3.{#1}{#2}{#4}%
1692 }%
 Special quick treatment of B=1 case (1.2f then again 1.2g.)
 maintenant: A.{P}{N}{1} Il est possible que A soit nul.
1693 \def\XINT_infloat_sp #1%
1694 {%
1695 \xint_UDzerominusfork
1696 #1-\XINT_infloat_spzero
1697 0#1\XINT_infloat_spneg
1698 0-\XINT_infloat_sppos
1699 \krof #1%
1700 }%
 Attention surtout pas 0/1[0] ici.
1701 \def\XINT_infloat_spzero 0.#1#2#3{ 0[0]}%
1702 \def\XINT_infloat_spneg-%
1703 {\expandafter\XINT_infloat_spnegend\romannumeral0\XINT_infloat_sppos}%
1704 \def\XINT_infloat_spnegend #1%
1705 {\if#1!\expandafter\XINT_infloat_spneg_needzeros\fi -#1}%
1706 \def\XINT_infloat_spneg_needzeros -!#1.{!#1.-}%
```
in: A.{P}{N}{1} out: P-L.A.P.N.

1707 \def\XINT\_infloat\_sppos #1.#2#3#4% 1708 {% 1709 \expandafter\XINT\_infloat\_sp\_b\the\numexpr#2-\xintLength{#1}.#1.#2.#3.% 1710 }%

#1= P-L. Si c'est positif ou nul il faut retrancher #1 à l'exposant, et ajouter autant de zéros. On regarde premier token. P-L.A.P.N.

```
1711 \def\XINT_infloat_sp_b #1%
1712 {%
1713 \xint_UDzerominusfork
1714 #1-\XINT_infloat_sp_quick
1715 0#1\XINT_infloat_sp_c
1716 0-\XINT_infloat_sp_needzeros
1717 \krof #1%
1718 }%
```
Ici P=L. Le cas usuel dans \xintfloatexpr.

#### 1719 \def\XINT\_infloat\_sp\_quick 0.#1.#2.#3.{ #1[#3]}%

Ici #1=P-L est >0. L'exposant sera N-(P-L). #2=A. #3=P. #4=N. 18 mars 2016. En fait dans certains contextes il est sous-optimal d'ajouter les zéros. Par exemple quand c'est appelé par la multiplication ou la division, c'est idiot de convertir 2 en 200000...00000[-499]. Donc je redéfinis addzeros en needzeroes. Si on appelle sous la forme \XINTinFloatS, on ne fait pas l'addition de zeros.

#### 1720 \def\XINT\_infloat\_sp\_needzeros #1.#2.#3.#4.{!#1.#2[#4]}%

```
L-P=#1.A=#2#3.P=#4.N=#5.
Ici P<L. Il va falloir arrondir. Attention si on va à la puissance de 10 suivante. En #1 on a L-P qui
est >0. L'exposant final sera N+L-P, sauf dans le cas spécial, il sera alors N+L-P+1. L'ajustement
final est fait par \XINT_infloat_Y.
```

```
1721 \def\XINT_infloat_sp_c -#1.#2#3.#4.#5.%
1722 {%
1723 \expandafter\XINT_infloat_Y
1724 \the\numexpr #5+#1\expandafter.%
1725 \romannumeral0\expandafter\XINT_infloat_sp_round
1726 \romannumeral0\XINT_split_fromleft
1727 (\xint_c_i+#4).#2#3\xint_bye2345678\xint_bye..#2%
1728 }%
1729 \def\XINT_infloat_sp_round #1.#2.%
1730 {%
1731 \XINT_dsrr#1\xint_bye\xint_Bye3456789\xint_bye/\xint_c_x\relax.%
1732 }%
```
General branch for A/B with B>1 inputs. It achieves correct rounding always since 1.2k (done January 2, 2017.) This branch is never taken for A=0 because \XINT\_infrac will have returned B=1 then.

1733 \def\XINT\_infloat\_fork #1% 1734 {%

```
1735 \xint_UDsignfork
1736 #1\XINT_infloat_J
1737 -\XINT_infloat_K
1738 \krof #1%
1739 }%
1740 \def\XINT_infloat_J-{\expandafter-\romannumeral0\XINT_infloat_K }%
 A.{P}{n}{B} avec B>1.
1741 \def\XINT_infloat_K #1.#2%
1742 {%
1743 \expandafter\XINT_infloat_L
1744 \the\numexpr\xintLength{#1}\expandafter.\the\numexpr #2+\xint_c_iv.{#1}{#2}%
1745 }%
 |A|.P+4.{A}{P}{n}{B}. We check if A already has length \leq P+4.
1746 \def\XINT_infloat_L #1.#2.%
1747 {%
1748 \ifnum #1>#2
1749 \expandafter\XINT_infloat_Ma
1750 \else
1751 \expandafter\XINT_infloat_Mb
1752 \fi #1.#2.%
1753 }%
 |A|.P+4.{A}{P}{n}{B}. We will keep only the first P+4 digits of A, denoted A'' in what follows.
   output: u=-0.A''.junk.P+4.|A|.{A}{P}{n}{B}
1754 \def\XINT_infloat_Ma #1.#2.#3%
1755 {%
1756 \expandafter\XINT_infloat_MtoN\expandafter-\expandafter0\expandafter.%
1757 \romannumeral0\XINT_split_fromleft#2.#3\xint_bye2345678\xint_bye..%
1758 #2.#1.{#3}%
1759 }%
 |A|.P+4.{A}{P}{n}{B}.
 Here A is short. We set u = P+4-|A|, and A' = A (A' = 10^u A)output: u.A''..P+4.|A|.{A}{P}{n}{B}
1760 \def\XINT_infloat_Mb #1.#2.#3%
1761 {%
1762 \expandafter\XINT_infloat_MtoN\the\numexpr#2-#1.%
1763 #3..#2.#1.{#3}%
1764 }%
 input u.A''.junk.P+4.|A|.{A}{P}{n}{B}
 output |B|.P+4.{B}u.A''.P.|A|.n.{A}{B}
1765 \def\XINT_infloat_MtoN #1.#2.#3.#4.#5.#6#7#8#9%
1766 {%
1767 \expandafter\XINT_infloat_N
1768 \the\numexpr\xintLength{#9}.#4.{#9}#1.#2.#7.#5.#8.{#6}{#9}%
1769 }%
1770 \def\XINT_infloat_N #1.#2.%
```

```
1771 {%
1772 \ifnum #1>#2
1773 \expandafter\XINT_infloat_Oa
1774 \else
1775 \expandafter\XINT_infloat_Ob
1776 \fi #1.#2.%
1777 }%
 input |B|.P+4.{B}u.A''.P.|A|.n.{A}{B}
 output v=-0.B''.junk.|B|.u.A''.P.|A|.n.{A}{B}
1778 \def\XINT_infloat_Oa #1.#2.#3%
1779 {%
1780 \expandafter\XINT_infloat_P\expandafter-\expandafter0\expandafter.%
1781 \romannumeral0\XINT_split_fromleft#2.#3\xint_bye2345678\xint_bye..%
1782 #1.%
1783 }%
 output v=P+4-|B|>=0.B''.junk.|B|.u.A''.P.|A|.n.{A}{B}
1784 \def\XINT_infloat_Ob #1.#2.#3%
1785 {%
1786 \expandafter\XINT_infloat_P\the\numexpr#2-#1.#3..#1.%
1787 }%
 input v.B'''.junk. |B|.u.A'''.P. |A|.n. {A}{B}output Q1.P.|B|.|A|.n.{A}{B}
 Q1 = division euclidienne de A''.10^{u-v+P+3} par B''.
   Special detection of cases with A and B both having length at most P+4: this will happen when
 called from \xintFloatDiv as A and B (produced then via \XINTinFloatS) will have at most P digits.
 We then only need integer division with P+1 extra zeros, not P+3.
1788 \def\XINT_infloat_P #1#2.#3.#4.#5.#6#7.#8.#9.%
1789 {%
1790 \csname XINT_infloat_Q\if-#1\else\if-#6\else q\fi\fi\expandafter\endcsname
1791 \romannumeral0\xintiiquo
1792 {\romannumeral0\XINT_dsx_addzerosnofuss
1793 {#6#7-#1#2+#9+\xint_c_iii\if-#1\else\if-#6\else-\xint_c_ii\fi\fi}#8;}%
1794 {#3}.#9.#5.%
1795 }%
 «quick» branch.
1796 \def\XINT_infloat_Qq #1.#2.%
1797 {%
1798 \expandafter\XINT_infloat_Rq
1799 \romannumeral0\XINT_split_fromleft#2.#1\xint_bye2345678\xint_bye..#2.%
1800 }%
1801 \def\XINT_infloat_Rq #1.#2#3.%
1802 {%
1803 \ifnum#2<\xint_c_v
1804 \expandafter\XINT_infloat_SEq
1805 \else\expandafter\XINT_infloat_SUp
1806 \fi
1807 {\if.#3.\xint_c_\else\xint_c_i\fi}#1.%
1808 }%
```
standard branch which will have to handle undecided rounding, if too close to a mid-value.

```
1809 \def\XINT_infloat_Q #1.#2.%
1810 {%
1811 \expandafter\XINT_infloat_R
1812 \romannumeral0\XINT_split_fromleft#2.#1\xint_bye2345678\xint_bye..#2.%
1813 }%
1814 \def\XINT_infloat_R #1.#2#3#4#5.%
1815 {%
1816 \if.#5.\expandafter\XINT_infloat_Sa\else\expandafter\XINT_infloat_Sb\fi
1817 #2#3#4#5.#1.%
1818 }%
 trailing digits.Q.P.|B|.|A|.n.{A}{B}
 #1=trailing digits (they may have leading zeros.)
1819 \def\XINT_infloat_Sa #1.%
1820 {%
1821 \ifnum#1>500 \xint_dothis\XINT_infloat_SUp\fi
1822 \ifnum#1<499 \xint_dothis\XINT_infloat_SEq\fi
1823 \xint_orthat\XINT_infloat_X\xint_c_
1824 }%
1825 \def\XINT_infloat_Sb #1.%
1826 {%
1827 \ifnum#1>5009 \xint_dothis\XINT_infloat_SUp\fi
1828 \ifnum#1<4990 \xint_dothis\XINT_infloat_SEq\fi
1829 \xint_orthat\XINT_infloat_X\xint_c_i
1830 }%
 epsilon \#2=Q. \#3=P. \#4=|B|. \#5=|A|. \#6=n. \{A\}\{B\}exposant final est n+|A|-|B|-P+epsilon
1831 \def\XINT_infloat_SEq #1#2.#3.#4.#5.#6.#7#8%
1832 {%
1833 \expandafter\XINT_infloat_SY
1834 \the\numexpr #6+#5-#4-#3+#1.#2.%
1835 }%
```
\def\XINT\_infloat\_SY #1.#2.{ #2[#1]}%

initial digit #2 put aside to check for case of rounding up to next power of ten, which will need adjustment of mantissa and exponent.

 \def\XINT\_infloat\_SUp #1#2#3.#4.#5.#6.#7.#8#9% {% \expandafter\XINT\_infloat\_Y 1840 \the\numexpr#7+#6-#5-#4+#1\expandafter.% 1841 \romannumeral0\xintinc{#2#3}.#2% }%

```
epsilon Q.P.|B|.|A|.n.{A}{B}
```
\xintDSH{-x}{U} multiplies U by 10^x. When x is negative, this means it truncates (i.e. it drops the last -x digits).

We don't try to optimize too much macro calls here, the odds are 2 per 1000 for this branch to be taken. Perhaps in future I will use higher free parameter d, which currently is set at 4.

#1=epsilon, #2#3=Q, #4=P, #5=|B|, #6=|A|, #7=n, #8=A, #9=B

```
1843 \def\XINT_infloat_X #1#2#3.#4.#5.#6.#7.#8#9%
1844 {%
1845 \expandafter\XINT_infloat_Y
1846 \the\numexpr #7+#6-#5-#4+#1\expandafter.%
1847 \romannumeral`&&@\romannumeral0\xintiiiflt
1848 {\xintDSH{#6-#5-#4+#1}{\xintDouble{#8}}}%
1849 {\xintiiMul{\xintInc{\xintDouble{#2#3}}}{#9}}%
1850 \xint_firstofone
1851 \xintinc{#2#3}.#2%
1852 }%
```
check for rounding up to next power of ten.

```
1853 \def\XINT_infloat_Y #1{%
1854 \def\XINT_infloat_Y ##1.##2##3.##4%
1855 {%
1856 \if##49\if##21\expandafter\expandafter\expandafter\XINT_infloat_Z\fi\fi
1857 #1##2##3[##1]%
1858 }}\XINT_infloat_Y{ }%
```
 $#1=1, #2=0.$ 

```
1859 \def\XINT_infloat_Z #1#2#3[#4]%
1860 {%
1861 \expandafter\XINT_infloat_ZZ\the\numexpr#4+\xint_c_i.#3.%
1862 }%
1863 \def\XINT_infloat_ZZ #1.#2.{ 1#2[#1]}%
```
### 7.60 **\xintPFloat**

```
1.1. This is a prettifying printing macro for floats.
  The macro applies one simple rule: x.yz...eN will drop scientific notation in favor of pure
decimal notation if -5<=N<=5. This is the default behaviour of Maple. The N here is as produced on
output by \xintFloat.
  Special case: the zero value is printed 0. (with a dot)
  The coding got simpler with 1.2k as its \xintFloat always produces a mantissa with exactly P
digits (no more 10.0...0eN annoying exception).
```

```
1864 \def\xintPFloat {\romannumeral0\xintpfloat }%
1865 \def\xintpfloat #1{\XINT_pfloat_chkopt #1\xint_relax }%
1866 \def\XINT_pfloat_chkopt #1%
1867 {%
1868 \ifx [#1\expandafter\XINT_pfloat_opt
1869 \else\expandafter\XINT_pfloat_noopt
1870 \fi #1%
1871 }%
1872 \def\XINT_pfloat_noopt #1\xint_relax
1873 {%
1874 \expandafter\XINT_pfloat_a
1875 \romannumeral0\xintfloat [\XINTdigits]{#1};\XINTdigits.%
1876 }%
1877 \def\XINT_pfloat_opt [\xint_relax #1]%
```

```
1878 {%
1879 \expandafter\XINT_pfloat_opt_a \the\numexpr #1.%
1880 }%
1881 \def\XINT_pfloat_opt_a #1.#2%
1882 {%
1883 \expandafter\XINT_pfloat_a\romannumeral0\xintfloat [#1]{#2};#1.%
1884 }%
1885 \def\XINT_pfloat_a #1%
1886 {%
1887 \xint_UDzerominusfork
1888 #1-\XINT_pfloat_zero
1889 0#1\XINT_pfloat_neg
1890 0-\XINT_pfloat_pos
1891 \krof #1%
1892 }%
1893 \def\XINT_pfloat_zero #1;#2.{ 0.}%
1894 \def\XINT_pfloat_neg-{\expandafter-\romannumeral0\XINT_pfloat_pos }%
1895 \def\XINT_pfloat_pos #1.#2e#3;#4.%
1896 {%
1897 \ifnum #3>\xint_c_v \xint_dothis\XINT_pfloat_no\fi
1898 \ifnum #3<-\xint_c_v \xint_dothis\XINT_pfloat_no\fi
1899 \ifnum #3<\xint_c_ \xint_dothis\XINT_pfloat_N\fi
1900 \ifnum #3>\numexpr #4-\xint_c_i\relax \xint_dothis\XINT_pfloat_Ps\fi
1901 \xint_orthat\XINT_pfloat_P #1#2e#3;%
1902 }%
1903 \def\XINT_pfloat_no #1#2;{ #1.#2}%
 This is all simpler coded, now that 1.2k's \xintFloat always outputs a mantissa with exactly one
 digits before decimal mark always.
1904 \def\XINT_pfloat_N #1e-#2;%
1905 {%
1906 \csname XINT_pfloat_N_\romannumeral#2\endcsname #1%
1907 }%
1908 \def\XINT_pfloat_N_i { 0.}%
1909 \def\XINT_pfloat_N_ii { 0.0}%
1910 \def\XINT_pfloat_N_iii{ 0.00}%
1911 \def\XINT_pfloat_N_iv { 0.000}%
1912 \def\XINT_pfloat_N_v { 0.0000}%
1913 \def\XINT_pfloat_P #1e#2;%
1914 {%
1915 \csname XINT_pfloat_P_\romannumeral#2\endcsname #1%
1916 }%
1917 \def\XINT_pfloat_P_ #1{ #1.}%
1918 \def\XINT_pfloat_P_i #1#2{ #1#2.}%
1919 \def\XINT_pfloat_P_ii #1#2#3{ #1#2#3.}%
1920 \def\XINT_pfloat_P_iii#1#2#3#4{ #1#2#3#4.}%
1921 \def\XINT_pfloat_P_iv #1#2#3#4#5{ #1#2#3#4#5.}%
1922 \def\XINT_pfloat_P_v #1#2#3#4#5#6{ #1#2#3#4#5#6.}%
1923 \def\XINT_pfloat_Ps #1e#2;%
1924 {%
1925 \csname XINT_pfloat_Ps\romannumeral#2\endcsname #100000;%
1926 }%
```
```
1927 \def\XINT_pfloat_Psi #1#2#3;{ #1#2.}%
1928 \def\XINT_pfloat_Psii #1#2#3#4;{ #1#2#3.}%
1929 \def\XINT_pfloat_Psiii#1#2#3#4#5;{ #1#2#3#4.}%
1930 \def\XINT_pfloat_Psiv #1#2#3#4#5#6;{ #1#2#3#4#5.}%
1931 \def\XINT_pfloat_Psv #1#2#3#4#5#6#7;{ #1#2#3#4#5#6.}%
```
### 7.61 **\XINTinFloatFracdigits**

1.09i, for frac function in \xintfloatexpr. This version computes exactly from the input the fractional part and then only converts it into a float with the asked-for number of digits. I will have to think it again some day, certainly.

1.1 removes optional argument for which there was anyhow no interface, for technical reasons having to do with \xintNewExpr.

1.1a renames the macro as \XINTinFloatFracdigits (from \XINTinFloatFrac) to be synchronous with the \XINTinFloatSqrt and \XINTinFloat habits related to \xintNewExpr problems.

Note to myself: I still have to rethink the whole thing about what is the best to do, the initial way of going through \xinttfrac was just a first implementation.

```
1932 \def\XINTinFloatFracdigits {\romannumeral0\XINTinfloatfracdigits }%
1933 \def\XINTinfloatfracdigits #1%
1934 {%
1935 \expandafter\XINT_infloatfracdg_a\expandafter {\romannumeral0\xinttfrac{#1}}%
1936 }%
1937 \def\XINT_infloatfracdg_a {\XINTinfloat [\XINTdigits]}%
```
### 7.62 **\xintFloatAdd**, **\XINTinFloatAdd**

```
First included in release 1.07.
  1.09ka improved a bit the efficiency. However the add, sub, mul, div routines were provisory and
supposed to be revised soon.
```
Which didn't happen until 1.2f. Now, the inputs are first rounded to P digits, not P+2 as earlier.

```
1938 \def\xintFloatAdd {\romannumeral0\xintfloatadd }%
1939 \def\xintfloatadd #1{\XINT_fladd_chkopt \xintfloat #1\xint_relax }%
1940 \def\XINTinFloatAdd {\romannumeral0\XINTinfloatadd }%
1941 \def\XINTinfloatadd #1{\XINT_fladd_chkopt \XINTinfloatS #1\xint_relax }%
1942 \def\XINT_fladd_chkopt #1#2%
1943 {%
1944 \ifx [#2\expandafter\XINT_fladd_opt
1945 \else\expandafter\XINT_fladd_noopt
1946 \fi #1#2%
1947 }%
1948 \def\XINT_fladd_noopt #1#2\xint_relax #3%
1949 {%
1950 #1[\XINTdigits]%
1951 {\expandafter\XINT_FL_add_a
1952 \romannumeral0\XINTinfloat[\XINTdigits]{#2}\XINTdigits.{#3}}%
1953 }%
1954 \def\XINT_fladd_opt #1[\xint_relax #2]%#3#4%
1955 {%
1956 \expandafter\XINT_fladd_opt_a\the\numexpr #2.#1%
1957 }%
1958 \def\XINT_fladd_opt_a #1.#2#3#4%
```

```
1959 {%
1960 #2[#1]{\expandafter\XINT_FL_add_a\romannumeral0\XINTinfloat[#1]{#3}#1.{#4}}%
1961 }%
1962 \def\XINT_FL_add_a #1%
1963 {%
1964 \xint_gob_til_zero #1\XINT_FL_add_zero 0\XINT_FL_add_b #1%
1965 }%
1966 \def\XINT_FL_add_zero #1.#2{#2}%[[
1967 \def\XINT_FL_add_b #1]#2.#3%
1968 {%
1969 \expandafter\XINT_FL_add_c\romannumeral0\XINTinfloat[#2]{#3}#2.#1]%
1970 }%
1971 \def\XINT_FL_add_c #1%
1972 {%
1973 \xint_gob_til_zero #1\XINT_FL_add_zero \NXINT_FL_add_d #1%
1974 }%
1975 \def\XINT_FL_add_d #1[#2]#3.#4[#5]%
1976 {%
1977 \ifnum\numexpr #2-#3-#5>\xint_c_\xint_dothis\xint_firstoftwo\fi
1978 \ifnum\numexpr #5-#3-#2>\xint_c_\xint_dothis\xint_secondoftwo\fi
1979 \xint_orthat\xintAdd {#1[#2]}{#4[#5]}%
1980 }%
```
# 7.63 **\xintFloatSub**, **\XINTinFloatSub**

```
First done 1.07.
  Starting with 1.2f the arguments undergo an intial rounding to the target precision P not P+2.
```

```
1981 \def\xintFloatSub {\romannumeral0\xintfloatsub }%
1982 \def\xintfloatsub #1{\XINT_flsub_chkopt \xintfloat #1\xint_relax }%
1983 \def\XINTinFloatSub {\romannumeral0\XINTinfloatsub }%
1984 \def\XINTinfloatsub #1{\XINT_flsub_chkopt \XINTinfloatS #1\xint_relax }%
1985 \def\XINT_flsub_chkopt #1#2%
1986 {%
1987 \ifx [#2\expandafter\XINT_flsub_opt
1988 \else\expandafter\XINT_flsub_noopt
1989 \fi #1#2%
1990 }%
1991 \def\XINT_flsub_noopt #1#2\xint_relax #3%
1992 {%
1993 #1[\XINTdigits]%
1994 {\expandafter\XINT_FL_add_a
1995 \romannumeral0\XINTinfloat[\XINTdigits]{#2}\XINTdigits.{\xintOpp{#3}}}%
1996 }%
1997 \def\XINT_flsub_opt #1[\xint_relax #2]%#3#4%
1998 {%
1999 \expandafter\XINT_flsub_opt_a\the\numexpr #2.#1%
2000 }%
2001 \def\XINT_flsub_opt_a #1.#2#3#4%
2002 {%
2003 #2[#1]{\expandafter\XINT_FL_add_a\romannumeral0\XINTinfloat[#1]{#3}#1.{\xintOpp{#4}}}%
2004 }%
```
# 7.64 **\xintFloatMul**, **\XINTinFloatMul**

# 1.07. Starting with 1.2f the arguments are rounded to the target precision P not P+2. 1.2g handles the inputs via \XINTinFloatS which will be more efficient when the precision is large and the input is for example a small constant like 2. 1.2k does a micro improvement to the way the macro passes over control to its output routine

(former version used a higher level \xintE causing some extra un-needed processing with two calls to \XINT\_infrac where one was amply enough).

```
2005 \def\xintFloatMul {\romannumeral0\xintfloatmul }%
2006 \def\xintfloatmul #1{\XINT_flmul_chkopt \xintfloat #1\xint_relax }%
2007 \def\XINTinFloatMul {\romannumeral0\XINTinfloatmul }%
2008 \def\XINTinfloatmul #1{\XINT_flmul_chkopt \XINTinfloatS #1\xint_relax }%
2009 \def\XINT_flmul_chkopt #1#2%
2010 {%
2011 \ifx [#2\expandafter\XINT_flmul_opt
2012 \else\expandafter\XINT_flmul_noopt
2013 \fi #1#2%
2014 }%
2015 \def\XINT_flmul_noopt #1#2\xint_relax #3%
2016 {%
2017 #1[\XINTdigits]%
2018 {\expandafter\XINT_FL_mul_a
2019 \romannumeral0\XINTinfloatS[\XINTdigits]{#2}\XINTdigits.{#3}}%
2020 }%
2021 \def\XINT_flmul_opt #1[\xint_relax #2]%#3#4%
2022 {%
2023 \expandafter\XINT_flmul_opt_a\the\numexpr #2.#1%
2024 }%
2025 \def\XINT_flmul_opt_a #1.#2#3#4%
2026 {%
2027 #2[#1]{\expandafter\XINT_FL_mul_a\romannumeral0\XINTinfloatS[#1]{#3}#1.{#4}}%
2028 }%
2029 \def\XINT_FL_mul_a #1[#2]#3.#4%
2030 {%
2031 \expandafter\XINT_FL_mul_b\romannumeral0\XINTinfloatS[#3]{#4}#1[#2]%
2032 }%
2033 \def\XINT_FL_mul_b #1[#2]#3[#4]{\xintiiMul{#3}{#1}/1[#4+#2]}%
```
# 7.65 **\xintFloatDiv**, **\XINTinFloatDiv**

#### 1.07.

Starting with 1.2f the arguments are rounded to the target precision P not P+2.

1.2g handles the inputs via \XINTinFloatS which will be more efficient when the precision is large and the input is for example a small constant like 2.

The actual rounding of the quotient is handled via \xintfloat (or \XINTinfloatS).

1.2k does the same kind of improvement in \XINT\_FL\_div\_b as for multiplication: earlier code was unnecessarily high level.

```
2034 \def\xintFloatDiv {\romannumeral0\xintfloatdiv }%
2035 \def\xintfloatdiv #1{\XINT_fldiv_chkopt \xintfloat #1\xint_relax }%
2036 \def\XINTinFloatDiv {\romannumeral0\XINTinfloatdiv }%
```

```
2037 \def\XINTinfloatdiv #1{\XINT_fldiv_chkopt \XINTinfloatS #1\xint_relax }%
2038 \def\XINT_fldiv_chkopt #1#2%
2039 {%
2040 \ifx [#2\expandafter\XINT_fldiv_opt
2041 \else\expandafter\XINT_fldiv_noopt
2042 \fi #1#2%
2043 }%
2044 \def\XINT_fldiv_noopt #1#2\xint_relax #3%
2045 {%
2046 #1[\XINTdigits]%
2047 {\expandafter\XINT_FL_div_a
2048 \romannumeral0\XINTinfloatS[\XINTdigits]{#3}\XINTdigits.{#2}}%
2049 }%
2050 \def\XINT_fldiv_opt #1[\xint_relax #2]%#3#4%
2051 {%
2052 \expandafter\XINT_fldiv_opt_a\the\numexpr #2.#1%
2053 }%
2054 \def\XINT_fldiv_opt_a #1.#2#3#4%
2055 {%
2056 #2[#1]{\expandafter\XINT_FL_div_a\romannumeral0\XINTinfloatS[#1]{#4}#1.{#3}}%
2057 }%
2058 \def\XINT_FL_div_a #1[#2]#3.#4%
2059 {%
2060 \expandafter\XINT_FL_div_b\romannumeral0\XINTinfloatS[#3]{#4}/#1e#2%
2061 }%
2062 \def\XINT_FL_div_b #1[#2]{#1e#2}%
```
#### 7.66 **\xintFloatPow**, **\XINTinFloatPow**

```
1.07: initial version. 1.09j has re-organized the core loop.
```
2015/12/07. I have hesitated to map  $\land$  in expressions to \xintFloatPow rather than \xintFloat-Power. But for 1.234567890123456 to the power 2145678912 with P=16, using Pow rather than Power seems to bring only about 5% gain.

This routine requires the exponent x to be compatible with \numexpr parsing.

1.2f has rewritten the code for better efficiency. Also, now the argument A for  $A^{\wedge}x$  is first rounded to P digits before switching to the increased working precision (which depends upon x).

```
2063 \def\xintFloatPow {\romannumeral0\xintfloatpow}%
2064 \def\xintfloatpow #1{\XINT_flpow_chkopt \xintfloat #1\xint_relax }%
2065 \def\XINTinFloatPow {\romannumeral0\XINTinfloatpow }%
2066 \def\XINTinfloatpow #1{\XINT_flpow_chkopt \XINTinfloatS #1\xint_relax }%
2067 \def\XINT_flpow_chkopt #1#2%
2068 {%
2069 \ifx [#2\expandafter\XINT_flpow_opt
2070 \else\expandafter\XINT_flpow_noopt
2071 \fi
2072 #1#2%
2073 }%
2074 \def\XINT_flpow_noopt #1#2\xint_relax #3%
2075 {%
2076 \expandafter\XINT_flpow_checkB_a
2077 \the\numexpr #3.\XINTdigits.{#2}{#1[\XINTdigits]}%
2078 }%
```

```
2079 \def\XINT_flpow_opt #1[\xint_relax #2]%
2080 {%
2081 \expandafter\XINT_flpow_opt_a\the\numexpr #2.#1%
2082 }%
2083 \def\XINT_flpow_opt_a #1.#2#3#4%
2084 {%
2085 \expandafter\XINT_flpow_checkB_a\the\numexpr #4.#1.{#3}{#2[#1]}%
2086 }%
2087 \def\XINT_flpow_checkB_a #1%
2088 {%
2089 \xint_UDzerominusfork
2090 #1-\XINT_flpow_BisZero
2091 0#1{\XINT_flpow_checkB_b -}%
2092 0-{\XINT_flpow_checkB_b {}#1}%
2093 \krof
2094 }%
2095 \def\XINT_flpow_BisZero .#1.#2#3{#3{1[0]}}%
2096 \def\XINT_flpow_checkB_b #1#2.#3.%
2097 {%
2098 \expandafter\XINT_flpow_checkB_c
2099 \the\numexpr\xintLength{#2}+\xint_c_iii.#3.#2.{#1}%
2100 }%
2101 \def\XINT_flpow_checkB_c #1.#2.%
2102 {%
2103 \expandafter\XINT_flpow_checkB_d\the\numexpr#1+#2.#1.#2.%
2104 }%
 1.2f rounds input to P digits, first.
2105 \def\XINT_flpow_checkB_d #1.#2.#3.#4.#5#6%
2106 {%
2107 \expandafter \XINT_flpow_aa
2108 \romannumeral0\XINTinfloat [#3]{#6}{#2}{#1}{#4}{#5}%
2109 }%
2110 \def\XINT_flpow_aa #1[#2]#3%
2111 {%
2112 \expandafter\XINT_flpow_ab\the\numexpr #2-#3\expandafter.%
2113 \romannumeral\XINT_rep #3\endcsname0.#1.%
2114 }%
2115 \def\XINT_flpow_ab #1.#2.#3.{\XINT_flpow_a #3#2[#1]}%
2116 \def\XINT_flpow_a #1%
2117 {%
2118 \xint_UDzerominusfork
2119 #1-\XINT_flpow_zero
2120 0#1{\XINT_flpow_b \iftrue}%
2121 0-{\XINT_flpow_b \iffalse#1}%
2122 \krof
2123 }%
2124 \def\XINT_flpow_zero #1[#2]#3#4#5#6%
2125 {%
2126 \if 1#51\xint_afterfi {#6{0[0]}}\else
2127 \xint_afterfi {\xintError:DivisionByZero #6{1[2147483648]}}\fi
2128 }%
```

```
2129 \def\XINT_flpow_b #1#2[#3]#4#5%
2130 {%
\ifodd #5 \xint_c_i\fi\fi}%
2132 }%
2133 \def\XINT_flpow_truncate #1.#2.#3.%
2134 {%
2135 \expandafter\XINT_flpow_truncate_a
2136 \romannumeral0\XINT_split_fromleft
2137 #3.#2\xint_bye2345678\xint_bye..#1.#3.%
2138 }%
2139 \def\XINT_flpow_truncate_a #1.#2.#3.{#3+\xintLength{#2}.#1.}%
2140 \def\XINT_flpow_loopI #1.%
2141 {%
2142 \ifnum #1=\xint_c_i\expandafter\XINT_flpow_ItoIII\fi
2143 \ifodd #1
2144 \expandafter\XINT_flpow_loopI_odd
2145 \else
2146 \expandafter\XINT_flpow_loopI_even
2147 \setminusfi
2148 #1.%
2149 }%
2150 \def\XINT_flpow_ItoIII\ifodd #1\fi #2.#3.#4.#5.#6%
2151 {%
2152 \expandafter\XINT_flpow_III\the\numexpr #6+\xint_c_.#3.#4.#5.%
2153 }%
2154 \def\XINT_flpow_loopI_even #1.#2.#3.%#4.%
2155 {%
2156 \expandafter\XINT_flpow_loopI
2157 \the\numexpr #1/\xint_c_ii\expandafter.%
2158 \the\numexpr\expandafter\XINT_flpow_truncate
2159 \the\numexpr\xint_c_ii*#2\expandafter.\romannumeral0\xintiisqr{#3}.%
2160 }%
2161 \def\XINT_flpow_loopI_odd #1.#2.#3.#4.%
2162 {%
2163 \expandafter\XINT_flpow_loopII
2164 \the\numexpr #1/\xint_c_ii-\xint_c_i\expandafter.%
2165 \the\numexpr\expandafter\XINT_flpow_truncate
2166 \the\numexpr\xint_c_ii*#2\expandafter.\romannumeral0\xintiisqr{#3}.#4.#2.#3.%
2167 }%
2168 \def\XINT_flpow_loopII #1.%
2169 {%
2170 \ifnum #1 = \xint_c_i\expandafter\XINT_flpow_IItoIII\fi
2171 \ifodd #1
2172 \expandafter\XINT_flpow_loopII_odd
2173 \else
2174 \expandafter\XINT_flpow_loopII_even
2175 \setminusfi
2176 #1.%
2177 }%
2178 \def\XINT_flpow_loopII_even #1.#2.#3.%#4.%
2179 {%
2180 \expandafter\XINT_flpow_loopII
```

```
2181 \the\numexpr #1/\xint_c_ii\expandafter.%
2182 \the\numexpr\expandafter\XINT_flpow_truncate
2183 \the\numexpr\xint_c_ii*#2\expandafter.\romannumeral0\xintiisqr{#3}.%
2184 }%
2185 \def\XINT_flpow_loopII_odd #1.#2.#3.#4.#5.#6.%
2186 {%
2187 \expandafter\XINT_flpow_loopII_odda
2188 \the\numexpr\expandafter\XINT_flpow_truncate
2189 \the\numexpr#2+#5\expandafter.\romannumeral0\xintiimul{#3}{#6}.#4.%
2190 #1.#2.#3.%
2191 }%
2192 \def\XINT_flpow_loopII_odda #1.#2.#3.#4.#5.#6.%
2193 {%
2194 \expandafter\XINT_flpow_loopII
2195 \the\numexpr #4/\xint_c_ii-\xint_c_i\expandafter.%
2196 \the\numexpr\expandafter\XINT_flpow_truncate
2197 \the\numexpr\xint_c_ii*#5\expandafter.\romannumeral0\xintiisqr{#6}.#3.%
2198 #1.#2.%
2199 }%
2200 \def\XINT_flpow_IItoIII\ifodd #1\fi #2.#3.#4.#5.#6.#7.#8%
2201 {%
2202 \expandafter\XINT_flpow_III\the\numexpr #8+\xint_c_\expandafter.%
2203 \the\numexpr\expandafter\XINT_flpow_truncate
2204 \the\numexpr#3+#6\expandafter.\romannumeral0\xintiimul{#4}{#7}.#5.%
2205 }%
```
This ending is common with \xintFloatPower.

In the case of negative exponent we need to inverse the Q-digits mantissa. This requires no special attention now as 1.2k's \xintFloat does correct rounding of fractions hence it is easy to bound the total error. It can be checked that the algorithm after final rounding to the target precision computes a value Z whose distance to the exact theoretical will be less than 0.52 ulp(Z) (and worst cases can only be slightly worse than 0.51 ulp(Z)).

In the case of the half-integer exponent (only via the expression interface,) the computation (which proceeds via \XINTinFloatPowerH) ends with a square root. This square root extraction is done with 3 guard digits (the power operations were done with more.) Then the value is rounded to the target precision. There is thus this rounding to 3 guard digits (in the case of negative exponent the reciprocal is computed before the square-root), then the square root is (computed with exact rounding for these 3 guard digits), and then there is the final rounding of this to the target precision. The total error (for positive as well as negative exponent) has been estimated to at worst possibly exceed slightly 0.5125 ulp(Z), and at any rate it is less than 0.52 ulp(Z).

```
2206 \def\XINT_flpow_III #1.#2.#3.#4.#5%
2207 {%
2208 \expandafter\XINT_flpow_IIIend
2209 \xint_UDsignfork
2210 #5{{1/#3[-#2]}}%
2211 -\{\{\#3[\#2]\}\}\%2212 \krof #1%
2213 }%
2214 \def\XINT_flpow_IIIend #1#2#3%
2215 {#3{\if#21\xint_afterfi{\expandafter-\romannumeral`&&@}\fi#1}}%
```
#### 7.67 **\xintFloatPower**, **\XINTinFloatPower**

1.07. The core loop has been re-organized [in 1.09j](#page-169-0) for some slight efficiency gain. The exponent B is given to \xintNum. The ^ in expressions is mapped to this routine.

Same modifications as in \xintFloatPow for 1.2f.

1.2f adds a special private macro for allowing half-integral exponents for use with  $\wedge$  within \xintfloatexpr. The exponent will be first truncated to either an integer or an half-integer. The macro is not for general use.

1.2k does anew this 1.2f handling of half-integer exponents for the \xintfloatexpr parser: with 1.2f's code the final square-root extraction was applied to a value already rounded to the target precision, unneedlessly losing precision.

```
2216 \def\xintFloatPower {\romannumeral0\xintfloatpower}%
2217 \def\xintfloatpower #1{\XINT_flpower_chkopt \xintfloat #1\xint_relax }%
2218 \def\XINTinFloatPower {\romannumeral0\XINTinfloatpower }%
2219 \def\XINTinfloatpower #1{\XINT_flpower_chkopt \XINTinfloatS #1\xint_relax }%
```
First the special macro for use by the expression parser which checks if one raises to an halfinteger exponent. This is always with \XINTdigits precision. Rewritten for 1.2k in order for the final square root to keep three guard digits.

We have to be careful that exponent #2 is not constrained by TeX bound. And we must allow fractions. The 1.2k variant does a rounding to nearest integer of half-integer, 1.2f did a truncation rather (this is done after truncation of #2 to fixed point with one digit after mark.) We try to recognize quickly the case of integer exponent, for speed, but there is overhead of going through \xintiTrunc1.

```
2220 \def\XINTinFloatPowerH {\romannumeral0\XINTinfloatpowerh }%
2221 \def\XINTinfloatpowerh #1#2%
2222 {%
2223 \expandafter\XINT_flpowerh_a\romannumeral0\xintitrunc1{#2};%
2224 \XINTdigits.{#1}{\XINTinfloatS[\XINTdigits]}%
2225 }%
2226 \def\XINT_flpowerh_a #1;%
2227 {%
2228 \if0\xintiiLDg{#1}\expandafter\XINT_flpowerh_int
2229 \else\expandafter\XINT_flpowerh_b
2230 \fi #1.%
2231 }%
2232 \def\XINT_flpowerh_int #1%
2233 {%
2234 \if0#1\expandafter\XINT_flpower_BisZero
2235 \else\expandafter\XINT_flpowerh_i
2236 \fi #1%
2237 }%
2238 \def\XINT_flpowerh_i #10.{\expandafter\XINT_flpower_checkB_a#1.}%
2239 \def\XINT_flpowerh_b #1.%
2240 {%
2241 \expandafter\XINT_flpowerh_c\romannumeral0\xintdsrr{\xintDouble{#1}}.%
2242 }%
2243 \def\XINT_flpowerh_c #1.%
2244 {%
2245 \ifodd\xintiiLDg{#1} %<- intentional space
2246 \expandafter\XINT_flpowerh_d\else\expandafter\XINT_flpowerh_e
2247 \fi #1.%
```

```
2248 }%
2249 \def\XINT_flpowerh_d #1.\XINTdigits.#2#3%
2250 {%
2251 \XINT_flpower_checkB_a #1.\XINTdigits.{#2}\XINT_flpowerh_finish
2252 }%
2253 \def\XINT_flpowerh_finish #1%
2254 {\XINTinfloatS[\XINTdigits]{\XINTinFloatSqrt[\XINTdigits+\xint_c_iii]{#1}}}%
2255 \def\XINT_flpowerh_e #1.%
2256 {\expandafter\XINT_flpower_checkB_a\romannumeral0\xinthalf{#1}.}%
 Start of macro. Check for optional argument.
2257 \def\XINT_flpower_chkopt #1#2%
2258 {%
2259 \ifx [#2\expandafter\XINT_flpower_opt
2260 \else\expandafter\XINT_flpower_noopt
2261 \fi
2262 #1#2%
2263 }%
2264 \def\XINT_flpower_noopt #1#2\xint_relax #3%
2265 {%
2266 \expandafter\XINT_flpower_checkB_a
2267 \romannumeral0\xintnum{#3}.\XINTdigits.{#2}{#1[\XINTdigits]}%
2268 }%
2269 \def\XINT_flpower_opt #1[\xint_relax #2]%
2270 {%
2271 \expandafter\XINT_flpower_opt_a\the\numexpr #2.#1%
2272 }%
2273 \def\XINT_flpower_opt_a #1.#2#3#4%
2274 {%
2275 \expandafter\XINT_flpower_checkB_a
2276 \romannumeral0\xintnum{#4}.#1.{#3}{#2[#1]}%
2277 }%
2278 \def\XINT_flpower_checkB_a #1%
2279 {%
2280 \xint_UDzerominusfork
2281 #1-{\XINT_flpower_BisZero 0}%
2282 0#1{\XINT_flpower_checkB_b -}%
2283 0-{\XINT_flpower_checkB_b {}#1}%
2284 \krof
2285 }%
2286 \def\XINT_flpower_BisZero 0.#1.#2#3{#3{1[0]}}%
2287 \def\XINT_flpower_checkB_b #1#2.#3.%
2288 {%
2289 \expandafter\XINT_flpower_checkB_c
2290 \the\numexpr\xintLength{#2}+\xint_c_iii.#3.#2.{#1}%
2291 }%
2292 \def\XINT_flpower_checkB_c #1.#2.%
2293 {%
2294 \expandafter\XINT_flpower_checkB_d\the\numexpr#1+#2.#1.#2.%
2295 }%
2296 \def\XINT_flpower_checkB_d #1.#2.#3.#4.#5#6%
2297 {%
```

```
2298 \expandafter \XINT_flpower_aa
2299 \romannumeral0\XINTinfloat [#3]{#6}{#2}{#1}{#4}{#5}%
2300 }%
2301 \def\XINT_flpower_aa #1[#2]#3%
2302 {%
2303 \expandafter\XINT_flpower_ab\the\numexpr #2-#3\expandafter.%
2304 \romannumeral\XINT_rep #3\endcsname0.#1.%
2305 }%
2306 \def\XINT_flpower_ab #1.#2.#3.{\XINT_flpower_a #3#2[#1]}%
2307 \def\XINT_flpower_a #1%
2308 {%
2309 \xint_UDzerominusfork
2310 #1-\XINT_f1pow_zero
2311 0#1{\XINT_flpower_b \iftrue}%
2312 0-{\XINT_flpower_b \iffalse#1}%
2313 \krof
2314 }%
2315 \def\XINT_flpower_b #1#2[#3]#4#5%
2316 {%
2317 \XINT_flpower_loopI #5.#3.#2.#4.{#1\xintiiOdd{#5}\fi}%
2318 }%
2319 \def\XINT_flpower_loopI #1.%
2320 {%
2321 \if1\XINT_isOne {#1}\xint_dothis\XINT_flpower_ItoIII\fi
2322 \ifodd\xintiiLDg{#1} %<- intentional space
2323 \xint_dothis{\expandafter\XINT_flpower_loopI_odd}\fi
2324 \xint_orthat{\expandafter\XINT_flpower_loopI_even}%
2325 \romannumeral0\XINT_half
2326 #1\xint_bye\xint_Bye345678\xint_bye
2327 *\xint_c_v+\xint_c_v)/\xint_c_x-\xint_c_i\relax.
2328 }%
2329 \def\XINT_flpower_ItoIII #1.#2.#3.#4.#5%
2330 {%
2331 \expandafter\XINT_flpow_III\the\numexpr #5+\xint_c_.#2.#3.#4.%
2332 }%
2333 \def\XINT_flpower_loopI_even #1.#2.#3.#4.%
2334 {%
2335 \expandafter\XINT_flpower_toloopI
2336 \the\numexpr\expandafter\XINT_flpow_truncate
2337 \the\numexpr\xint_c_ii*#2\expandafter.\romannumeral0\xintiisqr{#3}.#4.#1.%
2338 }%
2339 \def\XINT_flpower_toloopI #1.#2.#3.#4.{\XINT_flpower_loopI #4.#1.#2.#3.}%
2340 \def\XINT_flpower_loopI_odd #1.#2.#3.#4.%
2341 {%
2342 \expandafter\XINT_flpower_toloopII
2343 \the\numexpr\expandafter\XINT_flpow_truncate
2344 \the\numexpr\xint_c_ii*#2\expandafter.\romannumeral0\xintiisqr{#3}.#4.%
2345 #1.#2.#3.%
2346 }%
2347 \def\XINT_flpower_toloopII #1.#2.#3.#4.{\XINT_flpower_loopII #4.#1.#2.#3.}%
2348 \def\XINT_flpower_loopII #1.%
2349 {%
```

```
2350 \if1\XINT_isOne{#1}\xint_dothis\XINT_flpower_IItoIII\fi
2351 \ifodd\xintiiLDg{#1} %<- intentional space
T_flpower_loopII_odd}\fi
2353 \xint_orthat{\expandafter\XINT_flpower_loopII_even}%
2354 \romannumeral0\XINT_half#1\xint_bye\xint_Bye345678\xint_bye
2355 *\xint_c_v+\xint_c_v)/\xint_c_x-\xint_c_i\relax.
2356 }%
2357 \def\XINT_flpower_loopII_even #1.#2.#3.#4.%
2358 {%
2359 \expandafter\XINT_flpower_toloopII
2360 \the\numexpr\expandafter\XINT_flpow_truncate
2361 \the\numexpr\xint_c_ii*#2\expandafter.\romannumeral0\xintiisqr{#3}.#4.#1.%
2362 }%
2363 \def\XINT_flpower_loopII_odd #1.#2.#3.#4.#5.#6.%
2364 {%
2365 \expandafter\XINT_flpower_loopII_odda
2366 \the\numexpr\expandafter\XINT_flpow_truncate
2367 \the\numexpr#2+#5\expandafter.\romannumeral0\xintiimul{#3}{#6}.#4.%
2368 #1.#2.#3.%
2369 }%
2370 \def\XINT_flpower_loopII_odda #1.#2.#3.#4.#5.#6.%
2371 {%
2372 \expandafter\XINT_flpower_toloopII
2373 \the\numexpr\expandafter\XINT_flpow_truncate
2374 \the\numexpr\xint_c_ii*#5\expandafter.\romannumeral0\xintiisqr{#6}.#3.%
2375 #4.#1.#2.%
2376 }%
2377 \def\XINT_flpower_IItoIII #1.#2.#3.#4.#5.#6.#7%
2378 {%
2379 \expandafter\XINT_flpow_III\the\numexpr #7+\xint_c_\expandafter.%
2380 \the\numexpr\expandafter\XINT_flpow_truncate
2381 \the\numexpr#2+#5\expandafter.\romannumeral0\xintiimul{#3}{#6}.#4.%
2382 }%
```
#### 7.68 **\xintFloatFac**, **\XINTFloatFac**

```
2383 \def\xintFloatFac {\romannumeral0\xintfloatfac}%
2384 \def\xintfloatfac #1{\XINT_flfac_chkopt \xintfloat #1\xint_relax }%
2385 \def\XINTinFloatFac {\romannumeral0\XINTinfloatfac }%
2386 \def\XINTinfloatfac #1{\XINT_flfac_chkopt \XINTinfloat #1\xint_relax }%
2387 \def\XINT_flfac_chkopt #1#2%
2388 {%
2389 \ifx [#2\expandafter\XINT_flfac_opt
2390 \else\expandafter\XINT_flfac_noopt
2391 \fi
2392 #1#2%
2393 }%
2394 \def\XINT_flfac_noopt #1#2\xint_relax
2395 {%
2396 \expandafter\XINT_FL_fac_fork_a
2397 \the\numexpr \xintNum{#2}.\xint_c_i \XINTdigits\XINT_FL_fac_out{#1[\XINTdigits]}%
2398 }%
2399 \def\XINT_flfac_opt #1[\xint_relax #2]%
```

```
2400 {%
2401 \expandafter\XINT_flfac_opt_a\the\numexpr #2.#1%
2402 }%
2403 \def\XINT_flfac_opt_a #1.#2#3%
2404 {%
2405 \expandafter\XINT_FL_fac_fork_a\the\numexpr \xintNum{#3}.\xint_c_i {#1}\XINT_FL_fac_out{#2[#1]}%
2406 }%
2407 \def\XINT_FL_fac_fork_a #1%
2408 {%
2409 \xint_UDzerominusfork
2410 #1-\XINT_FL_fac_iszero
2411 0#1\XINT_FL_fac_isneg
2412 0-{\XINT_FL_fac_fork_b #1}%
2413 \krof
2414 }%
2415 \def\XINT_FL_fac_iszero #1.#2#3#4#5{#5{1[0]}}%
 1.2f XINT_FL_fac_isneg returns 0, earlier versions used 1 here.
2416 \def\XINT_FL_fac_isneg #1.#2#3#4#5{\expandafter\xintError:FactorialOfNegative #5{0[0]}}%
2417 \def\XINT_FL_fac_fork_b #1.%
2418 {%
```

```
2419 \ifnum #1>\xint_c_x^viii_mone\xint_dothis\XINT_FL_fac_toobig\fi
2420 \ifnum \#1>\xint_c_x^iv\xint_dothis\XINT_FL_fac_vbig \fi
2421 \ifnum #1>465 \xint_dothis\XINT_FL_fac_big\fi
2422 \ifnum #1>101 \xint_dothis\XINT_FL_fac_med\fi
2423 \xint_orthat\XINT_FL_fac_small
2424 #1.%
2425 }%
```
2426 \def\XINT\_FL\_fac\_toobig #1.#2#3#4#5{\expandafter\xintError:TooBigFactorial #5{1[0]}}%

Computations are done with Q blocks of eight digits. When a multiplication has a carry, hence creates Q+1 blocks, the least significant one is dropped. The goal is to compute an approximate value X' to the exact value X, such that the final relative error  $(X-X')/X$  will be at most  $10^{\circ}$ {-P-1} with P the desired precision. Then, when we round X' to X'' with P significant digits, we can prove that the absolute error  $|X-X''|$  is bounded (strictly) by 0.6 ulp(X''). (ulp= unit in the last (significant) place). Let N be the number of such operations, the formula for Q deduces from the previous explanations is that 8Q should be at least P+9+k, with k the number of digits of N (in base 10). Note that 1.2 version used P+10+k, for 1.2f I reduced to P+9+k. Also, k should be the number of digits of the number N of multiplications done, hence for  $n \le 10000$  we can take N=n/2, or N/3, or N/4. This is rounded above by numexpr and always an overestimate of the actual number of approximate multiplications done (the first ones are exact). (vérifier ce que je raconte, j'ai la flemme là).

We then want ceil $(\P+k+n)/8$ . Using \numexpr rounding division (ARRRRRGGGHHHH), if m is a positive integer, ceil(m/8) can be computed as  $(m+3)/8$ . Thus with  $m=P+10+k$ , this gives Q<-(P+13+k)/8. The routine actually computes  $8(Q-1)$  for use in  $\XINT_F L_fac\_addzeros$ .

With 1.2f the formula is m=P+9+k,  $Q < (P+12+k)/8$ , and we use now 4=12-8 rather than the earlier 5=13-8. Whatever happens, the value computed in \XINT\_FL\_fac\_increaseP is at least 8. There will always be an extra block.

Note: with Digits:=32; Maple gives for 200!: > factorial(200.);

375

0.78865786736479050355236321393218 10 My 1.2f routine (and also 1.2) outputs:

*7 Package* xintfrac *implementation*

```
7.8865786736479050355236321393219e374
   and this is the correct rounding because for 40 digits it computes
                      7.886578673647905035523632139321850622951e374
   Maple's result (contrarily to xint) is thus not the correct rounding but still it is less than
 0.6 ulp wrong.
2427 \def\XINT_FL_fac_vbig
2428 {\expandafter\XINT_FL_fac_vbigloop_a
2429 \the\numexpr \XINT_FL_fac_increaseP \xint_c_i }%
2430 \def\XINT_FL_fac_big
2431 {\expandafter\XINT_FL_fac_bigloop_a
2432 \the\numexpr \XINT_FL_fac_increaseP \xint_c_ii }%
2433 \def\XINT_FL_fac_med
2434 {\expandafter\XINT_FL_fac_medloop_a
2435 \the\numexpr \XINT_FL_fac_increaseP \xint_c_iii }%
2436 \def\XINT_FL_fac_small
2437 {\expandafter\XINT_FL_fac_smallloop_a
2438 \the\numexpr \XINT_FL_fac_increaseP \xint_c_iv }%
2439 \def\XINT_FL_fac_increaseP #1#2.#3#4%
2440 {%
2441 #2\expandafter.\the\numexpr\xint_c_viii*%
2442 ((\xint_c_iv+#4+\expandafter\XINT_FL_fac_countdigits
2443 \the\numexpr #2/(#1*#3)\relax 87654321\Z)/\xint_c_viii).%
2444 }%
2445 \def\XINT_FL_fac_countdigits #1#2#3#4#5#6#7#8{\XINT_FL_fac_countdone }%
2446 \def\XINT_FL_fac_countdone #1#2\Z {#1}%
2447 \def\XINT_FL_fac_out #1\Z![#2]#3{#3{\romannumeral0\XINT_mul_out
2448 #1\Z!1\R!1\R!1\R!1\R!1\R!1\R!1\R!1\R!\W [#2]}}%
2449 \def\XINT_FL_fac_vbigloop_a #1.#2.%
2450 {%
2451 \XINT_FL_fac_bigloop_a \xint_c_x^iv.#2.%
2452 {\expandafter\XINT_FL_fac_vbigloop_loop\the\numexpr 100010001\expandafter.%
2453 \the\numexpr \xint_c_x^viii+#1.}%
2454 }%
2455 \def\XINT_FL_fac_vbigloop_loop #1.#2.%
2456 {%
2457 \ifnum #1>#2 \expandafter\XINT_FL_fac_loop_exit\fi
2458 \expandafter\XINT_FL_fac_vbigloop_loop
2459 \the\numexpr #1+\xint_c_i\expandafter.%
2460 \the\numexpr #2\expandafter.\the\numexpr\XINT_FL_fac_mul #1!%
2461 }%
2462 \def\XINT_FL_fac_bigloop_a #1.%
2463 {%
2464 \expandafter\XINT_FL_fac_bigloop_b \the\numexpr
2465 #1+\xint_c_i-\xint_c_ii*((#1-464)/\xint_c_ii).#1.%
2466 }%
2467 \def\XINT_FL_fac_bigloop_b #1.#2.#3.%
2468 {%
2469 \expandafter\XINT_FL_fac_medloop_a
2470 \the\numexpr #1-\xint_c_i.#3.{\XINT_FL_fac_bigloop_loop #1.#2.}%
2471 }%
2472 \def\XINT_FL_fac_bigloop_loop #1.#2.%
2473 {%
```

```
2474 \ifnum #1>#2 \expandafter\XINT_FL_fac_loop_exit\fi
2475 \expandafter\XINT_FL_fac_bigloop_loop
after.%
2477 \the\numexpr #2\expandafter.\the\numexpr\XINT_FL_fac_bigloop_mul #1!%
2478 }%
2479 \def\XINT_FL_fac_bigloop_mul #1!%
2480 {%
2481 \expandafter\XINT_FL_fac_mul
2482 \the\numexpr \xint_c_x^viii+#1*(#1+\xint_c_i)!%
2483 }%
2484 \def\XINT_FL_fac_medloop_a #1.%
2485 {%
2486 \expandafter\XINT_FL_fac_medloop_b
2487 \the\numexpr #1+\xint_c_i-\xint_c_iii*((#1-100)/\xint_c_iii).#1.%
2488 }%
2489 \def\XINT_FL_fac_medloop_b #1.#2.#3.%
2490 {%
2491 \expandafter\XINT_FL_fac_smallloop_a
2492 \the\numexpr #1-\xint_c_i.#3.{\XINT_FL_fac_medloop_loop #1.#2.}%
2493 }%
2494 \def\XINT_FL_fac_medloop_loop #1.#2.%
2495 {%
2496 \ifnum #1>#2 \expandafter\XINT_FL_fac_loop_exit\fi
2497 \expandafter\XINT_FL_fac_medloop_loop
2498 \the\numexpr #1+\xint_c_iii\expandafter.%
2499 \the\numexpr #2\expandafter.\the\numexpr\XINT_FL_fac_medloop_mul #1!%
2500 }%
2501 \def\XINT_FL_fac_medloop_mul #1!%
2502 {%
2503 \expandafter\XINT_FL_fac_mul
2504 \the\numexpr
2505 \xint_{c_x^{\text{+1+}}(#1+\xint_{c_i})*(#1+\xint_{c_i})!
2506 }%
2507 \def\XINT_FL_fac_smallloop_a #1.%
2508 {%
2509 \csname
2510 XINT_FL_fac_smallloop_\the\numexpr #1-\xint_c_iv*(#1/\xint_c_iv)\relax
2511 \endcsname #1.%
2512 }%
2513 \expandafter\def\csname XINT_FL_fac_smallloop_1\endcsname #1.#2.%
2514 {%
2515 \XINT_FL_fac_addzeros #2.100000001!.{2.#1.}{#2}%
2516 }%
2517 \expandafter\def\csname XINT_FL_fac_smallloop_-2\endcsname #1.#2.%
2518 {%
2519 \XINT_FL_fac_addzeros #2.100000002!.{3.#1.}{#2}%
2520 }%
2521 \expandafter\def\csname XINT_FL_fac_smallloop_-1\endcsname #1.#2.%
2522 {%
2523 \XINT_FL_fac_addzeros #2.100000006!.{4.#1.}{#2}%
2524 }%
2525 \expandafter\def\csname XINT_FL_fac_smallloop_0\endcsname #1.#2.%
```

```
2526 {%
2527 \XINT_FL_fac_addzeros #2.100000024!.{5.#1.}{#2}%
2528 }%
2529 \def\XINT_FL_fac_addzeros #1.%
2530 {%
2531 \ifnum #1=\xint_c_viii \expandafter\XINT_FL_fac_addzeros_exit\fi
2532 \expandafter\XINT_FL_fac_addzeros\the\numexpr #1-\xint_c_viii.100000000!%
2533 }%
 We will manipulate by successive *small* multiplications Q blocks 1<8d>1, terminated by 1\&2!. We
 need a custom small multiplication which tells us when it has create a new block, and the least
 significant one should be dropped.
2534 \def\XINT_FL_fac_addzeros_exit #1.#2.#3#4{\XINT_FL_fac_smallloop_loop #3#21\Z![-#4]}%
2535 \def\XINT_FL_fac_smallloop_loop #1.#2.%
2536 {%
2537 \ifnum #1>#2 \expandafter\XINT_FL_fac_loop_exit\fi
2538 \expandafter\XINT_FL_fac_smallloop_loop
2539 \the\numexpr #1+\xint_c_iv\expandafter.%
2540 \the\numexpr #2\expandafter.\romannumeral0\XINT_FL_fac_smallloop_mul #1!%
2541 }%
2542 \def\XINT_FL_fac_smallloop_mul #1!%
2543 {%
2544 \expandafter\XINT_FL_fac_mul
2545 \the\numexpr
2546 \times xint_c_x^viii+#1*(#1+\xint_c_i)*(#1+\xint_c_ii)*(#1+\xint_c_iii)!%
2547 }%[[
2548 \def\XINT_FL_fac_loop_exit #1!#2]#3{#3#2]}%
2549 \def\XINT_FL_fac_mul 1#1!%
2550 {\expandafter\XINT_FL_fac_mul_a\the\numexpr\XINT_FL_fac_smallmul 10!{#1}}%
2551 \def\XINT_FL_fac_mul_a #1-#2%
2552 {%
2553 \if#21\xint_afterfi{\expandafter\space\xint_gob_til_exclam}\else
2554 \expandafter\space\fi #11\Z!%
2555 }%
2556 \def\XINT_FL_fac_minimulwc_a #1#2#3#4#5!#6#7#8#9%
2557 {%
2558 \XINT_FL_fac_minimulwc_b {#1#2#3#4}{#5}{#6#7#8#9}%
2559 }%
2560 \def\XINT_FL_fac_minimulwc_b #1#2#3#4!#5%
2561 {%
2562 \expandafter\XINT_FL_fac_minimulwc_c
2563 \the\numexpr \xint_c_x^ix+#5+#2*#4.{{#1}{#2}{#3}{#4}}%
2564 }%
2565 \def\XINT_FL_fac_minimulwc_c 1#1#2#3#4#5#6.#7%
2566 {%
2567 \expandafter\XINT_FL_fac_minimulwc_d {#1#2#3#4#5}#7{#6}%
2568 }%
2569 \def\XINT_FL_fac_minimulwc_d #1#2#3#4#5%
2570 {%
2571 \expandafter\XINT_FL_fac_minimulwc_e
2572 \the\numexpr \xint_c_x^ix+#1+#2*#5+#3*#4.{#2}{#4}%
2573 }%
2574 \def\XINT_FL_fac_minimulwc_e 1#1#2#3#4#5#6.#7#8#9%
```

```
2575 {%
2576 1#6#9\expandafter!%
2577 \the\numexpr\expandafter\XINT_FL_fac_smallmul
2578 \the\numexpr \xint_c_x^viii+#1#2#3#4#5+#7*#8!%
2579 }%
2580 \def\XINT_FL_fac_smallmul 1#1!#21#3!%
2581 {%
2582 \xint_gob_til_Z #3\XINT_FL_fac_smallmul_end\Z
2583 \XINT_FL_fac_minimulwc_a #2!#3!{#1}{#2}%
2584 }%
 This is the crucial ending. I note that I used here an \ifnum test rather than the gob_til_eightzeroes
 thing. Actually for eight digits there is much less difference than for only four.
   The "carry" situation is marked by a final !-1 rather than !-2 for no-carry. (a \numexpr muste
 be stopped, and leaving a - as delimiter is good as it will not arise earlier.)
2585 \def\XINT_FL_fac_smallmul_end\Z\XINT_FL_fac_minimulwc_a #1!\Z!#2#3[#4]%
2586 {%
2587 \ifnum #2=\xint_c_
2588 \expandafter\xint_firstoftwo\else
2589 \expandafter\xint_secondoftwo
2590 \fi
2591 {-2\relax[#4]}%
```

```
2592 {1#2\expandafter!\expandafter-\expandafter1\expandafter
2593 [\the\numexpr #4+\xint_c_viii]}%
```

```
2594 }%
```
### 7.69 **\xintFloatPFactorial**, **\XINTinFloatPFactorial**

```
2015/11/29 for 1.2f. Partial factorial pfactorial(a,b)=(a+1)...b, only for non-negative integers
with a < =b < 10^8.8.
  1.2h (2016/11/20) now avoids raising \xintError:OutOfRangePFac if the condition 0<=a<=b<10^8
```

```
is violated. Same as for \xintiiPFactorial.
```

```
2595 \def\xintFloatPFactorial {\romannumeral0\xintfloatpfactorial}%
2596 \def\xintfloatpfactorial #1{\XINT_flpfac_chkopt \xintfloat #1\xint_relax }%
2597 \def\XINTinFloatPFactorial {\romannumeral0\XINTinfloatpfactorial }%
2598 \def\XINTinfloatpfactorial #1{\XINT_flpfac_chkopt \XINTinfloat #1\xint_relax }%
2599 \def\XINT_flpfac_chkopt #1#2%
2600 {%
2601 \ifx [#2\expandafter\XINT_flpfac_opt
2602 \else\expandafter\XINT_flpfac_noopt
2603 \setminusfi
2604 #1#2%
2605 }%
2606 \def\XINT_flpfac_noopt #1#2\xint_relax #3%
2607 {%
2608 \expandafter\XINT_FL_pfac_fork
2609 \the\numexpr \xintNum{#2}\expandafter.%
2610 \the\numexpr \xintNum{#3}.\xint_c_i{\XINTdigits}{#1[\XINTdigits]}%
2611 }%
2612 \def\XINT_flpfac_opt #1[\xint_relax #2]%
2613 {%
2614 \expandafter\XINT_flpfac_opt_b\the\numexpr #2.#1%
```

```
2615 }%
2616 \def\XINT_flpfac_opt_b #1.#2#3#4%
2617 {%
2618 \expandafter\XINT_FL_pfac_fork
2619 \the\numexpr \xintNum{#3}\expandafter.%
2620 \the\numexpr \xintNum{#4}.\xint_c_i{#1}{#2[#1]}%
2621 }%
2622 \def\XINT_FL_pfac_fork #1#2.#3#4.%
2623 {%
2624 \unless\ifnum #1#2<#3#4 \xint_dothis\XINT_FL_pfac_one\fi
2625 \if-#3\xint_dothis\XINT_FL_pfac_neg \fi
2626 \if-#1\xint_dothis\XINT_FL_pfac_zero\fi
2627 \ifnum #3#4>\xint_c_x^viii_mone\xint_dothis\XINT_FL_pfac_outofrange\fi
2628 \xint_orthat \XINT_FL_pfac_increaseP #1#2.#3#4.%
2629 }%
2630 \def\XINT_FL_pfac_outofrange #1.#2.#3#4#5{\xintError:OutOfRangePFac #5{0[0]}}%
2631 \def\XINT_FL_pfac_one #1.#2.#3#4#5{#5{1[0]}}%
2632 \def\XINT_FL_pfac_zero #1.#2.#3#4#5{#5{0[0]}}%
2633 \def\XINT_FL_pfac_neg -#1.-#2.%
2634 {%
2635 \ifnum #1>\xint_c_x^viii\xint_dothis\XINT_FL_pfac_outofrange\fi
2636 \xint_orthat {%
2637 \ifodd\numexpr#2-#1\relax\xint_afterfi{\expandafter-\romannumeral`&&@}\fi
2638 \expandafter\XINT_FL_pfac_increaseP}%
2639 \the\numexpr #2-\xint_c_i\expandafter.\the\numexpr#1-\xint_c_i.%
2640 }%
```
See the comments for \XINT\_FL\_pfac\_increaseP. Case of b=a+1 should be filtered out perhaps. We only needed here to copy the \xintPFactorial macros and re-use \XINT\_FL\_fac\_mul/\XINT\_FL\_fac\_out. Had to modify a bit \XINT\_FL\_pfac\_addzeroes. We can enter here directly with #3 equal to specify the precision (the calculated value before final rounding has a relative error less than  $#3.10^{\circ}$  {-#4-1}), and #5 would hold the macro doing the final rounding (or truncating, if I make a FloatTrunc available) to a given number of digits, possibly not #4. By default the #3 is 1, but FloatBinomial calls it with #3=4.

```
2641 \def\XINT_FL_pfac_increaseP #1.#2.#3#4%
2642 {%
2643 \expandafter\XINT_FL_pfac_a
2644 \the\numexpr \xint_c_viii*((\xint_c_iv+#4+\expandafter
2645 \XINT_FL_fac_countdigits\the\numexpr (#2-#1-\xint_c_i)%
2646 /\ifnum #2>\xint_c_x^iv #3\else(#3*\xint_c_ii)\fi\relax
2647 87654321\Z)/\xint_c_viii).#1.#2.%
2648 }%
2649 \def\XINT_FL_pfac_a #1.#2.#3.%
2650 {%
2651 \expandafter\XINT_FL_pfac_b\the\numexpr \xint_c_i+#2\expandafter.%
2652 \the\numexpr#3\expandafter.%
2653 \romannumeral0\XINT_FL_pfac_addzeroes #1.100000001!1\Z![-#1]%
2654 }%
2655 \def\XINT_FL_pfac_addzeroes #1.%
2656 {%
2657 \ifnum #1=\xint_c_viii \expandafter\XINT_FL_pfac_addzeroes_exit\fi
2658 \expandafter\XINT_FL_pfac_addzeroes\the\numexpr #1-\xint_c_viii.100000000!%
```

```
2659 }%
2660 \def\XINT_FL_pfac_addzeroes_exit #1.{ }%
2661 \def\XINT_FL_pfac_b #1.%
2662 {%
2663 \ifnum #1>9999 \xint_dothis\XINT_FL_pfac_vbigloop \fi
2664 \ifnum #1>463 \xint_dothis\XINT_FL_pfac_bigloop \fi
2665 \ifnum #1>98 \xint_dothis\XINT_FL_pfac_medloop \fi
2666 \xint_orthat\XINT_FL_pfac_smallloop #1.%
2667 }%
2668 \def\XINT_FL_pfac_smallloop #1.#2.%
2669 {%
2670 \ifcase\numexpr #2-#1\relax
2671 \expandafter\XINT_FL_pfac_end_
2672 \or \expandafter\XINT_FL_pfac_end_i
2673 \or \expandafter\XINT_FL_pfac_end_ii
2674 \or \expandafter\XINT_FL_pfac_end_iii
2675 \else\expandafter\XINT_FL_pfac_smallloop_a
2676 \fi #1.#2.%
2677 }%
2678 \def\XINT_FL_pfac_smallloop_a #1.#2.%
2679 {%
2680 \expandafter\XINT_FL_pfac_smallloop_b
2681 \the\numexpr #1+\xint_c_iv\expandafter.%
2682 \the\numexpr #2\expandafter.%
2683 \romannumeral0\expandafter\XINT_FL_fac_mul
2684 \the\numexpr \xint_c_x^viii+#1*(#1+\xint_c_i)*(#1+\xint_c_ii)*(#1+\xint_c_iii)!%
2685 }%
2686 \def\XINT_FL_pfac_smallloop_b #1.%
2687 {%
2688 \ifnum #1>98 \expandafter\XINT_FL_pfac_medloop \else
2689 \expandafter\XINT_FL_pfac_smallloop \fi #1.%
2690 }%
2691 \def\XINT_FL_pfac_medloop #1.#2.%
2692 {%
2693 \ifcase\numexpr #2-#1\relax
2694 \expandafter\XINT_FL_pfac_end_
2695 \or \expandafter\XINT_FL_pfac_end_i
2696 \or \expandafter\XINT_FL_pfac_end_ii
2697 \else\expandafter\XINT_FL_pfac_medloop_a
2698 \fi #1.#2.%
2699 }%
2700 \def\XINT_FL_pfac_medloop_a #1.#2.%
2701 {%
2702 \expandafter\XINT_FL_pfac_medloop_b
2703 \the\numexpr #1+\xint_c_iii\expandafter.%
2704 \the\numexpr #2\expandafter.%
2705 \romannumeral0\expandafter\XINT_FL_fac_mul
2706 \the\numexpr \xint_c_x^viii+#1*(#1+\xint_c_i)*(#1+\xint_c_ii)!%
2707 }%
2708 \def\XINT_FL_pfac_medloop_b #1.%
2709 {%
2710 \ifnum #1>463 \expandafter\XINT_FL_pfac_bigloop \else
```

```
2711 \expandafter\XINT_FL_pfac_medloop \fi #1.%
2712 }%
2713 \def\XINT_FL_pfac_bigloop #1.#2.%
2714 {%
2715 \ifcase\numexpr #2-#1\relax
2716 \expandafter\XINT_FL_pfac_end_
2717 \or \expandafter\XINT_FL_pfac_end_i
2718 \else\expandafter\XINT_FL_pfac_bigloop_a
2719 \fi #1.#2.%
2720 }%
2721 \def\XINT_FL_pfac_bigloop_a #1.#2.%
2722 {%
2723 \expandafter\XINT_FL_pfac_bigloop_b
2724 \the\numexpr #1+\xint_c_ii\expandafter.%
2725 \the\numexpr #2\expandafter.%
2726 \romannumeral0\expandafter\XINT_FL_fac_mul
2727 \the\numexpr \xint_c_x^viii+#1*(#1+\xint_c_i)!%
2728 }%
2729 \def\XINT_FL_pfac_bigloop_b #1.%
2730 {%
2731 \ifnum #1>9999 \expandafter\XINT_FL_pfac_vbigloop \else
2732 \expandafter\XINT_FL_pfac_bigloop \fi #1.%
2733 }%
2734 \def\XINT_FL_pfac_vbigloop #1.#2.%
2735 {%
2736 \ifnum #2=#1
2737 \expandafter\XINT_FL_pfac_end_
2738 \else\expandafter\XINT_FL_pfac_vbigloop_a
2739 \fi #1.#2.%
2740 }%
2741 \def\XINT_FL_pfac_vbigloop_a #1.#2.%
2742 {%
2743 \expandafter\XINT_FL_pfac_vbigloop
2744 \the\numexpr #1+\xint_c_i\expandafter.%
2745 \the\numexpr #2\expandafter.%
2746 \romannumeral0\expandafter\XINT_FL_fac_mul
2747 \the\numexpr\xint_c_x^viii+#1!%
2748 }%
2749 \def\XINT_FL_pfac_end_iii #1.#2.%
2750 {%
2751 \expandafter\XINT_FL_fac_out
2752 \romannumeral0\expandafter\XINT_FL_fac_mul
2753 \the\numexpr \xint_c_x^viii+#1*(#1+\xint_c_i)*(#1+\xint_c_ii)*(#1+\xint_c_iii)!%
2754 }%
2755 \def\XINT_FL_pfac_end_ii #1.#2.%
2756 {%
2757 \expandafter\XINT_FL_fac_out
2758 \romannumeral0\expandafter\XINT_FL_fac_mul
2759 \theta \times \theta \times \theta - \zeta - \zeta + 1 \the \numexpr \xint_c_x^viii+#1*(#1+\xint_c_i)*(#1+\xint_c_ii)!%
2760 }%
2761 \def\XINT_FL_pfac_end_i #1.#2.%
2762 {%
```

```
2763 \expandafter\XINT_FL_fac_out
2764 \romannumeral0\expandafter\XINT_FL_fac_mul
1+\xint_c_i)!%
2766 }%
2767 \def\XINT_FL_pfac_end_ #1.#2.%
2768 {%
2769 \expandafter\XINT_FL_fac_out
2770 \romannumeral0\expandafter\XINT_FL_fac_mul
2771 \the\numexpr \xint_c_x^viii+#1!%
2772 }%
```
#### 7.70 **\xintFloatBinomial**, **\XINTinFloatBinomial**

1.2f. We compute binomial(x,y) as  $pfac(x-y,x)/y!$ , where the numerator and denominator are computed with a relative error at most  $4.10^{\text{A}}$ -P-2}, then rounded (once I have a float truncation, I will use truncation rather) to P+3 digits, and finally the quotient is correctly rounded to P digits. This will guarantee that the exact value X differs from the computed one Y by at most 0.6 ulp(Y). (2015/12/01).

2016/11/19 for 1.2h. As for \xintiiBinomial, hard to understand why last year I coded this to raise an error if y<0 or y>x ! The question of the Gamma function is for another occasion, here x and y must be (small) integers.

```
2773 \def\xintFloatBinomial {\romannumeral0\xintfloatbinomial}%
2774 \def\xintfloatbinomial #1{\XINT_flbinom_chkopt \xintfloat #1\xint_relax }%
2775 \def\XINTinFloatBinomial {\romannumeral0\XINTinfloatbinomial }%
2776 \def\XINTinfloatbinomial #1{\XINT_flbinom_chkopt \XINTinfloat #1\xint_relax }%
2777 \def\XINT_flbinom_chkopt #1#2%
2778 {%
2779 \ifx [#2\expandafter\XINT_flbinom_opt
2780 \else\expandafter\XINT_flbinom_noopt
2781 \fi #1#2%
2782 }%
2783 \def\XINT_flbinom_noopt #1#2\xint_relax #3%
2784 {%
2785 \expandafter\XINT_FL_binom_a
2786 \the\numexpr\xintNum{#2}\expandafter.\the\numexpr\xintNum{#3}.\XINTdigits.#1%
2787 }%
2788 \def\XINT_flbinom_opt #1[\xint_relax #2]#3#4%
2789 {%
2790 \expandafter\XINT_FL_binom_a
2791 \the\numexpr\xintNum{#3}\expandafter.\the\numexpr\xintNum{#4}\expandafter.%
2792 \the\numexpr #2.#1%
2793 }%
2794 \def\XINT_FL_binom_a #1.#2.%
2795 {%
2796 \expandafter\XINT_FL_binom_fork \the\numexpr #1-#2.#2.#1.%
2797 }%
2798 \def\XINT_FL_binom_fork #1#2.#3#4.#5#6.%
2799 {%
2800 \if-#5\xint_dothis \XINT_FL_binom_outofrange\fi
2801 \if-#1\xint_dothis \XINT_FL_binom_zero\fi
2802 \if-#3\xint_dothis \XINT_FL_binom_zero\fi
2803 \if0#1\xint_dothis \XINT_FL_binom_one\fi
```

```
2804 \if0#3\xint_dothis \XINT_FL_binom_one\fi
2805 \ifnum #5#6>\xint_c_x^viii_mone \xint_dothis\XINT_FL_binom_outofrange\fi
NT_FL_binom_ab \fi
2807 \xint_orthat\XINT_FL_binom_aa
2808 #1#2.#3#4.#5#6.%
2809 }%
2810 \def\XINT_FL_binom_outofrange #1.#2.#3.#4.#5%
2811 {\xintError:OutOfRangeBinomial #5[#4]{0[0]}}%
2812 \def\XINT_FL_binom_one #1.#2.#3.#4.#5{#5[#4]{1[0]}}%
2813 \def\XINT_FL_binom_zero #1.#2.#3.#4.#5{#5[#4]{0[0]}}%
2814 \def\XINT_FL_binom_aa #1.#2.#3.#4.#5%
2815 {%
2816 #5[#4]{\xintDiv{\XINT_FL_pfac_increaseP
2817 #2.#3.\xint_c_iv{#4+\xint_c_i}{\XINTinfloat[#4+\xint_c_iii]}}%
2818 {\XINT_FL_fac_fork_b}2819 #1.\xint_c_iv{#4+\xint_c_i}\XINT_FL_fac_out{\XINTinfloat[#4+\xint_c_iii]}}}%
2820 }%
2821 \def\XINT_FL_binom_ab #1.#2.#3.#4.#5%
2822 {%
2823 #5[#4]{\xintDiv{\XINT_FL_pfac_increaseP
2824 #1.#3.\xint_c_iv{#4+\xint_c_i}{\XINTinfloat[#4+\xint_c_iii]}}%
2825 {\XINT_FL_fac_fork_b
2826 #2.\xint_c_iv{#4+\xint_c_i}\XINT_FL_fac_out{\XINTinfloat[#4+\xint_c_iii]}}}%
2827 }%
```
#### 7.71 **\xintFloatSqrt**, **\XINTinFloatSqrt**

First done for 1.08.

The float version was developed at the same time as the integer one and even a bit earlier. As a result the integer variant had some sub-optimal parts. Anyway, for 1.2f I have rewritten the integer variant, and the float variant delegates all preparatory wrok for it until the last step. In particular the very low precisions are not penalized anymore from doing computations for at least 17 or 18 digits. Both the large and small precisions give quite shorter computation times.

Also, after examining more closely the achieved precision I decided to extend the float version in order for it to obtain the correct rounding (for inputs already of at most P digits with P the precision) of the theoretical exact value.

Beyond about 500 digits of precision the efficiency decreases swiftly, as is the case generally speaking with xintcore/xint/xintfrac arithmetic macros.

Final note: with 1.2f the input is always first rounded to P significant places.

```
2828 \def\xintFloatSqrt {\romannumeral0\xintfloatsqrt }%
2829 \def\xintfloatsqrt #1{\XINT_flsqrt_chkopt \xintfloat #1\xint_relax }%
2830 \def\XINTinFloatSqrt {\romannumeral0\XINTinfloatsqrt }%
2831 \def\XINTinfloatsqrt #1{\XINT_flsqrt_chkopt \XINTinfloat #1\xint_relax }%
2832 \def\XINT_flsqrt_chkopt #1#2%
2833 {%
2834 \ifx [#2\expandafter\XINT_flsqrt_opt
2835 \else\expandafter\XINT_flsqrt_noopt
2836 \fi #1#2%
2837 }%
2838 \def\XINT_flsqrt_noopt #1#2\xint_relax
2839 {%
2840 \expandafter\XINT_FL_sqrt_a
```

```
2841 \romannumeral0\XINTinfloat[\XINTdigits]{#2}\XINTdigits.#1%
2842 }%
2843 \def\XINT_flsqrt_opt #1[\xint_relax #2]%#3%
2844 {%
2845 \expandafter\XINT_flsqrt_opt_a\the\numexpr #2.#1%
2846 }%
2847 \def\XINT_flsqrt_opt_a #1.#2#3%
2848 {%
2849 \expandafter\XINT_FL_sqrt_a\romannumeral0\XINTinfloat[#1]{#3}#1.#2%
2850 }%
2851 \def\XINT_FL_sqrt_a #1%
2852 {%
2853 \xint_UDzerominusfork
2854 #1-\XINT_FL_sqrt_iszero
2855 0#1\XINT_FL_sqrt_isneg
2856 0-{\XINT_FL_sqrt_pos #1}%
2857 \krof
2858 }%[
2859 \def\XINT_FL_sqrt_iszero #1]#2.#3{#3[#2]{0[0]}}%
2860 \def\XINT_FL_sqrt_isneg #1]#2.#3{\xintError:RootOfNegative #3[#2]{0[0]}}%
2861 \def\XINT_FL_sqrt_pos #1[#2]#3.%
2862 {%
2863 \expandafter\XINT_flsqrt
2864 \the\numexpr #3\ifodd #2 \xint_dothis \{\star\xint_{c_i} : (*2+\xint_{c_i}) .0\} \fi2865 \xint_orthat {+\xint_c_ii.#2.{}}#100.#3.%
2866 }%
2867 \def\XINT_flsqrt #1.#2.%
2868 {%
2869 \expandafter\XINT_flsqrt_a
2870 \the\numexpr \#2/\xint_c_i^+1-\xint_c_i)/\xint_c_i^+1.2871 }%
2872 \def\XINT_flsqrt_a #1.#2.#3#4.#5.%
2873 {%
2874 \expandafter\XINT_flsqrt_b
2875 \the\numexpr (\#2-\xint_c_i)/\xint_c_i\leq x and after. %
2876 \romannumeral0\XINT_sqrt_start #2.#4#3.#5.#2.#4#3.#5.#1.%
2877 }%
2878 \def\XINT_flsqrt_b #1.#2#3%
2879 {%
2880 \expandafter\XINT_flsqrt_c
2881 \romannumeral0\xintiisub
2882 {\XINT_dsx_addzeros {#1}#2;}%
2883 {\xintiiDivRound{\XINT_dsx_addzeros {#1}#3;}%
2884 {\XINT_dbl#2\xint_bye2345678\xint_bye*\xint_c_ii\relax}}.%
2885 }%
2886 \def\XINT_flsqrt_c #1.#2.%
2887 {%
2888 \expandafter\XINT_flsqrt_d
2889 \romannumeral0\XINT_split_fromleft#2.#1\xint_bye2345678\xint_bye..%
2890 }%
2891 \def\XINT_flsqrt_d #1.#2#3.%
2892 {%
```

```
2893 \iint_{\mathcal{Z}} = \xint_{c_v}2894 \expandafter\XINT_flsqrt_f\else\expandafter\XINT_flsqrt_finish\fi
2895 #2#3.#1.%
2896 }%
2897 \def\XINT_flsqrt_finish #1#2.#3.#4.#5.#6.#7.#8{#8[#6]{#3#1[#7]}}%
2898 \def\XINT_flsqrt_f 5#1.%
2899 {\expandafter\XINT_flsqrt_g\romannumeral0\xintinum{#1}\relax.}%
2900 \def\XINT_flsqrt_g #1#2#3.{\if\relax#2\xint_dothis{\XINT_flsqrt_h #1}\fi
2901 \xint_orthat{\XINT_flsqrt_finish 5.}}%
2902 \def\XINT_flsqrt_h #1{\ifnum #1<\xint_c_iii\xint_dothis{\XINT_flsqrt_again}\fi
2903 \xint_orthat{\XINT_flsqrt_finish 5.}}%
2904 \def\XINT_flsqrt_again #1.#2.%
2905 {%
2906 \expandafter\XINT_flsqrt_again_a\the\numexpr #2+\xint_c_viii.%
2907 }%
2908 \def\XINT_flsqrt_again_a #1.#2.#3.%
2909 {%
2910 \expandafter\XINT_flsqrt_b
2911 \the\numexpr (\#1-\xint_c_i)/\xint_c_i\lexpandafter.2912 \romannumeral0\XINT_sqrt_start #1.#200000000.#3.%
2913 #1.#200000000.#3.%
2914 }%
```
#### 7.72 **\xintFloatE**, **\XINTinFloatE**

1.07: The fraction is the first argument contrarily to \xintTrunc and \xintRound. 1.2k had to rewrite this since there is no more a \XINT\_float\_a macro. Attention about \XINTin-FloatE: it is for use by xintexpr.sty, contrarily to other \XINTinFloat<foo> macros it inserts itself the [\XINTdigits] thing, and with value 0 it produces on output 0[N], not 0[0].

```
2915 \def\xintFloatE {\romannumeral0\xintfloate }%
2916 \def\xintfloate #1{\XINT_floate_chkopt #1\xint_relax }%
2917 \def\XINT_floate_chkopt #1%
2918 {%
2919 \ifx [#1\expandafter\XINT_floate_opt
2920 \else\expandafter\XINT_floate_noopt
2921 \fi #1%
2922 }%
2923 \def\XINT_floate_noopt #1\xint_relax
2924 {%
2925 \expandafter\XINT_floate_post
2926 \romannumeral0\XINTinfloat[\XINTdigits]{#1}\XINTdigits.%
2927 }%
2928 \def\XINT_floate_opt [\xint_relax #1]%
2929 {%
2930 \expandafter\XINT_floate_opt_a\the\numexpr #1.%
2931 }%
2932 \def\XINT_floate_opt_a #1.#2%
2933 {%
2934 \expandafter\XINT_floate_post
2935 \romannumeral0\XINTinfloat[#1]{#2}#1.%
2936 }%
2937 \def\XINT_floate_post #1%
```

```
2938 {%
2939 \xint_UDzerominusfork
2940 #1-\XINT_floate_zero
2941 0#1\XINT_floate_neg
2942 0-\XINT_floate_pos
2943 \krof #1%
2944 }%[
2945 \def\XINT_floate_zero #1]#2.#3{ 0.e0}%
2946 \def\XINT_floate_neg-{\expandafter-\romannumeral0\XINT_floate_pos}%
2947 \def\XINT_floate_pos #1#2[#3]#4.#5%
2948 {%
2949 \expandafter\XINT_float_pos_done\the\numexpr#3+#4+#5-\xint_c_i.#1.#2;%
2950 }%
2951 \def\XINTinFloatE {\romannumeral0\XINTinfloate }%
2952 \def\XINTinfloate
2953 {\expandafter\XINT_infloate\romannumeral0\XINTinfloat[\XINTdigits]}%
2954 \def\XINT_infloate #1[#2]#3%
2955 {\expandafter\XINT_infloate_end\the\numexpr #3+#2.{#1}}%
2956 \def\XINT_infloate_end #1.#2{ #2[#1]}%
```
# 7.73 **\XINTinFloatMod**

```
2957 \def\XINTinFloatMod {\romannumeral0\XINTinfloatmod [\XINTdigits]}%
2958 \def\XINTinfloatmod [#1]#2#3{\expandafter\XINT_infloatmod\expandafter
2959 {\romannumeral0\XINTinfloat[#1]{#2}}%
2960 {\romannumeral0\XINTinfloat[#1]{#3}}{#1}}%
2961 \def\XINT_infloatmod #1#2{\expandafter\XINT_infloatmod_a\expandafter {#2}{#1}}%
2962 \def\XINT_infloatmod_a #1#2#3{\XINTinfloat [#3]{\xintMod {#2}{#1}}}%
2963 \XINT_restorecatcodes_endinput%
```
# 8 Package **xintseries** implementation

<span id="page-240-0"></span>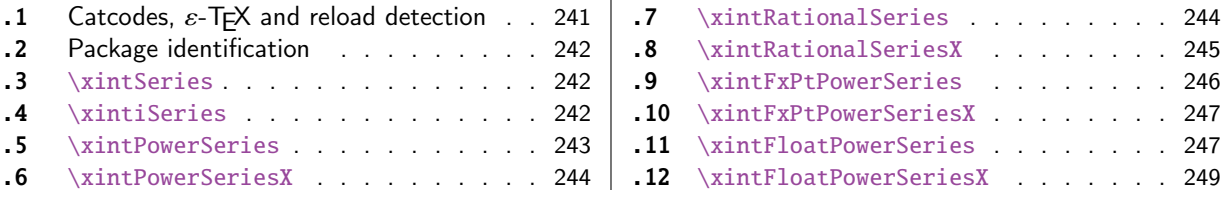

The [commenting i](#page-241-1)s currently (2017/01/06) [very](#page-241-1) s[pars](#page-246-0)e[.](#page-246-0)

# [8.](#page-243-0)1 [Catcodes,](#page-243-0)  $\varepsilon$ -T<sub>F</sub>X and reload det[ecti](#page-243-0)on

The code for reload detection was initially copied from HEIKO OBERDIEK's packages, then modified. The method for catcodes was also initially directly inspired by these packages.

<span id="page-240-1"></span>1 \begingroup\catcode61\catcode48\catcode32=10\relax%

```
2 \catcode13=5 % ^^M
3 \endlinechar=13 %
4 \catcode123=1 % {
5 \catcode125=2 % }
6 \catcode64=11 % @
7 \catcode35=6 % #
8 \catcode44=12 % ,
9 \catcode45=12 % -
10 \catcode46=12 % .
11 \catcode58=12 % :
12 \let\z\endgroup
13 \expandafter\let\expandafter\x\csname ver@xintseries.sty\endcsname
14 \expandafter\let\expandafter\w\csname ver@xintfrac.sty\endcsname
15 \expandafter
16 \ifx\csname PackageInfo\endcsname\relax
17 \def\y#1#2{\immediate\write-1{Package #1 Info: #2.}}%
18 \else
19 \def\y#1#2{\PackageInfo{#1}{#2}}%
20 \forallfi
21 \expandafter
22 \ifx\csname numexpr\endcsname\relax
23 \y{xintseries}{\numexpr not available, aborting input}%
24 \aftergroup\endinput
25 \else
26 \ifx\x\relax % plain-TeX, first loading of xintseries.sty
27 \ifx\w\relax % but xintfrac.sty not yet loaded.
28 \def\z{\endgroup\input xintfrac.sty\relax}%
29 \forall fi
30 \else
31 \def\empty {}%
32 \ifx\x\empty % LaTeX, first loading,
33 % variable is initialized, but \ProvidesPackage not yet seen
34 \ifx\w\relax % xintfrac.sty not yet loaded.
35 \def\z{\endgroup\RequirePackage{xintfrac}}%
36 \quad \text{if}37 \else
```

```
38 \aftergroup\endinput % xintseries already loaded.
39 \quad \text{if}40 \forallfi
41 \forallfi
42 \zeta43 \XINTsetupcatcodes% defined in xintkernel.sty
```
#### 8.2 Package identification

```
44 \XINT_providespackage
45 \ProvidesPackage{xintseries}%
46 [2017/01/06 1.2k Expandable partial sums with xint package (JFB)]%
8.3 \xintSeries
47 \def\xintSeries {\romannumeral0\xintseries }%
48 \def\xintseries #1#2%
49 {%
50 \expandafter\XINT_series\expandafter
51 {\the\numexpr #1\expandafter}\expandafter{\the\numexpr #2}%
52 }%
53 \def\XINT_series #1#2#3%
54 {%
55 \ifnum #2<#1
56 \xint_afterfi { 0/1[0]}%
57 \else
58 \xint_afterfi {\XINT_series_loop {#1}{0}{#2}{#3}}%
59 \setminusfi
60 }%
61 \def\XINT_series_loop #1#2#3#4%
62 {%
63 \ifnum #3>#1 \else \XINT_series_exit \fi
64 \expandafter\XINT_series_loop\expandafter
65 {\the\numexpr #1+1\expandafter }\expandafter
66 {\romannumeral0\xintadd {#2}{#4{#1}}}%
67 {#3}{#4}%
68 }%
69 \def\XINT_series_exit \fi #1#2#3#4#5#6#7#8%
70 {%
71 \fi\xint_gobble_ii #6%
72 }%
```
#### 8.4 **\xintiSeries**

```
73 \def\xintiSeries {\romannumeral0\xintiseries }%
74 \def\xintiseries #1#2%
75 {%
76 \expandafter\XINT_iseries\expandafter
77 {\the\numexpr #1\expandafter}\expandafter{\the\numexpr #2}%
78 }%
79 \def\XINT_iseries #1#2#3%
80 {%
81 \ifnum #2<#1
82 \xint_afterfi { 0}%
83 \else
```

```
84 \xint_afterfi {\XINT_iseries_loop {#1}{0}{#2}{#3}}%
85 \setminusfi
86 }%
87 \def\XINT_iseries_loop #1#2#3#4%
88 {%
89 \ifnum #3>#1 \else \XINT_iseries_exit \fi
90 \expandafter\XINT_iseries_loop\expandafter
91 {\the\numexpr #1+1\expandafter }\expandafter
92 {\romannumeral0\xintiiadd {#2}{#4{#1}}}%
93 {#3}{#4}%
94 }%
95 \def\XINT_iseries_exit \fi #1#2#3#4#5#6#7#8%
96 {%
97 \fi\xint_gobble_ii #6%
98 }%
```
#### 8.5 **\xintPowerSeries**

The 1.03 version was very lame and created a build-up of denominators. (this was at a time \xintAdd always multiplied denominators, by the way) The Horner scheme for polynomial evaluation is used in 1.04, this cures the denominator problem and drastically improves the efficiency of the macro. Modified in 1.06 to give the indices first to a \numexpr rather than expanding twice. I just use \the\numexpr and maintain the previous code after that. 1.08a adds the forgotten optimization following that previous change.

```
99 \def\xintPowerSeries {\romannumeral0\xintpowerseries }%
100 \def\xintpowerseries #1#2%
101 {%
102 \expandafter\XINT_powseries\expandafter
103 {\the\numexpr #1\expandafter}\expandafter{\the\numexpr #2}%
104 }%
105 \def\XINT_powseries #1#2#3#4%
106 {%
107 \ifnum #2<#1
108 \xint_afterfi { 0/1[0]}%
109 \text{else}110 \xint_afterfi
111 {\XINT_powseries_loop_i {#3{#2}}{#1}{#2}{#3}{#4}}%
112 \{fi113 }%
114 \def\XINT_powseries_loop_i #1#2#3#4#5%
115 {%
116 \ifnum #3>#2 \else\XINT_powseries_exit_i\fi
117 \expandafter\XINT_powseries_loop_ii\expandafter
118 {\the\numexpr #3-1\expandafter}\expandafter
119 {\romannumeral0\xintmul {#1}{#5}}{#2}{#4}{#5}%
120 }%
121 \def\XINT_powseries_loop_ii #1#2#3#4%
122 {%
123 \expandafter\XINT_powseries_loop_i\expandafter
124 {\romannumeral0\xintadd {#4{#1}}{#2}}{#3}{#1}{#4}%
125 }%
126 \def\XINT_powseries_exit_i\fi #1#2#3#4#5#6#7#8#9%
127 {%
```

```
128 \fi \XINT_powseries_exit_ii #6{#7}%
129 }%
130 \def\XINT_powseries_exit_ii #1#2#3#4#5#6%
131 {%
132 \xintmul{\xintPow {#5}{#6}}{#4}%
133 }%
```
#### 8.6 **\xintPowerSeriesX**

<span id="page-243-0"></span>Same as \xintPowerSeries except for the initial expansion of the x parameter. Modified in 1.06 to give the indices first to a \numexpr rather than expanding twice. I just use \the\numexpr and maintain the previous code after that. 1.08a adds the forgotten optimization following that previous change.

```
134 \def\xintPowerSeriesX {\romannumeral0\xintpowerseriesx }%
135 \def\xintpowerseriesx #1#2%
136 {%
137 \expandafter\XINT_powseriesx\expandafter
138 {\the\numexpr #1\expandafter}\expandafter{\the\numexpr #2}%
139 }%
140 \def\XINT_powseriesx #1#2#3#4%
141 {%
142 \ifnum #2<#1
143 \xint_afterfi { 0/1[0]}%
144 \else
145 \xint_afterfi
146 {\expandafter\XINT_powseriesx_pre\expandafter
147 {\rmnormal}^A\ {\romannumeral`&&@#4}{#1}{#2}{#3}%
148 }%
149 \fi
150 }%
151 \def\XINT_powseriesx_pre #1#2#3#4%
152 {%
153 \XINT_powseries_loop_i {#4{#3}}{#2}{#3}{#4}{#1}%
154 }%
```
#### 8.7 **\xintRationalSeries**

<span id="page-243-1"></span>This computes  $F(a)+...+F(b)$  on the basis of the value of  $F(a)$  and the ratios  $F(n)/F(n-1)$ . As in \xintPowerSeries we use an iterative scheme which has the great advantage to avoid denominator build-up. This makes exact computations possible with exponential type series, which would be completely inaccessible to \xintSeries. #1=a, #2=b, #3=F(a), #4=ratio function Modified in 1.06 to give the indices first to a \numexpr rather than expanding twice. I just use \the\numexpr and maintain the previous code after that. 1.08a adds the forgotten optimization following that previous change.

```
155 \def\xintRationalSeries {\romannumeral0\xintratseries }%
156 \def\xintratseries #1#2%
157 {%
158 \expandafter\XINT_ratseries\expandafter
159 {\the\numexpr #1\expandafter}\expandafter{\the\numexpr #2}%
160 }%
161 \def\XINT_ratseries #1#2#3#4%
```

```
162 {%
163 \ifnum #2<#1
164 \xint_afterfi { 0/1[0]}%
165 \else
166 \xint_afterfi
167 {\XINT_ratseries_loop {#2}{1}{#1}{#4}{#3}}%
168 \fi
169 }%
170 \def\XINT_ratseries_loop #1#2#3#4%
171 {%
172 \ifnum #1>#3 \else\XINT_ratseries_exit_i\fi
173 \expandafter\XINT_ratseries_loop\expandafter
174 {\the\numexpr #1-1\expandafter}\expandafter
175 {\romannumeral0\xintadd {1}{\xintMul {#2}{#4{#1}}}}{#3}{#4}%
176 }%
177 \def\XINT_ratseries_exit_i\fi #1#2#3#4#5#6#7#8%
178 {%
179 \fi \XINT_ratseries_exit_ii #6%
180 }%
181 \def\XINT_ratseries_exit_ii #1#2#3#4#5%
182 {%
183 \XINT_ratseries_exit_iii #5%
184 }%
185 \def\XINT_ratseries_exit_iii #1#2#3#4%
186 {%
187 \xintmul{#2}{#4}%
188 }%
```
### 8.8 **\xintRationalSeriesX**

```
a,b,initial,ratiofunction,x
```
<span id="page-244-0"></span>This computes  $F(a,x)+...+F(b,x)$  on the basis of the value of  $F(a,x)$  and the ratios  $F(n,x)/F(n-$ 1,x). The argument x is first expanded and it is the value resulting from this which is used then throughout. The initial term  $F(a,x)$  must be defined as one-parameter macro which will be given x. Modified in 1.06 to give the indices first to a \numexpr rather than expanding twice. I just use \the\numexpr and maintain the previous code after that. 1.08a adds the forgotten optimization following that previous change.

```
189 \def\xintRationalSeriesX {\romannumeral0\xintratseriesx }%
190 \def\xintratseriesx #1#2%
191 {%
192 \expandafter\XINT_ratseriesx\expandafter
193 {\the\numexpr #1\expandafter}\expandafter{\the\numexpr #2}%
194 }%
195 \def\XINT_ratseriesx #1#2#3#4#5%
196 {%
197 \ifnum #2<#1
198 \xint_afterfi { 0/1[0]}%
199 \else
200 \xint_afterfi
201 {\expandafter\XINT_ratseriesx_pre\expandafter
202 {\romannumeral`&&@#5}{#2}{#1}{#4}{#3}%
203 }%
```

```
204 \forallfi
205 }%
206 \def\XINT_ratseriesx_pre #1#2#3#4#5%
207 {%
208 \XINT_ratseries_loop {#2}{1}{#3}{#4{#1}}{#5{#1}}%
209 }%
```
#### 8.9 **\xintFxPtPowerSeries**

I am not two happy with this piece of code. Will make it more economical another day. Modified in 1.06 to give the indices first to a \numexpr rather than expanding twice. I just use \the\numexpr and maintain the previous code after that. 1.08a: forgot last time some optimization from the change to \numexpr.

```
210 \def\xintFxPtPowerSeries {\romannumeral0\xintfxptpowerseries }%
211 \def\xintfxptpowerseries #1#2%
212 {%
213 \expandafter\XINT_fppowseries\expandafter
214 {\the\numexpr #1\expandafter}\expandafter{\the\numexpr #2}%
215 }%
216 \def\XINT_fppowseries #1#2#3#4#5%
217 {%
218 \ifnum #2<#1
219 \xint_afterfi { 0}%
220 \else
221 \xint_afterfi
222 {\expandafter\XINT_fppowseries_loop_pre\expandafter
223 {\romannumeral0\xinttrunc {#5}{\xintPow {#4}{#1}}}%
224 {#1}{#4}{#2}{#3}{#5}%
225 }%
226 \setminusfi
227 }%
228 \def\XINT_fppowseries_loop_pre #1#2#3#4#5#6%
229 {%
230 \ifnum #4>#2 \else\XINT_fppowseries_dont_i \fi
231 \expandafter\XINT_fppowseries_loop_i\expandafter
232 {\the\numexpr #2+\xint_c_i\expandafter}\expandafter
233 {\romannumeral0\xintitrunc {#6}{\xintMul {#5{#2}}{#1}}}%
234 {#1}{#3}{#4}{#5}{#6}%
235 }%
236 \def\XINT_fppowseries_dont_i \fi\expandafter\XINT_fppowseries_loop_i
237 {\fi \expandafter\XINT_fppowseries_dont_ii }%
238 \def\XINT_fppowseries_dont_ii #1#2#3#4#5#6#7{\xinttrunc {#7}{#2[-#7]}}%
239 \def\XINT_fppowseries_loop_i #1#2#3#4#5#6#7%
240 {%
241 \ifnum #5>#1 \else \XINT_fppowseries_exit_i \fi
242 \expandafter\XINT_fppowseries_loop_ii\expandafter
243 {\romannumeral0\xinttrunc {#7}{\xintMul {#3}{#4}}}%
244 {#1}{#4}{#2}{#5}{#6}{#7}%
245 }%
246 \def\XINT_fppowseries_loop_ii #1#2#3#4#5#6#7%
247 {%
248 \expandafter\XINT_fppowseries_loop_i\expandafter
```

```
249 {\the\numexpr #2+\xint_c_i\expandafter}\expandafter
250 {\romannumeral0\xintiiadd {#4}{\xintiTrunc {#7}{\xintMul {#6{#2}}{#1}}}}%
251 {#1}{#3}{#5}{#6}{#7}%
252 }%
253 \def\XINT_fppowseries_exit_i\fi\expandafter\XINT_fppowseries_loop_ii
254 {\fi \expandafter\XINT_fppowseries_exit_ii }%
255 \def\XINT_fppowseries_exit_ii #1#2#3#4#5#6#7%
256 {%
257 \times \xinttrunc {#7}
258 {\xintiiadd {#4}{\xintiTrunc {#7}{\xintMul {#6{#2}}{#1}}[-#7]{%259 }%
```
#### 8.10 **\xintFxPtPowerSeriesX**

```
a,b,coeff,x,D
Modified in 1.06 to give the indices first to a \numexpr rather than expanding twice. I just use
\the\numexpr and maintain the previous code after that. 1.08a adds the forgotten optimization
following that previous change.
```

```
260 \def\xintFxPtPowerSeriesX {\romannumeral0\xintfxptpowerseriesx }%
261 \def\xintfxptpowerseriesx #1#2%
262 {%
263 \expandafter\XINT_fppowseriesx\expandafter
264 {\the\numexpr #1\expandafter}\expandafter{\the\numexpr #2}%
265 }%
266 \def\XINT_fppowseriesx #1#2#3#4#5%
267 {%
268 \ifnum #2<#1
269 \xint_afterfi { 0}%
270 \else
271 \xint_afterfi
272 {\expandafter \XINT_fppowseriesx_pre \expandafter
273 {\romannumeral`&&@#4}{#1}{#2}{#3}{#5}%
274 }%
275 \fi
276 }%
277 \def\XINT_fppowseriesx_pre #1#2#3#4#5%
278 {%
279 \expandafter\XINT_fppowseries_loop_pre\expandafter
280 {\romannumeral0\xinttrunc {#5}{\xintPow {#1}{#2}}}%
281 {#2}{#1}{#3}{#4}{#5}%
282 }%
```
#### 8.11 **\xintFloatPowerSeries**

```
1.08a. I still have to re-visit \xintFxPtPowerSeries; temporarily I just adapted the code to the
case of floats.
```

```
283 \def\xintFloatPowerSeries {\romannumeral0\xintfloatpowerseries }%
284 \def\xintfloatpowerseries #1{\XINT_flpowseries_chkopt #1\xint_relax }%
285 \def\XINT_flpowseries_chkopt #1%
286 {%
287 \ifx [#1\expandafter\XINT_flpowseries_opt
```

```
288 \else\expandafter\XINT_flpowseries_noopt
289 \forallfi
290 #1%
291 }%
292 \def\XINT_flpowseries_noopt #1\xint_relax #2%
293 {%
294 \expandafter\XINT_flpowseries\expandafter
295 {\the\numexpr #1\expandafter}\expandafter
296 {\the\numexpr #2}\XINTdigits
297 }%
298 \def\XINT_flpowseries_opt [\xint_relax #1]#2#3%
299 {%
300 \expandafter\XINT_flpowseries\expandafter
301 {\the\numexpr #2\expandafter}\expandafter
302 {\the\numexpr #3\expandafter}{\the\numexpr #1}%
303 }%
304 \def\XINT_flpowseries #1#2#3#4#5%
305 {%
306 \ifnum #2<#1
307 \xint_afterfi { 0.e0}%
308 \else
309 \xint_afterfi
310 {\expandafter\XINT_flpowseries_loop_pre\expandafter
311 {\romannumeral0\XINTinfloatpow [#3]{#5}{#1}}%
312 {#1}{#5}{#2}{#4}{#3}%
313 }%
314 \fi
315 }%
316 \def\XINT_flpowseries_loop_pre #1#2#3#4#5#6%
317 {%
318 \ifnum #4>#2 \else\XINT_flpowseries_dont_i \fi
319 \expandafter\XINT_flpowseries_loop_i\expandafter
320 {\the\numexpr #2+\xint_c_i\expandafter}\expandafter
321 {\romannumeral0\XINTinfloatmul [#6]{#5{#2}}{#1}}%
322 {#1}{#3}{#4}{#5}{#6}%
323 }%
324 \def\XINT_flpowseries_dont_i \fi\expandafter\XINT_flpowseries_loop_i
325 {\fi \expandafter\XINT_flpowseries_dont_ii }%
326 \def\XINT_flpowseries_dont_ii #1#2#3#4#5#6#7{\xintfloat [#7]{#2}}%
327 \def\XINT_flpowseries_loop_i #1#2#3#4#5#6#7%
328 {%
329 \ifnum #5>#1 \else \XINT_flpowseries_exit_i \fi
330 \expandafter\XINT_flpowseries_loop_ii\expandafter
331 {\romannumeral0\XINTinfloatmul [#7]{#3}{#4}}%
332 {#1}{#4}{#2}{#5}{#6}{#7}%
333 }%
334 \def\XINT_flpowseries_loop_ii #1#2#3#4#5#6#7%
335 {%
336 \expandafter\XINT_flpowseries_loop_i\expandafter
337 {\the\numexpr #2+\xint_c_i\expandafter}\expandafter
338 {\romannumeral0\XINTinfloatadd [#7]{#4}%
339 {\XINTinfloatmul [#7]{#6{#2}}{#1}}}%
```

```
340 {#1}{#3}{#5}{#6}{#7}%
341 }%
342 \def\XINT_flpowseries_exit_i\fi\expandafter\XINT_flpowseries_loop_ii
343 {\fi \expandafter\XINT_flpowseries_exit_ii }%
344 \def\XINT_flpowseries_exit_ii #1#2#3#4#5#6#7%
345 {%
346 \xintfloatadd [#7]{#4}{\XINTinfloatmul [#7]{#6{#2}}{#1}}%
347 }%
```
#### 8.12 **\xintFloatPowerSeriesX**

#### 1.08a

```
348 \def\xintFloatPowerSeriesX {\romannumeral0\xintfloatpowerseriesx }%
349 \def\xintfloatpowerseriesx #1{\XINT_flpowseriesx_chkopt #1\xint_relax }%
350 \def\XINT_flpowseriesx_chkopt #1%
351 {%
352 \ifx [#1\expandafter\XINT_flpowseriesx_opt
353 \else\expandafter\XINT_flpowseriesx_noopt
354 \fi
355 #1%
356 }%
357 \def\XINT_flpowseriesx_noopt #1\xint_relax #2%
358 {%
359 \expandafter\XINT_flpowseriesx\expandafter
360 {\the\numexpr #1\expandafter}\expandafter
361 {\the\numexpr #2}\XINTdigits
362 }%
363 \def\XINT_flpowseriesx_opt [\xint_relax #1]#2#3%
364 {%
365 \expandafter\XINT_flpowseriesx\expandafter
366 {\the\numexpr #2\expandafter}\expandafter
367 {\the\numexpr #3\expandafter}{\the\numexpr #1}%
368 }%
369 \def\XINT_flpowseriesx #1#2#3#4#5%
370 {%
371 \ifnum #2<#1
372 \xint_afterfi { 0.e0}%
373 \else
374 \xint_afterfi
375 {\expandafter \XINT_flpowseriesx_pre \expandafter
376 {\romannumeral`&&@#5}{#1}{#2}{#4}{#3}%
377 }%
378 \setminusfi
379 }%
380 \def\XINT_flpowseriesx_pre #1#2#3#4#5%
381 {%
382 \expandafter\XINT_flpowseries_loop_pre\expandafter
383 {\romannumeral0\XINTinfloatpow [#5]{#1}{#2}}%
384 {#2}{#1}{#3}{#4}{#5}%
385 }%
386 \XINT_restorecatcodes_endinput%
```
# 9 Package **xintcfrac** implementation

<span id="page-249-0"></span>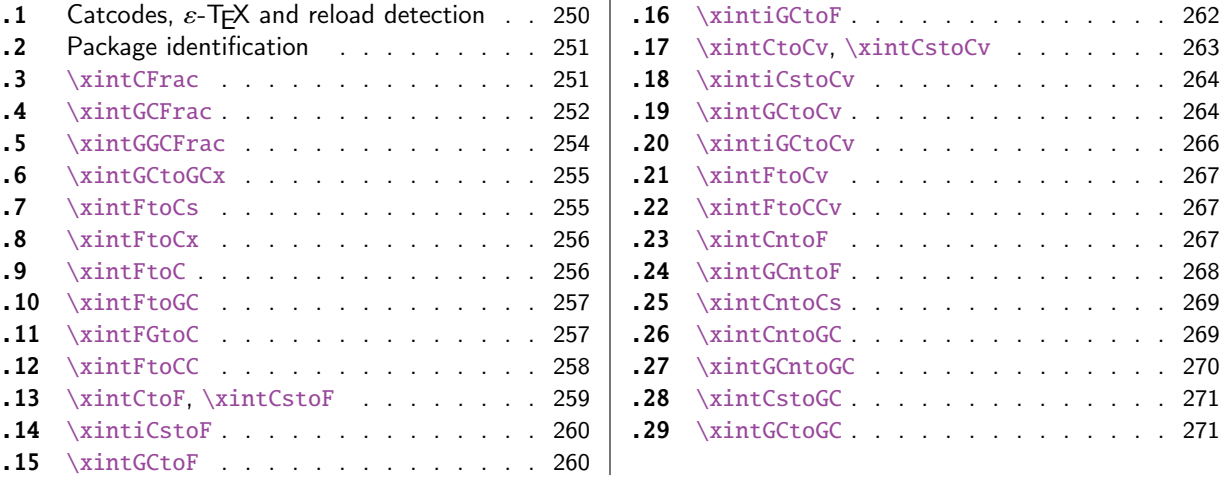

[Th](#page-258-0)e [commenting is curren](#page-258-0)tly (2017/01/06) [ver](#page-258-0)y s[pars](#page-270-0)e[. Release](#page-270-0) 1.09m (2014/02/26) has modif[ied](#page-270-0) [a fe](#page-259-0)w [things:](#page-259-0)  $\xintFtoCs$  and  $\xi$  intCntoCs in[sert](#page-259-0) s[pace](#page-270-1)s [after the co](#page-270-1)mmas,  $\xi$  int[Cst](#page-270-1)oF and  $\xintCst$ [oCv](#page-259-1) a[uthorize sp](#page-259-1)aces in the input also befo[re th](#page-259-1)e commas, \xintCntoCs does not brace the produced coefficients, new macros \xintFtoC, \xintCtoF, \xintCtoCv, \xintFGtoC, and \xintGGCFrac.

## 9.1 Catcodes,  $\varepsilon$ -TEX and reload detection

The code for reload detection was initially copied from HEIKO OBERDIEK's packages, then modified. The method for catcodes was also initially directly inspired by these packages.

<span id="page-249-1"></span>1 \begingroup\catcode61\catcode48\catcode32=10\relax%

```
2 \catcode13=5 % ^^M
3 \endlinechar=13 %
4 \catcode123=1 % {
5 \catcode125=2 % }
6 \catcode64=11 % @
7 \catcode35=6 % #
8 \catcode44=12 % ,
9 \catcode45=12 % -
10 \catcode46=12 %.
11 \catcode58=12 % :
12 \let\z\endgroup
13 \expandafter\let\expandafter\x\csname ver@xintcfrac.sty\endcsname
14 \expandafter\let\expandafter\w\csname ver@xintfrac.sty\endcsname
15 \expandafter
16 \ifx\csname PackageInfo\endcsname\relax
17 \def\y#1#2{\immediate\write-1{Package #1 Info: #2.}}%
18 \else
19 \def\y#1#2{\PackageInfo{#1}{#2}}%
20 \setminusfi
21 \expandafter
22 \ifx\csname numexpr\endcsname\relax
23 \y{xintcfrac}{\numexpr not available, aborting input}%
24 \aftergroup\endinput
```

```
25 \else
```

```
26 \ifx\x\relax % plain-TeX, first loading of xintcfrac.sty
27 \ifx\w\relax % but xintfrac.sty not yet loaded.
rac.sty\relax}%
29 \forall fi
30 \else
31 \def\empty {}%
32 \ifx\x\empty % LaTeX, first loading,
33 % variable is initialized, but \ProvidesPackage not yet seen
34 \ifx\w\relax % xintfrac.sty not yet loaded.
35 \def\z{\endgroup\RequirePackage{xintfrac}}%
36 \quad \text{If}37 \else
38 \aftergroup\endinput % xintcfrac already loaded.
39 \quad \text{if}40 \forallfi
41 \overline{fi}42 \zeta43 \XINTsetupcatcodes% defined in xintkernel.sty
```
### 9.2 Package identification

```
44 \XINT_providespackage
45 \ProvidesPackage{xintcfrac}%
46 [2017/01/06 1.2k Expandable continued fractions with xint package (JFB)]%
```
### <span id="page-250-0"></span>9.3 **\xintCFrac**

```
47 \def\xintCFrac {\romannumeral0\xintcfrac }%
48 \def\xintcfrac #1%
49 {%
50 \XINT_cfrac_opt_a #1\xint_relax
51 }%
52 \def\XINT_cfrac_opt_a #1%
53 {%
54 \ifx[#1\XINT_cfrac_opt_b\fi \XINT_cfrac_noopt #1%
55 }%
56 \def\XINT_cfrac_noopt #1\xint_relax
57 {%
58 \expandafter\XINT_cfrac_A\romannumeral0\xintrawwithzeros {#1}\Z
59 \relax\relax
60 }%
61 \def\XINT_cfrac_opt_b\fi\XINT_cfrac_noopt [\xint_relax #1]%
62 {%
63 \fi\csname XINT_cfrac_opt#1\endcsname
64 }%
65 \def\XINT_cfrac_optl #1%
66 {%
67 \expandafter\XINT_cfrac_A\romannumeral0\xintrawwithzeros {#1}\Z
68 \relax\hfill
69 }%
70 \def\XINT_cfrac_optc #1%
71 {%
72 \expandafter\XINT_cfrac_A\romannumeral0\xintrawwithzeros {#1}\Z
73 \relax\relax
```

```
74 }%
75 \def\XINT_cfrac_optr #1%
76 {%
77 \expandafter\XINT_cfrac_A\romannumeral0\xintrawwithzeros {#1}\Z
78 \hfill\relax
79 }%
80 \def\XINT_cfrac_A #1/#2\Z
81 {%
82 \expandafter\XINT_cfrac_B\romannumeral0\xintiidivision {#1}{#2}{#2}%
83 }%
84 \def\XINT_cfrac_B #1#2%
85 {%
86 \XINT_cfrac_C #2\Z {#1}%
87 }%
88 \def\XINT_cfrac_C #1%
89 {%
90 \xint_gob_til_zero #1\XINT_cfrac_integer 0\XINT_cfrac_D #1%
91 }%
92 \def\XINT_cfrac_integer 0\XINT_cfrac_D 0#1\Z #2#3#4#5{ #2}%
93 \def\XINT_cfrac_D #1\Z #2#3{\XINT_cfrac_loop_a {#1}{#3}{#1}{{#2}}}%
94 \def\XINT_cfrac_loop_a
95 {%
96 \expandafter\XINT_cfrac_loop_d\romannumeral0\XINT_div_prepare
97 }%
98 \def\XINT_cfrac_loop_d #1#2%
99 {%
100 \XINT_cfrac_loop_e #2.{#1}%
101 }%
102 \def\XINT_cfrac_loop_e #1%
103 {%
104 \xint_gob_til_zero #1\xint_cfrac_loop_exit0\XINT_cfrac_loop_f #1%
105 }%
106 \def\XINT_cfrac_loop_f #1.#2#3#4%
107 {%
108 \XINT_cfrac_loop_a {#1}{#3}{#1}{{#2}#4}%
109 }%
110 \def\xint_cfrac_loop_exit0\XINT_cfrac_loop_f #1.#2#3#4#5#6%
111 {\XINT_cfrac_T #5#6{#2}#4\Z }%
112 \def\XINT_cfrac_T #1#2#3#4%
113 {%
114 \xint_gob_til_Z #4\XINT_cfrac_end\Z\XINT_cfrac_T #1#2{#4+\cfrac{#11#2}{#3}}%
115 }%
116 \def\XINT_cfrac_end\Z\XINT_cfrac_T #1#2#3%
117 {%
118 \XINT_cfrac_end_b #3%
119 }%
120 \def\XINT_cfrac_end_b \Z+\cfrac#1#2{ #2}%
9.4 \xintGCFrac
```

```
121 \def\xintGCFrac {\romannumeral0\xintgcfrac }%
122 \def\xintgcfrac #1{\XINT_gcfrac_opt_a #1\xint_relax }%
123 \def\XINT_gcfrac_opt_a #1%
124 {%
```
\ifx[#1\XINT\_gcfrac\_opt\_b\fi \XINT\_gcfrac\_noopt #1% }% \def\XINT\_gcfrac\_noopt #1\xint\_relax {% 129 \XINT\_gcfrac #1+\xint\_relax/\relax\relax }% \def\XINT\_gcfrac\_opt\_b\fi\XINT\_gcfrac\_noopt [\xint\_relax #1]% {% \fi\csname XINT\_gcfrac\_opt#1\endcsname }% \def\XINT\_gcfrac\_optl #1% {% \XINT\_gcfrac #1+\xint\_relax/\relax\hfill }% \def\XINT\_gcfrac\_optc #1% {% 141 \XINT\_gcfrac #1+\xint\_relax/\relax\relax }% \def\XINT\_gcfrac\_optr #1% {% 145 \XINT\_gcfrac #1+\xint\_relax/\hfill\relax }% \def\XINT\_gcfrac {% \expandafter\XINT\_gcfrac\_enter\romannumeral`&&@% }% \def\XINT\_gcfrac\_enter {\XINT\_gcfrac\_loop {}}% \def\XINT\_gcfrac\_loop #1#2+#3/% {% \xint\_gob\_til\_xint\_relax #3\XINT\_gcfrac\_endloop\xint\_relax \XINT\_gcfrac\_loop {{#3}{#2}#1}% }% \def\XINT\_gcfrac\_endloop\xint\_relax\XINT\_gcfrac\_loop #1#2#3% {% \XINT\_gcfrac\_T #2#3#1\xint\_relax\xint\_relax }% \def\XINT\_gcfrac\_T #1#2#3#4{\XINT\_gcfrac\_U #1#2{\xintFrac{#4}}}% \def\XINT\_gcfrac\_U #1#2#3#4#5% {% \xint\_gob\_til\_xint\_relax #5\XINT\_gcfrac\_end\xint\_relax\XINT\_gcfrac\_U #1#2{\xintFrac{#5}% 166 \ifcase\xintSgn{#4} + \or+\else-\fi 168 \cfrac{#1\xintFrac{\xintAbs{#4}}#2}{#3}}% }% \def\XINT\_gcfrac\_end\xint\_relax\XINT\_gcfrac\_U #1#2#3% {% 172 \XINT\_gcfrac\_end\_b #3% }% \def\XINT\_gcfrac\_end\_b #1\cfrac#2#3{ #3}%

## 9.5 **\xintGGCFrac**

```
New with 1.09m
```

```
175 \def\xintGGCFrac {\romannumeral0\xintggcfrac }%
176 \def\xintggcfrac #1{\XINT_ggcfrac_opt_a #1\xint_relax }%
177 \def\XINT_ggcfrac_opt_a #1%
178 {%
179 \ifx[#1\XINT_ggcfrac_opt_b\fi \XINT_ggcfrac_noopt #1%
180 }%
181 \def\XINT_ggcfrac_noopt #1\xint_relax
182 {%
183 \XINT_ggcfrac #1+\xint_relax/\relax\relax
184 }%
185 \def\XINT_ggcfrac_opt_b\fi\XINT_ggcfrac_noopt [\xint_relax #1]%
186 {%
187 \fi\csname XINT_ggcfrac_opt#1\endcsname
188 }%
189 \def\XINT_ggcfrac_optl #1%
190 {%
191 \XINT_ggcfrac #1+\xint_relax/\relax\hfill
192 }%
193 \def\XINT_ggcfrac_optc #1%
194 {%
195 \XINT_ggcfrac #1+\xint_relax/\relax\relax
196 }%
197 \def\XINT_ggcfrac_optr #1%
198 {%
199 \XINT_ggcfrac #1+\xint_relax/\hfill\relax
200 }%
201 \def\XINT_ggcfrac
202 {%
203 \expandafter\XINT_ggcfrac_enter\romannumeral`&&@%
204 }%
205 \def\XINT_ggcfrac_enter {\XINT_ggcfrac_loop {}}%
206 \def\XINT_ggcfrac_loop #1#2+#3/%
207 {%
208 \xint_gob_til_xint_relax #3\XINT_ggcfrac_endloop\xint_relax
209 \XINT_ggcfrac_loop {{#3}{#2}#1}%
210 }%
211 \def\XINT_ggcfrac_endloop\xint_relax\XINT_ggcfrac_loop #1#2#3%
212 {%
213 \XINT_ggcfrac_T #2#3#1\xint_relax\xint_relax
214 }%
215 \def\XINT_ggcfrac_T #1#2#3#4{\XINT_ggcfrac_U #1#2{#4}}%
216 \def\XINT_ggcfrac_U #1#2#3#4#5%
217 {%
218 \xint_gob_til_xint_relax #5\XINT_ggcfrac_end\xint_relax\XINT_ggcfrac_U
219 #1#2{#5+\cfrac{#1#4#2}{#3}}%
220 }%
221 \def\XINT_ggcfrac_end\xint_relax\XINT_ggcfrac_U #1#2#3%
222 {%
223 \XINT_ggcfrac_end_b #3%
```

```
224 }%
225 \def\XINT_ggcfrac_end_b #1\cfrac#2#3{ #3}%
```
#### 9.6 **\xintGCtoGCx**

```
226 \def\xintGCtoGCx {\romannumeral0\xintgctogcx }%
227 \def\xintgctogcx #1#2#3%
228 {%
229 \expandafter\XINT_gctgcx_start\expandafter {\romannumeral`&&@#3}{#1}{#2}%
230 }%
231 \def\XINT_gctgcx_start #1#2#3{\XINT_gctgcx_loop_a {}{#2}{#3}#1+\xint_relax/}%
232 \def\XINT_gctgcx_loop_a #1#2#3#4+#5/%
233 {%
234 \xint_gob_til_xint_relax #5\XINT_gctgcx_end\xint_relax
235 \XINT_gctgcx_loop_b {#1{#4}}{#2{#5}#3}{#2}{#3}%
236 }%
237 \def\XINT_gctgcx_loop_b #1#2%
238 {%
239 \XINT_gctgcx_loop_a {#1#2}%
240 }%
241 \def\XINT_gctgcx_end\xint_relax\XINT_gctgcx_loop_b #1#2#3#4{ #1}%
```
#### 9.7 **\xintFtoCs**

Modified in 1.09m: a space is added after the inserted commas.

```
242 \def\xintFtoCs {\romannumeral0\xintftocs }%
243 \def\xintftocs #1%
244 {%
245 \expandafter\XINT_ftc_A\romannumeral0\xintrawwithzeros {#1}\Z
246 }%
247 \def\XINT_ftc_A #1/#2\Z
248 {%
249 \expandafter\XINT_ftc_B\romannumeral0\xintiidivision {#1}{#2}{#2}%
250 }%
251 \def\XINT_ftc_B #1#2%
252 {%
253 \XINT_ftc_C #2.{#1}%
254 }%
255 \def\XINT_ftc_C #1%
256 {%
257 \xint_gob_til_zero #1\XINT_ftc_integer \NXINT_ftc_D #1%
258 }%
259 \def\XINT_ftc_integer 0\XINT_ftc_D 0#1.#2#3{ #2}%
260 \def\XINT_ftc_D #1.#2#3{\XINT_ftc_loop_a {#1}{#3}{#1}{#2, }}% 1.09m adds a space
261 \def\XINT_ftc_loop_a
262 {%
263 \expandafter\XINT_ftc_loop_d\romannumeral0\XINT_div_prepare
264 }%
265 \def\XINT_ftc_loop_d #1#2%
266 {%
267 \XINT_ftc_loop_e #2.{#1}%
268 }%
269 \def\XINT_ftc_loop_e #1%
```

```
270 {%
271 \xint_gob_til_zero #1\xint_ftc_loop_exit0\XINT_ftc_loop_f #1%
272 }%
273 \def\XINT_ftc_loop_f #1.#2#3#4%
274 {%
275 \XINT_ftc_loop_a {#1}{#3}{#1}{#4#2, }% 1.09m has an added space here
276 }%
277 \def\xint_ftc_loop_exit0\XINT_ftc_loop_f #1.#2#3#4{ #4#2}%
```
## 9.8 **\xintFtoCx**

```
278 \def\xintFtoCx {\romannumeral0\xintftocx }%
279 \def\xintftocx #1#2%
280 {%
281 \expandafter\XINT_ftcx_A\romannumeral0\xintrawwithzeros {#2}\Z {#1}%
282 }%
283 \def\XINT_ftcx_A #1/#2\Z
284 {%
285 \expandafter\XINT_ftcx_B\romannumeral0\xintiidivision {#1}{#2}{#2}%
286 }%
287 \def\XINT_ftcx_B #1#2%
288 {%
289 \XINT_ftcx_C #2.{#1}%
290 }%
291 \def\XINT_ftcx_C #1%
292 {%
293 \xint_gob_til_zero #1\XINT_ftcx_integer \sqrt{NINT_f}tcx_D #1%
294 }%
295 \def\XINT_ftcx_integer 0\XINT_ftcx_D 0#1.#2#3#4{ #2}%
296 \def\XINT_ftcx_D #1.#2#3#4{\XINT_ftcx_loop_a {#1}{#3}{#1}{{#2}#4}{#4}}%
297 \def\XINT_ftcx_loop_a
298 {%
299 \expandafter\XINT_ftcx_loop_d\romannumeral0\XINT_div_prepare
300 }%
301 \def\XINT_ftcx_loop_d #1#2%
302 {%
303 \XINT_ftcx_loop_e #2.{#1}%
304 }%
305 \def\XINT_ftcx_loop_e #1%
306 {%
307 \xint_gob_til_zero #1\xint_ftcx_loop_exit0\XINT_ftcx_loop_f #1%
308 }%
309 \def\XINT_ftcx_loop_f #1.#2#3#4#5%
310 {%
311 \XINT_ftcx_loop_a {#1}{#3}{#1}{#4{#2}#5}{#5}%
312 }%
313 \def\xint_ftcx_loop_exit0\XINT_ftcx_loop_f #1.#2#3#4#5{ #4{#2}}%
9.9 \xintFtoC
```
New in 1.09m: this is the same as \xintFtoCx with empty separator. I had temporarily during preparation of 1.09m removed braces from \xintFtoCx, but I recalled later why that was useful (see doc), thus let's just here do \xintFtoCx {}

```
314 \def\xintFtoC {\romannumeral0\xintftoc }%
315 \def\xintftoc {\xintftocx {}}%
```
## 9.10 **\xintFtoGC**

```
316 \def\xintFtoGC {\romannumeral0\xintftogc }%
317 \def\xintftogc {\xintftocx {+1/}}%
```
#### 9.11 **\xintFGtoC**

New with 1.09m of 2014/02/26. Computes the common initial coefficients for the two fractions f and g, and outputs them as a sequence of braced items.

```
318 \def\xintFGtoC {\romannumeral0\xintfgtoc}%
319 \def\xintfgtoc#1%
320 {%
321 \expandafter\XINT_fgtc_a\romannumeral0\xintrawwithzeros {#1}\Z
322 }%
323 \def\XINT_fgtc_a #1/#2\Z #3%
324 {%
325 \expandafter\XINT_fgtc_b\romannumeral0\xintrawwithzeros {#3}\Z #1/#2\Z { }%
326 }%
327 \def\XINT_fgtc_b #1/#2\Z
328 {%
329 \expandafter\XINT_fgtc_c\romannumeral0\xintiidivision {#1}{#2}{#2}%
330 }%
331 \def\XINT_fgtc_c #1#2#3#4/#5\Z
332 {%
333 \expandafter\XINT_fgtc_d\romannumeral0\xintiidivision
334 {#4}{#5}{#5}{#1}{#2}{#3}%
335 }%
336 \def\XINT_fgtc_d #1#2#3#4%#5#6#7%
337 {%
338 \xintifEq {#1}{#4}{\XINT_fgtc_da {#1}{#2}{#3}{#4}}%
339 {\xint_thirdofthree}%
340 }%
341 \def\XINT_fgtc_da #1#2#3#4#5#6#7%
342 {%
343 \XINT_fgtc_e {#2}{#5}{#3}{#6}{#7{#1}}%
344 }%
345 \def\XINT_fgtc_e #1%
346 {%
347 \xintifZero {#1}{\expandafter\xint_firstofone\xint_gobble_iii}%
348 {\XINT_fgtc_f {#1}}%
349 }%
350 \def\XINT_fgtc_f #1#2%
351 {%
352 \xintifZero {#2}{\xint_thirdofthree}{\XINT_fgtc_g {#1}{#2}}%
353 }%
354 \def\XINT_fgtc_g #1#2#3%
355 {%
356 \expandafter\XINT_fgtc_h\romannumeral0\XINT_div_prepare {#1}{#3}{#1}{#2}%
357 }%
358 \def\XINT_fgtc_h #1#2#3#4#5%
```

```
359 {%
360 \expandafter\XINT_fgtc_d\romannumeral0\XINT_div_prepare
361 {#4}{#5}{#4}{#1}{#2}{#3}%
362 }%
```
## 9.12 **\xintFtoCC**

```
363 \def\xintFtoCC {\romannumeral0\xintftocc }%
364 \def\xintftocc #1%
365 {%
366 \expandafter\XINT_ftcc_A\expandafter {\romannumeral0\xintrawwithzeros {#1}}%
367 }%
368 \def\XINT_ftcc_A #1%
369 {%
370 \expandafter\XINT_ftcc_B
371 \romannumeral0\xintrawwithzeros {\xintAdd {1/2[0]}{#1[0]}}\Z {#1[0]}%
372 }%
373 \def\XINT_ftcc_B #1/#2\Z
374 {%
375 \expandafter\XINT_ftcc_C\expandafter {\romannumeral0\xintiiquo {#1}{#2}}%
376 }%
377 \def\XINT_ftcc_C #1#2%
378 {%
379 \expandafter\XINT_ftcc_D\romannumeral0\xintsub {#2}{#1}\Z {#1}%
380 }%
381 \def\XINT_ftcc_D #1%
382 {%
383 \xint_UDzerominusfork
384 #1-\XINT_ftcc_integer
385 0#1\XINT_ftcc_En
386 0-{\XINT_ftcc_Ep #1}%
387 \krof
388 }%
389 \def\XINT_ftcc_Ep #1\Z #2%
390 {%
391 \expandafter\XINT_ftcc_loop_a\expandafter
392 {\romannumeral0\xintdiv {1[0]}{#1}}{#2+1/}%
393 }%
394 \def\XINT_ftcc_En #1\Z #2%
395 {%
396 \expandafter\XINT_ftcc_loop_a\expandafter
397 {\romannumeral0\xintdiv {1[0]}{#1}}{#2+-1/}%
398 }%
399 \def\XINT_ftcc_integer #1\Z #2{ #2}%
400 \def\XINT_ftcc_loop_a #1%
401 {%
402 \expandafter\XINT_ftcc_loop_b
403 \romannumeral0\xintrawwithzeros {\xintAdd {1/2[0]}{#1}}\Z {#1}%
404 }%
405 \def\XINT_ftcc_loop_b #1/#2\Z
406 {%
407 \expandafter\XINT_ftcc_loop_c\expandafter
408 {\romannumeral0\xintiiquo {#1}{#2}}%
```

```
409 }%
410 \def\XINT_ftcc_loop_c #1#2%
411 {%
412 \expandafter\XINT_ftcc_loop_d
413 \romannumeral0\xintsub {#2}{#1[0]}\Z {#1}%
414 }%
415 \def\XINT_ftcc_loop_d #1%
416 {%
417 \xint_UDzerominusfork
418 #1-\XINT_ftcc_end
419 0#1\XINT_ftcc_loop_N
420 0-{\XINT_ftcc_loop_P #1}%
421 \krof
422 }%
423 \def\XINT_ftcc_end #1\Z #2#3{ #3#2}%
424 \def\XINT_ftcc_loop_P #1\Z #2#3%
425 {%
426 \expandafter\XINT_ftcc_loop_a\expandafter
427 {\romannumeral0\xintdiv {1[0]}{#1}}{#3#2+1/}%
428 }%
429 \def\XINT_ftcc_loop_N #1\Z #2#3%
430 {%
431 \expandafter\XINT_ftcc_loop_a\expandafter
432 {\romannumeral0\xintdiv {1[0]}{#1}}{#3#2+-1/}%
433 }%
```
## 9.13 **\xintCtoF**, **\xintCstoF**

1.09m uses \xintCSVtoList on the argument of \xintCstoF to allow spaces also before the commas. And the original \xintCstoF code became the one of the new \xintCtoF dealing with a braced rather than comma separated list.

```
434 \def\xintCstoF {\romannumeral0\xintcstof }%
435 \def\xintcstof #1%
436 {%
437 \expandafter\XINT_ctf_prep \romannumeral0\xintcsvtolist{#1}\xint_relax
438 }%
439 \def\xintCtoF {\romannumeral0\xintctof }%
440 \def\xintctof #1%
441 {%
442 \expandafter\XINT_ctf_prep \romannumeral`&&@#1\xint_relax
443 }%
444 \def\XINT_ctf_prep
445 {%
446 \XINT_ctf_loop_a 1001%
447 }%
448 \def\XINT_ctf_loop_a #1#2#3#4#5%
449 {%
450 \xint_gob_til_xint_relax #5\XINT_ctf_end\xint_relax
451 \expandafter\XINT_ctf_loop_b
452 \romannumeral0\xintrawwithzeros {#5}.{#1}{#2}{#3}{#4}%
453 }%
454 \def\XINT_ctf_loop_b #1/#2.#3#4#5#6%
455 {%
```

```
456 \expandafter\XINT_ctf_loop_c\expandafter
457 {\romannumeral0\XINT_mul_fork #2\Z #4\Z }%
458 {\romannumeral0\XINT_mul_fork #2\Z #3\Z }%
459 {\rm numeral0\xintiadd {\XINT_mul_fork #2\Z #6\Z}{\XINT_mul_fork #1\Z #4\Z}}460 {\romannumeral0\xintiiadd {\XINT_mul_fork #2\Z #5\Z}{\XINT_mul_fork #1\Z #3\Z}}%
461 }%
462 \def\XINT_ctf_loop_c #1#2%
463 {%
464 \expandafter\XINT_ctf_loop_d\expandafter {\expandafter{#2}{#1}}%
465 }%
466 \def\XINT_ctf_loop_d #1#2%
467 {%
468 \expandafter\XINT_ctf_loop_e\expandafter {\expandafter{#2}#1}%
469 }%
470 \def\XINT_ctf_loop_e #1#2%
471 {%
472 \expandafter\XINT_ctf_loop_a\expandafter{#2}#1%
473 }%
474 \def\XINT_ctf_end #1.#2#3#4#5{\xintrawwithzeros {#2/#3}}% 1.09b removes [0]
```
## 9.14 **\xintiCstoF**

```
475 \def\xintiCstoF {\romannumeral0\xinticstof }%
476 \def\xinticstof #1%
477 {%
478 \expandafter\XINT_icstf_prep \romannumeral`&&@#1,\xint_relax,%
479 }%
480 \def\XINT_icstf_prep
481 {%
482 \XINT_icstf_loop_a 1001%
483 }%
484 \def\XINT_icstf_loop_a #1#2#3#4#5,%
485 {%
486 \xint_gob_til_xint_relax #5\XINT_icstf_end\xint_relax
487 \expandafter
488 \XINT_icstf_loop_b \romannumeral`&&@#5.{#1}{#2}{#3}{#4}%
489 }%
490 \def\XINT_icstf_loop_b #1.#2#3#4#5%
491 {%
492 \expandafter\XINT_icstf_loop_c\expandafter
493 {\romannumeral0\xintiiadd {#5}{\XINT_mul_fork #1\Z #3\Z}}%
494 {\romannumeral0\xintiiadd {#4}{\XINT_mul_fork #1\Z #2\Z}}%
495 {#2}{#3}%
496 }%
497 \def\XINT_icstf_loop_c #1#2%
498 {%
499 \expandafter\XINT_icstf_loop_a\expandafter {#2}{#1}%
500 }%
501 \def\XINT_icstf_end#1.#2#3#4#5{\xintrawwithzeros {#2/#3}}% 1.09b removes [0]
```
## 9.15 **\xintGCtoF**

```
502 \def\xintGCtoF {\romannumeral0\xintgctof }%
503 \def\xintgctof #1%
```

```
504 {%
505 \expandafter\XINT_gctf_prep \romannumeral`&&@#1+\xint_relax/%
506 }%
507 \def\XINT_gctf_prep
508 {%
509 \XINT_gctf_loop_a 1001%
510 }%
511 \def\XINT_gctf_loop_a #1#2#3#4#5+%
512 {%
513 \expandafter\XINT_gctf_loop_b
514 \romannumeral0\xintrawwithzeros {#5}.{#1}{#2}{#3}{#4}%
515 }%
516 \def\XINT_gctf_loop_b #1/#2.#3#4#5#6%
517 {%
518 \expandafter\XINT_gctf_loop_c\expandafter
519 {\romannumeral0\XINT_mul_fork #2\Z #4\Z }%
520 {\romannumeral0\XINT_mul_fork #2\Z #3\Z }%
521 {\romannumeral0\xintiiadd {\XINT_mul_fork #2\Z #6\Z}{\XINT_mul_fork #1\Z #4\Z}}%
522 {\romannumeral0\xintiiadd {\XINT_mul_fork #2\Z #5\Z}{\XINT_mul_fork #1\Z #3\Z}}%
523 }%
524 \def\XINT_gctf_loop_c #1#2%
525 {%
526 \expandafter\XINT_gctf_loop_d\expandafter {\expandafter{#2}{#1}}%
527 }%
528 \def\XINT_gctf_loop_d #1#2%
529 {%
530 \expandafter\XINT_gctf_loop_e\expandafter {\expandafter{#2}#1}%
531 }%
532 \def\XINT_gctf_loop_e #1#2%
533 {%
534 \expandafter\XINT_gctf_loop_f\expandafter {\expandafter{#2}#1}%
535 }%
536 \def\XINT_gctf_loop_f #1#2/%
537 {%
538 \xint_gob_til_xint_relax #2\XINT_gctf_end\xint_relax
539 \expandafter\XINT_gctf_loop_g
540 \romannumeral0\xintrawwithzeros {#2}.#1%
541 }%
542 \def\XINT_gctf_loop_g #1/#2.#3#4#5#6%
543 {%
544 \expandafter\XINT_gctf_loop_h\expandafter
545 {\romannumeral0\XINT_mul_fork #1\Z #6\Z }%
546 {\romannumeral0\XINT_mul_fork #1\Z #5\Z }%
547 {\romannumeral0\XINT_mul_fork #2\Z #4\Z }%
548 {\romannumeral0\XINT_mul_fork #2\Z #3\Z }%
549 }%
550 \def\XINT_gctf_loop_h #1#2%
551 {%
552 \expandafter\XINT_gctf_loop_i\expandafter {\expandafter{#2}{#1}}%
553 }%
554 \def\XINT_gctf_loop_i #1#2%
555 {%
```

```
556 \expandafter\XINT_gctf_loop_j\expandafter {\expandafter{#2}#1}%
557 }%
558 \def\XINT_gctf_loop_j #1#2%
559 {%
560 \expandafter\XINT_gctf_loop_a\expandafter {#2}#1%
561 }%
562 \def\XINT_gctf_end #1.#2#3#4#5{\xintrawwithzeros {#2/#3}}% 1.09b removes [0]
9.16 \xintiGCtoF
563 \def\xintiGCtoF {\romannumeral0\xintigctof }%
564 \def\xintigctof #1%
565 {%
566 \expandafter\XINT_igctf_prep \romannumeral`&&@#1+\xint_relax/%
567 }%
568 \def\XINT_igctf_prep
569 {%
570 \XINT_igctf_loop_a 1001%
571 }%
572 \def\XINT_igctf_loop_a #1#2#3#4#5+%
573 {%
574 \expandafter\XINT_igctf_loop_b
575 \romannumeral`&&@#5.{#1}{#2}{#3}{#4}%
576 }%
577 \def\XINT_igctf_loop_b #1.#2#3#4#5%
578 {%
579 \expandafter\XINT_igctf_loop_c\expandafter
580 {\romannumeral0\xintiiadd {#5}{\XINT_mul_fork #1\Z #3\Z}}%
581 {\romannumeral0\xintiiadd {#4}{\XINT_mul_fork #1\Z #2\Z}}%
582 {#2}{#3}%
583 }%
584 \def\XINT_igctf_loop_c #1#2%
585 {%
586 \expandafter\XINT_igctf_loop_f\expandafter {\expandafter{#2}{#1}}%
587 }%
588 \def\XINT_igctf_loop_f #1#2#3#4/%
589 {%
590 \xint_gob_til_xint_relax #4\XINT_igctf_end\xint_relax
591 \expandafter\XINT_igctf_loop_g
592 \romannumeral`&&@#4.{#2}{#3}#1%
593 }%
594 \def\XINT_igctf_loop_g #1.#2#3%
595 {%
596 \expandafter\XINT_igctf_loop_h\expandafter
597 {\romannumeral0\XINT_mul_fork #1\Z #3\Z }%
598 {\romannumeral0\XINT_mul_fork #1\Z #2\Z }%
599 }%
600 \def\XINT_igctf_loop_h #1#2%
601 {%
602 \expandafter\XINT_igctf_loop_i\expandafter {#2}{#1}%
603 }%
604 \def\XINT_igctf_loop_i #1#2#3#4%
605 {%
606 \XINT_igctf_loop_a {#3}{#4}{#1}{#2}%
```
 }% \def\XINT\_igctf\_end #1.#2#3#4#5{\xintrawwithzeros {#4/#5}}% 1.09b removes [0]

#### 9.17 **\xintCtoCv**, **\xintCstoCv**

1.09m uses \xintCSVtoList on the argument of \xintCstoCv to allow spaces also before the commas. The original \xintCstoCv code became the one of the new \xintCtoF dealing with a braced rather than comma separated list.

```
609 \def\xintCstoCv {\romannumeral0\xintcstocv }%
610 \def\xintcstocv #1%
611 {%
612 \expandafter\XINT_ctcv_prep\romannumeral0\xintcsvtolist{#1}\xint_relax
613 }%
614 \def\xintCtoCv {\romannumeral0\xintctocv }%
615 \def\xintctocv #1%
616 {%
617 \expandafter\XINT_ctcv_prep\romannumeral`&&@#1\xint_relax
618 }%
619 \def\XINT_ctcv_prep
620 {%
621 \XINT_ctcv_loop_a {}1001%
622 }%
623 \def\XINT_ctcv_loop_a #1#2#3#4#5#6%
624 {%
625 \xint_gob_til_xint_relax #6\XINT_ctcv_end\xint_relax
626 \expandafter\XINT_ctcv_loop_b
627 \romannumeral0\xintrawwithzeros {#6}.{#2}{#3}{#4}{#5}{#1}%
628 }%
629 \def\XINT_ctcv_loop_b #1/#2.#3#4#5#6%
630 {%
631 \expandafter\XINT_ctcv_loop_c\expandafter
632 {\romannumeral0\XINT_mul_fork #2\Z #4\Z }%
633 {\romannumeral0\XINT_mul_fork #2\Z #3\Z }%
634 {\romannumeral0\xintiiadd {\XINT_mul_fork #2\Z #6\Z}{\XINT_mul_fork #1\Z #4\Z}}%
635 {\rm numeral0\xintiadd {\XINT_mul_fork #2\Z #5\Z}{\XINT_mul_fork #1\Z #3\Z}}636 }%
637 \def\XINT_ctcv_loop_c #1#2%
638 {%
639 \expandafter\XINT_ctcv_loop_d\expandafter {\expandafter{#2}{#1}}%
640 }%
641 \def\XINT_ctcv_loop_d #1#2%
642 {%
643 \expandafter\XINT_ctcv_loop_e\expandafter {\expandafter{#2}#1}%
644 }%
645 \def\XINT_ctcv_loop_e #1#2%
646 {%
647 \expandafter\XINT_ctcv_loop_f\expandafter{#2}#1%
648 }%
649 \def\XINT_ctcv_loop_f #1#2#3#4#5%
650 {%
651 \expandafter\XINT_ctcv_loop_g\expandafter
652 {\romannumeral0\xintrawwithzeros {#1/#2}}{#5}{#1}{#2}{#4}%
653 }%
```

```
654 \def\XINT_ctcv_loop_g #1#2{\XINT_ctcv_loop_a {#2{#1}}}% 1.09b removes [0]
655 \def\XINT_ctcv_end #1.#2#3#4#5#6{ #6}%
```
## 9.18 **\xintiCstoCv**

```
656 \def\xintiCstoCv {\romannumeral0\xinticstocv }%
657 \def\xinticstocv #1%
658 {%
659 \expandafter\XINT_icstcv_prep \romannumeral`&&@#1,\xint_relax,%
660 }%
661 \def\XINT_icstcv_prep
662 {%
663 \XINT_icstcv_loop_a {}1001%
664 }%
665 \def\XINT_icstcv_loop_a #1#2#3#4#5#6,%
666 {%
667 \xint_gob_til_xint_relax #6\XINT_icstcv_end\xint_relax
668 \expandafter
669 \XINT_icstcv_loop_b \romannumeral`&&@#6.{#2}{#3}{#4}{#5}{#1}%
670 }%
671 \def\XINT_icstcv_loop_b #1.#2#3#4#5%
672 {%
673 \expandafter\XINT_icstcv_loop_c\expandafter
674 {\romannumeral0\xintiiadd {#5}{\XINT_mul_fork #1\Z #3\Z}}%
675 {\rm amnumeral0\xintiadd {#4}{\XINT_mul_fork #1\\Z #2\\Z}}676 {{#2}{#3}}%
677 }%
678 \def\XINT_icstcv_loop_c #1#2%
679 {%
680 \expandafter\XINT_icstcv_loop_d\expandafter {#2}{#1}%
681 }%
682 \def\XINT_icstcv_loop_d #1#2%
683 {%
684 \expandafter\XINT_icstcv_loop_e\expandafter
685 {\romannumeral0\xintrawwithzeros {#1/#2}}{{#1}{#2}}%
686 }%
687 \def\XINT_icstcv_loop_e #1#2#3#4{\XINT_icstcv_loop_a {#4{#1}}#2#3}%
688 \def\XINT_icstcv_end #1.#2#3#4#5#6{ #6}% 1.09b removes [0]
```
## 9.19 **\xintGCtoCv**

```
689 \def\xintGCtoCv {\romannumeral0\xintgctocv }%
690 \def\xintgctocv #1%
691 {%
692 \expandafter\XINT_gctcv_prep \romannumeral`&&@#1+\xint_relax/%
693 }%
694 \def\XINT_gctcv_prep
695 {%
696 \XINT_gctcv_loop_a {}1001%
697 }%
698 \def\XINT_gctcv_loop_a #1#2#3#4#5#6+%
699 {%
700 \expandafter\XINT_gctcv_loop_b
701 \romannumeral0\xintrawwithzeros {#6}.{#2}{#3}{#4}{#5}{#1}%
```

```
702 }%
703 \def\XINT_gctcv_loop_b #1/#2.#3#4#5#6%
704 {%
705 \expandafter\XINT_gctcv_loop_c\expandafter
706 {\romannumeral0\XINT_mul_fork #2\Z #4\Z }%
707 {\romannumeral0\XINT_mul_fork #2\Z #3\Z }%
708 {\romannumeral0\xintiiadd {\XINT_mul_fork #2\Z #6\Z}{\XINT_mul_fork #1\Z #4\Z}}%
709 {\rm numeral0\xintiadd {\XINT_mul_fork #2\Z #5\Z}{\XINT_mul_fork #1\Z #3\Z}}710 }%
711 \def\XINT_gctcv_loop_c #1#2%
712 {%
713 \expandafter\XINT_gctcv_loop_d\expandafter {\expandafter{#2}{#1}}%
714 }%
715 \def\XINT_gctcv_loop_d #1#2%
716 {%
717 \expandafter\XINT_gctcv_loop_e\expandafter {\expandafter{#2}{#1}}%
718 }%
719 \def\XINT_gctcv_loop_e #1#2%
720 {%
721 \expandafter\XINT_gctcv_loop_f\expandafter {#2}#1%
722 }%
723 \def\XINT_gctcv_loop_f #1#2%
724 {%
725 \expandafter\XINT_gctcv_loop_g\expandafter
726 {\romannumeral0\xintrawwithzeros {#1/#2}}{{#1}{#2}}%
727 }%
728 \def\XINT_gctcv_loop_g #1#2#3#4%
729 {%
730 \XINT_gctcv_loop_h {#4{#1}}{#2#3}% 1.09b removes [0]
731 }%
732 \def\XINT_gctcv_loop_h #1#2#3/%
733 {%
734 \xint_gob_til_xint_relax #3\XINT_gctcv_end\xint_relax
735 \expandafter\XINT_gctcv_loop_i
736 \romannumeral0\xintrawwithzeros {#3}.#2{#1}%
737 }%
738 \def\XINT_gctcv_loop_i #1/#2.#3#4#5#6%
739 {%
740 \expandafter\XINT_gctcv_loop_j\expandafter
741 {\romannumeral0\XINT_mul_fork #1\Z #6\Z }%
742 {\romannumeral0\XINT_mul_fork #1\Z #5\Z }%
743 {\romannumeral0\XINT_mul_fork #2\Z #4\Z }%
744 {\romannumeral0\XINT_mul_fork #2\Z #3\Z }%
745 }%
746 \def\XINT_gctcv_loop_j #1#2%
747 {%
748 \expandafter\XINT_gctcv_loop_k\expandafter {\expandafter{#2}{#1}}%
749 }%
750 \def\XINT_gctcv_loop_k #1#2%
751 {%
752 \expandafter\XINT_gctcv_loop_l\expandafter {\expandafter{#2}#1}%
753 }%
```

```
754 \def\XINT_gctcv_loop_l #1#2%
755 {%
756 \expandafter\XINT_gctcv_loop_m\expandafter {\expandafter{#2}#1}%
757 }%
758 \def\XINT_gctcv_loop_m #1#2{\XINT_gctcv_loop_a {#2}#1}%
759 \def\XINT_gctcv_end #1.#2#3#4#5#6{ #6}%
9.20 \xintiGCtoCv
760 \def\xintiGCtoCv {\romannumeral0\xintigctocv }%
761 \def\xintigctocv #1%
762 {%
763 \expandafter\XINT_igctcv_prep \romannumeral`&&@#1+\xint_relax/%
764 }%
765 \def\XINT_igctcv_prep
766 {%
767 \XINT_igctcv_loop_a {}1001%
768 }%
769 \def\XINT_igctcv_loop_a #1#2#3#4#5#6+%
770 {%
771 \expandafter\XINT_igctcv_loop_b
772 \romannumeral`&&@#6.{#2}{#3}{#4}{#5}{#1}%
773 }%
774 \def\XINT_igctcv_loop_b #1.#2#3#4#5%
775 {%
776 \expandafter\XINT_igctcv_loop_c\expandafter
777 {\romannumeral0\xintiiadd {#5}{\XINT_mul_fork #1\Z #3\Z}}%
778 {\romannumeral0\xintiiadd {#4}{\XINT_mul_fork #1\Z #2\Z}}%
779 {{#2}{#3}}%
780 }%
781 \def\XINT_igctcv_loop_c #1#2%
782 {%
783 \expandafter\XINT_igctcv_loop_f\expandafter {\expandafter{#2}{#1}}%
784 }%
785 \def\XINT_igctcv_loop_f #1#2#3#4/%
786 {%
787 \xint_gob_til_xint_relax #4\XINT_igctcv_end_a\xint_relax
788 \expandafter\XINT_igctcv_loop_g
789 \romannumeral`&&@#4.#1#2{#3}%
790 }%
791 \def\XINT_igctcv_loop_g #1.#2#3#4#5%
792 {%
793 \expandafter\XINT_igctcv_loop_h\expandafter
794 {\romannumeral0\XINT_mul_fork #1\Z #5\Z }%
795 {\romannumeral0\XINT_mul_fork #1\Z #4\Z }%
796 {{#2}{#3}}%
797 }%
798 \def\XINT_igctcv_loop_h #1#2%
799 {%
800 \expandafter\XINT_igctcv_loop_i\expandafter {\expandafter{#2}{#1}}%
801 }%
802 \def\XINT_igctcv_loop_i #1#2{\XINT_igctcv_loop_k #2{#2#1}}%
803 \def\XINT_igctcv_loop_k #1#2%
804 {%
```

```
805 \expandafter\XINT_igctcv_loop_l\expandafter
806 {\romannumeral0\xintrawwithzeros {#1/#2}}%
807 }%
808 \def\XINT_igctcv_loop_l #1#2#3{\XINT_igctcv_loop_a {#3{#1}}#2}%1.09i removes [0]
809 \def\XINT_igctcv_end_a #1.#2#3#4#5%
810 {%
811 \expandafter\XINT_igctcv_end_b\expandafter
812 {\romannumeral0\xintrawwithzeros {#2/#3}}%
813 }%
814 \def\XINT_igctcv_end_b #1#2{ #2{#1}}% 1.09b removes [0]
```
## 9.21 **\xintFtoCv**

Still uses \xinticstocv \xintFtoCs rather than \xintctocv \xintFtoC.

```
815 \def\xintFtoCv {\romannumeral0\xintftocv }%
816 \def\xintftocv #1%
817 {%
818 \xinticstocv {\xintFtoCs {#1}}%
819 }%
```
## 9.22 **\xintFtoCCv**

```
820 \def\xintFtoCCv {\romannumeral0\xintftoccv }%
821 \def\xintftoccv #1%
822 {%
823 \xintigctocv {\xintFtoCC {#1}}%
824 }%
```
#### 9.23 **\xintCntoF**

Modified in 1.06 to give the N first to a \numexpr rather than expanding twice. I just use \the\numexpr and maintain the previous code after that.

```
825 \def\xintCntoF {\romannumeral0\xintcntof }%
826 \def\xintcntof #1%
827 {%
828 \expandafter\XINT_cntf\expandafter {\the\numexpr #1}%
829 }%
830 \def\XINT_cntf #1#2%
831 {%
832 \ifnum #1>\xint_c_
833 \xint_afterfi {\expandafter\XINT_cntf_loop\expandafter
834 {\thel\numexpr #1-1\expandafter}\expandafter835 {\romannumeral`&&@#2{#1}}{#2}}%
836 \else
837 \xint_afterfi
838 {\iint#1=\xint_c}839 \xint_afterfi {\expandafter\space \romannumeral`&&@#2{0}}%
840 \else \xint_afterfi { }% 1.09m now returns nothing.
841 \fi}%
842 \fi
843 }%
844 \def\XINT_cntf_loop #1#2#3%
```

```
845 {%
846 \ifnum #1>\xint_c_ \else \XINT_cntf_exit \fi
dafter\XINT_cntf_loop\expandafter
848 {\the\numexpr #1-1\expandafter }\expandafter
849 {\rm unnormal} {\tt add} {\tt intDiv} {1[0]} {\#2}} {\#3{\#1}}850 {#3}%
851 }%
852 \def\XINT_cntf_exit \fi
853 \expandafter\XINT_cntf_loop\expandafter
854 #1\expandafter #2#3%
855 {%
856 \fi\xint_gobble_ii #2%
857 }%
```
#### 9.24 **\xintGCntoF**

Modified in 1.06 to give the N argument first to a \numexpr rather than expanding twice. I just use \the\numexpr and maintain the previous code after that.

```
858 \def\xintGCntoF {\romannumeral0\xintgcntof }%
859 \def\xintgcntof #1%
860 {%
861 \expandafter\XINT_gcntf\expandafter {\the\numexpr #1}%
862 }%
863 \def\XINT_gcntf #1#2#3%
864 {%
865 \ifnum #1>\xint_c_
866 \xint_afterfi {\expandafter\XINT_gcntf_loop\expandafter
867 {\th \tt H-1\exp and after}\exp and after868 {\romannumeral`&&@#2{#1}}{#2}{#3}}%
869 \else
870 \xint_afterfi
871 {\iint#1=\xint_c872 \xint_afterfi {\expandafter\space\romannumeral`&&@#2{0}}%
873 \else \xint_afterfi { }% 1.09m now returns nothing rather than 0/1[0]
874 \fi}%
875 \fi
876 }%
877 \def\XINT_gcntf_loop #1#2#3#4%
878 {%
879 \ifnum #1>\xint_c_ \else \XINT_gcntf_exit \fi
880 \expandafter\XINT_gcntf_loop\expandafter
881 {\the\numexpr #1-1\expandafter }\expandafter
882 {\romannumeral0\xintadd {\xintDiv {#4{#1}}{#2}}{#3{#1}}}%
883 {#3}{#4}%
884 }%
885 \def\XINT_gcntf_exit \fi
886 \expandafter\XINT_gcntf_loop\expandafter
887 #1\expandafter #2#3#4%
888 {%
889 \fi\xint_gobble_ii #2%
890 }%
```
#### 9.25 **\xintCntoCs**

Modified in 1.09m: added spaces after t[he commas](#page-249-0) in the produced list. Moreover the coefficients are not braced anymore. A slight induced limitation is that the macro argument should not contain some explicit comma (cf. \XINT\_cntcs\_exit\_b), hence \xintCntoCs {\macro,} with \def\macro,#1{<stuff>} would crash. Not a very serious limitation, I believe.

```
891 \def\xintCntoCs {\romannumeral0\xintcntocs }%
892 \def\xintcntocs #1%
893 {%
894 \expandafter\XINT_cntcs\expandafter {\the\numexpr #1}%
895 }%
896 \def\XINT_cntcs #1#2%
897 {%
898 \ifnum #1<0
899 \xint_afterfi { }% 1.09i: a 0/1[0] was here, now the macro returns nothing
900 \else
901 \xint_afterfi {\expandafter\XINT_cntcs_loop\expandafter
902 {\thel\numexpr #1-\xint_c_i\expandafter}\expandafter903 {\romannumeral`&&@#2{#1}}{#2}}% produced coeff not braced
904 \setminusfi
905 }%
906 \def\XINT_cntcs_loop #1#2#3%
907 {%
908 \ifnum #1>-\xint_c_i \else \XINT_cntcs_exit \fi
909 \expandafter\XINT_cntcs_loop\expandafter
910 {\the\numexpr #1-\xint_c_i\expandafter}\expandafter
911 {\romannumeral`&&@#3{#1}, #2}{#3}% space added, 1.09m
912 }%
913 \def\XINT_cntcs_exit \fi
914 \expandafter\XINT_cntcs_loop\expandafter
915 #1\expandafter #2#3%
916 {%
917 \fi\XINT_cntcs_exit_b #2%
918 }%
919 \def\XINT_cntcs_exit_b #1,{}% romannumeral stopping space already there
```
#### 9.26 **\xintCntoGC**

Modified in 1.06 to give the N first to a \numexpr rather than expanding twice. I just use \the\numexpr and maintain the previous code after that.

1.09m maintains the braces, as the coeff are allowed to be fraction and the slash can not be naked in the GC format, contrarily to what happens in \xintCntoCs. Also the separators given to \xintGCtoGCx may then fetch the coefficients as argument, as they are braced.

```
920 \def\xintCntoGC {\romannumeral0\xintcntogc }%
921 \def\xintcntogc #1%
922 {%
923 \expandafter\XINT_cntgc\expandafter {\the\numexpr #1}%
924 }%
925 \def\XINT_cntgc #1#2%
926 {%
927 \ifnum #1<0
```

```
928 \xint_afterfi { }% 1.09i there was as strange 0/1[0] here, removed
929 \else
930 \xint_afterfi {\expandafter\XINT_cntgc_loop\expandafter
931 {\the\numexpr #1-\xint_c_i\expandafter}\expandafter
932 {\expandafter{\romannumeral`&&@#2{#1}}}{#2}}%
933 \fi
934 }%
935 \def\XINT_cntgc_loop #1#2#3%
936 {%
937 \ifnum #1>-\xint_c_i \else \XINT_cntgc_exit \fi
938 \expandafter\XINT_cntgc_loop\expandafter
939 {\the\numexpr #1-\xint_c_i\expandafter }\expandafter
940 {\expandafter{\romannumeral`&&@#3{#1}}+1/#2}{#3}%
941 }%
942 \def\XINT_cntgc_exit \fi
943 \expandafter\XINT_cntgc_loop\expandafter
944 #1\expandafter #2#3%
945 {%
946 \fi\XINT_cntgc_exit_b #2%
947 }%
948 \def\XINT_cntgc_exit_b #1+1/{ }%
```
## 9.27 **\xintGCntoGC**

Modified in 1.06 to give the N first to a \numexpr rather than expanding twice. I just use \the\numexpr and maintain the previous code after that.

```
949 \def\xintGCntoGC {\romannumeral0\xintgcntogc }%
950 \def\xintgcntogc #1%
951 {%
952 \expandafter\XINT_gcntgc\expandafter {\the\numexpr #1}%
953 }%
954 \def\XINT_gcntgc #1#2#3%
955 {%
956 \ifnum #1<0
957 \xint_afterfi { }% 1.09i now returns nothing
958 \else
959 \xint_afterfi {\expandafter\XINT_gcntgc_loop\expandafter
960 {\th \tt#1-\xint_c_i\exp\ndafter}\exp\ndafter961 {\expandafter{\romannumeral`&&@#2{#1}}}{#2}{#3}}%
962 \fi
963 }%
964 \def\XINT_gcntgc_loop #1#2#3#4%
965 {%
966 \ifnum #1>-\xint_c_i \else \XINT_gcntgc_exit \fi
967 \expandafter\XINT_gcntgc_loop_b\expandafter
968 {\expandafter{\romannumeral`&&@#4{#1}}/#2}{#3{#1}}{#1}{#3}{#4}%
969 }%
970 \def\XINT_gcntgc_loop_b #1#2#3%
971 {%
972 \expandafter\XINT_gcntgc_loop\expandafter
973 {\the\numexpr #3-\xint_c_i \expandafter}\expandafter
974 {\expandafter{\romannumeral`&&@#2}+#1}%
```

```
975 }%
976 \def\XINT_gcntgc_exit \fi
977 \expandafter\XINT_gcntgc_loop_b\expandafter #1#2#3#4#5%
978 {%
979 \fi\XINT_gcntgc_exit_b #1%
980 }%
981 \def\XINT_gcntgc_exit_b #1/{ }%
```
#### 9.28 **\xintCstoGC**

```
982 \def\xintCstoGC {\romannumeral0\xintcstogc }%
983 \def\xintcstogc #1%
984 {%
985 \expandafter\XINT_cstc_prep \romannumeral`&&@#1,\xint_relax,%
986 }%
987 \def\XINT_cstc_prep #1,{\XINT_cstc_loop_a {{#1}}}%
988 \def\XINT_cstc_loop_a #1#2,%
989 {%
990 \xint_gob_til_xint_relax #2\XINT_cstc_end\xint_relax
991 \XINT_cstc_loop_b {#1}{#2}%
992 }%
993 \def\XINT_cstc_loop_b #1#2{\XINT_cstc_loop_a {#1+1/{#2}}}%
994 \def\XINT_cstc_end\xint_relax\XINT_cstc_loop_b #1#2{ #1}%
```
#### 9.29 **\xintGCtoGC**

```
995 \def\xintGCtoGC {\romannumeral0\xintgctogc }%
996 \def\xintgctogc #1%
997 {%
998 \expandafter\XINT_gctgc_start \romannumeral`&&@#1+\xint_relax/%
999 }%
1000 \def\XINT_gctgc_start {\XINT_gctgc_loop_a {}}%
1001 \def\XINT_gctgc_loop_a #1#2+#3/%
1002 {%
1003 \xint_gob_til_xint_relax #3\XINT_gctgc_end\xint_relax
1004 \expandafter\XINT_gctgc_loop_b\expandafter
1005 {\romannumeral`&&@#2}{#3}{#1}%
1006 }%
1007 \def\XINT_gctgc_loop_b #1#2%
1008 {%
1009 \expandafter\XINT_gctgc_loop_c\expandafter
1010 {\romannumeral`&&@#2}{#1}%
1011 }%
1012 \def\XINT_gctgc_loop_c #1#2#3%
1013 {%
1014 \XINT_gctgc_loop_a {#3{#2}+{#1}/}%
1015 }%
1016 \def\XINT_gctgc_end\xint_relax\expandafter\XINT_gctgc_loop_b
1017 {%
1018 \expandafter\XINT_gctgc_end_b
1019 }%
1020 \def\XINT_gctgc_end_b #1#2#3{ #3{#1}}%
1021 \XINT_restorecatcodes_endinput%
```
# 10 Package **xintexpr** implementation

## **Contents**

<span id="page-271-0"></span>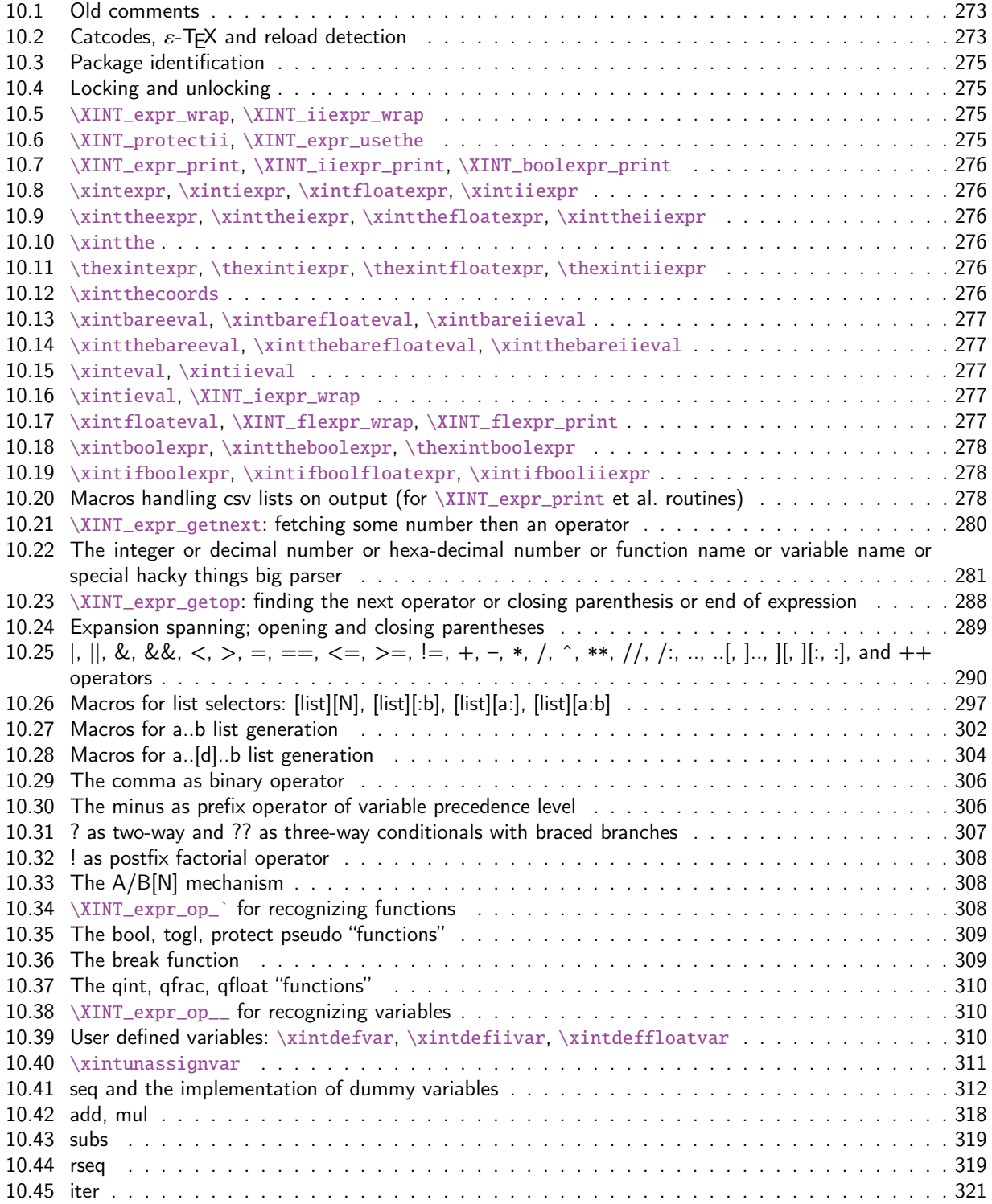

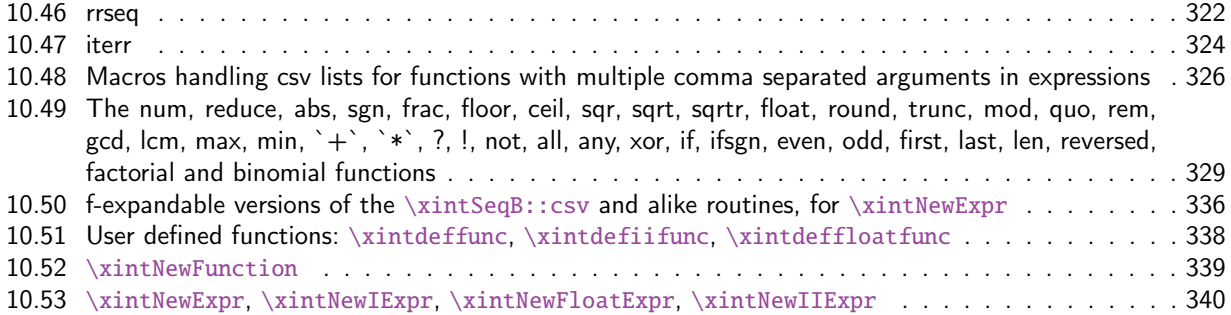

[This is release](#page-337-0) 1.2k of [2017/01/06].

## [10.1 Old comments](#page-339-0)

These general comments were last updated at the end of the 1.09x series in 2014. The principles remain in place to this day but refer to CHANGES.html for some significant evolutions since.

<span id="page-272-0"></span>The first version was released in June 2013. I was greatly helped in this task of writing an expandable parser of infix operations by the comments provided in l3fp-parse.dtx (in its version as available in April-May 2013). One will recognize in particular the idea of the `until' macros; I have not looked into the actual  $13fp$  cod[e beyond the v](http://www.ctan.org/pkg/xint/CHANGES.html)ery useful comments provided in its documentation.

A main worry was that my data has no a priori bound on its size; to keep the code reasonably efficient, I experimented with a technique of storing and retrieving data expandably as names of control sequences. Intermediate computation results are stored as control sequences  $\csc^{-2/b[n]}$ .

Roughly speaking, the parser mechanism is as follows: at any given time the last found ``operator'' has its associated until macro awaiting some news from the token flow; first getnext expands forward in the hope to construct some number, which may come from a parenthesized sub-expression, from some braced material, or from a digit by digit scan. After this number has been formed the next operator is looked for by the getop macro. Once getop has finished its job, until is presented with three tokens: the first one is the precedence level of the new found operator (which may be an end of expression marker), the second is the operator character token (earlier versions had here already some macro name, but in order to keep as much common code to expr and floatexpr common as possible, this was modified) of the new found operator, and the third one is the newly found number (which was encountered just before the new operator).

The until macro of the earlier operator examines the precedence level of the new found one, and either executes the earlier operator (in the case of a binary operation, with the found number and a previously stored one) or it delays execution, giving the hand to the until macro of the operator having been found of higher precedence.

A minus sign acting as prefix gets converted into a (unary) operator inheriting the precedence level of the previous operator.

Once the end of the expression is found (it has to be marked by a  $\relax{\rm char}$ ) the final result is output as four tokens (five tokens since 1.09j) the first one a catcode 11 exclamation mark, the second one an error generating macro, the third one is a protection mechanism, the fourth one a printing macro and the fifth is  $\c -a/b[n]$ . The prefix  $\x$ intthe makes the output printable by killing the first three tokens.

## 10.2 Catcodes,  $\varepsilon$ -T<sub>F</sub>X and reload detection

The code for reload detection was initially copied from HEIKO OBERDIEK's packages, then modified. The method for catcodes was also initially directly inspired by these packages.

```
1 \begingroup\catcode61\catcode48\catcode32=10\relax%
```

```
2 \catcode13=5 % ^^M
3 \endlinechar=13 %
4 \catcode123=1 % {
5 \catcode125=2 % }
6 \catcode64=11 % @
7 \catcode35=6 % #
8 \catcode44=12 % ,
9 \catcode45=12 % -
10 \catcode46=12 % .
11 \catcode58=12 % :
12 \def\z {\endgroup}%
13 \expandafter\let\expandafter\x\csname ver@xintexpr.sty\endcsname
14 \expandafter\let\expandafter\w\csname ver@xintfrac.sty\endcsname
15 \expandafter\let\expandafter\t\csname ver@xinttools.sty\endcsname
16 \expandafter
17 \ifx\csname PackageInfo\endcsname\relax
18 \def\y#1#2{\immediate\write-1{Package #1 Info: #2.}}%
19 \else
20 \def\y#1#2{\PackageInfo{#1}{#2}}%
21 \setminusfi
22 \expandafter
23 \ifx\csname numexpr\endcsname\relax
24 \y{xintexpr}{\numexpr not available, aborting input}%
25 \aftergroup\endinput
26 \else
27 \ifx\x\relax % plain-TeX, first loading of xintexpr.sty
28 \ifx\w\relax % but xintfrac.sty not yet loaded.
29 \expandafter\def\expandafter\z\expandafter
30 {\z\input xintfrac.sty\relax}%
31 \quad \text{if}32 \ifx\t\relax % but xinttools.sty not yet loaded.
33 \expandafter\def\expandafter\z\expandafter
34 {\z\input xinttools.sty\relax}%
35 \quad \forall \text{fi}36 \else
37 \def\empty {}%
38 \ifx\x\empty % LaTeX, first loading,
39 % variable is initialized, but \ProvidesPackage not yet seen
40 \ifx\w\relax % xintfrac.sty not yet loaded.
41 \expandafter\def\expandafter\z\expandafter
42 {\{x\}RequirePackage{\{xintfrac}\}\43 \qquad \qquad \int f44 \ifx\t\relax % xinttools.sty not yet loaded.
45 \expandafter\def\expandafter\z\expandafter
46 {\z\RequirePackage{xinttools}}%
47 \over \text{ifi}48 \else
49 \aftergroup\endinput % xintexpr already loaded.
50 \forall fi
51 \setminusfi
52 \fi
53 \z%
```
54 \XINTsetupcatcodes%

## 10.3 Package identification

```
55 \XINT_providespackage
56 \ProvidesPackage{xintexpr}%
57 [2017/01/06 1.2k Expandable expression parser (JFB)]%
58 \catcode`! 11
```
## <span id="page-274-0"></span>10.4 Locking and unlocking

<span id="page-274-1"></span>Some renaming and modifications here with release 1.2 to switch from using chains of \romannumeral-`0 in order to gather numbers, possibly hexadecimals, to using a \csname governed expansion. In this way no more limit at 5000 digits, and besides this is a logical move because the \xintexpr parser is already based on \csname...\endcsname storage of numbers as one token.

The limitation at 5000 digits didn't worry me too much because it was not very realistic to launch computations with thousands of digits... such computations are still slow with 1.2 but less so now. Chains or \romannumeral are still used for the gathering of function names and other stuff which I have half-forgotten because the parser does many things.

In the earlier versions we used the lockscan macro after a chain of \romannumeral-`0 had ended gathering digits; this uses has been replaced by direct processing inside a \csname...\endcsname and the macro is kept only for matters of dummy variables.

Currently, the parsing of hexadecimal numbers needs two nested \csname...\endcsname, first to gather the letters (possibly with a hexadecimal fractional part), and in a second stage to apply \xintHexToDec to do the actual conversion. This should be faster than updating on the fly the number (which would be hard for the fraction part...). The macro \xintHexToDec could probably be made faster by using techniques similar as the ones 1.2 uses in xintcore.sty.

```
59 \def\xint_gob_til_! #1!{}% catcode 11 ! default in xintexpr.sty code.
60 \edef\XINT_expr_lockscan#1!% not used for decimal numbers in xintexpr 1.2
61 {\noexpand\expandafter\space\noexpand\csname .=#1\endcsname }%
62 \edef\XINT_expr_lockit
63 #1{\noexpand\expandafter\space\noexpand\csname .=#1\endcsname }%
64 \def\XINT_expr_unlock_hex_in #1% expanded inside \csname..\endcsname
65 {\expandafter\XINT_expr_inhex\romannumeral`&&@\XINT_expr_unlock#1;}%
66 \def\XINT_expr_inhex #1.#2#3;% expanded inside \csname..\endcsname
67 {%
68 \if#2>\xintHexToDec{#1}%
69 \else
70 \xintiiMul{\xintiiPow{625}{\xintLength{#3}}}{\xintHexToDec{#1#3}}%
71 [\the\numexpr-4*\xintLength{#3}]%
72 \forallfi
73 }%
74 \def\XINT_expr_unlock {\expandafter\XINT_expr_unlock_a\string }%
75 \def\XINT_expr_unlock_a #1.={}%
76 \def\XINT_expr_unexpectedtoken {\xintError:ignored }%
77 \let\XINT_expr_done\space
```
## 10.5 **\XINT\_expr\_wrap**, **\XINT\_iiexpr\_wrap**

```
78 \def\XINT_expr_wrap { !\XINT_expr_usethe\XINT_protectii\XINT_expr_print }%
79 \def\XINT_iiexpr_wrap { !\XINT_expr_usethe\XINT_protectii\XINT_iiexpr_print }%
```

```
10.6 \XINT_protectii, \XINT_expr_usethe
```
80 \def\XINT\_protectii #1{\noexpand\XINT\_protectii\noexpand #1\noexpand }% 81 \protected\def\XINT\_expr\_usethe\XINT\_protectii {\xintError:missing\_xintthe!}%

10.7 **\XINT\_expr\_print**, **\XINT\_iiex[pr\\_prin](#page-271-0)t**, **\XINT\_boolexpr\_print**

See also the \XINT\_flexpr\_print which is special, below.

```
82 \def\XINT_expr_print #1{\xintSPRaw::csv {\XINT_expr_unlock #1}}%
83 \def\XINT_iiexpr_print #1{\xintCSV::csv {\XINT_expr_unlock #1}}%
84 \def\XINT_boolexpr_print #1{\xintIsTrue::csv {\XINT_expr_unlock #1}}%
```
#### 10.8 **\xintexpr**, **\xintiexpr**, **\xintfloatexpr**, **\xintiiexpr**

<span id="page-275-1"></span>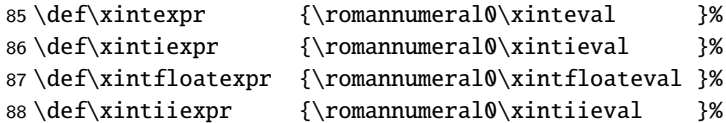

10.9 **\xinttheexpr**, **\xinttheiexpr**, **\xintthefloatexpr**, **\xinttheiiexpr**

```
89 \def\xinttheexpr
```

```
90 {\romannumeral`&&@\expandafter\XINT_expr_print\romannumeral0\xintbareeval }%
91 \def\xinttheiexpr {\romannumeral`&&@\xintthe\xintiexpr }%
92 \def\xintthefloatexpr {\romannumeral`&&@\xintthe\xintfloatexpr }%
93 \def\xinttheiiexpr
94 {\romannumeral`&&@\expandafter\XINT_iiexpr_print\romannumeral0\xintbareiieval }%
```
#### 10.10 **\xintthe**

95 \def\xintthe #1{\romannumeral`&&@\expandafter\xint\_gobble\_iii\romannumeral`&&@#1}%

<span id="page-275-3"></span>10.11 **\thexintexpr**, **\thexintiexpr**, **\thexintfloatexpr**, **\thexintiiexpr**

New with 1.2h. I have been three years long very strict in terms of prefixing macros, but well.

<span id="page-275-4"></span> \let\thexintexpr \xinttheexpr 97\let\thexintiexpr \xinttheiexpr \let\thexintfloatexpr\xintthefloatexpr \let\thexintiiexpr \xinttheiiexpr

## 10.12 **\xintthecoords**

1.1 Wraps up an even number of comma separated items into pairs of TikZ coordinates; for use in the following way:

<span id="page-275-5"></span>coordinates {\xintthecoords\xintfloatexpr ... \relax}

The crazyness with the \csname and unlock is due to TikZ somewhat STRANGE control of the TO-TAL number of expansions which should not exceed the very low value of 100 !! As we implemented \XINT\_thecoords\_b in an "inline" style for efficiency, we need to hide its expansions.

Not to be used as \xintthecoords\xintthefloatexpr, only as \xintthecoords\xintfloatexpr (or \xintiexpr etc...). Perhaps \xintthecoords could make an extra check, but one should not accustom users to too loose requirements!

```
100 \def\xintthecoords #1{\romannumeral`&&@\expandafter\expandafter\expandafter
101 \XINT_thecoords_a
102 \expandafter\xint_gobble_iii\romannumeral0#1}%
103 \def\XINT_thecoords_a #1#2% #1=print macro, indispensible for scientific notation
```

```
104 {\expandafter\XINT_expr_unlock\csname.=\expandafter\XINT_thecoords_b
105 \romannumeral`&&@#1#2,!,!,^\endcsname }%
106 \def\XINT_thecoords_b #1#2,#3#4,%
107 {\xint_gob_til_! #3\XINT_thecoords_c ! (#1#2, #3#4)\XINT_thecoords_b }%
108 \def\XINT_thecoords_c #1^{}%
```
## 10.13 **\xintbareeval**, **\xintbarefloateval**, **\xintbareiieval**

```
109 \def\xintbareeval
110 {\expandafter\XINT_expr_until_end_a\romannumeral`&&@\XINT_expr_getnext }%
111 \def\xintbarefloateval
112 {\expandafter\XINT_flexpr_until_end_a\romannumeral`&&@\XINT_expr_getnext }%
113 \def\xintbareiieval
114 {\expandafter\XINT_iiexpr_until_end_a\romannumeral`&&@\XINT_expr_getnext }%
10.14 \xintthebareeval, \xintthebarefloateval, \xintthebareiieval
```

```
115 \def\xintthebareeval {\expandafter\XINT_expr_unlock\romannumeral0\xintbareeval}%
116 \def\xintthebarefloateval {\expandafter\XINT_expr_unlock\romannumeral0\xintbarefloateval}%
117 \def\xintthebareiieval {\expandafter\XINT_expr_unlock\romannumeral0\xintbareiieval}%
```
## <span id="page-276-1"></span>10.15 **\xinteval**, **\xintiieval**

 \def\xinteval {\expandafter\XINT\_expr\_wrap\romannumeral0\xintbareeval }% \def\xintiieval {\expandafter\XINT\_iiexpr\_wrap\romannumeral0\xintbareiieval }%

#### <span id="page-276-2"></span>10.16 **\xintieval**, **\XINT\_iexpr\_wrap**

```
Optional argument since 1.1.
```

```
120 \def\xintieval #1%
121 {\ifx [#1\expandafter\XINT_iexpr_withopt\else\expandafter\XINT_iexpr_noopt \fi #1}%
122 \def\XINT_iexpr_noopt
123 {\expandafter\XINT_iexpr_wrap \expandafter 0\romannumeral0\xintbareeval }%
124 \def\XINT_iexpr_withopt [#1]%
125 {%
126 \expandafter\XINT_iexpr_wrap\expandafter
127 {\the\numexpr \xint_zapspaces #1 \xint_gobble_i\expandafter}%
128 \romannumeral0\xintbareeval
129 }%
130 \def\XINT_iexpr_wrap #1#2%
131 {%
132 \expandafter\XINT_expr_wrap
133 \csname .=\xintRound::csv {#1}{\XINT_expr_unlock #2}\endcsname
134 }%
```
## 10.17 **\xintfloateval**, **\XINT\_flexpr\_wrap**, **\XINT\_flexpr\_print**

```
Optional argument since 1.1
```

```
135 \def\xintfloateval #1%
136 {%
137 \ifx [#1\expandafter\XINT_flexpr_withopt_a\else\expandafter\XINT_flexpr_noopt
138 \fi #1%
139 }%
```

```
140 \def\XINT_flexpr_noopt
141 {%
142 \expandafter\XINT_flexpr_withopt_b\expandafter\xinttheDigits
143 \romannumeral0\xintbarefloateval
144 }%
145 \def\XINT_flexpr_withopt_a [#1]%
146 {%
147 \expandafter\XINT_flexpr_withopt_b\expandafter
148 {\the\numexpr\xint_zapspaces #1 \xint_gobble_i\expandafter}%
149 \romannumeral0\xintbarefloateval
150 }%
151 \def\XINT_flexpr_withopt_b #1#2%
152 {%
153 \expandafter\XINT_flexpr_wrap\csname .;#1.=% ; and not : as before b'cause NewExpr
154 \XINTinFloat::csv {#1}{\XINT_expr_unlock #2}\endcsname
155 }%
156 \def\XINT_flexpr_wrap { !\XINT_expr_usethe\XINT_protectii\XINT_flexpr_print }%
157 \def\XINT_flexpr_print #1%
158 {%
159 \expandafter\xintPFloat::csv
160 \romannumeral`&&@\expandafter\XINT_expr_unlock_sp\string #1!%
161 }%
162 \catcode`: 12
163 \def\XINT_expr_unlock_sp #1.;#2.=#3!{{#2}{#3}}%
164 \catcode`: 11
```
#### 10.18 **\xintboolexpr**, **\xinttheboolexpr**, **\thexintboolexpr**

```
165 \def\xintboolexpr {\romannumeral0\expandafter\expandafter\expandafter
166 \XINT_boolexpr_done \expandafter\xint_gobble_iv\romannumeral0\xinteval }%
167 \def\xinttheboolexpr {\romannumeral`&&@\expandafter\expandafter\expandafter
168 \XINT_boolexpr_print\expandafter\xint_gobble_iv\romannumeral0\xinteval }%
169 \let\thexintboolexpr\xinttheboolexpr
170 \def\XINT_boolexpr_done { !\XINT_expr_usethe\XINT_protectii\XINT_boolexpr_print }%
```

```
10.19 \xintifboolexpr, \xintifboolfloatexpr, \xintifbooliiexpr
```
Do not work with comma separated expressions.

```
171 \def\xintifboolexpr #1{\romannumeral0\xintifnotzero {\xinttheexpr #1\relax}}%
172 \def\xintifboolfloatexpr #1{\romannumeral0\xintifnotzero {\xintthefloatexpr #1\relax}}%
173 \def\xintifbooliiexpr #1{\romannumeral0\xintifnotzero {\xinttheiiexpr #1\relax}}%
```
10.20 Macros handling csv lists on output (for **\XINT\_expr\_print** et al. routines)

<span id="page-277-2"></span>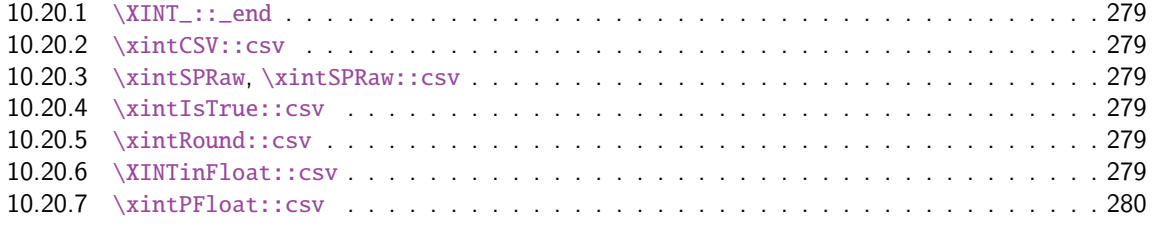

Change[d completely for 1.1, whi](#page-278-3)ch adds the optional arguments to  $\xi$  intiexpr and  $\xi$ intfloatex[pr.](#page-278-3)

#### 10.20.1 **\XINT\_::\_end**

Le mécanisme est le suivant, #2 est dans [des acco](#page-271-0)lades et commence par ,<sp>. Donc le gobble se débarrasse du, et le <sp> après brace stripping arrête un \romannumeral0 ou \romannumeral-`0

```
174 \def\XINT_::_end #1,#2{\xint_gobble_i #2}%
```
#### 10.20.2 **\xintCSV::csv**

```
175 \def\xintCSV::csv #1{\expandafter\XINT_csv::_a\romannumeral`&&@#1,^,}%
176 \def\XINT_csv::_a {\XINT_csv::_b {}}%
177 \def\XINT_csv::_b #1#2,{\expandafter\XINT_csv::_c \romannumeral`&&@#2,{#1}}%
178 \def\XINT_csv::_c #1{\if ^#1\expandafter\XINT_::_end\fi\XINT_csv::_d #1}%
179 \def\XINT_csv::_d #1,#2{\XINT_csv::_b {#2, #1}}% possibly, item #1 is empty.
10.20.3 \xintSPRaw, \xintSPRaw::csv
```

```
180 \def\xintSPRaw {\romannumeral0\xintspraw }%
181 \def\xintspraw #1{\expandafter\XINT_spraw\romannumeral`&&@#1[\W]}%
182 \def\XINT_spraw #1[#2#3]{\xint_gob_til_W #2\XINT_spraw_a\W\XINT_spraw_p #1[#2#3]}%
183 \def\XINT_spraw_a\W\XINT_spraw_p #1[\W]{ #1}%
184 \def\XINT_spraw_p #1[\W]{\xintpraw {#1}}%
185 \def\xintSPRaw::csv #1{\romannumeral0\expandafter\XINT_spraw::_a\romannumeral`&&@#1,^,}%
186 \def\XINT_spraw::_a {\XINT_spraw::_b {}}%
187 \def\XINT_spraw::_b #1#2,{\expandafter\XINT_spraw::_c \romannumeral`&&@#2,{#1}}%
188 \def\XINT_spraw::_c #1{\if ,#1\xint_dothis\XINT_spraw::_e\fi
189 \if ^#1\xint_dothis\XINT_::_end\fi
190 \xint_orthat\XINT_spraw::_d #1}%
191 \def\XINT_spraw::_d #1,{\expandafter\XINT_spraw::_e\romannumeral0\XINT_spraw #1[\W],}%
192 \def\XINT_spraw::_e #1,#2{\XINT_spraw::_b {#2, #1}}%
```
#### 10.20.4 **\xintIsTrue::csv**

```
193 \def\xintIsTrue::csv #1{\romannumeral0\expandafter\XINT_istrue::_a\romannumeral`&&@#1,^,}%
194 \def\XINT_istrue::_a {\XINT_istrue::_b {}}%
195 \def\XINT_istrue::_b #1#2,{\expandafter\XINT_istrue::_c \romannumeral`&&@#2,{#1}}%
196 \def\XINT_istrue::_c #1{\if ,#1\xint_dothis\XINT_istrue::_e\fi
197 \if ^#1\xint_dothis\XINT_::_end\fi
198 \xint_orthat\XINT_istrue::_d #1}%
199 \def\XINT_istrue::_d #1,{\expandafter\XINT_istrue::_e\romannumeral0\xintisnotzero {#1},}%
200 \def\XINT_istrue::_e #1,#2{\XINT_istrue::_b {#2, #1}}%
```
#### 10.20.5 **\xintRound::csv**

```
201 \def\XINT_:::_end #1,#2#3{\xint_gobble_i #3}%
202\def\xintRound::csv #1#2{\romannumeral0\expandafter\XINT_round::_b\expandafter
203 {\the\numexpr#1\expandafter}\expandafter{\expandafter}\romannumeral`&&@#2,^,}%
204 \def\XINT_round::_b #1#2#3,{\expandafter\XINT_round::_c \romannumeral`&&@#3,{#1}{#2}}%
205 \def\XINT_round::_c #1{\if ,#1\xint_dothis\XINT_round::_e\fi
206 \iint \#1\xint_d\otimes\XINT:::_end\fi
207 \xint_orthat\XINT_round::_d #1}%
208 \def\XINT_round::_d #1,#2{%
209 \expandafter\XINT_round::_e\romannumeral0\ifnum#2>\xint_c_
210 \expandafter\xintround\else\expandafter\xintiround\fi {#2}{#1},{#2}}%
211 \def\XINT_round::_e #1,#2#3{\XINT_round::_b {#2}{#3, #1}}%
10.20.6 \XINTinFloat::csv
```

```
212 \def\XINTinFloat::csv #1#2{\romannumeral0\expandafter\XINT_infloat::_b\expandafter
213 {\the\numexpr #1\expandafter}\expandafter{\expandafter}\romannumeral`&&@#2,^,}%
214 \def\XINT_infloat::_b #1#2#3,{\XINT_infloat::_c #3,{#1}{#2}}%
215 \def\XINT_infloat::_c #1{\if ,#1\xint_dothis\XINT_infloat::_e\fi
216 \if' \if' \{1\xint_d\ofhis\XINT_::: \end{if}217 \xint_orthat\XINT_infloat::_d #1}%
218 \def\XINT_infloat::_d #1,#2%
219 {\expandafter\XINT_infloat::_e\romannumeral0\XINTinfloat [#2]{#1},{#2}}%
220 \def\XINT_infloat::_e #1,#2#3{\XINT_infloat::_b {#2}{#3, #1}}%
```
#### 10.20.7 **\xintPFloat::csv**

```
221 \def\xintPFloat::csv #1#2{\romannumeral0\expandafter\XINT_pfloat::_b\expandafter
222 {\the\numexpr #1\expandafter}\expandafter{\expandafter}\romannumeral`&&@#2,^,}%
223 \def\XINT_pfloat::_b #1#2#3,{\expandafter\XINT_pfloat::_c \romannumeral`&&@#3,{#1}{#2}}%
224 \def\XINT_pfloat::_c #1{\if ,#1\xint_dothis\XINT_pfloat::_e\fi
225 \iint^4 41\xint_d 0thisXINT:::_end\iint226 \xint_orthat\XINT_pfloat::_d #1}%
227 \def\XINT_pfloat::_d #1,#2%
228 {\expandafter\XINT_pfloat::_e\romannumeral0\XINT_pfloat_opt [\xint_relax #2]{#1},{#2}}%
229 \def\XINT_pfloat::_e #1,#2#3{\XINT_pfloat::_b {#2}{#3, #1}}%
```
## 10.21 **\XINT\_expr\_getnext**: fetching some number then an operator

<span id="page-279-0"></span>Big change in 1.1, no attempt to detect braced stuff anymore as the [N] notation is implemented otherwise. Now, braces should not be used at all; one level removed, then \romannumeral-`0 expansion.

```
230 \def\XINT_expr_getnext #1%
231 {%
232 \expandafter\XINT_expr_getnext_a\romannumeral`&&@#1%
233 }%
234 \def\XINT_expr_getnext_a #1%
235 {% screens out sub-expressions and \count or \dimen registers/variables
236 \xint_gob_til_! #1\XINT_expr_subexpr !% recall this ! has catcode 11
237 \ifcat\relax#1% \count or \numexpr etc... token or count, dimen, skip cs
238 \expandafter\XINT_expr_countetc
239 \else
240 \expandafter\expandafter\expandafter\XINT_expr_getnextfork\expandafter\string
241 \forallfi
242 #1%
243 }%
244 \def\XINT_expr_subexpr !#1\fi !{\expandafter\XINT_expr_getop\xint_gobble_iii }%
1.2 adds \ht, \dp, \wd and the eTeX font things.
245 \def\XINT_expr_countetc #1%
246 {%
247 \ifx\count#1\else\ifx\dimen#1\else\ifx\numexpr#1\else\ifx\dimexpr#1\else
```

```
248 \ifx\skip#1\else\ifx\glueexpr#1\else\ifx\fontdimen#1\else\ifx\ht#1\else
```

```
249 \ifx\dp#1\else\ifx\wd#1\else\ifx\fontcharht#1\else\ifx\fontcharwd#1\else
```

```
250 \ifx\fontchardp#1\else\ifx\fontcharic#1\else
```

```
251 \XINT_expr_unpackvar
```

```
252 \fi\fi\fi\fi\fi\fi\fi\fi\fi\fi\fi\fi\fi\fi
```

```
253 \expandafter\XINT_expr_getnext\number #1%
```

```
254 }%
255 \def\XINT_expr_unpackvar\fi\fi\fi\fi\fi\fi\fi\fi\fi\fi\fi\fi\fi\fi
256 \expandafter\XINT_expr_getnext\number #1%
257 {\fi\fi\fi\fi\fi\fi\fi\fi\fi\fi\fi\fi\fi\fi
258 \expandafter\XINT_expr_getop\csname .=\number#1\endcsname }%
259 \begingroup
260 \lccode`*=`#
261 \lowercase{\endgroup
262 \def\XINT_expr_getnextfork #1{%
263 \if#1*\xint_dothis {\XINT_expr_scan_macropar *}\fi
264 \if#1[\xint_dothis {\xint_c_xviii ({}}\fi
265 \if#1+\xint_dothis \XINT_expr_getnext \fi
266 \if#1.\xint_dothis {\XINT_expr_startdec}\fi
267 \i{f#1-\xint_dothis -\fi268 \if#1(\xint_dothis {\xint_c_xviii ({}}\fi
269 \xint_orthat {\XINT_expr_scan_nbr_or_func #1}%
270 }}%
271 \def\XINT_expr_scan_macropar #1#2{\expandafter\XINT_expr_getop\csname .=#1#2\endcsname }%
```
## 10.22 The integer or decimal number or hexa-decimal number or function name or variable name or special hacky things big parser

<span id="page-280-0"></span>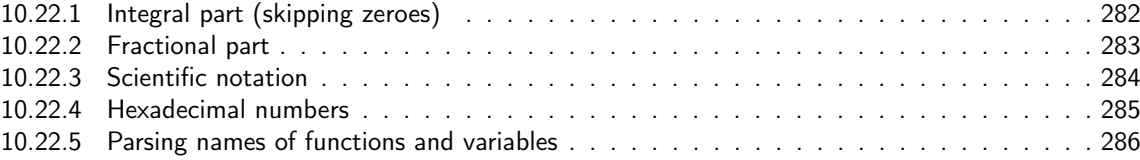

1.2 re[lease has replaced chains](#page-283-0) of \romannumeral-`0 by \csname governed expansion. Thus ther[e is](#page-283-0) no mor[e the limit at about 5000 dig](#page-284-0)its for parsed numbers.

In o[rder to avoid having to lock and unlock in](#page-285-0) succession to handle the scientific part [and](#page-285-0) adjust the exponent according to the number of digits of the decimal part, the parsing of this decimal part counts on the fly the number of digits it encounters.

There is some slight annoyance with \xintiiexpr which should never be given a [n] inside its \csname.=<digits>\endcsname storage of numbers (because its arithmetic uses the ii macros which know nothing about the [N] notation). Hence if the parser has only seen digits when hitting something else than the dot or e (or E), it will not insert a [0]. Thus we very slightly compromise the efficiency of \xintexpr and \xintfloatexpr in order to be able to share the same code with \xintiiexpr.

Indeed, the parser at this location is completely common to all, it does not know if it is working inside \xintexpr or \xintiiexpr. On the other hand if a dot or a e (or E) is met, then the (common) parser has no scrupules ending this number with a [n], this will provoke an error later if that was within an \xintiiexpr, as soon as an arithmetic macro is used.

As the gathered numbers have no spaces, no pluses, no minuses, the only remaining issue is with leading zeroes, which are discarded on the fly. The hexadecimal numbers leading zeroes are stripped in a second stage by the \xintHexToDec macro.

With 1.2, \xinttheexpr . \relax does not work anymore (it did in earlier releases). There must be digits either before or after the decimal mark. Thus both \xinttheexpr 1.\relax and \xinttheexpr .1\relax are legal.

The ` syntax is here used for special constructs like  $\dot{f}$  (..),  $\dot{f}$  (..) where + or \* will be treated as functions. Current implementation pick only one token (could have been braced stuff), thus here it will be + or \*, and via \XINT\_expr\_op\_` this into becomes a suitable

```
\XINT_{\text{expr}} iiexpr|flexpr}_func_+ (or *). Documentation of 1.1 said to use `+`(...), but `+(...)
is also valid. The opening parenthesis must be there, it is not allowed to come from expansion.
272 \catcode96 11 % `
273 \def\XINT_expr_scan_nbr_or_func #1% this #1 has necessarily here catcode 12
274 {%
275 \if "#1\xint_dothis \XINT_expr_scanhex_I\fi
276 \if `#1\xint_dothis {\XINT_expr_onlitteral_`}\fi
277 \ifnum \xint_c_ix<1#1 \xint_dothis \XINT_expr_startint\fi
278 \xint_orthat \XINT_expr_scanfunc #1%
279 }%
280 \def\XINT_expr_onlitteral_` #1#2#3({\xint_c_xviii `{#2}}%
281 \catcode96 12 % `
282 \def\XINT_expr_startint #1%
283 {%
284 \if #10\expandafter\XINT_expr_gobz_a\else\XINT_expr_scanint_a\fi #1%
285 }%
286 \def\XINT_expr_scanint_a #1#2%
287 {\expandafter\XINT_expr_getop\csname.=#1%
288 \expandafter\XINT_expr_scanint_b\romannumeral`&&@#2}%
289 \def\XINT_expr_gobz_a #1%
290 {\expandafter\XINT_expr_getop\csname.=%
291 \expandafter\XINT_expr_gobz_scanint_b\romannumeral`&&@#1}%
292 \def\XINT_expr_startdec #1%
293 {\expandafter\XINT_expr_getop\csname.=%
294 \expandafter\XINT_expr_scandec_a\romannumeral`&&@#1}%
```
#### 10.22.1 Integral part (skipping zeroes)

1.2 has modified the code to give highest priority to digits, the accelerating impact is nonnegligeable. I don't think the doubled \string is a serious penalty.

```
295 \def\XINT_expr_scanint_b #1%
296 {%
297 \ifcat \relax #1\expandafter\XINT_expr_scanint_endbycs\expandafter #1\fi
298 \ifnum\xint_c_ix<1\string#1 \else\expandafter\XINT_expr_scanint_c\fi
299 \string#1\XINT_expr_scanint_d
300 }%
301 \def\XINT_expr_scanint_d #1%
302 {%
303 \expandafter\XINT_expr_scanint_b\romannumeral`&&@#1%
304 }%
305 \def\XINT_expr_scanint_endbycs#1#2\XINT_expr_scanint_d{\endcsname #1}%
```
With 1.2d the tacit multiplication in front of a variable name or function name is now done with a higher precedence, intermediate between the common one of  $*$  and / and the one of  $\wedge$ . Thus  $x/2y$  is like  $x/(2y)$ , but  $x^2y$  is like  $x^2*y$  and  $2y!$  is not  $(2y)!$  but  $2*y!$ .

Finally, 1.2d has moved away from the \_scan macros all the business of the tacit multiplication in one unique place via \XINT\_expr\_getop. For this, the ending token is not first given to \string as was done earlier before handing over back control to \XINT\_expr\_getop. Earlier we had to identify the catcode 11 ! signaling a sub-expression here. With no \string applied we can do it in \XINT\_expr\_getop. As a corollary of this displacement, parsing of big numbers should be a tiny bit faster now.

```
306 \def\XINT_expr_scanint_c\string #1\XINT_expr_scanint_d
307 {%
308 \if e#1\xint_dothis{[\the\numexpr0\XINT_expr_scanexp_a +}\fi
309 \if E#1\xint_dothis{[\the\numexpr0\XINT_expr_scanexp_a +}\fi
310 \if .#1\xint_dothis{\XINT_expr_startdec_a .}\fi
311 \xint_orthat {\endcsname #1}%
312 }%
313 \def\XINT_expr_startdec_a .#1%
314 {%
315 \expandafter\XINT_expr_scandec_a\romannumeral`&&@#1%
316 }%
317 \def\XINT_expr_scandec_a #1%
318 {%
319 \if .#1\xint_dothis{\endcsname..}\fi
320 \xint_orthat {\XINT_expr_scandec_b 0.#1}%
321 }%
322 \def\XINT_expr_gobz_scanint_b #1%
323 {%
324 \ifcat \relax #1\expandafter\XINT_expr_gobz_scanint_endbycs\expandafter #1\fi
325 \ifnum\xint_c_x<1\string#1 \else\expandafter\XINT_expr_gobz_scanint_c\fi
326 \string#1\XINT_expr_scanint_d
327 }%
328 \def\XINT_expr_gobz_scanint_endbycs#1#2\XINT_expr_scanint_d{0\endcsname #1}%
329 \def\XINT_expr_gobz_scanint_c\string #1\XINT_expr_scanint_d
330 {%
331 \if e#1\xint_dothis{0[\the\numexpr0\XINT_expr_scanexp_a +}\fi
332 \if E#1\xint_dothis{0[\the\numexpr0\XINT_expr_scanexp_a +}\fi
333 \if .#1\xint_dothis{\XINT_expr_gobz_startdec_a .}\fi
334 \if 0#1\xint_dothis\XINT_expr_gobz_scanint_d\fi
335 \xint_orthat {0\endcsname #1}%
336 }%
337 \def\XINT_expr_gobz_scanint_d #1%
338 {%
339 \expandafter\XINT_expr_gobz_scanint_b\romannumeral`&&@#1%
340 }%
341 \def\XINT_expr_gobz_startdec_a .#1%
342 {%
343 \expandafter\XINT_expr_gobz_scandec_a\romannumeral`&&@#1%
344 }%
345 \def\XINT_expr_gobz_scandec_a #1%
346 {%
347 \if .#1\xint_dothis{0\endcsname..}\fi
348 \xint_orthat {\XINT_expr_gobz_scandec_b 0.#1}%
349 }%
```
#### 10.22.2 Fractional part

Annoying duplication of code to allow 0. as input.

1.2a corrects a very bad bug in 1.2 \XINT\_expr\_gobz\_scandec\_b which should have stripped leading zeroes in the fractional part but didn't; as a result \xinttheexpr 0.01\relax returned 0 =:-((( Thanks to Kroum Tzanev who reported the issue. Does it improve things if I say the bug was introduced in 1.2, it wasn't present before ?

```
350 \def\XINT_expr_scandec_b #1.#2%
351 {%
352 \ifcat \relax #2\expandafter\XINT_expr_scandec_endbycs\expandafter#2\fi
353 \ifnum\xint_c_ix<1\string#2 \else\expandafter\XINT_expr_scandec_c\fi
354 \string#2\expandafter\XINT_expr_scandec_d\the\numexpr #1-\xint_c_i.%
355 }%
356 \def\XINT_expr_scandec_endbycs #1#2\XINT_expr_scandec_d
357 \the\numexpr#3-\xint_c_i.{[#3]\endcsname #1}%
358 \def\XINT_expr_scandec_d #1.#2%
359 {%
360 \expandafter\XINT_expr_scandec_b
361 \the\numexpr #1\expandafter.\romannumeral`&&@#2%
362 }%
363 \def\XINT_expr_scandec_c\string #1#2\the\numexpr#3-\xint_c_i.%
364 {%
365 \if e#1\xint_dothis{[\the\numexpr#3\XINT_expr_scanexp_a +}\fi
366 \if E#1\xint_dothis{[\the\numexpr#3\XINT_expr_scanexp_a +}\fi
367 \xint_orthat {[#3]\endcsname #1}%
368 }%
369 \def\XINT_expr_gobz_scandec_b #1.#2%
370 {%
371 \ifcat \relax #2\expandafter\XINT_expr_gobz_scandec_endbycs\expandafter#2\fi
372 \ifnum\xint_c_ix<1\string#2 \else\expandafter\XINT_expr_gobz_scandec_c\fi
373 \if0#2\expandafter\xint_firstoftwo\else\expandafter\xint_secondoftwo\fi
374 {\expandafter\XINT_expr_gobz_scandec_b}%
375 {\string#2\expandafter\XINT_expr_scandec_d}\the\numexpr#1-\xint_c_i.%
376 }%
377 \def\XINT_expr_gobz_scandec_endbycs #1#2\xint_c_i.{0[0]\endcsname #1}%
378 \def\XINT_expr_gobz_scandec_c\if0#1#2\fi #3\xint_c_i.%
379 {%
380 \if e#1\xint_dothis{0[\the\numexpr0\XINT_expr_scanexp_a +}\fi
381 \if E#1\xint_dothis{0[\the\numexpr0\XINT_expr_scanexp_a +}\fi
382 \xint_orthat {0[0]\endcsname #1}%
383 }%
```
#### 10.22.3 Scientific notation

```
Some pluses and minuses are allowed at the start of the scientific part, however not later, and no
parenthesis.
```

```
384 \def\XINT_expr_scanexp_a #1#2%
385 {%
386 #1\expandafter\XINT_expr_scanexp_b\romannumeral`&&@#2%
387 }%
388 \def\XINT_expr_scanexp_b #1%
389 {%
390 \ifcat \relax #1\expandafter\XINT_expr_scanexp_endbycs\expandafter #1\fi
391 \ifnum\xint_c_ix<1\string#1 \else\expandafter\XINT_expr_scanexp_c\fi
392 \string#1\XINT_expr_scanexp_d
393 }%
394 \def\XINT_expr_scanexpr_endbycs#1#2\XINT_expr_scanexp_d {]\endcsname #1}%
395 \def\XINT_expr_scanexp_d #1%
396 {%
```

```
397 \expandafter\XINT_expr_scanexp_bb\romannumeral`&&@#1%
398 }%
399 \def\XINT_expr_scanexp_c\string #1\XINT_expr_scanexp_d
400 {%
401 \if \#1\xint_dothis {\XINT-expr_scanexp_a +}{fi}402 \if -#1\xint_dothis {\XINT_expr_scanexp_a -}\fi
403 \xint_orthat {]\endcsname #1}%
404 }%
405 \def\XINT_expr_scanexp_bb #1%
406 {%
407 \ifcat \relax #1\expandafter\XINT_expr_scanexp_endbycs_b\expandafter #1\fi
408 \ifnum\xint_c_ix<1\string#1 \else\expandafter\XINT_expr_scanexp_cb\fi
409 \string#1\XINT_expr_scanexp_db
410 }%
411 \def\XINT_expr_scanexp_endbycs_b#1#2\XINT_expr_scanexp_db {]\endcsname #1}%
412 \def\XINT_expr_scanexp_db #1%
413 {%
414 \expandafter\XINT_expr_scanexp_bb\romannumeral`&&@#1%
415 }%
416 \def\XINT_expr_scanexp_cb\string #1\XINT_expr_scanexp_db {]\endcsname #1}%
```
#### 10.22.4 Hexadecimal numbers

<span id="page-284-0"></span>1.2d has moved most of the handling of tacit multiplication to \XINT\_expr\_getop, but we have to do some of it here, because we apply \string before calling \XINT\_expr\_scanhexI\_aa. I do not insert the \* in \XINT\_expr\_scanhexI\_a, because it is its higher precedence variant which will is expected, to do the same as when a non-hexadecimal number prefixes a sub-expression. Tacit multiplication in front of variable or function names will not work (because of this \string).

```
417 \def\XINT_expr_scanhex_I #1% #1="
```

```
418 {%
419 \expandafter\XINT_expr_getop\csname.=\expandafter
420 \XINT_expr_unlock_hex_in\csname.=\XINT_expr_scanhexI_a
421 }%
422 \def\XINT_expr_scanhexI_a #1%
423 {%
424 \ifcat #1\relax\xint_dothis{.>\endcsname\endcsname #1}\fi
425 \ifx !#1\xint_dothis{.>\endcsname\endcsname !}\fi
426 \xint_orthat {\expandafter\XINT_expr_scanhexI_aa\string #1}%
427 }%
428 \def\XINT_expr_scanhexI_aa #1%
429 {%
430 \if\ifnum`#1>`/
431 \ifnum`#1>`9
432 \ifnum`#1>`@
433 \ifnum`#1>`F
434 0\else1\fi\else0\fi\else1\fi\else0\fi 1%
435 \expandafter\XINT_expr_scanhexI_b
436 \else
437 \if .#1%
438 \expandafter\xint_firstoftwo
439 \else % gather what we got so far, leave catcode 12 #1 in stream
440 \expandafter\xint_secondoftwo
```

```
441 \qquad \qquad \text{if}442 {\expandafter\XINT_expr_scanhex_transition}%
443 {\xint_afterfi {.>\endcsname\endcsname}}%
444 \overline{\phantom{a}1}445 #1%
446 }%
447 \def\XINT_expr_scanhexI_b #1#2%
448 {%
449 #1\expandafter\XINT_expr_scanhexI_a\romannumeral`&&@#2%
450 }%
451 \def\XINT_expr_scanhex_transition .#1%
452 {%
453 \expandafter.\expandafter.\expandafter
454 \XINT_expr_scanhexII_a\romannumeral`&&@#1%
455 }%
456 \def\XINT_expr_scanhexII_a #1%
457 {%
458 \ifcat #1\relax\xint_dothis{\endcsname\endcsname#1}\fi
459 \ifx !#1\xint_dothis{\endcsname\endcsname !}\fi
460 \xint_orthat {\expandafter\XINT_expr_scanhexII_aa\string #1}%
461 }%
462 \def\XINT_expr_scanhexII_aa #1%
463 {%
464 \if\ifnum`#1>`/
465 \ifnum`#1>`9
466 \ifnum`#1>`@
467 \ifnum`#1>`F
468 0\else1\fi\else0\fi\else1\fi\else0\fi 1%
469 \expandafter\XINT_expr_scanhexII_b
470 \else
471 \xint_afterfi {\endcsname\endcsname}%
472 \setminusfi
473 #1%
474 }%
475 \def\XINT_expr_scanhexII_b #1#2%
476 {%
477 #1\expandafter\XINT_expr_scanhexII_a\romannumeral`&&@#2%
478 }%
```
#### 10.22.5 Parsing names of functions and variables

```
479 \def\XINT_expr_scanfunc
480 {%
481 \expandafter\XINT_expr_func\romannumeral`&&@\XINT_expr_scanfunc_a
482 }%
483 \def\XINT_expr_scanfunc_a #1#2%
484 {%
485 \expandafter #1\romannumeral`&&@\expandafter\XINT_expr_scanfunc_b\romannumeral`&&@#2%
486 }%
```

```
This handles: 1) (indirectly) tacit multiplication by a variable in front a of sub-expression,
2) (indirectly) tacit multiplication in front of a \count etc..., 3) functions which are recog-
nized via an encountered opening parenthesis (but later this must be disambiguated from variables
```
with tacit multiplication) 4) 5) 6) 7) acceptable components of a variable or function names: @, underscore, digits, letters (or chars of category code letter.)

The short lived 1.2d which followed th[e even sho](#page-271-0)rter lived 1.2c managed to introduce a bug here as it removed the check for catcode 11 !, which must be recognized if ! is not to be taken as part of a variable name. Don't know what I was thinking, it was the time when I was moving the handling of tacit mutliplication entirely to the \XINT\_expr\_getop side. Fixed in 1.2e.

I almost decided to remove the \ifcat\relax test whose rôle is to avoid the \string#1 to do something bad is the escape char is a digit! Perhaps I will remove it at some point ! I truly almost did it, but also the case of no escape char is a problem  $(\string\0, if \0 is a count ...)$ 

The (indirectly) above means that via \XINT\_expr\_func then \XINT\_expr\_op\_\_ one goes back to \XINT\_expr\_getop then \XINT\_expr\_getop\_b which is the location where tacit multiplication is now centralized. This makes the treatment of tacit multiplication for situations such as <variable>\count or <variable>\xintexpr..\relax, perhaps a bit sub-optimal, but first the variable name must be gathered, second the variable must expand to its value.

```
487 \def\XINT_expr_scanfunc_b #1%
488 {%
489 \ifx !#1\xint_dothis{(_}\fi
490 \ifcat \relax#1\xint_dothis{(_}\fi
491 \if (#1\xint_dothis{\xint_firstoftwo{(`}}\fi
492 \if @#1\xint_dothis \XINT_expr_scanfunc_a \fi
493 \if _#1\xint_dothis \XINT_expr_scanfunc_a \fi
494 \ifnum \xint_c_ix<1\string#1 \xint_dothis \XINT_expr_scanfunc_a \fi
495 \ifcat a#1\xint_dothis \XINT_expr_scanfunc_a \fi
496 \xi-10 \xint_orthat {(_}%
497 #1%
498 }%
```
Comments written 2015/11/12: earlier there was an \ifcsname test for checking if we had a variable in front of a (, for tacit multiplication for example in  $x(y+z(x+w))$  to work. But after I had implemented functions (that was yesterday...), I had the problem if was impossible to re-declare a variable name such as "f" as a function name. The problem is that here we can not test if the function is available because we don't know if we are in expr, iiexpr or floatexpr. The \xint\_c\_xviii causes all fetching operations to stop and control is handed over to the routines which will be expr, iiexpr ou floatexpr specific, i.e. the  $\XINT_{\text{expr}}$  iiexpr|flexpr}\_op\_{ $\| \$  which are invoked by the until\_<op>\_b macros earlier in the stream. Functions may exist for one but not the two other parsers. Variables are declared via one parser and usable in the others, but naturally \xintiiexpr has its restrictions.

Thinking about this again I decided to treat a priori cases such as  $x(\ldots)$  as functions, after having assigned to each variable a low-weight macro which will convert this into \_getop\.=<value of x>\*(...). To activate that macro at the right time I could for this exploit the "onlitteral" intercept, which is parser independent (1.2c).

This led to me necessarily to rewrite partially the seq, add, mul, subs, iter ... routines as now the variables fetch only one token. I think the thing is more efficient.

1.2c had \def\XINT\_expr\_func #1(#2{\xint\_c\_xviii #2{#1}}

In  $\XINT\_expr_f$  func the #2 is  $_$  if #1 must be a variable name, or #2= ` if #1 must be either a function name or possibly a variable name which will then have to be followed by tacit multiplication before the opening parenthesis.

The \xint\_c\_xviii is there because \_op\_` must know in which parser it works. Dispendious for \_. Hence I modify for 1.2d.

499 \def\XINT\_expr\_func #1(#2{\if \_#2\xint\_dothis\XINT\_expr\_op\_\_\fi 500 \xint\_orthat{\xint\_c\_xviii #2}{#1}}%

## 10.23 **\XINT\_expr\_getop**: finding the next operator or closing parenthesis or end of expression

Release 1.1 implements multi-character operators.

<span id="page-287-0"></span>1.2d adds tacit mutiplication also in front of variable or functions names starting with a letter, not only a  $@$  or a  $@$  as was already the case. This is for  $(x+y)z$  situations. It also applies higher precedence in cases like  $x/2y$  or  $x/2@$ , or  $x/2\max(3,5)$ , or  $x/2\xintexpr 3\relax.$ 

In fact, finally I decide that all sorts of tacit multiplication will always use the higher precedence.

Indeed I hesitated somewhat: with the current code one does not know if \XINT\_expr\_getop as invoked after a closing parenthesis or because a number parsing ended, and I felt distinguishing the two was unneeded extra stuff. This means cases like  $(a+b)/(c+d)(e+f)$  will first multiply the last two parenthesized terms.

The ! starting a sub-expression must be distinguished from the post-fix ! for factorial, thus we must not do a too early \string. In versions < 1.2c, the catcode 11 ! had to be identified in all branches of the number or function scans. Here it is simply treated as a special case of a letter.

```
501 \def\XINT_expr_getop #1#2% this #1 is the current locked computed value
502 {%
503 \expandafter\XINT_expr_getop_a\expandafter #1\romannumeral`&&@#2%
504 }%
505 \catcode`* 11
506 \def\XINT_expr_getop_a #1#2%
507 {%
508 \ifx \relax #2\xint_dothis\xint_firstofthree\fi
509 \ifcat \relax #2\xint_dothis\xint_secondofthree\fi
510 \if _#2\xint_dothis \xint_secondofthree\fi
511 \if @#2\xint_dothis \xint_secondofthree\fi
512 \if (#2\xint_dothis \xint_secondofthree\fi
513 \ifcat a#2\xint_dothis \xint_secondofthree\fi
514 \xint_orthat \xint_thirdofthree
515 {\XINT_expr_foundend #1}%
516 {\XINT_expr_precedence_*** *#1#2}% tacit multiplication with higher precedence
517 {\expandafter\XINT_expr_getop_b \string#2#1}%
518 }%
519 \catcode`* 12
520 \def\XINT_expr_foundend {\xint_c_ \relax }% \relax is a place holder here.
? is a very special operator with top precedence which will check if the next token is another ?,
while avoiding removing a brace pair from token stream due to its syntax. Pre 1.1 releases used :
rather than ??, but we need : for Python like slices of lists.
521 \def\XINT_expr_getop_b #1%
522 {%
523 \if '#1\xint_dothis{\XINT_expr_binopwrd }\fi
524 \if ?#1\xint_dothis{\XINT_expr_precedence_? ?}\fi
525 \xint_orthat {\XINT_expr_scanop_a #1}%
526 }%
527 \def\XINT_expr_binopwrd #1#2'{\expandafter\XINT_expr_foundop_a
528 \csname XINT_expr_itself_\xint_zapspaces #2 \xint_gobble_i\endcsname #1}%
529 \def\XINT_expr_scanop_a #1#2#3%
530 {\expandafter\XINT_expr_scanop_b\expandafter #1\expandafter #2\romannumeral`&&@#3}%
531 \def\XINT_expr_scanop_b #1#2#3%
```
```
532 {%
533 \ifcat#3\relax\xint_dothis{\XINT_expr_foundop_a #1#2#3}\fi
534 \ifcsname XINT_expr_itself_#1#3\endcsname
535 \xint_dothis
536 {\expandafter\XINT_expr_scanop_c\csname XINT_expr_itself_#1#3\endcsname #2}\fi
537 \xint_orthat {\XINT_expr_foundop_a #1#2#3}%
538 }%
539 \def\XINT_expr_scanop_c #1#2#3%
540 {%
541 \expandafter\XINT_expr_scanop_d\expandafter #1\expandafter #2\romannumeral`&&@#3%
542 }%
543 \def\XINT_expr_scanop_d #1#2#3%
544 {%
545 \ifcat#3\relax \xint_dothis{\XINT_expr_foundop #1#2#3}\fi
546 \ifcsname XINT_expr_itself_#1#3\endcsname
547 \xint_dothis
548 {\expandafter\XINT_expr_scanop_c\csname XINT_expr_itself_#1#3\endcsname #2}\fi
549 \xint_orthat {\csname XINT_expr_precedence_#1\endcsname #1#2#3}%
550 }%
551 \def\XINT_expr_foundop_a #1%
552 {%
553 \ifcsname XINT_expr_precedence_#1\endcsname
554 \csname XINT_expr_precedence_#1\expandafter\endcsname
555 \expandafter #1%
556 \else
557 \xint_afterfi{\XINT_expr_unknown_operator {#1}\XINT_expr_getop}%
558 \fi
559 }%
560 \def\XINT_expr_unknown_operator #1{\xintError:removed \xint_gobble_i {#1}}%
561 \def\XINT_expr_foundop #1{\csname XINT_expr_precedence_#1\endcsname #1}%
```
# 10.24 Expansion spanning; opening and closing parentheses

Version 1.1 had a hack inside the until macros for handling the omit and abort in iterations over dummy variables. This has been removed by 1.2c, see the subsection where omit and abort are discussed.

```
562 \catcode`) 11
563 \def\XINT_tmpa #1#2#3#4%
564 {%
565 \def#1##1%
566 {%
567 \xint_UDsignfork
568 ##1{\expandafter#1\romannumeral`&&@#3}%
-{#2##1}%
570 \krof
571 }%
572 \def#2##1##2%
573 {%
574 \ifcase ##1\expandafter\XINT_expr_done
575 \or\xint_afterfi{\XINT_expr_extra_)
576 \expandafter #1\romannumeral`&&@\XINT_expr_getop }%
577 \else
```

```
578 \xint_afterfi{\expandafter#1\romannumeral`&&@\csname XINT_#4_op_##2\endcsname }%
579 \fi
580 }%
581 }%
582 \def\XINT_expr_extra_) {\xintError:removed }%
583 \xintFor #1 in {expr,flexpr,iiexpr} \do {%
584 \expandafter\XINT_tmpa
585 \csname XINT_#1_until_end_a\expandafter\endcsname
586 \csname XINT_#1_until_end_b\expandafter\endcsname
587 \csname XINT_#1_op_-vi\endcsname
588 {#1}%
589 }%
590 \def\XINT_tmpa #1#2#3#4#5#6%
591 {%
592 \def #1##1{\expandafter #3\romannumeral`&&@\XINT_expr_getnext }%
593 \def #2{\expandafter #3\romannumeral`&&@\XINT_expr_getnext }%
594 \def #3##1{\xint_UDsignfork
595 ##1{\expandafter #3\romannumeral`&&@#5}%
- + 4 + + 1 \}%
597 \krof }%
598 \def #4##1##2{\ifcase ##1\expandafter\XINT_expr_missing_)
599 \or \csname XINT_#6_op_##2\expandafter\endcsname
600 \else
601 \xint_afterfi{\expandafter #3\romannumeral`&&@\csname XINT_#6_op_##2\endcsname }%
602 \fi
603 }%
604 }%
605 \def\XINT_expr_missing_) {\xintError:inserted \xint_c_ \XINT_expr_done }%
We should be using until_( notation to stay synchronous with until_+, until_* etc..., but I found
that until_) was more telling.
606 \catcode`) 12
607 \xintFor #1 in {expr,flexpr,iiexpr} \do {%
608 \expandafter\XINT_tmpa
609 \csname XINT_#1_op_(\expandafter\endcsname
610 \csname XINT_#1_oparen\expandafter\endcsname
611 \csname XINT_#1_until_)_a\expandafter\endcsname
612 \csname XINT_#1_until_)_b\expandafter\endcsname
613 \csname XINT_#1_op_-vi\endcsname
614 {#1}%
615 }%
616 \expandafter\let\csname XINT_expr_precedence_)\endcsname\xint_c_i
10.25 |, ||, &, &&, <, >, =, ==, <=, >=, !=, +, -, *, /, ^, **, //, /:, .., ..[,
```

```
\left[\ldots\right], \left[\ldots\right], \left[\ldots\right], and ++ operators
```
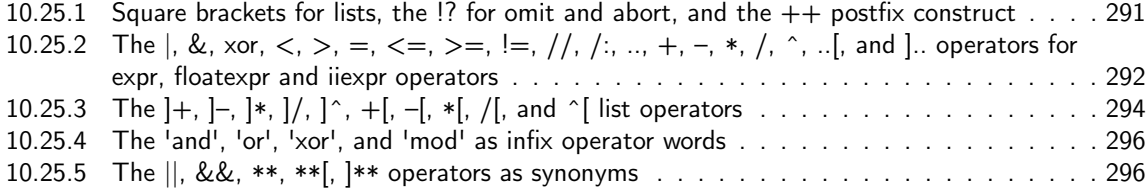

#### 10.25.1 Square brackets for lists, the  $\frac{1}{2}$  for omit and abort, and the  $++$  postfix construct

This is all very clever and only need se[tting som](#page-271-0)e suitable precedence levels, if only I could understand what I did in 2014... just joking. Notice that op\_) macros are defined here in the \xintFor loop.

<span id="page-290-0"></span>There is some clever business going on here with the letter a for handling constructs such as  $[3..5]*2$  (I think...).

1.2c has replaced 1.1's private dealings with "^C" (which was done before dummy variables got implemented) by use of "!?". See discussion of omit and abort.

```
617 \expandafter\let\csname XINT_expr_precedence_]\endcsname\xint_c_i
618 \expandafter\let\csname XINT_expr_precedence_;\endcsname\xint_c_i
619 \let\XINT_expr_precedence_a \xint_c_xviii
620 \let\XINT_expr_precedence_!? \xint_c_ii
621 \expandafter\let\csname XINT_expr_precedence_++)\endcsname \xint_c_i
```
Comments added 2015/11/13 Here we have in particular the mechanism for post action on lists via op\_] The precedence\_] is the one of a closing parenthesis. We need the closing parenthesis to do its job, hence we can not define a op\_]+ operator for example, as we want to assign it the precedence of addition not the one of closing parenthesis. The trick I used in 1.1 was to let the op\_] insert the letter a, this letter exceptionnally also being a legitimate operator, launch the \_getop and let it find a a\*, a+, a/, a-, a^, a\*\* operator standing for ]\*, ]+, ]/, ]^, ]\*\* postfix item by item list operator. I thought I had in mind an example to show that having defined op\_a and precedence\_a for the letter a caused a reduction in syntax for this letter, but it seems I am lacking now an example.

2015/11/18: for 1.2d I accelerate \XINT\_expr\_op\_] to jump over the \XINT\_expr\_getop\_a which now does tacit multiplications also in front of letters, for reasons of things like, (x+y)z, hence it must not see the "a". I could have used a catcode12 a possibly, but anyhow jumping straight to \XINT\_expr\_scanop\_a skips a few expansion steps (up to the potential price of less conceptual programming if I change things in the future.)

```
622 \catcode. 11 \catcode = 11 \catcode + 11
```

```
623 \xintFor #1 in {expr, flexpr, iiexpr} \do {%
```

```
624 \expandafter\let\csname XINT_#1_op_)\endcsname \XINT_expr_getop
```

```
625 \expandafter\let\csname XINT_#1_op_;\endcsname \space
```

```
626 \expandafter\def\csname XINT_#1_op_]\endcsname ##1{\XINT_expr_scanop_a a##1}%
```

```
627 \expandafter\let\csname XINT_#1_op_a\endcsname \XINT_expr_getop
```
1.1 2014/10/29 did \expandafter\.=+\xintiCeil which transformed it into \romannumeral0\xinticeil, which seems a bit weird. This exploited the fact that dummy variables macros could back then pick braced material (which in the case at hand here ended being {\romannumeral0\xinticeil...} and were submitted to two expansions. The result of this was to provide a not value which got expanded only in the first loop of the :\_A and following macros of seq, iter, rseq, etc...

Anyhow with 1.2c I have changed the implementation of dummy variables which now need to fetch a single locked token, which they do not expand.

The \xintiCeil appears a bit dispendious, but I need the starting value in a \numexpr compatible form in the iteration loops.

```
628 \expandafter\def\csname XINT_#1_op_++)\endcsname ##1##2\relax
```

```
629 {\expandafter\XINT_expr_foundend \expandafter
```

```
630 {\expandafter\.=+\csname .=\xintiCeil{\XINT_expr_unlock ##1}\endcsname }}%
631 }%
```

```
632 \catcode`. 12 \catcode`= 12 \catcode`+ 12
```
1.2d adds the \*\*\* for tying via tacit multiplication, for example x/2y. Actually I don't need the \_itself mechanism for \*\*\*, only a precedence.

```
633 \catcode`& 12
634 \xintFor* #1 in {{==}{<=}{>=}{!=}{&&}{||}{**}{//}{/:}{..}{..[}{].}{]..}%
635 {+[}{-[}{*[}{/[}{**[}{^[}{a+}{a-}{a*}{a/}{a**}{a^}%
636 {][}{][:}{:]}{!?}{++}{++)}}%{***}}
637 \do {\expandafter\def\csname XINT_expr_itself_#1\endcsname {#1}}%
638 \catcode`& 7
639 \expandafter\let\csname XINT_expr_precedence_***\endcsname \xint_c_viii
```
10.25.2 The  $\vert$ , &, xor,  $\langle$ ,  $\rangle$ ,  $=$ ,  $\langle$   $=$ ,  $\rangle$   $=$ ,  $\vert$   $=$ ,  $/$ ,  $/$ ,  $\ldots$ ,  $+$ ,  $-$ ,  $*$ ,  $/$ ,  $\hat{\cdot}$ ,  $\ldots$ , and  $\vert$ . operators for expr, floatexpr and iiexpr operators

1.2d needed some room between /,  $*$  and  $\wedge$ . Hence precedence for  $\wedge$  is now at 9

```
640 \def\XINT_expr_defbin_c #1#2#3#4#5#6#7#8%
641 {%
642 \def #1##1% \XINT_expr_op_<op> ou flexpr ou iiexpr
643 {% keep value, get next number and operator, then do until
644 \expandafter #2\expandafter ##1%
645 \romannumeral`&&@\expandafter\XINT_expr_getnext }%
646 \def #2##1##2% \XINT_expr_until_<op>_a ou flexpr ou iiexpr
647 {\xint_UDsignfork ##2{\expandafter #2\expandafter ##1\romannumeral`&&@#4}%
648 -{#3##1##2}%
649 \krof }%
650 \def #3##1##2##3##4% \XINT_expr_until_<op>_b ou flexpr ou iiexpr
651 {% either execute next operation now, or first do next (possibly unary)
652 \ifnum ##2>#7%
653 \xint_afterfi {\expandafter #2\expandafter ##1\romannumeral`&&@%
654 \csname XINT_#8_op_##3\endcsname {##4}}%
655 \else \xint_afterfi {\expandafter ##2\expandafter ##3%
656 \csname .=#6{\XINT_expr_unlock ##1}{\XINT_expr_unlock ##4}\endcsname }%
657 \fi }%
658 \let #7#5%
659 }%
660 \def\XINT_expr_defbin_b #1#2#3#4#5%
661 {%
662 \expandafter\XINT_expr_defbin_c
663 \csname XINT_#1_op_#2\expandafter\endcsname
664 \csname XINT_#1_until_#2_a\expandafter\endcsname
665 \csname XINT_#1_until_#2_b\expandafter\endcsname
666 \csname XINT_#1_op_-#4\expandafter\endcsname
667 \csname xint_c_#3\expandafter\endcsname
668 \csname #5\expandafter\endcsname
669 \csname XINT_expr_precedence_#2\endcsname {#1}%
670 }%
671 \XINT_expr_defbin_b {expr} | {iii}{vi} {xintOR}%
672 \XINT_expr_defbin_b {flexpr} | {iii}{vi} {xintOR}%
673 \XINT_expr_defbin_b {iiexpr} | {iii}{vi} {xintOR}%
674 \XINT_expr_defbin_b {expr} & {iv}{vi} {xintAND}%
675 \XINT_expr_defbin_b {flexpr} & {iv}{vi} {xintAND}%
676 \XINT_expr_defbin_b {iiexpr} & {iv}{vi} {xintAND}%
```
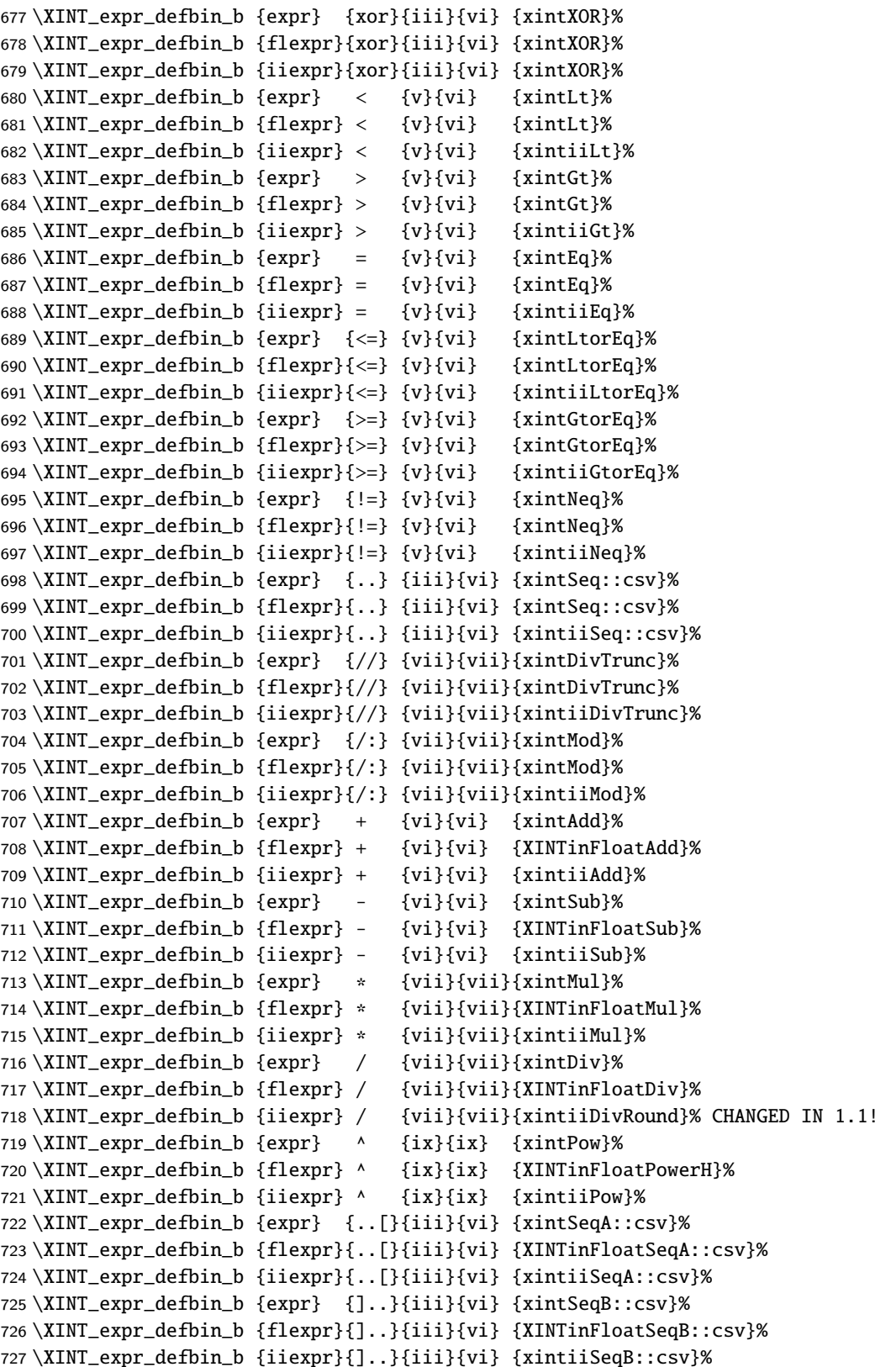

# 10.25.3 The  $]+$ ,  $]-$ ,  $]*$ ,  $]/$ ,  $| \hat{ }$ ,  $+$ [,  $-$ [,  $*$ [,  $/$ [, and  $\hat{ }$ [ list operators

**\XINT\_expr\_binop\_inline\_b** This handles [acting on](#page-271-0) comma separated values (no need to bother about spaces in this context; expansion in a \csname...\endcsname.

```
728 \def\XINT_expr_binop_inline_a
729 {\expandafter\xint_gobble_i\romannumeral`&&@\XINT_expr_binop_inline_b }%
730 \def\XINT_expr_binop_inline_b #1#2,{\XINT_expr_binop_inline_c #2,{#1}}%
731 \def\XINT_expr_binop_inline_c #1{%
732 \if ,#1\xint_dothis\XINT_expr_binop_inline_e\fi
733 \if ^#1\xint_dothis\XINT_expr_binop_inline_end\fi
734 \xint_orthat\XINT_expr_binop_inline_d #1}%
735 \def\XINT_expr_binop_inline_d #1,#2{,#2{#1}\XINT_expr_binop_inline_b {#2}}%
736 \def\XINT_expr_binop_inline_e #1,#2{,\XINT_expr_binop_inline_b {#2}}%
737 \def\XINT_expr_binop_inline_end #1,#2{}%
738 \def\XINT_expr_deflistopr_c #1#2#3#4#5#6#7#8%
739 {%
740 \def #1##1% \XINT_expr_op_<op> ou flexpr ou iiexpr
741 {% keep value, get next number and operator, then do until
742 \expandafter #2\expandafter ##1%
743 \romannumeral`&&@\expandafter\XINT_expr_getnext }%
744 \def #2##1##2% \XINT_expr_until_<op>_a ou flexpr ou iiexpr
745 {\xint_UDsignfork ##2{\expandafter #2\expandafter ##1\romannumeral`&&@#4}%
746 -{#3##1##2}%
747 \krof }%
748 \def #3##1##2##3##4% \XINT_expr_until_<op>_b ou flexpr ou iiexpr
749 {% either execute next operation now, or first do next (possibly unary)
750 \ifnum ##2>#7%
751 \xint_afterfi {\expandafter #2\expandafter ##1\romannumeral`&&@%
752 \csname XINT_#8_op_##3\endcsname {##4}}%
753 \else \xint_afterfi {\expandafter ##2\expandafter ##3%
754 \csname .=\expandafter\XINT_expr_binop_inline_a\expandafter
755 {\expandafter\expandafter\expandafter#6\expandafter
756 \xint_exchangetwo_keepbraces\expandafter
757 {\expandafter\XINT_expr_unlock\expandafter ##4\expandafter}\expandafter}%
758 \romannumeral`&&@\XINT_expr_unlock ##1,^,\endcsname }%
759 \fi }%
760 \let #7#5%
761 }%
762 \def\XINT_expr_deflistopr_b #1#2#3#4%
763 {%
764 \expandafter\XINT_expr_deflistopr_c
765 \csname XINT_#1_op_#2\expandafter\endcsname
766 \csname XINT_#1_until_#2_a\expandafter\endcsname
767 \csname XINT_#1_until_#2_b\expandafter\endcsname
768 \csname XINT_#1_op_-#3\expandafter\endcsname
769 \csname xint_c_#3\expandafter\endcsname
770 \csname #4\expandafter\endcsname
771 \csname XINT_expr_precedence_#2\endcsname {#1}%
772 }%
This is for [x..y]*z syntax etc.... Attention that with 1.2d, precedence level of \land raised to ix
```
to make room for \*\*\*.

```
773 \XINT_expr_deflistopr_b {expr} {a+}{vi} {xintAdd}%
774 \XINT_expr_deflistopr_b {expr} {a-}{vi} {xintSub}%
775 \XINT_expr_deflistopr_b {expr} {a*}{vii}{xintMul}%
776 \XINT_expr_deflistopr_b {expr} {a/}{vii}{xintDiv}%
777 \XINT_expr_deflistopr_b {expr} {a^}{ix} {xintPow}%
778 \XINT_expr_deflistopr_b {iiexpr}{a+}{vi} {xintiiAdd}%
779 \XINT_expr_deflistopr_b {iiexpr}{a-}{vi} {xintiiSub}%
780 \XINT_expr_deflistopr_b {iiexpr}{a*}{vii}{xintiiMul}%
781 \XINT_expr_deflistopr_b {iiexpr}{a/}{vii}{xintiiDivRound}%
782 \XINT_expr_deflistopr_b {iiexpr}{a^}{ix} {xintiiPow}%
783 \XINT_expr_deflistopr_b {flexpr}{a+}{vi} {XINTinFloatAdd}%
784 \XINT_expr_deflistopr_b {flexpr}{a-}{vi} {XINTinFloatSub}%
785 \XINT_expr_deflistopr_b {flexpr}{a*}{vii}{XINTinFloatMul}%
786 \XINT_expr_deflistopr_b {flexpr}{a/}{vii}{XINTinFloatDiv}%
787 \XINT_expr_deflistopr_b {flexpr}{a^}{ix} {XINTinFloatPowerH}%
788 \def\XINT_expr_deflistopl_c #1#2#3#4#5#6#7%
789 {%
790 \def #1##1{\expandafter#2\expandafter##1\romannumeral`&&@%
791 \expandafter #3\romannumeral`&&@\XINT_expr_getnext }%
792 \def #2##1##2##3##4%
793 {% either execute next operation now, or first do next (possibly unary)
794 \ifnum ##2>#6%
795 \xint_afterfi {\expandafter #2\expandafter ##1\romannumeral`&&@%
796 \csname XINT_#7_op_##3\endcsname {##4}}%
797 \else \xint_afterfi {\expandafter ##2\expandafter ##3%
798 \csname .=\expandafter\XINT_expr_binop_inline_a\expandafter
799 {\expandafter#5\expandafter
800 {\expandafter\XINT_expr_unlock\expandafter ##1\expandafter}\expandafter}%
801 \romannumeral`&&@\XINT_expr_unlock ##4,^,\endcsname }%
802 \fi }%
803 \let #6#4%
804 }%
805 \def\XINT_expr_deflistopl_b #1#2#3#4%
806 {%
807 \expandafter\XINT_expr_deflistopl_c
808 \csname XINT_#1_op_#2\expandafter\endcsname
809 \csname XINT_#1_until_#2\expandafter\endcsname
810 \csname XINT_#1_until_)_a\expandafter\endcsname
811 \csname xint_c_#3\expandafter\endcsname
812 \csname #4\expandafter\endcsname
813 \csname XINT_expr_precedence_#2\endcsname {#1}%
814 }%
```
This is for  $z*[x \, . \, y]$  syntax etc...

```
815 \XINT_expr_deflistopl_b {expr} {+[}{vi} {xintAdd}%
816 \XINT_expr_deflistopl_b {expr} {-[}{vi} {xintSub}%
817 \XINT_expr_deflistopl_b {expr} {*[}{vii}{xintMul}%
818 \XINT_expr_deflistopl_b {expr} {/[}{vii}{xintDiv}%
819 \XINT_expr_deflistopl_b {expr} {^[}{ix} {xintPow}%
820 \XINT_expr_deflistopl_b {iiexpr}{+[}{vi} {xintiiAdd}%
821 \XINT_expr_deflistopl_b {iiexpr}{-[}{vi} {xintiiSub}%
822 \XINT_expr_deflistopl_b {iiexpr}{*[}{vii}{xintiiMul}%
```

```
823 \XINT_expr_deflistopl_b {iiexpr}{/[}{vii}{xintiiDivRound}%
824 \XINT_expr_deflistopl_b {iiexpr}{^[}{ix} {xintiiPow}%
825 \XINT_expr_deflistopl_b {flexpr}{+[}{vi} {XINTinFloatAdd}%
826 \XINT_expr_deflistopl_b {flexpr}{-[}{vi} {XINTinFloatSub}%
827 \XINT_expr_deflistopl_b {flexpr}{*[}{vii}{XINTinFloatMul}%
828 \XINT_expr_deflistopl_b {flexpr}{/[}{vii}{XINTinFloatDiv}%
829 \XINT_expr_deflistopl_b {flexpr}{^[}{ix} {XINTinFloatPowerH}%
```
#### 10.25.4 The 'and', 'or', 'xor', and 'mod' as infix operator words

```
830 \xintFor #1 in {and,or,xor,mod} \do {%
831 \expandafter\def\csname XINT_expr_itself_#1\endcsname {#1}}%
832 \expandafter\let\csname XINT_expr_precedence_and\expandafter\endcsname
833 \csname XINT_expr_precedence_&\endcsname
834 \expandafter\let\csname XINT_expr_precedence_or\expandafter\endcsname
835 \csname XINT_expr_precedence_|\endcsname
836 \expandafter\let\csname XINT_expr_precedence_mod\expandafter\endcsname
837 \csname XINT_expr_precedence_/:\endcsname
838 \xintFor #1 in {expr, flexpr, iiexpr} \do {%
839 \expandafter\let\csname XINT_#1_op_and\expandafter\endcsname
840 \csname XINT_#1_op_&\endcsname
841 \expandafter\let\csname XINT_#1_op_or\expandafter\endcsname
842 \csname XINT_#1_op_|\endcsname
843 \expandafter\let\csname XINT_#1_op_mod\expandafter\endcsname
844 \csname XINT_#1_op_/:\endcsname
845 }%
```
### 10.25.5 The  $||, \&\&, **$ , \*\*,  $||$ \*\* operators as synonyms

```
846 \expandafter\let\csname XINT_expr_precedence_==\expandafter\endcsname
847 \csname XINT_expr_precedence_=\endcsname
848 \expandafter\let\csname XINT_expr_precedence_&\string&\expandafter\endcsname
849 \csname XINT_expr_precedence_&\endcsname
850 \expandafter\let\csname XINT_expr_precedence_||\expandafter\endcsname
851 \csname XINT_expr_precedence_|\endcsname
852 \expandafter\let\csname XINT_expr_precedence_**\expandafter\endcsname
853 \csname XINT_expr_precedence_^\endcsname
854 \expandafter\let\csname XINT_expr_precedence_a**\expandafter\endcsname
855 \csname XINT_expr_precedence_a^\endcsname
856 \expandafter\let\csname XINT_expr_precedence_**[\expandafter\endcsname
857 \csname XINT_expr_precedence_^[\endcsname
858 \xintFor #1 in {expr, flexpr, iiexpr} \do {%
859 \expandafter\let\csname XINT_#1_op_==\expandafter\endcsname
860 \csname XINT_#1_op_=\endcsname
861 \expandafter\let\csname XINT_#1_op_&\string&\expandafter\endcsname
862 \csname XINT_#1_op_&\endcsname
863 \expandafter\let\csname XINT_#1_op_||\expandafter\endcsname
864 \csname XINT_#1_op_|\endcsname
865 \expandafter\let\csname XINT_#1_op_**\expandafter\endcsname
866 \csname XINT_#1_op_^\endcsname
867 \expandafter\let\csname XINT_#1_op_a**\expandafter\endcsname
868 \csname XINT_#1_op_a^\endcsname
869 \expandafter\let\csname XINT_#1_op_**[\expandafter\endcsname
870 \csname XINT_#1_op_^[\endcsname
```
### 871 }%

# 10.26 Macros for list selectors: [lis[t\]\[N\], \[l](#page-271-0)ist][:b], [list][a:], [list][a:b]

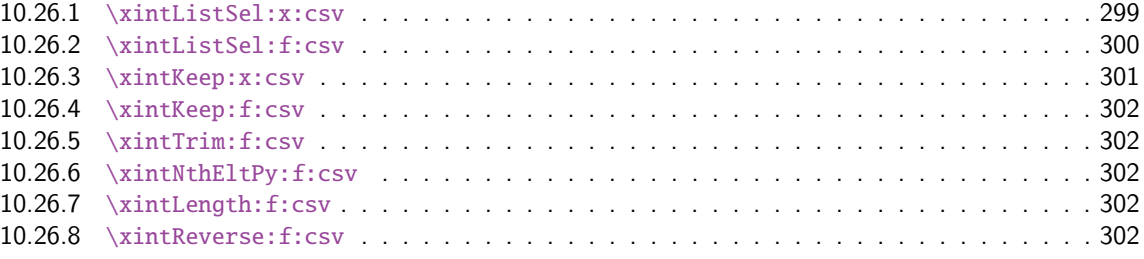

Python [slicing was first implement](#page-301-1)ed for 1.1 (27 octobre 2014). But it used \xintCSVtoList [and](#page-301-1) \xintL[istWithSep{,} to convert b](#page-301-2)ack and forth to token lists for use of \xintKeep, \xintT[rim,](#page-301-2) \xintN[thElt. Not very efficient! A](#page-301-3)lso [list][a:b] was Python like but not [list][N] which cou[nted](#page-301-3) items starting at one, and returned the length for N=0.

Release 1.2g changed this so [list][N] now counts starting at zero and len(list) computes the number of items. Also 1.2g had its own f-expandable macros handling directly the comma separated lists. They are located into xinttools.sty.

1.2j improved the xinttools.sty macros and furthermore it made the Python slicing in expressions a bit more efficient still by exploiting in some cases that expansion happens in \csname...\endcsname and does not have to be f-expandable. But the f-expandable variants must be kept for use by \xintNewEx[pr and \xi](#page-14-0)ntdeffunc.

```
872 \def\XINT_tmpa #1#2#3#4#5#6%
```

```
873 {%
874 \def #1##1% \XINT_expr_op_][
875 {%
876 \expandafter #2\expandafter ##1\romannumeral`&&@\XINT_expr_getnext
877 }%
878 \def #2##1##2% \XINT_expr_until_][_a
879 {\xint_UDsignfork
880 ##2{\expandafter #2\expandafter ##1\romannumeral`&&@#4}%
881 -{#3##1##2}%
882 \krof }%
883 \def #3##1##2##3##4% \XINT_expr_until_][_b
884 {%
885 \ifnum ##2>#5%
886 \xint_afterfi {\expandafter #2\expandafter ##1\romannumeral`&&@%
887 \csname XINT_#6_op_##3\endcsname {##4}}%
888 \else
889 \xint_afterfi
890 {\expandafter ##2\expandafter ##3\csname
891 .=\expandafter\xintListSel:x:csv % will be \xintListSel:f:csv in \xintNewExpr output
892 \romannumeral`&&@\XINT_expr_unlock ##4;% selector
893 \XINT_expr_unlock ##1;\endcsname % unlock already pre-positioned for \xintNewExpr
894 }%
895 \setminusfi
896 }%
897 \let #5\xint_c_ii
898 }%
899 \xintFor #1 in {expr,flexpr,iiexpr} \do {%
```

```
900 \expandafter\XINT_tmpa
901 \csname XINT_#1_op_][\expandafter\endcsname
902 \csname XINT_#1_until_][_a\expandafter\endcsname
903 \csname XINT_#1_until_][_b\expandafter\endcsname
904 \csname XINT_#1_op_-vi\expandafter\endcsname
905 \csname XINT_expr_precedence_][\endcsname {#1}%
906 }%
907 \def\XINT_tmpa #1#2#3#4#5#6%
908 {%
909 \def #1##1% \XINT_expr_op_:
910 {%
911 \expandafter #2\expandafter ##1\romannumeral`&&@\XINT_expr_getnext
912 }%
913 \def #2##1##2% \XINT_expr_until_:_a
914 {\xint_UDsignfork
915 ##2{\expandafter #2\expandafter ##1\romannumeral`&&@#4}%
916 -\{ \#3\#41\#42 \}%
917 \krof }%
918 \def #3##1##2##3##4% \XINT_expr_until_:_b
919 {%
920 \ifnum ##2>#5%
921 \xint_afterfi {\expandafter #2\expandafter ##1\romannumeral`&&@%
922 \csname XINT_#6_op_##3\endcsname {##4}}%
923 \else
924 \xint_afterfi
925 {\expandafter ##2\expandafter ##3\csname
926 .=:\xintNum{\XINT_expr_unlock ##1};\xintNum{\XINT_expr_unlock ##4}%
927 \endcsname
928 }%
929 \qquad \qquad \int f930 }%
931 \let #5\xint_c_iii
932 }%
933 \xintFor #1 in {expr,flexpr,iiexpr} \do {%
934 \expandafter\XINT_tmpa
935 \csname XINT_#1_op_:\expandafter\endcsname
936 \csname XINT_#1_until_:_a\expandafter\endcsname
937 \csname XINT_#1_until_:_b\expandafter\endcsname
938 \csname XINT_#1_op_-vi\expandafter\endcsname
939 \csname XINT_expr_precedence_:\endcsname {#1}%
940 }%
941 \catcode`[ 11 \catcode`] 11
942 \let\XINT_expr_precedence_:] \xint_c_iii
943 \def\XINT_expr_op_:] #1%
944 {%
945 \expandafter\xint_c_i\expandafter )%
946 \csname .=]\xintNum{\XINT_expr_unlock #1}\endcsname
947 }%
948 \let\XINT_flexpr_op_:] \XINT_expr_op_:]
949 \let\XINT_iiexpr_op_:] \XINT_expr_op_:]
950 \let\XINT_expr_precedence_][: \xint_c_iii
```
At the end of the replacement text of \XINT\_expr\_op\_][:, the : after index 0 must be catcode 12,

*Package* xintexpr *implementation*

else will be mistaken for the start of variable by expression parser (as <digits><variable> is allowed by the syntax and does tacit multiplication).

```
951 \edef\XINT_expr_op_][: #1{\xint_c_ii \expandafter\noexpand
952 \csname XINT_expr_itself_][\endcsname #10\string :}%
953 \let\XINT_flexpr_op_][: \XINT_expr_op_][:
954 \let\XINT_iiexpr_op_][: \XINT_expr_op_][:
955 \catcode`[ 12 \catcode`] 12
```
#### 10.26.1 **\xintListSel:x:csv**

```
1.2j. Because there is \xintKeep:x:csv which is faster than \xintKeep:f:csv.
```

```
956 \def\xintListSel:x:csv #1%
957 {%
958 \if ]\noexpand#1\xint_dothis\XINT_listsel:_s\fi
959 \if :\noexpand#1\xint_dothis\XINT_listxsel:_:\fi
960 \xint_orthat {\XINT_listsel:_nth #1}%
961 }%
962 \def\XINT_listsel:_s #1#2;#3;%
963 {%
964 \if-#1\expandafter\xintKeep:f:csv\else\expandafter\xintTrim:f:csv\fi
965 {#1#2}{#3}%
966 }%
967 \def\XINT_listsel:_nth #1;#2;{\xintNthEltPy:f:csv {\xintNum{#1}}{#2}}%
```
\XINT\_listsel:\_nth and \XINT\_listsel:\_s located in \xintListSel:f:csv.

```
968 \def\XINT_listxsel:_: #1#2;#3#4;%
969 {%
970 \xint_UDsignsfork
971 #1#3\XINT_listxsel:_N:N
972 #1-\XINT_listxsel:_N:P
973 -#3\XINT_listxsel:_P:N
974 --\XINT_listxsel:_P:P
975 \krof #1#2;#3#4;%
976 }%
977 \def\XINT_listxsel:_P:P #1;#2;#3;%
978 {%
979 \unless\ifnum #1<#2 \expandafter\xint_gobble_iii\fi
980 \xintKeep:x:csv{#2-#1}{\xintTrim:f:csv{#1}{#3}}%
981 }%
982 \def\XINT_listxsel:_N:N #1;#2;#3;%
983 {%
984 \expandafter\XINT_listxsel:_N:N_a
985 \the\numexpr #2-#1\expandafter;\the\numexpr#1+\xintLength:f:csv{#3};#3;%
986 }%
987 \def\XINT_listxsel:_N:N_a #1;#2;#3;%
988 {%
989 \unless\ifnum #1>\xint_c_ \expandafter\xint_gobble_iii\fi
990 \xintKeep:x:csv{#1}{\xintTrim:f:csv{\ifnum#2<\xint_c_\xint_c_\else#2\fi}{#3}}%
991 }%
992 \def\XINT_listxsel:_N:P #1;#2;#3;{\expandafter\XINT_listxsel:_N:P_a
```

```
993 \the\number{#1+\xintLength: f: \csv{#3}; #2; #3; }994 \def\XINT_listxsel:_N:P_a #1#2;%
 995 {\if -#1\expandafter\XINT_listxsel:_O:P\fi\XINT_listxsel:_P:P #1#2;}%
 996 \def\XINT_listxsel:_O:P\XINT_listxsel:_P:P #1;{\XINT_listxsel:_P:P 0;}%
 997 \def\XINT_listxsel:_P:N #1;#2;#3;{\expandafter\XINT_listxsel:_P:N_a
 998 \thinspace \thinspace 999 \def\XINT_listxsel:_P:N_a #1#2;#3;%
1000 {\if -#1\expandafter\XINT_listxsel:_P:O\fi\XINT_listxsel:_P:P #3;#1#2;}%
1001 \def\XINT_listxsel:_P:O\XINT_listxsel:_P:P #1;#2;{\XINT_listxsel:_P:P #1;0;}%
```
### 10.26.2 **\xintListSel:f:csv**

1.2g. Since 1.2j this is needed only for \xintNewExpr and user defined functions. Some extras compared to \xintListSel:x:csv because things may not yet have been expanded in the \xintNewExpr context.

```
1002 \def\xintListSel:f:csv #1%
1003 {%
1004 \if ]\noexpand#1\xint_dothis{\expandafter\XINT_listsel:_s\romannumeral`&&@}\fi
1005 \if :\noexpand#1\xint_dothis{\XINT_listsel:_:}\fi
1006 \xint_orthat {\XINT_listsel:_nth #1}%
1007 }%
1008 \def\XINT_listsel:_: #1;#2;%
1009 {%
1010 \expandafter\XINT_listsel:_:a
1011 \the\numexpr #1\expandafter;\the\numexpr #2\expandafter;\romannumeral`&&@%
1012 }%
1013 \def\XINT_listsel:_:a #1#2;#3#4;%
1014 {%
1015 \xint_UDsignsfork
1016 #1#3\XINT_listsel:_N:N
1017 #1-\XINT_listsel:_N:P
1018 -#3\XINT_listsel:_P:N
1019 --\XINT_listsel:_P:P
1020 \krof #1#2;#3#4;%
1021 }%
1022 \def\XINT_listsel:_P:P #1;#2;#3;%
1023 {%
1024 \unless\ifnum #1<#2 \xint_afterfi{\expandafter\space\xint_gobble_iii}\fi
1025 \xintKeep:f:csv{#2-#1}{\xintTrim:f:csv{#1}{#3}}%
1026 }%
1027 \def\XINT_listsel:_N:N #1;#2;#3;%
1028 {%
1029 \unless\ifnum #1<#2 \expandafter\XINT_listsel:_N:N_abort\fi
1030 \expandafter\XINT_listsel:_N:N_a
1031 \the\numexpr#1+\xintLength:f:csv{#3}\expandafter;\the\numexpr#2-#1;#3;%
1032 }%
1033 \def\XINT_listsel:_N:N_abort #1;#2;#3;{ }%
1034 \def\XINT_listsel:_N:N_a #1;#2;#3;%
1035 {%
1036 \xintKeep:f:csv{#2}{\xintTrim:f:csv{\ifnum#1<\xint_c_\xint_c_\else#1\fi}{#3}}%
1037 }%
1038 \def\XINT_listsel:_N:P #1;#2;#3;{\expandafter\XINT_listsel:_N:P_a
```

```
1039 \the\numexpr #1+\xintLength:f:csv{#3};#2;#3;}%
1040 \def\XINT_listsel:_N:P_a #1#2;%
1041 {\if -#1\expandafter\XINT_listsel:_O:P\fi\XINT_listsel:_P:P #1#2;}%
1042 \def\XINT_listsel:_O:P\XINT_listsel:_P:P #1;{\XINT_listsel:_P:P 0;}%
1043 \def\XINT_listsel:_P:N #1;#2;#3;{\expandafter\XINT_listsel:_P:N_a
1044 \the\numexpr #2+\xintLength:f:csv{#3};#1;#3;}%
1045 \def\XINT_listsel:_P:N_a #1#2;#3;%
1046 {\if -#1\expandafter\XINT_listsel:_P:O\fi\XINT_listsel:_P:P #3;#1#2;}%
1047 \def\XINT_listsel:_P:O\XINT_listsel:_P:P #1;#2;{\XINT_listsel:_P:P #1;0;}%
```
### 10.26.3 **\xintKeep:x:csv**

1.2j. This macro is used only with positive first argument.

```
1048 \def\xintKeep:x:csv #1#2%
1049 {%
1050 \expandafter\xint_gobble_i
1051 \romannumeral0\expandafter\XINT_keep:x:csv_pos
1052 \the\numexpr #1\expandafter.\expandafter{\romannumeral`&&@#2}%
1053 }%
1054 \def\XINT_keep:x:csv_pos #1.#2%
1055 {%
1056 \expandafter\XINT_keep:x:csv_loop\the\numexpr#1-\xint_c_viii.%
1057 #2\xint_Bye,\xint_Bye,\xint_Bye,\xint_Bye,%
1058 \xint_Bye,\xint_Bye,\xint_Bye,\xint_Bye,\xint_bye
1059 }%
1060 \def\XINT_keep:x:csv_loop #1%
1061 {%
1062 \xint_gob_til_minus#1\XINT_keep:x:csv_finish-%
1063 \XINT_keep:x:csv_loop_pickeight #1%
1064 }%
1065 \def\XINT_keep:x:csv_loop_pickeight #1.#2,#3,#4,#5,#6,#7,#8,#9,%
1066 {%
1067 ,#2,#3,#4,#5,#6,#7,#8,#9%
1068 \expandafter\XINT_keep:x:csv_loop\the\numexpr#1-\xint_c_viii.%
1069 }%
1070 \def\XINT_keep:x:csv_finish-\XINT_keep:x:csv_loop_pickeight -#1.%
1071 {%
1072 \csname XINT_keep:x:csv_finish#1\endcsname
1073 }%
1074 \expandafter\def\csname XINT_keep:x:csv_finish1\endcsname
1075 #1,#2,#3,#4,#5,#6,#7,{,#1,#2,#3,#4,#5,#6,#7\xint_Bye}%
1076 \expandafter\def\csname XINT_keep:x:csv_finish2\endcsname
1077 #1,#2,#3,#4,#5,#6,{,#1,#2,#3,#4,#5,#6\xint_Bye}%
1078 \expandafter\def\csname XINT_keep:x:csv_finish3\endcsname
1079 #1,#2,#3,#4,#5,{,#1,#2,#3,#4,#5\xint_Bye}%
1080 \expandafter\def\csname XINT_keep:x:csv_finish4\endcsname
1081 #1,#2,#3,#4,{,#1,#2,#3,#4\xint_Bye}%
1082 \expandafter\def\csname XINT_keep:x:csv_finish5\endcsname
1083 #1,#2,#3,{,#1,#2,#3\xint_Bye}%
1084 \expandafter\def\csname XINT_keep:x:csv_finish6\endcsname
1085 #1,#2,{,#1,#2\xint_Bye}%
1086 \expandafter\def\csname XINT_keep:x:csv_finish7\endcsname
```
1087 #1,{,#1\xint\_Bye}% 1088 \expandafter\let\csname XINT\_keep:x:csv\_finish8\endcsname\xint\_Bye

10.26.4 **\xintKeep:f:csv**

1.2g, code in xinttools.sty. Refactored in 1.2j.

### <span id="page-301-0"></span>10.26.5 **\xintTrim:f:csv**

1.2g, code in xinttools.sty. Refactored in 1.2j.

### 10.26.6 **\xintNthEltPy:f:csv**

1.2g, code in xinttools.sty. Refactored in 1.2j.

#### <span id="page-301-1"></span>10.26.7 **\xintLength:f:csv**

1.2g, code in xinttools.sty. Refactored in 1.2j.

#### <span id="page-301-2"></span>10.26.8 **\xintReverse:f:csv**

1.2g, code in xinttools.sty.

# <span id="page-301-3"></span>10.27 Macros for a..b list generation

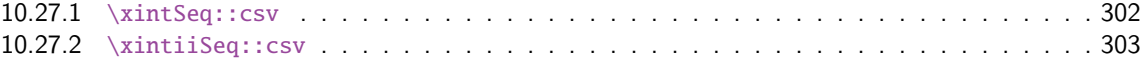

Ne produit que des listes d'entiers inférieurs à la borne de TeX ! mais sous la forme N/1[0] en ce qui co[ncerne \xintSeq::csv.](#page-301-4)

#### 10.27.1 **\xintSeq::csv**

Commence par remplacer a par ceil(a) et b par floor(b) et renvoie ensuite les entiers entre les deux, possiblement en décroissant, et extrémités comprises. Si a=b est non entier en obtient donc ceil(a) et floor(a). Ne renvoie jamais une liste vide.

<span id="page-301-4"></span>Note: le a..b dans \xintfloatexpr utilise cette routine.

```
1089 \def\xintSeq::csv {\romannumeral0\xintseq::csv }%
1090 \def\xintseq::csv #1#2%
1091 {%
1092 \expandafter\XINT_seq::csv\expandafter
1093 {\the\numexpr \xintiCeil{#1}\expandafter}\expandafter
1094 {\the\numexpr \xintiFloor{#2}}%
1095 }%
1096 \def\XINT_seq::csv #1#2%
1097 {%
1098 \ifcase\ifnum #1=#2 0\else\ifnum #2>#1 1\else -1\fi\fi\space
1099 \expandafter\XINT_seq::csv_z
1100 \or
```

```
1101 \expandafter\XINT_seq::csv_p
1102 \else
1103 \expandafter\XINT_seq::csv_n
1104 \setminusfi
1105 {#2}{#1}%
1106 }%
1107 \def\XINT_seq::csv_z #1#2{ #1/1[0]}%
1108 \def\XINT_seq::csv_p #1#2%
1109 {%
1110 \ifnum #1>#2
1111 \expandafter\expandafter\expandafter\XINT_seq::csv_p
1112 \else
1113 \expandafter\XINT_seq::csv_e
1114 \overrightarrow{fi}1115 \expandafter{\the\numexpr #1-\xint_c_i}{#2},#1/1[0]%
1116 }%
1117 \def\XINT_seq::csv_n #1#2%
1118 {%
1119 \ifnum #1<#2
1120 \expandafter\expandafter\expandafter\XINT_seq::csv_n
1121 \else
1122 \expandafter\XINT_seq::csv_e
1123 \setminusfi
1124 \expandafter{\the\numexpr #1+\xint_c_i}{#2}, #1/1[0]\%1125 }%
1126 \def\XINT_seq::csv_e #1,{ }%
```
### 10.27.2 **\xintiiSeq::csv**

```
1127 \def\xintiiSeq::csv {\romannumeral0\xintiiseq::csv }%
1128 \def\xintiiseq::csv #1#2%
1129 {%
1130 \expandafter\XINT_iiseq::csv\expandafter
1131 {\the\numexpr #1\expandafter}\expandafter{\the\numexpr #2}%
1132 }%
1133 \def\XINT_iiseq::csv #1#2%
1134 {%
1135 \ifcase\ifnum #1=#2 0\else\ifnum #2>#1 1\else -1\fi\fi\space
1136 \expandafter\XINT_iiseq::csv_z
1137 \or
1138 \expandafter\XINT_iiseq::csv_p
1139 \else
1140 \expandafter\XINT_iiseq::csv_n
1141 \fi
1142 {#2}{#1}%
1143 }%
1144 \def\XINT_iiseq::csv_z #1#2{ #1}%
1145 \def\XINT_iiseq::csv_p #1#2%
1146 {%
1147 \ifnum #1>#2
1148 \expandafter\expandafter\expandafter\XINT_iiseq::csv_p
1149 \else
1150 \expandafter\XINT_seq::csv_e
```

```
1151 \setminusfi
1152 \expandafter{\the\numexpr #1-\xint_c_i}{#2},#1%
1153 }%
1154 \def\XINT_iiseq::csv_n #1#2%
1155 {%
1156 \ifnum #1<#2
1157 \expandafter\expandafter\expandafter\XINT_iiseq::csv_n
1158 \else
1159 \expandafter\XINT_seq::csv_e
1160 \setminusfi
1161 \expandafter{\the\numexpr #1+\xint_c_i}{#2},#1%
1162 }%
1163 \def\XINT_seq::csv_e #1,{ }%
```
# 10.28 Macros for a..[d]..b list generation

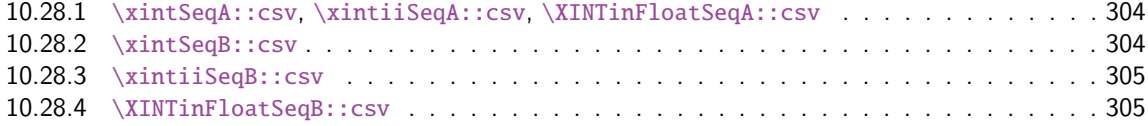

Contra[rily to a..b which is lim](#page-303-0)ited to small integers, this works with a, b, and d (big) fracti[ons.](#page-303-0) It wil[l produce a «nil» list, if](#page-304-0)  $a > b$  and  $d < 0$  or  $a < b$  and  $d > 0$ .

#### 10.28.1 **\xintSeqA::csv**, **\xintiiSeqA::csv**, **\XINTinFloatSeqA::csv**

```
1164 \def\xintSeqA::csv #1%
```

```
1165 {\expandafter\XINT_seqa::csv\expandafter{\romannumeral0\xintraw {#1}}}%
1166 \def\XINT_seqa::csv #1#2{\expandafter\XINT_seqa::csv_a \romannumeral0\xintraw {#2};#1;}%
1167 \def\xintiiSeqA::csv #1{\expandafter\XINT_iiseqa::csv\expandafter{\romannumeral`&&@#1}}%
1168 \def\XINT_iiseqa::csv #1#2{\expandafter\XINT_seqa::csv_a\romannumeral`&&@#2;#1;}%
1169 \def\XINTinFloatSeqA::csv #1{\expandafter\XINT_flseqa::csv\expandafter
1170 {\romannumeral0\XINTinfloat [\XINTdigits]{#1}}}%
1171 \def\XINT_flseqa::csv #1#2%
1172 {\expandafter\XINT_seqa::csv_a\romannumeral0\XINTinfloat [\XINTdigits]{#2};#1;}%
1173 \def\XINT_seqa::csv_a #1{\xint_UDzerominusfork
1174 \#1-\{z\}\%1175 0#1\{n\}\%1176 0 - {p}%
1177 \kappa \krof #1}%
```
10.28.2 **\xintSeqB::csv**

With one year late documentation, let's just say, the #1 is \XINT\_expr\_unlock\.=Ua;b; with U=z or n or p, a=step, b=start.

```
1178 \def\xintSeqB::csv #1#2%
```

```
1179 {\expandafter\XINT_seqb::csv \expandafter{\romannumeral0\xintraw{#2}}{#1}}%
1180 \def\XINT_seqb::csv #1#2{\expandafter\XINT_seqb::csv_a\romannumeral`&&@#2#1!}%
1181 \def\XINT_seqb::csv_a #1#2;#3;#4!{\expandafter\XINT_expr_seq_empty?
1182 \romannumeral0\csname XINT_seqb::csv_#1\endcsname {#3}{#4}{#2}}%
1183 \def\XINT_seqb::csv_p #1#2#3%
1184 {%
1185 \xintifCmp {#1}{#2}{,#1\expandafter\XINT_seqb::csv_p\expandafter}%
1186 {,#1\xint_gobble_iii}{\xint_gobble_iii}%
```
\romannumeral0 stopped by \endcsname, XINT\_expr\_seq\_empty? constructs "nil".

```
1187 {\romannumeral0\xintadd {#3}{#1}}{#2}{#3}%
1188 }%
1189 \def\XINT_seqb::csv_n #1#2#3%
1190 {%
1191 \xintifCmp {#1}{#2}{\xint_gobble_iii}{,#1\xint_gobble_iii}%
1192 {,#1\expandafter\XINT_seqb::csv_n\expandafter}%
1193 {\romannumeral0\xintadd {#3}{#1}}{#2}{#3}%
1194 }%
1195 \def\XINT_seqb::csv_z #1#2#3{,#1}%
```

```
10.28.3 \xintiiSeqB::csv
```

```
1196 \def\xintiiSeqB::csv #1#2{\XINT_iiseqb::csv #1#2}%
1197 \def\XINT_iiseqb::csv #1#2#3#4%
1198 {\expandafter\XINT_iiseqb::csv_a
1199 \romannumeral`&&@\expandafter \XINT_expr_unlock\expandafter#2%
1200 \romannumeral`&&@\XINT_expr_unlock #4!}%
1201 \def\XINT_iiseqb::csv_a #1#2;#3;#4!{\expandafter\XINT_expr_seq_empty?
1202 \romannumeral`&&@\csname XINT_iiseqb::csv_#1\endcsname {#3}{#4}{#2}}%
1203 \def\XINT_iiseqb::csv_p #1#2#3%
1204 {%
1205 \xintSgnFork{\XINT_Cmp {#1}{#2}}{,#1\expandafter\XINT_iiseqb::csv_p\expandafter}%
1206 {,#1\xint_gobble_iii}{\xint_gobble_iii}%
1207 {\romannumeral0\xintiiadd {#3}{#1}}{#2}{#3}%
1208 }%
1209 \def\XINT_iiseqb::csv_n #1#2#3%
1210 {%
1211 \xintSgnFork{\XINT_Cmp {#1}{#2}}{\xint_gobble_iii}{,#1\xint_gobble_iii}%
1212 {,#1\expandafter\XINT_iiseqb::csv_n\expandafter}%
1213 {\romannumeral0\xintiiadd {#3}{#1}}{#2}{#3}%
1214 }%
1215 \def\XINT_iiseqb::csv_z #1#2#3{,#1}%
```
#### 10.28.4 **\XINTinFloatSeqB::csv**

```
1216 \def\XINTinFloatSeqB::csv #1#2{\expandafter\XINT_flseqb::csv \expandafter
1217 {\romannumeral0\XINTinfloat [\XINTdigits]{#2}}{#1}}%
1218 \def\XINT_flseqb::csv #1#2{\expandafter\XINT_flseqb::csv_a\romannumeral`&&@#2#1!}%
1219 \def\XINT_flseqb::csv_a #1#2;#3;#4!{\expandafter\XINT_expr_seq_empty?
1220 \romannumeral`&&@\csname XINT_flseqb::csv_#1\endcsname {#3}{#4}{#2}}%
1221 \def\XINT_flseqb::csv_p #1#2#3%
1222 {%
1223 \xintifCmp {#1}{#2}{,#1\expandafter\XINT_flseqb::csv_p\expandafter}%
1224 {,#1\xint_gobble_iii}{\xint_gobble_iii}%
1225 {\romannumeral0\XINTinfloatadd {#3}{#1}}{#2}{#3}%
1226 }%
1227 \def\XINT_flseqb::csv_n #1#2#3%
1228 {%
1229 \xintifCmp {#1}{#2}{\xint_gobble_iii}{,#1\xint_gobble_iii}%
1230 {,#1\expandafter\XINT_flseqb::csv_n\expandafter}%
1231 {\romannumeral0\XINTinfloatadd {#3}{#1}}{#2}{#3}%
1232 }%
```
1233 \def\XINT\_flseqb::csv\_z #1#2#3{,#1}%

### 10.29 The comma as binary oper[ator](#page-271-0)

New with 1.09a. Suffices to set its precedence level to two.

```
1234 \def\XINT_tmpa #1#2#3#4#5#6%
1235 {%
1236 \def #1##1% \XINT_expr_op_,
1237 {%
1238 \expandafter #2\expandafter ##1\romannumeral`&&@\XINT_expr_getnext
1239 }%
1240 \def #2##1##2% \XINT_expr_until_,_a
1241 {\xint_UDsignfork
1242 ##2{\expandafter #2\expandafter ##1\romannumeral`&&@#4}%
1243 -\{#3\#41\#42\}%
1244 \krof }%
1245 \def #3##1##2##3##4% \XINT_expr_until_,_b
1246 {%
1247 \iint #2>\xint_c_i1248 \xint_afterfi {\expandafter #2\expandafter ##1\romannumeral`&&@%
1249 \csname XINT_#6_op_##3\endcsname {##4}}%
1250 \else
1251 \xint_afterfi
1252 {\expandafter ##2\expandafter ##3%
1253 \csname .=\XINT_expr_unlock ##1,\XINT_expr_unlock ##4\endcsname }%
1254 \quad \text{If}1255 }%
1256 \let #5\xint_c_ii
1257 }%
1258 \xintFor #1 in {expr,flexpr,iiexpr} \do {%
1259 \expandafter\XINT_tmpa
1260 \csname XINT_#1_op_,\expandafter\endcsname
1261 \csname XINT_#1_until_,_a\expandafter\endcsname
1262 \csname XINT_#1_until_,_b\expandafter\endcsname
1263 \csname XINT_#1_op_-vi\expandafter\endcsname
1264 \csname XINT_expr_precedence_,\endcsname {#1}%
1265 }%
```
# 10.30 The minus as prefix operator of variable precedence level

Inherits the precedence level of the previous infix operator.

```
1266 \def\XINT_tmpa #1#2#3%
1267 {%
1268 \expandafter\XINT_tmpb
1269 \csname XINT_#1_op_-#3\expandafter\endcsname
1270 \csname XINT_#1_until_-#3_a\expandafter\endcsname
1271 \csname XINT_#1_until_-#3_b\expandafter\endcsname
1272 \csname xint_c_#3\endcsname {#1}#2%
1273 }%
1274 \def\XINT_tmpb #1#2#3#4#5#6%
1275 {%
```

```
1276 \def #1% \XINT_{expr\_op\_~<level>}1277 {% get next number+operator then switch to _until macro
1278 \expandafter #2\romannumeral`&&@\XINT_expr_getnext
1279 }%
1280 \def #2##1% \XINT_expr_until_-<l>_a
1281 {\xint_UDsignfork
1282 ##1{\expandafter #2\romannumeral`&&@#1}%
1283 -\frac{1}{43\#1}\%1284 \krof }%
1285 \def #3##1##2##3% \XINT_expr_until_-<l>_b
1286 {% _until tests precedence level with next op, executes now or postpones
1287 \ifnum ##1>#4%
1288 \xint_afterfi {\expandafter #2\romannumeral`&&@%
1289 \csname XINT_#5_op_##2\endcsname {##3}}%
1290 \else
1291 \xint_afterfi {\expandafter ##1\expandafter ##2%
1292 \csname .=#6{\XINT_expr_unlock ##3}\endcsname }%
1293 \quad \text{if}1294 }%
1295 }%
```
1.2d needs precedence 8 for \*\*\* and 9 for  $\wedge$ . Earlier, precedence level for  $\wedge$  was only 8 but nevertheless the code did also "ix" here, which I think was unneeded back then.

```
1296 \xintApplyInline{\XINT_tmpa {expr}\xintOpp}{{vi}{vii}{viii}{ix}}%
1297 \xintApplyInline{\XINT_tmpa {flexpr}\xintOpp}{{vi}{vii}{viii}{ix}}%
1298 \xintApplyInline{\XINT_tmpa {iiexpr}\xintiiOpp}{{vi}{vii}{viii}{ix}}%
```
# 10.31 ? as two-way and ?? as three-way conditionals with braced branches

```
In 1.1, I overload ? with ??, as : will be used for list extraction, problem with (stuff)?{?(1)}{0}
for example, one should put a space (stuff)?{ ?(1)}{0} will work. Small idiosyncrasy. (which has
been removed in 1.2h, there is no problem anymore with (test)? {?(1)}{0}, however (test)?{?}{!}(x)
is not accepted; but (test)?{?(x)}{!(x)} is or even with {?(}{!(}x).)
```
syntax: ?{yes}{no} and ??{<0}{=0}{>0}.

The difficulty is to recognize the second ? without removing braces as would be the case with standard parsing of operators. Hence the ? operator is intercepted in \XINT\_expr\_getop\_b.

1.2h corrects a bug in \XINT\_expr\_op\_? which in context like (test)?{\foo}{bar} would provoke expansion of \foo, or also with (test)?{}{bar} would result in an error. The fix also solves the (test)?{?(1)}{0} issue mentioned above.

```
1299 \let\XINT_expr_precedence_? \xint_c_x
1300 \def\XINT_expr_op_? #1#2%
1301 {\XINT_expr_op_?checka #2!\xint_bye\XINT_expr_op_?a #1{#2}}%
1302 \def\XINT_expr_op_?checka #1{\expandafter\XINT_expr_op_?checkb\detokenize{#1}}%
1303 \def\XINT_expr_op_?checkb #1{\if ?#1\expandafter\XINT_expr_op_?checkc
1304 \else\expandafter\xint_bye\fi }%
1305 \def\XINT_expr_op_?checkc #1{\xint_gob_til_! #1\XINT_expr_op_?? !\xint_bye}%
1306 \def\XINT_expr_op_?a #1#2#3%
1307 {%
1308 \xintiiifNotZero{\XINT_expr_unlock #1}{\XINT_expr_getnext #2}{\XINT_expr_getnext #3}%
1309 }%
1310 \let\XINT_flexpr_op_?\XINT_expr_op_?
```

```
1311 \let\XINT_iiexpr_op_?\XINT_expr_op_?
1312 \def\XINT_expr_op_?? !\xint_bye\xint_bye\XINT_expr_op_?a #1#2#3#4#5%
1313 {%
1314 \xintiiifSgn {\XINT_expr_unlock #1}%
1315 {\XINT_expr_getnext #3}{\XINT_expr_getnext #4}{\XINT_expr_getnext #5}%
1316 }%
```
# 10.32 ! as postfix factorial operator

```
A float version \xintFloatFac was at last done 2015/10/06 for 1.2. Attention 2015/11/29 for 1.2f:
no more \xintFac, but \xintiFac.
```

```
1317 \let\XINT_expr_precedence_! \xint_c_x
1318 \def\XINT_expr_op_! #1{\expandafter\XINT_expr_getop
1319 \csname .=\xintiFac{\XINT_expr_unlock #1}\endcsname }%
1320 \def\XINT_flexpr_op_! #1{\expandafter\XINT_expr_getop
1321 \csname .=\XINTinFloatFac{\XINT_expr_unlock #1}\endcsname }%
1322 \def\XINT_iiexpr_op_! #1{\expandafter\XINT_expr_getop
1323 \csname .=\xintiiFac{\XINT_expr_unlock #1}\endcsname }%
```
# 10.33 The A/B[N] mechanism

Releases earlier than 1.1 required the use of braces around A/B[N] input. The [N] is now implemented directly. \*BUT\* this uses a delimited macro! thus N is not allowed to be itself an expression (I could add it...). \xintE, \xintiiE, and \XINTinFloatE all put #2 in a \numexpr. But attention to the fact that \numexpr stops at spaces separating digits: \the\numexpr 3 + 7 9\relax gives 109\relax !! Hence we have to be careful.

\numexpr will not handle catcode 11 digits, but adding a \detokenize will suddenly make illicit for N to rely on macro expansion.

```
1324 \catcode`[ 11
1325 \catcode`* 11
1326 \let\XINT_expr_precedence_[ \xint_c_vii
1327 \def\XINT_expr_op_[ #1#2]{\expandafter\XINT_expr_getop
1328 \csname .=\xintE{\XINT_expr_unlock #1}%
1329 {\xint_zapspaces #2 \xint_gobble_i}\endcsname}%
1330 \def\XINT_iiexpr_op_[ #1#2]{\expandafter\XINT_expr_getop
1331 \csname .=\xintiiE{\XINT_expr_unlock #1}%
1332 {\xint_zapspaces #2 \xint_gobble_i}\endcsname}%
1333 \def\XINT_flexpr_op_[ #1#2]{\expandafter\XINT_expr_getop
1334 \csname .=\XINTinFloatE{\XINT_expr_unlock #1}%
1335 {\xint_zapspaces #2 \xint_gobble_i}\endcsname}%
1336 \catcode`[ 12
1337 \catcode`* 12
```
# 10.34 **\XINT\_expr\_op\_`** for recognizing functions

The "onlitteral" intercepts is for bool, togl, protect, ... but also for add, mul, seq, etc... Genuine functions have expr, iiexpr and flexpr versions (or only one or two of the three).

With 1.2c "onlitteral" is also used to disambiguate variables from functions. However as I use only a \ifcsname test, in order to be able to re-define a variable as function, I move the check for being a function first. Each variable name now has its onlitteral\_<name> associated macro which is

the new way tacit multiplication in front of a parenthesis is implemented. This used to be decided much earlier at the time of \XINT\_expr\_func.

The advantage of our choices for 1.2c [is that](#page-271-0) the same name can be used for a variable or a function, the parser will apply the correct interpretation which is decided by the presence or not of an opening parenthesis next.

```
1338 \def\XINT_tmpa #1#2#3{%
1339 \def #1##1%
1340 {%
1341 \ifcsname XINT_#3_func_##1\endcsname
1342 \xint_dothis{\expandafter\expandafter
1343 \csname XINT_#3_func_##1\endcsname\romannumeral`&&@#2}\fi
1344 \ifcsname XINT_expr_onlitteral_##1\endcsname
1345 \xint_dothis{\csname XINT_expr_onlitteral_##1\endcsname}\fi
1346 \xint_orthat{\XINT_expr_unknown_function {##1}%
1347 \expandafter\XINT_expr_func_unknown\romannumeral`&&@#2}%
1348 }%
1349 }%
1350 \def\XINT_expr_unknown_function #1{\xintError:removed \xint_gobble_i {#1}}%
1351 \xintFor #1 in {expr, flexpr, iiexpr} \do {%
1352 \expandafter\XINT_tmpa
1353 \csname XINT_#1_op_`\expandafter\endcsname
1354 \csname XINT_#1_oparen\endcsname
1355 {#1}%
1356 }%
1357 \def\XINT_expr_func_unknown #1#2#3%
1358 {\expandafter #1\expandafter #2\csname .=0\endcsname }%
```
# 10.35 The bool, togl, protect pseudo "functions"

bool, togl and protect use delimited macros. They are not true functions, they turn off the parser to gather their "variable".

```
1359 \def\XINT_expr_onlitteral_bool #1)%
1360 {\expandafter\XINT_expr_getop\csname .=\xintBool{#1}\endcsname }%
1361 \def\XINT_expr_onlitteral_togl #1)%
1362 {\expandafter\XINT_expr_getop\csname .=\xintToggle{#1}\endcsname }%
1363 \def\XINT_expr_onlitteral_protect #1)%
1364 {\expandafter\XINT_expr_getop\csname .=\detokenize{#1}\endcsname }%
```
# 10.36 The break function

break is a true function, the parsing via expansion of the succeeding material proceeded via \_oparen macros as with any other function.

1365 \def\XINT\_expr\_func\_break #1#2#3%

1366 {\expandafter #1\expandafter #2\csname.=?\romannumeral`&&@\XINT\_expr\_unlock #3\endcsname }% 1367 \let\XINT\_flexpr\_func\_break \XINT\_expr\_func\_break 1368 \let\XINT\_iiexpr\_func\_break \XINT\_expr\_func\_break

# 10.37 The qint, qfrac, qfloat "functions"

New with 1.2. Allows the user to hand ove[r quickly](#page-271-0) a big number to the parser, spaces not immediately removed but should be harmless in general.

```
1369 \def\XINT_expr_onlitteral_qint #1)%
1370 {\expandafter\XINT_expr_getop\csname .=\xintiNum{#1}\endcsname }%
1371 \def\XINT_expr_onlitteral_qfrac #1)%
1372 {\expandafter\XINT_expr_getop\csname .=\xintRaw{#1}\endcsname }%
1373 \def\XINT_expr_onlitteral_qfloat #1)%
1374 {\expandafter\XINT_expr_getop\csname .=\XINTinFloatdigits{#1}\endcsname }%
```
# 10.38 **\XINT\_expr\_op\_\_** for recognizing variables

The 1.1 mechanism for \XINT\_expr\_var\_<varname> has been modified in 1.2c. The <varname> associated macro is now only expanded once, not twice. We arrive here via \XINT\_expr\_func.

```
1375 \def\XINT_expr_op__ #1% op__ with two _'s
1376 {%
1377 \ifcsname XINT_expr_var_#1\endcsname
1378 \expandafter\xint_firstoftwo
1379 \else
1380 \expandafter\xint_secondoftwo
1381 \fi
1382 {\expandafter\expandafter\expandafter
1383 \XINT_expr_getop\csname XINT_expr_var_#1\endcsname}%
1384 {\XINT_expr_unknown_variable {#1}%
1385 \expandafter\XINT_expr_getop\csname .=0\endcsname}%
1386 }%
1387 \def\XINT_expr_unknown_variable #1{\xintError:removed \xint_gobble_i {#1}}%
1388 \let\XINT_flexpr_op__ \XINT_expr_op__
1389 \let\XINT_iiexpr_op__ \XINT_expr_op__
```
# 10.39 User defined variables: **\xintdefvar**, **\xintdefiivar**, **\xintdeffloatvar**

1.1 An active : character will be a pain with our delimited macros and I almost decided not to use := but rather = as assignation operator, but this is the same problem inside expressions with the modulo operator /:, or with babel+frenchb with all high punctuation ?, !, :, ;.

Variable names may contain letters, digits, underscores, and must not start with a digit. Names starting with @ or un underscore are reserved.

Note (2015/11/11): although defined since october 2014 with 1.1, they were only very briefly mentioned in the user documentation, I should have expanded more. I am now adding functions to variables, and will rewrite entirely the documentation of xintexpr.sty.

1.2c adds the "onlitteral" macros as we changed our tricks to disambiguate variables from functions if followed by a parenthesis, in order to allow function names to have precedence on variable names.

I don't issue warnings if a an attempt to define a variable name clashes with a pre-existing function name, as I would have to check expr, iiexpr and also floatexpr. And anyhow overloading a function name with a variable name is allowed, the only thing to know is that if an opening parenthesis follows it is the function meaning which prevails.

2015/11/13: I now first do an a priori complete expansion of #1, and then apply \detokenize to the result, and remove spaces.

#### *Package* xintexpr *implementation*

2015/11/21: finally I do not detokenize the variable name. Because this complicated the \xintunassignvar if it did the same and we wanted to use it to redeclare a letter as dummy variable.

Documentation of 1.2d said that the ta[cit multip](#page-271-0)lication always was done with increased precedence, but I had not at that time made up my mind for the case of variable(stuff) and pushed to CTAN early because I need to fix the bug I had introduced in 1.2c which itself I had pushed to CTAN early because I had to fix the 1.2 bug with subtraction....

Finally I decide to do it indeed. Hence for 1.2e. This only impacts situations such as A/B(stuff), which are thus interpreted as A/(B\*(stuff)).

```
1390 \catcode`* 11
1391 \def\XINT_expr_defvar #1#2#3;{%
1392 \edef\XINT_expr_tmpa{#2}%
1393 \edef\XINT_expr_tmpa {\xint_zapspaces_o\XINT_expr_tmpa}%
1394 \ifnum\expandafter\xintLength\expandafter{\XINT_expr_tmpa}=\z@
1395 \xintMessage {xintexpr}{Warning}
1396 {Error: impossible to declare variable with empty name.}%
1397 \else
1398 \edef\XINT_expr_tmpb {\romannumeral0#1#3\relax }%
1399 \expandafter\edef\csname XINT_expr_var_\XINT_expr_tmpa\endcsname
1400 {\expandafter\noexpand\XINT_expr_tmpb}%
1401 \expandafter\edef\csname XINT_expr_onlitteral_\XINT_expr_tmpa\endcsname
1402 {\XINT_expr_precedence_*** *\expandafter\noexpand\XINT_expr_tmpb (}%
1403 \ifxintverbose\xintMessage {xintexpr}{Info}
1404 {Variable "\XINT_expr_tmpa" defined with value
1405 \expandafter\XINT_expr_unlock\XINT_expr_tmpb.}%
1406 \fi
1407 \setminusfi
1408 }%
1409 \catcode`* 12
1410 \catcode`: 12
1411 \def\xintdefvar #1:={\XINT_expr_defvar\xintbareeval {#1}}%
1412 \def\xintdefiivar #1:={\XINT_expr_defvar\xintbareiieval {#1}}%
1413 \def\xintdeffloatvar #1:={\XINT_expr_defvar\xintbarefloateval {#1}}%
1414 \catcode`: 11
```
# 10.40 **\xintunassignvar**

1.2e. Currently not possible to genuinely ``undefine'' a variable, all we can do is to let it stand for zero and generate an error. The reason is that I chose to use \ifcsname tests in \XINT\_expr\_op\_ and \XINT\_expr\_op\_`.

### \def\xintunassignvar #1{%

```
1416 \edef\XINT_expr_tmpa{#1}%
1417 \edef\XINT_expr_tmpa {\xint_zapspaces_o\XINT_expr_tmpa}%
1418 \ifcsname XINT_expr_var_\XINT_expr_tmpa\endcsname
1419 \ifnum\expandafter\xintLength\expandafter{\XINT_expr_tmpa}=\@ne
1420 \expandafter\XINT_expr_makedummy\XINT_expr_tmpa
1421 \ifxintverbose\xintMessage {xintexpr}{Info}%
1422 {Character \XINT_expr_tmpa\space usable as dummy variable (if with catcode letter).}%
1423 \quad \text{if}1424 \else
1425 \expandafter\edef\csname XINT_expr_var_\XINT_expr_tmpa\endcsname
1426 {\csname .=0\endcsname\noexpand\XINT_expr_undefined {\XINT_expr_tmpa}}%
```

```
1427 \expandafter\edef\csname XINT_expr_onlitteral_\XINT_expr_tmpa\endcsname
1428 {\csname .=0\endcsname\noexpand\XINT_expr_undefined {\XINT_expr_tmpa}*}%
{xintexpr}{Info}
1430 {Variable \XINT_expr_tmpa\space has been ``unassigned''.}%
1431 \fi
1432 \setminusfi
1433 \else
1434 \xintMessage {xintexpr}{Warning}
1435 {Error: there was no such variable \XINT_expr_tmpa\space to unassign.}%
1436 \setminusfi
1437 }%
1438 \def\XINT_expr_undefined #1{\xintError:replaced_by_zero\xint_gobble_i {#1}}%
```
# 10.41 seq and the implementation of dummy variables

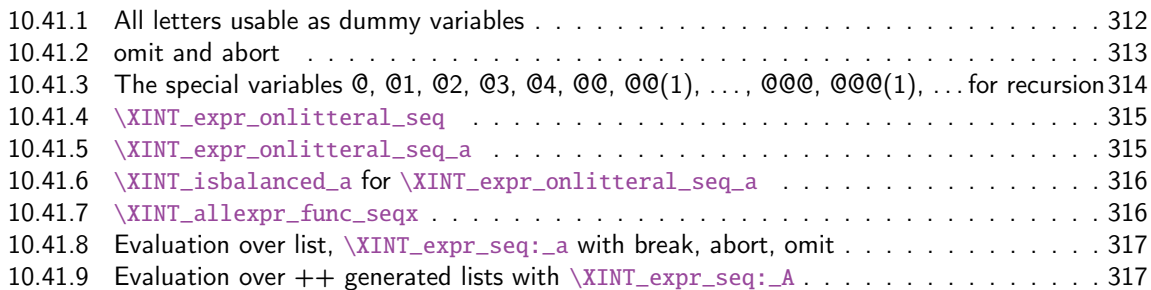

All of [seq, add, mul, rseq, etc... \(ac](#page-315-0)tually all of the extensive changes from xintexpr 1[.09n](#page-315-0) to 1.1[\) was done around June 15-25th 2014, but the problem is that I d](#page-316-0)id not document the [code](#page-316-0) enough[, and I had a hard time understanding in October what I had done](#page-316-1) in June. Despite the les[son,](#page-316-1) again being short on time, I do not document enough my current understanding of the innards of the beast...

I added subs, and iter in October (also the [:n], [n:] list extractors), proving I did at least understand a bit (or rather could imitate) my earlier code (but don't ask me to explain \xintNew-Expr !)

The \XINT\_expr\_onlitteral\_seq\_a parses: "expression, variable=list)" (when it is called the opening ( has been swallowed, and it looks for the ending one.) Both expression and list may themselves contain parentheses and commas, we allow nesting. For example " $x^2$ , $x=1$ ..10)", at the end of seq\_a we have {variable{expression}}{list}, in this example  ${x {x^2}}$ }{1..10}, or more complicated "seq(add(y,y=1..x),x=1..10)" will work too. The variable is a single lowercase Latin letter.

The complications with \xint\_c\_xviii in seq\_f is for the recurrent thing that we don't know in what type of expressions we are, hence we must move back up, with some loss of efficiency (superfluous check for minus sign, etc...). But the code manages simultaneously expr, flexpr and iiexpr.

#### 10.41.1 All letters usable as dummy variables

The nil variable was introduced in 1.1 but isn't used under that name. However macros handling a..[d]..b, or for seq with dummy variable where omit has omitted everyting may in practice inject a nil value as current number.

<span id="page-311-0"></span>1.2c has changed the way variables are disambiguated from functions and for this it has added here the definitions of \XINT\_expr\_onlitteral\_<name>.

In 1.1 a letter variable say X was acting as a delimited macro looking for !X{stuff} and then would expand the stuff inside a \csname.=...\endcsname. I don't think I used the possibilities

this opened and the 1.2c version has stuff \_already\_ encapsulated thus a single token. Only one expansion, not two is then needed in \XINT\_expr\_op\_\_.

I had to accordingly modify seq, add, [mul and s](#page-271-0)ubs, but fortunately realized that the @, @1, etc... variables for rseq, rrseq and iter already had been defined in the way now also followed by the Latin letters as dummy variables.

The 1.2e \XINT\_expr\_makedummy was adjoined \xintnewdummy by 1.2k for a public interface. It should not be used with multi-letter argument. The add, mul, seq, etc... can only work with oneletter long dummy variable. And this will almost certainly not change.

Also 1.2e does the tacit multiplication  $x(\text{stuff})$ -> $x*(\text{stuff})$  in its higher precedence form. Things are easy now that variables always fetch a single already locked value \.=<number>.

The tacit multiplication in case of the ``nil'' variable doesn't make much sense but we do it anyhow.

```
1439 \catcode`* 11
1440 \def\XINT_expr_makedummy #1%
1441 {%
1442 \expandafter\def\csname XINT_expr_var_#1\endcsname ##1\relax !#1##2%
1443 {##2##1\relax !#1##2}%
1444 \expandafter\def\csname XINT_expr_onlitteral_#1\endcsname ##1\relax !#1##2%
1445 {\XINT_expr_precedence_*** *##2(##1\relax !#1##2}%
1446 }%
1447 \xintApplyUnbraced \XINT_expr_makedummy {abcdefghijklmnopqrstuvwxyz}%
1448 \xintApplyUnbraced \XINT_expr_makedummy {ABCDEFGHIJKLMNOPQRSTUVWXYZ}%
1449 \def\xintnewdummy #1{%
1450 \XINT_expr_makedummy{#1}%
1451 \ifxintverbose\xintMessage {xintexpr}{Info}%
1452 {Character #1 now usable as dummy variable (if with catcode letter).}%
1453 \setminusfi
1454 }%
1455 \edef\XINT_expr_var_nil {\expandafter\noexpand\csname .= \endcsname}%
1456 \edef\XINT_expr_onlitteral_nil
1457 {\XINT_expr_precedence_*** *\expandafter\noexpand\csname .= \endcsname (}%
1458 \catcode`* 12
```
#### 10.41.2 omit and abort

```
June 24 and 25, 2014.
  Added comments 2015/11/13:
  Et la documentation ? on n'y comprend plus rien. Trop rusé.
\def\XINT_expr_var_omit #1\relax !{1^C!{}{}{}\.=!\relax !}
\def\XINT_expr_var_abort #1\relax !{1^C!{}{}{}\.=^\relax !}
C'était accompagné de \XINT_expr_precedence_^C=0 et d'un hack au sein même des macros until de
plus bas niveau.
```
Le mécanisme sioux était le suivant: ^C est déclaré comme un opérateur de précédence nulle. Lorsque le parseur trouve un "omit" dans un seq ou autre, il va insérer dans le stream \XINT\_expr\_getop suivi du texte de remplacement. Donc ici on avait un 1 comme place holder, puis l'opérateur ^C. Celui-ci étant de précédence zéro provoque la finalisation de tous les calculs antérieurs dans le sous-bareeval. Mais j'ai dû hacker le until\_end\_b (et le until\_)\_b) qui confronté à ^C, va se relancer à zéro, le getnext va trouver le !{}{}{}\.=! et ensuite il y aura \relax, et le résultat sera \.=! pour omit ou \.=^ pour abort. Les routines des boucles seq, iter, etc... peuvent alors repérer le ! ou ^ et agir en conséquence (un long paragraphe pour ne décrire que partiellement une ou deux lignes de codes...).

Mais ^C a été fait alors que je n'avais pas encore les variables muettes. Je dois trouver autre chose, car seq(2^C, C=1..5) est alors impossible. De toute façon ce ^C était à usage interne uniquement.

Il me faut un symbole d'opérateur qui ne rentre pas en conflit. Bon je vais prendre !?. Ensuite au lieu de hacker until\_end, il vaut mieux lui donner précédence 2 (mais ça ne pourra pas marcher à l'intérieur de parenthèses il faut d'abord les fermer manuellement) et lui associer un simplement un op spécial. Je n'avais pas fait cela peut-être pour éviter d'avoir à définir plusieurs macros. Le #1 dans la définition de \XINT\_expr\_op\_!? est le résultat de l'évaluation forcée précédente.

Attention que les premier ! doiventt être de catcode 12 sinon ils signalent une sous-expression qui déclenche une multiplication tacite.

```
1459 \edef\XINT_expr_var_omit #1\relax !{1\string !?!\relax !}%
1460 \edef\XINT_expr_var_abort #1\relax !{1\string !?^\relax !}%
1461 \def\XINT_expr_op_!? #1#2\relax {\expandafter\XINT_expr_foundend\csname .=#2\endcsname}%
1462 \let\XINT_iiexpr_op_!? \XINT_expr_op_!?
1463 \let\XINT_flexpr_op_!? \XINT_expr_op_!?
```
#### 10.41.3 The special variables  $Q$ ,  $Q1$ ,  $Q2$ ,  $Q3$ ,  $Q4$ ,  $QQ$ ,  $QQ(1)$ , ...,  $QQQ$ ,  $QQQ(1)$ , ... for recursion

October 2014: I had completely forgotten what the @@@ etc... stuff were supposed to do: this is for nesting recursions! (I was mad back in June). @@(N) gives the Nth back, @@@(N) gives the Nth back of the higher recursion!

<span id="page-313-0"></span>1.2c adds the needed "onlitteral" now that tacit multiplication between a variable and a ( has a new mechanism. 1.2e does this tacit multiplication with higher precedence. For the record, the  $\sim$  has catcode 3 in this code.

```
1464 \catcode`? 3 \catcode`* 11
1465 \def\XINT_expr_var_@ #1~#2{#2#1~#2}%
1466 \expandafter\let\csname XINT_expr_var_@1\endcsname \XINT_expr_var_@
1467 \expandafter\def\csname XINT_expr_var_@2\endcsname #1~#2#3{#3#1~#2#3}%
1468 \expandafter\def\csname XINT_expr_var_@3\endcsname #1~#2#3#4{#4#1~#2#3#4}%
1469 \expandafter\def\csname XINT_expr_var_@4\endcsname #1~#2#3#4#5{#5#1~#2#3#4#5}%
1470 \def\XINT_expr_onlitteral_@ #1~#2{\XINT_expr_precedence_*** *#2(#1~#2}%
1471 \expandafter\let\csname XINT_expr_onlitteral_@1\endcsname \XINT_expr_onlitteral_@
1472 \expandafter\def\csname XINT_expr_onlitteral_@2\endcsname #1~#2#3%
1473 {\XINT_expr_precedence_*** *#3(#1~#2#3}%
1474 \expandafter\def\csname XINT_expr_onlitteral_@3\endcsname #1~#2#3#4%
1475 {\XINT_expr_precedence_*** *#4(#1~#2#3#4}%
1476 \expandafter\def\csname XINT_expr_onlitteral_@4\endcsname #1~#2#3#4#5%
1477 {\XINT_expr_precedence_*** *#5(#1~#2#3#4#5}%
1478 \catcode`* 12
1479 \def\XINT_expr_func_@@ #1#2#3#4~#5?%
1480 {%
1481 \expandafter#1\expandafter#2\romannumeral0\xintntheltnoexpand
1482 {\xintNum{\XINT_expr_unlock#3}}{#5}#4~#5?%
1483 }%
1484 \def\XINT_expr_func_@@@ #1#2#3#4~#5~#6?%
1485 {%
1486 \expandafter#1\expandafter#2\romannumeral0\xintntheltnoexpand
1487 {\xintNum{\XINT_expr_unlock#3}}{#6}#4~#5~#6?%
1488 }%
1489 \def\XINT_expr_func_@@@@ #1#2#3#4~#5~#6~#7?%
1490 {%
```

```
1491 \expandafter#1\expandafter#2\romannumeral0\xintntheltnoexpand
1492 {\xintNum{\XINT_expr_unlock#3}}{#7}#4~#5~#6~#7?%
1493 }%
1494 \let\XINT_flexpr_func_@@\XINT_expr_func_@@
1495 \let\XINT_flexpr_func_@@@\XINT_expr_func_@@@
1496 \let\XINT_flexpr_func_@@@@\XINT_expr_func_@@@@
1497 \def\XINT_iiexpr_func_@@ #1#2#3#4~#5?%
1498 {%
1499 \expandafter#1\expandafter#2\romannumeral0\xintntheltnoexpand
1500 {\XINT_expr_unlock#3}{#5}#4~#5?%
1501 }%
1502 \def\XINT_iiexpr_func_@@@ #1#2#3#4~#5~#6?%
1503 {%
1504 \expandafter#1\expandafter#2\romannumeral0\xintntheltnoexpand
1505 {\XINT_expr_unlock#3}{#6}#4~#5~#6?%
1506 }%
1507 \def\XINT_iiexpr_func_@@@@ #1#2#3#4~#5~#6~#7?%
1508 {%
1509 \expandafter#1\expandafter#2\romannumeral0\xintntheltnoexpand
1510 {\XINT_expr_unlock#3}{#7}#4~#5~#6~#7?%
1511 }%
1512 \catcode`? 11
```
### 10.41.4 **\XINT\_expr\_onlitteral\_seq**

```
1513 \def\XINT_expr_onlitteral_seq
1514 {\expandafter\XINT_expr_onlitteral_seq_f\romannumeral`&&@\XINT_expr_onlitteral_seq_a {}}%
1515 \def\XINT_expr_onlitteral_seq_f #1#2{\xint_c_xviii `{seqx}#2)\relax #1}%
```
#### <span id="page-314-0"></span>10.41.5 **\XINT\_expr\_onlitteral\_seq\_a**

```
1516 \def\XINT_expr_onlitteral_seq_a #1#2,%
1517 {%
1518 \ifcase\XINT_isbalanced_a \relax #1#2(\xint_bye)\xint_bye
1519 \expandafter\XINT_expr_onlitteral_seq_c
1520 \or\expandafter\XINT_expr_onlitteral_seq_b
1521 \else\expandafter\xintError:we_are_doomed
1522 \fi {#1#2},%
1523 }%
1524 \def\XINT_expr_onlitteral_seq_b #1,{\XINT_expr_onlitteral_seq_a {#1,}}%
1525 \def\XINT_expr_onlitteral_seq_c #1,#2#3% #3 pour absorber le =
1526 {%
1527 \XINT_expr_onlitteral_seq_d {#2{#1}}{}%
1528 }%
1529 \def\XINT_expr_onlitteral_seq_d #1#2#3)%
1530 {%
1531 \ifcase\XINT_isbalanced_a \relax #2#3(\xint_bye)\xint_bye
1532 \or\expandafter\XINT_expr_onlitteral_seq_e
1533 \else\expandafter\xintError:we_are_doomed
1534 \fi
1535 {#1}{#2#3}%
1536 }%
1537 \def\XINT_expr_onlitteral_seq_e #1#2{\XINT_expr_onlitteral_seq_d {#1}{#2)}}%
```
#### 10.41.6 **\XINT\_isbalanced\_a** for **\XINT\_expr\_onlitteral\_seq\_a**

Expands to  $xint_c_m$ one in case a closin[g \) had no](#page-271-0) opening ( matching it, to  $\theta$ ne if opening ) had no closing ) matching it, to  $\angle$ z@ if expression was balanced.

```
1538 % use as \XINT_isbalanced_a \relax #1(\xint_bye)\xint_bye
1539 \def\XINT_isbalanced_a #1({\XINT_isbalanced_b #1)\xint_bye }%
1540 \def\XINT_isbalanced_b #1)#2%
1541 {\xint_bye #2\XINT_isbalanced_c\xint_bye\XINT_isbalanced_error }%
```
if #2 is not \xint\_bye, a ) was found, but there was no (. Hence error  $\rightarrow$  -1

1542 \def\XINT\_isbalanced\_error #1)\xint\_bye {\xint\_c\_mone}%

#2 was \xint\_bye, was there a ) in original #1?

```
1543 \def\XINT_isbalanced_c\xint_bye\XINT_isbalanced_error #1%
1544 {\xint_bye #1\XINT_isbalanced_yes\xint_bye\XINT_isbalanced_d #1}%
```
#1 is  $\xrightarrow{}$  is  $\zeta$ . there was never (nor ) in original #1, hence OK.

```
1545 \def\XINT_isbalanced_yes\xint_bye\XINT_isbalanced_d\xint_bye )\xint_bye {\xint_c_ }%
```

```
#1 is not \xint_bye, there was indeed a ( in original #1. We check if we see a ). If we do, we then
loop until no ( nor ) is to be found.
```

```
1546 \def\XINT_isbalanced_d #1)#2%
1547 {\xint_bye #2\XINT_isbalanced_no\xint_bye\XINT_isbalanced_a #1#2}%
```
#2 was \xint\_bye, we did not find a closing ) in original #1. Error.

1548 \def\XINT\_isbalanced\_no\xint\_bye #1\xint\_bye\xint\_bye {\xint\_c\_i }%

### 10.41.7 **\XINT\_allexpr\_func\_seqx**

1.2c uses \xintthebareval, ... which strangely were not available at 1.1 time. This spares some tokens from \XINT\_expr\_seq:\_d and cousins. Also now variables have changed their mode of operation they pick only one token which must be an already encapsulated value.

<span id="page-315-0"></span>In \XINT\_allexp\_seqx, #2 is the list, evaluated and encapsulated, #3 is the dummy variable, #4 is the expression to evaluate repeatedly.

A special case is a list generated by <variable>++: then #2 is  $\{\cdot, =+\cdot, =$  <start>}.

```
1549 \def\XINT_expr_func_seqx #1#2{\XINT_allexpr_seqx \xintthebareeval }%
1550 \def\XINT_flexpr_func_seqx #1#2{\XINT_allexpr_seqx \xintthebarefloateval}%
1551 \def\XINT_iiexpr_func_seqx #1#2{\XINT_allexpr_seqx \xintthebareiieval }%
1552 \def\XINT_allexpr_seqx #1#2#3#4%
1553 {%
1554 \expandafter \XINT_expr_getop
1555 \csname .=\expandafter\XINT_expr_seq:_aa
1556 \romannumeral`&&@\XINT_expr_unlock #2!{#1#4\relax !#3}\endcsname
1557 }%
1558 \def\XINT_expr_seq:_aa #1{\if +#1\expandafter\XINT_expr_seq:_A\else
1559 \expandafter\XINT_expr_seq:_a\fi #1}%
```
#### 10.41.8 Evaluation over list, **\XINT\_expr\_seq:\_a** with break, abort, omit

The #2 here is \...bareeval <expression>[\relax !<v](#page-271-0)ariable name>. The #1 is a comma separated list of values to assign to the dummy variable. The \XINT\_expr\_seq\_empty? intervenes immediately after handling of firstvalue.

<span id="page-316-0"></span>1.2c has rewritten to a large extent this and other similar loops because the dummy variables now fetch a single encapsulated token (apart from a good means to lose a few hours needlessly -- as I have had to rewrite and review most everything, this change could make the thing more efficient if the same variable is used many times in an expression, but we are talking micro-seconds here anyhow.)

```
1560 \def\XINT_expr_seq:_a #1!#2{\expandafter\XINT_expr_seq_empty?
1561 \romannumeral0\XINT_expr_seq:_b {#2}#1,^,}%
1562 \def\XINT_expr_seq:_b #1#2#3,{%
1563 \if ,#2\xint_dothis\XINT_expr_seq:_noop\fi
1564 \if ^#2\xint_dothis\XINT_expr_seq:_end\fi
1565 \xint_orthat{\expandafter\XINT_expr_seq:_c}\csname.=#2#3\endcsname {#1}%
1566 }%
1567 \def\XINT_expr_seq:_noop\csname.=,#1\endcsname #2{\XINT_expr_seq:_b {#2}#1,}%
1568 \def\XINT_expr_seq:_end \csname.=^\endcsname #1{}%
1569 \def\XINT_expr_seq:_c #1#2{\expandafter\XINT_expr_seq:_d\romannumeral`&&@#2#1{#2}}%
1570 \def\XINT_expr_seq:_d #1{\if #1^\xint_dothis\XINT_expr_seq:_abort\fi
1571 \if #1?\xint_dothis\XINT_expr_seq:_break\fi
1572 \if #1!\xint_dothis\XINT_expr_seq:_omit\fi
1573 \xint_orthat{\XINT_expr_seq:_goon #1}}%
1574 \def\XINT_expr_seq:_abort #1!#2#3#4#5^,{}%
1575 \def\XINT_expr_seq:_break #1!#2#3#4#5^,{,#1}%
1576 \def\XINT_expr_seq:_omit #1!#2#3#4{\XINT_expr_seq:_b {#4}}%
1577 \def\XINT_expr_seq:_goon #1!#2#3#4{,#1\XINT_expr_seq:_b {#4}}%
```
If all is omitted or list is empty, \_empty? will fetch within the ##1 a \endcsname token and construct "nil" via <space>\endcsname, if not ##1 will be a comma and the gobble will swallow the space token and the extra \endcsname.

```
1578 \def\XINT_expr_seq_empty? #1{%
1579 \def\XINT_expr_seq_empty? ##1{\if ,##1\expandafter\xint_gobble_i\fi #1\endcsname }}%
1580 \XINT_expr_seq_empty? { }%
```
#### 10.41.9 Evaluation over ++ generated lists with **\XINT\_expr\_seq:\_A**

This is for index lists generated by n++. The starting point will have been replaced by its ceil (added: in fact with version 1.1. the ceil was not yet evaluated, but \_var\_<letter> did an expansion of what they fetch). We use \numexpr rather than \xintInc, hence the indexing is limited to small integers.

<span id="page-316-1"></span>The 1.2c version of  $n++$  produces a #1 here which is already a single \.= <value> token.

```
1581 \def\XINT_expr_seq:_A +#1!%
1582 {\expandafter\XINT_expr_seq_empty?\romannumeral0\XINT_expr_seq:_D #1}%
1583 \def\XINT_expr_seq:_D #1#2{\expandafter\XINT_expr_seq:_E\romannumeral`&&@#2#1{#2}}%
1584 \def\XINT_expr_seq:_E #1{\if #1^\xint_dothis\XINT_expr_seq:_Abort\fi
1585 \if #1?\xint_dothis\XINT_expr_seq:_Break\fi
1586 \if #1!\xint_dothis\XINT_expr_seq:_Omit\fi
1587 \xint_orthat{\XINT_expr_seq:_Goon #1}}%
1588 \def\XINT_expr_seq:_Abort #1!#2#3#4{}%
```

```
1589 \def\XINT_expr_seq:_Break #1!#2#3#4{,#1}%
1590 \def\XINT_expr_seq:_Omit #1!#2#3%
1591 {\expandafter\XINT_expr_seq:_D
1592 \csname.=\the\numexpr \XINT_expr_unlock#3+\xint_c_i\endcsname}%
1593 \def\XINT_expr_seq:_Goon #1!#2#3%
1594 {,#1\expandafter\XINT_expr_seq:_D
1595 \csname.=\the\numexpr \XINT_expr_unlock#3+\xint_c_i\endcsname}%
```
# 10.42 add, mul

1.2c uses more directly the \xintiiAdd etc... macros and has opxadd/opxmul rather than a single opx. This is less conceptual as I use explicitely the associated macro names for +, \* but this makes other things more efficient, and the code more readable.

\def\XINT\_expr\_onlitteral\_add

```
1597 {\expandafter\XINT_expr_onlitteral_add_f\romannumeral`&&@\XINT_expr_onlitteral_seq_a {}}%
1598 \def\XINT_expr_onlitteral_add_f #1#2{\xint_c_xviii `{opxadd}#2)\relax #1}%
1599 \def\XINT_expr_onlitteral_mul
1600 {\expandafter\XINT_expr_onlitteral_mul_f\romannumeral`&&@\XINT_expr_onlitteral_seq_a {}}%
1601 \def\XINT_expr_onlitteral_mul_f #1#2{\xint_c_xviii `{opxmul}#2)\relax #1}%
```
### 10.42.1 **\XINT\_expr\_func\_opxadd**, **\XINT\_flexpr\_func\_opxadd**, **\XINT\_iiexpr\_func\_opxadd** and same for mul

modified 1.2c.

```
1602 \def\XINT_expr_func_opxadd #1#2{\XINT_allexpr_opx \xintbareeval {\xintAdd 0}}%
1603 \def\XINT_flexpr_func_opxadd #1#2{\XINT_allexpr_opx \xintbarefloateval {\XINTinFloatAdd 0}}%
1604 \def\XINT_iiexpr_func_opxadd #1#2{\XINT_allexpr_opx \xintbareiieval {\xintiiAdd 0}}%
1605 \def\XINT_expr_func_opxmul #1#2{\XINT_allexpr_opx \xintbareeval {\xintMul 1}}%
1606 \def\XINT_flexpr_func_opxmul #1#2{\XINT_allexpr_opx \xintbarefloateval {\XINTinFloatMul 1}}%
1607 \def\XINT_iiexpr_func_opxmul #1#2{\XINT_allexpr_opx \xintbareiieval {\xintiiMul 1}}%
```
#1=bareval etc, #2={Add0} ou {Mul1}, #3=liste encapsulée, #4=la variable, #5=expression

\def\XINT\_allexpr\_opx #1#2#3#4#5%

 {% \expandafter\XINT\_expr\_getop \csname.=\romannumeral`&&@\expandafter\XINT\_expr\_op:\_a \romannumeral`&&@\XINT\_expr\_unlock #3!{#1#5\relax !#4}{#2}\endcsname }%

\def\XINT\_expr\_op:\_a #1!#2#3{\XINT\_expr\_op:\_b #3{#2}#1,^,}%

#2 in \XINT\_expr\_op:\_b is the partial result of computation so far, not locked. A noop with have #4=, and #5 the next item which we need to recover. No need to be very efficient for that in op:\_noop. In op:\_d, #4 is \xintAdd or similar.

```
1615 \def\XINT_expr_op:_b #1#2#3#4#5,{%
1616 \if ,#4\xint_dothis\XINT_expr_op:_noop\fi
1617 \if ^#4\xint_dothis\XINT_expr_op:_end\fi
1618 \xint_orthat{\expandafter\XINT_expr_op:_c}\csname.=#4#5\endcsname {#3}#1{#2}%
1619 }%
1620 \def\XINT_expr_op:_c #1#2#3#4{\expandafter\XINT_expr_op:_d\romannumeral0#2#1#3{#4}{#2}}%
1621 \def\XINT_expr_op:_d #1!#2#3#4#5%
1622 {\expandafter\XINT_expr_op:_b\expandafter #4\expandafter
1623 {\romannumeral`&&@#4{\XINT_expr_unlock#1}{#5}}}%
```
The replacement text had expr\_seq:\_b rather than expr\_op:\_b due to a left-over from copy-paste. This made add and mul fail with an empty range for the variable (or "nil" in the list of values). Fixed in 1.2h.

1624 \def\XINT\_expr\_op:\_noop\csname.=,#1\endcsname #2#3#4{\XINT\_expr\_op:\_b #3{#4}{#2}#1,}% 1625 \def\XINT\_expr\_op:\_end \csname.=^\endcsname #1#2#3{#3}%

# 10.43 subs

Got simpler with 1.2c as now the dummy variable fetches an already encapsulated value, which is anyhow the form in which we get it.

```
1626 \def\XINT_expr_onlitteral_subs
```

```
1627 {\expandafter\XINT_expr_onlitteral_subs_f\romannumeral`&&@\XINT_expr_onlitteral_seq_a {}}%
1628 \def\XINT_expr_onlitteral_subs_f #1#2{\xint_c_xviii `{subx}#2)\relax #1}%
1629 \def\XINT_expr_func_subx #1#2{\XINT_allexpr_subx \xintbareeval }%
1630 \def\XINT_flexpr_func_subx #1#2{\XINT_allexpr_subx \xintbarefloateval}%
1631 \def\XINT_iiexpr_func_subx #1#2{\XINT_allexpr_subx \xintbareiieval }%
1632 \def\XINT_allexpr_subx #1#2#3#4% #2 is the value to assign to the dummy variable
1633 {% #3 is the dummy variable, #4 is the expression to evaluate
1634 \expandafter\expandafter\expandafter\XINT_expr_getop
1635 \expandafter\XINT_expr_subx:_end\romannumeral0#1#4\relax !#3#2%
1636 }%
```

```
1637 \def\XINT_expr_subx:_end #1!#2#3{#1}%
```
# 10.44 rseq

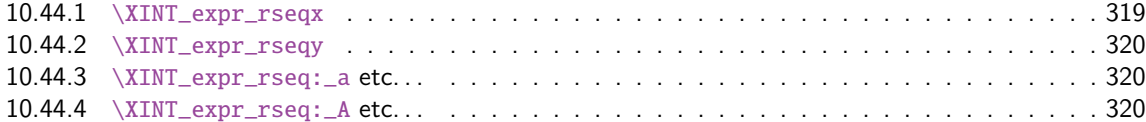

When f[unc\\_rseq has its turn, ini](#page-319-0)tial segment has been scanned by oparen, the ; mimicking the [rôle](#page-319-0) of a c[losing parenthesis, and stopping f](#page-319-1)urther expansion. Notice that the ; is discovered du[ring](#page-319-1) standa[rd parsing mode, it may be for ex](#page-319-2)ample {;} or arise from expansion as rseq does not u[se a](#page-319-2) delimited macro to locate it.

```
Here and in rrseq and iter, 1.2c adds also use of \xintthebareeval, etc...
```

```
1638 \def\XINT_expr_func_rseq {\XINT_allexpr_rseq \xintbareeval \xintthebareeval }%
1639 \def\XINT_flexpr_func_rseq {\XINT_allexpr_rseq \xintbarefloateval \xintthebarefloateval }%
1640 \def\XINT_iiexpr_func_rseq {\XINT_allexpr_rseq \xintbareiieval \xintthebareiieval }%
1641 \def\XINT_allexpr_rseq #1#2#3%
1642 {%
1643 \expandafter\XINT_expr_rseqx\expandafter #1\expandafter#2\expandafter
1644 #3\romannumeral`&&@\XINT_expr_onlitteral_seq_a {}%
```

```
1645 }%
```
### 10.44.1 **\XINT\_expr\_rseqx**

The (#5) is for ++ mechanism which must have its closing parenthesis.

```
1646 \def\XINT_expr_rseqx #1#2#3#4#5%
1647 {%
1648 \expandafter\XINT_expr_rseqy\romannumeral0#1(#5)\relax #3#4#2%
1649 }%
```
#### 10.44.2 **\XINT\_expr\_rseqy**

#1=valeurs pour variable (locked), #2=t[outes les](#page-271-0) valeurs initiales (csv,locked), #3=variable, #4=expr, #5=\xintthebareeval ou \xintthebarefloateval ou \xintthebareiieval

```
1650 \def\XINT_expr_rseqy #1#2#3#4#5%
1651 {%
1652 \expandafter \XINT_expr_getop
1653 \csname .=\XINT_expr_unlock #2%
1654 \expandafter\XINT_expr_rseq:_aa
1655 \romannumeral`&&@\XINT_expr_unlock #1!{#5#4\relax !#3}#2\endcsname
1656 }%
1657 \def\XINT_expr_rseq:_aa #1{\if +#1\expandafter\XINT_expr_rseq:_A\else
1658 \expandafter\XINT_expr_rseq:_a\fi #1}%
```
10.44.3 **\XINT\_expr\_rseq:\_a** etc. . .

```
1659 \def\XINT_expr_rseq:_a #1!#2#3{\XINT_expr_rseq:_b {#3}{#2}#1,^,}%
1660 \def\XINT_expr_rseq:_b #1#2#3#4,{%
1661 \if ,#3\xint_dothis\XINT_expr_rseq:_noop\fi
1662 \if ^#3\xint_dothis\XINT_expr_rseq:_end\fi
1663 \xint_orthat{\expandafter\XINT_expr_rseq:_c}\csname.=#3#4\endcsname
1664 {#1}{#2}%
1665 }%
1666 \def\XINT_expr_rseq:_noop\csname.=,#1\endcsname #2#3{\XINT_expr_rseq:_b {#2}{#3}#1,}%
1667 \def\XINT_expr_rseq:_end \csname.=^\endcsname #1#2{}%
1668 \def\XINT_expr_rseq:_c #1#2#3%
1669 {\expandafter\XINT_expr_rseq:_d\romannumeral`&&@#3#1~#2{#3}}%
1670 \def\XINT_expr_rseq:_d #1{%
1671 \if ^#1\xint_dothis\XINT_expr_rseq:_abort\fi
1672 \if ?#1\xint_dothis\XINT_expr_rseq:_break\fi
1673 \if !#1\xint_dothis\XINT_expr_rseq:_omit\fi
1674 \xint_orthat{\XINT_expr_rseq:_goon #1}}%
1675 \def\XINT_expr_rseq:_goon #1!#2#3~#4#5{,#1\expandafter\XINT_expr_rseq:_b
1676 \romannumeral0\XINT_expr_lockit {#1}{#5}}%
1677 \def\XINT_expr_rseq:_omit #1!#2#3~{\XINT_expr_rseq:_b }%
1678 \def\XINT_expr_rseq:_abort #1!#2#3~#4#5#6^,{}%
1679 \def\XINT_expr_rseq:_break #1!#2#3~#4#5#6^,{,#1}%
```
10.44.4 **\XINT\_expr\_rseq:\_A** etc. . .

n++ for rseq. With 1.2c dummy variables pick a single token.

```
1680 \def\XINT_expr_rseq:_A +#1!#2#3{\XINT_expr_rseq:_D #1#3{#2}}%
1681 \def\XINT_expr_rseq:_D #1#2#3%
1682 {\expandafter\XINT_expr_rseq:_E\romannumeral`&&@#3#1~#2{#3}}%
1683 \def\XINT_expr_rseq:_E #1{\if #1^\xint_dothis\XINT_expr_rseq:_Abort\fi
1684 \if #1?\xint_dothis\XINT_expr_rseq:_Break\fi
1685 \if #1!\xint_dothis\XINT_expr_rseq:_Omit\fi
1686 \xint_orthat{\XINT_expr_rseq:_Goon #1}}%
1687 \def\XINT_expr_rseq:_Goon #1!#2#3~#4#5%
1688 {,#1\expandafter\XINT_expr_rseq:_D
1689 \csname.=\the\numexpr \XINT_expr_unlock#3+\xint_c_i\expandafter\endcsname
1690 \romannumeral0\XINT_expr_lockit{#1}{#5}}%
```

```
1691 \def\XINT_expr_rseq:_Omit #1!#2#3~%#4#5%
1692 {\expandafter\XINT_expr_rseq:_D
xpr_unlock#3+\xint_c_i\endcsname }%
1694 \def\XINT_expr_rseq:_Abort #1!#2#3~#4#5{}%
1695 \def\XINT_expr_rseq:_Break #1!#2#3~#4#5{,#1}%
```
# 10.45 iter

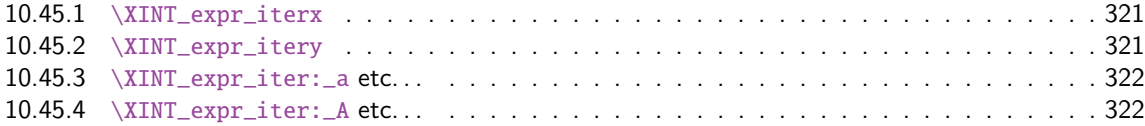

Prior [to 1.2g, the iter keyword w](#page-320-0)as what is now called iterr, analogous with rrseq. Somehow I fo[rgot](#page-320-0) an ite[r functioning like rseq with the s](#page-321-0)ole difference of printing only the last iteration. [Both](#page-321-0) rseq a[nd iter work well with list select](#page-321-1)ors, as @ refers to the whole comma separated sequenc[e of](#page-321-1) the initial values. I have thus deliberately done the backwards incompatible renaming of iter to iterr, and the new iter.

```
1696 \def\XINT_expr_func_iter {\XINT_allexpr_iter \xintbareeval \xintthebareeval }%
1697 \def\XINT_flexpr_func_iter {\XINT_allexpr_iter \xintbarefloateval \xintthebarefloateval }%
1698 \def\XINT_iiexpr_func_iter {\XINT_allexpr_iter \xintbareiieval \xintthebareiieval }%
1699 \def\XINT_allexpr_iter #1#2#3%
1700 {%
1701 \expandafter\XINT_expr_iterx\expandafter #1\expandafter#2\expandafter
1702 #3\romannumeral`&&@\XINT_expr_onlitteral_seq_a {}%
1703 }%
```
#### 10.45.1 **\XINT\_expr\_iterx**

The (#5) is for ++ mechanism which must have its closing parenthesis.

```
1704 \def\XINT_expr_iterx #1#2#3#4#5%
1705 {%
1706 \expandafter\XINT_expr_itery\romannumeral0#1(#5)\relax #3#4#2%
1707 }%
```
#### 10.45.2 **\XINT\_expr\_itery**

#1=valeurs pour variable (locked), #2=toutes les valeurs initiales (csv,locked), #3=variable, #4=expr, #5=\xintthebareeval ou \xintthebarefloateval ou \xintthebareiieval

```
1708 \def\XINT_expr_itery #1#2#3#4#5%
1709 {%
1710 \expandafter \XINT_expr_getop
1711 \csname .= %
1712 \expandafter\XINT_expr_iter:_aa
1713 \romannumeral`&&@\XINT_expr_unlock #1!{#5#4\relax !#3}#2\endcsname
1714 }%
1715 \def\XINT_expr_iter:_aa #1{\if +#1\expandafter\XINT_expr_iter:_A\else
1716 \exp\{\exp\{\frac{\frac{\text{SDT} - \text{SDT} - \text{1}}{4}}\}
```
#### 10.45.3 **\XINT\_expr\_iter:\_a** etc. . .

```
1717 \def\XINT_expr_iter:_a #1!#2#3{\XINT_expr_iter:_b {#3}{#2}#1,^,}%
1718 \def\XINT_expr_iter:_b #1#2#3#4,{%
1719 \if ,#3\xint_dothis\XINT_expr_iter:_noop\fi
1720 \if ^#3\xint_dothis\XINT_expr_iter:_end\fi
1721 \xint_orthat{\expandafter\XINT_expr_iter:_c}%
1722 \csname.=#3#4\endcsname {#1}{#2}%
1723 }%
1724 \def\XINT_expr_iter:_noop\csname.=,#1\endcsname #2#3{\XINT_expr_iter:_b {#2}{#3}#1,}%
1725 \def\XINT_expr_iter:_end \csname.=^\endcsname #1#2{\XINT_expr:_unlock #1}%
1726 \def\XINT_expr_iter:_c #1#2#3%
1727 {\expandafter\XINT_expr_iter:_d\romannumeral`&&@#3#1~#2{#3}}%
1728 \def\XINT_expr_iter:_d #1{%
1729 \if ^#1\xint_dothis\XINT_expr_iter:_abort\fi
1730 \if ?#1\xint_dothis\XINT_expr_iter:_break\fi
1731 \if !#1\xint_dothis\XINT_expr_iter:_omit\fi
1732 \xint_orthat{\XINT_expr_iter:_goon #1}}%
1733 \def\XINT_expr_iter:_goon #1!#2#3~#4#5%
1734 {\expandafter\XINT_expr_iter:_b\romannumeral0\XINT_expr_lockit {#1}{#5}}%
1735 \def\XINT_expr_iter:_omit #1!#2#3~{\XINT_expr_iter:_b }%
1736 \def\XINT_expr_iter:_abort #1!#2#3~#4#5#6^,{\XINT_expr_unlock #4}%
1737 \def\XINT_expr_iter:_break #1!#2#3~#4#5#6^,{#1}%
```

```
10.45.4 \XINT_expr_iter:_A etc. . .
```
n++ for iter. With 1.2c dummy variables pick a single token.

```
1738 \def\XINT_expr_iter:_A +#1!#2#3{\XINT_expr_iter:_D #1#3{#2}}%
1739 \def\XINT_expr_iter:_D #1#2#3%
1740 {\expandafter\XINT_expr_iter:_E\romannumeral`&&@#3#1~#2{#3}}%
1741 \def\XINT_expr_iter:_E #1{\if #1^\xint_dothis\XINT_expr_iter:_Abort\fi
1742 \if #1?\xint_dothis\XINT_expr_iter:_Break\fi
1743 \if #1!\xint_dothis\XINT_expr_iter:_Omit\fi
1744 \xint_orthat{\XINT\_expr\_iter: \_Goon \#1}}\1745 \def\XINT_expr_iter:_Goon #1!#2#3~#4#5%
1746 {\expandafter\XINT_expr_iter:_D
1747 \csname.=\the\numexpr \XINT_expr_unlock#3+\xint_c_i\expandafter\endcsname
1748 \romannumeral0\XINT_expr_lockit{#1}{#5}}%
1749 \def\XINT_expr_iter:_Omit #1!#2#3~%#4#5%
1750 {\expandafter\XINT_expr_iter:_D
1751 \csname.=\the\numexpr \XINT_expr_unlock#3+\xint_c_i\endcsname }%
1752 \def\XINT_expr_iter:_Abort #1!#2#3~#4#5{\XINT_expr:_unlock #4}%
1753 \def\XINT_expr_iter:_Break #1!#2#3~#4#5{#1}%
```
# 10.46 rrseq

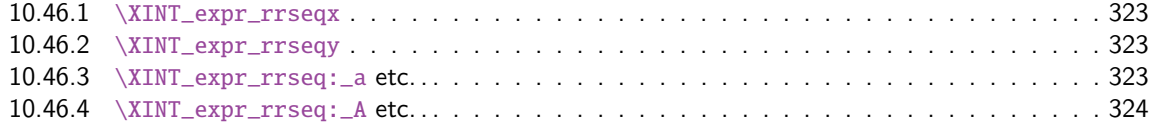

When f[unc\\_rrseq has its turn, ini](#page-322-0)tial segment has been scanned by oparen, the ; mimicking the [rôle](#page-322-0) of a c[losing parenthesis, and stopping fu](#page-322-1)rther expansion.

```
1754 \def\XINT_expr_func_rrseq {\XINT_allexpr_rrseq \xintbareeval \xintthebareeval }%
1755 \def\XINT_flexpr_func_rrseq {\XINT_allexpr_rrseq \xintbarefloateval \xintthebarefloateval }%
1756 \def\XINT_iiexpr_func_rrseq {\XINT_allexpr_rrseq \xintbareiieval \xintthebareiieval }%
1757 \def\XINT_allexpr_rrseq #1#2#3%
1758 {%
1759 \expandafter\XINT_expr_rrseqx\expandafter #1\expandafter#2\expandafter
1760 #3\romannumeral`&&@\XINT_expr_onlitteral_seq_a {}%
1761 }%
```
10.46.1 **\XINT\_expr\_rrseqx**

The (#5) is for ++ mechanism which must have its closing parenthesis.

 \def\XINT\_expr\_rrseqx #1#2#3#4#5% {% \expandafter\XINT\_expr\_rrseqy\romannumeral0#1(#5)\expandafter\relax \expandafter{\romannumeral0\xintapply \XINT\_expr\_lockit {\xintRevWithBraces{\xintCSVtoListNonStripped{\XINT\_expr\_unlock #3}}}}% #3#4#2% }%

10.46.2 **\XINT\_expr\_rrseqy**

#1=valeurs pour variable (locked), #2=initial values (reversed, one (braced) token each) #3=toutes les valeurs initiales (csv,locked), #4=variable, #5=expr, #6=\xintthebareeval ou \xintthebarefloateval ou \xintthebareiieval

```
1769 \def\XINT_expr_rrseqy #1#2#3#4#5#6%
1770 {%
1771 \expandafter \XINT_expr_getop
1772 \csname .=\XINT_expr_unlock #3%
1773 \expandafter\XINT_expr_rrseq:_aa
1774 \romannumeral`&&@\XINT_expr_unlock #1!{#6#5\relax !#4}{#2}\endcsname
1775 }%
1776 \def\XINT_expr_rrseq:_aa #1{\if +#1\expandafter\XINT_expr_rrseq:_A\else
1777 \expandafter\XINT_expr_rrseq:_a\fi #1}%
```
10.46.3 **\XINT\_expr\_rrseq:\_a** etc. . .

Attention que ? a catcode 3 ici et dans iter.

```
1778 \catcode`? 3
1779 \def\XINT_expr_rrseq:_a #1!#2#3{\XINT_expr_rrseq:_b {#3}{#2}#1,^,}%
1780 \def\XINT_expr_rrseq:_b #1#2#3#4,{%
1781 \if ,#3\xint_dothis\XINT_expr_rrseq:_noop\fi
1782 \if ^#3\xint_dothis\XINT_expr_rrseq:_end\fi
1783 \xint_orthat{\expandafter\XINT_expr_rrseq:_c}\csname.=#3#4\endcsname
1784 {#1}{#2}%
1785 }%
1786 \def\XINT_expr_rrseq:_noop\csname.=,#1\endcsname #2#3{\XINT_expr_rrseq:_b {#2}{#3}#1,}%
1787 \def\XINT_expr_rrseq:_end \csname.=^\endcsname #1#2{}%
1788 \def\XINT_expr_rrseq:_c #1#2#3%
1789 {\expandafter\XINT_expr_rrseq:_d\romannumeral`&&@#3#1~#2?{#3}}%
```

```
1790 \def\XINT_expr_rrseq:_d #1{%
1791 \if ^#1\xint_dothis\XINT_expr_rrseq:_abort\fi
1792 \if ?#1\xint_dothis\XINT_expr_rrseq:_break\fi
1793 \if !#1\xint_dothis\XINT_expr_rrseq:_omit\fi
1794 \xint_orthat{\XINT_expr_rrseq:_goon #1}%
1795 }%
1796 \def\XINT_expr_rrseq:_goon #1!#2#3~#4?#5{,#1\expandafter\XINT_expr_rrseq:_b\expandafter
1797 {\romannumeral0\xinttrim{-1}{\XINT_expr_lockit{#1}#4}}{#5}}%
1798 \def\XINT_expr_rrseq:_omit #1!#2#3~{\XINT_expr_rrseq:_b }%
1799 \def\XINT_expr_rrseq:_abort #1!#2#3~#4?#5#6^,{}%
1800 \def\XINT_expr_rrseq:_break #1!#2#3~#4?#5#6^,{,#1}%
 10.46.4 \XINT_expr_rrseq:_A etc. . .
 n++ for rrseq. With 1.2C, the #1 in \XINT_expr_rrseq:_A is a single token.
1801 \def\XINT_expr_rrseq:_A +#1!#2#3{\XINT_expr_rrseq:_D #1{#3}{#2}}%
1802 \def\XINT_expr_rrseq:_D #1#2#3%
1803 {\expandafter\XINT_expr_rrseq:_E\romannumeral`&&@#3#1~#2?{#3}}%
1804 \def\XINT_expr_rrseq:_Goon #1!#2#3~#4?#5%
1805 {,#1\expandafter\XINT_expr_rrseq:_D
1806 \csname.=\the\numexpr \XINT_expr_unlock#3+\xint_c_i\expandafter\endcsname
1807 \expandafter{\romannumeral0\xinttrim{-1}{\XINT_expr_lockit{#1}#4}}{#5}}%
1808 \def\XINT_expr_rrseq:_Omit #1!#2#3~%#4?#5%
1809 {\expandafter\XINT_expr_rrseq:_D
1810 \csname.=\the\numexpr \XINT_expr_unlock#3+\xint_c_i\endcsname}%
1811 \def\XINT_expr_rrseq:_Abort #1!#2#3~#4?#5{}%
1812 \def\XINT_expr_rrseq:_Break #1!#2#3~#4?#5{,#1}%
1813 \def\XINT_expr_rrseq:_E #1{\if #1^\xint_dothis\XINT_expr_rrseq:_Abort\fi
1814 \if #1?\xint_dothis\XINT_expr_rrseq:_Break\fi
1815 \if #1!\xint_dothis\XINT_expr_rrseq:_Omit\fi
1816 \xint_orthat{\XINT_expr_rrseq:_Goon #1}}%
```
# 10.47 iterr

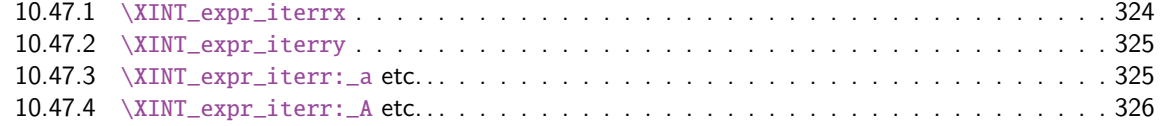

```
1817 \def\XINT_expr_func_iterr {\XINT_allexpr_iterr \xintbareeval \xintthebareeval }%
1818 \def\XINT_flexpr_func_iterr {\XINT_allexpr_iterr \xintbarefloateval \xintthebarefloateval }%
1819 \def\XINT_iiexpr_func_iterr {\XINT_allexpr_iterr \xintbareiieval \xintthebareiieval }%
1820 \def\XINT_allexpr_iterr #1#2#3%
1821 {%
1822 \expandafter\XINT_expr_iterrx\expandafter #1\expandafter #2\expandafter
1823 #3\romannumeral`&&@\XINT_expr_onlitteral_seq_a {}%
```

```
1824 }%
```
### 10.47.1 **\XINT\_expr\_iterrx**

The (#5) is for ++ mechanism which must have its closing parenthesis.
```
1825 \def\XINT_expr_iterrx #1#2#3#4#5%
1826 {%
1827 \expandafter\XINT_expr_iterry\romannumeral0#1(#5)\expandafter\relax
1828 \expandafter{\romannumeral0\xintapply \XINT_expr_lockit
1829 {\xintRevWithBraces{\xintCSVtoListNonStripped{\XINT_expr_unlock #3}}}}%
1830 #3#4#2%
1831 }%
```
### 10.47.2 **\XINT\_expr\_iterry**

```
#1=valeurs pour variable (locked), #2=initial values (reversed, one (braced) token each) #3=toutes
les valeurs initiales (csv,locked), #4=variable, #5=expr, #6=\xintbareeval ou \xintbarefloate-
val ou \xintbareiieval
```

```
1832 \def\XINT_expr_iterry #1#2#3#4#5#6%
1833 {%
1834 \expandafter \XINT_expr_getop
1835 \csname .= %
1836 \expandafter\XINT_expr_iterr:_aa
1837 \romannumeral`&&@\XINT_expr_unlock #1!{#6#5\relax !#4}{#2}\endcsname
1838 }%
1839 \def\XINT_expr_iterr:_aa #1{\if +#1\expandafter\XINT_expr_iterr:_A\else
1840 \expandafter\XINT_expr_iterr:_a\fi #1}%
 10.47.3 \XINT_expr_iterr:_a etc. . .
```

```
1841 \def\XINT_expr_iterr:_a #1!#2#3{\XINT_expr_iterr:_b {#3}{#2}#1,^,}%
1842 \def\XINT_expr_iterr:_b #1#2#3#4,{%
1843 \if ,#3\xint_dothis\XINT_expr_iterr:_noop\fi
1844 \if ^#3\xint_dothis\XINT_expr_iterr:_end\fi
1845 \xint_orthat{\expandafter\XINT_expr_iterr:_c}%
1846 \csname.=#3#4\endcsname {#1}{#2}%
1847 }%
1848 \def\XINT_expr_iterr:_noop\csname.=,#1\endcsname #2#3{\XINT_expr_iterr:_b {#2}{#3}#1,}%
1849 \def\XINT_expr_iterr:_end \csname.=^\endcsname #1#2%
1850 {\expandafter\xint_gobble_i\romannumeral0\xintapplyunbraced
1851 {,\XINT_expr:_unlock}{\xintReverseOrder{#1\space}}}%
1852 \def\XINT_expr_iterr:_c #1#2#3%
1853 {\expandafter\XINT_expr_iterr:_d\romannumeral`&&@#3#1~#2?{#3}}%
1854 \def\XINT_expr_iterr:_d #1{%
1855 \if ^#1\xint_dothis\XINT_expr_iterr:_abort\fi
1856 \if ?#1\xint_dothis\XINT_expr_iterr:_break\fi
1857 \if !#1\xint_dothis\XINT_expr_iterr:_omit\fi
1858 \xint_orthat{\XINT_expr_iterr:_goon #1}%
1859 }%
1860 \def\XINT_expr_iterr:_goon #1!#2#3~#4?#5{\expandafter\XINT_expr_iterr:_b\expandafter
1861 {\romannumeral0\xinttrim{-1}{\XINT_expr_lockit{#1}#4}}{#5}}%
1862 \def\XINT_expr_iterr:_omit #1!#2#3~{\XINT_expr_iterr:_b }%
1863 \def\XINT_expr_iterr:_abort #1!#2#3~#4?#5#6^,%
1864 {\expandafter\xint_gobble_i\romannumeral0\xintapplyunbraced
1865 {,\XINT_expr:_unlock}{\xintReverseOrder{#4\space}}}%
1866 \def\XINT_expr_iterr:_break #1!#2#3~#4?#5#6^,%
1867 {\expandafter\xint_gobble_iv\romannumeral0\xintapplyunbraced
```

```
1868 {,\XINT_expr:_unlock}{\xintReverseOrder{#4\space}},#1}%
1869 \def\XINT_expr:_unlock #1{\XINT_expr_unlock #1}%
```
10.47.4 **\XINT\_expr\_iterr:\_A** etc. . .

n++ for iterr. ? is of catcode 3 here.

```
1870 \def\XINT_expr_iterr:_A +#1!#2#3{\XINT_expr_iterr:_D #1{#3}{#2}}%
1871 \def\XINT_expr_iterr:_D #1#2#3%
1872 {\expandafter\XINT_expr_iterr:_E\romannumeral`&&@#3#1~#2?{#3}}%
1873 \def\XINT_expr_iterr:_Goon #1!#2#3~#4?#5%
1874 {\expandafter\XINT_expr_iterr:_D
1875 \csname.=\the\numexpr \XINT_expr_unlock#3+\xint_c_i\expandafter\endcsname
1876 \expandafter{\romannumeral0\xinttrim{-1}{\XINT_expr_lockit{#1}#4}}{#5}}%
1877 \def\XINT_expr_iterr:_Omit #1!#2#3~%#4?#5%
1878 {\expandafter\XINT_expr_iterr:_D
1879 \csname.=\the\numexpr \XINT_expr_unlock#3+\xint_c_i\endcsname}%
1880 \def\XINT_expr_iterr:_Abort #1!#2#3~#4?#5%
1881 {\expandafter\xint_gobble_i\romannumeral0\xintapplyunbraced
1882 {,\XINT_expr:_unlock}{\xintReverseOrder{#4\space}}}%
1883 \def\XINT_expr_iterr:_Break #1!#2#3~#4?#5%
1884 {\expandafter\xint_gobble_iv\romannumeral0\xintapplyunbraced
1885 {,\XINT_expr:_unlock}{\xintReverseOrder{#4\space}},#1}%
1886 \def\XINT_expr_iterr:_E #1{\if #1^\xint_dothis\XINT_expr_iterr:_Abort\fi
1887 \if #1?\xint_dothis\XINT_expr_iterr:_Break\fi
1888 \if #1!\xint_dothis\XINT_expr_iterr:_Omit\fi
1889 \xint_orthat{\XINT_expr_iterr:_Goon #1}}%
1890 \catcode`? 11
```
# 10.48 Macros handling csv lists for functions with multiple comma separated arguments in expressions

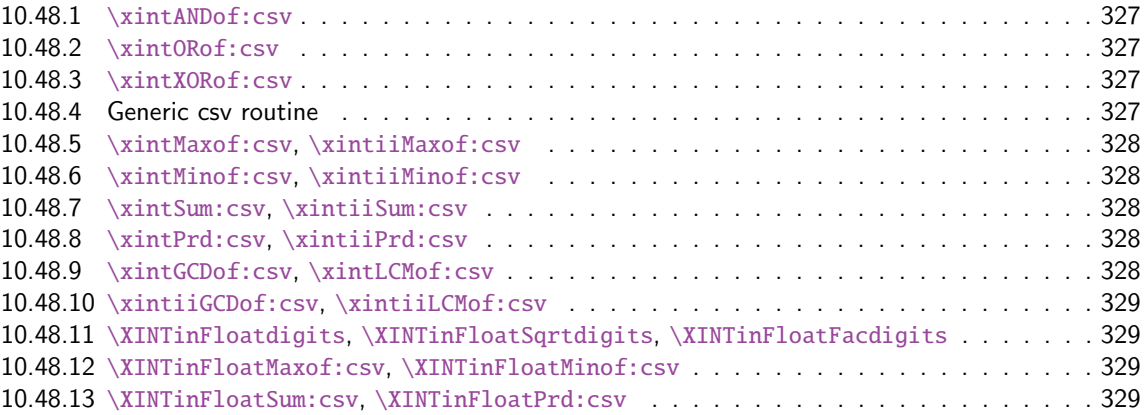

These [macros are used inside \csname...\endcsname. These things are not initiated](#page-328-0) by a \roma[nnu](#page-328-0)meral [in general, but in some cases they are, especially whe](#page-328-1)n involved in an \xintNewExpr. [They](#page-328-1) will t[hen be protected against expansion and expand only](#page-328-2) later in contexts governed by an ini[tial](#page-328-2) \romannumeral-`0. There each new item may need to be expanded, which would not be the case in the use for the \_func\_ things.

1.2g adds (to be continued)

### 10.48.1 **\xintANDof:csv**

1.09a. For use by \xintexpr inside \csna[me. 1.1, j](#page-271-0)e remplace ifTrueAelseB par iiNotZero pour des raisons d'optimisations.

```
1891 \def\xintANDof:csv #1{\expandafter\XINT_andof:_a\romannumeral`&&@#1,,^}%
1892 \def\XINT_andof:_a #1{\if ,#1\expandafter\XINT_andof:_e
1893 \else\expandafter\XINT_andof:_c\fi #1}%
1894 \def\XINT_andof:_c #1,{\xintiiifNotZero {#1}{\XINT_andof:_a}{\XINT_andof:_no}}%
1895 \def\XINT_andof:_no #1^{0}%
1896 \def\XINT_andof:_e #1^{1}% works with empty list
```
## 10.48.2 **\xintORof:csv**

1.09a. For use by \xintexpr.

```
1897 \def\xintORof:csv #1{\expandafter\XINT_orof:_a\romannumeral`&&@#1,,^}%
1898 \def\XINT_orof:_a #1{\if ,#1\expandafter\XINT_orof:_e
1899 \else\expandafter\XINT_orof:_c\fi #1}%
1900 \def\XINT_orof:_c #1,{\xintiiifNotZero{#1}{\XINT_orof:_yes}{\XINT_orof:_a}}%
1901 \def\XINT_orof:_yes #1^{1}%
1902 \def\XINT_orof:_e #1^{0}% works with empty list
```
#### 10.48.3 **\xintXORof:csv**

1.09a. For use by \xintexpr (inside a \csname..\endcsname).

```
1903 \def\xintXORof:csv #1{\expandafter\XINT_xorof:_a\expandafter 0\romannumeral`&&@#1,,^}%
1904 \def\XINT_xorof:_a #1#2,{\XINT_xorof:_b #2,#1}%
1905 \def\XINT_xorof:_b #1{\if ,#1\expandafter\XINT_xorof:_e
1906 \else\expandafter\XINT_xorof:_c\fi #1}%
1907 \def\XINT_xorof:_c #1,#2%
1908 {\xintiiifNotZero {#1}{\if #20\xint_afterfi{\XINT_xorof:_a 1}%
1909 \else\xint_afterfi{\XINT_xorof:_a 0}\fi}%
1910 {\XINT\_xorof: a #2}%
1911 }%
1912 \def\XINT_xorof:_e ,#1#2^{#1}% allows empty list (then returns 0)
```
#### 10.48.4 Generic csv routine

1.1. generic routine. up to the loss of some efficiency, especially for Sum:csv and Prod:csv, where \XINTinFloat will be done twice for each argument.

```
1913 \def\XINT_oncsv:_empty #1,^,#2{#2}%
1914 \def\XINT_oncsv:_end ^,#1#2#3#4{#1}%
1915 \def\XINT_oncsv:_a #1#2#3%
1916 {\if ,#3\expandafter\XINT_oncsv:_empty\else\expandafter\XINT_oncsv:_b\fi #1#2#3}%
1917 \def\XINT_oncsv:_b #1#2#3,%
1918 {\expandafter\XINT_oncsv:_c \expandafter{\romannumeral`&&@#2{#3}}#1#2}%
1919 \def\XINT_oncsv:_c #1#2#3#4,{\expandafter\XINT_oncsv:_d \romannumeral`&&@#4,{#1}#2#3}%
1920 \def\XINT_oncsv:_d #1%
1921 {\if ^#1\expandafter\XINT_oncsv:_end\else\expandafter\XINT_oncsv:_e\fi #1}%
1922 \def\XINT_oncsv:_e #1,#2#3#4%
1923 {\expandafter\XINT_oncsv:_c\expandafter {\romannumeral`&&@#3{#4{#1}}{#2}}#3#4}%
```
# 10.48.5 **\xintMaxof:csv**, **\xintiiMaxof:csv**

<span id="page-327-0"></span>1.09i. Rewritten for 1.1. Compatible av[ec liste](#page-271-0) vide donnant valeur par défaut. Pas compatible avec items manquants. ah je m'aperçois au dernier moment que je n'ai pas en effet de \xintiiMax. Je devrais le rajouter. En tout cas ici c'est uniquement pour xintiiexpr, dans il faut bien sûr ne pas faire de xintNum, donc il faut un iimax.

```
1924 \def\xintMaxof:csv #1{\expandafter\XINT_oncsv:_a\expandafter\xintmax
1925 \expandafter\xint_firstofone\romannumeral`&&@#1,^,{0/1[0]}}%
1926 \def\xintiiMaxof:csv #1{\expandafter\XINT_oncsv:_a\expandafter\xintiimax
1927 \expandafter\xint_firstofone\romannumeral`&&@#1,^,0}%
```
## 10.48.6 **\xintMinof:csv**, **\xintiiMinof:csv**

1.09i. Rewritten for 1.1. For use by \xintiiexpr.

```
1928 \def\xintMinof:csv #1{\expandafter\XINT_oncsv:_a\expandafter\xintmin
1929 \expandafter\xint_firstofone\romannumeral`&&@#1,^,{0/1[0]}}%
1930 \def\xintiiMinof:csv #1{\expandafter\XINT_oncsv:_a\expandafter\xintiimin
1931 \expandafter\xint_firstofone\romannumeral`&&@#1,^,0}%
```
# 10.48.7 **\xintSum:csv**, **\xintiiSum:csv**

1.09a. Rewritten for 1.1. For use by \xintexpr.

```
1932 \def\xintSum:csv #1{\expandafter\XINT_oncsv:_a\expandafter\xintadd
1933 \expandafter\xint_firstofone\romannumeral`&&@#1,^,{0/1[0]}}%
1934 \def\xintiiSum:csv #1{\expandafter\XINT_oncsv:_a\expandafter\xintiiadd
1935 \expandafter\xint_firstofone\romannumeral`&&@#1,^,0}%
```
10.48.8 **\xintPrd:csv**, **\xintiiPrd:csv**

1.09a. Rewritten for 1.1. For use by \xintexpr.

```
1936 \def\xintPrd:csv #1{\expandafter\XINT_oncsv:_a\expandafter\xintmul
1937 \expandafter\xint_firstofone\romannumeral`&&@#1,^,{1/1[0]}}%
1938 \def\xintiiPrd:csv #1{\expandafter\XINT_oncsv:_a\expandafter\xintiimul
1939 \expandafter\xint_firstofone\romannumeral`&&@#1,^,1}%
```
## 10.48.9 **\xintGCDof:csv**, **\xintLCMof:csv**

1.09a. Rewritten for 1.1. For use by \xintexpr. Expansion réinstaurée pour besoins de xintNewExpr de version 1.1

```
1940 \def\xintGCDof:csv #1{\expandafter\XINT_oncsv:_a\expandafter\xintgcd
1941 \expandafter\xint_firstofone\romannumeral`&&@#1,^,1}%
1942 \def\xintLCMof:csv #1{\expandafter\XINT_oncsv:_a\expandafter\xintlcm
1943 \expandafter\xint_firstofone\romannumeral`&&@#1,^,0}%
```
#### 10.48.10 **\xintiiGCDof:csv**, **\xintiiLCMof:csv**

1.1a pour \xintiiexpr. Ces histoires de i[i sont pé](#page-271-0)nibles à la fin.

```
1944 \def\xintiiGCDof:csv #1{\expandafter\XINT_oncsv:_a\expandafter\xintiigcd
1945 \expandafter\xint_firstofone\romannumeral`&&@#1,^,1}%
1946 \def\xintiiLCMof:csv #1{\expandafter\XINT_oncsv:_a\expandafter\xintiilcm
1947 \expandafter\xint_firstofone\romannumeral`&&@#1,^,0}%
```
### 10.48.11 **\XINTinFloatdigits**, **\XINTinFloatSqrtdigits**, **\XINTinFloatFacdigits**

for \xintNewExpr matters, mainly.

```
1948 \def\XINTinFloatdigits {\XINTinFloat [\XINTdigits]}%
1949 \def\XINTinFloatSqrtdigits {\XINTinFloatSqrt[\XINTdigits]}%
1950 \def\XINTinFloatFacdigits {\XINTinFloatFac [\XINTdigits]}%
```
#### 10.48.12 **\XINTinFloatMaxof:csv**, **\XINTinFloatMinof:csv**

1.09a. Rewritten for 1.1. For use by \xintfloatexpr. Name changed in 1.09h

```
1951 \def\XINTinFloatMaxof:csv #1{\expandafter\XINT_oncsv:_a\expandafter\xintmax
1952 \expandafter\XINTinFloatdigits\romannumeral`&&@#1,^,{0[0]}}%
1953 \def\XINTinFloatMinof:csv #1{\expandafter\XINT_oncsv:_a\expandafter\xintmin
1954 \expandafter\XINTinFloatdigits\romannumeral`&&@#1,^,{0[0]}}%
```
## 10.48.13 **\XINTinFloatSum:csv**, **\XINTinFloatPrd:csv**

1.09a. Rewritten for 1.1. For use by \xintfloatexpr.

```
1955 \def\XINTinFloatSum:csv #1{\expandafter\XINT_oncsv:_a\expandafter\XINTinfloatadd
1956 \expandafter\XINTinFloatdigits\romannumeral`&&@#1,^,{0[0]}}%
1957 \def\XINTinFloatPrd:csv #1{\expandafter\XINT_oncsv:_a\expandafter\XINTinfloatmul
1958 \expandafter\XINTinFloatdigits\romannumeral`&&@#1,^,{1[0]}}%
```
10.49 The num, reduce, abs, sgn, frac, floor, ceil, sqr, sqrt, sqrtr, float, round, trunc, mod, quo, rem, gcd, lcm, max, min,  $\rightarrow$ ,  $\rightarrow$ ,  $\rightarrow$ ,  $\rightarrow$ ,  $\rightarrow$ , l, not, all, any, xor, if, ifsgn, even, odd, first, last, len, reversed, factorial and binomial functions

```
1959 \def\XINT_expr_twoargs #1,#2,{{#1}{#2}}%
1960 \def\XINT_expr_argandopt #1,#2,#3.#4#5%
1961 {%
1962 \if\relax#3\relax\expandafter\xint_firstoftwo\else
1963 \expandafter\xint_secondoftwo\fi
1964 {#4}{#5[\xintNum {#2}]}{#1}%
1965 }%
1966 \def\XINT_expr_oneortwo #1#2#3,#4,#5.%
1967 {%
1968 \if\relax#5\relax\expandafter\xint_firstoftwo\else
1969 \expandafter\xint_secondoftwo\fi
1970 {#1{0}}{#2{\xintNum {#4}}}{#3}%
```

```
1971 }%
1972 \def\XINT_iiexpr_oneortwo #1#2,#3,#4.%
1973 {%
1974 \if\relax#4\relax\expandafter\xint_firstoftwo\else
1975 \expandafter\xint_secondoftwo\fi
1976 {#1{0}}{#1{#3}}{#2}%
1977 }%
1978 \def\XINT_expr_func_num #1#2#3%
1979 {\expandafter #1\expandafter #2\csname.=\xintNum {\XINT_expr_unlock #3}\endcsname }%
1980 \let\XINT_flexpr_func_num\XINT_expr_func_num
1981 \let\XINT_iiexpr_func_num\XINT_expr_func_num
1982 % [0] added Oct 25. For interaction with SPRaw::csv
1983 \def\XINT_expr_func_reduce #1#2#3%
1984 {\expandafter #1\expandafter #2\csname.=\xintIrr {\XINT_expr_unlock #3}[0]\endcsname }%
1985 \let\XINT_flexpr_func_reduce\XINT_expr_func_reduce
1986 % no \XINT_iiexpr_func_reduce
1987 \def\XINT_expr_func_abs #1#2#3%
1988 {\expandafter #1\expandafter #2\csname.=\xintAbs {\XINT_expr_unlock #3}\endcsname }%
1989 \let\XINT_flexpr_func_abs\XINT_expr_func_abs
1990 \def\XINT_iiexpr_func_abs #1#2#3%
1991 {\expandafter #1\expandafter #2\csname.=\xintiiAbs {\XINT_expr_unlock #3}\endcsname }%
1992 \def\XINT_expr_func_sgn #1#2#3%
1993 {\expandafter #1\expandafter #2\csname.=\xintSgn {\XINT_expr_unlock #3}\endcsname }%
1994 \let\XINT_flexpr_func_sgn\XINT_expr_func_sgn
1995 \def\XINT_iiexpr_func_sgn #1#2#3%
1996 {\expandafter #1\expandafter #2\csname.=\xintiiSgn {\XINT_expr_unlock #3}\endcsname }%
1997 \def\XINT_expr_func_frac #1#2#3%
1998 {\expandafter #1\expandafter #2\csname.=\xintTFrac {\XINT_expr_unlock #3}\endcsname }%
1999 \def\XINT_flexpr_func_frac #1#2#3{\expandafter #1\expandafter #2\csname
2000 .=\XINTinFloatFracdigits {\XINT_expr_unlock #3}\endcsname }%
 no \XINT_iiexpr_func_frac
2001 \def\XINT_expr_func_floor #1#2#3%
2002 {\expandafter #1\expandafter #2\csname .=\xintFloor {\XINT_expr_unlock #3}\endcsname }%
2003 \let\XINT_flexpr_func_floor\XINT_expr_func_floor
```

```
The floor and ceil functions in \xintiiexpr require protect(a/b) or, better, \qfrac(a/b); else
the / will be executed first and do an integer rounded division.
```

```
2004 \def\XINT_iiexpr_func_floor #1#2#3%
2005 {%
2006 \expandafter #1\expandafter #2\csname.=\xintiFloor {\XINT_expr_unlock #3}\endcsname }%
2007 \def\XINT_expr_func_ceil #1#2#3%
2008 {\expandafter #1\expandafter #2\csname .=\xintCeil {\XINT_expr_unlock #3}\endcsname }%
2009 \let\XINT_flexpr_func_ceil\XINT_expr_func_ceil
2010 \def\XINT_iiexpr_func_ceil #1#2#3%
2011 {%
2012 \expandafter #1\expandafter #2\csname.=\xintiCeil {\XINT_expr_unlock #3}\endcsname }%
2013 \def\XINT_expr_func_sqr #1#2#3%
2014 {\expandafter #1\expandafter #2\csname.=\xintSqr {\XINT_expr_unlock #3}\endcsname }%
2015 \def\XINT_flexpr_func_sqr #1#2#3%
2016 {%
2017 \expandafter #1\expandafter #2\csname
```

```
2018 .=\XINTinFloatMul{\XINT_expr_unlock #3}{\XINT_expr_unlock #3}\endcsname
2019 }%
2020 \def\XINT_expr_func_factorial #1#2#3%
2021 {%
2022 \expandafter #1\expandafter #2\csname .=%
2023 \expandafter\XINT_expr_argandopt
2024 \romannumeral`&&@\XINT_expr_unlock#3,,.\xintiFac\XINTinFloatFac
2025 \endcsname
2026 }%
2027 \def\XINT_flexpr_func_factorial #1#2#3%
2028 {%
2029 \expandafter #1\expandafter #2\csname .=%
2030 \expandafter\XINT_expr_argandopt
2031 \romannumeral`&&@\XINT_expr_unlock#3,,.\XINTinFloatFacdigits\XINTinFloatFac
2032 \endcsname
2033 }%
2034 \def\XINT_iiexpr_func_factorial #1#2#3%
2035 {%
2036 \expandafter #1\expandafter #2\csname.=\xintiiFac{\XINT_expr_unlock #3}\endcsname
2037 }%
2038 \def\XINT_iiexpr_func_sqr #1#2#3%
2039 {\expandafter #1\expandafter #2\csname.=\xintiiSqr {\XINT_expr_unlock #3}\endcsname }%
2040 \def\XINT_expr_func_sqrt #1#2#3%
2041 {%
2042 \expandafter #1\expandafter #2\csname .=%
2043 \expandafter\XINT_expr_argandopt
2044 \romannumeral`&&@\XINT_expr_unlock#3,,.\XINTinFloatSqrtdigits\XINTinFloatSqrt
2045 \endcsname
2046 }%
2047 \let\XINT_flexpr_func_sqrt\XINT_expr_func_sqrt
2048 \def\XINT_iiexpr_func_sqrt #1#2#3%
2049 {\expandafter #1\expandafter #2\csname.=\xintiiSqrt {\XINT_expr_unlock #3}\endcsname }%
2050 \def\XINT_iiexpr_func_sqrtr #1#2#3%
2051 {\expandafter #1\expandafter #2\csname.=\xintiiSqrtR {\XINT_expr_unlock #3}\endcsname }%
2052 \def\XINT_expr_func_round #1#2#3%
2053 {%
2054 \expandafter #1\expandafter #2\csname .=%
2055 \expandafter\XINT_expr_oneortwo
2056 \expandafter\xintiRound\expandafter\xintRound
2057 \romannumeral`&&@\XINT_expr_unlock #3,,.\endcsname
2058 }%
2059 \let\XINT_flexpr_func_round\XINT_expr_func_round
2060 \def\XINT_iiexpr_func_round #1#2#3%
2061 {%
2062 \expandafter #1\expandafter #2\csname .=%
2063 \expandafter\XINT_iiexpr_oneortwo\expandafter\xintiRound
2064 \romannumeral`&&@\XINT_expr_unlock #3,,.\endcsname
2065 }%
2066 \def\XINT_expr_func_trunc #1#2#3%
2067 {%
2068 \expandafter #1\expandafter #2\csname .=%
2069 \expandafter\XINT_expr_oneortwo
```

```
2070 \expandafter\xintiTrunc\expandafter\xintTrunc
2071 \romannumeral`&&@\XINT_expr_unlock #3,,.\endcsname
2072 }%
2073 \let\XINT_flexpr_func_trunc\XINT_expr_func_trunc
2074 \def\XINT_iiexpr_func_trunc #1#2#3%
2075 {%
2076 \expandafter #1\expandafter #2\csname .=%
2077 \expandafter\XINT_iiexpr_oneortwo\expandafter\xintiTrunc
2078 \romannumeral`&&@\XINT_expr_unlock #3,,.\endcsname
2079 }%
2080 \def\XINT_expr_func_float #1#2#3%
2081 {%
2082 \expandafter #1\expandafter #2\csname .=%
2083 \expandafter\XINT_expr_argandopt
2084 \romannumeral`&&@\XINT_expr_unlock #3,,.\XINTinFloatdigits\XINTinFloat
2085 \endcsname
2086 }%
2087 \let\XINT_flexpr_func_float\XINT_expr_func_float
2088 % \XINT_iiexpr_func_float not defined
2089 \def\XINT_expr_func_mod #1#2#3%
2090 {%
2091 \expandafter #1\expandafter #2\csname .=%
2092 \expandafter\expandafter\expandafter\xintMod
2093 \expandafter\XINT_expr_twoargs
2094 \romannumeral`&&@\XINT_expr_unlock #3,\endcsname
2095 }%
2096 \def\XINT_flexpr_func_mod #1#2#3%
2097 {%
2098 \expandafter #1\expandafter #2\csname .= %
2099 \expandafter\XINTinFloatMod
2100 \romannumeral`&&@\expandafter\XINT_expr_twoargs
2101 \romannumeral`&&@\XINT_expr_unlock #3,\endcsname
2102 }%
2103 \def\XINT_iiexpr_func_mod #1#2#3%
2104 {%
2105 \expandafter #1\expandafter #2\csname .= %
2106 \expandafter\expandafter\expandafter\xintiiMod
2107 \expandafter\XINT_expr_twoargs
2108 \romannumeral`&&@\XINT_expr_unlock #3,\endcsname
2109 }%
2110 \def\XINT_expr_func_binomial #1#2#3%
2111 {%
2112 \expandafter #1\expandafter #2\csname .=%
2113 \expandafter\expandafter\expandafter\xintiBinomial
2114 \expandafter\XINT_expr_twoargs
2115 \romannumeral`&&@\XINT_expr_unlock #3,\endcsname
2116 }%
2117 \def\XINT_flexpr_func_binomial #1#2#3%
2118 {%
2119 \expandafter #1\expandafter #2\csname .=%
2120 \expandafter\expandafter\expandafter\XINTinFloatBinomial
2121 \expandafter\XINT_expr_twoargs
```

```
2122 \romannumeral`&&@\XINT_expr_unlock #3,\endcsname
2123 }%
2124 \def\XINT_iiexpr_func_binomial #1#2#3%
2125 {%
2126 \expandafter #1\expandafter #2\csname .=%
2127 \expandafter\expandafter\expandafter\xintiiBinomial
2128 \expandafter\XINT_expr_twoargs
2129 \romannumeral`&&@\XINT_expr_unlock #3,\endcsname
2130 }%
2131 \def\XINT_expr_func_pfactorial #1#2#3%
2132 {%
2133 \expandafter #1\expandafter #2\csname .=%
2134 \expandafter\expandafter\expandafter\xintiPFactorial
2135 \expandafter\XINT_expr_twoargs
2136 \romannumeral`&&@\XINT_expr_unlock #3,\endcsname
2137 }%
2138 \def\XINT_flexpr_func_pfactorial #1#2#3%
2139 {%
2140 \expandafter #1\expandafter #2\csname .=%
2141 \expandafter\expandafter\expandafter\XINTinFloatPFactorial
2142 \expandafter\XINT_expr_twoargs
2143 \romannumeral`&&@\XINT_expr_unlock #3,\endcsname
2144 }%
2145 \def\XINT_iiexpr_func_pfactorial #1#2#3%
2146 {%
2147 \expandafter #1\expandafter #2\csname .=%
2148 \expandafter\expandafter\expandafter\xintiiPFactorial
2149 \expandafter\XINT_expr_twoargs
2150 \romannumeral`&&@\XINT_expr_unlock #3,\endcsname
2151 }%
2152 \def\XINT_expr_func_quo #1#2#3%
2153 {%
2154 \expandafter #1\expandafter #2\csname .=%
2155 \expandafter\expandafter\expandafter\xintiQuo
2156 \expandafter\XINT_expr_twoargs
2157 \romannumeral`&&@\XINT_expr_unlock #3,\endcsname
2158 }%
2159 \let\XINT_flexpr_func_quo\XINT_expr_func_quo
2160 \def\XINT_iiexpr_func_quo #1#2#3%
2161 {%
2162 \expandafter #1\expandafter #2\csname .=%
2163 \expandafter\expandafter\expandafter\xintiiQuo
2164 \expandafter\XINT_expr_twoargs
2165 \romannumeral`&&@\XINT_expr_unlock #3,\endcsname
2166 }%
2167 \def\XINT_expr_func_rem #1#2#3%
2168 {%
2169 \expandafter #1\expandafter #2\csname .=%
2170 \expandafter\expandafter\expandafter\xintiRem
2171 \expandafter\XINT_expr_twoargs
2172 \romannumeral`&&@\XINT_expr_unlock #3,\endcsname
2173 }%
```

```
2174 \let\XINT_flexpr_func_rem\XINT_expr_func_rem
2175 \def\XINT_iiexpr_func_rem #1#2#3%
2176 {%
2177 \expandafter #1\expandafter #2\csname .=%
2178 \expandafter\expandafter\expandafter\xintiiRem
2179 \expandafter\XINT_expr_twoargs
2180 \romannumeral`&&@\XINT_expr_unlock #3,\endcsname
2181 }%
2182 \def\XINT_expr_func_gcd #1#2#3%
2183 {\expandafter #1\expandafter #2\csname
2184 .=\xintGCDof:csv{\XINT_expr_unlock #3}\endcsname }%
2185 \let\XINT_flexpr_func_gcd\XINT_expr_func_gcd
2186 \def\XINT_iiexpr_func_gcd #1#2#3%
2187 {\expandafter #1\expandafter #2\csname
2188 .=\xintiiGCDof:csv{\XINT_expr_unlock #3}\endcsname }%
2189 \def\XINT_expr_func_lcm #1#2#3%
2190 {\expandafter #1\expandafter #2\csname
2191 .=\xintLCMof:csv{\XINT_expr_unlock #3}\endcsname }%
2192 \let\XINT_flexpr_func_lcm\XINT_expr_func_lcm
2193 \def\XINT_iiexpr_func_lcm #1#2#3%
2194 {\expandafter #1\expandafter #2\csname
2195 .=\xintiiLCMof:csv{\XINT_expr_unlock #3}\endcsname }%
2196 \def\XINT_expr_func_max #1#2#3%
2197 {\expandafter #1\expandafter #2\csname
2198 .=\xintMaxof:csv{\XINT_expr_unlock #3}\endcsname }%
2199 \def\XINT_iiexpr_func_max #1#2#3%
2200 {\expandafter #1\expandafter #2\csname
2201 .=\xintiiMaxof:csv{\XINT_expr_unlock #3}\endcsname }%
2202 \def\XINT_flexpr_func_max #1#2#3%
2203 {\expandafter #1\expandafter #2\csname
2204 .=\XINTinFloatMaxof:csv{\XINT_expr_unlock #3}\endcsname }%
2205 \def\XINT_expr_func_min #1#2#3%
2206 {\expandafter #1\expandafter #2\csname
2207 .=\xintMinof:csv{\XINT_expr_unlock #3}\endcsname }%
2208 \def\XINT_iiexpr_func_min #1#2#3%
2209 {\expandafter #1\expandafter #2\csname
2210 .=\xintiiMinof:csv{\XINT_expr_unlock #3}\endcsname }%
2211 \def\XINT_flexpr_func_min #1#2#3%
2212 {\expandafter #1\expandafter #2\csname
2213 .=\XINTinFloatMinof:csv{\XINT_expr_unlock #3}\endcsname }%
2214 \expandafter\def\csname XINT_expr_func_+\endcsname #1#2#3%
2215 {\expandafter #1\expandafter #2\csname
2216 .=\xintSum:csv{\XINT_expr_unlock #3}\endcsname }%
2217 \expandafter\def\csname XINT_flexpr_func_+\endcsname #1#2#3%
2218 {\expandafter #1\expandafter #2\csname
2219 .=\XINTinFloatSum:csv{\XINT_expr_unlock #3}\endcsname }%
2220 \expandafter\def\csname XINT_iiexpr_func_+\endcsname #1#2#3%
2221 {\expandafter #1\expandafter #2\csname
2222 .=\xintiiSum:csv{\XINT_expr_unlock #3}\endcsname }%
2223 \expandafter\def\csname XINT_expr_func_*\endcsname #1#2#3%
2224 {\expandafter #1\expandafter #2\csname
2225 .=\xintPrd:csv{\XINT_expr_unlock #3}\endcsname }%
```

```
2226 \expandafter\def\csname XINT_flexpr_func_*\endcsname #1#2#3%
2227 {\expandafter #1\expandafter #2\csname
2228 .=\XINTinFloatPrd:csv{\XINT_expr_unlock #3}\endcsname }%
2229 \expandafter\def\csname XINT_iiexpr_func_*\endcsname #1#2#3%
2230 {\expandafter #1\expandafter #2\csname
2231 .=\xintiiPrd:csv{\XINT_expr_unlock #3}\endcsname }%
2232 \def\XINT_expr_func_? #1#2#3%
2233 {\expandafter #1\expandafter #2\csname
2234 .=\xintiiIsNotZero {\XINT_expr_unlock #3}\endcsname }%
2235 \let\XINT_flexpr_func_? \XINT_expr_func_?
2236 \let\XINT_iiexpr_func_? \XINT_expr_func_?
2237 \def\XINT_expr_func_! #1#2#3%
2238 {\expandafter #1\expandafter #2\csname.=\xintiiIsZero {\XINT_expr_unlock #3}\endcsname }%
2239 \let\XINT_flexpr_func_! \XINT_expr_func_!
2240 \let\XINT_iiexpr_func_! \XINT_expr_func_!
2241 \def\XINT_expr_func_not #1#2#3%
2242 {\expandafter #1\expandafter #2\csname.=\xintiiIsZero {\XINT_expr_unlock #3}\endcsname }%
2243 \let\XINT_flexpr_func_not \XINT_expr_func_not
2244 \let\XINT_iiexpr_func_not \XINT_expr_func_not
2245 \def\XINT_expr_func_all #1#2#3%
2246 {\expandafter #1\expandafter #2\csname
2247 .=\xintANDof:csv{\XINT_expr_unlock #3}\endcsname }%
2248 \let\XINT_flexpr_func_all\XINT_expr_func_all
2249 \let\XINT_iiexpr_func_all\XINT_expr_func_all
2250 \def\XINT_expr_func_any #1#2#3%
2251 {\expandafter #1\expandafter #2\csname
2252 .=\xintORof:csv{\XINT_expr_unlock #3}\endcsname }%
2253 \let\XINT_flexpr_func_any\XINT_expr_func_any
2254 \let\XINT_iiexpr_func_any\XINT_expr_func_any
2255 \def\XINT_expr_func_xor #1#2#3%
2256 {\expandafter #1\expandafter #2\csname
2257 .=\xintXORof:csv{\XINT_expr_unlock #3}\endcsname }%
2258 \let\XINT_flexpr_func_xor\XINT_expr_func_xor
2259 \let\XINT_iiexpr_func_xor\XINT_expr_func_xor
2260 \def\xintifNotZero: #1,#2,#3,{\xintiiifNotZero{#1}{#2}{#3}}%
2261 \def\XINT_expr_func_if #1#2#3%
2262 {\expandafter #1\expandafter #2\csname
2263 .=\expandafter\xintifNotZero:\romannumeral`&&@\XINT_expr_unlock #3,\endcsname }%
2264 \let\XINT_flexpr_func_if\XINT_expr_func_if
2265 \let\XINT_iiexpr_func_if\XINT_expr_func_if
2266 \def\xintifSgn: #1,#2,#3,#4,{\xintiiifSgn{#1}{#2}{#3}{#4}}%
2267 \def\XINT_expr_func_ifsgn #1#2#3%
2268 {%
2269 \expandafter #1\expandafter #2\csname
2270 .=\expandafter\xintifSgn:\romannumeral`&&@\XINT_expr_unlock #3,\endcsname
2271 }%
2272 \let\XINT_flexpr_func_ifsgn\XINT_expr_func_ifsgn
2273 \let\XINT_iiexpr_func_ifsgn\XINT_expr_func_ifsgn
2274 \def\XINT_expr_func_len #1#2#3%
2275 {\expandafter#1\expandafter#2%
2276 \csname.=\xintLength:f:csv {\XINT_expr_unlock#3}\endcsname }%
2277 \let\XINT_flexpr_func_len \XINT_expr_func_len
```
\let\XINT\_iiexpr\_func\_len \XINT\_expr\_func\_len

1.2k has \xintFirstItem:f:csv for improv[ed \xintN](#page-271-0)ewExpr compatibility.

```
2279 \def\XINT_expr_func_first #1#2#3%
2280 {\expandafter #1\expandafter #2\csname.=%
2281 \xintFirstItem:f:csv{\XINT_expr_unlock #3}\endcsname}%
2282 \let\XINT_flexpr_func_first\XINT_expr_func_first
2283 \let\XINT_iiexpr_func_first\XINT_expr_func_first
```
1.2k has \xintLastItem:f:csv for efficiency and improved \xintNewExpr compatibility.

```
2284 \def\XINT_expr_func_last #1#2#3%
2285 {\expandafter #1\expandafter #2\csname.=%
2286 \xintLastItem:f:csv{\XINT_expr_unlock #3}\endcsname}%
2287 \let\XINT_flexpr_func_last\XINT_expr_func_last
2288 \let\XINT_iiexpr_func_last\XINT_expr_func_last
2289 \def\XINT_expr_func_odd #1#2#3%
2290 {\expandafter #1\expandafter #2\csname.=\xintOdd{\XINT_expr_unlock #3}\endcsname}%
2291 \let\XINT_flexpr_func_odd\XINT_expr_func_odd
2292 \def\XINT_iiexpr_func_odd #1#2#3%
2293 {\expandafter #1\expandafter #2\csname.=\xintiiOdd{\XINT_expr_unlock #3}\endcsname}%
2294 \def\XINT_expr_func_even #1#2#3%
2295 {\expandafter #1\expandafter #2\csname.=\xintEven{\XINT_expr_unlock #3}\endcsname}%
2296 \let\XINT_flexpr_func_even\XINT_expr_func_even
2297 \def\XINT_iiexpr_func_even #1#2#3%
2298 {\expandafter #1\expandafter #2\csname.=\xintiiEven{\XINT_expr_unlock #3}\endcsname}%
2299 \def\XINT_expr_func_nuple #1#2#3%
2300 {\expandafter #1\expandafter #2\csname .=\XINT_expr_unlock #3\endcsname }%
2301 \let\XINT_flexpr_func_nuple\XINT_expr_func_nuple
2302 \let\XINT_iiexpr_func_nuple\XINT_expr_func_nuple
```
1.2c I hesitated but left the function "reversed" from 1.1 with this name, not "reverse". But the inner not public macro got renamed into \xintReverse::csv. 1.2g opts for the name \xintReverse:f:csv, and rewrites it for direct handling of csv lists. 2016/03/17.

```
2303 \def\XINT_expr_func_reversed #1#2#3%
```

```
2304 {\expandafter #1\expandafter #2\csname .=%
2305 \xintReverse:f:csv {\XINT_expr_unlock #3}\endcsname }%
2306 \let\XINT_flexpr_func_reversed\XINT_expr_func_reversed
2307 \let\XINT_iiexpr_func_reversed\XINT_expr_func_reversed
```
# 10.50 f-expandable versions of the **\xintSeqB::csv** and alike routines, for **\xintNewExpr**

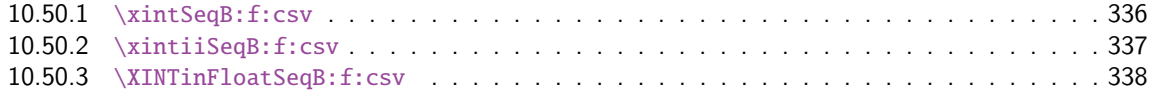

### 10.50.1 **[\xintSeqB:f:csv](#page-335-0)**

<span id="page-335-0"></span>Produc[es in f-expandable way. If the](#page-337-0) step is zero, gives empty result except if start and [end](#page-337-0) coincide.

```
2308 \def\xintSeqB:f:csv #1#2%
2309 {\expandafter\XINT_seqb:f:csv \expandafter{\romannumeral0\xintraw{#2}}{#1}}%
2310 \def\XINT_seqb:f:csv #1#2{\expandafter\XINT_seqb:f:csv_a\romannumeral`&&@#2#1!}%
2311 \def\XINT_seqb:f:csv_a #1#2;#3;#4!{%
2312 \expandafter\xint_gobble_i\romannumeral`&&@%
2313 \xintifCmp {#3}{#4}\XINT_seqb:f:csv_bl\XINT_seqb:f:csv_be\XINT_seqb:f:csv_bg
2314 #1{#3}{#4}{}{#2}}%
2315 \def\XINT_seqb:f:csv_be #1#2#3#4#5{,#2}%
2316 \def\XINT_seqb:f:csv_bl #1{\if #1p\expandafter\XINT_seqb:f:csv_pa\else
2317 \xint_afterfi{\expandafter,\xint_gobble_iv}\fi }%
2318 \def\XINT_seqb:f:csv_pa #1#2#3#4{\expandafter\XINT_seqb:f:csv_p\expandafter
2319 {\romannumeral0\xintadd{#4}{#1}}{#2}{#3,#1}{#4}}%
2320 \def\XINT_seqb:f:csv_p #1#2%
2321 {%
2322 \xintifCmp {#1}{#2}\XINT_seqb:f:csv_pa\XINT_seqb:f:csv_pb\XINT_seqb:f:csv_pc
2323 {#1}{#2}%
2324 }%
2325 \def\XINT_seqb:f:csv_pb #1#2#3#4{#3,#1}%
2326 \def\XINT_seqb:f:csv_pc #1#2#3#4{#3}%
2327 \def\XINT_seqb:f:csv_bg #1{\if #1n\expandafter\XINT_seqb:f:csv_na\else
2328 \xint_afterfi{\expandafter,\xint_gobble_iv}\fi }%
2329 \def\XINT_seqb:f:csv_na #1#2#3#4{\expandafter\XINT_seqb:f:csv_n\expandafter
2330 {\romannumeral0\xintadd{#4}{#1}}{#2}{#3,#1}{#4}}%
2331 \def\XINT_seqb:f:csv_n #1#2%
2332 {%
2333 \xintifCmp {#1}{#2}\XINT_seqb:f:csv_nc\XINT_seqb:f:csv_nb\XINT_seqb:f:csv_na
2334 {#1}{#2}%
2335 }%
2336 \def\XINT_seqb:f:csv_nb #1#2#3#4{#3,#1}%
2337 \def\XINT_seqb:f:csv_nc #1#2#3#4{#3}%
```
#### 10.50.2 **\xintiiSeqB:f:csv**

Produces in f-expandable way. If the step is zero, gives empty result except if start and end coincide.

2015/11/11. I correct a typo dating back to release 1.1 (2014/10/29): the macro name had a "b" rather than "B", hence was not functional (causing \xintNewIIExpr to fail on inputs such as #1..[1]..#2).

```
2338 \def\xintiiSeqB:f:csv #1#2%
2339 {\expandafter\XINT_iiseqb:f:csv \expandafter{\romannumeral`&&@#2}{#1}}%
2340 \def\XINT_iiseqb:f:csv #1#2{\expandafter\XINT_iiseqb:f:csv_a\romannumeral`&&@#2#1!}%
2341 \def\XINT_iiseqb:f:csv_a #1#2;#3;#4!{%
2342 \expandafter\xint_gobble_i\romannumeral`&&@%
2343 \xintSgnFork{\XINT_Cmp {#3}{#4}}%
2344 \XINT_iiseqb:f:csv_bl\XINT_seqb:f:csv_be\XINT_iiseqb:f:csv_bg
2345 \#1\{\#3\}\{\#4\}\{\{\#\{2\}\}\}\2346 \def\XINT_iiseqb:f:csv_bl #1{\if #1p\expandafter\XINT_iiseqb:f:csv_pa\else
2347 \xint_afterfi{\expandafter,\xint_gobble_iv}\fi }%
2348 \def\XINT_iiseqb:f:csv_pa #1#2#3#4{\expandafter\XINT_iiseqb:f:csv_p\expandafter
2349 {\romannumeral0\xintiiadd{#4}{#1}}{#2}{#3,#1}{#4}}%
2350 \def\XINT_iiseqb:f:csv_p #1#2%
2351 {%
```

```
2352 \xintSgnFork{\XINT_Cmp {#1}{#2}}%
2353 \XINT_iiseqb:f:csv_pa\XINT_iiseqb:f:csv_pb\XINT_iiseqb:f:csv_pc {#1}{#2}%
2354 }%
2355 \def\XINT_iiseqb:f:csv_pb #1#2#3#4{#3,#1}%
2356 \def\XINT_iiseqb:f:csv_pc #1#2#3#4{#3}%
2357 \def\XINT_iiseqb:f:csv_bg #1{\if #1n\expandafter\XINT_iiseqb:f:csv_na\else
2358 \xint_afterfi{\expandafter,\xint_gobble_iv}{fi }%2359 \def\XINT_iiseqb:f:csv_na #1#2#3#4{\expandafter\XINT_iiseqb:f:csv_n\expandafter
2360 {\romannumeral0\xintiiadd{#4}{#1}}{#2}{#3,#1}{#4}}%
2361 \def\XINT_iiseqb:f:csv_n #1#2%
2362 {%
2363 \xintSgnFork{\XINT_Cmp {#1}{#2}}%
2364 \XINT_seqb:f:csv_nc\XINT_seqb:f:csv_nb\XINT_iiseqb:f:csv_na {#1}{#2}%
2365 }%
```
#### 10.50.3 **\XINTinFloatSeqB:f:csv**

Produces in f-expandable way. If the step is zero, gives empty result except if start and end coincide. This is all for \xintNewExpr.

```
2366 \def\XINTinFloatSeqB:f:csv #1#2{\expandafter\XINT_flseqb:f:csv \expandafter
2367 {\romannumeral0\XINTinfloat [\XINTdigits]{#2}}{#1}}%
2368 \def\XINT_flseqb:f:csv #1#2{\expandafter\XINT_flseqb:f:csv_a\romannumeral`&&@#2#1!}%
2369 \def\XINT_flseqb:f:csv_a #1#2;#3;#4!{%
2370 \expandafter\xint_gobble_i\romannumeral`&&@%
2371 \xintifCmp {#3}{#4}\XINT_flseqb:f:csv_bl\XINT_seqb:f:csv_be\XINT_flseqb:f:csv_bg
2372 #1{#3}{#4}{}{#2}}%
2373 \def\XINT_flseqb:f:csv_bl #1{\if #1p\expandafter\XINT_flseqb:f:csv_pa\else
2374 \xint_afterfi{\expandafter,\xint_gobble_iv}\fi }%
2375 \def\XINT_flseqb:f:csv_pa #1#2#3#4{\expandafter\XINT_flseqb:f:csv_p\expandafter
2376 {\romannumeral0\XINTinfloatadd{#4}{#1}}{#2}{#3,#1}{#4}}%
2377 \def\XINT_flseqb:f:csv_p #1#2%
2378 {%
2379 \xintifCmp {#1}{#2}%
2380 \XINT_flseqb:f:csv_pa\XINT_flseqb:f:csv_pb\XINT_flseqb:f:csv_pc {#1}{#2}%
2381 }%
2382 \def\XINT_flseqb:f:csv_pb #1#2#3#4{#3,#1}%
2383 \def\XINT_flseqb:f:csv_pc #1#2#3#4{#3}%
2384 \def\XINT_flseqb:f:csv_bg #1{\if #1n\expandafter\XINT_flseqb:f:csv_na\else
2385 \xint_afterfi{\expandafter,\xint_gobble_iv}\fi }%
2386 \def\XINT_flseqb:f:csv_na #1#2#3#4{\expandafter\XINT_flseqb:f:csv_n\expandafter
2387 {\romannumeral0\XINTinfloatadd{#4}{#1}}{#2}{#3,#1}{#4}}%
2388 \def\XINT_flseqb:f:csv_n #1#2%
2389 {%
2390 \xintifCmp {#1}{#2}%
2391 \XINT_seqb:f:csv_nc\XINT_seqb:f:csv_nb\XINT_flseqb:f:csv_na {#1}{#2}%
2392 }%
```
# 10.51 User defined functions: **\xintdeffunc**, **\xintdefiifunc**, **\xintdeffloatfunc**

1.2c (November 11-12, 2015). It is possible to overload a variable name with a function name (and conversely). The function interpretation with be used only if followed by an opening parenthesis, disabling the tacit multiplication usually applied to variables. Crazy things such as  $add(f(f),$ 

 $f=1..10$ ) are possible if there is a function "f". Or we can use "e" both for an exponential function and the Euler constant.

2015/11/13: function candidates names [first com](#page-271-0)pletely expanded, then detokenized and cleaned of spaces.

2015/11/21: no more \detokenize on the function names. Also I use  $\#1(\#2)\#3:=\#4$  rather than  $\#1(\#2):=\#3$ . Ah, rather  $\#1(\#2)\#3=\#4$ , then I don't have to worry about active :.

2016/02/22: 1.2f la macro associée à la fonction ne débute plus par un \romannumeral, de toute façon est pour emploi dans \csname..\endcsname.

2016/03/08: 1.2f allows comma separated expressions; until then the user had to use explicit parentheses  $\int_{\text{func} foo(x,...):=(..., ...) \relax.$ 

```
2393 \catcode`: 12
2394 \def\XINT_tmpa #1#2#3#4%
2395 {%
2396 \def #1##1(##2)##3=##4;{%
2397 \edef\XINT_expr_tmpa {##1}%
2398 \edef\XINT_expr_tmpa {\xint_zapspaces_o \XINT_expr_tmpa}%
2399 \def\XINT_expr_tmpb {0}%
2400 \def\XINT-expr_tmpc {\#43}2401 \xintFor ####1 in {##2} \do
2402 {\edef\XINT_expr_tmpb {\the\numexpr\XINT_expr_tmpb+\xint_c_i}%
2403 \edef\XINT_expr_tmpc {subs(\unexpanded\expandafter{\XINT_expr_tmpc},%
2404 ####1=################\XINT_expr_tmpb)}%
2405 }%
2406 \expandafter#3\csname XINT_#2_userfunc_\XINT_expr_tmpa\endcsname
2407 [\XINT_expr_tmpb]{\XINT_expr_tmpc}%
2408 \expandafter\XINT_expr_defuserfunc
2409 \csname XINT_#2_func_\XINT_expr_tmpa\expandafter\endcsname
2410 \csname XINT_#2_userfunc_\XINT_expr_tmpa\endcsname
2411 \ifxintverbose\xintMessage {xintexpr}{Info}
2412 {Function \XINT_expr_tmpa\space for \string\xint #4 parser
2413 associated to \string\XINT_#2_userfunc_\XINT_expr_tmpa\space
2414 with meaning \expandafter\meaning
2415 \csname XINT_#2_userfunc_\XINT_expr_tmpa\endcsname}%
2416 \setminusfi
2417 }%
2418 }%
2419 \catcode`: 11
2420 \XINT_tmpa\xintdeffunc {expr} \XINT_NewFunc {expr}%
2421 \XINT_tmpa\xintdefiifunc {iiexpr}\XINT_NewIIFunc {iiexpr}%
2422 \XINT_tmpa\xintdeffloatfunc{flexpr}\XINT_NewFloatFunc{floatexpr}%
2423 \def\XINT_expr_defuserfunc #1#2{%
2424 \def #1##1##2##3{\expandafter ##1\expandafter ##2%
2425 \csname .=\expandafter #2\romannumeral`&&@\XINT_expr_unlock ##3,\endcsname
2426 }%
2427 }%
```
# 10.52 **\xintNewFunction**

1.2h (2016/11/20). Syntax is \xintNewFunction{<name>}[nb of arguments]{expression with #1, #2,... as in \xintNewExpr}. This defines a function for all three parsers but the expression parsing is delayed until function execution. Hence the expression admits all constructs, contrarily to \xintNewExpr or \xintdeffunc.

```
2428 \def\XINT_expr_wrapit #1{\expandafter\XINT_expr_wrap\csname.=#1\endcsname}%
2429 \def\xintNewFunction #1#2[#3]#4%
2430 {%
2431 \edef\XINT_expr_tmpa {#1}%
2432 \edef\XINT_expr_tmpa {\xint_zapspaces_o \XINT_expr_tmpa}%
2433 \def\XINT_expr_tmpb ##1##2##3##4##5##6##7##8##9{#4}%
2434 \begingroup
2435 \ifcase #3\relax
2436 \toks0{,}%
2437 \or \toks0{##1,}%
2438 \or \toks0{##1,##2,}%
2439 \or \toks0{##1,##2,##3,}%
2440 \or \toks0{##1,##2,##3,##4, }%
2441 \or \toks0{##1,##2,##3,##4,##5,}%
2442 \or \toks0{##1,##2,##3,##4,##5,##6,}%
2443 \or \toks0{##1,##2,##3,##4,##5,##6,##7,}%
2444 \or \toks0{##1,##2,##3,##4,##5,##6,##7,##8,}%
2445 \else \toks0{##1,##2,##3,##4,##5,##6,##7,##8,##9,}%
2446 \setminusfi
2447 \expandafter
2448 \endgroup
2449 \expandafter
2450 \def\csname XINT_expr_macrofunc_\XINT_expr_tmpa\expandafter\endcsname
2451 \the\toks0\expandafter{\XINT_expr_tmpb
2452 {\XINT_expr_wrapit{##1}}{\XINT_expr_wrapit{##2}}{\XINT_expr_wrapit{##3}}%
2453 {\XINT_expr_wrapit{##4}}{\XINT_expr_wrapit{##5}}{\XINT_expr_wrapit{##6}}%
2454 {\XINT_expr_wrapit{##7}}{\XINT_expr_wrapit{##8}}{\XINT_expr_wrapit{##9}}}%
2455 \expandafter\XINT_expr_newfunction
2456 \csname XINT_expr_func_\XINT_expr_tmpa\expandafter\endcsname
2457 \csname XINT_expr_macrofunc_\XINT_expr_tmpa\endcsname\xintbareeval
2458 \expandafter\XINT_expr_newfunction
2459 \csname XINT_iiexpr_func_\XINT_expr_tmpa\expandafter\endcsname
2460 \csname XINT_expr_macrofunc_\XINT_expr_tmpa\endcsname\xintbareiieval
2461 \expandafter\XINT_expr_newfunction
2462 \csname XINT_flexpr_func_\XINT_expr_tmpa\expandafter\endcsname
2463 \csname XINT_expr_macrofunc_\XINT_expr_tmpa\endcsname\xintbarefloateval
2464 \ifxintverbose
2465 \xintMessage {xintexpr}{Info}
2466 {Function \XINT_expr_tmpa\space for the expression parsers is
2467 associated to \string\XINT_expr_macrofunc_\XINT_expr_tmpa\space
2468 with meaning \expandafter\meaning
2469 \csname XINT_expr_macrofunc_\XINT_expr_tmpa\endcsname}%
2470 \overline{fi}2471 }%
2472 \def\XINT_expr_newfunction #1#2#3%
2473 {%
2474 \def#1##1##2##3{\expandafter ##1\expandafter ##2\romannumeral`&&@%
2475 #3\expandafter#2\romannumeral`&&@\XINT_expr_unlock##3,\relax}%
2476 }%
```
# 10.53 **\xintNewExpr**, **\xintNewIExpr**, **\xintNewFloatExpr**, **\xintNewIIExpr**

```
10.53.1 \times \text{Apply:}\csc \ldots \ldots \ldots \ldots \ldots \ldots \ldots
```
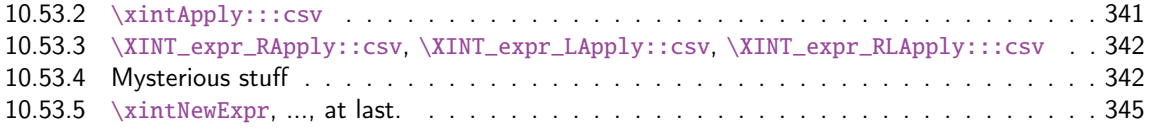

There [was an \xintNewExpr already in 1.07 from May 2013, which was modified in September](#page-341-0) 201[3 to](#page-341-0) work w[ith the # macro paramet](#page-341-1)er character, and then refactored into a more powerful versio[n in](#page-341-1) June 2[014 for 1.1 release of 2014/10/](#page-344-0)28. List handling causes special challenges, addresse[d by](#page-344-0) \xintApply::csv, \xintApply:::csv, ... next.

Comments finally added 2015/12/11 (with later edits):

The whole point is to expand completely macros when they have only numerical arguments and to inhibit this expansion if not. This is done in a recursive way: the catcode  $12 \sim$  is used to register a macro name whose expansion must be inhibited. Any argument itself starting with such a  $\sim$  will force use of  $\sim$  for the macro which receives it.

In this context the catcode 12 \$ is used to signal a "virtual list" argument. It triggers insertion of \xintApply::csv or \xintApply:::csv for delayed handling later. This succeeds into handling inputs such as  $[#1..[#2]..#3]$  [#4:#5]...

A final \scantokens converts the "~" prefixed names into real control sequences.

For this whole mechanism we need to have everything expressed using exclusively f-expandable macros. We avoid \csname...\endcsname like construct, but if absolutely needed perhaps we will do it ultimately.

For the iterating loops seq, iter, etc..., and dummy variables, we have no macros to our disposal to handle the case where the list of indices is not explicit. Moreover omit, abort, break can not work with non numerical data. Thus the whole mechanism is currently not appicable to them. It does work when the macro parameters (or variables for \xintdeffunc) do not intervene in the list of values to iterate over. But we can not delay expansion of dummy variables.

### 10.53.1 **\xintApply::csv**

```
2477 \def\xintApply::csv #1#2%
2478 {\expandafter\XINT_applyon::_a\expandafter {\romannumeral`&&@#2}{#1}}%
2479 \def\XINT_applyon::_a #1#2{\XINT_applyon::_b {#2}{}#1,,}%
2480 \def\XINT_applyon::_b #1#2#3,{\expandafter\XINT_applyon::_c \romannumeral`&&@#3,{#1}{#2}}%
2481 \def\XINT_applyon::_c #1{\if #1,\expandafter\XINT_applyon::_end
2482 \else\expandafter\XINT_applyon::_d\fi #1}%
2483 \def\XINT_applyon::_d #1,#2{\expandafter\XINT_applyon::_e\romannumeral`&&@#2{#1},{#2}}%
2484 \def\XINT_applyon::_e #1,#2#3{\XINT_applyon::_b {#2}{#3, #1}}%
2485 \def\XINT_applyon::_end #1,#2#3{\xint_secondoftwo #3}%
```
#### 10.53.2 **\xintApply:::csv**

```
2486 \def\xintApply:::csv #1#2#3%
2487 {\expandafter\XINT_applyon:::_a\expandafter{\romannumeral`&&@#2}{#1}{#3}}%
2488 \def\XINT_applyon:::_a #1#2#3{\XINT_applyon:::_b {#2}{#3}{}#1,,}%
2489 \def\XINT_applyon:::_b #1#2#3#4,%
2490 {\expandafter\XINT_applyon:::_c \romannumeral`&&@#4,{#1}{#2}{#3}}%
2491 \def\XINT_applyon:::_c #1{\if #1,\expandafter\XINT_applyon:::_end
2492 \else\expandafter\XINT_applyon:::_d\fi #1}%
2493 \def\XINT_applyon:::_d #1,#2#3%
2494 {\expandafter\XINT_applyon:::_e\expandafter
2495 {\romannumeral`&&@\xintApply::csv {#2{#1}}{#3}},{#2}{#3}}%
2496 \def\XINT_applyon:::_e #1,#2#3#4{\XINT_applyon:::_b {#2}{#3}{#4, #1}}%
2497 \def\XINT_applyon:::_end #1,#2#3#4{\xint_secondoftwo #4}%
```
10.53.3 **\XINT\_expr\_RApply::csv**, **\XINT\_expr\_LApply::csv**, **\XINT\_expr\_RLApply:::csv**

The #1 in \_Rapply will start with a  $\sim$ . [No risk o](#page-271-0)f glueing to previous  $\sim$ expandafter during the \scantokens.

<span id="page-341-0"></span>Attention here and next  $\sim$  has catcode 12 and not 3 like elsewhere in xintexpr.

```
2498 \catcode`~ 12
2499 \def\XINT_expr_RApply::csv #1#2#3#4%
2500 {~xintApply::csv{~expandafter#1~xint_exchangetwo_keepbraces{#4}}{#3}}%
2501 \def\XINT_expr_LApply::csv #1#2#3#4{~xintApply::csv{#1{#3}}{#4}}%
2502 \def\XINT_expr_RLApply:::csv #1#2{~xintApply:::csv{#1}}%
```
### 10.53.4 Mysterious stuff

~ and \$ of catcode 12 in what follows.

```
2503 \catcode`$ 12 % $
2504 \def\XINT_xptwo_getab_b #1#2!#3%
2505 {\expandafter\XINT_xptwo_getab_c\romannumeral`&&@#3!#1{#1#2}}%
2506 \def\XINT_xptwo_getab_c #1#2!#3#4#5#6{#1#3{#5}{#6}{#1#2}{#4}}%
2507 \def\xint_ddfork #1$$#2#3\krof {#2}% $$
2508 \def\XINT_NEfork #1#2{\xint_ddfork
2509 #1#2\XINT_expr_RLApply:::csv
2510 #1$\XINT_expr_RApply::csv% $
2511 $#2\XINT_expr_LApply::csv% $
2512 $${\XINT_NEfork_nn #1#2}% $$
2513 \krof }%
2514 \def\XINT_NEfork_nn #1#2#3#4{%
2515 \iint #1## \xint_dothis{#3}\t2516 \if #1~\xint_dothis{#3}\fi
2517 \if #2##\xint_dothis {#3}
2518 \iint #2~\xint_dothis{#3}\fi
2519 \xint_orthat {\csname #4NE\endcsname }%
2520 }%
2521 \def\XINT_NEfork_one #1#2!#3#4#5#6{%
2522 \if \# \# 1\xint_dothis {\#3}\f2523 \if \mathscr{A}1\xint_dothis {#3}\fi
2524 \if $#1\xint_dothis {~xintApply::csv{#3#5}}\fi %$
2525 \xint_orthat {\csname #4NE\endcsname #6}{#1#2}%
2526 }%
2527 \toks0 {}%
2528 \xintFor #1 in
2529 {DivTrunc,Mod,Round,Trunc,iRound,iTrunc,iQuo,iRem,
2530 iiDivTrunc,iiDivRound,iiMod,iiQuo,iiRem,%
2531 Lt,Gt,Eq,LtorEq,GtorEq,Neq,%
2532 iiLt,iiGt,iiEq,iiLtorEq,iiGtorEq,iiNeq,%
2533 Add,Sub,Mul,Div,Pow,E,%
2534 iiAdd,iiSub,iiMul,iiPow,iiE,%
2535 AND,OR,XOR,%
2536 SeqA::csv,iiSeqA::csv}\do
2537 {\toks0
2538 \expandafter{\the\toks0% no space!
2539 \expandafter\let\csname xint#1NE\expandafter\endcsname\csname xint#1\expandafter
```

```
2540 \endcsname\expandafter\def\csname xint#1\endcsname ####1####2{%
2541 \expandafter\XINT_NEfork
2542 \romannumeral`&&@\expandafter\XINT_xptwo_getab_b
2543 \romannumeral`&&@####2!{####1}{~xint#1}{xint#1}}%
2544 }%
2545 }%
2546 % cela aurait-il un sens d'ajouter Raw et iNum (à cause de qint, qfrac,
2547 % qfloat?). Pas le temps d'y réfléchir. Je ne fais rien.
2548 \xintFor #1 in {Num,Irr,Abs,iiAbs,Sgn,iiSgn,TFrac,Floor,iFloor,Ceil,iCeil,%
2549 Sqr,iiSqr,iiSqrt,iiSqrtR,iiIsZero,iiIsNotZero,iiifNotZero,iiifSgn,%
2550 Odd,Even,iiOdd,iiEven,Opp,iiOpp,iiifZero,iFac,iBinomial,%
2551 iPFactorial,iiFac,iiBinomial,iiPFactorial,Bool,Toggle}\do
2552 {\toks0 \expandafter{\the\toks0%
2553 \expandafter\let\csname xint#1NE\expandafter\endcsname\csname
2554 xint#1\expandafter
2555 \endcsname\expandafter\def\csname xint#1\endcsname ####1{%
2556 \expandafter\XINT_NEfork_one\romannumeral`&&@####1!{~xint#1}{xint#1}{}{}}%
2557 }%
2558 }%
2559 \toks0
2560 \expandafter{\the\toks0
2561 \let\XINTinFloatFacNE\XINTinFloatFac
2562 \def\XINTinFloatFac ##1{%
2563 \expandafter\XINT_NEfork_one
2564 \romannumeral`&&@##1!{~XINTinFloatFac}{XINTinFloatFac}{}{}}%
2565 }%
2566 \xintFor #1 in {Add,Sub,Mul,Div,Binomial,PFactorial,PowerH,E,Mod,SeqA::csv}\do
2567 {\toks0
2568 \expandafter{\the\toks0%
2569 \expandafter\let\csname XINTinFloat#1NE\expandafter\endcsname
2570 \csname XINTinFloat#1\expandafter\endcsname
2571 \expandafter\def\csname XINTinFloat#1\endcsname ####1####2{%
2572 \expandafter\XINT_NEfork
2573 \romannumeral`&&@\expandafter\XINT_xptwo_getab_b
2574 \romannumeral`&&@####2!{####1}{~XINTinFloat#1}{XINTinFloat#1}}%
2575 }%
2576 }%
2577 \xintFor #1 in {XINTinFloatdigits,XINTinFloatFracdigits,XINTinFloatSqrtdigits,XINTinFloatFacdigits}\do
2578 {\toks0
2579 \expandafter{\the\toks0%
2580 \expandafter\let\csname #1NE\expandafter\endcsname\csname #1\expandafter
2581 \endcsname\expandafter\def\csname #1\endcsname ####1{\expandafter
2582 \XINT_NEfork_one\romannumeral`&&@####1!{~#1}{#1}{}{}}%
2583 }%
2584 }%
2585 \xintFor #1 in {xintSeq::csv,xintiiSeq::csv,XINTinFloatSeq::csv}\do
2586 {\toks0
2587 \expandafter{\the\toks0% no space
2588 \expandafter\let\csname #1NE\expandafter\endcsname\csname #1\expandafter
2589 \endcsname\expandafter\def\csname #1\endcsname ####1####2{%
2590 \expandafter\XINT_NEfork
2591 \romannumeral`&&@\expandafter\XINT_xptwo_getab_b
```

```
2592 \romannumeral`&&@####2!{####1}{$noexpand$#1}{#1}}%
2593 }%
2594 }%
2595 \xintFor #1 in {xintSeqB,xintiiSeqB,XINTinFloatSeqB}\do
2596 {\toks0
2597 \expandafter{\the\toks0% no space
2598 \expandafter\let\csname #1::csvNE\expandafter\endcsname\csname #1::csv\expandafter
2599 \endcsname\expandafter\def\csname #1::csv\endcsname ####1####2{%
2600 \expandafter\XINT_NEfork
2601 \romannumeral`&&@\expandafter\XINT_xptwo_getab_b
2602 \romannumeral`&&@####2!{####1}{$noexpand$#1:f:csv}{#1::csv}}%
2603 }%
2604 }%
2605 \toks0
2606 \expandafter{\the\toks0
2607 \let\XINTinFloatNE\XINTinFloat
2608 \def\XINTinFloat [##1]##2{% not ultimately general, but got tired
2609 \expandafter\XINT_NEfork_one
2610 \romannumeral`&&@##2!{~XINTinFloat[##1]}{XINTinFloat}{}{[##1]}}%
2611 \let\XINTinFloatSqrtNE\XINTinFloatSqrt
2612 \def\XINTinFloatSqrt [##1]##2{%
2613 \expandafter\XINT_NEfork_one
2614 \romannumeral`&&@##2!{~XINTinFloatSqrt[##1]}{XINTinFloatSqrt}{}{[##1]}}%
2615 \let\XINTinFloatFacNE\XINTinFloatFac
2616 \def\XINTinFloatFac [##1]##2{%
2617 \expandafter\XINT_NEfork_one
2618 \romannumeral`&&@##2!{~XINTinFloatFac[##1]}{XINTinFloatFac}{}{[##1]}}%
2619 }%
```
\xintNewExpr has difficulties with handling lists, hence all these macros are set-up to simply not attempt to do anything immediately, they will not try to check if the list is completely explicit.

```
2620 \xintFor #1 in {ANDof,ORof,XORof,iiMaxof,iiMinof,iiSum,iiPrd,
2621 GCDof,LCMof,Sum,Prd,Maxof,Minof,
2622 Reverse:f,FirstItem:f,LastItem:f}\do
2623 {\toks0
2624 \expandafter{\the\toks0\expandafter\def\csname xint#1:csv\endcsname {~xint#1:csv}}%
2625 }%
2626 \xintFor #1 in
2627 {XINTinFloatMaxof,XINTinFloatMinof,XINTinFloatSum,XINTinFloatPrd}\do
2628 {\toks0
2629 \expandafter{\the\toks0\expandafter\def\csname #1:csv\endcsname {~#1:csv}}%
2630 }%
 ~xintListSel:f:csv must have space after it, the reason being in that \XINT_expr_until_:_b in-
```

```
serts a : to signal Python slice type or argument hence this : would end up following immediately
~xintListSel:f:csv and scantokens will get confused after that. Since 1.2j there is initially
\xintListSel:x:csv.
```

```
2631\toks0\expandafter{\the\toks0
2632 \def\xintListSel:x:csv {~xintListSel:f:csv }%
2633 }%
2634 \odef\XINT_expr_redefinemacros {\the\toks0}% Not \edef ! (subtle)
2635 \def\XINT_expr_redefineprints
```

```
2636 {%
2637 \def\XINT_flexpr_noopt
2638 {\expandafter\XINT_flexpr_withopt_b\expandafter-\romannumeral0\xintbarefloateval }%
2639 \def\XINT_flexpr_withopt_b ##1##2%
2640 {\expandafter\XINT_flexpr_wrap\csname .;##1.=\XINT_expr_unlock ##2\endcsname }%
2641 \def\XINT_expr_unlock_sp ##1.;##2##3.=##4!%
2642 {\if -##2\expandafter\xint_firstoftwo\else\expandafter\xint_secondoftwo\fi
2643 \XINTdigits{{##2##3}}{##4}}%
2644 \def\XINT_expr_print ##1{\expandafter\xintSPRaw::csv\expandafter
2645 {\romannumeral`&&@\XINT_expr_unlock ##1}}%
2646 \def\XINT_iiexpr_print ##1{\expandafter\xintCSV::csv\expandafter
2647 {\romannumeral`&&@\XINT_expr_unlock ##1}}%
2648 \def\XINT_boolexpr_print ##1{\expandafter\xintIsTrue::csv\expandafter
2649 {\romannumeral`&&@\XINT_expr_unlock ##1}}%
2650 \def\xintCSV::csv {~xintCSV::csv }%
2651 \def\xintSPRaw::csv {~xintSPRaw::csv }%
2652 \def\xintPFloat::csv {~xintPFloat::csv }%
2653 \def\xintIsTrue::csv {~xintIsTrue::csv }%
2654 \def\xintRound::csv {~xintRound::csv }%
2655 }%
2656 \toks0 {}%
```
10.53.5 **\xintNewExpr**, ..., at last.

1.2c modifications to accomodate \XINT\_expr\_deffunc\_newexpr etc.. 1.2f adds token \XINT\_newexpr\_clean to be able to have a different \XINT\_newfunc\_clean

```
2657 \def\xintNewExpr {\XINT_NewExpr{}\XINT_expr_redefineprints\xint_firstofone
2658 \xinttheexpr\XINT_newexpr_clean}%
2659 \def\xintNewFloatExpr{\XINT_NewExpr{}\XINT_expr_redefineprints\xint_firstofone
2660 \xintthefloatexpr\XINT_newexpr_clean}%
2661 \def\xintNewIExpr {\XINT_NewExpr{}\XINT_expr_redefineprints\xint_firstofone
2662 \xinttheiexpr\XINT_newexpr_clean}%
2663 \def\xintNewIIExpr {\XINT_NewExpr{}\XINT_expr_redefineprints\xint_firstofone
2664 \xinttheiiexpr\XINT_newexpr_clean}%
2665 \def\xintNewBoolExpr {\XINT_NewExpr{}\XINT_expr_redefineprints\xint_firstofone
2666 \xinttheboolexpr\XINT_newexpr_clean}%
2667 \def\XINT_newexpr_clean #1>{\noexpand\romannumeral`&&@}%
```
1.2c for \xintdeffunc, \xintdefiifunc, \xintdeffloatfunc.

 \def\XINT\_NewFunc 2669 {\XINT\_NewExpr,{}\xint\_gobble\_i\xintthebareeval \XINT\_newfunc\_clean }% \def\XINT\_NewFloatFunc {\XINT\_NewExpr,{}\xint\_gobble\_i\xintthebarefloateval\XINT\_newfunc\_clean }% \def\XINT\_NewIIFunc {\XINT\_NewExpr,{}\xint\_gobble\_i\xintthebareiieval \XINT\_newfunc\_clean }% \def\XINT\_newfunc\_clean #1>{}%

1.2c adds optional logging. For this needed to pass to \_NewExpr\_a the macro name as parameter. And  $\mathbb{E}$ NewExpr itself receives two new parameters to treat both \xintNewExpr and \xintdeffunc. Up to and including 1.2c the definition was global. Starting with 1.2d it is done locally.

```
2675 \def\XINT_NewExpr #1#2#3#4#5#6#7[#8]%
2676 {%
2677 \begingroup
2678 \ifcase #8\relax
2679 \toks0 {\endgroup\def#6}%
2680 \or \toks0 {\endgroup\def#6##1#1}%
2681 \or \toks0 {\endgroup\def#6##1#1##2#1}%
2682 \or \toks0 {\endgroup\def#6##1#1##2#1##3#1}%
2683 \or \toks0 {\endgroup\def#6##1#1##2#1##3#1##4#1}%
2684 \or \toks0 {\endgroup\def#6##1#1##2#1##3#1##4#1##5#1}%
2685 \or \toks0 {\endgroup\def#6##1#1##2#1##3#1##4#1##5#1##6#1}%
2686 \or \toks0 {\endgroup\def#6##1#1##2#1##3#1##4#1##5#1##6#1##7#1}%
2687 \or \toks0 {\endgroup\def#6##1#1##2#1##3#1##4#1##5#1##6#1##7#1##8#1}%
2688 \or \toks0 {\endgroup\def#6##1#1##2#1##3#1##4#1##5#1##6#1##7#1##8#1##9#1}%
2689 \fi
2690 \xintexprSafeCatcodes
2691 \XINT_expr_redefinemacros
2692 #2%
2693 \XINT_NewExpr_a #3#4#5#6%
2694 }%
```
For the 1.2a release I replaced all \romannumeral-`0 by a fancier \romannumeral`&&@ (with & of catcode 7). I got lucky here that it worked, despite @ being of catcode comment (anyhow \input xintexpr.sty would not have compiled if not, and I would have realized immediately). But to be honest I wouldn't have been 100% sure beforehand that &&@ worked also with @ comment character. I now know.

1.2d's \xintNewExpr makes a local definition. In earlier releases, the definition was global.

```
2695 \catcode`~ 13 \catcode`@ 14 \catcode`\% 6 \catcode`# 12 \catcode`$ 11 @ $
2696 \def\XINT_NewExpr_a %1%2%3%4%5@
2697 {@
2698 \def\XINT_tmpa %%1%%2%%3%%4%%5%%6%%7%%8%%9{%5}@
2699 \def~{$noexpand$}@
2700 \catcode`: 11 \catcode`_ 11
2701 \catcode`# 12 \catcode`~ 13 \escapechar 126
2702 \endlinechar -1 \everyeof {\noexpand }@
2703 \edef\XINT_tmpb
2704 {\scantokens\expandafter
2705 {\romannumeral`&&@\expandafter%2\XINT_tmpa {#1}{#2}{#3}{#4}{#5}{#6}{#7}{#8}{#9}\relax}@
2706 }@
2707 \escapechar 92 \catcode`# 6 \catcode`$ 0 @ $
2708 \edef\XINT_tmpa %%1%%2%%3%%4%%5%%6%%7%%8%%9@
2709 {\scantokens\expandafter{\expandafter%3\meaning\XINT_tmpb}}@
2710 \the\toks0\expandafter{\XINT_tmpa{%%1}{%%2}{%%3}{%%4}{%%5}{%%6}{%%7}{%%8}{%%9}}@
2711 %1{\ifxintverbose
2712 \xintMessage{xintexpr}{Info}@
2713 {\strut \scriptstyle\{ \strut \scriptstyle\sigma\ \textrm{2713}}2714 \fi}@
2715 }@
2716 \catcode`% 14
2717 \let\xintexprRestoreCatcodes\empty
2718 \def\xintexprSafeCatcodes
2719 {%
```
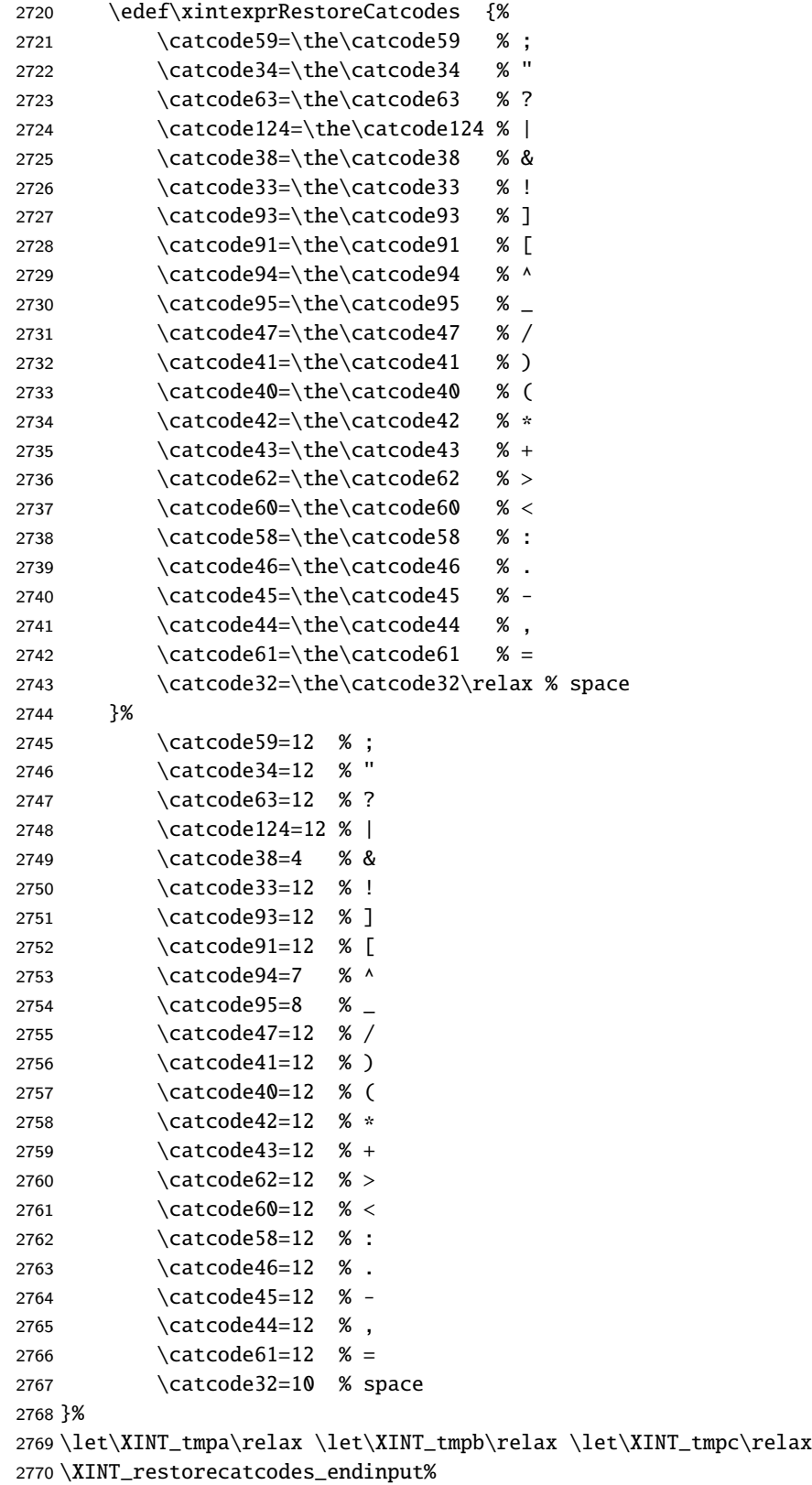

xintkernel: 488. Total number of code lines: 13921. (but 3214 lines among them xinttools:1415. start either with {% or with }%.) xintcore:2008. Each package star[ts with c](#page-271-0)irca 50 lines dealing with catxint:1786. codes, package identification and reloading management, [xintbinhex:](#page-1-0) 629. also for Plain TEX. Version 1.2k of 2017/01/06. [xintgcd:](#page-14-0) 455. [xintfrac:](#page-49-0)2963. xintse[ries:](#page-101-0) 386. [xintcfrac:](#page-143-0)1021. x[intexpr:](#page-157-0)2770.